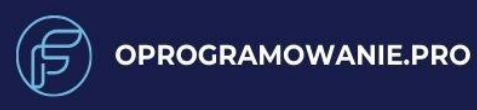

# KATALOG 4

六川

**AUTOR: PRACA ZBIOROWA** 

TEMAT: **DOSTEPNE PROGRAMY**  **Tytuł:** katalog programów sklepu oprogramowanie.pro

**Autor:** praca zbiorowa

**Wydawnictwo:** sklep z programami, oprogramowanie.pro

**Książkę możesz sprzedawać za dowolną kwotę, pod warunkiem że nic w niej nie zmienisz.** 

**Książkę możesz również rozdawać za darmo i dzielić się nią z innymi osobami. Ale tylko i wyłącznie, pod warunkiem, że będziesz to robić nie zmieniając nic w treści książki.**

**Wszelkie prawa zastrzeżone. Dozwolone jest sprzedawanie oraz dalsze rozpowszechnianie książki. Jedynym warunkiem jest pełne zachowanie struktury oraz treści książki.**

# **Spis treści**

MAGIX VEGAS Movie Studio 16 Platinum (PC)

Magix Music Maker 2023 Premium (PC)

Video Suite 2023 (PC/MAC)

Microsoft SQL Server 2019 Standard (PC)

Microsoft SQL Server 2014 Standard (PC)

Microsoft SQL Server 2012 Standard (PC)

Microsoft Visual Studio 2022

Microsoft Visual Studio 2019

Microsoft Windows Server 2012 Standard (PC)

Movavi Unlimited 2023 (PC/MAC)

VMware Workstation 17 Player

Vmware Workstation 16 Pro (Windows/Linux)

VMware Fusion 13 Pro (MAC)

VMware vSphere 6.7

Driver Booster 8 PRO (PC)

Start Menu 8 PRO (PC)

AOMEI Partition Assistant Professional Edition 2023 (PC)

AOMEI Backupper Professional Edition 2023 (PC)

AOMEI Backupper Server

Advanced SystemCare 14 PRO (PC)

EaseUS ToDo Backup Home (PC)

EaseUS MobiSaver For Android (PC)

EaseUS Data Recovery Wizard Pro (PC/MAC)

EaseUS Partition Master Professional (PC)

EaseUS Todo PCTrans Professional (PC)

Corel VideoStudio Pro X10 (PC)

Corel PaintShop Pro x7 (PC)

BLACK & White Projects 6 Pro (PC)

EMOTION Projects Professional (PC)

FOCUS Projects 5 Pro (PC)

ANALOG Projects 3 (PC)

COLOR Projects 6 Pro (PC)

NordLocker Personal (500GB/2TB) (PC/MAC/iOS/Android)

Nero Video (PC)

Nero BackItUp 2023 (PC)

Nero Platinum 365 (PC)

Revo Uninstaller Pro 5 (PC)

HDR Projects 8 Pro (PC)

Avast Cleanup & Boost Pro (Android)

Avast Driver Updater (PC)

iolo System Mechanic Ultimate Defense (PC)

iolo System Mechanic (PC)

iolo System Mechanic Pro (PC)

IObit Driver Booster 10 PRO

IObit Software Updater 5 PRO (PC)

IObit Software Updater 4 PRO (PC)

IObit Uninstaller 10 PRO (PC)

IObit Advanced SystemCare 16 PRO (PC)

IObit Advanced SystemCare 15 PRO (PC)

Acronis True Image Backup Software 2021 (PC/Android/Mac/iOS)

Acronis True Image Backup Software 2020 (PC/Android/Mac/iOS)

Acronis True Image Backup Software 2019 (PC/Android/Mac/iOS)

AVG Cleaner Pro for Android

AVG AntiVirus Pro (Android)

AVG Driver Updater (PC)

Ashampoo Backup Pro 16 (PC)

Ashampoo Backup Pro 14 (PC)

Ashampoo PDF Pro 3 (PC)

inPixio Photo Maximizer (PC)

DENOISE 4 Projects (PC)

Photolemur 3 (PC)

Movavi Photo Editor (PC)

Movavi Photo Editor 2023 (PC/MAC)

Axis Game Factory PRO v3 (PC/macOS/Linux)

Apple Motion 5 (MAC)

Corel ParticleShop (PC)

Corel PaintShop Pro 2022 (PC)

CorelDRAW Technical Suite 2020 (PC)

CorelDRAW Graphics Suite 2023 (PC/Mac)

CorelDRAW Graphics Suite 2021 (PC)

Corel Painter 2022 (PC)

CorelDRAW 2021 Standard (PC)

Corel Painter Essentials 7 (PC)

Adobe Photoshop Elements 2023 (PC)

Ashampoo Photo Optimizer 9 (PC)

Ashampoo Photo Optimizer 7 (PC)

Luminar 4 (PC/Mac)

iolo Malware Killer (PC)

G DATA Antivirus (PC)

G DATA Antivirus (MAC)

iTop VPN (PC/Mac/iOS)

PureVPN (PC/Android/Mac/iOS/Linux)

Trend Micro Antivirus+ Security (PC)

Trend Micro Titanium Internet Security (PC)

HMA! Pro VPN (PC, Android, Mac, iOS) Bitdefender Antivirus for Mac Bitdefender Antivirus Plus (PC) Bitdefender Premium Security + VPN (PC/Android/Mac/iOS) Bitdefender Premium VPN (PC, Android, Mac, iOS) 360 Total Security (PC) Norton 360 Standard (PC/Android/Mac/iOS) Norton 360 Premium (PC/Android/Mac/iOS) Norton 360 for Gamers (PC/Android/Mac/iOS) Norton 360 Deluxe (PC) Kaspersky Total Security (PC/Mac/Android) Kaspersky VPN Secure Connection (PC/Android/Mac/iOS) F-Secure VPN (PC/Android/Mac/iOS) F‑Secure Total (PC/Android/Mac) F-Secure Internet Security (PC) F-Secure Antivirus (PC) Panda Dome Essential (PC) Panda Dome Advanced (PC) NordVPN (PC/Android/Mac/iOS) AVG Ultimate Multidevice (PC/Android/Mac/iOS) AVG BreachGuard (PC) AVG Secure VPN (PC/Android/Mac/iOS) AVG Secure VPN (PC) Avast Premium Security (PC/Android/Mac/iOS) Avast Premium Security (PC) AVAST Internet Security (PC) Avast Pro Antivirus (PC) Avast BreachGuard (PC)

Avast SecureLine VPN (PC/Android/Mac/iOS)

McAfee AntiVirus Plus (10 urządzeń PC/Android/Mac/iOS)

McAfee AntiVirus (PC)

Microsoft Office 365 (PC/MAC)

Microsoft Office 2021 (PC/MAC)

Microsoft Office 2019 (PC/MAC)

Microsoft Office 2016 (PC/MAC)

PDF Suite 2023 (PC)

Microsoft Access 2021 (PC)

Microsoft Access 2019 (PC)

Microsoft Access 2016 (PC)

Microsoft Outlook 2021 (PC)

Microsoft Outlook 2019 (PC)

Microsoft Outlook 2016 (PC)

Microsoft Project 2021 (Standard/Professional)

Microsoft Project 2019 (Standard/Professional)

Microsoft Project 2016 (Standard/Professional)

Nero Platinum (PC)

Microsoft Visio 2021 Professional (PC)

Microsoft Visio 2021 Standard (PC)

Microsoft Visio 2016 Standard (PC)

Microsoft Windows 11 Professional

Microsoft Windows 11 HOME

Microsoft Windows 10 Enterprise

Microsoft Windows 10 Professional

Microsoft Windows 10 Home Edition

Microsoft Windows 8.1 Professional

Microsoft Windows 8.1 Standard

Microsoft Windows 7 Ultimate

Microsoft Windows 7 Professional Windows Server 2019 Datacenter Windows Server 2019 Standard

Windows Server 2016 Standard

# **[MAGIX VEGAS Movie Studio](https://oprogramowanie.pro/program/magix-vegas-movie-studio-16-platinum-pc/)  [16 Platinum \(PC\)](https://oprogramowanie.pro/program/magix-vegas-movie-studio-16-platinum-pc/)**

MAGIX VEGAS Movie Studio 16 Platinum to zaawansowane oprogramowanie do edycji wideo, które jest dedykowane przede wszystkim użytkownikom amatorskim i semiprofesjonalnym. Program ten oferuje intuicyjny interfejs, umożliwiający łatwe nawigowanie po różnych panelach i oknach. Interfejs można dostosować do własnych preferencji, co zwiększa wygodę użytkowania.

Oprogramowanie obsługuje różnorodne formaty plików, co umożliwia importowanie materiałów wideo, dźwiękowych i graficznych w wielu formatach. Biblioteka mediów ułatwia organizację i przeglądanie zaimportowanych elementów.

W MAGIX VEGAS Movie Studio 16 Platinum znajdują się zaawansowane narzędzia do montażu i edycji wideo. Użytkownicy mogą manipulować sekwencją czasową, dodawać efekty specjalne, przejścia oraz edytować ścieżki dźwiękowe. Program oferuje także narzędzia do korekty kolorów, balansu bieli i dodawania efektów wizualnych.

Dodatkowo, MAGIX VEGAS Movie Studio 16 Platinum posiada funkcje do dodawania efektów dźwiękowych, tworzenia napisów i efektów tekstowych. Po zakończeniu projektu, użytkownicy mogą skorzystać z różnych opcji eksportu, dostosowując ustawienia zgodnie z wymaganiami.

Oprogramowanie to jest dostosowane do różnych poziomów umiejętności, umożliwiając zarówno prostą edycję, jak i bardziej zaawansowane projekty filmowe.

Koleinym krokiem w konfiguracji podstawowej MAGIX VEGAS Movie Studio 16 Platinum jest dostosowanie ustawień projektu. W tym celu można zdefiniować rozdzielczość, proporcje obrazu i częstotliwość klatek zgodnie z charakterem planowanego projektu.

Warto również sprawdzić i dostosować ustawienia interfejsu użytkownika, takie jak rozmieszczenie paneli i okien, aby lepiej dostosować oprogramowanie do własnych preferencji i ułatwić pracę.

Kolejnym krokiem jest konfiguracja ścieżek dźwiękowych i wideo. Upewnij się, że masz zdefiniowane odpowiednie ustawienia dla liczby i rodzaju ścieżek audio, a także dostosuj ustawienia wideo zgodnie z charakterystyką materiałów, z którymi planujesz pracować.

Warto również skonfigurować system katalogów i miejsce zapisu projektów, aby ułatwić organizację prac i uniknąć problemów związanych z utratą danych.

Zakończ konfigurację, dostosowując preferencje programu, takie jak język interfejsu, skróty klawiszowe czy ustawienia renderowania, dostosowane do specyfikacji twojego sprzętu.

Po wykonaniu tych kroków, MAGIX VEGAS Movie Studio 16 Platinum powinien być gotowy do efektywnej pracy zgodnie z Twoimi potrzebami i preferencjami.

Interfejs użytkownika MAGIX VEGAS Movie Studio 16 Platinum został zaprojektowany tak, aby umożliwiać intuicyjną i efektywną pracę nad projektami wideo. Przegląd interfejsu obejmuje różne panele i okna, z których każde pełni określoną funkcję, dostosowaną do potrzeb edycji wideo.

# **Przegląd interfejsu**

Interfejs składa się z głównego obszaru roboczego, na którym umieszczane są timeline'y z materiałami wideo i dźwiękowymi. U góry znajduje się pasek narzędziowy z podstawowymi funkcjami, takimi jak przyciski do dodawania mediów, przycinania czy dodawania efektów. Po lewej stronie można znaleźć panel mediów, ułatwiający importowanie i organizację materiałów. Po prawej stronie znajduje się panel z narzędziami do edycji dźwięku i efektów wideo.

# **Panele i okna**

#### **Timeline**

Główna przestrzeń, na której rozmieszczone są ścieżki wideo i dźwiękowe, umożliwiająca manipulację kolejnością i długością poszczególnych segmentów projektu.

#### **Media Pool**

Panel po lewej stronie służący do importowania, organizowania i przeglądania mediów, takich jak filmy, dźwięki i obrazy.

#### **Video Preview**

Okno, w którym można podglądać aktualny stan projektu w czasie rzeczywistym.

#### **Audio Track**

Panel do edycji ścieżek dźwiękowych, pozwalający na dodawanie efektów dźwiękowych i regulację głośności.

#### **Dostosowywanie interfejsu**

Użytkownicy mają możliwość dostosowania interfejsu do swoich indywidualnych potrzeb. Mogą przesuwać, ukrywać i rozmieszczać różne panele i okna według własnych preferencji. Ponadto, program pozwala na konfigurację skrótów klawiszowych, co zwiększa efektywność pracy.

Dzięki elastycznemu interfejsowi, użytkownicy mogą dostosować MAGIX VEGAS Movie Studio 16 Platinum do swojego stylu pracy, co przyczynia się do bardziej komfortowej i efektywnej edycji projektów wideo.

#### **Importowanie materiałów**

MAGIX VEGAS Movie Studio 16 Platinum umożliwia łatwe importowanie różnorodnych materiałów, w tym filmów, zdjęć i dźwięków. Proces importu jest intuicyjny i dostępny poprzez dedykowane narzędzia w interfejsie programu.

# **Formaty obsługiwane przez MAGIX VEGAS Movie Studio 16 Platinum**

Oprogramowanie obsługuje szeroką gamę formatów plików, zarówno wideo, jak i dźwiękowych. Formaty te obejmują popularne standardy, takie jak MP4, AVI, MPEG, MOV, WAV, MP3, i wiele innych. Dzięki temu użytkownicy mogą pracować z różnorodnymi rodzajami mediów bez konieczności konwersji.

# **Importowanie zdjęć, filmów i dźwięku**

Proces importu mediów jest prosty i intuicyjny. Użytkownicy mogą przeciągać i upuszczać pliki bezpośrednio na timeline, co przyspiesza proces dodawania materiałów do projektu. Dodatkowo, istnieje możliwość korzystania z opcji importu z poziomu menu programu, gdzie można wybrać konkretne pliki do zaimportowania.

# **Organizacja mediów w bibliotece**

MAGIX VEGAS Movie Studio 16 Platinum oferuje funkcje ułatwiające organizację mediów w bibliotece. W panelu Media Pool użytkownicy mogą tworzyć foldery, przeglądać pliki, a także dodawać metadane czy słowa kluczowe, co ułatwia późniejsze wyszukiwanie i selekcję materiałów. Dzięki temu projektowanie struktury projektu staje się bardziej przejrzyste, a praca nad projektami bardziej zorganizowana.

# **Montaż i edycja**

MAGIX VEGAS Movie Studio 16 Platinum zapewnia zaawansowane narzędzia do montażu i edycji wideo, co umożliwia tworzenie płynnych i profesjonalnych produkcji filmowych. Proces montażu obejmuje manipulację materiałami wideo, dodawanie efektów specjalnych, a także precyzyjną edycję dźwięku.

# **Narzędzia montażowe**

#### **Przycinanie i łączenie**

Umożliwia dokładne przycinanie i łączenie fragmentów wideo, co pozwala na zdefiniowanie dokładnej długości sekwencji.

#### **Rozmieszczanie warstw**

Daje możliwość umieszczania wielu warstw wideo i dźwiękowych na timelie, co pozwala na tworzenie bardziej zaawansowanych kompozycji.

#### **Ruch kamery**

Narzędzia do animacji ruchu kamery, co dodaje dynamiki i efektów wizualnych do produkcji.

# **Kształtowanie sekwencji czasowej**

#### **Manipulacja czasem**

Użytkownicy mogą dowolnie kształtować sekwencję czasową, przyspieszając lub zwalniając tempo, co pozwala na uzyskanie pożądanych efektów czasowych.

#### **Automatyzacja efektów**

Funkcja automatyzacji pozwala na precyzyjne kontrolowanie parametrów efektów w czasie, co umożliwia płynne przejścia między różnymi ustawieniami.

# **Efekty specjalne i przejścia**

#### **Biblioteka efektów**

MAGIX VEGAS Movie Studio 16 Platinum oferuje rozbudowaną bibliotekę efektów specjalnych, w tym korekcję kolorów, filtry, efekty wizualne i wiele innych.

#### **Przejścia**

Wiele dostępnych efektów przejść, takich jak rozmazywanie, przysłanianie, czy zmiana kolorów, aby płynnie połączyć różne fragmenty wideo.

# **Edycja dźwięku**

#### **Edycja ścieżek dźwiękowych**

Użytkownicy mają dostęp do narzędzi do edycji ścieżek dźwiękowych, co obejmuje przycinanie, kopiowanie, nakładanie efektów, oraz regulację głośności.

#### **Dodawanie efektów dźwiękowych**

MAGIX VEGAS Movie Studio 16 Platinum umożliwia dodawanie różnorodnych efektów dźwiękowych, w tym echa, pogłosu czy filtrów audio, co wzbogaca jakość dźwięku w produkcji filmowej.

# **Dodawanie efektów wizualnych i animacji**

#### **Efekty wizualne**

Oprogramowanie posiada szeroką gamę efektów wizualnych, umożliwiając użytkownikom dodawanie korekcji kolorów, filtry stylizacyjne, czy efekty typu "picture-in-picture", aby nadawać produkcji filmowej unikalny charakter.

#### **Animacje**

MAGIX VEGAS Movie Studio 16 Platinum umożliwia także dodawanie animacji do obiektów wideo, co pozwala na dynamiczne i efektowne przejścia między różnymi fragmentami projektu.

# **Edycja dźwięku**

#### **Korekta dźwięku**

Narzędzia do korekty dźwięku pozwalają na dostosowywanie tonacji, balansu dźwięku i redukcję szumów, co przyczynia się do uzyskania wysokiej jakości ścieżek dźwiękowych.

#### **Automatyzacja dźwięku**

Funkcje automatyzacji dźwięku umożliwiają precyzyjne kontrolowanie głośności i efektów dźwiękowych w różnych fragmentach projektu, co jest kluczowe przy tworzeniu dynamicznych produkcji.

# **Finalizacja projektu**

#### **Renderowanie i eksport**

Po zakończeniu procesu edycji, użytkownicy mogą skorzystać z funkcji renderowania, pozwalającej na przekształcenie projektu w gotowy plik wideo. Oprogramowanie oferuje różnorodne formaty eksportu, w tym HD i 4K, dostosowując się do różnych potrzeb.

# **Podsumowanie i Przygotowanie do Publikacji**

#### **Podgląd projektu**

Wbudowany podgląd projektu pozwala na sprawdzenie efektów w czasie rzeczywistym przed ostatecznym renderowaniem, co umożliwia dokładne dostosowanie detali.

#### **Publikacja**

MAGIX VEGAS Movie Studio 16 Platinum ułatwia udostępnianie projektów na różnych platformach, w tym na serwisach streamingowych czy nośnikach fizycznych.

Dzięki tym funkcjom i narzędziom, MAGIX VEGAS Movie Studio 16 Platinum umożliwia kompleksową edycję wideo, dostarczając użytkownikom nie tylko skutecznych narzędzi do montażu, ale także bogatej palety efektów i możliwości kreatywnego wyrażania się w świecie produkcji filmowej.

# **Narzędzia korekty kolorów**

MAGIX VEGAS Movie Studio 16 Platinum oferuje zaawansowane narzędzia korekty kolorów, które pozwalają na precyzyjną regulację tonacji, nasycenia i jasności. Użytkownicy mają możliwość dostosowywania poszczególnych kanałów kolorów, co umożliwia uzyskanie pożądanego efektu wizualnego.

#### **Balans bieli i korekta barw**

Funkcja balansu bieli jest istotnym elementem korekty kolorów, a MAGIX VEGAS Movie Studio 16 Platinum umożliwia dostosowanie go zarówno automatycznie, jak i manualnie. Korekta barw pozwala na precyzyjną manipulację poszczególnymi tonami kolorów, eliminując niepożądane odcienie i nadając projektowi oczekiwany charakter kolorystyczny.

#### **Efekty wizualne i filtry**

Oprogramowanie dostarcza bogatą bibliotekę efektów wizualnych i filtrów, które mogą być zastosowane do materiałów wideo. Użytkownicy mają możliwość dodawania efektów takich jak rozmycia, efekty świetlne, czy zmiany kontrastu, co umożliwia nadanie produkcji unikalnego stylu. Filtry dostępne w programie pozwalają na szybkie modyfikacje wyglądu projektu, oszczędzając czas przy jednoczesnym uzyskaniu profesjonalnego efektu.

Te narzędzia korekty kolorów, balansu bieli, oraz efektów wizualnych sprawiają, że MAGIX VEGAS Movie Studio 16 Platinum staje się potężnym środkiem do tworzenia wizualnie atrakcyjnych produkcji wideo, umożliwiając użytkownikom pełną kontrolę nad aspektami kolorystycznymi i estetyką swoich projektów.

#### **Dodawanie efektów dźwiękowych**

MAGIX VEGAS Movie Studio 16 Platinum umożliwia użytkownikom dodawanie różnorodnych efektów dźwiękowych, aby wzbogacić i ulepszyć jakość ścieżek dźwiękowych. Dostęp do tych efektów jest łatwy i intuicyjny, pozwalając na personalizację dźwięku w projektach wideo.

# **Biblioteka dźwięków**

Oprogramowanie posiada wbudowaną bibliotekę dźwięków, zawierającą różnorodne efekty dźwiękowe, dźwięki atmosferyczne, czy muzykę. Użytkownicy mają dostęp do bogactwa predefiniowanych dźwięków, co ułatwia szybkie dodawanie profesjonalnych elementów dźwiękowych do swoich projektów.

#### **Edycja ścieżek dźwiękowych**

MAGIX VEGAS Movie Studio 16 Platinum umożliwia precyzyjną edycję ścieżek dźwiękowych. Użytkownicy mogą przycinać, kopiować, nakładać efekty, regulować głośność i dokładnie dostosowywać parametry dźwięku na poszczególnych ścieżkach. To narzędzie pozwala na tworzenie zróżnicowanych efektów dźwiękowych, dostosowanych do charakteru projektu.

#### **Efekty dźwiękowe**

Oprogramowanie oferuje różnorodne efekty dźwiękowe, takie jak echa, pogłosy, czy filtry audio. Te efekty pozwalają na tworzenie atmosfery, dodawanie unikalnych cech dźwiękowych czy nawet symulowanie przestrzeni dźwiękowej. Dzięki nim, użytkownicy mają możliwość tworzenia bardziej zaawansowanych produkcji dźwiękowych, które efektywnie współgrają z treścią wideo.

Dodając efekty dźwiękowe, korzystając z biblioteki dźwięków oraz edytując ścieżki dźwiękowe, użytkownicy MAGIX VEGAS Movie Studio 16 Platinum mają pełną kontrolę nad aspektami dźwiękowymi swoich projektów, co znacząco wpływa na ogólny odbiór i jakość produkcji wideo.

# **Tworzenie napisów i efektów tekstowych**

MAGIX VEGAS Movie Studio 16 Platinum umożliwia użytkownikom kreatywne dodawanie napisów i efektów tekstowych do swoich projektów wideo. To ważne narzędzie, które pozwala na profesjonalne oznaczanie treści, tworzenie tytułów czy dodawanie informacji tekstowych.

#### **Dodawanie napisów**

Proces dodawania napisów jest łatwy i intuicyjny. Użytkownicy mogą umieszczać tekst na dowolnym fragmencie timeline'u, określając jego czas trwania oraz pozycję na ekranie. Dostępne są różne style czcionek, kolory i rozmiary, co pozwala na pełną personalizację wyglądu napisów.

# **Animacje tekstowe**

MAGIX VEGAS Movie Studio 16 Platinum oferuje funkcje animacji tekstowych, co umożliwia dynamiczne wprowadzanie i wycofywanie napisów na ekranie. Użytkownicy mogą dostosować efekty wejścia i wyjścia, zmieniać położenie tekstu, czy też stosować efekty przejścia, co dodaje dynamiki i efektywnie podkreśla treść.

#### **Efekty tekstowe**

Oprogramowanie dostarcza różnorodne efekty tekstowe, takie jak cienie, obramowania, czy gradienty kolorów. Dzięki tym funkcjom, użytkownicy mają możliwość nadania napisom atrakcyjnego i profesjonalnego wyglądu, co wpływa na ogólny wrażenie estetyczne produkcji wideo.

Dzięki możliwościom tworzenia napisów, animacji tekstowych, oraz zastosowaniu efektów tekstowych, MAGIX VEGAS Movie Studio 16 Platinum pozwala na pełną personalizację treści wideo. To ważne narzędzie nie tylko informacyjne, ale również artystyczne, dodające kreatywny wymiar projektom filmowym.

# **Eksportowanie projektu**

MAGIX VEGAS Movie Studio 16 Platinum umożliwia bezproblemowe eksportowanie gotowego projektu wideo, aby można było go udostępnić, podzielić się nim z innymi lub opublikować online. Proces eksportu jest elastyczny i pozwala użytkownikom dostosować ustawienia zgodnie z ich preferencjami.

# **Wybór formatu eksportu**

Użytkownicy mają szeroki wybór formatów eksportu dostosowanych do różnych potrzeb. Oprogramowanie obsługuje popularne formaty, takie jak MP4, AVI, MOV, oraz umożliwia eksport w jakości HD i 4K. To daje użytkownikom elastyczność w dostosowywaniu projektów do specyfikacji różnych platform.

# **Konfiguracja ustawień eksportu**

MAGIX VEGAS Movie Studio 16 Platinum pozwala na dokładną konfigurację ustawień eksportu, obejmując parametry takie jak rozdzielczość, bitrate, framerate czy format dźwięku. To umożliwia dostosowanie projektu do konkretnych wymagań technicznych i estetycznych.

#### **Proces eksportu**

Po skonfigurowaniu ustawień eksportu, użytkownicy mogą rozpocząć proces eksportu poprzez odpowiednie narzędzia w interfejsie programu. Oprogramowanie wykorzystuje algorytmy renderowania, aby przekształcić projekt wideo na timeline'u w finalny plik. Proces ten może trwać różny czas, zależny od długości i złożoności projektu oraz parametrów eksportu.

Dzięki tym funkcjom eksportu, MAGIX VEGAS Movie Studio 16 Platinum pozwala użytkownikom w łatwy sposób publikować swoje projekty na różnych platformach, dzięki zachowaniu wysokiej jakości wideo i zgodności z różnymi standardami.

#### **Rozwiązywanie problemów**

MAGIX VEGAS Movie Studio 16 Platinum oferuje kilka funkcji i narzędzi, które pomagają użytkownikom w rozwiązywaniu ewentualnych problemów podczas pracy nad projektami wideo. W przypadku wystąpienia błędów, awarii lub pytań dotyczących funkcji programu, użytkownicy mogą skorzystać z dostępnej dokumentacji, forów dyskusyjnych lub oficjalnej pomocy technicznej.

#### **Najczęstsze problemy podczas pracy**

Najczęstszymi problemami podczas pracy z oprogramowaniem tego rodzaju mogą być:

#### **Zawieszanie się programu**

Wynikające z nadmiernego obciążenia systemu lub konfliktu z innym oprogramowaniem.

#### **Problemy z importem mediów**

Związane z niekompatybilnością formatów plików lub błędnym działaniem kodeków.

#### **Problemy z wydajnością**

Mogące wynikać z dużej ilości efektów, animacji czy zbyt złożonych projektów.

W razie problemów, warto sprawdzić dostępność aktualizacji oprogramowania, dostosować ustawienia systemowe, a także skonsultować się z dostępnymi materiałami pomocy.

# **Przywracanie projektu po awarii**

MAGIX VEGAS Movie Studio 16 Platinum posiada funkcję automatycznego zapisu projektu, co pozwala na minimalizację ryzyka utraty pracy w przypadku awarii. W sytuacji, gdy program ulegnie awarii, użytkownik może przywrócić projekt do ostatniego zapisu automatycznego. Ponadto, program oferuje możliwość ręcznego zapisu kopii zapasowej projektu, co zwiększa bezpieczeństwo pracy.

W przypadku awarii systemu lub innych problemów technicznych, przywrócenie projektu może być również wspomagane przez systemowe funkcje przywracania systemu operacyjnego. Dzięki tym funkcjom, użytkownicy mają możliwość kontynuowania pracy nad swoim projektem bez większych strat w przypadku nieprzewidzianych sytuacji.

# **[Magix Music Maker 2023](https://oprogramowanie.pro/program/magix-music-maker-2023-premium-pc/)  [Premium \(PC\)](https://oprogramowanie.pro/program/magix-music-maker-2023-premium-pc/)**

Magix Music Maker 2023 Premium to zaawansowane oprogramowanie do produkcji muzycznej, które oferuje szeroki zakres funkcji i narzędzi dla zarówno początkujących, jak i doświadczonych producentów muzycznych. W tym obszernym poradniku będziemy eksplorować różne aspekty tego programu, zaczynając od podstawowych kroków dla nowicjuszy, a kończąc na zaawansowanych technikach dla profesjonalistów.

# **1. Wstęp do Magix Music Maker 2023 Premium**

Magix Music Maker 2023 Premium to kompleksowe oprogramowanie do tworzenia muzyki, oferujące różnorodne opcje i funkcje. W pierwszej części poradnika omówimy, jak zainstalować i uruchomić program, jak dostosować interfejs użytkownika do własnych potrzeb oraz jak zaimportować i eksportować pliki muzyczne.

# **2. Interfejs Użytkownika i Konfiguracja**

Zapoznajmy się z interfejsem użytkownika Magix Music Maker 2023 Premium. Przeanalizujemy różne sekcje, takie jak główne okno projektu, paski narzędzi, panele boczne i górne, abyś mógł z łatwością nawigować po oprogramowaniu. Omówimy także konfigurację programu, aby dostosować go do swoich indywidualnych preferencji.

#### **3. Praca z Loopami i Sample'ami**

W trzecim rozdziale przewodnika przeanalizujemy, jak efektywnie pracować z loopami i sample'ami w Magix Music Maker 2023 Premium. Dowiesz się, jak przeciągać, łączyć i modyfikować różne fragmenty dźwiękowe, aby stworzyć oryginalne kompozycje. Odkryj techniki edycji, takie jak time-stretching i pitchshifting.

#### **4. Kreowanie Rytmu i Perkusji**

W czwartym etapie skoncentrujemy się na tworzeniu rytmu i sekcji perkusyjnej. Zbadamy różne rodzaje perkusji dostępnych w programie i przedstawimy techniki programowania perkusji przy użyciu wbudowanych instrumentów i sample'ów. Dowiesz się, jak nadać swojej muzyce pulsujący rytm i energię.

# **5. Tworzenie Melodii i Harmonii**

W kolejnym rozdziale skupimy się na procesie tworzenia melodyjnych i harmonicznych elementów twojej kompozycji. Omówimy różne instrumenty melodyczne dostępne w Magix Music Maker 2023 Premium i pokażemy techniki harmonizacji, które dodadzą głębi twojej muzyce.

#### **6. Zastosowanie Efektów i Filtrów**

W szóstym etapie dowiesz się, jak używać efektów dźwiękowych i filtrów, aby dostosować brzmienie poszczególnych ścieżek i całościowej mieszanki. Przeanalizujemy różne rodzaje efektów, takie jak reverb, delay, chorus i equalizer, oraz pokażemy, jak je zastosować w praktyce.

# **7. Automatyzacja i Dynamiczne Zmiany**

W siódmym rozdziale skupimy się na automatyzacji i dynamicznych zmianach w trakcie utworu. Dowiesz się, jak używać automatyzacji do kontrolowania parametrów, takich jak głośność, panoramowanie i efekty. Odkryj, jak wprowadzić subtelne zmiany i nagłe akcenty, aby nadać swojej muzyce więcej wyrazu.

# **8. Rozszerzone Funkcje Produkcji Muzycznej**

W ósmym etapie zagłębimy się w zaawansowane funkcje Magix Music Maker 2023 Premium, takie jak możliwości MIDI, edycja nut, a także integracja z kontrolerami MIDI i kontrolerami wirtualnymi. Przeanalizujemy również opcje pracy z różnymi ścieżkami dźwiękowymi, grupowanie i routing.

# **9. Kolaboracja i Udostępnianie Projeków**

W ostatnim rozdziale omówimy, jak współpracować z innymi artystami przy użyciu Magix Music Maker 2023 Premium. Poznasz różne metody udostępniania projektów, eksportowania ścieżek i wspólnego tworzenia muzyki online.

# **10. Integracja z Instrumentami Wirtualnymi i VST**

W dziesiątym rozdziale przyjrzymy się integracji z instrumentami wirtualnymi i wtyczkami VST w Magix Music Maker 2023 Premium. Zbadamy, jak dodawać i konfigurować instrumenty zewnętrzne oraz jak korzystać z różnorodnych wtyczek efektowych, aby rozszerzyć paletę dźwięków dostępnych w twoich projektach.

# **11. Zaawansowane Techniki Miksowania i Masteringu**

W jedenastym etapie poradnika skupimy się na zaawansowanych technikach miksowania i masteringu. Dowiesz się, jak skonfigurować równowagę między poszczególnymi ścieżkami, jak korzystać z efektów masteringu i jak osiągnąć profesjonalny dźwięk w końcowym mixie.

# **12. Personalizacja Interfejsu i Skróty Klawiszowe**

W dwunastym rozdziale omówimy zaawansowane opcje personalizacji interfejsu Magix Music Maker 2023 Premium oraz jak efektywnie korzystać ze skrótów klawiszowych. Poznasz sposoby dostosowywania ustawień programu do własnych upodobań, co znacząco przyspieszy proces tworzenia muzyki.

# **13. Inspiracje Twórcze i Podejście do Kompozycji**

W trzynastym etapie poradnika skoncentrujemy się na inspiracjach twórczych i podejściu do kompozycji. Odkryj, jak rozwijać swoją oryginalność, skąd czerpać inspiracje i jak stosować różnorodne techniki kompozytorskie, aby stworzyć unikalne utwory muzyczne.

# **14. Zarządzanie Biblioteką Dźwięków i Projektów**

W czternastym rozdziale przewodnika przyjrzymy się skutecznemu zarządzaniu biblioteką dźwięków i projektów w Magix Music Maker 2023 Premium. Poznasz metody organizacji plików, dodawania metadanych do projektów i efektywnego przeszukiwania dostępnych zasobów.

# **15. Diagnostyka Problematycznych Obszarów w Projekcie**

W piętnastym etapie skupimy się na diagnostyce problematycznych obszarów w projekcie muzycznym. Dowiesz się, jak rozpoznawać i rozwiązywać potencjalne problemy związane z równowagą dźwięków, kolizjami częstotliwości i innymi aspektami, które mogą wpłynąć na jakość twojej produkcji.

# **16. Tworzenie Sound Designu i Unikalnych Efektów**

W szesnastym rozdziale eksplorujemy sztukę sound designu i tworzenia unikalnych efektów dźwiękowych. Odkryj, jak eksperymentować z parametrami dźwiękowymi, używać syntezatorów i procesorów efektów, aby dodać swoim utworom nowatorski charakter.

# **17. Korelacja Z Obrazem i Tworzenie Ścieżek Dźwiękowych**

W siedemnastym etapie skoncentrujemy się na korelacji muzyki z obrazem i tworzeniu ścieżek dźwiękowych do filmów, gier wideo lub innych projektów multimedialnych. Poznasz techniki synchronizacji dźwięku z obrazem i jak dostosować swoją produkcję muzyczną do różnych kontekstów wizualnych.

# **18. Optymalizacja Wydajności i Rozwiązywanie Problemów**

W osiemnastym rozdziale omówimy strategie optymalizacji wydajności Magix Music Maker 2023 Premium, aby zapewnić płynne działanie nawet przy dużych projektach. Rozwiążemy również częste problemy i błędy, z którymi użytkownicy mogą się spotkać, abyś mógł skupić się na tworzeniu muzyki, a nie rozwiązywaniu technicznych kwestii.

# **19. Edukacja i Społeczność Magix Music Maker**

W dziewiętnastym etapie dowiesz się o dostępnych zasobach edukacyjnych i społecznościach związanych z Magix Music Maker 2023 Premium. Poznasz fora dyskusyjne, kursy online, tutoriale wideo i inne źródła, które pomogą ci rozwijać umiejętności muzyczne i wymieniać się doświadczeniami z innymi użytkownikami.

# **20. Eksperymenty z Nowymi Stylami Muzycznymi i Technologiami**

W ostatnim rozdziale poradnika skupimy się na eksperymentach z nowymi stylami muzycznymi i technologiami. Odkryj, jak wykorzystać najnowsze trendy w produkcji muzycznej, integruj nowe instrumenty czy techniki, aby tworzyć świeżą i innowacyjną muzykę.

Magix Music Maker 2023 Premium stanowi rewolucyjne oprogramowanie w dziedzinie produkcji muzycznej, zyskując uznanie zarówno wśród początkujących, jak i doświadczonych producentów dźwięku. Ta najnowsza edycja programu przynosi innowacyjne funkcje, nowoczesny interfejs użytkownika i zaawansowane narzędzia, które pozwalają użytkownikom na wyrażenie swojej kreatywności w sposób, jakiego dotąd doświadczać mogli tylko wizjonerzy dźwięku.

Rozpoczynając przygodę z Magix Music Maker 2023 Premium, odkrywasz wszechstronny świat możliwości muzycznych, otwierając przed sobą drzwi do nieograniczonych pomysłów kompozycyjnych. To oprogramowanie nie tylko ułatwia tworzenie muzyki, ale również stawia przed tobą wyzwania, inspirując do eksperymentów i rozwijania umiejętności artystycznych.

Z jednej strony, Magix Music Maker 2023 Premium jest doskonałym narzędziem dla tych, którzy dopiero rozpoczynają swoją przygodę z produkcją muzyczną. Dzięki intuicyjnemu interfejsowi użytkownika, prostemu systemowi obsługi i ogromnej bibliotece dźwięków, nawet osoby bez wcześniejszego doświadczenia mogą szybko tworzyć swoje własne utwory.

Z drugiej strony, dla doświadczonych producentów muzycznych, Magix Music Maker 2023 Premium oferuje zaawansowane funkcje, umożliwiające pełną kontrolę nad każdym aspektem produkcji. Zaawansowane narzędzia edycji, obsługa instrumentów wirtualnych, efekty dźwiękowe najwyższej jakości i możliwość integracji z zewnętrznymi wtyczkami VST pozwalają na osiągnięcie profesjonalnej jakości dźwięku.

Magix Music Maker 2023 Premium to nie tylko oprogramowanie, to także inspirujące środowisko, które pozwala artyście na skupienie się na tworzeniu, zamiast na technicznych aspektach produkcji. Niezależnie od tego, czy chcesz stworzyć elektroniczną trasę dźwiękową, epicki utwór filmowy czy energetyczny kawałek pop, to oprogramowanie dostarcza narzędzi, abyś mógł przekształcić swoje wizje muzyczne w rzeczywistość.

W trakcie tego obszernego przewodnika po Magix Music Maker 2023 Premium, przyjrzymy się każdemu zakamarkowi tego potężnego narzędzia, od podstawowych funkcji, poprzez zaawansowane techniki produkcji muzycznej, aż po nowoczesne trendy i inspiracje twórcze. Będziemy razem eksplorować, jak wydobyć z tego oprogramowania pełnię jego potencjału, dostosowując je do Twoich własnych potrzeb artystycznych.

Zapraszam Cię do fascynującej podróży po świecie Magix Music Maker 2023 Premium, gdzie tylko twoja wyobraźnia stawia granice. Przekroczmy je razem, odkrywając tajniki produkcji muzycznej i rozwijając nasze umiejętności w tym dynamicznym i nieustannie ewoluującym środowisku dźwiękowym.

Magix Music Maker 2023 Premium to zaawansowane oprogramowanie do tworzenia muzyki, które oferuje użytkownikom szeroki zakres funkcji, narzędzi i efektów dźwiękowych. Jednak aby użytkownicy mogli w pełni korzystać z potencjału tego programu, kluczową rolę odgrywa intuicyjny interfejs użytkownika oraz elastyczna konfiguracja.

Interfejs użytkownika w Magix Music Maker 2023 Premium został zaprojektowany tak, aby był przyjazny dla użytkownika o każdym poziomie doświadczenia. Po uruchomieniu programu, użytkownik jest witany przez przejrzysty pulpit, który umożliwia szybki dostęp do najważniejszych funkcji.

Na górnym pasku narzędzi znajdują się główne kategorie, takie jak "Pliki", "Edycja", "Widok" czy "Instrumenty", ułatwiające nawigację między różnymi sekcjami programu.

Centralnym elementem interfejsu jest tzw. "Arranger", czyli miejsce, w którym użytkownicy układają poszczególne elementy swojej kompozycji. To tutaj można dodawać i aranżować dźwięki, zmieniać tempa, a także manipulować strukturą utworu. Dzięki intuicyjnym kontrolkom, takim jak przeciąganie i upuszczanie elementów czy dynamiczne zmiany długości fragmentów, użytkownicy z łatwością dostosowują swój projekt do swoich wymagań.

Kolejną istotną częścią interfejsu jest sekcja instrumentów. Magix Music Maker 2023 Premium dostarcza obszerną bibliotekę sampli, loopów i instrumentów wirtualnych, które można używać do budowania unikalnych brzmień. W tej sekcji użytkownicy mogą przeglądać i wybierać spośród setek predefiniowanych dźwięków lub dodawać własne próbki, co daje nieograniczone możliwości eksperymentowania z dźwiękiem.

Konfiguracja oprogramowania to kluczowy aspekt zapewniający spersonalizowane doświadczenie. Magix Music Maker 2023 Premium umożliwia dostosowanie wielu ustawień, począwszy od preferencji interfejsu, poprzez ustawienia projektowe, aż po zaawansowane opcje edycji dźwięku. Użytkownicy mają kontrolę nad parametrami takimi jak equalizer, kompresja, czy efekty przestrzenne, co pozwala na precyzyjne kształtowanie brzmienia ich utworów.

Dodatkowo, program oferuje zaawansowane narzędzia do nagrywania i edycji ścieżek audio oraz możliwość integracji z różnymi kontrolerami MIDI, co sprawia, że Magix Music Maker 2023 Premium jest również atrakcyjnym narzędziem dla profesjonalistów.

Praca z Loopami i Samplami w Magix Music Maker 2023 Premium to fascynująca podróż po światku kreatywności dźwiękowej, gdzie użytkownicy mają do dyspozycji szeroką gamę możliwości do tworzenia unikalnych i zaskakujących kompozycji muzycznych. Program ten jest znany ze swojego bogactwa w zakresie loopów i sampli, które są kluczowymi elementami podczas produkcji muzyki w różnych gatunkach.

Loop to krótki fragment muzyczny, który można odtwarzać w nieskończoność, co pozwala na tworzenie powtarzalnych struktur rytmicznych lub melodycznych. W Magix Music Maker 2023 Premium, zbiór dostępnych loopów jest imponujący. Obejmuje szeroką paletę gatunków muzycznych, takich jak hip-hop, elektronika, rock, pop czy jazz. Użytkownicy mogą przeglądać i wybierać spośród setek gotowych loopów, co stanowi doskonały punkt wyjścia do eksperymentowania z różnymi brzmieniami.

Interfejs programu ułatwia manipulację loopami, umożliwiając ich łatwe przeciąganie i upuszczanie na Arrangerze. To intuicyjne podejście pozwala na szybkie eksperymentowanie z różnymi kombinacjami dźwięków, a także modyfikowanie długości czy tempo loopów, aby idealnie dopasować je do własnych potrzeb.

W Magix Music Maker 2023 Premium samplowanie to również kluczowy element pracy. Program ten umożliwia użytkownikom importowanie i edycję własnych sampli, co dodaje nieograniczone możliwości personalizacji dźwięku. Zaawansowany edytor dźwięku pozwala na precyzyjne dopasowywanie długości, tonacji czy efektów poszczególnych sampli, co sprawia, że użytkownicy mogą w pełni dostosować każdy element swojej produkcji do własnych wizji artystycznych.

Warto również podkreślić, że Magix Music Maker 2023 Premium zawiera funkcję automatycznego dopasowywania tempa i tonacji dla importowanych sampli, co ułatwia integrację różnych elementów kompozycji. Dzięki temu użytkownicy nie muszą martwić się o ręczne dostosowywanie parametrów, co przyspiesza proces produkcji muzycznej.

Dodatkowo, program oferuje zaawansowane efekty dźwiękowe, które mogą być zastosowane do loopów i sampli, umożliwiając jeszcze większą kreatywność. Filtry, reverb, delay czy equalizery to tylko kilka przykładów dostępnych efektów, które pozwalają na dalsze kształtowanie brzmienia utworów.

W związku z tym, praca z loopami i samplami w Magix Music Maker 2023 Premium to nie tylko techniczne wyzwanie, ale przede wszystkim ekscytująca podróż po pełnej inspiracji przestrzeni muzycznej. Program ten nie tylko dostarcza narzędzi, ale również inspiruje do eksperymentowania i tworzenia muzyki w sposób, który byłby trudny do osiągnięcia za pomocą innych narzędzi.

Kreowanie Rytmu i Perkusji w Magix Music Maker 2023 Premium to fascynujący proces, który pozwala użytkownikom na eksplorację bogactwa brzmień perkusyjnych i tworzenie innowacyjnych rytmów w swoich kompozycjach muzycznych. Oprogramowanie to oferuje zaawansowane narzędzia do manipulacji dźwiękiem perkusyjnym, które umożliwiają pełną kontrolę nad każdym elementem rytmicznym.

Jednym z kluczowych elementów w kreowaniu rytmu w Magix Music Maker 2023 Premium jest obszerna biblioteka perkusyjna, która zawiera różnorodne dźwięki perkusyjne, od klasycznych bębnów po egzotyczne instrumenty perkusyjne. Użytkownicy mają dostęp do setek sampli, loopów i dźwięków, co pozwala na tworzenie rytmów we wszystkich możliwych stylach muzycznych.

Interfejs programu został zaprojektowany w sposób, który ułatwia manipulację dźwiękami perkusyjnymi. W sekcji perkusyjnej użytkownicy mogą przeglądać, wybierać i dodawać dźwięki do swojego projektu za pomocą intuicyjnych kontrolek. Przeciąganie i upuszczanie sampli na Arrangerze umożliwia szybkie tworzenie sekwencji perkusyjnych, a elastyczne opcje edycji pozwalają na dostosowanie każdego uderzenia do indywidualnych potrzeb.

Magix Music Maker 2023 Premium oferuje również zaawansowane narzędzia do edycji rytmu. Użytkownicy mogą dostosowywać tempo, zmieniać długość poszczególnych uderzeń, tworzyć dynamiczne efekty rytmiczne i wiele więcej. Funkcja automatycznego dopasowywania tempa pozwala na łatwe synchronizowanie wszystkich elementów rytmicznych, co jest szczególnie przydatne podczas pracy z różnymi loopami i samplami o różnych tempach.

Kreacja rytmu w Magix Music Maker 2023 Premium nie ogranicza się jedynie do klasycznych instrumentów perkusyjnych. Program ten umożliwia także manipulację elektronicznymi dźwiękami perkusyjnymi, co otwiera drzwi do eksperymentowania z nowoczesnymi brzmieniami i tworzenia oryginalnych rytmów elektronicznych.

Dodatkowo, zaawansowane efekty perkusyjne dostępne w programie pozwalają na dodawanie tekstury i głębokości dźwiękom perkusyjnym. Efekty reverb, delay czy modulacje dają użytkownikom możliwość eksperymentowania z przestrzenią dźwiękową, co prowadzi do jeszcze bardziej złożonych i intrygujących kompozycji.

Tworzenie Melodii i Harmonii w Magix Music Maker 2023 Premium to pasjonujący proces, który umożliwia użytkownikom wyrażanie swojej kreatywności poprzez unikalne brzmienia melodyczne i harmoniczne. Oprogramowanie to oferuje zaawansowane narzędzia, które ułatwiają zarówno tworzenie prostych, jak i złożonych linii melodycznych, jak również manipulację harmoniami w sposób, który spełnia oczekiwania najbardziej wymagających twórców muzycznych.

Magix Music Maker 2023 Premium dostarcza szeroką gamę instrumentów wirtualnych, sampli i loopów melodycznych, co daje użytkownikom nieograniczone możliwości w zakresie tworzenia melodii. Biblioteka programu zawiera dźwięki różnorodnych instrumentów, od tradycyjnych pianin i smyczków po nowoczesne syntezatory, co pozwala na eksperymentowanie z różnymi stylami muzycznymi.

Interfejs programu został zoptymalizowany pod kątem łatwego tworzenia melodyjnych sekwencji. W sekcji instrumentów melodycznych użytkownicy mogą przeglądać i wybierać spośród setek sampli i loopów, a następnie przeciągać je na Arranger, gdzie mogą manipulować ich długością, tempem czy tonacją. Funkcje automatycznego dopasowywania tempa i tonacji pozwalają na szybkie integrowanie różnych elementów melodycznych bez konieczności ręcznej edycji.

Dodatkowo, Magix Music Maker 2023 Premium oferuje zaawansowane narzędzia do tworzenia harmonii. W sekcji instrumentów klawiszowych i syntezatorów użytkownicy mogą konstruować akordy i harmonie, a następnie dostosowywać ich brzmienie za pomocą różnorodnych efektów dźwiękowych. Funkcje automatycznego harmonizowania ułatwiają również tworzenie złożonych struktur akordów nawet dla tych użytkowników, którzy nie posiadają zaawansowanej wiedzy teoretycznej.

W Magix Music Maker 2023 Premium, edycja dźwięku melodycznego jest równie elastyczna, co kreacja. Zaawansowane opcje edycji pozwalają na precyzyjne dopasowywanie tonacji, dodawanie efektów dźwiękowych czy modyfikację dynamiki. Dzięki temu, twórcy muzyczni mają pełną kontrolę nad każdym aspektem swoich melodii i harmonii.

Program ten umożliwia także integrację z różnymi kontrolerami MIDI, co pozwala na jeszcze bardziej naturalne i ekspresyjne tworzenie melodii. Zaawansowane funkcje nagrywania pozwalają przechwytywać każdy niuans wykonania, co dodaje autentyczności i emocji do stworzonych utworów.

Tworzenie melodii i harmonii w Magix Music Maker 2023 Premium to pełna kreatywności podróż po świecie dźwięków. Oprogramowanie to nie tylko dostarcza narzędzi, ale także inspiruje twórców muzycznych do odkrywania nowych brzmień i eksperymentowania z różnorodnymi elementami melodycznymi i harmonicznymi. To kompleksowe środowisko muzyczne, które otwiera drzwi do nieograniczonych możliwości artystycznego wyrazu.

Zastosowanie efektów i filtrów w Magix Music Maker 2023 Premium stanowi kluczowy element w procesie produkcji muzycznej, pozwalając użytkownikom na nadanie swoim utworom charakterystycznego brzmienia, eksperymentowanie z dźwiękami i dodawanie profesjonalnych efektów dźwiękowych. Oprogramowanie to oferuje szeroką gamę efektów i filtrów, które umożliwiają precyzyjne kształtowanie brzmienia każdego elementu utworu.

Jednym z podstawowych narzędzi w tym zakresie są różnego rodzaju filtry dźwiękowe. Magix Music Maker 2023 Premium dostarcza różnorodne filtry equalizer, które pozwalają na dostosowanie charakterystyki tonalnej utworu, regulowanie częstotliwości oraz wyrównywanie poziomów głośności poszczególnych pasm dźwiękowych. To istotne narzędzie, które umożliwia uzyskanie klarowności i równowagi w mikście.

Kolejnym ważnym elementem są efekty przestrzenne, takie jak reverb czy delay. Oprogramowanie oferuje zaawansowane algorytmy tych efektów, które umożliwiają tworzenie różnych przestrzeni dźwiękowych. Dodanie reverb może sprawić, że dźwięki nabiorą trójwymiarowego charakteru, a efekt delay pozwala na tworzenie ciekawych efektów czasowych i przestrzennych.

Magix Music Maker 2023 Premium zawiera także efekty modulacyjne, takie jak chorus czy flanger, które pozwalają na manipulację dźwiękiem poprzez zmiany w modulacji sygnału. Te efekty dodają dodatkową warstwę kreatywności, umożliwiając tworzenie unikalnych i oryginalnych brzmień.

Efekty dynamiczne, takie jak kompresja czy limiter, pełnią kluczową rolę w kontroli dynamiki dźwięku. Kompresja pozwala na wyrównanie różnic w głośności między różnymi fragmentami utworu, podczas gdy limiter chroni przed przekroczeniem pewnego poziomu głośności, co jest szczególnie istotne podczas masteringu.

Interfejs programu ułatwia zastosowanie efektów i filtrów na poszczególnych ścieżkach lub na całym mikście. W sekcji efektów użytkownicy mogą przeglądać, wybierać i dostosowywać efekty z łatwością. Dynamiczne widoki i interaktywne kontrolki umożliwiają szybkie eksperymentowanie z różnymi ustawieniami, co sprawia, że proces produkcji staje się bardziej intuicyjny i twórczy.

Dodatkowo, Magix Music Maker 2023 Premium umożliwia również korzystanie z efektów zewnętrznych poprzez integrację z wtyczkami VST. To daje użytkownikom dostęp do jeszcze szerszego spektrum efektów i narzędzi zewnętrznych.

Zastosowanie efektów i filtrów w Magix Music Maker 2023 Premium to nie tylko kwestia techniczna, ale przede wszystkim szansa na dodanie głębi, charakteru i wyrazistości do tworzonych utworów. Oprogramowanie to nie tylko dostarcza profesjonalnych narzędzi, ale także inspiruje do eksperymentowania i odkrywania nowych możliwości dźwiękowych. To kompleksowe środowisko produkcyjne, które stawia potężne narzędzia w rękach twórców muzycznych, zachęcając ich do nieograniczonych eksploracji dźwiękowych.

Automatyzacja i dynamiczne zmiany w Magix Music Maker 2023 Premium są kluczowymi elementami, które umożliwiają twórcom muzycznym nadanie ich utworom życia, ekspresji i różnorodności. Oprogramowanie to oferuje zaawansowane narzędzia do automatyzacji parametrów, co pozwala na płynne modyfikowanie brzmienia poszczególnych elementów utworu w trakcie jego trwania.

Jednym z najważniejszych aspektów automatyzacji jest możliwość kontrolowania dynamicznych zmian głośności. Magix Music Maker 2023 Premium umożliwia tworzenie krzywych automatyzacji, które pozwalają na płynne wzrosty i spadki głośności na poszczególnych ścieżkach. To szczególnie użyteczne przy tworzeniu intro, outro czy dynamicznych zmian w trakcie utworu.
Automatyzacja tonacji i efektów to kolejny aspekt, który umożliwia twórcom muzycznym kreowanie różnorodnych efektów dźwiękowych w czasie rzeczywistym. Na przykład, można automatycznie zmieniać wartości efektów reverb w różnych fragmentach utworu, dodając przestrzenności i dynamiki.

W Magix Music Maker 2023 Premium, funkcja automatyzacji jest również używana do manipulowania parametrami instrumentów wirtualnych. Można kontrolować pitch, modulację, czy nawet zmieniać samplowanie w czasie rzeczywistym, co pozwala na tworzenie unikalnych brzmień i eksperymentowanie z różnymi technikami muzycznymi.

Dynamiczne zmiany w programie obejmują również możliwość dostosowywania tempa utworu w trakcie jego trwania. Funkcja automatycznego dostosowywania tempa pozwala na płynne zmiany tempa, co może być używane do budowania napięcia w utworze lub eksperymentowania z różnymi stylami muzycznymi.

Interfejs programu umożliwia łatwą edycję i manipulację automatyzacją. Użytkownicy mogą dodawać, usuwać i dostosowywać punkty automatyzacji, a także korzystać z różnych trybów rysowania krzywych, co zapewnia precyzyjną kontrolę nad procesem tworzenia dynamicznych zmian.

Dodatkowo, Magix Music Maker 2023 Premium pozwala na integrację z kontrolerami MIDI, co otwiera nowe możliwości interakcji w czasie rzeczywistym. Twórcy muzyczni mogą nagrywać swoje ruchy kontrolerem MIDI i później edytować te dane w celu uzyskania pożądanych efektów.

Automatyzacja i dynamiczne zmiany w Magix Music Maker 2023 Premium to kluczowe narzędzia, które dodają wyrazu, emocji i oryginalności do tworzonych utworów. To nie tylko techniczne ułatwienie, ale także inspirujący sposób na podkreślenie kreatywności i indywidualności w produkcji muzycznej.

Program ten umożliwia twórcom muzycznym precyzyjne sterowanie każdym aspektem swojej muzyki, co prowadzi do pełniejszego wyrażenia artystycznego.

Magix Music Maker 2023 Premium oferuje szereg rozszerzonych funkcji produkcji muzycznej, które umożliwiają twórcom muzycznym jeszcze większą swobodę, precyzję i kreatywność w procesie tworzenia utworów. Poniżej przedstawiam kilka kluczowych rozszerzonych funkcji tego oprogramowania:

# **Zaawansowane Narzędzia Nagrywania**

Magix Music Maker 2023 Premium oferuje zaawansowane narzędzia nagrywania, umożliwiające precyzyjne rejestrowanie instrumentów akustycznych, wokali czy nawet całościowego zespołu. Funkcje automatycznego dostosowywania tempa i tonacji ułatwiają integrację nagranych ścieżek z istniejącymi elementami kompozycji.

# **Integracja z Wtyczkami VST**

Oprogramowanie to obsługuje wtyczki VST, co pozwala użytkownikom na rozszerzenie palety dostępnych brzmień poprzez korzystanie z zewnętrznych instrumentów wirtualnych, efektów dźwiękowych i narzędzi produkcyjnych. To otwiera drzwi do nieograniczonych możliwości tworzenia unikalnych brzmień.

# **Funkcje Masteringu**

Magix Music Maker 2023 Premium dostarcza narzędzi do profesjonalnego masteringu utworów. Zaawansowane opcje edycji dźwięku, takie jak kompresja, equalizacja czy limity, umożliwiają dopracowanie brzmienia finalnej wersji utworu, przygotowując go do publicznego odsłuchu.

# **Edycja Audio w Czasie Rzeczywistym**

Funkcje edycji dźwięku w czasie rzeczywistym pozwalają na natychmiastowe dostosowywanie parametrów dźwięku, co umożliwia twórcę muzycznemu reagowanie na inspiracje w trakcie tworzenia utworu.

## **Interakcja z Kontrolerami MIDI**

Magix Music Maker 2023 Premium integruje się z kontrolerami MIDI, co umożliwia bardziej naturalne i ekspresywne tworzenie muzyki. Twórcy muzyczni mogą nagrywać swoje ruchy kontrolerem MIDI, co pozwala na jeszcze bardziej indywidualne brzmienia.

# **Szczegółowa Automatyzacja Efektów**

Oprogramowanie oferuje zaawansowane funkcje automatyzacji efektów, dzięki którym użytkownicy mogą dokładnie kontrolować zmiany w czasie rzeczywistym. Automatyzacja dotyczy nie tylko głośności, ale również parametrów efektów dźwiękowych, co dodaje dynamiki i ekspresji utworom.

# **Inteligentne Dopasowywanie Dźwięku**

Magix Music Maker 2023 Premium wykorzystuje inteligentne algorytmy, które pozwalają na automatyczne dopasowywanie dźwięku, tempa i tonacji, ułatwiając integrację różnych elementów kompozycji.

# **Elastyczne Opcje Edycji Rytmicznej**

Użytkownicy mają dostęp do elastycznych opcji edycji rytmicznej, umożliwiających precyzyjne dostosowywanie tempa, zmiany długości poszczególnych uderzeń czy tworzenie dynamicznych efektów rytmicznych.

Te zaawansowane funkcje produkcji muzycznej w Magix Music Maker 2023 Premium tworzą kompleksowe środowisko dla twórców muzycznych, umożliwiając im eksplorację nowych pomysłów, doskonalenie brzmienia i kreowanie profesjonalnych utworów muzycznych. To oprogramowanie, które nie tylko dostarcza narzędzi, ale także inspiruje do artystycznego wyrazu w pełni zindywidualizowanego charakteru.

# **[Video Suite 2023 \(PC/MAC\)](https://oprogramowanie.pro/program/video-suite-2023-pc-mac/)**

Video Suite 2023 to kompleksowe oprogramowanie do edycji wideo, które oferuje zaawansowane narzędzia i funkcje, umożliwiające tworzenie profesjonalnych produkcji multimedialnych. Stanowi ono kompleksowe rozwiązanie dla entuzjastów filmowania, twórców treści online, a także profesjonalistów z branży filmowej.

Zaprojektowane z myślą o intuicyjnym i efektywnym interfejsie użytkownika, Video Suite 2023 umożliwia łatwe i przyjemne doświadczenie podczas edycji wideo. Dzięki zastosowaniu najnowszych technologii, program zapewnia płynność pracy, szybkość działania oraz dostęp do innowacyjnych funkcji, które podnoszą jakość i kreatywność tworzonych projektów.

Główne cechy Video Suite 2023 obejmują szeroki zakres możliwości edycji wideo. Program umożliwia importowanie różnorodnych formatów plików wideo, audio i grafiki, co pozwala na elastyczne korzystanie z różnorodnych źródeł multimedialnych. Dostępne narzędzia do cięcia, łączenia i przycinania klipów pozwalają na łatwe dopasowywanie materiałów do zamierzonego efektu.

Edycja dźwięku również stanowi kluczowy element Video Suite 2023, oferując użytkownikowi możliwość precyzyjnej kontroli nad ścieżkami dźwiękowymi. Narzędzia do równoważenia dźwięku, dodawania efektów dźwiękowych oraz synchronizacji z wizualnymi elementami pozwalają na kompleksową obróbkę dźwięku, nadając produkcjom profesjonalny charakter.

Warto zaznaczyć, że Video Suite 2023 nie ogranicza się jedynie do podstawowej edycji. Program posiada zaawansowane funkcje, takie jak dodawanie efektów specjalnych, animacji, czy nawet korzystanie z technologii chroma key do tworzenia zaawansowanych efektów wizualnych. Te możliwości sprawiają, że oprogramowanie jest atrakcyjne zarówno dla hobbystów, jak i profesjonalistów poszukujących narzędzia, które spełni ich najbardziej wyszukane oczekiwania.

Interfejs Video Suite 2023 został starannie zaprojektowany, aby dostarczyć użytkownikowi maksymalnej wygody podczas pracy. Intuicyjne menu, pasek narzędziowy oraz personalizowalne ustawienia interfejsu pozwalają na dostosowanie środowiska pracy do indywidualnych preferencji. To z kolei przekłada się na efektywność i płynność procesu tworzenia.

Dodatkowo, program oferuje możliwość eksportu gotowych projektów wideo w różnych formatach, umożliwiając użytkownikom łatwe udostępnianie swoich produkcji na platformach społecznościowych, stronach internetowych czy na nośnikach fizycznych.

Video Suite 2023 to nie tylko narzędzie do edycji wideo, ale również platforma, która rozwija się zgodnie z potrzebami użytkowników. Dzięki regularnym aktualizacjom i wsparciu technicznemu, program zachowuje swoją aktualność i pozostaje gotów do sprostania najnowszym trendom w dziedzinie edycji wideo.

Video Suite 2023 to wszechstronne oprogramowanie, które łączy w sobie łatwość obsługi, zaawansowane funkcje edycji, oraz wysoką jakość efektów. Bez względu na poziom doświadczenia użytkownika - od amatora po profesjonalistę - program ten stanowi solidne narzędzie do tworzenia wyjątkowych i atrakcyjnych produkcji wideo.

Przed przystąpieniem do instalacji Video Suite 2023, ważne jest, aby upewnić się, że komputer spełnia odpowiednie wymagania systemowe. Program ten, ze względu na swoje zaawansowane funkcje, może potrzebować pewnych zasobów, aby działać efektywnie.

## **Minimalne wymagania systemowe:**

 Procesor: Intel Core i3 lub odpowiednik AMD Pamięć RAM: 4 GB Wolne miejsce na dysku: 10 GB Karta graficzna: Intel HD Graphics 5000 lub nowsza System operacyjny: Windows 10 lub macOS 10.13

## **Zalecane wymagania systemowe:**

 Procesor: Intel Core i7 lub odpowiednik AMD Ryzen Pamięć RAM: 16 GB Wolne miejsce na dysku: SSD z co najmniej 20 GB Karta graficzna: Dedykowana karta graficzna z 4 GB pamięci VRAM System operacyjny: Windows 10 lub macOS 11

Upewnij się, że sterowniki graficzne i dźwiękowe są zaktualizowane, aby uniknąć potencjalnych problemów z wydajnością podczas pracy z Video Suite 2023.

Po udanej instalacji, zaleca się dostosowanie podstawowych ustawień, aby dostosować Video Suite 2023 do swoich indywidualnych preferencji i potrzeb.

# **Wybór języka interfejsu**

Przejdź do ustawień programu, gdzie możesz wybrać preferowany język interfejsu. To ułatwi pracę i zrozumienie funkcji programu.

## **Dostosowanie interfejsu**

Sprawdź dostępne opcje dostosowania interfejsu, takie jak układ panelu, kolory czy widok. Dzięki temu możesz zoptymalizować środowisko pracy zgodnie z własnymi preferencjami.

# **Konfiguracja ścieżki projektów**

Określ, gdzie Video Suite 2023 powinien przechowywać Twoje projekty wideo. Ustawienie właściwej ścieżki ułatwi zarządzanie plikami i odnajdywanie projektów w przyszłości.

# **Ustawienia eksportu wideo**

Dostosuj ustawienia eksportu, takie jak format pliku, rozdzielczość, bitrate i inne. To istotne, aby dostosować ostateczną jakość i wielkość pliku wideo.

# **Konfiguracja skrótów klawiszowych**

Zaznajom się z dostępnymi skrótami klawiszowymi i dostosuj je do swoich nawyków pracy. To przyspieszy proces edycji i poprawi ogólną efektywność.

Po przeprowadzeniu tych kroków, Video Suite 2023 będzie gotowe do efektywnej pracy, dostosowanej do Twoich indywidualnych potrzeb. Odkryj wszystkie możliwości programu, korzystając z zaawansowanych funkcji edycji wideo i twórz wyjątkowe produkcje multimedialne.

# **Interfejs użytkownika w Video Suite 2023**

## **Omówienie głównego menu**

Główne menu w Video Suite 2023 skupia się na zapewnieniu łatwego dostępu do kluczowych funkcji programu. Znajduje się ono na górnym pasku, a jego struktura jest zaprojektowana w sposób intuicyjny, aby użytkownik mógł szybko nawigować i korzystać z różnorodnych opcji.

## **Plik**

Opcje związane z zarządzaniem plikami, takie jak otwieranie, zapisywanie i eksportowanie projektów. W tym miejscu znajdziemy także funkcje importu mediów, tworzenia nowego projektu oraz opcje drukowania i eksportu.

## **Edycja**

Menu zawierające standardowe funkcje edycji, takie jak kopiowanie, wklejanie, cofanie i przywracanie. Znajdują się tu również specjalne opcje związane z edycją wideo, takie jak cięcie, kopiowanie i usuwanie fragmentów.

## **Widok**

Opcje dotyczące widoku projektu, takie jak dostosowywanie skali czasowej, wybór trybu podglądu, a także ukrywanie i pokazywanie poszczególnych paneli.

#### **Wstaw**

Funkcje związane z dodawaniem nowych elementów do projektu. Tutaj znajdziemy opcje wstawiania klipów wideo, dźwięku, efektów specjalnych, tekstu i innych elementów multimedialnych.

#### **Efekty**

Menu zawierające zaawansowane efekty wizualne i dźwiękowe. Umożliwia dodawanie efektów specjalnych, korekcji kolorów, animacji, a także edycję ścieżek dźwiękowych.

#### **Narzędzia**

Opcje narzędziowe, takie jak stabilizacja obrazu, korekcja perspektywy czy automatyczne dopasowywanie klatek. Znajdują się tu także funkcje ułatwiające pracę, takie jak automatyczne rozpoznawanie scen czy detekcja twarzy.

## **Okno**

Opcje zarządzania oknami projektu, takie jak otwieranie nowych paneli, przełączanie się między otwartymi projektami czy układanie okien.

#### **Pomoc**

Sekcja zawierająca pomoc online, dokumentację, aktualizacje programu oraz opcje kontaktu z supportem technicznym.

## **Funkcje dostępne na pasku narzędzi**

Pasek narzędzi w Video Suite 2023 to kluczowy element interfejsu, umożliwiający szybki dostęp do najczęściej używanych funkcji. Oto kilka kluczowych elementów:

### **Przycisk Otwórz Projekt**

Pozwala na łatwe otwarcie istniejącego projektu lub stworzenie nowego.

### **Przycisk Zapisz Projekt**

Zapewnia szybki dostęp do funkcji zapisywania projektu, aby użytkownik mógł bezpiecznie przechowywać swoją pracę.

#### **Przycisk Importuj Media**

Umożliwia szybkie dodawanie nowych plików wideo, dźwiękowych i graficznych do projektu.

## **Paski narzędzi edycyjnych**

Zawierają ikony narzędzi do cięcia, kopiowania, wklejania, oraz specjalne narzędzia związane z edycją wideo, takie jak narzędzie do przycinania, zmiany prędkości i stabilizacji obrazu.

## **Paski narzędzi efektów**

Zawierają ikony do dodawania efektów wizualnych i dźwiękowych, dostęp do korekcji kolorów, animacji i innych zaawansowanych funkcji.

## **Podgląd**

Przyciski umożliwiające podgląd projektu przed eksportem, aby użytkownik mógł szybko ocenić efekty wprowadzonych zmian.

## **Eksport**

Przyciski związane z eksportem gotowego projektu. Tutaj użytkownik może wybrać format, ustawienia jakości i miejsce zapisu pliku wideo.

## **Konfiguracja interfejsu według preferencji użytkownika**

Video Suite 2023 umożliwia elastyczną konfigurację interfejsu, aby dostosować go do indywidualnych preferencji użytkownika. Oto kilka dostępnych opcji:

## **Dostosowywanie paska narzędziowego**

Użytkownik może przeciągać i upuszczać narzędzia na pasku narzędziowym, dostosowując go do swoich najczęściej używanych funkcji.

## **Personalizacja układu paneli**

Video Suite 2023 pozwala na przesuwanie, ukrywanie i rozszerzanie poszczególnych paneli, umożliwiając użytkownikowi dostosowanie układu interfejsu do własnych preferencji pracy.

## **Zmiana skórki interfejsu**

Program oferuje różne skórki interfejsu, co pozwala użytkownikowi wybrać estetykę, która mu najbardziej odpowiada.

## **Konfiguracja skrótów klawiszowych**

Video Suite 2023 pozwala na personalizację skrótów klawiszowych, co zwiększa efektywność pracy, szczególnie dla doświadczonych użytkowników.

## **Zapisywanie układu interfejsu**

Użytkownik może zapisywać swoje preferencje dotyczące układu interfejsu, co pozwala na szybkie przywrócenie ulubionych konfiguracji.

Dzięki tym opcjom, Video Suite 2023 staje się nie tylko potężnym narzędziem do edycji wideo, ale także elastycznym środowiskiem pracy dostosowanym do indywidualnych potrzeb każdego użytkownika. To zapewnia efektywność, wygodę i satysfakcję z korzystania z programu.

Edycja i montaż wideo w Video Suite 2023 stanowi dynamiczny proces, pozwalający użytkownikowi na pełną swobodę wyrażania kreatywności. Importowanie materiałów wideo to pierwszy krok, gdzie różnorodność obsługiwanych formatów umożliwia elastyczne korzystanie z zasobów multimedialnych. Program umożliwia łatwe przeciąganie i upuszczanie plików wideo do projektu, co przyspiesza proces tworzenia.

Narzędzia do cięcia, łączenia i przycinania klipów są kluczowe podczas edycji wideo. Video Suite 2023 dostarcza precyzyjne opcje, umożliwiające dokładne dopasowanie klipów do zamierzonego efektu. Funkcje kopiuj-wklej ułatwiają powielanie fragmentów, a narzędzia przycinania pozwalają na szybkie dostosowanie długości klipów.

Dodawanie efektów specjalnych i przejść to obszar, w którym Video Suite 2023 wyróżnia się. Bogactwo dostępnych efektów pozwala na eksperymentowanie z różnymi stylami i atmosferami. Program umożliwia płynne przenikanie między klipami, tworząc dynamiczne i profesjonalne produkcje.

Korekta kolorów to istotny element procesu edycji wideo, a Video Suite 2023 dostarcza zaawansowanych narzędzi do manipulacji barwami. Użytkownik ma pełną kontrolę nad jasnością, kontrastem, nasyceniem i innymi ustawieniami kolorów, co pozwala dopasować wideo do zamierzonej estetyki.

Balans dźwięku jest równie ważny jak korekta kolorów, a Video Suite 2023 oferuje kompleksowe opcje edycji dźwięku. Narzędzia do równoważenia dźwięku, dodawania efektów dźwiękowych i dostosowywania głośności pozwalają na uzyskanie doskonałego balansu dźwiękowego. Umożliwia to stworzenie produkcji wideo, w których jakość dźwięku jest równie imponująca jak obrazu.

W rezultacie, Video Suite 2023 nie tylko ułatwia edycję wideo, ale także inspiruje do eksperymentowania i tworzenia wyjątkowych produkcji. Kombinacja intuicyjnego interfejsu i zaawansowanych narzędzi sprawia, że każdy może przenieść swoje pomysły na ekran w sposób, który jest zarówno satysfakcjonujący, jak i profesjonalny.

Proces dodawania efektów dźwiękowych w Video Suite 2023 jest niezwykle rozbudowany, pozwalając użytkownikowi na wykreowanie zbalansowanego i dynamicznego środowiska dźwiękowego dla swoich projektów. Importowanie plików dźwiękowych stanowi pierwszy krok, gdzie różnorodność obsługiwanych formatów ułatwia integrację zewnętrznych źródeł dźwięku. Program umożliwia swobodne przeciąganie i upuszczanie plików dźwiękowych bezpośrednio na ścieżki dźwiękowe, co przyspiesza proces tworzenia.

Edycja ścieżek dźwiękowych to centralny punkt, gdzie użytkownik ma pełną kontrolę nad elementami dźwiękowymi swojego projektu. Video Suite 2023 dostarcza funkcji cięcia, kopiowania, wklejania i przemieszczania fragmentów dźwięku, umożliwiając precyzyjne dostosowywanie ich do synchronizacji z obrazem.

Dodawanie efektów dźwiękowych to kolejny etap, gdzie program oferuje bogatą gamę dostępnych efektów. Użytkownik może eksperymentować z różnymi filtrami, reverbem, echem, czy modulacją dźwięku, dostosowując brzmienie do charakteru projektu. Dodatkowo, możliwość równoczesnej pracy z wieloma ścieżkami dźwiękowymi pozwala na tworzenie wielowymiarowych kompozycji.

Dodawanie przejść dźwiękowych to kolejny element, który nadaje produkcjom wideo profesjonalny charakter. Video Suite 2023 oferuje różnorodne efekty przejść dźwiękowych, umożliwiając płynne przechodzenie między fragmentami dźwiękowymi. To dodatkowo zwiększa dynamikę i głębię dźwięku, tworząc bardziej zaawansowane i angażujące projekty.

W rezultacie, proces dodawania efektów dźwiękowych w Video Suite 2023 to nie tylko techniczna obróbka dźwięku, ale również artystyczna ekspresja. Dzięki zaawansowanym funkcjom programu, użytkownik może skomponować dźwięk, który doskonale współgra z obrazem, tworząc niezapomniane wrażenia dla widza.

Tworzenie animacji i efektów graficznych w Video Suite 2023 to fascynujący proces, który pozwala użytkownikom nadają swoim projektom wideo nowy wymiar kreatywności. Dodawanie animacji do klipów wideo staje się łatwe i dostępne dla wszystkich, dzięki zaawansowanym narzędziom tego oprogramowania.

Kreator animacji w Video Suite 2023 umożliwia płynne dodawanie różnorodnych efektów, takich jak ruch kamery, zmiany skali, czy obroty. To pozwala na dynamiczne podkreślenie kluczowych momentów w materiale wideo, dodając mu energetycznego charakteru.

Tworzenie efektów graficznych i tekstu staje się jeszcze bardziej rozbudowane dzięki zaawansowanym opcjom edycyjnym. Użytkownik ma dostęp do różnych kształtów, filtrów, i stylów tekstu, co pozwala na tworzenie unikalnych i atrakcyjnych elementów graficznych. Video Suite 2023 oferuje także możliwość manipulacji animowanymi warstwami, umożliwiając zaawansowane efekty wizualne.

Integracja animacji z dźwiękiem to kluczowy element, który dodaje głębi i synchronizacji do produkcji wideo. Video Suite 2023 umożliwia dokładne dostosowywanie animacji do ścieżek dźwiękowych, co pozwala na stworzenie spójnej i emocjonalnie zaangażowanej narracji. Efekty dźwiękowe mogą być synchronizowane z ruchami kamery, zmianami kolorów czy tekstu, co dodaje dodatkowej warstwy artystycznego wyrazu.

Program oferuje także rozbudowany edytor kluczowych klatek, co daje użytkownikowi pełną kontrolę nad animacją. Możliwość dodawania, usuwania i modyfikowania klatek kluczowych pozwala na precyzyjne dostosowanie animacji do zamierzonego efektu, tworząc płynne i realistyczne ruchy.

W rezultacie, Video Suite 2023 staje się kompletnym narzędziem do tworzenia zaawansowanych animacji i efektów araficznych, a jednocześnie zachowuje prostotę obsługi. Niezależnie od poziomu doświadczenia, użytkownicy mogą eksperymentować z różnymi elementami, dodając swoim projektom wideo indywidualny i profesjonalny charakter. W pełni zintegrowane funkcje tworzenia animacji i efektów graficznych sprawiają, że edycja wideo staje się fascynującym procesem artystycznym.

Proces eksportowania i udostępniania wideo w Video Suite 2023 oferuje użytkownikom pełną kontrolę nad jakością i dostosowaniem projektów do różnych platform. Wybór formatu eksportu jest kluczowym etapem, umożliwiającym dostosowanie pliku do konkretnej sytuacji lub oczekiwań odbiorcy.

Oprogramowanie oferuje szeroką gamę formatów eksportu, obejmując standardowe formaty, takie jak MP4, AVI, czy MOV, a także bardziej zaawansowane opcje, np. formaty dedykowane do transmisji strumieniowej. To pozwala na dostosowanie produkcji wideo do różnych celów, od udostępniania online po profesjonalne produkcje telewizyjne.

Ustawienia jakości wideo i dźwięku są kluczowym elementem procesu eksportowania. Video Suite 2023 pozwala na dostosowywanie rozdzielczości, bitrate'u, klatek na sekundę, a także innych parametrów, aby uzyskać optymalną jakość zgodną z zamierzeniami twórcy. Dodatkowo, program oferuje zaawansowane opcje kompresji, umożliwiając optymalizację rozmiaru pliku bez utraty istotnej jakości.

Udostępnianie na platformach społecznościowych to kolejny istotny element, który Video Suite 2023 ułatwia. Zintegrowane opcje umożliwiają bezpośrednie udostępnianie gotowego wideo na popularnych platformach, takich jak YouTube, Facebook czy Instagram. To pozwala na szybkie dotarcie do szerokiego audytorium i skrócenie drogi między zakończeniem projektu a udostępnieniem go online.

Dodatkowo, Video Suite 2023 oferuje także możliwość dostosowania miniaturki, opisu i innych metadanych przed udostępnieniem, co pozwala na profesjonalne przygotowanie projektu do publikacji.

Eksportowanie i udostępnianie wideo w Video Suite 2023 to zatem kompleksowy proces, który umożliwia użytkownikowi pełną kontrolę nad jakością i dostosowaniem produkcji do różnych środowisk. Zintegrowane narzędzia ułatwiają nie tylko tworzenie, ale także udostępnianie, dzięki czemu produkcje wideo mogą szybko dotrzeć do swojej docelowej publiczności, spełniając najwyższe oczekiwania.

Video Suite 2023 wyróżnia się zaawansowanymi funkcjami, które umożliwiają użytkownikom osiągnięcie profesjonalnych efektów i pełną swobodę w tworzeniu. Praca z warstwami wideo to jedna z kluczowych funkcji, która pozwala na stworzenie wielowymiarowych i złożonych kompozycji wideo. Użytkownik może dowolnie układać, nakładać i animować warstwy, co daje nieograniczone możliwości w kreowaniu dynamicznych produkcji.

Funkcja chroma key to kolejny element, który dodaje nowe perspektywy w edycji wideo. Video Suite 2023 umożliwia precyzyjne usuwanie tła z klipów wideo, co pozwala na integrację postaci czy obiektów w dowolnym otoczeniu.

Dzięki temu użytkownik może przenieść swoje projekty wideo na zupełnie nowy poziom, osiągając efekty, które wcześniej były zarezerwowane dla profesjonalnych produkcji.

Integracja z innymi aplikacjami i pluginami to kolejny atut Video Suite 2023, pozwalający na rozszerzenie możliwości edycji. Program obsługuje różne formaty plików, co ułatwia import i eksport projektów. Dodatkowo, dostęp do różnorodnych pluginów pozwala na personalizację środowiska pracy, dodając specjalistyczne narzędzia, efekty czy filtry, zwiększając elastyczność i kreatywność.

Zaawansowane funkcje edycyjne, takie jak analiza klatek, detekcja ruchu czy rozpoznawanie twarzy, pozwalają na jeszcze precyzyjniejszą i efektywniejszą pracę. Użytkownik ma dostęp do zaawansowanych narzędzi korekcji kolorów, stabilizacji obrazu czy manipulacji dźwiękiem, co pozwala na uzyskanie najwyższej jakości produkcji wideo.

Oprogramowanie umożliwia także pracę w wielu trybach, od prostego montażu do zaawansowanej postprodukcji. Dynamiczny interfejs użytkownika pozwala na dostosowanie środowiska pracy do własnych preferencji, zwiększając wydajność i komfort pracy.

W rezultacie, Video Suite 2023 nie tylko spełnia oczekiwania podstawowej edycji wideo, ale także stawia się na czele zaawansowanych narzędzi do profesjonalnej produkcji multimedialnej. To kompleksowe oprogramowanie, które zapewnia użytkownikom dostęp do zaawansowanych funkcji, niezbędnych do tworzenia wideo na najwyższym poziomie.

# **[Microsoft SQL Server 2019](https://oprogramowanie.pro/program/microsoft-sql-server-2019-standard-pc/)  [Standard \(PC\)](https://oprogramowanie.pro/program/microsoft-sql-server-2019-standard-pc/)**

W celu zainstalowania Microsoft SQL Server 2019 Standard i skonfigurowania go po instalacji, należy przejść przez kilka kluczowych etapów. Poniżej przedstawiam szczegółowy opis tego procesu.

## **Pobieranie oprogramowania**

Przed rozpoczęciem instalacji konieczne jest pobranie właściwej wersji oprogramowania z oficjalnej strony internetowej Microsoft. Warto sprawdzić, czy wybrana wersja jest zgodna z wymaganiami systemowymi oraz czy zawiera wszystkie niezbedne funkcie.

## **Przygotowanie instalatora**

Po pobraniu instalatora, zaleca się rozważenie opcji dostosowania instalacji do indywidualnych potrzeb. W tym kroku można również sprawdzić, czy system operacyjny jest aktualny i zaktualizowany, co może zapobiec potencjalnym problemom z instalacją.

## **Uruchomienie instalatora**

Po przygotowaniu instalatora, należy go uruchomić. W większości przypadków dostępne jest prostokątne okno instalatora, które prowadzi przez cały proces.

## **Wybór typu instalacji**

Microsoft SQL Server 2019 oferuje różne opcje instalacji, takie jak podstawowa, zaawansowana, czy niestandardowa. Wybór zależy od indywidualnych potrzeb użytkownika. Warto skonsultować się z dokumentacją, aby wybrać najodpowiedniejszą opcję.

## **Akceptacja warunków licencji**

Przed kontynuacją, konieczne jest zaakceptowanie warunków licencji. Należy dokładnie przeczytać umowę licencyjną, aby uniknąć potencjalnych problemów prawnych.

## **Konfiguracja instancji**

Kolejnym etapem jest konfiguracja instancji serwera. Użytkownik musi określić nazwę instancji, a także wybrać typ autoryzacji – czy to Windows czy Mixed Mode. W przypadku Mixed Mode, konieczne jest ustawienie hasła dla konta SA (System Administrator).

## **Wybór funkcji do zainstalowania**

SQL Server oferuje wiele różnych funkcji, takich jak usługi bazodanowe, narzędzia do analizy, czy raportowania. Wybór zależy od celu instalacji i planowanych zastosowań serwera. Warto zaznaczyć tylko te funkcje, które są niezbędne.

## **Konfiguracja ustawień serwera**

W tym kroku użytkownik określa konfigurację serwera, takie jak ścieżki plików danych i dzienników transakcji, a także inne ustawienia związane z wydajnością i bezpieczeństwem.

## **Przegląd i potwierdzenie ustawień**

Przed rozpoczęciem instalacji, zaleca się dokładny przegląd wszystkich dokonanych ustawień. To ważny krok, aby upewnić się, że wszystko jest skonfigurowane zgodnie z oczekiwaniami.

## **Rozpoczęcie instalacji**

Po potwierdzeniu ustawień, można rozpocząć proces instalacji. Jest to etap, który może potrwać pewien czas, w zależności od wybranych funkcji i parametrów serwera.

## **Zakończenie instalacji**

Po zakończeniu instalacji, użytkownik otrzymuje powiadomienie o sukcesie lub ewentualnych problemach. Warto zwrócić uwagę na ewentualne komunikaty o błędach i podjąć odpowiednie kroki naprawcze.

## **Konfiguracja podstawowa po instalacji**

Po zakończeniu instalacji, konieczne jest przeprowadzenie podstawowej konfiguracji serwera, takiej jak uruchomienie usług, sprawdzenie połączenia, czy dostosowanie dodatkowych ustawień, które mogą być istotne dla konkretnej aplikacji lub środowiska.

Powyższy opis obejmuje kluczowe etapy instalacji i konfiguracji Microsoft SQL Server 2019 Standard, które są niezbędne dla prawidłowego funkcjonowania tego oprogramowania. Ważne jest, aby dokładnie przestrzegać instrukcji i, w przypadku problemów, korzystać z dostępnych źródeł wsparcia i dokumentacji.

Zarządzanie bazą danych w Microsoft SQL Server 2019 Standard obejmuje szereg kluczowych działań, które umożliwiają efektywne gospodarowanie danymi w środowisku serwerowym. Jednym z pierwszych kroków w tym procesie jest tworzenie nowej bazy danych, co otwiera drzwi do przechowywania, organizacji i manipulowania danymi w sposób zorganizowany i efektywny.

Tworzenie nowej bazy danych zazwyczaj rozpoczyna się od wybrania odpowiedniej opcji w interfejsie zarządzania serwerem SQL. W tym kontekście użytkownik musi określić istotne informacie, takie jak nazwa nowej bazy danych, a także jej właściwości, takie jak kodowanie, model przywracania i wielkość plików danych. Jest to kluczowy etap, który stanowi podstawę dla efektywnego zarządzania danymi w ramach określonego projektu czy organizacji.

Po utworzeniu bazy danych użytkownik może przechodzić do zarządzania jej strukturą, co obejmuje tworzenie tabel, widoków i indeksów. Tabele stanowią podstawową jednostkę organizacyjną w bazie danych, gdzie definiuje się strukturę przechowywanych danych, takie jak kolumny, typy danych i ograniczenia. Widoki są abstrakcyjnymi warstwami nad tabelami, ułatwiającymi dostęp do danych w bardziej zorganizowany i czytelny sposób. Indeksy, z kolei, są kluczowe dla optymalizacji wydajności, umożliwiając szybkie wyszukiwanie i sortowanie danych.

W procesie zarządzania tabelami, konieczne jest także definiowanie relacji między nimi, co umożliwia skomplikowane operacje na danych, takie jak łączenie tabel czy przetwarzanie transakcji. W tym kontekście, SQL Server oferuje bogaty zestaw narzędzi i funkcji, które ułatwiają projektowanie i utrzymywanie spójnych i efektywnych baz danych.

Kiedy struktura bazy danych jest ustanowiona, naturalnym krokiem jest przechodzenie do operacji importu i eksportu danych. Import danych umożliwia wprowadzanie nowych informacji do bazy z różnych źródeł, co jest istotne przy migracjach czy w sytuacjach, gdy dane są gromadzone w innych systemach. Z kolei eksport danych pozwala na przenoszenie danych z bazy do innych systemów lub na utworzenie kopii zapasowej.

Warto podkreślić, że zarządzanie bazą danych w SQL Server 2019 Standard to proces dynamiczny, który wymaga regularnej analizy i optymalizacji. Administracja danymi obejmuje także monitorowanie wydajności, przeglądanie logów i śledzenie zmian w danych. Zastosowanie odpowiednich strategii bezpieczeństwa, takich jak nadawanie uprawnień użytkownikom czy audytowanie działań, jest również kluczowe dla skutecznego zarządzania bazą danych.

W sumie, skuteczne zarządzanie bazą danych w Microsoft SQL Server 2019 Standard to proces wieloetapowy, który obejmuje tworzenie struktury, zarządzanie danymi, optymalizację wydajności, oraz utrzymanie bezpieczeństwa i integralności danych. W pełni wykorzystując dostępne narzędzia i funkcje, użytkownicy mogą zapewnić nie tylko efektywną organizację danych, ale także sprawną obsługę operacji biznesowych opartych na bazie danych.

Konfiguracja kont dostępowych, zarządzanie uprawnieniami użytkowników oraz audytowanie i monitorowanie bezpieczeństwa stanowią integralną część skutecznego zarządzania bazą danych w środowisku Microsoft SQL Server 2019 Standard. W kontekście konfiguracji kont dostępowych, kluczowym aspektem jest precyzyjne określenie, które konta mają prawo dostępu do poszczególnych zasobów bazy danych. W tym celu administratorzy muszą świadomie nadawać i ograniczać prawa dostępu w zależności od roli, jaką dany użytkownik pełni w organizacji.

Zarządzanie uprawnieniami użytkowników to złożony proces, który wymaga uwzględnienia różnych aspektów, takich jak hierarchia dostępu, rodzaj przetwarzanych danych, a także specyfika zastosowań danego użytkownika. SQL Server 2019 Standard oferuje szeroki zakres mechanizmów kontroli dostępu, pozwalając administratorom definiować uprawnienia na poziomie tabel, widoków, procedur składowanych czy nawet kolumn. Skrupulatna definicja uprawnień nie tylko chroni poufność danych, ale także minimalizuje ryzyko błędów ludzkich i potencjalnych incydentów bezpieczeństwa.

Audytowanie i monitorowanie bezpieczeństwa są kluczowe dla zapewnienia integralności systemu i śledzenia działań użytkowników w bazie danych. SQL Server 2019 Standard umożliwia skonfigurowanie audytów na różnych poziomach, co obejmuje zarówno śledzenie zmian w strukturze bazy danych, jak i monitorowanie dostępu do konkretnych danych.

Dzięki temu administratorzy mogą identyfikować potencjalne zagrożenia, śledzić historię modyfikacji i reagować na incydenty bezpieczeństwa w czasie rzeczywistym.

Współpracując z funkcjami audytowania, monitorowanie bezpieczeństwa obejmuje również śledzenie wydajności systemu. Administratorzy mogą analizować logi, identyfikować obciążone zapytania czy monitorować użycie zasobów. Dzięki temu możliwe jest proaktywne reagowanie na potencjalne problemy, optymalizacja wydajności, a także zapobieganie sytuacjom, w których bezpieczeństwo bazy danych może być zagrożone.

Ważnym elementem audytowania i monitorowania jest również zdolność generowania raportów, które pozwalają administratorom analizować dane z różnych perspektyw. Te raporty mogą obejmować informacje o działaniach użytkowników, wykorzystywaniu zasobów, a także ewentualnych próbach naruszenia bezpieczeństwa. Dzięki temu administratorzy są w stanie utrzymywać kontrolę nad środowiskiem baz danych oraz podejmować informowane decyzje dotyczące optymalizacji i dostosowania konfiguracji systemu.

Konfiguracja kont dostępowych, zarządzanie uprawnieniami użytkowników, audytowanie i monitorowanie bezpieczeństwa w Microsoft SQL Server 2019 Standard wymagają systematycznego podejścia i ścisłego przestrzegania najlepszych praktyk. Odpowiednia konfiguracja tych elementów nie tylko wzmacnia bezpieczeństwo danych, ale także umożliwia sprawną reakcję na zmiany w środowisku, minimalizując ryzyko potencjalnych incydentów bezpieczeństwa.

Optymalizacja i tuning w środowisku Microsoft SQL Server 2019 Standard to złożony proces, mający na celu maksymalizację wydajności bazy danych. Kluczowym elementem tego procesu jest indeksowanie i optymalizacja zapytań, które wpływają bezpośrednio na szybkość i efektywność operacji przeszukiwania danych. Wprowadzenie odpowiednich indeksów na kolumnach kluczowych oraz optymalizacja struktury zapytań SQL przyczyniają się do zminimalizowania czasu odpowiedzi i skrócenia czasu wykonywania operacji.

Monitorowanie wydajności jest kluczowym aspektem optymalizacji, pozwalając na bieżące śledzenie parametrów systemu. SQL Server 2019 Standard oferuje zaawansowane narzędzia monitorowania, które umożliwiają analizę obciążenia procesora, zużycia pamięci RAM, czy wykorzystywania dysków. Dzięki tym informacjom administratorzy są w stanie zidentyfikować potencjalne źródła problemów i zoptymalizować konfigurację systemu.

Zarządzanie pamięcią i dyskiem jest nieodłączną częścią optymalizacji, umożliwiającą efektywne wykorzystanie zasobów sprzętowych. SQL Server 2019 Standard pozwala na konfigurację limitów pamięci dla różnych komponentów, co pozwala dostosować środowisko do konkretnej konfiguracji sprzętowej. Dodatkowo, odpowiednie zarządzanie przestrzenią dyskową, poprzez monitorowanie plików baz danych i dzienników transakcji, pozwala utrzymać stabilność oraz wydajność systemu.

Optymalizacja zapytań to proces, który obejmuje analizę planów wykonawczych i ich dostosowywanie do wymagań aplikacji. SQL Server 2019 Standard oferuje mechanizmy do analizy planów wykonawczych, co umożliwia zidentyfikowanie słabych punktów zapytań i zoptymalizowanie ich. Używanie indeksów, odpowiednie zapisywanie zapytań czy unikanie operacji skanowania tabel to tylko niektóre z technik, które mogą być wykorzystane w celu poprawy wydajności zapytań.

Warto także zwrócić uwagę na mechanizmy automatycznego dostosowywania planów wykonawczych, które są dostępne w SQL Server 2019 Standard. Te funkcje pozwalają systemowi na reagowanie dynamicznie na zmiany w środowisku i dostosowywanie planów wykonawczych do aktualnych warunków, co przyczynia się do optymalizacji wydajności bez konieczności ingerencji manualnej.

Optymalizacja i tuning w SQL Serverze 2019 Standard wymaga ciągłej uwagi, ponieważ środowisko bazodanowe jest dynamiczne, podlegające zmianom w czasie rzeczywistym. Skuteczne zarządzanie wydajnością obejmuje nie tylko reakcję na bieżące wyzwania, ale także przemyślane planowanie zasobów i monitorowanie trendów, co pozwala na prognozowanie ewentualnych problemów i ich zapobieganie. W ten sposób administratorzy mogą utrzymywać optymalną wydajność bazy danych, zapewniając efektywność operacji biznesowych opartych na danych.

Backup i przywracanie danych są kluczowymi elementami strategii zarządzania bazą danych w Microsoft SQL Server 2019 Standard. Tworzenie regularnych kopii zapasowych stanowi fundamentalny krok w zapewnieniu bezpieczeństwa danych, umożliwiając szybkie i skuteczne przywracanie w przypadku awarii, błędów ludzkich czy ataków. Proces ten wymaga starannej strategii i świadomego podejścia do zarządzania kopiami zapasowymi.

Kopie zapasowe powinny być tworzone regularnie, zgodnie z ustalonym harmonogramem, który uwzględnia krytyczność danych oraz częstotliwość ich zmian. SQL Server 2019 Standard umożliwia elastyczne planowanie kopii zapasowych, co pozwala administratorom dostosować strategię do specyfiki środowiska i wymagań organizacyjnych. Przyjęcie odpowiedniego planu backupu pozwala na minimalizację utraty danych w przypadku niestandardowych sytuacji.

Procedury przywracania danych stanowią równie ważny aspekt, gdyż skuteczność backupów mierzy się zdolnością szybkiego i sprawnego przywrócenia systemu do stanu sprzed incydentu. SQL Server 2019 Standard oferuje różne metody przywracania, w zależności od kontekstu i potrzeb. Procedury te obejmują przywracanie bazy danych, plików czy nawet pojedynczych tabel. Ważne jest, aby regularnie testować procedury przywracania, zweryfikować ich skuteczność i dostosować w razie potrzeby.

Strategia backupu powinna również uwzględniać przechowywanie kopii zapasowych w bezpiecznym miejscu, poza fizycznym serwerem bazodanowym, aby uniknąć utraty danych w przypadku awarii sprzętu czy ataku hakerskiego. SQL Server 2019 Standard pozwala na tworzenie kopii zapasowych na zewnętrznych nośnikach, w chmurze czy na zdalnych serwerach, co zwiększa odporność na różnego rodzaju incydenty.

Warto podkreślić, że backup i przywracanie danych to proces ciągły, wymagający systematycznej oceny i aktualizacji strategii w miarę rozwoju systemu. Odpowiednie zarządzanie danymi obejmuje także prowadzenie rejestru operacji backupu, aby mieć pełną kontrolę nad historią kopii zapasowych oraz umożliwić audyt w razie potrzeby.

W przypadku dużych i skomplikowanych systemów bazodanowych, konieczne jest również uwzględnienie aspektów związanych z hierarchią backupu, czyli tworzeniem kopii pełnych, różnicowych i dziennych. Taka strategia pozwala na oszczędność miejsca na nośnikach i skrócenie czasu trwania operacji backupu.

Backup i przywracanie danych w Microsoft SQL Server 2019 Standard to nieodłączna część strategii bezpieczeństwa baz danych. Odpowiednie planowanie, regularne testowanie procedur przywracania oraz przechowywanie kopii zapasowych w bezpiecznych miejscach to kluczowe elementy skutecznej strategii, umożliwiającej szybką i sprawną reakcję w przypadku nieprzewidzianych sytuacji.

Rozszerzenia i funkcje zaawansowane w Microsoft SQL Server 2019 Standard otwierają drzwi do pełnej optymalizacji i rozwinięcia potencjału bazy danych. Używanie procedur składowanych i funkcji to jedna z kluczowych dziedzin, gdzie programiści i administratorzy mogą zaimplementować zaawansowane operacje i logiczne procesy na poziomie bazy danych. Procedury składowane umożliwiają przechowywanie zbiorów instrukcji SQL w jednym bloku, co nie tylko zwiększa efektywność, ale także ułatwia utrzymanie kodu oraz zapewnia spójność logiki biznesowej.

Implementacja transakcji jest istotnym aspektem w zagwarantowaniu integralności danych w środowisku baz danych. SQL Server 2019 Standard oferuje zaawansowane mechanizmy transakcyjne, pozwalające na grupowanie operacji w transakcje, które są albo wykonywane w całości, albo w ogóle nie są zatwierdzane. To podejście pozwala na zachowanie spójności danych nawet w przypadku awarii systemu czy błędów w trakcie przetwarzania.

Raportowanie i analiza danych to obszary, w których SQL Server 2019 Standard wyróżnia się zaawansowanymi narzędziami, umożliwiającymi generowanie rozbudowanych raportów oraz przeprowadzanie analizy danych biznesowych. Wykorzystanie narzędzi takich jak SQL Server Reporting Services (SSRS) pozwala na tworzenie interaktywnych raportów, grafik i dashboardów, które są kluczowe dla podejmowania informowanych decyzji w organizacji.

Analiza danych za pomocą usług takich jak Analysis Services umożliwia przekształcanie surowych danych w wartościowe informacje. Dzięki możliwości tworzenia wielowymiarowych modeli danych i stosowania zaawansowanych algorytmów analizy, użytkownicy mogą odkrywać ukryte zależności, prognozować trendy czy identyfikować kluczowe czynniki wpływające na wyniki biznesowe.

SQL Server 2019 Standard wspiera również integrację z narzędziami do wizualizacji danych, co umożliwia prezentowanie informacji w sposób czytelny i zrozumiały. Używanie Power BI, Tableau czy innych narzędzi wizualizacyjnych pozwala na budowanie interaktywnych dashboardów, które ułatwiają zrozumienie danych i szybkie podejmowanie decyzji.

Rozszerzenia i funkcje zaawansowane w SQL Server 2019 Standard nie tylko zwiększają możliwości przetwarzania danych, ale także umożliwiają wykorzystanie pełnego potenciału informacji zawartych w bazie danych. Poprzez umiejętne wykorzystanie procedur składowanych, transakcji, raportowania i analizy danych, użytkownicy mogą przekształcać dane w wartościowe wnioski, co przyczynia się do skutecznego zarządzania organizacją i osiągania celów biznesowych.

# **[Microsoft SQL Server 2014](https://oprogramowanie.pro/program/microsoft-sql-server-2014-standard-pc/)  [Standard \(PC\)](https://oprogramowanie.pro/program/microsoft-sql-server-2014-standard-pc/)**

Ponieważ w poprzednim rozdziale opisałem kompleksowo w jaki sposób działa nowsza wersja tego oprogramowania, w tym rozdziale opiszę jedynie najważniejsze różnice pomiędzy nimi. W zasadzie są one duże, ale sposób działania oprogramowania jest podobny.

Różnice pomiędzy Microsoft SQL Server 2019 Standard a Microsoft SQL Server 2014 Standard obejmują szereg ulepszeń, nowych funkcji oraz poprawionych możliwości, które mają znaczący wpływ na doświadczenie użytkowników przy korzystaniu z tego oprogramowania w praktyce.

Pierwszym istotnym elementem jest zauważalny postęp w zakresie wydajności i skalowalności. SQL Server 2019 Standard oferuje zoptymalizowane mechanizmy przetwarzania zapytań, co przekłada się na szybsze operacje bazodanowe, a także wykorzystuje zaawansowane technologie takie jak Big Data Clusters, co umożliwia pracę z dużymi zbiorami danych w bardziej efektywny sposób.

SQL Server 2019 Standard wprowadza również nowe możliwości związane z analizą danych. Nowe funkcje Machine Learning Services pozwalają na integrację modeli uczenia maszynowego bezpośrednio w bazie danych, co otwiera nowe perspektywy dla analizy danych i prognozowania trendów.

W obszarze bezpieczeństwa, SQL Server 2019 Standard wprowadza rozszerzone funkcje ochrony danych. Dynamic Data Masking pozwala na kontrolę widoczności danych w zależności od poziomu uprawnień, a funkcje związane z zabezpieczaniem wrażliwych informacji są bardziej rozbudowane i elastyczne niż w wersji SQL Server 2014 Standard.

SQL Server 2019 Standard umożliwia również korzystanie z kontenerów Docker, co ułatwia zarządzanie środowiskiem baz danych, a także dostosowywanie zasobów w zależności od potrzeb aplikacji. To znacząca zmiana w porównaniu do starszej wersji, gdzie taka elastyczność była ograniczona.

Warto również wspomnieć o usprawnionych narzędziach administracyjnych dostępnych w SQL Server 2019 Standard, co ułatwia zarządzanie i monitorowanie bazy danych. Nowe funkcje zarządzania zasobami pozwalają na lepszą kontrolę nad zużyciem zasobów systemowych, a nowe interfejsy graficzne i konsolowe ułatwiają codzienną pracę administratorów.

Różnice między Microsoft SQL Server 2019 Standard a Microsoft SQL Server 2014 Standard przekładają się na szereg ulepszeń związanych z wydajnością, analizą danych, bezpieczeństwem, elastycznością w zarządzaniu środowiskiem oraz narzędziami administracyjnymi. Przejście na nowszą wersję pozwala użytkownikom korzystać z najnowszych technologii i funkcji, co może znacząco wpłynąć na efektywność pracy oraz możliwości przetwarzania danych w organizacji.

Poradnik dotyczący oprogramowania Microsoft SQL Server 2014 Standard może być obszerny, ale postaram się dostarczyć wiele wartościowych informacji. Zacznijmy od podstaw.

# **Wprowadzenie do Microsoft SQL Server 2014 Standard**

Microsoft SQL Server 2014 Standard jest potężnym systemem zarządzania bazą danych, oferującym liczne funkcje do efektywnego przechowywania, zarządzania i przetwarzania danych. Poniżej znajdziesz omówienie kluczowych obszarów, które warto zgłębić.

## **Instalacja i konfiguracja**

Rozpocznij od odpowiedniej instalacji SQL Server 2014 Standard. Upewnij się, że spełniasz wszystkie wymagania sprzętowe i systemowe. Podczas instalacji dbaj o wybór odpowiednich opcji, takich jak instancja, konfiguracja serwera i konta usług.

## **Zarządzanie bazą danych**

Poznaj podstawy zarządzania bazą danych. Tworzenie, modyfikacja i usuwanie baz danych są kluczowymi umiejętnościami. Dowiedz się, jak zarządzać użytkownikami, nadawać uprawnienia i kontrolować dostęp do danych.

## **Optymalizacja zapytań**

Efektywne pisanie zapytań jest kluczowe dla wydajności systemu. Zrozum, jak używać indeksów, jak unikać operacji skanowania tabel, i jak optymalizować zapytania przy użyciu profilerów.

## **Backup i recovery**

Bezpieczeństwo danych to priorytet. Utwórz regularne kopie zapasowe, a także zrozum, jak przywracać bazę danych do poprzednich stanów w przypadku awarii.

## **Monitorowanie i tuning**

Skonfiguruj narzędzia monitorujące, aby bieżąco śledzić wydajność bazy danych. Naucz się interpretować dane z Performance Monitor, SQL Server Management Studio i innych narzędzi.

## **Bezpieczeństwo danych**

Zabezpiecz dostęp do danych, korzystając z mechanizmów uwierzytelniania i autoryzacji. Zastosuj najlepsze praktyki w zakresie bezpieczeństwa, takie jak szyfrowanie danych i audyt operacji na bazie danych.

## **Integracja z aplikacjami**

SQL Server 2014 Standard pozwala na integrację z wieloma językami programowania i narzędziami. Znajomość technologii takich jak Transact-SQL, PowerShell czy .NET Framework pozwoli na efektywne tworzenie aplikacji.

## **Skrypty i automatyzacja**

Wykorzystaj skrypty do automatyzacji rutynowych zadań administracyjnych. PowerShell może być doskonałym narzędziem do tego celu, umożliwiając zarządzanie SQL Serverem za pomocą skryptów.

## **Rozszerzenia i integracje**

Zaznajom się z dostępnymi rozszerzeniami i narzędziami, które mogą zwiększyć funkcjonalność SQL Servera. Przemyśl integrację z usługami chmurowymi, takimi jak Azure SQL Database.

## **Rozwiązywanie problemów**

Zgłębienie technik diagnozowania i rozwiązywania problemów jest nieodzowne. Korzystaj z dokumentacji, społeczności online i narzędzi Microsoft do efektywnego rozwiązywania wszelkich kłopotów.

Microsoft SQL Server 2014 Standard jest wszechstronnym narzędziem do zarządzania danymi. Warto poświęcić czas na naukę wszystkich jego aspektów, aby maksymalnie wykorzystać potencjał tego silnika bazodanowego. Pamiętaj, że technologia ta stale ewoluuje, dlatego bądź na bieżąco z najnowszymi aktualizacjami i nowościami. Sukces w efektywnym zarządzaniu bazami danych SQL zależy od dogłębnej wiedzy, systematyczności i gotowości do ciągłego doskonalenia.

# **[Microsoft SQL Server 2012](https://oprogramowanie.pro/program/microsoft-sql-server-2012-standard-pc/)  [Standard \(PC\)](https://oprogramowanie.pro/program/microsoft-sql-server-2012-standard-pc/)**

Ponieważ w dwóch poprzednich rozdziałach opisałem kompleksowo w jaki sposób działa (najnowsza na czas pisania) to oprogramowanie, w tym rodziale opiszę jedynie najważniejsze różnice pomiędzy nimi. W zasadzie są one duże, ale sposób działania oprogramowania jest podobny. A samo oprogramowanie służy w tym samym celu.

Różnice pomiędzy Microsoft SQL Server 2019 Standard, Microsoft SQL Server 2014 Standard i Microsoft SQL Server 2012 Standard obejmują przede wszystkim ulepszenia w wydajności, nowe funkcje oraz usprawnienia w obszarze bezpieczeństwa. SQL Server 2019 wprowadza najnowsze technologie i optymalizacje, co przekłada się na efektywność działania systemu. Każda kolejna wersja również zwykle poprawia obsługę standardów i protokołów, co może być istotne w przypadku integracji z nowoczesnymi aplikacjami i rozwiązaniami. Dodatkowo, starsze wersje mogą nie być już wspierane przez producenta, co oznacza brak aktualizacji bezpieczeństwa i wsparcia technicznego, co może wpływać na stabilność i bezpieczeństwo systemu.

# **[Microsoft Visual Studio 2022](https://oprogramowanie.pro/program/microsoft-visual-studio-2022/)**

Microsoft Visual Studio 2022 to kompleksowe środowisko programistyczne opracowane przez firmę Microsoft, które oferuje zaawansowane narzędzia do tworzenia, edycji, debugowania, testowania oraz wdrażania różnorodnych aplikacji. Stanowi ono integralną część zestawu narzędzi dla programistów, umożliwiając efektywną pracę nad projektami o różnym stopniu złożoności, począwszy od prostych aplikacji desktopowych, a skończywszy na zaawansowanych rozwiązaniach chmurowych czy też aplikacjach mobilnych.

Visual Studio 2022 wyróżnia się bogatym zestawem funkcji, które mają na celu usprawnienie procesu programowania. Jego intuicyjny interfejs użytkownika sprawia, że jest ono przyjazne dla programistów o różnym doświadczeniu, umożliwiając skupienie się na samym kodowaniu bez zbędnego zamieszania w skomplikowanych ustawieniach.

Jednym z kluczowych aspektów, który przemawia za korzystaniem z Visual Studio 2022, jest wsparcie dla wielu języków programowania, co umożliwia programistom pracę w środowisku, które jest im najbardziej znane i komfortowe. Wśród obsługiwanych języków znajdują się między innymi C#, C++, Visual Basic, F#, Python, oraz wiele innych. To znaczące ułatwienie dla zespołów programistycznych pracujących nad wielojęzycznymi projektami.

Kolejnym atutem jest integracja z systemem kontroli wersji Git, co umożliwia skuteczne śledzenie historii zmian w kodzie, a także ułatwia współpracę zespołową. Programiści korzystający z Visual Studio 2022 mogą sprawnie współpracować nad wspólnymi projektami, dzięki łatwej wymianie kodu, zarządzaniu konfliktami oraz skutecznej analizie zmian wprowadzanych przez różnych członków zespołu.

Dodatkowo, Visual Studio 2022 oferuje zaawansowane narzędzia do debugowania, profilowania kodu oraz testowania, co pozwala programistom na szybkie i skuteczne znajdowanie błędów oraz optymalizację wydajności swoich aplikacji. To istotne, zwłaszcza przy pracach nad rozbudowanymi projektami, gdzie efektywne narzędzia programistyczne stanowią kluczowy element sukcesu.

Ogólnie rzecz biorąc, warto korzystać z Microsoft Visual Studio 2022 ze względu na jego kompleksowość, łatwość użycia, wsparcie dla wielu języków programowania, efektywne narzędzia do zarządzania kodem źródłowym oraz zaawansowane opcje debugowania i testowania. To środowisko programistyczne stanowi niezastąpione narzędzie dla wszystkich, którzy pragną skutecznie rozwijać różnorodne aplikacje, niezależnie od ich skali czy złożoności.

Aby rozpocząć przygodę z Microsoft Visual Studio 2022, pierwszym krokiem jest proces instalacji, który jest stosunkowo prosty, ale jednocześnie kluczowy dla późniejszej pracy programisty. Przed rozpoczęciem instalacji warto upewnić się, że spełnione są wszystkie wymagania systemowe, aby uniknąć potencjalnych problemów w trakcie procesu.

W trakcie instalacji będziesz musiał podjąć decyzje dotyczące konkretnych komponentów, które chcesz zainstalować. Możesz wybrać spośród różnych narzędzi, języków programowania oraz funkcji dodatkowych. To elastyczne podejście pozwala dostosować Visual Studio 2022 do własnych potrzeb i preferencji.

Po zakończeniu instalacji przyszedł czas na podstawową konfigurację środowiska. Przy pierwszym uruchomieniu Visual Studio 2022 będziesz musiał skonfigurować pewne elementy, takie jak układ interfejsu czy preferencje edytora kodu. Dostosowanie interfejsu może zwiększyć wydajność i komfort pracy, więc warto poświęcić chwilę na zapoznanie się z opcjami personalizacji.

Nie zapomnij również o skonfigurowaniu konta Microsoft, co umożliwi dostęp do dodatkowych funkcji, integrację z usługami chmurowymi oraz śledzenie historii projektów. To szczególnie istotne w kontekście współpracy zespołowej i zarządzania projektami na wielu platformach.

W trakcie konfiguracji możesz także dostosować ustawienia dotyczące debugowania, narzędzi analitycznych czy integracji z systemem kontroli wersji Git. Odpowiednia konfiguracja tych elementów pozwoli zwiększyć efektywność pracy, zwłaszcza przy rozwoju większych projektów.

Po zakończeniu procesu instalacji i konfiguracji, możesz śmiało przystąpić do tworzenia swoich pierwszych projektów w Visual Studio 2022. Pamiętaj, że w miarę zdobywania doświadczenia możesz dostosować konfigurację środowiska do zmieniających się potrzeb, korzystając z bogatej palety opcji dostępnych w tym wszechstronnym środowisku programistycznym.

Microsoft Visual Studio 2022, w kontekście interfejsu użytkownika, prezentuje się jako złożone, ale jednocześnie intuicyjne środowisko programistyczne. Jego interfejs został starannie zaprojektowany, aby zapewnić programistom efektywną i komfortową pracę nad projektami o różnym stopniu złożoności.

Główny obszar pracy programisty to oczywiście edytor kodu, który zajmuje centralne miejsce w interfejsie. Edytor ten oferuje nie tylko standardowe funkcje edycji tekstu, ale także zaawansowane narzędzia ułatwiające pisanie i zrozumienie kodu. Wspomaga to IntelliSense, które automatycznie podpowiada składnię, metody i zmienne, co znacząco przyspiesza proces kodowania.

W górnej części interfejsu znajduje się pasek menu, zawierający dostęp do różnych funkcji i narzędzi programistycznych. W tym miejscu można znaleźć opcje związane z projektem, edycją, debugowaniem, testowaniem oraz publikacją. Pasek narzędziowy natomiast zawiera skróty do często używanych funkcji, zwiększając tym samym dostępność kluczowych operacji.

Na lewym panelu interfejsu znajdziemy Okno Rozwiązań, które pełni funkcję drzewa projektu, umożliwiając programiście łatwe nawigowanie między plikami i folderami projektu. Obok Okna Rozwiązań znajduje się Eksplorator Rozwiązań, prezentujący strukturę projektu i umożliwiający dostęp do różnych ustawień i opcji.

Dolna część interfejsu to Menedżer Zadań, gdzie znajdują się informacje dotyczące postępu kompilacji, statusu debugowania czy wyników testów. To miejsce, gdzie programista może szybko zidentyfikować ewentualne problemy w trakcie pracy nad projektem.

Visual Studio 2022 umożliwia także dostosowywanie układu interfejsu zgodnie z indywidualnymi preferencjami programisty. Opcje dostosowywania obejmują zmiany w kolorach, układzie okien, rozmieszczeniu narzędzi czy nawet skróty klawiszowe. Dzięki temu każdy programista może dostosować środowisko pracy do swojego stylu, co wpływa na efektywność i komfort podczas codziennej pracy nad projektami. W ten sposób Visual Studio 2022 staje się elastycznym narzędziem, dostosowującym się do różnorodnych potrzeb i preferencji użytkowników.

W momencie, gdy programista otwiera Microsoft Visual Studio 2022 i pragnie rozpocząć pracę nad nowym projektem, pierwszym etapem jest proces tworzenia nowego projektu. W tym kontekście, interfejs użytkownika Visual Studio 2022 udostępnia intuicyjne narzędzia, które umożliwiają szybkie i efektywne rozpoczęcie pracy.

Przy tworzeniu nowego projektu, kluczową decyzją jest wybór odpowiedniego szablonu projektu. Visual Studio 2022 oferuje szeroki zakres gotowych szablonów, dostosowanych do różnych rodzajów aplikacji i technologii. Programista może wybierać spośród szablonów dla aplikacji desktopowych, mobilnych, chmurowych, gier czy też projektów bazujących na różnych językach programowania.

Podczas wybierania szablonu, programista może również określić podstawowe parametry projektu, takie jak platforma docelowa, framework, czy używany język programowania. To umożliwia dostosowanie projektu do konkretnych wymagań i specyfiki danego zadania.

Po wybraniu szablonu, Visual Studio 2022 przechodzi do kolejnego etapu konfiguracji projektu. W tym miejscu programista ma możliwość dokładnego dostosowania ustawień projektu, takich jak framework .NET, wersja języka, czy konfiguracja debugowania. Opcje konfiguracyjne mogą również obejmować specyficzne ustawienia dla danego szablonu projektu, co daje programiście pełną kontrolę nad charakterystykami projektu.

Warto zauważyć, że podczas konfiguracji projektu, programista może także zdecydować, czy chce skorzystać z systemu kontroli wersji, takiego jak Git, co ułatwia monitorowanie zmian w kodzie źródłowym oraz współpracę z innymi członkami zespołu.

Cały proces tworzenia nowego projektu w Microsoft Visual Studio 2022 jest zaprojektowany w sposób, który pozwala programiście skoncentrować się na istocie projektu, eliminując jednocześnie zbędne zawiłości związane z konfiguracją startową. To sprawia, że inicjowanie nowych projektów staje się szybkie, wygodne i dostosowane do indywidualnych potrzeb każdego programisty, niezależnie od poziomu doświadczenia czy specyfiki projektu.

Wchodząc w obszar Edytora Kodu w Microsoft Visual Studio 2022, doświadczamy istotnego komponentu tego środowiska programistycznego. Edytor Kodu to przestrzeń, w której programiści spędzają większość swojego czasu, dlatego też został on starannie zaprojektowany, oferując szereg funkcji mających na celu zwiększenie wydajności i komfortu pracy.

Podstawowe funkcje edytora kodu obejmują standardowe operacje edycji tekstu, takie jak wstawianie, usuwanie, czy kopiowanie fragmentów kodu. Jednak to tylko wierzchołek góry lodowej. Visual Studio 2022 oferuje szereg zaawansowanych funkcji, które znacznie ułatwiają pracę programisty. Wśród nich warto wymienić funkcję IntelliSense, która automatycznie podpowiada możliwe uzupełnienia, metody czy zmienne, co skraca czas wprowadzania kodu i minimalizuje błędy składniowe.

Skróty klawiszowe stanowią kluczowy element efektywnego korzystania z Edytora Kodu. Visual Studio 2022 oferuje obszerną listę skrótów, które pozwalają na szybkie nawigowanie, uruchamianie komend, czy też przyspieszanie operacji edycji kodu. Programista, zaznajamiając się z tymi skrótami, może znacząco przyspieszyć proces tworzenia i modyfikowania kodu, co ma znaczenie szczególnie podczas pracy nad większymi projektami.

Warto zauważyć, że Edytor Kodu w Visual Studio 2022 umożliwia również podgląd dokumentacji, co jest istotne w kontekście zrozumienia funkcji, klas czy metod używanych w projekcie. Ten aspekt wpływa na skuteczność pracy programisty, umożliwiając szybkie dostęp do informacji pomocnych w procesie programowania.
Funkcje refaktoryzacji stanowią kolejny element, który ułatwia pracę z kodem. Programista może korzystać z narzędzi automatycznie dostępnych w Edytorze Kodu, które pomagają w przekształcaniu, optymalizacji czy restrukturyzacji kodu, co jest szczególnie istotne w kontekście utrzymania czy rozbudowy projektu.

Edytor Kodu w Visual Studio 2022 to centralne miejsce, w którym programista spędza większość czasu. Bogate funkcje edycji, skróty klawiszowe, funkcje IntelliSense, możliwość przeglądania dokumentacji oraz narzędzia refaktoryzacji sprawiają, że praca w tym środowisku staje się efektywna, dynamiczna i dostosowana do indywidualnych preferencji każdego programisty.

Przejście do etapu debugowania w Microsoft Visual Studio 2022 oznacza wejście w kluczowy obszar pracy, gdzie programiści analizują i identyfikują błędy w swoim kodzie. Ten proces jest kluczowy dla tworzenia stabilnych i działających aplikacji, a Visual Studio 2022 oferuje zaawansowane narzędzia, które ułatwiają ten skomplikowany proces.

Podstawą efektywnego debugowania jest konfiguracja środowiska debugowania. Programista ma możliwość dostosowania ustawień debugowania, takich jak tryb uruchamiania, konfiguracja punktów przerwania czy opcje śledzenia kodu. Konfiguracja ta pozwala na dostosowanie procesu debugowania do konkretnych wymagań projektu oraz indywidualnych preferencji programisty.

Używanie punktów przerwania to jedna z kluczowych technik debugowania w Visual Studio 2022. Programista może umieszczać punkty przerwania w kodzie, co powoduje zatrzymanie wykonywania programu w danym miejscu. To umożliwia analizę aktualnego stanu programu, wartości zmiennych oraz przepływu kodu. Programista ma również możliwość edycji kodu w trakcie zatrzymania programu, co pozwala na natychmiastowe wprowadzanie zmian i testowanie ich efektów.

Analiza zmiennych i stosu to kluczowy element procesu debugowania. Visual Studio 2022 udostępnia narzędzia pozwalające na monitorowanie wartości zmiennych w trakcie wykonywania programu, co jest szczególnie przydatne do identyfikacji błędów logicznych czy problemów z przepływem danych. Analiza stosu pozwala zrozumieć hierarchię wywołań funkcji i śledzić, jak program przechodzi przez różne fragmenty kodu.

Dodatkowo, Visual Studio 2022 oferuje zaawansowane narzędzia do analizy wydajności, które pomagają identyfikować i rozwiązywać problemy związane z zużyciem zasobów, czasem wykonania czy obciążeniem systemu. To umożliwia programiście dostosowanie kodu w celu optymalizacji wydajności aplikacji.

W skrócie, etap debugowania w Microsoft Visual Studio 2022 to proces kompleksowy, ale kluczowy dla tworzenia stabilnych i efektywnych aplikacji. Konfiguracja środowiska debugowania, używanie punktów przerwania, analiza zmiennych i stosu to nieodłączne elementy tego procesu, które Visual Studio 2022 umożliwia programistom realizować w sposób efektywny i precyzyjny.

W obszarze zarządzania kodem źródłowym, Microsoft Visual Studio 2022 zapewnia kompleksowe narzędzia umożliwiające programistom skuteczne i efektywne kontrolowanie historii projektu oraz współpracę w zespołach. Korzystanie z systemu kontroli wersji, w tym Git, stanowi integralną część tego procesu.

Git, będąc popularnym systemem kontroli wersji, jest zintegrowany w Visual Studio 2022, co umożliwia programistom składne zarządzanie kodem źródłowym. Proces inicjalizacji repozytorium, tworzenia branchy czy też commitowanie zmian odbywa się w prosty sposób, dzięki intuicyjnemu interfejsowi Visual Studio 2022.

Przeglądanie historii zmian to istotny aspekt zarządzania kodem źródłowym. Visual Studio 2022 umożliwia programistom szybki dostęp do historii projektu, pozwalając śledzić, kto i kiedy wprowadził określone zmiany. Dzięki temu, programista ma możliwość zrozumienia kontekstu i ewolucji projektu w czasie.

Podczas pracy w zespole, rozwiązywanie konfliktów staje się kluczowym zadaniem. Visual Studio 2022 oferuje narzędzia do efektywnego rozwiązywania konfliktów podczas łączenia branchy czy aktualizacji kodu. Wizualne reprezentacje zmian oraz narzędzia do porównywania wersji ułatwiają programiście zrozumienie natury konfliktu i wprowadzenie odpowiednich poprawek.

Dodatkowo, możliwość korzystania z gałęzi (branching) w systemie Git umożliwia programistom pracę nad różnymi funkcjonalnościami równocześnie, co zwiększa elastyczność i umożliwia równoległą pracę wielu zespołów nad różnymi aspektami projektu.

Warto podkreślić, że korzystanie z systemu kontroli wersji, takiego jak Git, w połączeniu z funkcjonalnościami Visual Studio 2022, wpływa na efektywne zarządzanie projektem, umożliwiając łatwe śledzenie historii, identyfikację błędów, a także skuteczne współdzielenie kodu w zespole. To integralna część procesu programistycznego, mająca kluczowe znaczenie dla utrzymania stabilności, skalowalności oraz efektywności w trakcie pracy nad projektem.

W obszarze testowania, Microsoft Visual Studio 2022 dostarcza kompleksowych narzędzi, które pozwalają programistom utrzymywać wysoką jakość kodu oraz skutecznie identyfikować i rozwiązywać potencjalne błędy. Implementacja testów jednostkowych stanowi kluczowy element tego procesu, umożliwiając sprawdzenie, czy poszczególne komponenty kodu działają zgodnie z oczekiwaniami.

Visual Studio 2022 umożliwia programistom pisanie testów jednostkowych przy użyciu różnych frameworków takich jak MSTest, NUnit czy xUnit. Dzięki temu, programista ma elastyczność w wyborze narzędzi, co umożliwia dostosowanie testów do konkretnych potrzeb projektu.

Implementacja testów jednostkowych odbywa się w sposób zintegrowany z samym kodem źródłowym. Programista może definiować testy dla poszczególnych metod czy funkcji, co pozwala na sprawdzenie poprawności ich działania w izolacji. To umożliwia wczesne wykrywanie błędów i skuteczne zapobieganie ich eskalacji w dalszych etapach projektu.

Proces implementacji testów jednostkowych wspomagają również narzędzia do generowania kodu testowego oraz asystenty, które automatycznie sugerują możliwe przypadki testowe. To znacząco przyspiesza proces tworzenia testów i minimalizuje ryzyko pominięcia kluczowych scenariuszy.

Po napisaniu testów jednostkowych, następuje etap uruchamiania i analizy wyników. Visual Studio 2022 oferuje interfejs umożliwiający programiście uruchamianie testów zarówno na poziomie pojedynczych jednostek, jak i całego projektu. Analiza wyników testów obejmuje sprawdzenie, czy wszystkie testy zakończyły się pomyślnie, czy też pojawiły się błędy, które wymagają uwagi programisty.

Dodatkowo, Visual Studio 2022 umożliwia generowanie raportów z wynikami testów, co ułatwia dokumentację procesu testowania oraz pozwala na bieżące monitorowanie stanu kodu pod kątem poprawności i stabilności. Narzędzia do analizy pokrycia kodu pozwalają zidentyfikować, które fragmenty kodu były objęte testami, a które wymagają dodatkowej uwagi.

Testowanie w Microsoft Visual Studio 2022 to kompleksowy proces obejmujący implementację testów jednostkowych, ich uruchamianie i analizę wyników. To kluczowy aspekt zapewnienia jakości kodu, minimalizowania ryzyka błędów oraz efektywnego utrzymania stabilności projektu. Visual Studio 2022 dostarcza narzędzi, które wspomagają programistów na każdym etapie tego procesu.

W ramach narzędzi wspomagających, Microsoft Visual Studio 2022 oferuje zestaw funkcji, które zdecydowanie ułatwiają codzienną pracę programistyczną. Wśród tych narzędzi wyróżnia się IntelliSense, które stanowi jedno z najważniejszych ułatwień podczas pisania kodu. Dzięki tej funkcji, programiści zyskują możliwość automatycznego uzupełniania kodu w trakcie jego pisania, co przyspiesza proces i minimalizuje ryzyko popełniania błędów składniowych czy literówek.

Analizator kodu statycznego to kolejne narzędzie, które wspiera programistów w utrzymaniu wysokiej jakości kodu. Funkcja ta umożliwia programistom skanowanie kodu źródłowego w poszukiwaniu potencjalnych błędów, niezgodności ze standardami kodowania czy też nieoptymalnych konstrukcji. Dzięki analizatorowi kodu statycznego, programista może skutecznie eliminować potencjalne problemy jeszcze przed fazą testowania, co przekłada się na zwiększenie stabilności i niezawodności kodu.

Profilowanie wydajności to kolejne narzędzie, które odgrywa kluczową rolę w optymalizacji kodu. Visual Studio 2022 umożliwia programistom analizę wydajności aplikacji w czasie rzeczywistym, identyfikowanie fragmentów kodu generujących największe obciążenie oraz monitorowanie zużycia zasobów. Dzięki profilowaniu wydajności, programiści mają możliwość zoptymalizowania kodu w celu poprawy responsywności aplikacji i efektywnego zarządzania zasobami systemowymi.

Integracja tych narzędzi wspomagających sprawia, że programista może pracować w bardziej produktywny sposób, eliminując czasochłonne zadania i skupiając się na kreatywnym aspekcie tworzenia oprogramowania. Narzędzia te nie tylko przyspieszają procesy, ale także pomagają w utrzymaniu wysokich standardów jakości kodu oraz efektywnym zarządzaniu wydajnością aplikacji.

W sumie, narzędzia wspomagające w Microsoft Visual Studio 2022, takie jak IntelliSense, analizator kodu statycznego i profilowanie wydajności, stanowią integralną część środowiska programistycznego, wspierając programistów na różnych etapach procesu tworzenia oprogramowania. To kompleksowe podejście do wsparcia twórczego procesu programistycznego.

W kontekście rozwoju aplikacji, Microsoft Visual Studio 2022 oferuje bogaty zestaw narzędzi, ułatwiających proces dodawania nowych funkcji oraz integrację z zewnętrznymi bibliotekami. Wchodząc w obszar rozwoju, programiści zyskują dostęp do funkcji, które wspierają ekspansję i rozbudowę projektów.

Dodawanie nowych funkcji to kluczowy aspekt rozwijania aplikacji. Visual Studio 2022 dostarcza narzędzi, które ułatwiają programistom dodawanie nowych modułów, klas czy funkcji do istniejącego kodu. Funkcje takie jak generowanie kodu pomocniczego, szablony projektów czy automatyczne odnajdywanie zależności przyspieszają proces wprowadzania nowych funkcji, co jest istotne w kontekście dynamicznego rozwoju aplikacji.

Integracja z zewnętrznymi bibliotekami to kolejny kluczowy element procesu rozwoju aplikacji. Visual Studio 2022 umożliwia programistom bezproblemowe dodawanie, zarządzanie i aktualizowanie bibliotek zewnętrznych.

Zintegrowane narzędzia do zarządzania pakietami oraz systemy zarządzania zależnościami, takie jak NuGet, pozwalają skutecznie kontrolować używane biblioteki i ich wersje, co zwiększa stabilność i bezpieczeństwo aplikacji.

Integracja z platformami chmurowymi to kolejny aspekt rozwoju aplikacji w dzisiejszym środowisku programistycznym. Visual Studio 2022 wspiera integrację z różnymi usługami chmurowymi, umożliwiając programistom łatwe tworzenie, zarządzanie i skalowanie aplikacji w chmurze. Dzięki temu, programiści zyskują elastyczność w wyborze infrastruktury i mogą dostosować swoje projekty do różnych wymagań.

Proces debugowania w kontekście rozwoju aplikacji również odgrywa kluczową rolę. Visual Studio 2022 oferuje zaawansowane narzędzia do identyfikowania i rozwiązywania błędów, co pozwala programistom utrzymywać wysoką jakość kodu. Dzięki narzędziom takim jak krokowe wykonywanie kodu, analiza stosu czy monitorowanie zmiennych, debugowanie staje się skuteczne i precyzyjne.

Rozwijanie aplikacji w Microsoft Visual Studio 2022 to proces wspierany przez szeroki zakres narzędzi, które ułatwiają dodawanie nowych funkcji, integrację z zewnętrznymi bibliotekami, zarządzanie zależnościami, a także debugowanie i monitorowanie wydajności. To kompleksowe podejście do procesu rozwoju, które zwiększa produktywność i efektywność programistów, umożliwiając jednocześnie dynamiczny i zrównoważony rozwój aplikacji.

W kontekście publikacji i wdrażania aplikacji, Microsoft Visual Studio 2022 oferuje kompleksowe narzędzia, które umożliwiają programistom efektywne i elastyczne zarządzanie procesem dostarczania oprogramowania do użytkowników końcowych.

Przygotowanie aplikacji do publikacji to kluczowy etap w procesie rozwoju. Visual Studio 2022 dostarcza narzędzi do konfiguracji różnych parametrów publikacji, takich jak środowisko docelowe, ustawienia bezpieczeństwa czy konfiguracja zależności. Programista ma również możliwość dostosowania ustawień kompilacji i optymalizacji, co pozwala na zoptymalizowanie aplikacji pod kątem konkretnego środowiska docelowego.

Wdrażanie aplikacji na różne platformy to kolejny kluczowy element. Visual Studio 2022 wspiera programistów w dostarczaniu aplikacji na platformy desktopowe, mobilne czy chmurowe. Narzędzia takie jak konfiguracja profili publikacji, dostęp do usług chmurowych czy możliwość tworzenia instalatorów ułatwiają adaptację aplikacji do różnych scenariuszy użytkowania.

Wsparcie dla kontenerów to także istotna cecha w kontekście nowoczesnych praktyk wdrażania. Visual Studio 2022 umożliwia tworzenie i zarządzanie kontenerami, co pozwala na elastyczne i skonsolidowane wdrażanie aplikacji w środowiskach opartych na kontenerach. To rozwiązanie daje programistom możliwość skutecznego zarządzania zależnościami oraz wersjami aplikacji.

Narzędzia do monitorowania wydajności pozwalają na bieżące śledzenie działania aplikacji po wdrożeniu. Programista może analizować zużycie zasobów, czas odpowiedzi czy logi aplikacyjne, co ułatwia identyfikację potencjalnych problemów i optymalizacje działania aplikacji.

Dodatkowo, Visual Studio 2022 umożliwia programistom automatyzację procesu publikacji i wdrażania przy użyciu skryptów oraz narzędzi do CI/CD (Continuous Integration/Continuous Deployment). Integracje z platformami takimi jak Azure DevOps czy GitHub Actions pozwalają na łatwe i skonfigurowane dostarczanie aplikacji do różnych środowisk.

Publikacja i wdrażanie aplikacji w Microsoft Visual Studio 2022 to kompleksowy proces, wspierany przez narzędzia umożliwiające dostosowanie aplikacji do różnych platform, konfigurację parametrów publikacji, monitorowanie wydajności oraz automatyzację procesów wdrożeniowych. To podejście daje programistom elastyczność i skuteczność w dostarczaniu oprogramowania do użytkowników końcowych.

W obszarze aktualizacji i wsparcia, Microsoft Visual Studio 2022 dostarcza kompleksowych narzędzi i zasobów, które wspierają programistów na każdym etapie korzystania z tego środowiska programistycznego.

Śledzenie aktualizacji Visual Studio 2022 to kluczowy element utrzymania oprogramowania w najnowszej i najbardziej efektywnej wersji. Microsoft regularnie wprowadza aktualizacje, poprawki błędów i nowe funkcje, a programista ma dostęp do intuicyjnego mechanizmu aktualizacji, który umożliwia skuteczne i bezpieczne wprowadzanie zmian w środowisku programistycznym.

Korzystanie z dokumentacji stanowi istotny aspekt wsparcia dla programistów. Visual Studio 2022 oferuje bogatą i kompleksową dokumentację, obejmującą zarówno funkcje samego środowiska, jak i różne technologie programistyczne. Programista może szybko uzyskać dostęp do informacji dotyczących interfejsu, składni języków programowania czy też specyfiki korzystania z różnych narzędzi i funkcji Visual Studio 2022.

Społeczność jest nieodłączną częścią wsparcia dla użytkowników Visual Studio 2022. Microsoft stworzył dynamiczne forum dyskusyjne, blogi oraz portale społecznościowe, które umożliwiają programistom dzielenie się wiedzą, doświadczeniem i rozwiązaniami problemów. Korzystanie z tych zasobów pozwala na skorzystanie z doświadczenia innych programistów, uzyskanie porad czy też udział w dyskusjach na temat najlepszych praktyk.

Dodatkowo, Visual Studio 2022 oferuje narzędzia monitorowania wydajności, co pozwala na identyfikację ewentualnych problemów związanych z wydajnością środowiska. Programista ma dostęp do raportów dotyczących zużycia zasobów, czasu odpowiedzi oraz innych kluczowych metryk, co ułatwia diagnozowanie i rozwiązywanie ewentualnych trudności.

Warto także podkreślić elastyczność i wsparcie, jakie Visual Studio 2022 oferuje w zakresie różnych platform i technologii. Niezależnie od tego, czy programista pracuje nad aplikacją desktopową, mobilną czy też chmurową, Visual Studio 2022 dostarcza narzędzi i wsparcia, które umożliwiają skuteczne dostosowanie się do różnych wymagań projektowych.

Aktualizacje i wsparcie w Microsoft Visual Studio 2022 to kompleksowe podejście, obejmujące zarówno śledzenie aktualizacji, korzystanie z obszernej dokumentacji, udział w społeczności, monitorowanie wydajności, jak i wsparcie dla różnych platform i technologii. To kompleksowe środowisko, które stawia na ciągłe doskonalenie i efektywne wspieranie programistów na każdym etapie ich pracy.

W obszarze rozwiązywania problemów i błędów, Microsoft Visual Studio 2022 dostarcza zaawansowanych narzędzi i strategii, które wspierają programistów w identyfikacji, debugowaniu oraz efektywnym rozwiązywaniu potencjalnych problemów w kodzie źródłowym.

Rozwiązywanie błędów to integralna część procesu programistycznego, a Visual Studio 2022 umożliwia programistom skuteczne odnajdywanie i naprawianie różnego rodzaju błędów. Narzędzia do debugowania, takie jak analiza stosu, monitorowanie zmiennych czy ustawianie punktów przerwania, umożliwiają programiście precyzyjne śledzenie wykonania kodu i identyfikację potencjalnych problemów.

Najczęstsze problemy, takie jak błędy składniowe, logiczne czy problem z zależnościami, są dynamicznie wspierane przez Visual Studio 2022. IntelliSense, czyli funkcja automatycznego uzupełniania kodu, oraz analizator kodu statycznego pomagają wychwycić ewentualne błędy już na etapie pisania kodu, co minimalizuje ryzyko wprowadzenia ich do projektu.

Strategie rozwiązywania błędów obejmują zarówno podejście reaktywne, jak i proaktywne. Narzędzia do monitorowania wydajności pozwalają na identyfikację problemów z wydajnością i reaktywne dostosowanie kodu w celu optymalizacji. Z kolei strategie proaktywne obejmują regularne testowanie jednostkowe, korzystanie z analizatorów statycznych oraz wykorzystanie narzędzi do profilowania kodu.

Visual Studio 2022 oferuje także zaawansowane narzędzia do zarządzania błędami, śledzenia ich historii oraz analizy trendów. Te funkcje pozwalają programistom na świadome i efektywne zarządzanie problemami, co jest szczególnie ważne w projektach o większym zakresie.

Dostępność obszernej społeczności oraz platformy dyskusyjnej przyczynia się do rozwiązania wielu problemów. Programiści mogą wymieniać doświadczenia, dzielić się wiedzą i korzystać z kolektywnego know-how, co wspomaga dynamiczne rozwiązywanie różnorodnych problemów napotykanych podczas procesu tworzenia oprogramowania.

Proces rozwiązywania problemów i błędów w Microsoft Visual Studio 2022 obejmuje różnorodne narzędzia, strategie oraz dostęp do społeczności. To kompleksowe podejście wspiera programistów na różnych etapach, od identyfikacji błędów, przez skuteczne debugowanie, aż po optymalizację i świadome zarządzanie jakością kodu źródłowego.

### **[Microsoft Visual Studio 2019](https://oprogramowanie.pro/program/microsoft-visual-studio-2019/)**

Instalacja i konfiguracja programu Microsoft Visual Studio 2019 to kluczowy krok dla programistów i deweloperów, którzy chcą tworzyć nowoczesne, efektywne aplikacje. Aby rozpocząć, pierwszym etapem jest pobranie Visual Studio 2019 bezpośrednio z oficjalnej strony producenta. Przy dostępie do strony internetowej Microsoft Visual Studio, użytkownicy mogą znaleźć dedykowaną sekcję do pobrania najnowszej wersji oprogramowania. Ta strona jest zazwyczaj łatwo dostępna i oferuje przejrzyste opcje umożliwiające wybór właściwej wersji programu zgodnej z potrzebami użytkownika.

Podczas procesu pobierania, użytkownicy mogą być proszeni o dokonanie wyboru odpowiednich składników do instalacji. Visual Studio 2019 oferuje różnorodne opcje, uwzględniając różne języki programowania, narzędzia deweloperskie i platformy docelowe. To zróżnicowanie umożliwia dostosowanie instalacji do konkretnych potrzeb projektu lub preferencji programisty. Wybór odpowiednich składników podczas instalacji ma kluczowe znaczenie dla efektywnego korzystania z programu, ponieważ wpływa na dostępność konkretnych narzędzi, frameworków i bibliotek w trakcie pracy nad projektem.

Różne składniki obejmują obszar funkcji, takie jak obsługa języków programowania C++, C#, Visual Basic, Python, czy też narzędzi do tworzenia aplikacji mobilnych na platformy Android i iOS. Ponadto, Visual Studio 2019 umożliwia instalację narzędzi do tworzenia aplikacji internetowych, desktopowych, chmurowych oraz gier. Ważne jest, aby podczas instalacji wybrać te składniki, które są niezbędne do planowanej pracy, aby uniknąć nadmiarowego zużycia miejsca na dysku twardym i zasobów systemowych.

Po pomyślnym pobraniu i wybraniu składników, proces instalacji kontynuuje się, prowadząc użytkownika przez konfigurację Visual Studio 2019. Użytkownik może dostosować ustawienia środowiska programistycznego, wybierając układ kolorów, preferowane czcionki, ustawienia edytora kodu i inne opcje dostosowawcze. Konfiguracja ta pozwala na dostosowanie środowiska pracy do indywidualnych preferencji każdego programisty, co wpływa na komfort i efektywność pracy.

W rezultacie, korzystanie z Microsoft Visual Studio 2019 zaczyna się od właściwej instalacji i konfiguracji, która stanowi fundament dla efektywnej pracy nad projektami programistycznymi. Dzięki starannemu wyborowi składników i dostosowaniu ustawień, programiści mogą zoptymalizować swoje środowisko pracy, co przekłada się na szybszy i bardziej efektywny rozwój oprogramowania.

Interfejs użytkownika Microsoft Visual Studio 2019 został starannie zaprojektowany, aby dostarczyć programistom intuicyjne i wydajne środowisko pracy. Po uruchomieniu programu, użytkownik jest witany przez przejrzysty interfejs, który stanowi centralne miejsce dla wszystkich działań związanych z projektowaniem, kodowaniem i debugowaniem aplikacji. Jednym z kluczowych elementów interfejsu jest Solution Explorer, który pełni rolę nawigatora projektu, umożliwiając programistom przeglądanie struktury ich projektu, plików źródłowych, a także zarządzanie zależnościami i referencjami.

Kolejnym ważnym elementem interfejsu jest Toolbox, który stanowi skarbnicę różnych narzędzi, kontrolek i komponentów, gotowych do użycia w projektach. Dzięki prostemu przeciąganiu i upuszczaniu, programiści mogą szybko wzbogacać swoje projekty o funkcjonalności, bez konieczności ręcznego pisania kodu. Toolbox jest zorganizowany tematycznie, ułatwiając szybkie znalezienie potrzebnych elementów.

Ważnym obszarem interfejsu jest także Solution Properties, gdzie programiści mają dostęp do różnorodnych ustawień i konfiguracji związanych z całością projektu. Tutaj można dostosować parametry kompilacji, debugowania, a także zarządzać referencjami i ustawieniami projektu. Dzięki temu centralnemu miejscu, programiści zyskują kontrolę nad globalnymi ustawieniami projektu, co jest istotne zwłaszcza w przypadku większych i bardziej złożonych aplikacji.

Całość interfejsu Visual Studio 2019 została starannie zaprojektowana, aby zapewnić łatwą nawigację, szybki dostęp do narzędzi i pełną kontrolę nad projektem. Programiści mogą dostosować układ okien, kolorystykę oraz wygląd interfejsu zgodnie z własnymi preferencjami, co wpływa na komfort pracy. Ponadto, zintegrowane narzędzia do zarządzania projektem, takie jak Solution Explorer, Toolbox i Solution Properties, pozwalają skupić się na tworzeniu wysokiej jakości kodu bez konieczności przerywania pracy w poszukiwaniu odpowiednich funkcji czy ustawień. To wszystko sprawia, że interfejs użytkownika Visual Studio 2019 stanowi solidne fundamenty dla efektywnej pracy programistycznej.

Projekty w Microsoft Visual Studio 2019 są rdzeniem procesu tworzenia oprogramowania, stanowiąc strukturalną bazę dla kodu, zasobów i wszystkich elementów składających się na daną aplikację. Tworzenie nowych projektów to kluczowy krok, który otwiera drzwi do rozwijania różnorodnych aplikacji, od prostych narzędzi po rozbudowane systemy.

Programiści korzystają z bogatej gamy szablonów dostępnych w Visual Studio 2019, aby rozpocząć pracę nad projektem. Te szablony obejmują wiele rodzajów aplikacji, takich jak aplikacje konsolowe, okienkowe, usługi, a także projekty webowe czy gry. Wybór odpowiedniego szablonu zależy od charakterystyki planowanej aplikacji, co umożliwia szybkie dostosowanie środowiska do konkretnych potrzeb programisty.

Podczas tworzenia nowego projektu, programiści mogą dostosować różne ustawienia, takie jak platforma docelowa, framework używany w projekcie czy język programowania. To daje ogromne możliwości dostosowania do konkretnych wymagań projektu. Szablony w Visual Studio są z reguły dostosowane do konkretnych rodzajów aplikacji, co skraca czas konfiguracji projektu i pozwala skupić się od razu na implementacji funkcjonalności.

Szablony projektów są elastyczne i umożliwiają programistom wybór najbardziej odpowiedniego środowiska do pracy. Dla przykładu, jeśli programista planuje tworzenie aplikacji webowej, może skorzystać z szablonu ASP.NET, który dostarcza gotowe narzędzia do obsługi backendu i frontendu. Natomiast w przypadku gier, Visual Studio oferuje szablony dla różnych silników graficznych, ułatwiając start w pracy nad projektami gier.

Tworzenie nowych projektów w Microsoft Visual Studio 2019 to nie tylko kwestia wyboru szablonu, ale także początek podróży w stronę skomplikowanego procesu programowania. Dostępność różnorodnych szablonów i możliwość dostosowania projektu do specyfiki danego zadania sprawiają, że programiści zyskują elastyczność i efektywność, co wpływa pozytywnie na cały cykl życia aplikacji – od fazy projektowania po etapy testowania i wdrożenia.

Edytor kodu w Microsoft Visual Studio 2019 stanowi centralne miejsce, w którym programiści spędzają większość czasu podczas tworzenia aplikacji. Ten zaawansowany edytor oferuje szereg funkcji, które nie tylko ułatwiają, ale także przyspieszają proces pisania kodu, co jest kluczowe dla efektywnego rozwoju oprogramowania.

Jedną z najważniejszych funkcji edytora kodu jest IntelliSense. To narzędzie dostarcza programistom natychmiastową pomoc w trakcie pisania kodu, poprzez wyświetlanie sugestii kodu, metod, właściwości czy nawet dokumentacji. Dzięki temu programiści nie tylko oszczędzają czas, eliminując potrzebę ręcznego wyszukiwania i pamiętania składni, ale także minimalizują błędy poprzez dostęp do pełnej informacji o tym, jak używać danej funkcji czy klasy.

Dodatkowo, IntelliSense obsługuje także refaktoryzację, umożliwiając programistom bardziej zaawansowane modyfikacje struktury kodu. Wykorzystanie narzędzi refaktoryzacji w Visual Studio 2019 pozwala na efektywne poprawy czy optymalizacje kodu, co wpływa na jego czytelność i wydajność. Przykładowe operacje refaktoryzacyjne obejmują zmiany nazw, ekstrakcję kodu do nowych funkcji czy klasy, a także eliminację niepotrzebnych zależności.

W praktyce, IntelliSense w połączeniu z narzędziami refaktoryzacji pozwala programistom na szybkie, precyzyjne i bezbłędne pisanie kodu. To nie tylko zwiększa produktywność, ale także wpływa na jakość końcowego produktu. Możliwość korzystania z tych funkcji sprawia, że nawet bardziej skomplikowane zadania programistyczne stają się bardziej przystępne, a proces tworzenia oprogramowania staje się bardziej płynny i przyjemny.

Edytor kodu w Visual Studio 2019 to zatem nie tylko narzędzie do wprowadzania tekstu, ale zaawansowane środowisko wspierające programistów na różnych etapach ich pracy. Szybkie korzystanie z funkcji IntelliSense oraz umiejętne wykorzystanie narzędzi refaktoryzacji przyczyniają się do efektywnego rozwoju projektów, co jest kluczowe w dynamicznym środowisku programistycznym.

Debugowanie w Microsoft Visual Studio 2019 stanowi kluczowy element procesu programistycznego, umożliwiając programistom identyfikację i eliminację błędów w kodzie. Narzędzia debugowania, takie jak Breakpoints, Watch, Immediate Window, są niezwykle istotne dla skutecznej diagnostyki i naprawy problemów w aplikacjach.

Breakpoints są jednym z podstawowych narzędzi debugowania, pozwalając programistom zatrzymać wykonanie programu w określonym punkcie. To umożliwia analizę bieżącego stanu programu, wartości zmiennych oraz wykonywanych instrukcji. Breakpoints można umieszczać w dowolnym miejscu kodu, co pozwala na dokładne monitorowanie działania programu i identyfikację potencjalnych problemów.

Watch jest kolejnym ważnym narzędziem debugowania, pozwalającym programistom śledzić wartości zmiennych w czasie rzeczywistym. Programista może zdefiniować wyrażenia, których wartości będą monitorowane, co ułatwia zrozumienie, jakie wartości przyjmują dane zmienne w trakcie wykonywania kodu. To narzędzie jest szczególnie przydatne w przypadku bardziej skomplikowanych algorytmów i funkcji.

Immediate Window to interaktywne narzędzie, które umożliwia programistom bezpośrednie wprowadzanie i wykonywanie poleceń w czasie rzeczywistym podczas debugowania. Działa to jak konsola, co pozwala na szybkie testowanie fragmentów kodu bez konieczności modyfikowania oryginalnego kodu źródłowego.

Testowanie kodu przy użyciu różnych konfiguracji debugowania to kluczowy etap w zapewnianiu stabilności i niezawodności oprogramowania. Visual Studio 2019 umożliwia ustawianie różnych konfiguracji środowiska debugowania, co pozwala na symulację różnych scenariuszy działania aplikacji. To jest niezwykle istotne w przypadku rozbudowanych projektów, gdzie różne warunki działania mogą wpływać na zachowanie programu.

W praktyce, efektywne debugowanie pozwala programistom na szybkie wykrywanie i naprawianie błędów, co przekłada się na zwiększenie jakości kodu oraz skrócenie czasu potrzebnego do dostarczenia gotowego oprogramowania. W połączeniu z narzędziami testowymi i różnymi konfiguracjami debugowania, Visual Studio 2019 staje się kompleksowym środowiskiem wspierającym rozwój oprogramowania na każdym etapie.

Integracja z systemem kontroli wersji Git to kluczowy element Microsoft Visual Studio 2019, który umożliwia programistom efektywne zarządzanie kodem źródłowym i śledzenie zmian w projekcie. Konfiguracja Visual Studio z Git jest stosunkowo prosta, umożliwiając szybkie połączenie z repozytorium Git i rozpoczęcie śledzenia historii zmian.

Jednym z pierwszych kroków w procesie integracji jest skonfigurowanie Visual Studio z danym repozytorium Git. Programiści mogą użyć wbudowanego interfejsu Visual Studio do dodawania istniejących repozytoriów lub tworzenia nowych. Dzięki temu, cały zespół programistyczny ma dostęp do wspólnej przestrzeni do przechowywania kodu, co ułatwia współpracę i śledzenie zmian między różnymi wersjami projektu.

Zarządzanie zmianami w Visual Studio 2019 odbywa się poprzez funkcję Commit. Programista ma możliwość wyboru konkretnych zmian do zatwierdzenia, dodania krótkiego komentarza opisującego wprowadzone zmiany i zapisania ich jako nowego commita. To pozwala na zorganizowane i spójne śledzenie historii projektu oraz skupienie się na konkretnej funkcji czy poprawce błędu.

Tworzenie commitów to kluczowy element współpracy zespołowej, ponieważ każdy commit zawiera pełną informację o zmianach, co ułatwia zrozumienie, co i dlaczego zostało zmienione w kodzie źródłowym. Dzięki temu, nawet w większych projektach, gdzie kod może być rozbudowany i złożony, zespoły programistyczne zachowują klarowność i kontrolę nad kodem.

Mergowanie branchy bezpośrednio z interfejsu Visual Studio to kolejny aspekt integracji z Git. Programista może łączyć różne gałęzie projektu, wprowadzając zmiany z jednego brancha do drugiego. To umożliwia równoległe prace nad różnymi funkcjami czy poprawkami, a następnie scalanie ich w jeden spójny kod źródłowy. Cały proces mergowania odbywa się w wygodny sposób bez konieczności korzystania z zewnętrznych narzędzi Git.

W rezultacie, integracja z Git w Visual Studio 2019 dostarcza programistom kompleksowe narzędzia do efektywnego zarządzania kodem źródłowym, śledzenia historii zmian i współpracy w zespole. Umożliwia to elastyczność w pracy nad projektami, zwłaszcza w sytuacjach, gdzie współpraca wielu programistów jest kluczowa dla sukcesu projektu. Dzięki tej integracji, Visual Studio staje się nie tylko narzędziem do pisania kodu, ale także kompleksowym środowiskiem wspierającym procesy związane z zarządzaniem wersjami i współpracą w projektach programistycznych.

Testowanie jednostkowe w Microsoft Visual Studio 2019 stanowi kluczowy element praktyki programistycznej, mający na celu zwiększenie jakości kodu źródłowego poprzez systematyczne sprawdzanie poprawności funkcji, klas czy modułów. Wbudowane narzędzia Visual Studio umożliwiają programistom skuteczne tworzenie, automatyzację i monitorowanie testów jednostkowych, co przyczynia się do budowy bardziej niezawodnych i trwałych aplikacji.

Proces tworzenia testów jednostkowych w Visual Studio 2019 jest intuicyjny i dostępny z poziomu interfejsu programu. Programiści mogą definiować testy dla różnych fragmentów kodu, sprawdzając oczekiwane zachowanie funkcji czy metody w izolacji. Wartość testów jednostkowych polega na możliwości szybkiego i skutecznego sprawdzenia, czy dany fragment kodu działa zgodnie z założeniami.

Automatyzacja testów jest jednym z kluczowych elementów praktyki testowania jednostkowego. Visual Studio umożliwia programistom automatyzację procesu uruchamiania testów, co pozwala na szybkie i powtarzalne sprawdzanie poprawności kodu. Automatyzacja testów jednostkowych to istotny składnik praktyk DevOps, wspierający szybkie dostarczanie oprogramowania i zapewniający, że nowe zmiany nie wprowadzają nieoczekiwanych błędów.

Monitorowanie pokrycia kodu to kolejny ważny aspekt praktyki testowania jednostkowego w Visual Studio. Narzędzia dostępne w programie pozwalają na śledzenie, które części kodu były wykonywane podczas uruchamiania testów. To umożliwia programistom zidentyfikowanie, które fragmenty kodu są wystarczająco przetestowane, a które mogą wymagać dodatkowej uwagi. W rezultacie, monitorowanie pokrycia kodu wspomaga programistów w budowaniu kompleksowego zestawu testów jednostkowych.

Praktyka testowania jednostkowego w Visual Studio 2019 przyczynia się do zwiększenia niezawodności i stabilności kodu źródłowego. Regularne tworzenie testów jednostkowych, ich automatyzacja i monitorowanie pokrycia kodu to kluczowe elementy, które pozwalają na szybkie reagowanie na ewentualne błędy i zmiany w kodzie. Dzięki temu programiści zyskują pewność, że aplikacja działa zgodnie z założeniami, co przekłada się na zadowolenie użytkowników oraz ułatwia utrzymanie oprogramowania na wysokim poziomie jakości.

Rozwijanie aplikacji webowych w Microsoft Visual Studio 2019 to obszerne i kompleksowe zadanie, które obejmuje tworzenie zarówno backendu, jak i frontendu aplikacji internetowych. Visual Studio dostarcza programistom różnorodne narzędzia, ułatwiające efektywne tworzenie aplikacji ASP.NET i obsługę warstwy frontendowej. Ponadto, testowanie aplikacji webowych w różnych przeglądarkach jest nieodłączną częścią tego procesu, mając na celu zapewnienie spójności działania aplikacji na różnych platformach.

Korzystanie z narzędzi do tworzenia aplikacji ASP.NET w Visual Studio to kluczowy element dla programistów, którzy zajmują się rozwijaniem aplikacji webowych opartych na technologii .NET. Aplikacje ASP.NET umożliwiają efektywne tworzenie dynamicznych i skalowalnych stron internetowych oraz aplikacji internetowych, które są dostosowane do różnych potrzeb biznesowych. Visual Studio dostarcza szereg szablonów i narzędzi do projektowania, a także wsparcia dla najnowszych technologii ASP.NET, co ułatwia szybki rozwój nowoczesnych aplikacji webowych.

W obszarze frontendu, Visual Studio 2019 umożliwia programistom obsługę różnych frameworków i bibliotek, takich jak Angular, React czy Vue.js. Integracja tych technologii wraz z narzędziami dostępnymi w programie umożliwiają efektywne tworzenie interfejsów użytkownika, które są responsywne, estetyczne i zoptymalizowane pod kątem wydajności. Programiści mają dostęp do edytora kodu, który wspiera języki takie jak HTML, CSS i JavaScript, co pozwala na kompleksową pracę nad warstwą frontendową aplikacji.

Testowanie aplikacji webowych w różnych przeglądarkach to nieodłączny etap procesu deweloperskiego w Visual Studio 2019. Dzięki wbudowanym narzędziom, programiści mogą symulować różne środowiska przeglądarkowe, sprawdzając, czy aplikacja działa poprawnie na popularnych platformach, takich jak Chrome, Firefox, Edge czy Safari. To umożliwia dostarczenie spójnego i niezawodnego doświadczenia użytkownika, niezależnie od używanej przeglądarki.

Cały proces rozwoju aplikacji webowych w Visual Studio 2019 skupia się na zapewnieniu programistom kompleksowego środowiska pracy, obejmującego zarówno tworzenie backendu, jak i obsługę frontendu. Dzięki zintegrowanym narzędziom i wsparciu dla najnowszych technologii, Visual Studio ułatwia programistom tworzenie nowoczesnych i wydajnych aplikacji internetowych, spełniających najwyższe standardy jakościowe i funkcjonalne.

Performance Profiling w Microsoft Visual Studio 2019 to kluczowy element dla programistów, którzy pragną zoptymalizować wydajność swoich aplikacji. Narzędzia do profilowania pozwalają na szczegółową analizę działania kodu źródłowego, identyfikowanie obszarów, w których mogą występować opóźnienia czy ineffektywności, oraz podejmowanie środków mających na celu eliminację bottlenecków.

Optymalizacja wydajności kodu przy użyciu narzędzi do profilowania to proces, który pozwala na dokładne zrozumienie, jakie operacje w kodzie zajmują najwięcej czasu wykonania. Visual Studio 2019 oferuje rozbudowane narzędzia do monitorowania działania aplikacji w czasie rzeczywistym, co pozwala na zbieranie danych dotyczących zużycia zasobów, czasu wykonania poszczególnych funkcji oraz innych parametrów istotnych dla oceny wydajności.

Identyfikacja bottlenecków w aplikacjach to kluczowy etap procesu profilowania. Dzięki zebranym danym, programiści mogą precyzyjnie zlokalizować fragmenty kodu, które są najbardziej obciążające dla systemu. Często są to obszary, w których wykonuje się zbyt wiele operacji, powodując opóźnienia w działaniu aplikacji. Dzięki narzędziom do profilowania w Visual Studio, programiści zyskują wgląd w strukturę i dynamikę działania swojego kodu, co umożliwia zidentyfikowanie potencjalnych bottlenecków.

Eliminacja bottlenecków to kolejny etap, który polega na wprowadzeniu zmian w kodzie w celu poprawy jego wydajności. Narzędzia Visual Studio umożliwiają analizę zaproponowanych zmian w czasie rzeczywistym, co pozwala programistom na ocenę skutków wprowadzanych modyfikacji przed ich zastosowaniem. To umożliwia precyzyjne dostosowanie kodu w celu poprawy jego wydajności bez konieczności gruntownego przepisywania całych fragmentów aplikacji.

W praktyce, wykorzystanie narzędzi do profilowania w Visual Studio 2019 przekłada się na tworzenie aplikacji o zoptymalizowanej i responsywnej wydajności. Eliminacja bottlenecków pozwala na lepsze wykorzystanie zasobów systemowych, co ma bezpośredni wpływ na zadowolenie użytkowników oraz efektywność działania aplikacji. Performance Profiling w Visual Studio to zatem nie tylko narzędzie do analizy wydajności, ale integralna część procesu tworzenia wysokiej jakości oprogramowania, spełniającego wymagania współczesnych standardów wydajnościowych.

# **[Microsoft Windows Server](https://oprogramowanie.pro/program/microsoft-windows-server-2012-standard-pc/)  [2012 Standard \(PC\)](https://oprogramowanie.pro/program/microsoft-windows-server-2012-standard-pc/)**

Instalacja i konfiguracja systemu Microsoft Windows Server 2012 Standard to kluczowy proces, który umożliwia użytkownikom skonfigurowanie serwera zgodnie z ich indywidualnymi potrzebami. Aby pomyślnie przeprowadzić instalację, należy najpierw upewnić się, że spełnione są wszystkie wymagania sprzętowe określone przez producenta.

Wymagania sprzętowe dla Windows Server 2012 Standard obejmują odpowiednią ilość pamięci RAM, przestrzeni dyskowej, procesora oraz kartę sieciową. Przed rozpoczęciem procesu instalacji zaleca się dokładne sprawdzenie, czy serwer spełnia te kryteria, aby uniknąć potencjalnych problemów z wydajnością lub stabilnością systemu.

Proces instalacji systemu zaczyna się od włożenia nośnika instalacyjnego do odpowiedniego napędu. Następnie, po uruchomieniu serwera, użytkownik musi wybrać opcję rozpoczęcia instalacji. Interfejs instalatora kieruje użytkownika przez kolejne kroki, takie jak akceptacja warunków licencji, wybór typu instalacji (na przykład instalacja nowa lub aktualizacja istniejącego systemu), a także wybór dysku, na którym zostanie zainstalowany system.

Konfiguracja podstawowych ustawień odgrywa kluczową rolę w dostosowaniu systemu do konkretnych potrzeb użytkownika. W trakcie instalacji, użytkownik jest proszony o podanie podstawowych informacji, takich jak nazwa serwera, strefa czasowa czy hasło administratora. Te ustawienia mają istotne znaczenie dla bezpieczeństwa i wydajności serwera, dlatego zaleca się ich staranne dostosowanie.

Po pomyślnym zakończeniu procesu instalacji, system Windows Server 2012 Standard jest gotowy do użytku. Jednak aby osiągnąć optymalną wydajność, zaleca się dalszą konfigurację, uwzględniającą ustawienia sieciowe, zarządzanie użytkownikami i grupami, a także inne kluczowe aspekty funkcjonalne.

Instalacja i konfiguracja to jedne z pierwszych kroków w wykorzystaniu potencjału tego zaawansowanego systemu operacyjnego serwera, co umożliwia efektywne dostosowanie go do specyficznych wymagań organizacji czy firmy.

Zarządzanie użytkownikami i grupami w systemie Microsoft Windows Server 2012 Standard jest kluczowym elementem konfiguracji, umożliwiając organizacjom skuteczne zarządzanie dostępem do zasobów systemowych. Proces ten obejmuje kilka kluczowych etapów, a jednym z nich jest dodawanie użytkowników do systemu.

Dodawanie użytkowników to pierwszy krok w tworzeniu spersonalizowanego środowiska pracy dla pracowników organizacji. Podczas tego procesu administrator systemu przypisuje unikalne identyfikatory użytkowników, jak również definiuje ich hasła dostępowe. Odpowiednie zarządzanie kontami użytkowników ma zasadnicze znaczenie dla bezpieczeństwa systemu, dlatego też zaleca się stosowanie złożonych haseł i regularne aktualizacje.

Tworzenie i zarządzanie grupami stanowi kolejny ważny aspekt zarządzania użytkownikami. Grupy pozwalają na skategoryzowanie użytkowników według ich funkcji, co ułatwia przypisywanie uprawnień oraz kontrolę dostępu do zasobów. Tworzenie grup odbywa się w oparciu o logiczną strukturę organizacyjną, co pozwala administratorom na efektywne zarządzanie użytkownikami na różnych poziomach dostępu.

Nadawanie uprawnień użytkownikom to kluczowa funkcja systemu Windows Server 2012 Standard, która umożliwia precyzyjną kontrolę dostępu do plików, folderów i innych zasobów systemowych. Administratorzy mogą definiować uprawnienia na poziomie indywidualnych użytkowników lub grup, co zapewnia elastyczność w dostosowywaniu poziomu dostępu do konkretnych zasobów.

Uprawnienia obejmują różne aspekty, takie jak czytanie, zapisywanie, modyfikowanie czy usuwanie plików. Dzięki temu możliwe jest skonfigurowanie systemu w sposób zgodny z politykami bezpieczeństwa organizacji. Efektywne zarządzanie uprawnieniami użytkowników pozwala na ochronę danych przed nieautoryzowanym dostępem, co stanowi kluczowy element w utrzymaniu integralności i bezpieczeństwa systemu Windows Server 2012 Standard.

Konfiguracja usług sieciowych w systemie Microsoft Windows Server 2012 Standard odgrywa kluczową rolę w zapewnieniu płynnej komunikacji między różnymi urządzeniami w sieci. Jednym z pierwszych kroków w tym procesie jest ustawienie protokołów sieciowych, które stanowią podstawę komunikacji między urządzeniami w sieci.

Ustawienia protokołów sieciowych obejmują różne aspekty, takie jak protokoły transmisji danych, adresowanie IP czy zarządzanie ruchem sieciowym. Administrator systemu ma możliwość dostosowania tych ustawień w zależności od konkretnych potrzeb organizacji. Wprowadzenie właściwych ustawień protokołów sieciowych jest kluczowe dla efektywnej komunikacji między różnymi urządzeniami w sieci, co wpływa bezpośrednio na wydajność całego systemu.

Konfiguracja usługi DHCP (Dynamic Host Configuration Protocol) to kolejny ważny krok w ułatwianiu zarządzania adresami IP w sieci. Usługa DHCP automatycznie przypisuje adresy IP urządzeniom w sieci, co eliminuje konieczność ręcznego nadawania adresów przez administratorów. Dzięki temu proces ten staje się bardziej efektywny i łatwiejszy do zarządzania, szczególnie w przypadku większych sieci.

Konfiguracja usługi DNS (Domain Name System) to istotny element zapewniający przekształcanie nazw domenowych na adresy IP. Usługa DNS umożliwia korzystanie z zrozumiałych dla ludzi nazw domenowych zamiast pamiętania skomplikowanych adresów IP. Administratorzy mogą skonfigurować usługę DNS, dodając rekordy DNS, definiując strefy i określając serwery DNS. Dzięki odpowiedniej konfiguracji usługi DNS, urządzenia w sieci mogą łatwo i skutecznie identyfikować się nawzajem, co przyczynia się do sprawnego funkcjonowania całego środowiska sieciowego.

W sumie, konfiguracja usług sieciowych w Windows Server 2012 Standard obejmuje szereg kluczowych działań, które mają na celu zoptymalizowanie komunikacji między urządzeniami, ułatwienie zarządzania adresami IP oraz umożliwienie zrozumiałego identyfikowania urządzeń w sieci poprzez usługę DNS. Efektywna konfiguracja tych usług jest niezbędna do zapewnienia stabilności, bezpieczeństwa i wydajności infrastruktury sieciowej w środowisku Windows Server 2012 Standard.

Zarządzanie dyskami i przechowywanie danych w systemie Microsoft Windows Server 2012 Standard stanowi kluczowy element efektywnej administracji systemem. Konfiguracja dysków jest niezwykle istotnym aspektem, umożliwiając administratorom dostosowanie przestrzeni dyskowej do specyficznych potrzeb organizacji.

Proces konfiguracji dysków obejmuje kilka kluczowych kroków. Administratorzy systemu muszą zidentyfikować dostępne dyski fizyczne oraz logiczne, a następnie przypisać im odpowiednie litery dysków. To pozwala na jednoznaczne identyfikowanie poszczególnych dysków i ułatwia dalszą konfigurację.

Tworzenie i zarządzanie partycjami to kolejny ważny etap w efektywnym zarządzaniu przestrzenią dyskową. Administratorzy mogą tworzyć, rozszerzać, zmniejszać czy usuwać partycje w zależności od bieżących potrzeb. Odpowiednie skonfigurowane partycje pozwalają na logiczne grupowanie danych, co ułatwia organizację i dostęp do nich.

Ustawienia RAID (Redundant Array of Independent Disks) stanowią kluczowy element strategii zabezpieczania danych oraz zwiększania ich dostępności. Konfiguracja RAID umożliwia łączenie kilku dysków w jedną logiczną jednostkę, co zapewnia redundancję danych oraz zwiększa wydajność. Administratorzy mogą wybrać różne poziomy RAID, takie jak RAID 0, RAID 1, RAID 5 czy RAID 10, w zależności od wymagań dotyczących bezpieczeństwa i wydajności.

Dodatkowo, Windows Server 2012 Standard oferuje zaawansowane funkcje związane z przechowywaniem danych, takie jak deduplikacja, kompresja czy szyfrowanie. Deduplikacja pozwala na efektywne zarządzanie przestrzenią dyskową poprzez eliminację zdublowanych danych. Kompresja redukuje rozmiar danych, a szyfrowanie zabezpiecza je przed nieautoryzowanym dostępem.

Efektywne zarządzanie dyskami i przechowywanie danych są kluczowe dla stabilności, wydajności oraz bezpieczeństwa systemu Windows Server 2012 Standard. Odpowiednia konfiguracja dysków, partycji i ustawień RAID umożliwia administratorom optymalne wykorzystanie dostępnej przestrzeni dyskowej oraz zabezpieczenie danych przed ewentualnymi awariami sprzętu.

Bezpieczeństwo i monitorowanie stanowią integralne elementy skutecznej administracji systemem w Microsoft Windows Server 2012 Standard. Konfiguracja zapory sieciowej jest kluczowym aspektem w utrzymaniu bezpieczeństwa sieci, kontrolującą ruch wchodzący i wychodzący, a tym samym chroniącą system przed potencjalnymi zagrożeniami.

Proces konfiguracji zapory sieciowej obejmuje określenie zasad filtracji ruchu, zarówno dla portów, protokołów, jak i adresów IP. Administratorzy systemu mają możliwość zdefiniowania reguł dostępu, blokowania nieautoryzowanego ruchu oraz monitorowania aktywności sieciowej. Właściwa konfiguracja zapory sieciowej jest niezbędna do zabezpieczenia systemu przed atakami z zewnątrz oraz zapewnia kontrole nad danymi przesyłanymi przez sieć.

Instalacja i konfiguracja antywirusa stanowi kolejny kluczowy element strategii bezpieczeństwa. Odpowiedni program antywirusowy może chronić system przed złośliwym oprogramowaniem, wirusami i innymi zagrożeniami cybernetycznymi. Proces instalacji antywirusa obejmuje pobranie, instalację oraz regularne aktualizacje definicji wirusów, co pozwala na skuteczne wykrywanie i usuwanie potencjalnych zagrożeń.

Monitorowanie wydajności systemu jest istotnym aspektem utrzymania stabilności i efektywności pracy infrastruktury. Administratorzy systemu korzystają z narzędzi monitorowania, aby śledzić wykorzystanie zasobów, takich jak procesor, pamięć RAM czy dyski twarde. Monitorowanie wydajności pozwala na identyfikację potencjalnych problemów oraz podejmowanie odpowiednich działań naprawczych przed wystąpieniem poważnych awarii.

Dodatkowo, narzędzia monitorujące pozwalają na śledzenie aktywności użytkowników, kontrolę dostępu do zasobów systemowych oraz reagowanie na nieoczekiwane zdarzenia. Monitorowanie wydajności systemu jest kluczowe dla zapewnienia płynnego funkcjonowania, zapobiegania awariom oraz szybkiego reagowania na potencjalne zagrożenia.

W sumie, bezpieczeństwo i monitorowanie w systemie Windows Server 2012 Standard to obszary, na których skuteczność zależy od precyzyjnej konfiguracji i regularnego monitorowania.

Zapewnienie odpowiedniego poziomu bezpieczeństwa oraz nadzór nad wydajnością systemu są niezbędne dla utrzymania stabilności, integralności danych i ochrony przed zagrożeniami związanych z dzisiejszym środowiskiem informatycznym.

Backup i przywracanie systemu w systemie Microsoft Windows Server 2012 Standard są kluczowymi elementami strategii zabezpieczania danych oraz przywracania systemu do poprzedniego stanu w przypadku awarii. Tworzenie regularnych kopii zapasowych stanowi fundamentalny krok w zabezpieczaniu danych przed utratą, uszkodzeniem lub przypadkowym usunięciem.

Proces tworzenia kopii zapasowych obejmuje określenie zakresu danych do archiwizacji, wybór nośnika, na którym zostaną przechowane kopie oraz ustalenie harmonogramu regularnych backupów. Administratorzy systemu powinni dostosować częstotliwość tworzenia kopii zapasowych do indywidualnych potrzeb organizacji, zważywszy na częstotliwość zmian w danych oraz poziom krytyczności tych danych.

Procedury przywracania systemu stanowią drugi etap tej strategii i obejmują przywracanie danych z wcześniej utworzonych kopii zapasowych. W przypadku awarii systemu lub utraty danych, administratorzy muszą być w stanie skutecznie przywrócić system do poprzedniego stanu. Procedury przywracania obejmują identyfikację odpowiednich kopii zapasowych, wybór zakresu przywracanych danych oraz wdrożenie procesu przywracania z minimalnym czasem przestoju.

Planowanie zadań backupu to kluczowy element strategii zabezpieczania danych. Administratorzy systemu muszą precyzyjnie określić, jakie dane będą podlegać backupowi, jak często tworzone będą kopie zapasowe, jakie nośniki będą używane oraz jak długo przechowywane będą kopie. Planowanie zadań backupu wymaga uwzględnienia hierarchii danych, ich ważności oraz polityk bezpieczeństwa organizacji.

W efekcie, proces backupu i przywracania systemu jest nieodłącznym elementem zarządzania danymi w środowisku Windows Server 2012 Standard. Zapewnienie regularnych kopii zapasowych, sprawne procedury przywracania oraz precyzyjne planowanie zadań backupu są kluczowe dla minimalizowania ryzyka utraty danych, szybkiego przywracania systemu do sprawności operacyjnej oraz zabezpieczenia przed różnego rodzaju incydentami, które mogą wpłynąć na integralność danych i stabilność systemu.

Zarządzanie serwerami zdalnymi w systemie Microsoft Windows Server 2012 Standard jest kluczowym elementem administracji infrastruktury informatycznej. Konfiguracja zdalnego pulpitu umożliwia administratorom zdalny dostęp do serwera, co z kolei usprawnia monitorowanie, konserwację i zarządzanie systemem, nawet jeśli znajduje się on w odległym miejscu.

Proces konfiguracji zdalnego pulpitu obejmuje określenie ustawień dotyczących dostępu zdalnego, aktywację odpowiednich funkcji oraz zabezpieczenia połączeń. Administratorzy muszą precyzyjnie skonfigurować zdalny pulpit, aby zapewnić bezpieczny, a jednocześnie efektywny dostęp do zasobów systemowych.

Ustawienia zdalnego zarządzania serwerem to kolejny ważny element administracji serwerami zdalnymi. Administratorzy muszą skonfigurować odpowiednie uprawnienia i dostosować ustawienia zdalnego zarządzania, tak aby dostęp do kluczowych funkcji i zasobów był zgodny z politykami bezpieczeństwa organizacji. Wprowadzanie precyzyjnych ustawień zarządzania umożliwia administrację serwerem z dowolnego miejsca na świecie.

Bezpieczeństwo połączeń zdalnych jest kluczowym aspektem zdalnego zarządzania serwerem. Administratorzy muszą zadbać o zabezpieczenie połączeń przed potencjalnymi atakami czy nieautoryzowanym dostępem. Stosowanie bezpiecznych protokołów komunikacyjnych, jak również korzystanie z autoryzacji wielopoziomowej czy wykorzystanie certyfikatów SSL, stanowi podstawę skutecznego zabezpieczania połączeń zdalnych.

Dodatkowo, system Windows Server 2012 Standard oferuje funkcje monitorowania aktywności zdalnych sesji oraz logowania, co umożliwia administrację śledzeniem działań zdalnych użytkowników. Dzięki temu administratorzy mogą reagować na potencjalne zagrożenia, identyfikować nieprawidłowości w działaniu systemu czy dostosowywać ustawienia bezpieczeństwa w oparciu o analizę logów.

W sumie, zarządzanie serwerami zdalnymi, konfiguracja zdalnego pulpitu, ustawienia zdalnego zarządzania serwerem oraz bezpieczeństwo połączeń zdalnych stanowią kompleksowy zestaw działań, mających na celu umożliwienie skutecznej i bezpiecznej administracji serwerami z dowolnego miejsca na świecie. Efektywne zarządzanie zdalnymi zasobami systemowymi jest kluczowe dla utrzymania stabilności i bezpieczeństwa infrastruktury informatycznej w środowisku Windows Server 2012 Standard.

Aktualizacje i łatki systemowe stanowią kluczowy element utrzymania bezpieczeństwa, stabilności oraz wydajności systemu Microsoft Windows Server 2012 Standard. Konfiguracja automatycznych aktualizacji to istotny krok w zapewnieniu bieżącej ochrony systemu przed lukami bezpieczeństwa oraz zagrożeniami. Automatyczne aktualizacje pozwalają na regularne pobieranie i instalowanie najnowszych łatek oraz poprawek, eliminując konieczność interwencji użytkowników.

Ręczna instalacja łatek to alternatywny sposób aktualizacji systemu, pozwalający administratorom na bardziej kontrolowane i elastyczne zarządzanie procesem. Administratorzy systemu mogą świadomie wybierać, które aktualizacje zainstalować, w zależności od specyfiki środowiska, polityk bezpieczeństwa czy wymagań organizacyjnych. Ręczna instalacja łatek daje pełną kontrolę nad procesem aktualizacji, co jest szczególnie ważne w przypadku systemów o specyficznych wymaganiach.

Monitorowanie dostępności nowych aktualizacji to kluczowy aspekt zarządzania bezpieczeństwem systemu. Regularne sprawdzanie dostępności nowych łatek pozwala na szybkie reagowanie na pojawiające się zagrożenia oraz utrzymanie systemu w optymalnym stanie. Administracja systemu musi być na bieżąco z najnowszymi aktualizacjami, aby skutecznie zapobiegać atakom oraz eliminować potencjalne luki w zabezpieczeniach.

Bezpieczeństwo systemu zależy w dużej mierze od skutecznego zarządzania aktualizacjami i łatkami. System Windows Server 2012 Standard oferuje narzędzia umożliwiające konfigurację, monitorowanie oraz zarządzanie aktualizacjami w sposób zautomatyzowany, co minimalizuje ryzyko wystąpienia problemów wynikających z braku aktualizacji lub zastosowania niekompletnych zabezpieczeń.

W skrócie, aktualizacje i łatki systemowe to nieodzowny element utrzymania systemu operacyjnego w optymalnym stanie. Konfiguracja automatycznych aktualizacji, ręczna instalacja łatek oraz monitorowanie dostępności nowych aktualizacji są kluczowe dla skutecznego zarządzania bezpieczeństwem, stabilnością i wydajnością systemu Windows Server 2012 Standard. Wprowadzanie bieżących aktualizacji jest niezbędne dla utrzymania systemu w zgodności z najnowszymi standardami bezpieczeństwa oraz minimalizowania ryzyka wystąpienia zagrożeń.

Rozwiązywanie problemów w systemie Microsoft Windows Server 2012 Standard jest nieodłącznym elementem administracji systemem, pozwalającym na utrzymanie jego stabilności i niezawodności. Diagnozowanie błędów systemowych stanowi kluczowy krok w procesie identyfikacji przyczyn potencjalnych problemów. Administratorzy systemu muszą być w stanie precyzyjnie analizować komunikaty o błędach, dzienniki zdarzeń oraz inne informacje diagnostyczne, aby zlokalizować źródło problemu.

Przywracanie systemu do poprzedniego stanu to istotna funkcja, która umożliwia odzyskanie stabilności systemu w przypadku wystąpienia poważnych problemów. Mechanizmy przywracania systemu pozwalają na cofnięcie zmian, które mogły spowodować błędy lub niestabilność. Administratorzy systemu muszą jednak uważnie zarządzać punktami przywracania, aby uniknąć utraty danych czy konfliktów z innymi konfiguracjami systemowymi.

Pomoc techniczna odgrywa kluczową rolę w efektywnym rozwiązywaniu problemów. Posiadanie dostępu do wysokiej jakości pomocy technicznej pozwala szybko uzyskać wsparcie w przypadku trudności technicznych. Firma Microsoft, jako dostawca systemu Windows Server 2012 Standard, oferuje różnorodne narzędzia i zasoby pomocy technicznej, które umożliwiają użytkownikom uzyskanie szybkiej i skutecznej pomocy w rozwiązywaniu problemów.

Społeczność użytkowników pełni również istotną rolę w rozwiązywaniu problemów. Działając wspólnie, użytkownicy mogą dzielić się doświadczeniami, udzielać porad oraz oferować praktyczne rozwiązania dla różnych sytuacji. Społeczności online, fora dyskusyjne oraz grupy użytkowników są miejscem, gdzie można uzyskać cenne informacje oraz zasięgnąć rady od osób, które miały podobne doświadczenia z systemem Windows Server 2012 Standard.

W rezultacie, rozwiązywanie problemów w systemie Windows Server 2012 Standard to kompleksowy proces, obejmujący diagnozowanie błędów systemowych, przywracanie systemu do poprzedniego stanu, korzystanie z pomocy technicznej oraz współpracę w społeczności użytkowników. Działania te wspólnie przyczyniają się do utrzymania stabilności, bezpieczeństwa i efektywności systemu operacyjnego serwera. W miarę postępu technologii oraz rozwijania się społeczności użytkowników, możliwości skutecznego rozwiązywania problemów stają się coraz bardziej dostępne i zróżnicowane.

## **[Movavi Unlimited 2023](https://oprogramowanie.pro/program/movavi-unlimited-2023-pc-mac/)  [\(PC/MAC\)](https://oprogramowanie.pro/program/movavi-unlimited-2023-pc-mac/)**

Movavi Unlimited 2023 to wszechstronne oprogramowanie do edycji multimedialnej, które zdobyło uznanie użytkowników na całym świecie. Wprowadza nową jakość do tworzenia i edycji treści wideo, audio oraz grafiki, oferując rozbudowane narzędzia, intuicyjny interfejs i szeroki zakres funkcji, które spełnią oczekiwania zarówno początkujących, jak i zaawansowanych użytkowników.

Jednym z głównych powodów, dla których warto zainwestować w Movavi Unlimited 2023, jest jego łatwość obsługi. Nawet osoby bez doświadczenia w edycji multimediów mogą szybko opanować interfejs i korzystać z funkcji programu. Zestaw narzędzi został zaprojektowany w taki sposób, aby być intuicyjnym i dostępnym, co sprawia, że nawet kompleksowe projekty są łatwe do realizacji.

Kluczową cechą, która wyróżnia Movavi Unlimited 2023 spośród innych programów tego typu, jest jego wszechstronność. Oprogramowanie to obsługuje nie tylko edycję wideo, ale także edycję dźwięku i grafiki, umożliwiając użytkownikom kompleksową produkcję multimedialną w jednym miejscu. To zdecydowanie ułatwia pracę i pozwala zaoszczędzić czas, który zwykle byłby poświęcony na korzystanie z kilku różnych programów.

Movavi Unlimited 2023 oferuje również bogaty zestaw efektów specjalnych, filtrów i animacji, które umożliwiają dodanie profesjonalnego wykończenia do każdego projektu. Dzięki temu użytkownicy mogą tworzyć efektowne filmy, prezentacje czy animacje graficzne bez konieczności korzystania z zewnętrznych narzędzi.

Warto również zauważyć, że Movavi Unlimited 2023 jest zoptymalizowany pod kątem różnych platform, co oznacza, że użytkownicy mogą swobodnie publikować swoje prace na różnych platformach, bez konieczności dostosowywania formatów czy rozdzielczości. To istotne ułatwienie dla osób, które chcą dotrzeć do różnych grup odbiorców.

Wsparcie techniczne i społeczność użytkowników to kolejny atut tego programu. Movavi dba o swoich użytkowników, oferując pomoc w rozwiązywaniu problemów, udzielając porad i dostarczając regularnych aktualizacji, które poprawiają funkcjonalność i bezpieczeństwo oprogramowania.

Movavi Unlimited 2023 to kompleksowe, łatwe w obsłudze i wszechstronne oprogramowanie, które spełnia oczekiwania zarówno amatorów, jak i profesjonalistów w dziedzinie edycji multimedialnej. Jeśli zależy Ci na efektywnej pracy, kreatywności i profesjonalnym wykończeniu swoich projektów, to warto sięgnąć po to zaawansowane narzędzie.

Interfejs użytkownika w programie Movavi Unlimited 2023 stanowi kluczowy element, który wpływa na wygodę pracy i efektywność użytkownika podczas edycji multimediów. Przegląd głównego menu ujawnia rozbudowane możliwości programu, pozwalając użytkownikom na łatwe nawigowanie między różnymi funkciami.

Główne menu programu jest zorganizowane w sposób intuicyjny, umożliwiając szybki dostęp do najważniejszych narzędzi i opcji. Dzięki temu nawet osoby początkujące w obszarze edycji multimedialnej mogą szybko zaznajomić się z funkcjonalnością programu.

Konfiguracja preferencji to kolejny aspekt, który daje użytkownikowi pełną kontrolę nad ustawieniami programu. Możliwość dostosowania różnych parametrów, takich jak preferowane formaty plików, ustawienia kolorów czy preferencje edycji, sprawia, że każdy użytkownik może dostosować środowisko pracy do swoich indywidualnych potrzeb i preferencji.

Personalizacja interfejsu to funkcja, która umożliwia użytkownikom dostosowanie wyglądu programu do swoich własnych upodobań. Oprogramowanie Movavi Unlimited 2023 pozwala na zmianę motywów kolorystycznych, układu przycisków czy nawet dodawanie skrótów klawiszowych, co znacznie ułatwia pracę i pozwala dostosować interfejs do własnego stylu pracy.

Dzięki starannie zaprojektowanemu interfejsowi, przeglądowi głównego menu, konfiguracji preferencji i możliwości personalizacji, użytkownicy Movavi Unlimited 2023 mogą dostosować środowisko pracy do swoich indywidualnych potrzeb, co znacząco wpływa na efektywność i przyjemność korzystania z programu. Ostatecznie, interfejs tego oprogramowania stanowi kluczowy element, który sprawia, że praca nad projektami multimedialnymi staje się łatwa, intuicyjna i satysfakcjonująca.

Edycja i importowanie multimediów w programie Movavi Unlimited 2023 otwiera przed użytkownikami szeroki wachlarz możliwości tworzenia i modyfikowania treści multimedialnych. Proces dodawania plików do projektu jest szybki i intuicyjny, umożliwiając łatwe zaimportowanie różnych formatów audio, wideo i grafiki. Ta funkcjonalność sprawia, że użytkownicy mogą łatwo rozpocząć pracę nad swoimi projektami, bez konieczności wcześniejszego przetwarzania plików.

Przegląd funkcji edycji wideo to kluczowy element programu, pozwalający na precyzyjne kształtowanie treści wizualnych. Znajdujące się w nim narzędzia do cięcia, łączenia, zmiany prędkości, czy dodawania efektów specjalnych dają szerokie możliwości manipulacji materiałem wideo. Dzięki temu użytkownicy mogą skupić się na tworzeniu dynamicznych i profesjonalnych produkcji.

Modyfikacje audio i dodawanie efektów dźwiękowych to kolejna warstwa, która wzbogaca możliwości programu. Użytkownicy mają dostęp do różnych narzędzi do korekty dźwięku, usuwania szumów, a także do dodawania ścieżek dźwiękowych i efektów dźwiękowych. To umożliwia stworzenie wyjątkowego doświadczenia dźwiękowego, idealnie dopasowanego do wizualnej strony projektu.

Praca z plikami graficznymi to kolejny obszar, który zyskuje na znaczeniu w Movavi Unlimited 2023. Program oferuje funkcje do modyfikacji i dostosowywania plików graficznych, co pozwala na integrację różnych elementów w jedną spójną całość. Możliwość dodawania efektów wizualnych, tekstów czy animacji sprawia, że użytkownicy mogą tworzyć atrakcyjne projekty graficzne bez konieczności korzystania z dodatkowych narzędzi.

Edycja i importowanie multimediów w Movavi Unlimited 2023 to kompleksowe rozwiązanie, które umożliwia użytkownikom pracę nad wszystkimi aspektami swoich projektów. Niezależnie od tego, czy chodzi o manipulację wideo, edycję dźwięku czy pracę z plikami graficznymi, program ten zapewnia narzędzia niezbędne do tworzenia wysokiej jakości treści multimedialnych.

Efekty specjalne i filtry w programie Movavi Unlimited 2023 stanowią kluczowy element kreatywnego procesu tworzenia treści multimedialnych. Gotowe efekty dostępne w programie pozwalają użytkownikom łatwo dodawać profesjonalny wygląd do swoich projektów. Z szerokim spektrum efektów wideo, od kolorystycznych po przejścia, program umożliwia zastosowanie różnorodnych stylizacji, co pozwala na stworzenie unikalnych produkcji.

Wykorzystanie gotowych efektów to szybki sposób na dodanie atrakcyjnych elementów do projektu. Dzięki temu nawet osoby nie mające doświadczenia w projektowaniu mogą uzyskać efektowne rezultaty. Efekty te są łatwo dostępne w menu programu, co sprawia, że użytkownicy mogą z łatwością eksperymentować z różnymi stylami i atmosferami.

Tworzenie niestandardowych filtrów to zaawansowana funkcja, która umożliwia bardziej zaawansowanym użytkownikom pełną kontrolę nad efektami wideo. Program Movavi Unlimited 2023 oferuje narzędzia do tworzenia własnych efektów, co pozwala na dostosowanie projektu do indywidualnych wymagań i preferencji. To idealne rozwiązanie dla osób, które poszukują unikalnych i spersonalizowanych efektów wizualnych.

Animacje i przejścia to kolejny aspekt, który wzbogaca projekty multimedialne. Program umożliwia płynne dodawanie animacji do elementów wideo czy grafiki, co nadaje produkcjom dynamicznego charakteru. Przejścia między różnymi sekwencjami są łatwe do konfiguracji, co pozwala na płynne i estetyczne połączenie różnych fragmentów projektu.

Efekty specjalne i filtry w Movavi Unlimited 2023 to potężne narzędzia, które otwierają przed użytkownikami nieograniczone możliwości kreatywnej ekspresji. Zarówno wykorzystanie gotowych efektów, jak i tworzenie niestandardowych filtrów czy dodawanie animacji, sprawiają, że edycja multimedialna staje się fascynującym procesem pełnym możliwości artystycznych.

Edycja dźwięku w programie Movavi Unlimited 2023 otwiera przed użytkownikami nowe perspektywy w kształtowaniu aspektów dźwiękowych swoich projektów multimedialnych. Korekcja dźwięku i usuwanie szumów to kluczowe funkcje, które pozwalają na uzyskanie doskonałej jakości dźwięku. Zaawansowane narzędzia korekcji pozwala na precyzyjne dostosowanie tonacji, balansu i głośności, eliminując wszelkie niepożądane elementy.

Dodawanie ścieżek dźwiękowych to kolejny element, który daje użytkownikowi pełną kontrolę nad dźwiękiem w projekcie. Program Movavi Unlimited 2023 umożliwia importowanie różnych plików dźwiękowych i ich harmonijne łączenie w jednym miejscu. To doskonałe narzędzie dla osób, które chcą stworzyć bogate, warstwowe ścieżki dźwiękowe, idealnie dopasowane do wizualnej strony projektu.

Synchronizacja dźwięku z obrazem to istotny aspekt dla produkcji wideo. Dzięki funkcjom dostępnym w Movavi Unlimited 2023, użytkownicy mogą precyzyjnie dostosowywać dźwięk do obrazu, co pozwala na uzyskanie doskonałej synchronizacji w każdej scenie. Bezproblemowa synchronizacja dźwięku z obrazem to klucz do stworzenia profesjonalnych i estetycznych produkcji wideo.

Program oferuje również zaawansowane narzędzia do usuwania szumów, co jest kluczowe przy pracy z nagraniami audio. Eliminacja niechcianych szumów pozwala na uzyskanie czystego dźwięku, co jest istotne zwłaszcza w przypadku profesjonalnych produkcji multimedialnych.

Edycja dźwięku w Movavi Unlimited 2023 to zatem kompleksowe podejście do manipulacji dźwiękiem w projekcie. Dzięki zaawansowanym funkcjom korekcji, możliwości dodawania ścieżek dźwiękowych, eliminacji szumów oraz precyzyjnej synchronizacji dźwięku z obrazem, program ten staje się niezastąpionym narzędziem dla każdego, kto pragnie uzyskać doskonały dźwięk w swoich produkcjach multimedialnych.

Zaawansowane funkcje programu Movavi Unlimited 2023 to kategoria, która wyróżnia to oprogramowanie na tle innych narzędzi do edycji multimedialnej. Praca z efektami 3D to jeden z elementów, który nadaje projektom trójwymiarowy wymiar i wprowadza je na wyższy poziom wizualnej atrakcyjności. Dzięki temu użytkownicy mogą tworzyć bardziej zaawansowane i dynamiczne projekty, przyciągając uwagę odbiorców.

Optymalizacja projektu pod kątem różnych platform to istotna funkcja dla osób, które pragną dotrzeć do różnych grup odbiorców. Movavi Unlimited 2023 umożliwia dostosowanie projektów do różnych formatów i rozdzielczości, co jest kluczowe zwłaszcza w kontekście dzisiejszych zróżnicowanych platform, na których treści multimedialne są publikowane. Użytkownicy mogą być pewni, że ich projekty będą wyglądały doskonale na każdym urządzeniu.

Automatyzacja procesu edycji to aspekt, który z pewnością zyskuje na znaczeniu dla osób, które cenią sobie efektywność i oszczędność czasu. Movavi Unlimited 2023 oferuje narzędzia umożliwiające automatyczne wykonywanie pewnych operacji edycyjnych, co przyspiesza proces tworzenia i ułatwia pracę z dużymi projektami. To zdecydowanie udogodnienie dla profesjonalistów, którzy często muszą obsługiwać rozbudowane produkcje multimedialne.

Zaawansowane funkcje programu Movavi Unlimited 2023 stanowią kompleksowe podejście do edycji multimedialnej. Praca z efektami 3D dodaje nowy wymiar kreatywności, optymalizacja projektu pod kątem różnych platform zapewnia szeroki zasięg, a automatyzacja procesu edycji ułatwia pracę i zwiększa efektywność. To oprogramowanie zdecydowanie stawia na rozbudowane funkcje, dostarczając użytkownikom narzędzi niezbędnych do tworzenia zaawansowanych i profesjonalnych produkcji multimedialnych.
# **[VMware Workstation 17](https://oprogramowanie.pro/program/vmware-workstation-17-player/)  [Player](https://oprogramowanie.pro/program/vmware-workstation-17-player/)**

VMware Workstation 17 Player to zaawansowane oprogramowanie do wirtualizacji, które umożliwia użytkownikom tworzenie i zarządzanie maszynami wirtualnymi na swoich komputerach. Jest to narzędzie, które zdobyło uznanie wśród profesjonalistów IT, programistów oraz entuzjastów technologii wirtualizacji. Dzięki swoim zaawansowanym funkcjom i intuicyjnej obsłudze, VMware Workstation 17 Player jest doskonałym wyborem dla tych, którzy chcą testować różne systemy operacyjne, rozwijać oprogramowanie czy też zwiększać efektywność swoich zasobów sprzętowych.

Oprogramowanie to umożliwia użytkownikom uruchamianie wielu systemów operacyjnych jednocześnie na jednym fizycznym komputerze. Dzięki temu można testować aplikacje na różnych platformach, bez konieczności posiadania wielu fizycznych maszyn. VMware Workstation 17 Player obsługuje szeroki zakres systemów operacyjnych, w tym różne wersje Windows, Linux, macOS i wiele innych. To sprawia, że jest wszechstronnym narzędziem, które może być dostosowane do różnych potrzeb użytkowników.

Jedną z kluczowych cech tego oprogramowania jest prostota konfiguracji maszyn wirtualnych. Proces tworzenia nowej maszyny jest intuicyjny, a użytkownikom dostępne są różnorodne opcje konfiguracyjne, takie jak ilość przydzielanej pamięci RAM czy wielkość dysku twardego. VMware Workstation 17 Player umożliwia także łatwe dostosowanie parametrów maszyny wirtualnej w trakcie jej działania, co jest szczególnie przydatne podczas testowania różnych scenariuszy.

Warto zauważyć, że VMware Workstation 17 Player oferuje zaawansowane funkcje, takie jak snapshoty. Pozwalają one na tworzenie punktów kontrolnych maszyny wirtualnej, co ułatwia przywracanie jej do wcześniejszego stanu w przypadku błędów lub awarii. Funkcja ta jest niezwykle przydatna podczas rozwijania i testowania oprogramowania.

Jednym z kluczowych argumentów przemawiających za korzystaniem z VMware Workstation 17 Player jest również jego łatwość obsługi. Nawigacja po interfejsie jest intuicyjna, co sprawia, że nawet osoby początkujące w dziedzinie wirtualizacji mogą szybko przyswoić sobie podstawy korzystania z tego oprogramowania. Dodatkowo, bogata dokumentacja i wsparcie społecznościowe sprawiają, że użytkownicy mogą szybko znaleźć pomoc w razie potrzeby.

Ostatecznie, VMware Workstation 17 Player to potężne narzędzie, które otwiera przed użytkownikami szerokie możliwości eksperymentowania, testowania i rozwijania oprogramowania w kontrolowanej i izolowanej środowisku wirtualnym. Dzięki temu, wartość tego oprogramowania staje się niezaprzeczalna dla tych, którzy pracują w dziedzinie IT, deweloperów czy po prostu dla tych, którzy chcą poszerzyć swoją wiedzę z zakresu wirtualizacji.

Konfiguracja maszyny wirtualnej w VMware Workstation 17 Player to proces umożliwiający użytkownikom dostosowanie środowiska wirtualnego do swoich indywidualnych potrzeb i wymagań. Tworzenie nowej maszyny wirtualnej jest kluczowym krokiem w tym procesie, pozwalając na uruchomienie i zarządzanie odseparowanym systemem operacyjnym na jednym fizycznym komputerze.

Podstawowym elementem konfiguracji maszyny wirtualnej jest wybór systemu operacyjnego, który ma być zainstalowany na maszynie wirtualnej. VMware Workstation 17 Player obsługuje różne systemy operacyjne, w tym różne wersje Windows, Linux, macOS i inne. Wybór systemu zależy od celów użytkownika, takich jak testowanie oprogramowania, rozwijanie aplikacji czy nauka obsługi różnych systemów operacyjnych.

Kolejnym krokiem w konfiguracji jest dostosowanie parametrów maszyny wirtualnej. Użytkownik ma możliwość określenia ilości przydzielanej pamięci RAM, wielkości dysku twardego oraz innych ustawień, takich jak liczba procesorów wirtualnych czy obsługiwane technologie wirtualizacyjne. Ta elastyczność pozwala na zoptymalizowanie środowiska wirtualnego pod konkretne potrzeby i zasoby dostępne na fizycznym komputerze.

Tworzenie nowej maszyny wirtualnej w VMware Workstation 17 Player jest intuicyjne i oparte na kreatorze, który prowadzi użytkownika przez kluczowe etapy procesu. W trakcie tego procesu, użytkownik ma możliwość wyboru szablonów maszyn wirtualnych dostosowanych do różnych celów, co ułatwia konfigurację pod konkretne zadania.

Konfiguracja parametrów maszyny wirtualnej obejmuje również ustawienia zaawansowane, takie jak obsługa sprzętu USB, konfiguracja sieci wirtualnej czy integrowanie systemu operacyjnego hosta z maszyną wirtualną. Te dodatkowe opcje pozwalają na dostosowanie środowiska wirtualnego do bardziej zaawansowanych scenariuszy użytkowania.

Warto również podkreślić, że VMware Workstation 17 Player umożliwia łatwą modyfikację parametrów maszyny wirtualnej nawet po jej utworzeniu. To elastyczne podejście umożliwia użytkownikom dostosowywanie środowiska wirtualnego w miarę postępu prac lub zmiany wymagań.

Konfiguracja maszyny wirtualnej w VMware Workstation 17 Player to kluczowy etap, który pozwala użytkownikom na dostosowanie wirtualnego środowiska do swoich indywidualnych potrzeb. Tworzenie nowej maszyny, wybór systemu operacyjnego oraz konfiguracja parametrów zapewniają elastyczność i kontrolę nad środowiskiem wirtualnym, co czyni to oprogramowanie atrakcyjnym rozwiązaniem dla profesjonalistów IT, deweloperów oraz wszystkich, którzy chcą eksplorować potencjał wirtualizacji.

Uruchamianie i zarządzanie maszyną wirtualną w VMware Workstation 17 Player to kluczowy aspekt korzystania z tego zaawansowanego oprogramowania do wirtualizacji. Proces startowania maszyny wirtualnej jest prosty i intuicyjny, umożliwiając użytkownikom szybkie przejście od konfiguracji do działania. Po utworzeniu maszyny wirtualnej, wystarczy jedno kliknięcie, aby uruchomić ją wirtualnie na fizycznym komputerze.

Zarządzanie zasobami maszyny wirtualnej to istotna część użytkowania VMware Workstation 17 Player. Oprogramowanie to umożliwia dostosowanie przydzielanej pamięci RAM, liczby procesorów wirtualnych oraz innych zasobów, co pozwala zoptymalizować wydajność maszyny pod konkretne zadania.

W trakcie działania maszyny wirtualnej użytkownicy mają również dostęp do monitora zasobów, który pozwala śledzić zużycie CPU, pamięci czy dysku, co ułatwia kontrolę nad efektywnością wirtualnego środowiska.

Kolejnym ważnym aspektem jest przenoszenie plików między systemem hosta a maszyną wirtualną. VMware Workstation 17 Player zapewnia prosty mechanizm współdzielenia plików między fizycznym komputerem a maszyną wirtualną. To ułatwia transfer danych, umożliwiając użytkownikom pracę na plikach na obu środowiskach jednocześnie. Możliwość przenoszenia plików z systemu hosta do maszyny wirtualnej oraz odwrotnie, eliminuje konieczność korzystania z dodatkowych narzędzi czy nośników danych.

Startowanie maszyny wirtualnej wraz z efektywnym zarządzaniem zasobami przekłada się na płynność użytkowania, co jest kluczowe zwłaszcza podczas jednoczesnego działania kilku maszyn wirtualnych. Oprogramowanie umożliwia również zapisywanie stanu maszyny wirtualnej za pomocą tzw. snapshotów, co pozwala na łatwe przywracanie poprzednich konfiguracji w przypadku błędów czy awarii.

Uruchamianie i zarządzanie maszyną wirtualną w VMware Workstation 17 Player to procesy, które zostały zoptymalizowane pod kątem wygody i efektywności użytkownika. Dzięki intuicyjnemu interfejsowi, elastycznym opcjom konfiguracji oraz możliwości przenoszenia plików między środowiskiem wirtualnym a fizycznym komputerem, oprogramowanie to staje się potężnym narzędziem dla profesjonalistów IT, programistów oraz wszystkich, którzy chcą wykorzystać potencjał wirtualizacji w swojej codziennej pracy.

Zaawansowane funkcje VMware Workstation 17 Player sprawiają, że to oprogramowanie wirtualizacyjne wyróżnia się na tle innych dostępnych rozwiązań. Jedną z kluczowych funkcji jest możliwość korzystania ze snapshotów, co umożliwia tworzenie i przywracanie punktów kontrolnych maszyny wirtualnej. Dzięki tej funkcji użytkownicy mogą z łatwością zapisywać stan maszyny wirtualnej w określonym momencie, co jest szczególnie przydatne w przypadku testowania różnych konfiguracji czy rozwijania oprogramowania.

Snapshoty pozwalają użytkownikom na szybkie przywrócenie maszyny wirtualnej do wcześniejszego stanu, co eliminuje konieczność ręcznego przywracania ustawień czy systemu operacyjnego. Ta elastyczność jest niezwykle przydatna podczas eksperymentowania z różnymi konfiguracjami, co sprawia, że VMware Workstation 17 Player jest popularnym wyborem wśród programistów oraz testerów oprogramowania.

Kolejną zaawansowaną funkcją jest możliwość udostępniania maszyny wirtualnej z innymi użytkownikami. To oznacza, że jedna maszyna wirtualna może być dostępna dla wielu użytkowników, co ułatwia współpracę nad projektem czy też testowanie aplikacji w kontrolowanym środowisku. Oprogramowanie umożliwia precyzyjną kontrolę dostępu, co oznacza, że administrator maszyny wirtualnej może określić, które funkcje są dostępne dla innych użytkowników.

Integracja z systemem hosta to kolejny aspekt zaawansowanych funkcji VMware Workstation 17 Player. Oprogramowanie to umożliwia płynne przechodzenie między maszyną wirtualną a systemem operacyjnym hosta, co zwiększa wygodę użytkowania. Dodatkowo, dzięki integracji, możliwe jest korzystanie z aplikacji zainstalowanych na systemie hosta bez konieczności ponownego uruchamiania maszyny wirtualnej.

Integracja z systemem hosta obejmuje także współdzielenie folderów i plików między środowiskiem wirtualnym a fizycznym komputerem. To ułatwia transfer danych i umożliwia pracę na tych samych plikach w obu środowiskach jednocześnie. Dla użytkowników, którzy chcą skorzystać z zalet wirtualizacji bez konieczności komplikowanego zarządzania, integracja z systemem hosta stanowi kluczową funkcję.

Zaawansowane funkcje VMware Workstation 17 Player, takie jak snapshoty, udostępnianie maszyny wirtualnej z innymi użytkownikami oraz integracja z systemem hosta, pozwalają na jeszcze bardziej elastyczne i efektywne korzystanie z wirtualizacji. To oprogramowanie staje się kompletnym narzędziem dla profesjonalistów IT, deweloperów oraz wszystkich, którzy chcą wykorzystać pełen potencjał wirtualnych środowisk do testowania, rozwoju oprogramowania czy współpracy nad projektami.

Rozwiązywanie problemów w VMware Workstation 17 Player to kluczowy element zapewniający płynne i efektywne korzystanie z tego zaawansowanego oprogramowania do wirtualizacji. W przypadku pojawienia się problemów, użytkownicy mogą skorzystać z różnorodnych narzędzi i opcji dostępnych w programie, aby szybko i skutecznie znaleźć rozwiązania.

Jednym z najczęstszych problemów, z jakimi użytkownicy mogą się spotkać, jest związany z instalacją i konfiguracją maszyny wirtualnej. W takich sytuacjach warto sprawdzić poprawność ustawień maszyny, zasoby przydzielone do jej działania oraz dostępność niezbędnych sterowników. W razie potrzeby, dokumentacja oprogramowania oraz społeczność użytkowników mogą dostarczyć cennych wskazówek.

Kolejnym często zgłaszanym problemem jest związany z wydajnością maszyny wirtualnej. Może to być spowodowane niewłaściwym przydzielaniem zasobów, brakiem aktualizacji oprogramowania czy konfliktami w systemie hosta. Analiza monitora zasobów, dostępnego w VMware Workstation 17 Player, może pomóc zidentyfikować, które elementy wymagają optymalizacji.

Awarię maszyny wirtualnej można napotkać również w przypadku problemów z systemem plików czy uszkodzonymi plikami konfiguracyjnymi. Tutaj narzędzia do diagnostyki oraz opcje naprawcze dostępne w programie mogą znacząco ułatwić odzyskiwanie maszyny wirtualnej.

Problemy z siecią wirtualną to kolejny obszar, gdzie użytkownicy mogą napotkać trudności. Brak połączenia, problemy z DHCP czy konflikty adresów IP mogą utrudnić poprawne funkcjonowanie maszyny wirtualnej. Przejrzysta konfiguracja sieci wirtualnej oraz dostępne narzędzia do diagnostyki mogą pomóc w rozwiązaniu tego rodzaju kwestii.

W przypadku problemów z funkcjonalnościami specyficznymi dla danego systemu operacyjnego, warto sprawdzić aktualność sterowników wirtualizacji oraz dostępność odpowiednich aktualizacji. Niektóre problemy mogą wynikać również z niespójności wersji systemu operacyjnego na maszynie wirtualnej i systemie hosta.

Warto podkreślić, że społeczność użytkowników oraz oficjalne źródła wsparcia, takie jak fora internetowe i dokumentacja, są cennymi źródłami informacji i rozwiązań. Przed zgłaszaniem problemu warto skonsultować się z dostępnymi zasobami, ponieważ wiele problemów może mieć już znane i udokumentowane rozwiązania.

VMware Workstation 17 Player oferuje szereg narzędzi i opcji do rozwiązywania różnorodnych problemów, z jakimi użytkownicy mogą się spotkać podczas korzystania z wirtualizacji. Wiedza na temat najczęstszych problemów i dostępność skutecznych rozwiązań sprawiają, że to oprogramowanie jest elastycznym i przyjaznym środowiskiem dla profesjonalistów IT, deweloperów oraz wszystkich, którzy chcą wykorzystać wirtualizację w swojej pracy.

Aktualizacje w VMware Workstation 17 Player wprowadzają wiele nowości, które sprawiają, że to oprogramowanie utrzymuje się na czele rozwiązań do wirtualizacji dostępnych na rynku. Wersja 17 Player wprowadza szereg nowych funkcji i ulepszeń, dostosowując się do zmieniających się potrzeb użytkowników oraz technologicznych trendów.

Jedną z kluczowych nowości są ulepszenia związane z obsługą najnowszych wersji systemów operacyjnych. VMware Workstation 17 Player pozwala na płynne tworzenie i zarządzanie maszynami wirtualnymi opartymi na różnych systemach, w tym najnowszych wersjach Windows, Linux i innych. To umożliwia użytkownikom dostosowanie środowiska wirtualnego do najnowszych technologii i platform.

Kolejną ważną funkcją jest rozwinięta obsługa sprzętu, co wpływa pozytywnie na wydajność maszyny wirtualnej. Wersja 17 Player wprowadza zoptymalizowane sterowniki wirtualizacyjne, co przekłada się na lepszą integrację z fizycznym sprzętem komputera oraz efektywniejsze wykorzystanie zasobów. To szczególnie ważne dla użytkowników, którzy pracują z zasobochłonnymi aplikacjami czy chcą uzyskać najlepszą wydajność swojego środowiska wirtualnego.

Wprowadzenie najnowszych funkcji z zakresu bezpieczeństwa to kolejny aspekt aktualizacji w VMware Workstation 17 Player. Oprogramowanie to oferuje rozbudowane mechanizmy kontroli dostępu, umożliwiając administratorom maszyn wirtualnych precyzyjne zarządzanie uprawnieniami użytkowników.

To ważne, zwłaszcza w przypadku udostępniania maszyn wirtualnych między różnymi użytkownikami.

Warto również podkreślić, że wersja 17 Player wprowadza nowoczesny interfejs graficzny, który ułatwia nawigację i korzystanie z funkcji oprogramowania. To zwiększa komfort pracy użytkowników oraz przyczynia się do bardziej intuicyjnej obsługi. Dostosowany interfejs pozwala także na szybszy dostęp do kluczowych funkcji, co zwiększa efektywność użytkowania.

Proces aktualizacji oprogramowania został również zoptymalizowany, aby uczynić go jak najbardziej wygodnym dla użytkowników. Wersja 17 Player oferuje możliwość automatycznego sprawdzania dostępności aktualizacji, co pozwala na bieżące utrzymanie oprogramowania w najnowszej wersji. Proces ten jest również łatwy do przeprowadzenia ręcznie, co daje użytkownikom pełną kontrolę nad aktualizacjami.

Aktualizacje i nowości w VMware Workstation 17 Player stanowią kluczowy element utrzymania tego oprogramowania na czele innowacyjnych rozwiązań do wirtualizacji. Ulepszenia związane z obsługą systemów operacyjnych, efektywnością sprzętu, bezpieczeństwem oraz interfejsem graficznym czynią tę wersję bardziej zaawansowaną i dostosowaną do współczesnych potrzeb użytkowników. Proces aktualizacji oprogramowania jest prosty i elastyczny, co sprawia, że użytkownicy mogą cieszyć się pełnym potencjałem wirtualizacji bez zbędnych trudności.

Porady i triki związane z VMware Workstation 17 Player mogą znacząco zwiększyć efektywność korzystania z tego zaawansowanego oprogramowania do wirtualizacji. Jednym z kluczowych aspektów jest optymalizacja wydajności maszyny wirtualnej. Użytkownicy mogą skorzystać z kilku praktycznych wskazówek, aby zoptymalizować środowisko wirtualne pod kątem szybkości i efektywności.

Jednym z kluczowych elementów optymalizacji wydajności maszyny wirtualnej jest dostosowanie przydzielanych zasobów. Warto zwrócić uwagę na ilość przydzielanej pamięci RAM, liczbę procesorów wirtualnych oraz wielkość dysku twardego.

Dostosowanie tych parametrów do specyfiki projektu czy zadania, nad którym pracuje użytkownik, może znacząco poprawić wydajność maszyny wirtualnej.

Skonfigurowanie odpowiedniej ilości pamięci podręcznej (cache) dla dysku twardego maszyny wirtualnej to kolejna porada, która może przyspieszyć operacje odczytu i zapisu danych. Odpowiednia konfiguracja cache'u wpływa na efektywność operacji dyskowych, co jest szczególnie ważne dla aplikacji, które intensywnie korzystają z dysku.

Skróty klawiaturowe stanowią istotny element optymalizacji czasu i ułatwiają szybkie nawigowanie w interfejsie VMware Workstation 17 Player. Znajomość podstawowych skrótów, takich jak przełączanie między maszynami wirtualnymi, uruchamianie snapshotów czy szybkie otwieranie panelu konfiguracyjnego, pozwala na szybsze i sprawniejsze zarządzanie środowiskiem wirtualnym.

Dodatkowo, warto eksplorować ukryte funkcje oprogramowania, które mogą ułatwić codzienną pracę. Przykładem może być możliwość konfiguracji zaawansowanych ustawień sieciowych czy dostosowanie parametrów zaawansowanych funkcji wirtualizacyjnych. Odkrywanie ukrytych funkcji pozwala na pełniejsze wykorzystanie potencjału VMware Workstation 17 Player.

Korzystając z opcji snapshotów, użytkownicy mogą skrócić czas przywracania maszyny wirtualnej do wcześniejszego stanu, co jest przydatne zwłaszcza w przypadku eksperymentów czy testów różnych konfiguracji. Wiedza na temat zaawansowanego korzystania z snapshotów może znacznie zwiększyć elastyczność i kontrolę nad środowiskiem wirtualnym.

Porady i triki związane z VMware Workstation 17 Player obejmują optymalizację wydajności maszyny wirtualnej, skróty klawiaturowe oraz eksplorację ukrytych funkcji. Użytkownicy, którzy zastosują się do tych wskazówek, mogą cieszyć się bardziej efektywnym i komfortowym korzystaniem z wirtualizacji, co z pewnością przekłada się na zwiększenie produktywności w codziennej pracy.

# **Vmware Workstation 16 Pro [\(Windows/Linux\)](https://oprogramowanie.pro/program/vmware-workstation-16-pro-windows-linux/)**

## **10 Najlepszych Porad dotyczących VMware Workstation 16 Pro**

VMware Workstation 16 Pro to potężne narzędzie do wirtualizacji, które umożliwia użytkownikom uruchamianie wielu systemów operacyjnych na jednym fizycznym komputerze. Aby efektywnie korzystać z tego oprogramowania, warto poznać kilka kluczowych porad. Oto 10 najlepszych wskazówek, które pomogą Ci wykorzystać pełnię możliwości VMware Workstation 16 Pro.

## **1. Zaktualizuj swoje oprogramowanie regularnie**

VMware regularnie wydaje aktualizacje, które poprawiają wydajność, bezpieczeństwo i dodają nowe funkcje. Upewnij się, że regularnie sprawdzasz i instalujesz najnowsze aktualizacje, aby korzystać z najnowszych możliwości i poprawić stabilność programu.

## **2. Sprawdź Kompatybilność Sprzętową**

Przed instalacją VMware Workstation 16 Pro upewnij się, że Twój sprzęt spełnia minimalne wymagania systemowe. Wysoka wydajność wirtualizacji zależy w dużej mierze od mocy sprzętu, więc zainwestuj w dobrze wyposażony komputer.

## **3. Wykorzystaj Snapshoty**

Snapshoty pozwalają na zapisanie stanu wirtualnej maszyny w określonym punkcie czasowym. To przydatne narzędzie, które umożliwia szybkie przywrócenie maszyny do wcześniejszego stanu, co jest szczególnie użyteczne przed wprowadzaniem istotnych zmian czy instalacją nowego oprogramowania.

### **4. Dostosuj Ustawienia Wydajności**

Dopasuj ustawienia wydajności w zależności od wymagań konkretnego zadania. Możesz dostosować ilość dostępnej pamięci RAM, liczby procesorów oraz inne parametry, aby zoptymalizować działanie wirtualnej maszyny.

## **5. Korzystaj z Trybu Unity**

Tryb Unity pozwala na integrację aplikacji z wirtualnej maszyny z pulpitami systemu hosta. To znacznie ułatwia pracę, umożliwiając korzystanie z aplikacji z różnych systemów operacyjnych bez konieczności przełączania się między nimi.

## **6. Zabezpiecz Dostęp do Wirtualnych Maszyn**

Stosui silne hasła i zabezpiecz dostep do wirtualnych maszyn. VMware Workstation 16 Pro oferuje różne opcje zabezpieczeń, takie jak szyfrowanie dysków wirtualnych maszyn czy ograniczenia dostępu.

## **7. Korzystaj z Trybu Bezpiecznego**

Tryb Bezpieczny pozwala na uruchamianie wirtualnych maszyn w izolowanym środowisku. Jest to szczególnie przydatne do testowania potencjalnie niebezpiecznego oprogramowania czy przeglądania wątpliwych stron internetowych.

## **8. Kopiuj i Wklej Pomiędzy Systemami**

VMware Workstation 16 Pro umożliwia łatwe kopiowanie i wklejanie tekstu pomiędzy systemami operacyjnymi hosta i wirtualnymi maszynami. Włącz tę funkcję, aby ułatwić przenoszenie danych między różnymi środowiskami.

### **9. Korzystaj z Biblioteki Maszyn Wirtualnych**

Biblioteka maszyn wirtualnych ułatwia zarządzanie różnymi maszynami. Możesz łatwo tworzyć, kopiować i udostępniać maszyny, co zwiększa efektywność w zarządzaniu projektami.

### **10. Dokumentuj Konfiguracje i Ustawienia**

Zachowaj porządek w swoich projektach poprzez systematyczne dokumentowanie konfiguracji i ustawień wirtualnych maszyn. Dzięki temu łatwiej będzie śledzić zmiany, a także szybko przywrócić poprzednie konfiguracje w razie potrzeby.

Korzystając z powyższych porad, będziesz w stanie efektywnie wykorzystać VMware Workstation 16 Pro do wirtualizacji systemów operacyjnych, zyskując pełną kontrolę nad swoimi projektami i zwiększając swoją produktywność.

VMware Workstation 16 Pro to zaawansowane oprogramowanie do wirtualizacji, które umożliwia użytkownikom uruchamianie wielu systemów operacyjnych na jednym fizycznym komputerze. Wspierając szeroki zakres platform, VMware Workstation 16 Pro pozwala na tworzenie i zarządzanie wirtualnymi maszynami, co jest niezwykle przydatne zarówno dla profesjonalistów IT, programistów, jak i zwykłych użytkowników.

Główną funkcją VMware Workstation 16 Pro jest umożliwienie jednoczesnego uruchamiania różnych systemów operacyjnych na jednym sprzęcie, bez konieczności fizycznego przełączania się między nimi. Dzięki temu użytkownicy mogą testować różne oprogramowanie, konfiguracje sieciowe czy środowiska programistyczne, bez potrzeby posiadania wielu fizycznych komputerów.

Wirtualizacja to technologia, która odgrywa kluczową rolę w dzisiejszym świecie IT, a VMware Workstation 16 Pro wyróżnia się swoją zaawansowaną funkcjonalnością i elastycznością. Pozwala ono na tworzenie w pełni izolowanych wirtualnych maszyn, co jest niezwykle przydatne zarówno dla testowania nowych rozwiązań, jak i zabezpieczania produkcji przed ewentualnymi problemami.

Warto zaznaczyć, że VMware Workstation 16 Pro oferuje również funkcje zaawansowanej konfiguracji, umożliwiając użytkownikom dostosowywanie parametrów maszyn wirtualnych do indywidualnych potrzeb. Możliwość określenia ilości dostępnej pamięci RAM, liczby procesorów czy konfiguracji sieciowej daje pełną kontrolę nad środowiskiem wirtualizacji.

Wirtualizacja przy pomocy VMware Workstation 16 Pro jest szczególnie korzystna w kontekście testowania nowego oprogramowania. Dzięki funkcji Snapshot, użytkownicy mogą szybko zapisywać stan wirtualnej maszyny w określonym punkcie czasowym, co pozwala na łatwe przywracanie systemu do wcześniejszego stanu w przypadku problemów.

Zalety korzystania z VMware Workstation 16 Pro obejmują także integrację z systemem hosta poprzez Tryb Unity. Pozwala to na korzystanie z aplikacji z wirtualnej maszyny bez konieczności przełączania się między systemami operacyjnymi, co zdecydowanie zwiększa wygodę pracy.

W dzisiejszym środowisku informatycznym, wirtualizacja staje się nieodłącznym elementem efektywnego zarządzania zasobami sprzętowymi oprogramowaniem. VMware Workstation 16 Pro to narzędzie, które nie tylko ułatwia testowanie i rozwijanie nowych projektów, ale także pozwala na oszczędność zasobów sprzętowych, co jest niezwykle istotne w perspektywie ekonomicznej.

VMware Workstation 16 Pro to kompleksowe rozwiązanie do wirtualizacji, które umożliwia użytkownikom elastyczne zarządzanie środowiskiem IT, zwiększając jednocześnie wydajność i oszczędność zasobów. Dlatego warto korzystać z tego oprogramowania, aby maksymalnie wykorzystać potencjał wirtualizacji w dzisiejszym dynamicznym środowisku informatycznym.

VMware Workstation 16 Pro, jako zaawansowane oprogramowanie do wirtualizacji, jest poddawane regularnym aktualizacjom, co przynosi liczne korzyści dla użytkowników. Warto zaznaczyć, że aktualizacje te nie tylko wprowadzają nowe funkcje, ale także poprawiają wydajność, zabezpieczenia oraz ogólną stabilność programu. Dlatego też, jednym z kluczowych aspektów efektywnego korzystania z VMware Workstation 16 Pro jest utrzymywanie oprogramowania w najnowszej wersji.

Znaczenie regularnych aktualizacji VMware Workstation 16 Pro nie ogranicza się jedynie do dostępu do nowych funkcji. Aktualizacje te często zawierają istotne poprawki bezpieczeństwa, eliminując potencjalne luki czy błędy, co jest kluczowe w kontekście wirtualizacji, gdzie izolacja systemów operacyjnych odgrywa kluczową rolę.

W dzisiejszym środowisku IT, gdzie zagrożenia związane z cyberbezpieczeństwem są stale obecne, regularne aktualizacje stanowią pierwszą linię obrony przed atakami. Dlatego utrzymanie VMware Workstation 16 Pro w najnowszej wersji jest nie tylko zaleceniem, ale praktyką, która zabezpiecza środowisko wirtualizacji przed potencjalnymi ryzykami.

Przechodząc do minimalnych wymagań sprzętowych VMware Workstation 16 Pro, warto podkreślić, że poprawna konfiguracja sprzętowa ma kluczowy wpływ na wydajność wirtualizacji. Minimalne wymagania sprzętowe obejmują przede wszystkim odpowiednią ilość pamięci RAM, moc procesora oraz dostęp do odpowiednich zasobów dyskowych.

W przypadku pamięci RAM, zalecane jest posiadanie co najmniej 4 GB, jednak dla bardziej zaawansowanych scenariuszy, zwłaszcza przy jednoczesnym uruchamianiu wielu maszyn wirtualnych, warto rozważyć większą ilość pamięci. Również procesor odgrywa kluczową rolę – im mocniejszy, tym lepsza wydajność wirtualizacji.

Co ważne, minimalne wymagania sprzętowe VMware Workstation 16 Pro są elastyczne i zależą od konkretnych zastosowań. Oprogramowanie to potrafi dostosować się do różnych konfiguracji, jednak osiągnięcie optymalnej wydajności wymaga spełnienia odpowiednich standardów.

Zarządzanie aktualizacjami oraz spełnienie minimalnych wymagań sprzętowych to kluczowe kroki w efektywnym korzystaniu z VMware Workstation 16 Pro. Utrzymywanie oprogramowania w najnowszej wersji gwarantuje dostęp do najnowszych funkcji oraz zabezpieczeń, podczas gdy odpowiednia konfiguracja sprzętowa pozwala na osiągnięcie optymalnej wydajności wirtualizacji. Dlatego też, aby pełnić korzyści z tego zaawansowanego narzędzia do wirtualizacji, warto poświęcić uwagę zarówno aktualizacjom, jak i spełnieniu minimalnych wymagań sprzętowych.

Snapshoty w VMware Workstation 16 Pro są kluczowym narzędziem, pozwalającym użytkownikom na elastyczne zarządzanie wirtualnymi maszynami. Procedura tworzenia i przywracania stanu za pomocą Snapshotów to niezwykle przydatna funkcja, umożliwiająca użytkownikom zapisanie obecnego stanu wirtualnej maszyny w danym momencie i późniejsze powrót do tego stanu w razie potrzeby.

Proces tworzenia Snapshotu jest prosty i intuicyjny. Wystarczy jedno kliknięcie, aby zachować obecny stan maszyny wirtualnej, wraz z konfiguracją systemu, zainstalowanymi aplikacjami czy danymi. To doskonałe narzędzie w sytuacjach, gdy użytkownik planuje wprowadzenie zmian w systemie, instalację nowego oprogramowania czy testowanie konkretnych konfiguracji. Snapshot pozwala na zapisanie punktu startowego, co z kolei ułatwia powrót do pierwotnego stanu w razie potrzeby.

Przywracanie stanu zapisanego Snapshotu jest równie proste. Wystarczy kilka kliknięć, aby przywrócić wirtualną maszynę do wcześniej zapisanego momentu. To szczególnie użyteczne w przypadku nieoczekiwanych problemów, błędów czy konieczności powrotu do wcześniejszej konfiguracji systemu.

W praktyce, funkcja Snapshotów znajduje zastosowanie w różnych scenariuszach. Na przykład, przed aktualizacją systemu operacyjnego lub aplikacji, użytkownik może utworzyć Snapshot, aby w razie problemów szybko przywrócić poprzednią wersję. To także przydatne narzędzie dla programistów, którzy chcą eksperymentować z różnymi konfiguracjami systemowymi, a jednocześnie mieć pewność, że w razie konieczności mogą wrócić do punktu wyjścia.

Funkcja Snapshotów jest również nieoceniona podczas testowania oprogramowania. Tworzenie Snapshotu przed instalacją nowej aplikacji czy wprowadzeniem zmian pozwala na szybkie przywrócenie pierwotnego stanu, co z kolei skraca czas potrzebny na testowanie różnych scenariuszy.

Warto także podkreślić, że Snapshoty zajmują minimalną ilość miejsca, ponieważ przechowują tylko różnice między obecnym stanem a zapisanym punktem. Dzięki temu użytkownicy mogą śmiało korzystać z tej funkcji bez obaw o znaczne zużycie miejsca na dysku.

Funkcja Snapshotów w VMware Workstation 16 Pro to nie tylko narzędzie do tworzenia kopii zapasowych, ale przede wszystkim elastyczne rozwiązanie, umożliwiające szybkie i efektywne zarządzanie wirtualnymi maszynami. Jej praktyczne zastosowania obejmują szeroki zakres scenariuszy, od testowania oprogramowania po zabezpieczanie systemu przed potencjalnymi problemami. Dlatego też, dla każdego użytkownika korzystającego z VMware Workstation 16 Pro, zrozumienie i wykorzystanie funkcji Snapshotów jest kluczowe dla efektywnego zarządzania wirtualizacją.

Dostosowanie ustawień wydajności w VMware Workstation 16 Pro stanowi kluczowy element efektywnego zarządzania wirtualizacją. Oprogramowanie to oferuje użytkownikom możliwość dokładnej konfiguracji parametrów maszyn wirtualnych, co umożliwia optymalizację wydajności w zależności od konkretnych potrzeb.

Jednym z kluczowych aspektów dostosowania ustawień wydajności jest optymalizacja pamięci RAM. Pamięć RAM odgrywa kluczową rolę w działaniu maszyn wirtualnych, ponieważ stanowi przestrzeń, w której przechowywane są dane operacyjne. Dlatego właściwe dostosowanie ilości dostępnej pamięci RAM do wymagań konkretnego zadania lub maszyny wirtualnej jest niezwykle istotne.

Przy optymalizacji pamięci RAM warto brać pod uwagę konkretne zastosowania maszyny wirtualnej. Jeśli planujesz uruchamiać bardziej zasobożerne aplikacje lub kilka maszyn jednocześnie, zwiększenie ilości dostępnej pamięci RAM może znacząco poprawić wydajność systemu. Z drugiej strony, jeśli pracujesz nad mniej wymagającymi projektami, ograniczenie ilości pamięci RAM może przyspieszyć inne procesy na hoście.

Kolejnym aspektem dostosowania ustawień wydajności jest konfiguracja liczby procesorów. VMware Workstation 16 Pro umożliwia precyzyjne dostosowanie liczby rdzeni procesora dostępnych dla maszyny wirtualnej. To kluczowe, zwłaszcza w kontekście zadań wymagających dużej mocy obliczeniowej.

Przy konfiguracji liczby procesorów, ważne jest, aby zrozumieć specyfikę zadania, nad którym pracujesz. W niektórych przypadkach, zwłaszcza przy równoczesnym uruchamianiu wielu maszyn wirtualnych, zwiększenie liczby procesorów może być korzystne. Jednak nie zawsze więcej oznacza lepiej, ponieważ nadmierna alokacja zasobów może prowadzić do degradacji wydajności systemu hosta.

Dostosowanie ustawień wydajności w VMware Workstation 16 Pro jest więc procesem równowagi między dostosowaniem zasobów do konkretnych potrzeb a unikaniem nadmiernej alokacji, która mogłaby prowadzić do spadku wydajności całego systemu. Dzięki tej elastyczności, użytkownicy mogą zoptymalizować środowisko wirtualizacji w zależności od konkretnych scenariuszy użycia.

Dostosowanie ustawień wydajności w VMware Workstation 16 Pro to kluczowy krok w efektywnym zarządzaniu wirtualizacją. Optymalizacja pamięci RAM i konfiguracja liczby procesorów pozwalają użytkownikom na dostosowanie maszyn wirtualnych do konkretnych wymagań projektów czy zadań, co przekłada się na zwiększoną wydajność i efektywność wirtualizacji.

Tryb Unity w VMware Workstation 16 Pro stanowi istotny element, umożliwiający użytkownikom jeszcze bardziej zintegrowane korzystanie z wirtualnych maszyn poprzez bezproblemową integrację z systemem hosta. Ta funkcja pozwala na pracę z aplikacjami działającymi w wirtualnych maszynach, jak gdyby były uruchomione bezpośrednio na systemie hosta, co zdecydowanie ułatwia i przyspiesza procesy pracy.

Aby włączyć Tryb Unity, użytkownicy mogą skorzystać z prostego interfejsu VMware Workstation 16 Pro. Po uruchomieniu wirtualnej maszyny, należy wybrać opcję "Unity" z menu lub skorzystać z odpowiedniego skrótu klawiszowego. Po włączeniu Trybu Unity, aplikacje uruchomione w wirtualnej maszynie pojawią się na pulpicie systemu hosta jako integralna część środowiska pracy.

Korzystanie z Trybu Unity jest niezwykle intuicyjne. Po włączeniu tej funkcji, okna aplikacji z wirtualnej maszyny będą zachowywać się jak aplikacje działające bezpośrednio na systemie hosta. W praktyce oznacza to, że użytkownicy mogą korzystać z tych aplikacji, przenosić i zmieniać ich rozmiary, a także używać ich w sposób zintegrowany z innymi programami działającymi na systemie hosta.

Zalety integracji aplikacji za pomocą Trybu Unity są liczne. Po pierwsze, pozwala to na płynne korzystanie z aplikacji z różnych systemów operacyjnych, co jest szczególnie przydatne w przypadku specjalistycznych programów dostępnych tylko na określonych platformach. Dzięki Trybowi Unity, użytkownicy nie muszą już przełączać się między systemami operacyjnymi, co znacząco zwiększa wygodę pracy.

Dodatkowo, Tryb Unity ułatwia wielozadaniowość. Użytkownicy mogą korzystać jednocześnie z aplikacji z wirtualnej maszyny i programów działających na systemie hosta, bez konieczności przełączania się między nimi. To zdecydowanie przyspiesza i ułatwia pracę, szczególnie w przypadku projektów wymagających korzystania z różnych narzędzi i aplikacji.

Integracja aplikacji za pomocą Trybu Unity sprawia, że wirtualizacja staje się bardziej transparentna i dostępna dla użytkowników. Dzięki temu narzędziu, VMware Workstation 16 Pro umożliwia płynne połączenie różnych środowisk pracy, co z kolei przekłada się na zwiększoną produktywność i efektywność użytkowników korzystających z tej zaawansowanej platformy do wirtualizacji.

Zabezpieczanie dostępu do wirtualnych maszyn w VMware Workstation 16 Pro to kluczowy element w dbaniu o bezpieczeństwo środowiska wirtualizacji. Jednym z podstawowych środków bezpieczeństwa jest stosowanie silnych haseł oraz różnorodnych metod uwierzytelniania. Tworzenie bezpiecznych haseł, składających się z różnych znaków, liczb i znaków specjalnych, stanowi pierwszą linię obrony przed nieautoryzowanym dostępem do wirtualnych maszyn.

VMware Workstation 16 Pro umożliwia konfigurację złożonych haseł, a także wykorzystanie różnorodnych metod uwierzytelniania, takich jak certyfikaty SSL czy uwierzytelnianie dwuskładnikowe. To znacznie podnosi poziom bezpieczeństwa, eliminując ryzyko dostępu nieautoryzowanego użytkownika do wirtualnego środowiska.

Dodatkowo, ważnym aspektem zabezpieczania dostępu jest szyfrowanie dysków wirtualnych maszyn. VMware Workstation 16 Pro oferuje funkcję szyfrowania, która pozwala na zabezpieczenie danych przechowywanych na dyskach wirtualnych maszyn. Szyfrowanie dysków stanowi istotną warstwę ochronną, uniemożliwiając dostęp do danych bez odpowiedniego klucza szyfrowania.

W przypadku zarządzania wrażliwymi danymi lub przeprowadzania testów na maszynach wirtualnych, szyfrowanie dysków jest szczególnie istotne. Chroni ono informacje przed ewentualnym nieautoryzowanym dostępem, a także zabezpiecza przed skutkami utraty danych w przypadku utraty kontroli nad maszyną wirtualną.

Korzystanie z silnych haseł, różnorodnych metod uwierzytelniania oraz szyfrowanie dysków wirtualnych maszyn w VMware Workstation 16 Pro to kompleksowe podejście do bezpieczeństwa. Obejmuje ono zarówno prewencyjne środki, takie jak zabezpieczanie dostępu, jak i środki reaktywne, takie jak szyfrowanie danych, które chronią informacje nawet w przypadku ewentualnych naruszeń bezpieczeństwa.

Zabezpieczanie dostępu do wirtualnych maszyn w VMware Workstation 16 Pro to priorytetowy element w budowaniu bezpiecznego środowiska wirtualizacji. Skomplikowane hasła, różnorodne metody uwierzytelniania oraz szyfrowanie dysków wirtualnych maszyn stanowią solidne fundamenty bezpieczeństwa, eliminując potencjalne ryzyko nieautoryzowanego dostępu czy utraty wrażliwych danych. W ten sposób, użytkownicy VMware Workstation 16 Pro mogą korzystać z funkcji wirtualizacji w pełni świadomi, że ich dane są skutecznie chronione.

Tryb Bezpieczny w VMware Workstation 16 Pro to zaawansowana funkcja, która umożliwia użytkownikom utworzenie izolowanego środowiska wirtualizacji. Głównym celem tego trybu jest zapewnienie dodatkowego poziomu bezpieczeństwa podczas korzystania z wirtualnych maszyn. Dzięki Trybowi Bezpiecznemu użytkownicy zyskują możliwość pracowania w izolowanym środowisku, co jest szczególnie istotne w kontekście testów, analizy zagrożeń czy innych czynności wymagających separacji od głównego systemu.

Jednym z głównych celów Trybu Bezpiecznego jest zapewnienie odrębnego i izolowanego środowiska pracy, co z kolei eliminuje potencjalne ryzyko wpływu działania wirtualnych maszyn na system hosta. Dzięki temu, nawet w przypadku ewentualnych problemów czy ataków na wirtualne maszyny, główny system pozostaje nienaruszony, co przekłada się na stabilność i bezpieczeństwo całego środowiska wirtualizacji.

Korzyści z korzystania z Trybu Bezpiecznego są liczne. Przede wszystkim, umożliwia on użytkownikom testowanie potencjalnie niebezpiecznych aplikacji czy oprogramowania w izolowanej przestrzeni, eliminując ryzyko negatywnego wpływu na system hosta. To szczególnie ważne w przypadku badania oprogramowania zawierającego potencjalnie szkodliwe składniki, jak malware czy inne zagrożenia bezpieczeństwa.

Dodatkowo, Tryb Bezpieczny jest użyteczny dla profesjonalistów zajmujących się analizą zagrożeń. Umożliwia on prowadzenie testów na różnych wersjach systemów operacyjnych czy konfiguracjach, bez ryzyka kontaminacji czy wpływu na rzeczywiste środowisko. W ten sposób, profesjonaliści ds. bezpieczeństwa mogą skoncentrować się na analizie potencjalnych zagrożeń w kontrolowanym i izolowanym środowisku.

Konfiguracja i korzystanie z Trybu Bezpiecznego w VMware Workstation 16 Pro jest stosunkowo proste. Po uruchomieniu wirtualnej maszyny, użytkownicy mogą aktywować Tryb Bezpieczny z menu lub za pomocą odpowiedniego skrótu klawiszowego. Po aktywacji Trybu Bezpiecznego, wirtualna maszyna działa w izolowanej przestrzeni, odseparowanej od systemu hosta.

Tryb Bezpieczny w VMware Workstation 16 Pro stanowi zaawansowane narzędzie, umożliwiające użytkownikom pracę w izolowanym środowisku wirtualizacii. Jego celem jest dostarczenie dodatkowego poziomu bezpieczeństwa podczas testów, analizy zagrożeń czy innych działań wymagających separacji od głównego systemu. To elastyczne narzędzie, które znacząco podnosi poziom bezpieczeństwa środowiska wirtualizacji w VMware Workstation 16 Pro.

Kopiowanie i wklejanie pomiędzy systemami w VMware Workstation 16 Pro to funkcja, która znacząco ułatwia przesyłanie danych między wirtualnymi maszynami a systemem hosta. Konfiguracja tej funkcji jest prostą procedurą, ale jej wpływ na efektywność pracy z wirtualizacją jest ogromny.

Za pomocą funkcji kopiuj-wklej w VMware Workstation 16 Pro, użytkownicy mogą przenosić tekst, obrazy czy inne dane pomiędzy wirtualnymi maszynami a systemem hosta bez konieczności korzystania z dodatkowych narzędzi czy metod. To niezwykle przydatne, zwłaszcza podczas pracy nad projektami, które wymagają współpracy różnych środowisk czy systemów operacyjnych.

Konfiguracja funkcji kopiuj-wklej w VMware Workstation 16 Pro jest intuicyjna. Użytkownicy mogą dostosować te ustawienia za pomocą panelu konfiguracyjnego maszyny wirtualnej. Opcje obejmują możliwość korzystania z funkcji kopiuj-wklej pomiędzy maszynami, między maszyną wirtualną a systemem hosta, bądź wyłączenie tej funkcji dla określonych maszyn.

Ułatwienie przesyłania danych między maszynami to nie tylko kwestia wygody, ale także efektywności pracy. Dzięki funkcji kopiuj-wklej, użytkownicy mogą szybko i bezproblemowo przenosić fragmenty tekstu, linki czy obrazy między różnymi środowiskami, eliminując konieczność korzystania z alternatywnych metod takich jak udostępnianie plików czy korzystanie z pamięci przenośnych.

W praktyce, funkcja kopiuj-wklej w VMware Workstation 16 Pro przyspiesza procesy pracy, zwłaszcza w przypadku projektów wymagających współpracy między różnymi systemami operacyjnymi. Bez względu na to, czy użytkownik pracuje nad kodem źródłowym, dokumentacją czy innymi treściami, łatwość przenoszenia danych poprzez funkcję kopiuj-wklej zdecydowanie ułatwia i przyspiesza pracę.

Ponadto, konfigurowalność tej funkcji umożliwia dostosowanie jej do indywidualnych potrzeb i preferencji użytkownika. Opcje, takie jak możliwość wyłączenia kopiowania i wklejania zabezpieczają przed przypadkowym przenoszeniem danych, co jest istotne w przypadku prac nad wrażliwymi informacjami.

Funkcja kopiuj-wklej w VMware Workstation 16 Pro to narzędzie, które nie tylko ułatwia, ale także przyspiesza pracę z wirtualnymi maszynami. Jej konfigurowalność pozwala na dostosowanie do indywidualnych potrzeb, a łatwość przesyłania danych między maszynami a systemem hosta zwiększa ogólną efektywność pracy w środowisku wirtualizacji.

Biblioteka Maszyn Wirtualnych w VMware Workstation 16 Pro stanowi centralne narzędzie do zarządzania projektami wirtualizacji. Pozwala użytkownikom na efektywne tworzenie, kopiowanie i usuwanie maszyn wirtualnych, a także umożliwia udostępnianie ich w ramach zespołów pracy. To kompleksowe narzędzie, które ułatwia organizację i współpracę w ramach projektów, poprawiając ogólną wydajność i zarządzanie zasobami wirtualizacji.

Proces tworzenia maszyn wirtualnych za pomocą Biblioteki Maszyn Wirtualnych jest intuicyjny i efektywny. Użytkownicy mogą wybierać spośród różnych szablonów maszyn wirtualnych, dostosowując je do konkretnych wymagań projektu. To znacznie przyspiesza proces inicjalizacji nowych maszyn, oszczędzając czas i zasoby.

Kopiowanie maszyn wirtualnych to kolejna istotna funkcja Biblioteki, pozwalająca na replikowanie i dostosowywanie istniejących środowisk. To szczególnie przydatne w przypadku projektów, które wymagają identycznych konfiguracji środowisk dla różnych zespołów lub etapów pracy. Opcja kopiowania umożliwia szybkie tworzenie duplikatów maszyn, co przyspiesza skalowanie projektu.

Usuwanie maszyn wirtualnych to kluczowy element zarządzania zasobami wirtualizacji. Biblioteka Maszyn Wirtualnych umożliwia użytkownikom bezpieczne i skuteczne usuwanie maszyn, eliminując niepotrzebne obciążenie zasobów systemu. To ważne zwłaszcza w przypadku projektów, gdzie zmiany w konfiguracji czy wymagania projektowe mogą prowadzić do konieczności usuwania niepotrzebnych maszyn.

Udostępnianie maszyn wirtualnych zespołowi to z kolei aspekt, który wspiera współpracę i komunikację w ramach projektów. Biblioteka Maszyn Wirtualnych umożliwia łatwe udostępnianie maszyn, co pozwala członkom zespołu na wspólne korzystanie z tych samych zasobów wirtualizacji. To zdecydowanie przyspiesza procesy współpracy i pozwala na efektywne dzielenie się wynikami pracy.

Warto podkreślić, że Biblioteka Maszyn Wirtualnych w VMware Workstation 16 Pro jest elastycznym narzędziem, które można dostosować do różnorodnych projektów i potrzeb zespołów. To centralne miejsce zarządzania zasobami wirtualizacji, które wspiera użytkowników w efektywnym tworzeniu, kopiowaniu, usuwaniu i udostępnianiu maszyn wirtualnych, poprawiając ogólną wydajność i organizację pracy w środowisku wirtualizacji.

Dokumentowanie konfiguracji i ustawień w VMware Workstation 16 Pro jest kluczowym aspektem zarządzania środowiskiem wirtualizacji. Prowadzenie dokładnej i aktualnej dokumentacji przyczynia się do skutecznego zarządzania projektami, zwiększa transparentność działań oraz ułatwia współpracę w zespole.

Dlatego warto poświęcić czas na prowadzenie rzetelnej dokumentacji, zgodnej z najlepszymi praktykami branżowymi.

Istotą prowadzenia dokumentacji konfiguracji i ustawień w VMware Workstation 16 Pro jest dostarczanie kompleksowego źródła informacji na temat środowiska wirtualizacji. To narzędzie pozwala na rejestrację szczegółowych informacji dotyczących każdej maszyny wirtualnej, ich konfiguracji, ustawień sieciowych, dostępu czy zainstalowanego oprogramowania. Takie dane stanowią nieocenione źródło wiedzy dla administratorów, umożliwiając im skuteczne zarządzanie infrastrukturą wirtualną.

Dokumentacja konfiguracji i ustawień pełni rolę nie tylko źródła informacji, ale także narzędzia analizy i diagnostyki. W przypadku problemów, błędów czy konieczności odtworzenia określonego stanu, szczegółowe informacje z dokumentacji pozwalają na szybkie i skuteczne rozwiązanie problemów. To istotne, zwłaszcza w dynamicznym środowisku wirtualizacji, gdzie zmiany są często wprowadzane, a środowisko podlega ewolucji.

Praktyczne wskazówki dotyczące dokumentacji konfiguracji i ustawień w VMware Workstation 16 Pro obejmują kilka kluczowych punktów. Po pierwsze, zaleca się prowadzenie dokumentacji na bieżąco, od momentu utworzenia maszyny wirtualnej aż do jej usunięcia. To gwarantuje aktualność informacji i eliminuje ryzyko utraty ważnych danych. Ponadto, warto uwzględniać szczegóły dotyczące konkretnych konfiguracji, wersji oprogramowania, sieci czy specjalnych ustawień, które mogą mieć wpływ na działanie maszyny wirtualnej.

Dodatkowo, dokumentacja powinna być czytelna i zorganizowana. Struktura dokumentacji powinna odzwierciedlać strukturę projektu, a informacje powinny być uporządkowane logicznie. Można także wykorzystywać dodatkowe narzędzia, takie jak diagramy czy grafiki, aby wizualizować konfiguracje i relacje między różnymi elementami środowiska wirtualizacji.

Prowadzenie dokładnej dokumentacji konfiguracji i ustawień w VMware Workstation 16 Pro to kluczowy element efektywnego zarządzania wirtualizacją. Dostarcza ona niezbędne informacje do skutecznego monitorowania, analizy i diagnostyki środowiska wirtualnego.

Praktyczne wskazówki obejmują regularne i bieżące aktualizowanie dokumentacji oraz staranność w organizowaniu informacji, co pozwala na wykorzystanie dokumentacji jako wartościowego narzędzia zarządzania projektami i zasobami wirtualizacii.

Kluczowe korzyści z korzystania z VMware Workstation 16 Pro obejmują szeroki zakres aspektów, które przyczyniają się do zwiększenia efektywności, elastyczności i bezpieczeństwa wirtualizacji. Począwszy od zaawansowanych funkcji po praktyczne ułatwienia, oprogramowanie to stanowi kompleksowe narzędzie dla profesjonalistów IT, programistów oraz użytkowników wymagających wydajnego środowiska wirtualizacji.

W pierwszej kolejności, VMware Workstation 16 Pro oferuje możliwość uruchamiania wielu systemów operacyjnych na jednym fizycznym komputerze, co umożliwia łatwe testowanie, rozwijanie i wdrażanie różnorodnych środowisk. Dzięki tej elastyczności, użytkownicy mogą pracować na różnych platformach, testować aplikacje w różnych konfiguracjach systemowych, a także tworzyć i zarządzać różnymi wersjami systemów operacyjnych bez konieczności posiadania wielu fizycznych maszyn.

Kolejną kluczową korzyścią jest funkcja Snapshotów, która pozwala na utrwalanie określonych stanów maszyn wirtualnych. To przydatne narzędzie w przypadku testów, eksperymentów czy przywracania maszyn do wcześniejszych konfiguracji. Snapshoty pozwalają na łatwe zarządzanie różnymi wersjami systemów czy konkretnymi momentami w rozwoju projektu.

W VMware Workstation 16 Pro zaimplementowano również Tryb Unity, umożliwiający integrację aplikacji z systemem hosta. To ułatwienie zwiększa wygodę pracy, pozwalając na korzystanie z aplikacji uruchomionych w maszynach wirtualnych jakby były one działające bezpośrednio na systemie hosta. Jest to szczególnie przydatne dla osób, które muszą korzystać z różnych środowisk programistycznych czy aplikacji specyficznych dla określonych systemów operacyjnych.

Bezpieczeństwo wirtualizacji jest również mocno podkreślane jako korzyść z korzystania z VMware Workstation 16 Pro. Oprogramowanie to umożliwia zabezpieczanie dostępu do maszyn wirtualnych poprzez stosowanie silnych haseł, różnorodnych metod uwierzytelniania, a także szyfrowanie dysków wirtualnych maszyn. To kompleksowe podejście do bezpieczeństwa gwarantuje ochronę danych i zasobów wirtualizacji.

Dodatkowo, Biblioteka Maszyn Wirtualnych to narzędzie ułatwiające zarządzanie projektami, tworzenie kopii maszyn, ich usuwanie czy udostępnianie zespołowi. To centralne miejsce, które pozwala na skuteczne zarządzanie zasobami wirtualizacji, zwłaszcza w przypadku większych projektów wymagających współpracy wielu osób.

Prędkość i wydajność wirtualizacji są również kluczowymi korzyściami z korzystania z VMware Workstation 16 Pro. Zaawansowane mechanizmy optymalizacji, konfiguracja zasobów, a także elastyczność w dostosowywaniu ustawień pozwalają na osiągnięcie wysokiej wydajności, nawet podczas jednoczesnego uruchamiania wielu maszyn wirtualnych.

Podsumowując, VMware Workstation 16 Pro dostarcza kompleksowe rozwiązanie dla profesjonalistów IT, programistów i użytkowników wymagających wydajnego środowiska wirtualizacji. Kluczowe korzyści, takie jak elastyczność, bezpieczeństwo, prędkość i wydajność, a także zaawansowane funkcje, takie jak Snapshoty czy Tryb Unity, sprawiają, że to oprogramowanie stanowi solidne narzędzie do zarządzania projektami i środowiskiem wirtualizacji.

## **[VMware Fusion 13 Pro \(MAC\)](https://oprogramowanie.pro/program/vmware-fusion-13-pro-mac/)**

VMware Fusion 13 Pro to zaawansowane oprogramowanie do wirtualizacji, które umożliwia użytkownikom uruchamianie wielu systemów operacyjnych na jednym fizycznym komputerze. Jest to szczególnie przydatne dla posiadaczy komputerów Mac, którzy chcą korzystać jednocześnie z systemów operacyjnych macOS, Windows, Linux czy innych, bez konieczności posiadania oddzielnych fizycznych maszyn. Fusion 13 Pro to narzędzie stworzone przez firmę VMware, lidera w dziedzinie wirtualizacji, które od długiego czasu dostarcza innowacyjne rozwiązania dla biznesu i użytkowników indywidualnych.

Dlaczego warto używać VMware Fusion 13 Pro? To pytanie można rozpatrywać z różnych perspektyw, uwzględniając różnorodne korzyści, jakie program ten oferuje. Po pierwsze, umożliwia on elastyczne dostosowanie środowiska pracy poprzez uruchamianie różnych systemów operacyjnych jednocześnie, co jest niezwykle korzystne dla programistów, testerów oprogramowania oraz wszystkich tych, którzy pracują z różnorodnymi aplikacjami na różnych platformach.

VMware Fusion 13 Pro zapewnia także możliwość łatwego tworzenia, zarządzania i testowania wirtualnych maszyn, co jest kluczowe w procesie rozwoju oprogramowania czy prowadzenia testów kompatybilności. Dodatkowo, program ten oferuje zaawansowane funkcje konfiguracyjne, umożliwiając dostosowanie zasobów przydzielanych do poszczególnych maszyn wirtualnych, co pozwala na optymalizację wydajności systemu.

Warto również podkreślić, że VMware Fusion 13 Pro posiada rozbudowane opcje zarządzania siecią wirtualną oraz obsługuje funkcję snapshotów, co ułatwia zarządzanie i przywracanie stanów maszyn wirtualnych do wcześniejszych momentów. To istotne narzędzie w sytuacjach, gdy konieczne jest szybkie przywrócenie stabilnej konfiguracji systemu.

Bezpieczeństwo użytkowników to kolejny istotny aspekt programu. VMware Fusion 13 Pro regularnie udostępnia aktualizacje, zapewniając tym samym bezpieczne środowisko wirtualizacji. Dzięki temu użytkownicy mogą korzystać z różnorodnych systemów operacyjnych, nie narażając swojego komputera na potencjalne zagrożenia związane z nieaktualnym oprogramowaniem.

VMware Fusion 13 Pro to kompleksowe narzędzie, które umożliwia elastyczne, bezpieczne i wydajne zarządzanie wirtualnymi środowiskami. Nie tylko spełnia oczekiwania zaawansowanych użytkowników, ale także staje się niezastąpionym narzędziem dla osób pracujących w różnorodnych dziedzinach, które wymagają równoczesnej pracy na wielu systemach operacyjnych.

Konfiguracja podstawowa w programie VMware Fusion 13 Pro stanowi kluczowy krok dla efektywnego i płynnego korzystania z funkcji wirtualizacji. Po zainstalowaniu programu, użytkownik natyka się na proces konfiguracyjny, który umożliwia dostosowanie ustawień pod indywidualne potrzeby. W pierwszej kolejności, po uruchomieniu aplikacji, użytkownik jest witany przez intuicyjny interfejs, który prowadzi go przez kroki konfiguracyjne.

Podczas konfiguracji podstawowej, użytkownik ma możliwość dostosowania kilku kluczowych parametrów. Pierwszym z nich jest wybór języka interfejsu, co pozwala dostosować środowisko pracy do preferencji użytkownika. Kolejnym ważnym krokiem jest przypisanie odpowiednich zasobów systemowych do programu, takich jak ilość dostępnej pamięci RAM czy liczba procesorów. Warto dokładnie dostosować te parametry do specyfikacji sprzętowej komputera, aby uzyskać optymalne rezultaty wirtualizacji.

W trakcie konfiguracji, użytkownik ma również możliwość dostosowania opcji sieciowych. VMware Fusion 13 Pro pozwala na skonfigurowanie różnych trybów sieciowych, umożliwiając zarówno izolowaną pracę maszyn wirtualnych, jak i pełną integrację z siecią lokalną. To istotne, zwłaszcza dla tych, którzy planują korzystanie z wirtualnych maszyn w celach testowych lub deweloperskich, gdzie konieczna jest komunikacja z innymi urządzeniami w sieci.

W trakcie konfiguracji podstawowej, program proponuje także zainstalowanie VMware Tools – zestawu narzędzi, który poprawia integrację pomiędzy systemem hosta a gościnnym. VMware Tools oferuje szereg funkcji, takich jak lepsza obsługa myszki i klawiatury, zoptymalizowana wydajność grafiki czy synchronizacja czasu pomiędzy maszynami.

Konfiguracja podstawowa obejmuje również aspekty związane z bezpieczeństwem. W trakcie tego procesu, użytkownik może dostosować ustawienia zabezpieczeń maszyn wirtualnych, takie jak hasła dostępu czy zasady dostępu do zasobów. To istotne, szczególnie gdy wirtualne maszyny zawierają poufne dane lub są używane w środowisku biznesowym.

Konfiguracja podstawowa w programie VMware Fusion 13 Pro to kluczowy etap, który pozwala dostosować funkcje wirtualizacji do indywidualnych potrzeb użytkownika. Staranne skonfigurowanie parametrów sprzętowych, sieciowych i zabezpieczeń stanowi solidną podstawę do efektywnego korzystania z zaawansowanych funkcii tego oprogramowania.

Proces tworzenia wirtualnej maszyny w programie VMware Fusion 13 Pro jest kluczowym etapem, umożliwiającym użytkownikowi elastyczne korzystanie z różnych systemów operacyjnych na jednym fizycznym komputerze. Rozpoczynając od utworzenia nowej maszyny wirtualnej, użytkownik ma możliwość dostosowania jej parametrów do indywidualnych potrzeb. Centralnym punktem tego procesu jest wybór systemu operacyjnego, co umożliwia wieloplatformową wirtualizację, obejmującą systemy Windows, Linux, macOS czy nawet eksperymentalne dystrybucje.

Nowa maszyna wirtualna to punkt wyjścia do stworzenia izolowanego środowiska, w którym można testować aplikacje, rozwijać oprogramowanie, czy nawet uruchamiać stare systemy operacyjne. Proces tworzenia nowej maszyny wirtualnej jest zazwyczaj intuicyjny i obejmuje wybór odpowiedniej opcji w interfejsie użytkownika.

Wybór systemu operacyjnego jest kluczowym elementem tego procesu, pozwalając na dostosowanie wirtualnej maszyny do konkretnych zastosowań. Użytkownik ma możliwość wybrania spośród wielu predefiniowanych profili systemów operacyjnych, co ułatwia skonfigurowanie odpowiednich parametrów maszyny wirtualnej, takich jak ilość dostępnej pamięci RAM, przestrzeń dyskowa czy liczba procesorów.

Konfiguracja parametrów maszyny to istotny etap, który pozwala dostosować środowisko wirtualne do specyfikacji sprzętowej komputera oraz potrzeb aplikacji czy systemu operacyjnego, które zostaną uruchomione. W tym miejscu użytkownik ma również możliwość określenia, czy maszyna wirtualna ma działać w trybie 32 czy 64-bitowym, co ma wpływ na kompatybilność z oprogramowaniem.

Po zakończeniu konfiguracji parametrów maszyny, użytkownik przechodzi do etapu instalacji systemu operacyjnego. VMware Fusion 13 Pro umożliwia łatwą i zautomatyzowaną instalację systemu, pozwalając na wybór obrazu dysku lub płyty instalacyjnej. Proces ten obejmuje również możliwość dostosowania dodatkowych opcji, takich jak ustawienia językowe, hasła dostępu czy lokalizacja.

Instalacja systemu operacyjnego na wirtualnej maszynie jest zazwyczaj zautomatyzowana, co ułatwia użytkownikowi pełną kontrolę nad procesem. Dodatkowo, program oferuje funkcje zintegrowane z systemem operacyjnym gościnnym, takie jak VMware Tools, co poprawia płynność współpracy pomiędzy maszyną wirtualną a systemem hosta.

Proces tworzenia wirtualnej maszyny w programie VMware Fusion 13 Pro to kompleksowy etap, który umożliwia użytkownikowi skonfigurowanie izolowanego środowiska wirtualizacji, dostosowanego do konkretnych potrzeb i wymagań aplikacji czy systemu operacyjnego, które zostaną uruchomione na maszynie wirtualnej.

Zaawansowane funkcje w programie VMware Fusion 13 Pro pozwalają użytkownikom na jeszcze bardziej elastyczne i efektywne zarządzanie wirtualnymi środowiskami. Konfiguracja sieci wirtualnej to jedna z kluczowych możliwości, która umożliwia dostosowanie środowiska wirtualnego do konkretnych potrzeb. Użytkownik ma pełną kontrolę nad trybem pracy sieci wirtualnej, co pozwala na izolację maszyn, tworzenie sięci prywatnych lub pełną integrację z sięcią lokalną.

Ustawienia zasobów maszyny wirtualnej stanowią istotny element zaawansowanej konfiguracji. W programie VMware Fusion 13 Pro użytkownik ma możliwość precyzyjnego dostosowania dostępnych zasobów, takich jak ilość przypisanej pamięci RAM, liczba rdzeni procesora czy przestrzeń dyskowa. To kluczowe, szczególnie w sytuacjach, gdzie wymagana jest optymalna wydajność maszyny wirtualnej, na przykład podczas korzystania z aplikacji wymagających dużych zasobów systemowych.

Funkcja snapshots to kolejny zaawansowany element programu, umożliwiający użytkownikowi tworzenie migawek stanu maszyny wirtualnej w określonych momentach. To przydatne narzędzie zwłaszcza w sytuacjach, gdy konieczne jest utrwalenie stabilnego punktu konfiguracji lub przed przeprowadzeniem ryzykownych operacji. Zarządzanie snapshots w programie VMware Fusion 13 Pro jest intuicyjne, pozwalając użytkownikowi na łatwe przywracanie do wcześniejszych stanów maszyny wirtualnej.

Integracja pomiędzy systemem hosta a gościnnym to kluczowy aspekt funkcji zaawansowanych. VMware Fusion 13 Pro umożliwia płynne współdziałanie pomiędzy systemem operacyjnym hosta, na którym uruchomiony jest program, a systemem operacyjnym gościnnym, który działa na maszynie wirtualnej. To obejmuje zoptymalizowaną obsługę myszki i klawiatury, współdzielenie schowka czy dostęp do plików pomiędzy systemami.

Dzięki tym zaawansowanym funkcjom, użytkownicy mogą jeszcze bardziej wydajnie i elastycznie korzystać z wirtualizacji. Zaawansowane opcje konfiguracyjne pozwalają dostosować środowisko wirtualne do specyficznych wymagań projektów, testów czy innych zastosowań, co czyni VMware Fusion 13 Pro narzędziem wszechstronnym i potężnym dla zaawansowanych użytkowników.

Bezpieczeństwo i optymalizacja w programie VMware Fusion 13 Pro to aspekty niezwykle istotne dla użytkowników, którzy chcą korzystać z wirtualizacji w sposób bezpieczny i efektywny. Zagadnienia związane z bezpieczeństwem obejmują różnorodne aspekty, począwszy od aktualizacji i zabezpieczeń, a skończywszy na optymalizacji wydajności maszyny wirtualnej.

Aktualizacje i zabezpieczenia stanowią fundament bezpiecznego użytkowania oprogramowania. VMware Fusion 13 Pro regularnie udostępnia aktualizacje, które zawierają poprawki bezpieczeństwa, nowe funkcje oraz optymalizacje. Stosowanie się do zaleceń dostawcy oprogramowania i regularne aktualizacje są kluczowe dla utrzymania stabilności i bezpieczeństwa środowiska wirtualizacji. Ponadto, program ten oferuje zabezpieczenia na poziomie maszyn wirtualnych, takie jak możliwość ustawienia haseł dostępu czy kontrola dostępu do zasobów.

Optymalizacja wydajności maszyny wirtualnej to kolejny aspekt, który wpływa na efektywność korzystania z wirtualizacji. VMware Fusion 13 Pro umożliwia dostosowanie ustawień zasobów maszyny wirtualnej, takich jak przydzielanie pamięci RAM czy liczba rdzeni procesora. Optymalizacja tych parametrów jest kluczowa, zwłaszcza w sytuacjach, gdzie maszyny wirtualne muszą obsługiwać zasobożerne aplikacje czy środowiska programistyczne.

Ponadto, program ten oferuje funkcje związane z zarządzaniem pamięcią, takie jak inteligentne przydzielanie zasobów czy mechanizmy cache, co przyczynia się do zoptymalizowania wydajności maszyny wirtualnej. Optymalizacja dysku to kolejny aspekt, który wpływa na szybkość działania maszyny wirtualnej, a VMware Fusion 13 Pro pozwala na zarządzanie parametrami dysku, takimi jak rozmiar, typ czy mechanizmy klonowania.

Bezpieczeństwo i optymalizacja są ze sobą ściśle powiązane, tworząc integralny zestaw funkcji w programie VMware Fusion 13 Pro. Użytkownicy mogą korzystać z wirtualizacji w sposób bezpieczny, stosując się do zaleceń dotyczących aktualizacji, ustawień zabezpieczeń i optymalizacji wydajności maszyn wirtualnych. Dzięki temu, użytkownicy osiągają pełną kontrolę nad swoimi wirtualnymi środowiskami, zachowując jednocześnie efektywność i bezpieczeństwo operacji.

Podczas korzystania z programu VMware Fusion 13 Pro użytkownicy mogą napotkać różnorodne problemy, jednak dzięki dostępności skutecznych rozwiązań oraz praktycznych porad, można sprawnie radzić sobie z potencjalnymi trudnościami. Jednym z najczęstszych problemów jest nieprawidłowe działanie maszyny wirtualnej lub jej brak responsywności. W takich przypadkach zaleca się sprawdzenie dostępności aktualizacji programu oraz dokładne dostosowanie ustawień zasobów maszyny wirtualnej, takich jak ilość pamięci RAM czy liczba rdzeni procesora.

Innym częstym problemem jest brak połączenia sieciowego na maszynie wirtualnej. Aby rozwiązać tę kwestię, warto skonfigurować ustawienia sieci wirtualnej w programie VMware Fusion 13 Pro i upewnić się, że maszyna wirtualna ma poprawnie przypisane parametry sieciowe. W przypadku problemów z połączeniem, zaleca się także sprawdzenie ustawień firewalla oraz zabezpieczeń systemu operacyjnego.

Kolejnym problemem, który może wystąpić, to błędy instalacji systemu operacyjnego na maszynie wirtualnej. Aby temu zaradzić, warto sprawdzić poprawność obrazu dysku czy płyty instalacyjnej, a także upewnić się, że maszyna wirtualna ma odpowiednie parametry konfiguracyjne zgodne z wymaganiami systemu operacyjnego.

W sytuacji, gdy maszyna wirtualna działa wolno lub nieoptymalnie, warto skorzystać z funkcji optymalizacyjnych programu VMware Fusion 13 Pro. Można dostosować ustawienia zasobów, zoptymalizować parametry dysku czy skorzystać z narzędzi dostępnych w ramach programu do zarządzania pamięcią i wydajnością.

Problemy związane z grafiką czy dźwiękiem na maszynie wirtualnej również są możliwe, szczególnie w przypadku korzystania z bardziej zaawansowanych aplikacji. W takich sytuacjach, zaleca się sprawdzenie i aktualizację sterowników graficznych oraz dźwiękowych na maszynie wirtualnej.

Ogólnie rzecz biorąc, skuteczne rozwiązania i porady podczas korzystania z VMware Fusion 13 Pro obejmują regularne aktualizacje oprogramowania, staranne dostosowywanie ustawień zasobów maszyny wirtualnej, konfigurację sieci wirtualnej oraz monitorowanie i zoptymalizowanie wydajności maszyny wirtualnej. Korzystając z tych praktycznych wskazówek, użytkownicy mogą unikać najczęstszych problemów i cieszyć się płynnym i efektywnym doświadczeniem wirtualizacji.

Dla zaawansowanych użytkowników programu VMware Fusion 13 Pro istnieje szereg możliwości oraz funkcji, które pozwalają na jeszcze bardziej zaawansowane i niestandardowe konfiguracje. Jedną z kluczowych kategorii zaawansowanych konfiguracji są ustawienia sieciowe. Zaawansowani użytkownicy mogą dostosować konfiguracje sieci wirtualnej na różne sposoby, takie jak ustawienia protokołów, zarządzanie pasmem, czy nawet tworzenie zaawansowanych topologii sieciowych.

Integracja z systemem zarządzania wirtualizacją to kolejny obszar, w którym zaawansowani użytkownicy mogą maksymalnie wykorzystać potencjał programu VMware Fusion 13 Pro. Poprzez integrację z systemami zarządzania wirtualizacją, użytkownicy mogą centralnie zarządzać wieloma maszynami wirtualnymi, monitorować ich wydajność, oraz automatyzować różnorodne zadania administracyjne. To szczególnie przydatne w środowiskach biznesowych czy w przypadku dużych klastrów wirtualizacyjnych.

W przypadku zaawansowanych konfiguracji sieciowych, program oferuje możliwość ręcznego definiowania reguł firewalla, tworzenia zaawansowanych tuneli sieciowych czy konfiguracji routingu pomiędzy maszynami wirtualnymi. Zaawansowani użytkownicy mogą dostosowywać parametry sieciowe na poziomie każdej maszyny wirtualnej, co pozwala na pełną kontrolę nad komunikacją między wirtualnymi środowiskami.

Integracja z systemem zarządzania wirtualizacją to natomiast kwestia, która pozwala zaawansowanym użytkownikom na efektywne zarządzanie dużą liczbą maszyn wirtualnych. Program oferuje wsparcie dla popularnych narzędzi zarządzania wirtualizacją, co ułatwia administrowanie środowiskiem wirtualnym na szerszą skalę. Użytkownicy mogą korzystać z API oraz narzędzi do automatyzacji, co pozwala na tworzenie skryptów i procedur, dostosowując działanie programu do indywidualnych potrzeb.

Zaawansowane konfiguracje oraz integracja z systemem zarządzania wirtualizacją pozwalają zaawansowanym użytkownikom na pełne wykorzystanie potencjału programu VMware Fusion 13 Pro. Otwierają one drzwi do niestandardowych scenariuszy, umożliwiają optymalizację wydajności oraz pełną kontrolę nad sieciami i zasobami wirtualnymi. Dla zaawansowanych użytkowników, te możliwości czynią VMware Fusion 13 Pro narzędziem nie tylko potężnym, ale także elastycznym i dostosowującym się do różnorodnych wymagań i scenariuszy użycia.

Aktualizacje i nowości wprowadzone w wersji 13 Pro programu VMware Fusion stanowią istotny krok ku jeszcze bardziej zaawansowanej, efektywnej i zgodnej z najnowszymi standardami wirtualizacji platformy. Wraz z aktualizacją do wersji 13 Pro, użytkownicy mogą cieszyć się szeregiem ulepszeń, które poprawiają zarówno wydajność, jak i funkcjonalność programu.

Jedną z kluczowych nowości w wersji 13 Pro jest wsparcie dla najnowszych systemów operacyjnych, zarówno jako systemu hosta, jak i gościnnego. Dzięki temu użytkownicy mogą śmiało aktualizować swoje środowiska operacyjne na najnowsze wersje, zachowując pełną zgodność z programem VMware Fusion. To istotne zwłaszcza dla tych, którzy korzystają z najnowszych funkcji i zabezpieczeń oferowanych przez systemy operacyjne.

Wraz z aktualizacją do wersji 13 Pro, program oferuje także zoptymalizowaną obsługę najnowszych technologii sprzętowych, co przekłada się na jeszcze lepszą wydajność maszyn wirtualnych. Nowe sterowniki graficzne oraz usprawnienia w obszarze obsługi sprzętu pozwalają na płynne korzystanie z nawet najbardziej zasobożernych aplikacji czy gier na maszynach wirtualnych.

Kolejną znaczącą nowością jest rozbudowane wsparcie dla kontenerów, co umożliwia użytkownikom jeszcze bardziej elastyczne i wydajne korzystanie z technologii konteneryzacji. Dla programistów oraz osób pracujących w środowiskach deweloperskich, to istotna funkcja ułatwiająca testowanie i uruchamianie aplikacji opartych na kontenerach w izolowanych środowiskach wirtualnych.

Wersja 13 Pro programu VMware Fusion wprowadza również ulepszenia związane z bezpieczeństwem. Rozszerzone opcje zabezpieczeń na poziomie maszyn wirtualnych pozwalają na bardziej precyzyjne dostosowanie polityk bezpieczeństwa, co jest kluczowe zwłaszcza w środowiskach, gdzie ważne jest izolowanie poszczególnych maszyn i danych.

Korzystając z aktualizacji do wersji 13 Pro, użytkownicy mogą również skorzystać z nowych narzędzi administracyjnych oraz zoptymalizowanej konsoli zarządzania. To ułatwia zarządzanie większą liczbą maszyn wirtualnych oraz śledzenie ich wydajności w sposób bardziej intuicyjny i efektywny.

Aktualizacje i nowości w wersji 13 Pro programu VMware Fusion przynoszą zdecydowane korzyści dla użytkowników, poprawiając zarówno wydajność, jak i funkcjonalność platformy wirtualizacyjnej. Dzięki wsparciu dla najnowszych systemów operacyjnych, technologii sprzętowych oraz funkcji bezpieczeństwa, program utrzymuje swoją pozycję jako potężne narzędzie dla zaawansowanych użytkowników, którzy oczekują najnowszych standardów w dziedzinie wirtualizacii.

## **[VMware vSphere 6.7](https://oprogramowanie.pro/program/vmware-vsphere-6-7/)**

VMware vSphere 6.7 to kompleksowe oprogramowanie do wirtualizacji infrastruktury IT, opracowane przez firmę VMware. Jest to zaawansowane narzędzie, które umożliwia organizacjom efektywne zarządzanie swoimi zasobami komputerowymi, poprzez wirtualizację serwerów, magazynów danych i sieci. Wersja 6.7 to jedna z najnowszych iteracji platformy, wprowadzająca szereg innowacyjnych funkcji i usprawnień.

Jednym z głównych celów VMware vSphere 6.7 jest umożliwienie elastycznego i wydajnego wykorzystywania zasobów sprzętowych. Dzięki tej platformie użytkownicy mogą tworzyć i zarządzać maszynami wirtualnymi, co pozwala na uruchamianie wielu systemów operacyjnych na jednym fizycznym serwerze. To z kolei przyczynia się do optymalnego wykorzystania mocy obliczeniowej i minimalizacii zużycia energii.

Warto zauważyć, że vSphere 6.7 nie ogranicza się tylko do wirtualizacji serwerów. Platforma ta oferuje również zaawansowane możliwości zarządzania magazynami danych. Dzięki integracji z technologią vSAN (Virtual Storage Area Network), użytkownicy mogą łatwo zarządzać i skalować przestrzenią dyskową, zapewniając jednocześnie wysoką dostępność i odporność na awarie.

Jednym z kluczowych elementów vSphere 6.7 jest zdolność do tworzenia klastrów serwerów, co umożliwia dystrybucję obciążenia pomiędzy wieloma hostami. Funkcje takie jak High Availability (HA) i Distributed Resource Scheduler (DRS) automatycznie zarządzają zasobami, minimalizując ryzyko awarii i zapewniając optymalną wydajność.

Bezpieczeństwo danych i dostępu do zasobów to kolejny obszar, na którym vSphere 6.7 kładzie duży nacisk. Zaawansowane mechanizmy autoryzacji i dostępu pozwalają administratorom skonfigurować system zgodnie z najwyższymi standardami bezpieczeństwa. Dodatkowo, platforma ta umożliwia regularne tworzenie kopii zapasowych maszyn wirtualnych, co zabezpiecza przed utratą danych w przypadku awarii systemu czy błędów użytkowników.
Wirtualizacja środowiska przy użyciu vSphere 6.7 przynosi wiele korzyści, w tym zwiększenie efektywności operacyjnej, oszczędność kosztów i elastyczność w zarządzaniu infrastrukturą IT. Dla wielu organizacji, zwłaszcza tych o dużej skali, vSphere 6.7 staje się kluczowym elementem w procesie transformacji cyfrowej, umożliwiając dostosowanie się do dynamicznie zmieniającego się środowiska biznesowego.

VMware vSphere 6.7 to zaawansowane narzędzie do wirtualizacji, które wyróżnia się nie tylko bogatym zestawem funkcii, ale także zdolnościa dostosowywania się do różnorodnych potrzeb i wymagań organizacji. Dzięki temu, wartość dodana płynąca z korzystania z tej platformy jest ogromna, sprawiając, że vSphere 6.7 stanowi solidne fundamenty dla efektywnego i skalowalnego zarządzania infrastrukturą IT.

Zarządzanie maszynami wirtualnymi to kluczowy aspekt współczesnych środowisk IT, pozwalający na optymalne wykorzystanie zasobów sprzętowych i elastyczne dostosowywanie infrastruktury do potrzeb organizacji. Proces ten obejmuje szereg kroków, począwszy od tworzenia nowej maszyny wirtualnej, poprzez konfigurację jej parametrów, aż po instalację systemu operacyjnego i skrupulatne zarządzanie zasobami.

Tworzenie nowej maszyny wirtualnej to punkt wyjścia do budowania wirtualnych środowisk. Administratorzy mogą definiować parametry takie jak ilość pamięci RAM, liczba procesorów czy przestrzeń dyskowa. Elastyczność w dostosowywaniu tych parametrów pozwala na efektywne wykorzystanie zasobów sprzętowych, dostosowując je do specyficznych wymagań aplikacji czy usługi.

Konfiguracja parametrów maszyny wirtualnej to istotny etap, na którym dokładnie określa się, jakie zasoby będą dostępne dla danej maszyny. To również moment, w którym definiuje się ustawienia sieciowe, co pozwala maszynie na komunikację z innymi wirtualnymi maszynami czy zewnętrznymi systemami. Konfiguracja ta jest kluczowa dla zapewnienia prawidłowego funkcjonowania całego środowiska.

Następny krok to instalacja systemu operacyjnego na maszynie wirtualnej. W tym procesie administrator wybiera odpowiednią wersję systemu, dostosowuje ustawienia instalacyjne i nadzoruje cały proces. To również moment, w którym definiuje się podstawowe ustawienia systemu, takie jak nazwa hosta czy adres IP. Dzięki wirtualizacji, możliwe jest jednoczesne uruchamianie wielu maszyn z różnymi systemami operacyjnymi na jednym fizycznym serwerze.

Zarządzanie zasobami maszyny wirtualnej to ciągły proces monitorowania i optymalizacji wykorzystywanych zasobów. Administratorzy mogą dostosowywać przypisane zasoby w czasie rzeczywistym, reagując na zmienne obciążenie systemu. To umożliwia efektywne korzystanie z mocy obliczeniowej, co przekłada się na lepszą wydajność całego środowiska.

Wirtualizacja maszyn staje się nieodłącznym elementem współczesnych centrów danych, firm i instytucji. Dzięki zarządzaniu maszynami wirtualnymi, organizacje mogą osiągnąć znaczne oszczędności kosztów, zwiększyć dostępność usług, a także łatwiej skalować swoje środowisko w odpowiedzi na rosnące potrzeby biznesowe. To także sposób na bardziej zrównoważone wykorzystywanie zasobów, co wpisuje się w trendy ekologiczne obecne w dziedzinie technologii.

Zarządzanie maszynami wirtualnymi to nie tylko techniczne aspekty wdrażania i konfiguracji, ale także kluczowy element strategii biznesowej opartej na efektywnym i elastycznym wykorzystaniu zasobów IT. Dzięki temu podejściu organizacje mogą lepiej reagować na zmieniające się warunki rynkowe, zwiększać wydajność operacyjną i osiągać bardziej zrównoważone modele działania.

Konfiguracja klastra vSphere to złożony proces, który umożliwia organizacjom efektywne zarządzanie zasobami komputerowymi poprzez grupowanie serwerów w jedną spójną jednostkę. Klastry te pozwalają na zwiększenie dostępności aplikacji i usług poprzez dystrybucję obciążenia oraz stosowanie zaawansowanych mechanizmów takich jak High Availability (HA) i Distributed Resource Scheduler (DRS).

Tworzenie klastra to pierwszy krok w konfiguracji. Administratorzy muszą odpowiednio skonfigurować serwery, definiując ich rolę w klastrze i określając dostępność zasobów. Klastry vSphere pozwalają na grupowanie serwerów fizycznych w taki sposób, aby stanowiły one spójną jednostkę przetwarzającą. Dzięki temu, w przypadku awarii jednego z hostów, obciążenie zostanie automatycznie przeniesione na pozostałe, co minimalizuje ryzyko przerw w dostarczaniu usług.

Dodawanie hostów do klastra to kolejny etap konfiguracji, który umożliwia skalowanie infrastruktury w miarę rozwoju organizacji. W trakcie tego procesu administratorzy definiują parametry nowego hosta, takie jak moc obliczeniowa, ilość pamięci RAM czy dostępne zasoby dyskowe. System vSphere automatycznie uwzględnia nowe zasoby w puli dostępnych zasobów klastra, umożliwiając dynamiczne dostosowywanie infrastruktury do rosnących potrzeb.

Konfiguracja High Availability (HA) to kluczowy element klastrów vSphere, zapewniający ciągłość działania aplikacji i usług. Dzięki HA, w przypadku awarii jednego z hostów, maszyny wirtualne automatycznie przenoszone są na pozostałe serwery w klastrze, minimalizując czas niedostępności. Mechanizm ten stanowi zabezpieczenie przed awariami sprzętowymi czy oprogramowaniowymi, zwiększając dostępność systemu i redukując ryzyko utraty danych.

Dodatkowo, konfiguracja Distributed Resource Scheduler (DRS) to kolejny aspekt, który wpływa na wydajność klastra vSphere. DRS automatycznie monitoruje i zarządza zasobami w klastrze, dynamicznie przemieszczając maszyny wirtualne pomiędzy hostami w celu równomiernego rozłożenia obciążenia. Dzięki temu, organizacje mogą osiągać optymalną wydajność, nawet w przypadku zmiennego zapotrzebowania na zasoby.

Klastry vSphere są integralną częścią zaawansowanych środowisk wirtualizacyjnych, umożliwiając organizacjom skuteczne zarządzanie zasobami i zwiększanie dostępności usług. Konfiguracja klastra, dodawanie hostów, a także ustawienia HA i DRS, stanowią kompleksowy zestaw narzędzi, które pozwalają na elastyczne i bezpieczne zarządzanie infrastrukturą IT. Wdrażanie tych rozwiązań przekłada się na zwiększoną odporność na awarie, lepszą wydajność oraz efektywne wykorzystanie dostępnych zasobów.

Zarządzanie magazynami danych stanowi kluczowy element efektywnej wirtualizacji infrastruktury IT, umożliwiając organizacjom elastyczne zarządzanie przestrzenią dyskową, zapewnienie wysokiej dostępności danych oraz optymalne wykorzystanie zasobów. Proces ten obejmuje szereg czynności, takich jak dodawanie i konfiguracja magazynów danych, tworzenie oraz zarządzanie wirtualnymi dyskami, a także konfiguracja funkcji vSAN (Virtual Storage Area Network).

Dodawanie i konfiguracja magazynów danych to kluczowy etap, na którym administratorzy definiują dostępne zasoby dyskowe w infrastrukturze. W ramach tego procesu, przypisują magazyny danych do konkretnych hostów, określając dostępność i pojemność. To umożliwia skonsolidowane zarządzanie przestrzenią dyskową, a także dynamiczne dostosowywanie zasobów w miarę potrzeb.

Tworzenie i zarządzanie wirtualnymi dyskami to kolejna istotna czynność w ramach zarządzania magazynami danych. Administratorzy mają możliwość definiowania parametrów wirtualnych dysków, takich jak rozmiar, typ czy poziom dostępu. To umożliwia elastyczne dostosowywanie przestrzeni dyskowej do indywidualnych potrzeb aplikacji czy maszyn wirtualnych.

Konfiguracja funkcji vSAN (Virtual Storage Area Network) to zaawansowany element zarządzania magazynami danych w środowisku vSphere. vSAN to technologia, która umożliwia tworzenie wirtualnych klastrów dyskowych z zasobów dostępnych na wielu hostach. Dzięki temu, organizacje mogą osiągać skalowalność i wysoką dostępność danych, bez konieczności korzystania z dedykowanych macierzy dyskowych.

Wirtualna przestrzeń dyskowa vSAN automatycznie dostosowuje się do zmieniających się warunków w środowisku, zapewniając równomierne rozłożenie obciążenia oraz eliminując pojedyncze punkty awarii. Konfiguracja vSAN obejmuje ustalanie reguł replikacji danych, poziomów dostępu czy obszarów priorytetowych, co pozwala na precyzyjne dostosowanie funkcji do potrzeb organizacji.

Zarządzanie magazynami danych wirtualizowanymi to kluczowy element nowoczesnych centrów danych, umożliwiający osiągnięcie wyższej wydajności, bezpieczeństwa i elastyczności. Wdrażanie i konfiguracja magazynów danych, tworzenie wirtualnych dysków oraz funkcji vSAN są nieodłącznymi elementami strategii zarządzania danymi, które pozwalają na skuteczne dostosowywanie infrastruktury IT do rosnących wymagań biznesowych. Dzięki tym zaawansowanym narzędziom, organizacje mogą osiągać większą efektywność, zminimalizowaną niedostępność danych oraz lepszą ochronę przed awariami czy utratą danych.

Monitorowanie i diagnostyka wirtualnych środowisk to kluczowy element efektywnego zarządzania infrastrukturą IT. W tym kontekście, korzystanie z vCenter Server staje się nieodłącznym narzędziem, umożliwiającym administrom dokładne monitorowanie oraz diagnostykę zasobów i wydajności.

VCenter Server to centralne narzędzie do zarządzania środowiskami opartymi na technologii VMware, a także kluczowy element monitorowania. Pozwala ono na jednolite zarządzanie wieloma hostami, klastrami oraz maszynami wirtualnymi. Dzięki vCenter Server administratorzy zyskują kompleksowy wgląd w stan infrastruktury, co ułatwia szybką reakcję na zmiany i problemy.

Raportowanie i analiza wydajności to kolejne ważne elementy monitorowania środowiska wirtualizacji. VCenter Server umożliwia generowanie szczegółowych raportów dotyczących zużycia zasobów, obciążenia hostów, czy wydajności poszczególnych maszyn wirtualnych. Dzięki temu administratorzy mogą bieżąco monitorować, analizować i prognozować potrzeby zasobowe, co przekłada się na efektywne zarządzanie infrastrukturą.

W ramach diagnostyki problemów, vCenter Server dostarcza zaawansowanych narzędzi, które pomagają w szybkiej identyfikacji i rozwiązaniu ewentualnych kłopotów. Za pomocą tych narzędzi administratorzy mogą monitorować logi, analizować alertów czy śledzić historię działania poszczególnych maszyn wirtualnych. To umożliwia szybka lokalizacie potencialnych problemów, zanim wpłyną one na dostępność usług.

Wirtualne środowiska są dynamiczne i wymagają ciągłego monitorowania, a vCenter Server dostarcza narzędzi do efektywnej diagnostyki. Proces ten obejmuje także analizę trendów wydajności, co pozwala administratorom podejmować świadome decyzje dotyczące optymalizacji zasobów oraz planowania rozwoju infrastruktury.

Korzystanie z vCenter Server stanowi zatem integralny element monitorowania i diagnostyki wirtualnych środowisk. Zyskiwanie pełnej widoczności w infrastrukturę, generowanie raportów oraz szybka diagnostyka problemów to kluczowe aspekty, które pozwalają administratorom utrzymać stabilność, efektywność i bezpieczeństwo wirtualnej infrastruktury. Dzięki temu, organizacje mogą skutecznie reagować na zmieniające się warunki rynkowe i biznesowe, minimalizując ryzyko przerw w dostarczaniu usług i zapewniając wysoką dostępność środowiska IT.

Zabezpieczanie środowiska vSphere to kluczowy obszar, który wymaga kompleksowej konfiguracji oraz stałego nadzoru. Konfiguracja dostępu i autoryzacji to jeden z pierwszych kroków w procesie zabezpieczania, pozwalający na precyzyjne zarządzanie dostępem do zasobów wirtualizacji. Poprzez właściwe określenie uprawnień, administratorzy mogą kontrolować, które osoby lub grupy mają dostęp do konkretnych maszyn wirtualnych, klastrów czy innych zasobów infrastruktury.

Backup i przywracanie maszyn wirtualnych to istotna praktyka w zakresie zabezpieczania danych. Konfiguracja regularnych kopii zapasowych maszyn wirtualnych umożliwia szybkie przywracanie danych w przypadku awarii, błędów użytkowników czy innych incydentów. Proces ten jest kluczowy dla zapewnienia ciągłości operacyjnej oraz ochrony przed utratą ważnych informacji.

Aktualizacje i patche systemu to kolejny istotny element zabezpieczania środowiska vSphere. Systematyczne aktualizacje oprogramowania oraz stosowanie łatek bezpieczeństwa są niezbędne do eliminowania potencjalnych luk w zabezpieczeniach i zapewnienia odporności na nowe zagrożenia. Regularne monitorowanie dostępności aktualizacji oraz ich skuteczne wdrożenie są kluczowe dla utrzymania bezpieczeństwa środowiska.

Zabezpieczanie środowiska vSphere to również proces ścisłego monitorowania i reagowania na zdarzenia bezpieczeństwa. System alertów i logów pozwala administratorom na bieżąco śledzić działania wirtualnych maszyn oraz identyfikować ewentualne ataki czy nieautoryzowane próby dostępu. Dzięki temu, administratorzy mogą szybko reagować i zabezpieczać środowisko przed potencjalnymi zagrożeniami.

Dodatkowym elementem zabezpieczania środowiska vSphere jest stosowanie zasad enkrypcji danych oraz protokołów bezpiecznego dostępu, takich jak SSL/TLS. To zapewnia ochronę przed przechwyceniem czy modyfikacją danych w trakcie ich przesyłania oraz minimalizuje ryzyko utraty poufnych informacji.

Zabezpieczanie środowiska vSphere to proces wieloaspektowy, obejmujący konfigurację dostępu, zarządzanie autoryzacją, backup i przywracanie danych, wdrażanie aktualizacji oraz skuteczną diagnostykę zabezpieczeń. Tylko kompleksowe podejście do tych aspektów pozwala administratorom utrzymać środowisko wirtualizacji w bezpieczny sposób, zapewniając ciągłość operacyjną, ochronę danych i odporność na zmienne zagrożenia cybernetyczne.

Zaawansowane funkcje i narzędzia dostępne w ramach platformy VMware vSphere są kluczowymi elementami, które podnoszą poziom elastyczności, wydajności i zarządzalności wirtualnych środowisk IT. Jednym z tych zaawansowanych narzędzi jest VMware vMotion, innowacyjne rozwiązanie pozwalające na przenoszenie działających maszyn wirtualnych pomiędzy różnymi hostami bez przerywania ich pracy.

vMotion to technologia, która umożliwia migrowanie maszyn wirtualnych bez przerw w dostępie do aplikacji czy usług. Dzięki temu narzędziu, administratorzy mają zdolność do dynamicznego przenoszenia obciążenia między serwerami fizycznymi w klastrze vSphere, co pozwala na optymalne wykorzystanie zasobów, minimalizację czasu niedostępności i efektywne zarządzanie obciążeniem systemu.

Kolejnym zaawansowanym narzędziem jest vSphere Replication, które umożliwia replikację maszyn wirtualnych pomiędzy różnymi lokalizacjami. To rozwiązanie stwarza możliwość utrzymania replik wirtualnych maszyn w odległych miejscach, co zapewnia ochronę przed awariami, katastrofami naturalnymi czy innymi sytuacjami, które mogłyby prowadzić do utraty danych. vSphere Replication pozwala na konfigurację elastycznych scenariuszy replikacji, dostosowanych do indywidualnych potrzeb organizacji.

VMware Update Manager to kolejne potężne narzędzie w ramach zaawansowanych funkcji vSphere. Ten moduł pozwala na zautomatyzowane zarządzanie aktualizacjami i łatkami systemu operacyjnego oraz oprogramowania VMware. Dzięki temu, administratorzy mogą skutecznie kontrolować i wdrażać najnowsze poprawki, zabezpieczenia oraz uaktualnienia bez konieczności ręcznego interweniowania na każdym z hostów czy maszyn wirtualnych.

VMware Update Manager nie tylko ułatwia proces aktualizacji, ale także pozwala na planowanie i monitorowanie całościowego cyklu życia aktualizacji. To istotne narzędzie dla organizacji, które zależy na utrzymaniu środowiska wirtualizacji w najnowszej i najbardziej bezpiecznej wersji, minimalizując potencjalne ryzyko związane z lukami w zabezpieczeniach czy innymi błędami.

Zaawansowane funkcje i narzędzia w ramach platformy VMware vSphere, takie jak VMware vMotion, vSphere Replication czy VMware Update Manager, są kluczowymi elementami składającymi się na kompleksowe podejście do zarządzania wirtualnymi środowiskami IT. Oferują one organizacjom możliwość dynamicznego reagowania na zmieniające się potrzeby biznesowe, minimalizowania czasu niedostępności, zabezpieczania przed utratą danych oraz utrzymania infrastruktury wirtualizacji na najwyższym poziomie wydajności i bezpieczeństwa.

## **[Driver Booster 8 PRO \(PC\)](https://oprogramowanie.pro/program/driver-booster-8-pro-pc/)**

Driver Booster 8 PRO to zaawansowane oprogramowanie, które stanowi niezbędne narzędzie dla każdego użytkownika komputera, dążącego do optymalnej wydajności i bezpieczeństwa systemu. Jest to kompleksowe rozwiązanie stworzone przez IObit, mające na celu ułatwienie zarządzania sterownikami w systemie operacyjnym Windows.

Główną motywacją do korzystania z Driver Booster 8 PRO jest fakt, że regularne aktualizacje sterowników są kluczowe dla efektywnej pracy każdego komputera. Sterowniki pełnią kluczową rolę w komunikacji między systemem operacyjnym a podłączonymi urządzeniami, takimi jak karty graficzne, dźwiękowe, sieciowe czy drukarki. Aktualizacje sterowników zapewniają poprawną kompatybilność i optymalne funkcjonowanie sprzętu, co ma bezpośredni wpływ na wydajność całego systemu.

Driver Booster 8 PRO wyróżnia się nie tylko prostotą obsługi, ale również szybkością działania. Dzięki zaawansowanym algorytmom skanowania, program szybko identyfikuje przestarzałe i brakujące sterowniki, umożliwiając ich aktualizację w jednym kliknięciu. To istotne ułatwienie, zwłaszcza dla mniej doświadczonych użytkowników, którzy nie muszą zagłębiać się w skomplikowane procesy ręcznej aktualizacji.

Driver Booster 8 PRO oferuje również funkcje, które wykraczają poza tradycyjne aktualizacje sterowników. Dzięki wbudowanym narzędziom optymalizacyjnym, program przyspiesza działanie gier, eliminuje opóźnienia i zwiększa ogólną wydajność systemu. Dodatkowo, możliwość tworzenia kopii zapasowych sterowników przed aktualizacją oraz przywracanie wcześniejszych wersji w razie problemów, czyni korzystanie z Driver Booster 8 PRO bezpiecznym i pewnym procesem.

Krótki opis oprogramowania obejmuje również jego intuicyjny interfejs użytkownika, który umożliwia łatwą nawigację po wszystkich funkcjach programu. Dzięki przejrzystemu menu, użytkownicy mogą szybko dostosować ustawienia skanowania, harmonogram aktualizacji oraz skorzystać z dodatkowych opcji, takich jak naprawa błędów sprzętowych czy optymalizacja gier.

Warto również podkreślić, że Driver Booster 8 PRO jest rozwijany i aktualizowany przez doświadczony zespół programistyczny, co oznacza stałe dostosowywanie programu do najnowszych standardów i potrzeb użytkowników. To gwarantuje nie tylko bieżącą skuteczność, ale także perspektywę długotrwałego wsparcia.

Driver Booster 8 PRO to niezastąpione narzędzie dla wszystkich, którzy pragną utrzymać swój system w doskonałej kondycji. Dzięki szybkiemu i efektywnemu zarządzaniu sterownikami, użytkownicy mogą cieszyć się płynną pracą komputera, zminimalizować ryzyko błędów sprzętowych i osiągnąć pełną wydajność swojego sprzętu. To oprogramowanie stawia na prostotę obsługi, wydajność i bezpieczeństwo, co czyni je nieodłącznym elementem dla każdego entuzjasty technologii.

Interfejs użytkownika w Driver Booster 8 PRO został zaprojektowany z myślą o intuicyjności i prostocie obsługi, aby sprostać oczekiwaniom użytkowników o różnym stopniu doświadczenia. Po uruchomieniu programu witamy się z przejrzystym i estetycznym głównym oknem, które jest centralnym punktem zarządzania sterownikami systemu operacyjnego Windows.

Przegląd głównego okna ułatwia użytkownikowi szybkie zrozumienie stanu sterowników na komputerze. W centralnej części ekranu widoczne są informacje dotyczące aktualnego statusu sterowników, w tym ilości przestarzałych, brakujących lub aktualnych sterowników. Ten czytelny podgląd umożliwia natychmiastową identyfikację obszarów wymagających uwagi.

Menu i opcje dostępne w interfejsie Driver Booster 8 PRO zapewniają pełną kontrolę nad procesem zarządzania sterownikami. Użytkownicy mogą łatwo przeglądać dostępne funkcje, takie jak ręczne skanowanie systemu, harmonogram automatycznego skanowania czy personalizacja ustawień programu. Menu jest zoptymalizowane pod katem szybkiego dostepu, co eliminuje zbędne komplikacje podczas korzystania z oprogramowania.

Personalizacja ustawień stanowi istotny element interfejsu użytkownika w Driver Booster 8 PRO. Umożliwia użytkownikom dostosowanie parametrów skanowania do ich indywidualnych preferencji. Dzięki temu można określić, czy program ma automatycznie aktualizować sterowniki czy też powinien wymagać potwierdzenia przed instalacją. Dodatkowo, personalizacja obejmuje ustawienia dotyczące harmonogramu skanowania, co pozwala dostosować częstotliwość sprawdzania aktualizacji do własnych potrzeb.

Ważnym elementem interfejsu jest także funkcja powiadomień, informująca użytkowników o dostępności nowych sterowników czy ewentualnych problemach podczas skanowania. To zapewnia bieżącą informację o stanie systemu i umożliwia natychmiastowe reagowanie na ewentualne trudności.

Całkowite wrażenie z korzystania z interfejsu użytkownika w Driver Booster 8 PRO jest pozytywne, ze względu na intuicyjność, czytelność i prostotę nawigacji. Program nie przytłacza użytkownika zbyt rozbudowanymi funkcjami, co sprawia, że nawet mniej doświadczeni użytkownicy mogą skutecznie zarządzać sterownikami swojego systemu.

Interfejs użytkownika w Driver Booster 8 PRO jest efektywnym narzędziem, które nie tylko ułatwia, ale także usprawnia proces zarządzania sterownikami w systemie operacyjnym Windows. Dzięki przejrzystemu menu, personalizacji ustawień i czytelnemu przeglądowi głównego okna, użytkownicy mogą skorzystać z pełnej kontroli nad aktualizacjami sterowników, co przekłada się na stabilność, wydajność i bezpieczeństwo ich komputerów.

Skanowanie systemu przy użyciu Driver Booster 8 PRO to kluczowa czynność, mająca na celu identyfikację aktualności oraz poprawnej funkcjonalności sterowników na komputerze. Ręczne skanowanie stanowi podstawową funkcję, pozwalającą użytkownikom na szybkie sprawdzenie, czy ich sterowniki są aktualne. Dzięki prostemu interfejsowi, proces ręcznego skanowania staje się łatwy i dostępny nawet dla mniej doświadczonych użytkowników.

Harmonogram automatycznego skanowania to jednak kluczowy element efektywnego zarządzania sterownikami. Program umożliwia skonfigurowanie regularnych skanowań, eliminując konieczność ręcznego monitorowania stanu sterowników. Dzięki temu użytkownicy mogą być pewni, że ich system jest stale sprawdzany pod kątem aktualizacji, co przekłada się na stabilność i wydajność komputera.

Interpretacja wyników skanowania to istotny etap w procesie zarządzania sterownikami. Driver Booster 8 PRO prezentuje wyniki w sposób klarowny i zrozumiały. Użytkownicy mają szybki dostęp do informacji o ilości przestarzałych, brakujących oraz aktualnych sterownikach. Kolorowy i czytelny interfejs ułatwia natychmiastowe zrozumienie, które sterowniki wymagają uwagi.

Po zakończeniu skanowania, program prezentuje szczegółowe informacje na temat każdego sterownika, zaznaczając te, które wymagają aktualizacji. To pozwala użytkownikom dokładnie śledzić, które elementy sprzętu są potencjalnie narażone na błędy związane z przestarzałymi sterownikami. Dodatkowo, program oferuje możliwość jednoczesnej aktualizacji wszystkich sterowników lub wyboru konkretnych, dostarczając elastyczność w dostosowywaniu procesu do indywidualnych potrzeb użytkownika.

Warto podkreślić, że Driver Booster 8 PRO nie tylko identyfikuje przestarzałe sterowniki, ale także oferuje dokładne informacje na temat nowych wersji i korzyści z ich instalacji. To pozwala użytkownikom podejmować świadome decyzje dotyczące aktualizacji, mając pełną wiedzę na temat potencjalnych poprawek i usprawnień.

Skanowanie systemu w Driver Booster 8 PRO to zatem nie tylko rutynowe sprawdzanie aktualności sterowników, ale również kompleksowy proces dostarczający użytkownikom informacje, które pozwalają zabezpieczyć ich system przed błędami sprzętowymi i zagwarantować płynne działanie komputera. To narzędzie zapewnia spokój użytkownikom, eliminując ryzyko związane z nieaktualnymi sterownikami i umożliwiając efektywne zarządzanie nimi.

Aktualizacje sterowników stanowią kluczowy element utrzymania optymalnej wydajności systemu operacyjnego, a Driver Booster 8 PRO oferuje kompleksowe rozwiązania zarządzania nimi. Ręczna aktualizacja sterowników to jedna z fundamentalnych funkcji tego oprogramowania, pozwalająca użytkownikom na bezpośrednie ingerowanie w proces aktualizacji. Prosty i intuicyjny interfejs sprawia, że ręczna aktualizacja staje się łatwa nawet dla osób mniej doświadczonych.

Z drugiej strony, automatyczna aktualizacja sterowników to funkcja szczególnie ceniona przez tych użytkowników, którzy pragną skrócić czas i wysiłek potrzebny na utrzymanie wszystkich sterowników w systemie na bieżąco. Driver Booster 8 PRO umożliwia skonfigurowanie automatycznych aktualizacji, eliminując potrzebę śledzenia rynku sterowników i sprawdzania ich dostępności. Dzięki temu użytkownicy mogą skupić się na swoich zadaniach, a oprogramowanie zadba o regularne aktualizacje.

Bezpieczeństwo jest priorytetem, zwłaszcza w kontekście aktualizacji sterowników. Driver Booster 8 PRO dba o bezpieczeństwo procesu aktualizacji, eliminując ryzyko pobierania i instalacji sterowników z niezaufanych źródeł. Program współpracuje z oficjalnymi stronami producentów, co gwarantuje, że aktualizacje są autentyczne i bezpieczne dla systemu. Dodatkowo, Driver Booster 8 PRO umożliwia tworzenie kopii zapasowych sterowników przed aktualizacją, co daje pewność, że w przypadku ewentualnych problemów można łatwo przywrócić poprzednie wersje.

Przywracanie poprzednich wersji sterowników to kolejna istotna funkcja Driver Booster 8 PRO, dająca użytkownikom elastyczność i kontrolę nad procesem aktualizacji. W przypadku, gdy nowa wersja sterownika powoduje problemy lub niekompatybilności, możliwość przywrócenia poprzedniej wersji jest nieoceniona. Program automatycznie tworzy kopie zapasowe, co pozwala na szybkie i bezproblemowe przywracanie wcześniejszych sterowników.

Driver Booster 8 PRO nie tylko skupia się na aktualizacjach sterowników, ale także zapewnia bezpieczeństwo i elastyczność w tym procesie. Zarówno ręczna, jak i automatyczna aktualizacja są dostępne w intuicyjnym interfejsie, a funkcje bezpieczeństwa, takie jak tworzenie kopii zapasowych i przywracanie poprzednich wersji, sprawiają, że korzystanie z oprogramowania jest kompleksowym doświadczeniem. Dzięki temu użytkownicy mogą cieszyć się stabilnością i wydajnością systemu, mając pewność, że sterowniki są zawsze aktualne i bezpieczne.

Narzędzia i funkcje dodatkowe w Driver Booster 8 PRO wprowadzają użytkowników w obszar zaawansowanych możliwości optymalizacji systemu. Optymalizacja gier to jedna z funkcji, która wyróżnia to oprogramowanie. Driver Booster 8 PRO identyfikuje specyficzne sterowniki graficzne i dźwiękowe związane z grami, dostarczając optymalne aktualizacje, które poprawiają jakość grafiki, wydajność i doświadczenia dźwiękowe podczas grania. To szczególnie ważne dla entuzjastów gier, którzy zalewają swoje systemy najnowszymi tytułami, wymagającymi aktualnych i zoptymalizowanych sterowników.

Funkcja naprawy błędów sprzętowych to kolejny atut Driver Booster 8 PRO. Program analizuje system w poszukiwaniu potencjalnych konfliktów i problemów sprzętowych, a następnie oferuje odpowiednie aktualizacje lub poprawki. To narzędzie jest niezwykle przydatne, szczególnie dla użytkowników doświadczających niejasnych błędów sprzętowych, które mogą wynikać z niekompatybilnych sterowników. Driver Booster 8 PRO skraca czas rozwiązywania problemów sprzętowych, eliminując konieczność ręcznego poszukiwania i instalacji poprawek.

Tworzenie punktu przywracania systemu to kolejna funkcja dodatkowa, która podkreśla zaangażowanie Driver Booster 8 PRO w zapewnienie stabilności systemu. Program automatycznie tworzy punkty przywracania przed aktualizacją sterowników, co umożliwia szybkie i bezpieczne cofnięcie zmian w razie wystąpienia problemów. To istotne zabezpieczenie, szczególnie podczas aktualizacji, które mogą czasem prowadzić do nieoczekiwanych komplikacji. Tworzenie punktów przywracania to dodatkowy element, który zwiększa bezpieczeństwo i pewność użytkowników, pozwalając na eksperymentowanie z aktualizacjami bez obaw o nieodwracalne skutki.

Warto zauważyć, że Driver Booster 8 PRO nie skupia się jedynie na aktualizacjach sterowników. Narzędzia i funkcje dodatkowe są starannie zaprojektowane, by kompleksowo zadbać o różne aspekty wydajności i stabilności systemu. Optymalizacja gier, naprawa błędów sprzętowych i tworzenie punktów przywracania systemu to elementy, które podkreślają wszechstronność i funkcjonalność tego oprogramowania. Dzięki tym dodatkowym narzędziom, użytkownicy mogą cieszyć się nie tylko z aktualnych sterowników, ale również z ogólnej poprawy wydajności i bezpieczeństwa swojego systemu operacyjnego.

Zarządzanie kopiami zapasowymi w Driver Booster 8 PRO to kluczowy element kompleksowego podejścia do bezpieczeństwa systemu. Tworzenie kopii zapasowych sterowników jest jedną z najważniejszych funkcji tego oprogramowania, pozwalając użytkownikom na zabezpieczenie się przed potencjalnymi problemami związanymi z aktualizacjami. Program automatycznie tworzy kopie zapasowe przed aktualizacją sterowników, co eliminuje ryzyko utraty funkcjonalności lub kompatybilności w przypadku problemów z nową wersją sterownika. To szczególnie ważne w przypadku bardziej zaawansowanych użytkowników, którzy eksperymentują z najnowszymi aktualizacjami sterowników.

Przywracanie sterowników z kopii zapasowej to kolejna istotna funkcja Driver Booster 8 PRO. Program umożliwia szybkie i bezpieczne przywracanie poprzednich wersji sterowników w razie problemów lub konfliktów wynikających z aktualizacji. Dzięki temu użytkownicy mogą cofnąć zmiany, które spowodowały niestabilność systemu lub niekompatybilność sprzętu. Funkcja ta jest szczególnie pomocna w sytuacjach, gdy najnowsza wersja sterownika powoduje nieoczekiwane błędy, a użytkownik chce szybko powrócić do sprawdzonej i stabilnej wersji.

Zarządzanie przestrzenią na dysku to element, który podkreśla staranność w projektowaniu Driver Booster 8 PRO. Oprogramowanie automatycznie zarządza przestrzenią na dysku, dbając o to, aby kopie zapasowe nie zajmowały zbyt dużo miejsca. To oznacza, że użytkownicy nie muszą martwić się o to, że tworzenie kopii zapasowych sterowników przyczyni się do niepotrzebnego zajęcia miejsca na dysku. Program samodzielnie zarządza przestrzenią, eliminując konieczność ręcznego usuwania starych kopii zapasowych.

Warto zauważyć, że Driver Booster 8 PRO skupia się nie tylko na dostarczaniu aktualnych sterowników, ale również na zapewnieniu pełnego bezpieczeństwa i kontroli nad nimi. Zarządzanie kopiami zapasowymi to jedna z kluczowych funkcji, która podnosi poziom zaufania użytkowników do oprogramowania. Tworzenie, przechowywanie i przywracanie kopii zapasowych sterowników to kompleksowe podejście do zarządzania systemem, które sprawia, że Driver Booster 8 PRO staje się nieodzownym narzędziem dla tych, którzy cenią sobie nie tylko aktualność, ale także bezpieczeństwo i kontrolę nad swoimi sterownikami.

Aktualizacja programu w przypadku Driver Booster 8 PRO jest kluczowym elementem utrzymania efektywności i funkcjonalności oprogramowania. Automatyczna aktualizacja to jedna z cech wyróżniających, która pozwala użytkownikom korzystać z najnowszych funkcji i poprawek bez konieczności ręcznego monitorowania dostępności aktualizacji. Program regularnie sprawdza dostępność nowych wersji i automatycznie je pobiera, co eliminuje konieczność ręcznego poszukiwania i instalowania aktualizacji.

Ręczna aktualizacja programu to opcja dostępna dla użytkowników, którzy preferują kontrolę nad procesem aktualizacji. Oprogramowanie umożliwia ręczne sprawdzenie dostępności nowej wersji i samodzielną decyzję o aktualizacji. Dla tych, którzy cenią sobie pełną kontrolę nad swoim oprogramowaniem, funkcja ręcznej aktualizacji jest istotnym elementem, pozwalającym na decydowanie o czasie i zakresie zmian.

Problemy z aktualizacją mogą czasem pojawić się, bez względu na to, czy korzystamy z automatycznej czy ręcznej aktualizacji. Driver Booster 8 PRO jednak nie tylko dostarcza nowe wersje, ale również oferuje narzędzia do rozwiązywania potencjalnych problemów. Program informuje użytkowników o ewentualnych błędach i sugeruje kroki do ich naprawy. To podejście jest szczególnie pomocne dla mniej doświadczonych użytkowników, którzy mogą napotkać trudności podczas procesu aktualizacji.

Rozwiązywanie problemów z aktualizacją obejmuje szeroki zakres możliwości. Driver Booster 8 PRO dostarcza informacji o potencjalnych przyczynach błędów, takich jak problemy z połączeniem internetowym, konflikty z programami antywirusowymi czy błędy związane z zabezpieczeniami systemu operacyjnego. Dodatkowo, program oferuje sugestie dotyczące konkretnych kroków, które użytkownik może podjąć w celu rozwiązania problemu.

Rozwiązania problemów z aktualizacją są stale aktualizowane, aby uwzględniać najnowsze wyzwania i sytuacje, które użytkownicy mogą napotkać. Dzięki temu Driver Booster 8 PRO nie tylko dostarcza nowe wersje oprogramowania, ale także dba o to, aby proces aktualizacji był jak najbardziej bezproblemowy dla każdego użytkownika, niezależnie od jego poziomu doświadczenia. To podejście sprawia, że korzystanie z oprogramowania staje się łatwe, elastyczne i dostosowane do indywidualnych potrzeb każdego użytkownika.

Najczęstsze problemy, z jakimi użytkownicy mogą się spotkać podczas korzystania z Driver Booster 8 PRO, obejmują różne aspekty aktualizacji sterowników. Jednym z problemów, z którym użytkownicy czasem się zmagają, jest brak widocznych aktualizacji. Mogą oni doświadczyć sytuacji, w której program nie wykrywa żadnych przestarzałych sterowników, mimo że potencjalnie są dostępne nowe wersje. W takim przypadku, warto sprawdzić dostępność aktualizacji na oficjalnych stronach producentów lub ręcznie sprawdzić, czy nowe sterowniki są dostępne.

Konflikty sterowników to kolejny często spotykany problem. Systemy operacyjne, zwłaszcza Windows, mogą czasem generować konflikty między sterownikami, co prowadzi do niestabilności systemu lub występowania błędów sprzętowych. Driver Booster 8 PRO stara się minimalizować ryzyko konfliktów poprzez dostarczanie oficjalnych i zoptymalizowanych sterowników. Jednakże, jeśli użytkownik napotka na problemy tego rodzaju, warto sprawdzić konflikty między sterownikami w Menedżerze Urządzeń i dostosować aktualizacje według potrzeb.

Błędy podczas instalacji to również potencjalny problem, z którym użytkownicy mogą się zmagać podczas aktualizacji sterowników za pomocą Driver Booster 8 PRO. Te błędy mogą wynikać z różnych czynników, takich jak problemy z połączeniem internetowym, konflikty z oprogramowaniem zabezpieczającym czy też niestabilności systemu. W takich przypadkach, program zazwyczaj informuje użytkownika o rodzaju błędu i sugeruje możliwe rozwiązania, takie jak sprawdzenie połączenia internetowego, wyłączenie tymczasowo oprogramowania antywirusowego lub przeprowadzenie pełnego skanowania systemu w celu wykrycia ewentualnych problemów.

Rozwiązania dla najczęstszych problemów związanych z aktualizacjami sterowników są stale aktualizowane przez zespół Driver Booster 8 PRO, aby uwzględniać ewentualne nowe wyzwania. Program oferuje także narzędzia i funkcje, takie jak tworzenie kopii zapasowych i przywracanie poprzednich wersji sterowników, które mogą pomóc w rozwiązaniu problemów. Dzięki temu, nawet jeśli użytkownik napotka trudności, Driver Booster 8 PRO stara się dostarczyć mu skuteczne i zindywidualizowane rozwiązania, aby zapewnić płynność i stabilność funkcjonowania systemu operacyjnego.

Korzystanie z Driver Booster 8 PRO przynosi szereg korzyści, co sprawia, że to oprogramowanie staje się niezastąpionym narzędziem dla wszystkich użytkowników systemu operacyjnego Windows, dążących do optymalnej wydajności i bezpieczeństwa swojego komputera.

Pierwszą i jedną z najważniejszych korzyści jest skuteczność w zarządzaniu sterownikami. Driver Booster 8 PRO automatycznie skanuje system w poszukiwaniu przestarzałych, brakujących i uszkodzonych sterowników, umożliwiając ich szybką aktualizację w jednym kliknięciu. To eliminuje konieczność ręcznego sprawdzania dostępności nowych wersji i skraca czas potrzebny na utrzymanie sterowników w najnowszej formie.

Kolejną korzyścią jest szybkość działania oprogramowania. Zaawansowane algorytmy skanowania i identyfikacji sterowników pozwalają Driver Booster 8 PRO działać błyskawicznie, co jest istotne, zwłaszcza w przypadku użytkowników ceniących sobie efektywność i oszczędność czasu.

Optymalizacja gier to kolejny atut programu, który wyróżnia Driver Booster 8 PRO spośród innych rozwiązań. Dzięki specjalnym aktualizacjom sterowników związanych z grami, program poprawia jakość grafiki, wydajność i płynność działania gier. To istotne, zwłaszcza dla pasjonatów gamingu, którzy oczekują maksymalnych doznań podczas rozgrywki.

Bezpieczeństwo systemu to kolejna kluczowa korzyść wynikająca z korzystania z Driver Booster 8 PRO. Program współpracuje z oficjalnymi stronami producentów sterowników, co eliminuje ryzyko pobierania z niezaufanych źródeł. Dodatkowo, funkcje tworzenia kopii zapasowych i przywracania poprzednich wersji sterowników zabezpieczają użytkowników przed ewentualnymi problemami wynikającymi z aktualizacji.

Personalizacja ustawień to kolejny element, który sprawia, że Driver Booster 8 PRO dostosowuje się do indywidualnych preferencji użytkownika. Możliwość konfiguracji harmonogramu skanowania, wyboru sterowników do aktualizacji czy dostosowania opcji powiadomień umożliwia użytkownikom dostosowanie oprogramowania do swoich potrzeb i wygody.

Łatwy i intuicyjny interfejs użytkownika to kolejna korzyść, która sprawia, że Driver Booster 8 PRO jest dostępny dla szerokiego grona użytkowników, niezależnie od ich doświadczenia technicznego. Przejrzystość menu i czytelność informacji ułatwiają obsługę programu, nawet dla osób mniej zaawansowanych.

Dodatkowo, aktualizacje oprogramowania Driver Booster 8 PRO wprowadzane są w regularnych cyklach, co oznacza, że program stale rozwija się i dostosowuje do najnowszych standardów oraz potrzeb użytkowników. To zapewnia długotrwałe wsparcie i utrzymanie efektywności programu w czasie.

Korzyści z korzystania z Driver Booster 8 PRO są liczne i zróżnicowane. Oprogramowanie to nie tylko ułatwia zarządzanie sterownikami, ale także poprawia ogólną wydajność, bezpieczeństwo i doświadczenia użytkownika, co czyni je niezbędnym narzędziem dla każdego entuzjasty technologii, dbającego o kondycję swojego systemu operacyjnego.

## **[Start Menu 8 PRO \(PC\)](https://oprogramowanie.pro/program/start-menu-8-pro-pc/)**

Start Menu 8 PRO to zaawansowane oprogramowanie, które oferuje użytkownikom unikalne i efektywne rozwiązania związane z menu start w systemie Windows. Dzięki tej aplikacji możesz dostosować i zoptymalizować swoje doświadczenie z korzystania z komputera, zapewniając szybki dostęp do najważniejszych funkcji i programów.

Pierwszą rzeczą, którą warto podkreślić, jest intuicyjny interfejs użytkownika oferowany przez Start Menu 8 PRO. Dzięki niemu nawet mniej doświadczeni użytkownicy bez problemu odnajdą się w funkcjonalnościach programu. Menu start zostało przeorganizowane w sposób, który ułatwia szybkie wyszukiwanie i uruchamianie aplikacji. Dodatkowo, program umożliwia personalizację menu start poprzez dostosowywanie kolorów, ikon i układu, co pozwala użytkownikom dostosować wygląd menu do swoich preferencji estetycznych.

Jedną z kluczowych cech Start Menu 8 PRO jest możliwość przywrócenia klasycznego menu start, znanej z starszych wersji systemu Windows. Dla wielu użytkowników, zwłaszcza tych przyzwyczajonych do wcześniejszych edycji systemu operacyjnego, funkcja ta może być niezwykle przydatna i komfortowa. Wystarczy jedno kliknięcie, aby wrócić do znajomego i wygodnego interfejsu.

Dodatkowo, Start Menu 8 PRO oferuje zaawansowane funkcje wyszukiwania, umożliwiając szybkie odnajdywanie plików, programów czy ustawień systemowych. To szczególnie ważne w przypadku użytkowników, którzy pracują z dużą ilością danych i potrzebują szybkiego dostępu do różnych zasobów komputera.

Jednym z atutów tego oprogramowania jest także możliwość dostosowania skrótów klawiszowych. Dzięki temu użytkownicy mogą jeszcze bardziej zoptymalizować swoją pracę, skrócając czas potrzebny do wykonywania różnych czynności. Funkcja ta szczególnie doceniana jest przez osoby, które stawiają na efektywność i wygodę obsługi komputera.

Warto także podkreślić, że Start Menu 8 PRO jest kompatybilny z najnowszymi wersjami systemu Windows, co sprawia, że użytkownicy mogą cieszyć się wszystkimi zaletami tego oprogramowania bez obaw o zgodność z ich systemem operacyjnym.

Start Menu 8 PRO to kompleksowe oprogramowanie, które pozwala na spersonalizowanie i zoptymalizowanie menu start w systemie Windows. Dzięki różnorodnym funkcjom, użytkownicy mogą dostosować interfejs do swoich preferencji, zwiększyć efektywność pracy i szybko odnajdywać potrzebne funkcje czy aplikacje. To narzędzie jest idealne zarówno dla tych, którzy tęsknią za klasycznym menu start, jak i dla tych, którzy poszukują nowoczesnych i zaawansowanych rozwiązań w obszarze personalizacji systemu operacyjnego Windows.

Oprócz powyższych funkcji, Start Menu 8 PRO oferuje również zaawansowane opcje zarządzania plikami, co sprawia, że korzystanie z komputera staje się bardziej efektywne. Użytkownicy mogą łatwo dostosować widok menu start, grupując aplikacje według kategorii, co ułatwia porządkowanie i szybki dostęp do ulubionych programów.

Niezwykle przydatną funkcją jest także możliwość tworzenia własnych sekcji w menu start, co pozwala na zorganizowanie aplikacji według indywidualnych preferencji użytkownika. Dzięki temu użytkownicy mogą stworzyć spersonalizowane grupy programów, ułatwiając sobie pracę i zwiększając wydajność.

Start Menu 8 PRO nie ogranicza się tylko do kwestii wizualnych czy organizacyjnych. Program oferuje również funkcje związane z bezpieczeństwem i prywatnością. Użytkownicy mogą dostosować ustawienia prywatności, decydując, które aplikacje mają dostęp do określonych informacji. To istotne, zwłaszcza w kontekście coraz większej świadomości kwestii ochrony prywatności w środowisku online.

Co więcej, program automatycznie kataloguje najczęściej używane aplikacje, umożliwiając szybki dostęp do tych, które są najbardziej istotne dla użytkownika. Funkcja ta wpływa pozytywnie na ergonomię korzystania z komputera, eliminując potrzebę długiego przeszukiwania menu w poszukiwaniu konkretnej aplikacji.

Start Menu 8 PRO to także doskonałe narzędzie dla osób pracujących na wielu monitorach. Program umożliwia konfigurację menu start na każdym z ekranów, co zdecydowanie ułatwia organizację przestrzeni roboczej.

Ostatecznie, Start Menu 8 PRO to kompleksowe rozwiązanie, które łączy w sobie nowoczesny design, funkcjonalność i wydajność. Dla każdego użytkownika, który chce zoptymalizować swoje doświadczenie z systemem Windows, to oprogramowanie stanowi nieocenioną pomoc w dostosowywaniu interfejsu do własnych potrzeb. Niezależnie od tego, czy preferujesz klasyczne menu start, czy też chcesz skorzystać z zaawansowanych funkcji personalizacji, Start Menu 8 PRO spełni oczekiwania nawet najbardziej wymagających użytkowników.

Ponadto, warto zaznaczyć, że Start Menu 8 PRO posiada także funkcje zwiększające efektywność pracy z plikami i dokumentami. Umożliwia szybki dostęp do najnowszych plików, co zdecydowanie przyspiesza codzienną pracę. Ponadto, program integruje się z systemowym Eksploratorem Plików, umożliwiając płynne nawigowanie i zarządzanie danymi.

W przypadku osób, które cenią sobie estetykę i spójność wizualną, Start Menu 8 PRO pozwala na dostosowanie ikon i kolorów do ogólnej koncepcji designu systemu operacyjnego. To szczególnie istotne dla użytkowników, którzy chcą zachować spójność wizualną swojego pulpitu i menu start z resztą interfejsu systemowego.

Warto również wspomnieć o zaawansowanych opcjach konfiguracyjnych, które pozwalają dostosować działanie programu do indywidualnych preferencji. Oprogramowanie umożliwia dostosowanie skrótów klawiszowych, co zwiększa szybkość obsługi systemu oraz ułatwia nawigację.

Start Menu 8 PRO to także doskonałe rozwiązanie dla użytkowników, którzy korzystają z wielu kont użytkownika na jednym komputerze. Program umożliwia łatwe przełączanie się między kontami oraz szybki dostęp do aplikacji i plików dostępnych na konkretnym koncie, co zdecydowanie ułatwia współużytkowanie komputera w rodzinie czy zespołach pracy.

Start Menu 8 PRO to kompleksowe narzędzie, które nie tylko przywraca klasyczne menu start dla tych, którzy tęsknią za starszymi wersjami systemu Windows, ale również oferuje szereg zaawansowanych funkcji personalizacyjnych, zwiększając efektywność, bezpieczeństwo i wygodę korzystania z komputera. To oprogramowanie idealnie wpisuje się w oczekiwania zarówno doświadczonych użytkowników, jak i tych, którzy dopiero zaczynają swoją przygodę z obsługą komputera, tworząc spójny, przyjazny i zoptymalizowany interfejs.

# **[AOMEI Partition Assistant](https://oprogramowanie.pro/program/aomei-partition-assistant-professional-edition-2023-pc/)  [Professional Edition 2023](https://oprogramowanie.pro/program/aomei-partition-assistant-professional-edition-2023-pc/)  [\(PC\)](https://oprogramowanie.pro/program/aomei-partition-assistant-professional-edition-2023-pc/)**

AOMEI Partition Assistant Professional to wszechstronne oprogramowanie do zarządzania partycjami, które umożliwia użytkownikom skuteczne i bezpieczne zarządzanie dyskami twardego na komputerach z systemem Windows. Program ten oferuje szereg zaawansowanych funkcji, które pozwalają na partycjonowanie, klonowanie, łączenie, dzielenie, konwertowanie oraz zarządzanie partycjami w sposób elastyczny i intuicyjny.

AOMEI Partition Assistant Professional jest idealnym rozwiązaniem dla użytkowników, którzy chcą zoptymalizować przestrzeń dyskową, zwiększyć wydajność systemu i skonfigurować partycje zgodnie z własnymi preferencjami. Dzięki intuicyjnemu interfejsowi użytkownika, nawet osoby bez doświadczenia w zarządzaniu dyskami znajdą w tym programie narzędzie, które ułatwi im efektywne zarządzanie przestrzenią dyskową.

AOMEI Partition Assistant Professional oferuje funkcję partycjonowania, która umożliwia użytkownikom dostosowywanie rozmiaru partycji, zmniejszanie i zwiększanie ich, bez utraty danych. To przydatne narzędzie, szczególnie gdy zajdzie potrzeba dostosowania przestrzeni dyskowej pod konkretne potrzeby, czy to zwiększając partycję systemową, czy oddzielając miejsce na nowe dane.

Klonowanie partycji to kolejna korzystna funkcja tego oprogramowania. Dzięki temu użytkownicy mogą przenosić dane z jednej partycji na drugą bez ryzyka utraty informacji. Jest to przydatne w przypadku wymiany dysku twardego na większy lub szybszy, a także podczas tworzenia kopii zapasowej istotnych danych.

AOMEI Partition Assistant Professional umożliwia również łączenie i dzielenie partycji, co daje użytkownikom pełną kontrolę nad przestrzenią dyskową. Funkcja ta pozwala na dostosowywanie struktury partycji według indywidualnych preferencji i potrzeb.

Konwertowanie partycji między różnymi typami, takimi jak NTFS, FAT32, exFAT, jest kolejną korzyścią oferowaną przez to oprogramowanie. Użytkownicy mogą dostosować partycje do swoich preferencji, a także zoptymalizować je pod kątem wydajności i kompatybilności z różnymi systemami plików.

Warto również zauważyć, że AOMEI Partition Assistant Professional oferuje narzędzia do zarządzania dyskami dynamicznymi, co sprawia, że można efektywnie zarządzać wieloma dyskami w systemie. To ważna funkcja dla zaawansowanych użytkowników, którzy potrzebują pełnej kontroli nad konfiguracją dysków.

AOMEI Partition Assistant Professional to kompleksowe i intuicyjne narzędzie do zarządzania partycjami w systemie Windows. Dzięki temu oprogramowaniu użytkownicy zyskują pełną kontrolę nad przestrzenią dyskową, bez ryzyka utraty danych. Funkcje takie jak partycjonowanie, klonowanie, łączenie, dzielenie czy konwertowanie uczynią proces zarządzania dyskami prostym i efektywnym.

Warto zauważyć, że AOMEI Partition Assistant Professional nie tylko umożliwia manipulowanie partycjami na dyskach twardych, ale również oferuje narzędzia do zarządzania dyskami SSD. Dzięki temu użytkownicy mogą zoptymalizować wydajność swoich nośników pamięci flash, dbając o ich trwałość i efektywność.

Dodatkowo, program ten wyróżnia się funkcją "Quick Partition", która pozwala na błyskawiczne utworzenie nowych partycji bez konieczności ręcznego konfigurowania każdego parametru. To szczególnie przydatne, gdy potrzebujesz szybko dostosować przestrzeń dyskową pod konkretne potrzeby.

AOMEI Partition Assistant Professional dostarcza również narzędzi do zarządzania tablicami partycji, co pozwala na łatwe przełączanie między MBR (Master Boot Record) a GPT (GUID Partition Table) bez utraty danych. To ważne, gdy planujesz aktualizację systemu operacyjnego lub zmianę konfiguracji dysków na bardziej zaawansowaną.

Bezpieczeństwo danych jest priorytetem AOMEI Partition Assistant Professional. Program ten zapewnia nie tylko skuteczną ochronę przed przypadkowym utratą danych podczas operacji na partycjach, ale także umożliwia tworzenie kopii zapasowych, aby zminimalizować ryzyko utraty informacji. Funkcja przywracania umożliwia przywrócenie systemu do wcześniejszego stanu w przypadku awarii.

AOMEI Partition Assistant Professional oferuje także zaawansowane funkcje, takie jak migracja systemu operacyjnego na inny dysk, co jest przydatne przy aktualizacji sprzętu. Dodatkowo, program obsługuje różne wersje systemu Windows, włączając w to najnowsze wydania, co zapewnia pełną kompatybilność.

Niezależnie od tego, czy jesteś doświadczonym użytkownikiem, czy dopiero zaczynasz przygodę z zarządzaniem partycjami, AOMEI Partition Assistant Professional oferuje przyjazne środowisko pracy, które pozwoli na łatwe nawigowanie i skuteczne korzystanie z zaawansowanych funkcji.

Wnioskując, AOMEI Partition Assistant Professional to kompleksowe oprogramowanie do zarządzania partycjami, które wyróżnia się nie tylko łatwością użycia, ale także zaawansowanymi funkcjami, które zadowolą nawet najbardziej wymagających użytkowników. Dzięki niemu efektywne zarządzanie przestrzenią dyskową staje się prostsze niż kiedykolwiek wcześniej, a ryzyko utraty danych jest zminimalizowane dzięki zastosowaniu bezpiecznych procedur operacyjnych.

AOMEI Partition Assistant Professional zapewnia również wsparcie dla różnych trybów pracy, umożliwiając użytkownikom elastyczne dostosowanie ustawień w zależności od ich indywidualnych preferencji. Funkcja podglądu przed zastosowaniem zmian pozwala zobaczyć, jakie będą efekty operacji na partycjach przed ich faktycznym zastosowaniem, co dodatkowo zwiększa bezpieczeństwo procesu.

Program ten doskonale sprawdza się również w przypadku utworzenia wielu partycji na jednym dysku, co jest szczególnie przydatne w sytuacjach, gdy chcesz zorganizować dane w sposób bardziej uporządkowany. Możesz dostosować rozmiary poszczególnych partycji zgodnie z wymaganiami, co pozwoli na optymalne wykorzystanie dostępnej przestrzeni.

AOMEI Partition Assistant Professional nie tylko ułatwia zarządzanie partycjami, ale także oferuje narzędzia do analizy wydajności dysków. Dzięki temu możesz monitorować kondycję swoich dysków twardych czy SSD, co umożliwia szybkie wykrywanie ewentualnych problemów i podejmowanie odpowiednich działań zapobiegawczych.

Program ten regularnie aktualizuje swoje funkcje, co oznacza, że użytkownicy mogą korzystać z najnowszych rozwiązań i technologii związanych z zarządzaniem partycjami. To istotne, zwłaszcza w dynamicznym środowisku, gdzie nowe technologie i systemy plików są wprowadzane regularnie.

AOMEI Partition Assistant Professional to nie tylko narzędzie do zarządzania partycjami dla pojedynczych użytkowników, ale również doskonałe rozwiązanie dla administratorów systemów czy firm, które potrzebują skutecznych narzędzi do zarządzania przestrzenią dyskową na wielu komputerach.

AOMEI Partition Assistant Professional to kompleksowe, wszechstronne i niezawodne oprogramowanie do zarządzania partycjami, które umożliwia użytkownikom pełną kontrolę nad przestrzenią dyskową. Dzięki zaawansowanym funkcjom, łatwości obsługi i bezpiecznym procedurom operacyjnym, program ten jest doskonałym wyborem dla każdego, kto pragnie zoptymalizować swoje dyski twarde i SSD w systemie Windows.

## **[AOMEI Backupper](https://oprogramowanie.pro/program/aomei-backupper-professional-edition-2023-pc/)  [Professional Edition 2023](https://oprogramowanie.pro/program/aomei-backupper-professional-edition-2023-pc/)  [\(PC\)](https://oprogramowanie.pro/program/aomei-backupper-professional-edition-2023-pc/)**

AOMEI Backupper Professional to kompleksowe oprogramowanie do tworzenia kopii zapasowych, które oferuje użytkownikom niezawodne i zaawansowane narzędzia do zarządzania danymi. Dzięki bogatym funkcjom i intuicyjnemu interfejsowi, program ten umożliwia skuteczne zarządzanie kopiami zapasowymi, ochronę danych i przywracanie systemu w razie awarii.

Jedną z kluczowych zalet AOMEI Backupper Professional jest jego wszechstronność. Oprogramowanie to obsługuje różne rodzaje kopii zapasowych, takie jak kopie pełne, różnicowe i inkrementalne, umożliwiając użytkownikom elastyczne dostosowanie strategii tworzenia kopii zapasowych do własnych potrzeb. Dzięki tej wszechstronności użytkownicy mogą efektywnie zarządzać swoimi danymi, minimalizując ryzyko utraty informacji.

Dodatkowo, AOMEI Backupper Professional oferuje zaawansowane funkcje planowania kopii zapasowych, umożliwiając automatyzację procesu tworzenia kopii zapasowych w regularnych odstępach czasu. To kluczowe narzędzie dla osób, które cenią sobie efektywne zarządzanie czasem i chcą mieć pewność, że ich dane są regularnie zabezpieczane.

Bezpieczeństwo danych to jedna z najważniejszych kwestii, z którymi muszą się zmagać współczesne firmy i użytkownicy indywidualni. AOMEI Backupper Professional oferuje silne mechanizmy szyfrowania, zapewniające ochronę poufnych informacji przed nieuprawnionym dostępem. To istotna cecha dla firm i osób, które przechowują wrażliwe dane, dbając o ich bezpieczeństwo.

Warto także podkreślić intuicyjny interfejs AOMEI Backupper Professional, który sprawia, że nawet mniej doświadczeni użytkownicy mogą łatwo obsługiwać program. Dzięki klarownemu designowi i intuicyjnym opcjom, korzystanie z oprogramowania staje się przyjemne i efektywne.

AOMEI Backupper Professional nie ogranicza się jedynie do tworzenia kopii zapasowych. Oferuje także narzędzia do klonowania dysków, co może być niezwykle przydatne przy wymianie dysku na nowy lub przy przenoszeniu systemu na inny nośnik. To kolejny element, który czyni to oprogramowanie kompleksowym narzędziem do zarządzania danymi.

AOMEI Backupper Professional to rozbudowane oprogramowanie do tworzenia kopii zapasowych, które wyróżnia się wszechstronnością, zaawansowanymi funkcjami planowania, silnym szyfrowaniem danych oraz intuicyjnym interfejsem. Dla każdego, kto ceni sobie bezpieczeństwo danych i efektywne zarządzanie nimi, to narzędzie stanowi wartościowe wsparcie.

Ponadto, AOMEI Backupper Professional umożliwia użytkownikom tworzenie tzw. "pełnych obrazów systemu", co oznacza przechowywanie kompletnego stanu systemu operacyjnego, aplikacji i danych w jednym pliku. To niezwykle przydatna funkcja w przypadku awarii systemu lub potrzeby przeniesienia całego środowiska na nowy sprzęt.

Oprogramowanie to nie tylko skupia się na procesie tworzenia kopii zapasowych, ale także na szybkim i efektywnym przywracaniu danych. Dzięki możliwościom przywracania z różnych typów kopii zapasowych, użytkownicy mogą elastycznie odzyskiwać utracone pliki, foldery czy całe partycje zgodnie z ich potrzebami.

AOMEI Backupper Professional jest również przyjazne dla osób pracujących w różnych środowiskach, ponieważ obsługuje różne systemy plików, takie jak NTFS, FAT32, exFAT, czy systemy plików używane w środowiskach Linux. To sprawia, że oprogramowanie to jest wszechstronne i dostosowane do różnorodnych potrzeb użytkowników.

Dodatkowo, AOMEI Backupper Professional oferuje funkcję migawek systemowych, pozwalającą użytkownikom na utworzenie punktu przywracania systemu w określonym momencie. To umożliwia szybkie i skuteczne cofnięcie systemu do wcześniejszego stanu, co może być kluczowe w przypadku problemów z funkcjonowaniem systemu operacyjnego.

Warto również podkreślić, że AOMEI Backupper Professional nieustannie aktualizuje się i dostosowuje do zmieniających się potrzeb użytkowników oraz dynamicznego środowiska technologicznego. Firma dba o regularne udoskonalenia oprogramowania, zapewniając użytkownikom nowoczesne rozwiązania w zakresie zarządzania kopiami zapasowymi.

W świecie cyfrowym, gdzie dane są kluczowym aktywem, posiadanie solidnego oprogramowania do tworzenia kopii zapasowych jest niezwykle istotne. AOMEI Backupper Professional w pełni odpowiada na te potrzeby, dostarczając kompleksowe i zaawansowane narzędzia, które pozwalają efektywnie zarządzać danymi, chronić je przed utratą i szybko przywracać w razie konieczności. To nieocenione wsparcie dla każdego, kto ceni sobie bezpieczeństwo i niezawodność w zarządzaniu informacjami.

AOMEI Backupper Professional wyróżnia się również doskonałą wydajnością, co przekłada się na szybkie procesy tworzenia kopii zapasowych i przywracania danych. Dzięki zoptymalizowanym algorytmom oraz efektywnemu zarządzaniu zasobami systemowymi, użytkownicy mogą osiągnąć wysoką prędkość operacji bez nadmiernego obciążania swojego sprzętu.

Dodatkowo, program ten oferuje elastyczne opcje przywracania, umożliwiające użytkownikom wybór konkretnych plików czy folderów do przywrócenia. To ważne, gdy potrzebujemy odzyskać jedynie wybrane dane, bez konieczności przywracania całej kopii zapasowej.

AOMEI Backupper Professional doskonale współpracuje z różnymi rodzajami nośników, w tym zewnętrznymi dyskami twardymi, pendrive'ami czy chmurą, co daje użytkownikom szerokie możliwości przechowywania swoich kopii zapasowych. To szczególnie istotne, umożliwiając dostęp do danych nawet w przypadku fizycznego uszkodzenia sprzętu.

Dodatkową wartością dodaną jest obsługa funkcji przywracania systemu na różnym sprzęcie. Dzięki temu użytkownicy mogą przenieść swoje środowisko systemowe na nowy komputer czy laptop bez problemów, co ułatwia migrację danych i minimalizuje czas przestoju.

AOMEI Backupper Professional to również narzędzie, które zdobyło uznanie użytkowników i ekspertów branżowych dzięki swojej niezawodności. Wieloletnia obecność na rynku oraz pozytywne opinie świadczą o stabilności i skuteczności tego oprogramowania.

AOMEI Backupper Professional to kompleksowe oprogramowanie do zarządzania kopiami zapasowymi, które wyróżnia się nie tylko zaawansowanymi funkcjami, ale także intuicyjnym interfejsem, doskonałą wydajnością i niezawodnością. Dla każdego użytkownika, który ceni sobie bezpieczeństwo danych, efektywne zarządzanie nimi oraz prostotę obsługi, AOMEI Backupper Professional stanowi wartościowe narzędzie, które może zrewolucjonizować podejście do zarządzania danymi i ochrony przed utratą informacji.

## **[AOMEI Backupper Server](https://oprogramowanie.pro/program/aomei-backupper-server/)**

AOMEI Backupper Server to kompleksowe oprogramowanie do tworzenia kopii zapasowych, które oferuje zaawansowane funkcje i narzędzia, dzięki którym zarządzanie i zabezpieczanie danych na serwerach staje się łatwiejsze i bardziej efektywne. Jednym z kluczowych elementów tej aplikacji jest elastyczność, umożliwiająca dostosowanie procesu tworzenia kopii zapasowych do indywidualnych potrzeb i preferencji użytkownika.

Program ten pozwala na bezproblemowe tworzenie pełnych, różnicowych i inkrementalnych kopii zapasowych, co daje użytkownikowi szeroki zakres opcji w zależności od specyfiki danego przypadku. Ponadto, AOMEI Backupper Server oferuje intuicyjny interfejs użytkownika, co sprawia, że nawet osoby bez zaawansowanej wiedzy technicznej mogą skorzystać z jego potężnych funkcji.

Ważną cechą tego oprogramowania jest również szybkość działania, co pozwala na sprawną pracę nawet z dużymi ilościami danych. Dzięki temu proces tworzenia kopii zapasowych nie jest uciążliwy i nie wpływa negatywnie na wydajność serwera.

Bezpieczeństwo danych to kwestia kluczowa, zwłaszcza w przypadku serwerów. AOMEI Backupper Server oferuje nie tylko możliwość szyfrowania kopii zapasowych, ale także funkcję tworzenia obrazów dysków, co zabezpiecza system operacyjny wraz z całą jego konfiguracją. To istotne zabezpieczenie przed utratą danych w przypadku awarii sprzętu lub ataku złośliwego oprogramowania.

Dodatkowym atutem tego oprogramowania jest elastyczność w kwestii przechowywania kopii zapasowych. Użytkownik może wybrać lokalne urządzenia, serwery sieciowe czy chmurę, co umożliwia optymalne dostosowanie procesu zabezpieczania danych do indywidualnych potrzeb i infrastruktury IT.

AOMEI Backupper Server to nie tylko narzędzie do tworzenia kopii zapasowych, ale także kompleksowe rozwiązanie do klonowania systemu, przywracania danych czy planowania regularnych harmonogramów backupów. To narzędzie, które pozwala na pełną kontrolę nad procesem zabezpieczania danych na serwerze, minimalizując ryzyko utraty informacji i zapewniając spokój umysłu użytkownikom na każdym etapie działalności firmy czy organizacji.

Warto podkreślić, że AOMEI Backupper Server nie tylko gwarantuje skuteczną ochronę danych, ale także umożliwia szybkie przywracanie systemu w razie potrzeby. Funkcja przywracania jest intuicyjna i dostępna nawet dla użytkowników niezaawansowanych. Dzięki temu minimalizuje się czas przestoju działalności serwera, co ma kluczowe znaczenie w przypadku awarii lub utraty danych.

Wspomniane oprogramowanie oferuje także możliwość tworzenia bootowalnych nośników, co pozwala na uruchomienie systemu z zewnętrznego źródła w sytuacji, gdy standardowe środki zawiodą. To istotne zabezpieczenie w przypadku poważnych problemów z funkcjonowaniem systemu operacyjnego.

AOMEI Backupper Server jest również kompatybilne z różnymi systemami plików, co sprawia, że można je efektywnie wykorzystać w różnorodnych środowiskach serwerowych. Dodatkowo, obsługa wielu dysków jednocześnie pozwala na tworzenie backupów dla różnych partycji bez konieczności oddzielnych operacji.

Jednym z atutów tego oprogramowania jest także możliwość planowania regularnych backupów, co eliminuje konieczność ręcznego monitorowania procesu. Dzięki temu użytkownicy mogą skoncentrować się na innych aspektach zarządzania serwerem, mając pewność, że ich dane są regularnie i zgodnie z harmonogramem zabezpieczane.

AOMEI Backupper Server to kompleksowe narzędzie, które wyróżnia się nie tylko zaawansowanymi funkcjami, ale także łatwością obsługi i szybkością działania. Bezpieczeństwo danych na serwerze jest priorytetem dla każdej firmy czy organizacji, a to oprogramowanie stanowi solidne i skuteczne wsparcie w tym obszarze. Dzięki niemu użytkownicy zyskują pewność, że ich dane są zabezpieczone, a proces backupu jest zarządzany w sposób elastyczny i efektywny.

AOMEI Backupper Server, oprócz standardowych funkcji związanych z tworzeniem kopii zapasowych, oferuje także zaawansowane opcje przywracania. Dzięki temu użytkownicy mogą przywrócić nie tylko cały system, ale także wybrane pliki czy foldery. To istotne, gdy konieczne jest odzyskanie tylko określonych danych, co zwiększa elastyczność w zarządzaniu informacjami na serwerze.

Dodatkowym atutem tego oprogramowania jest możliwość klonowania dysków, co pozwala na przeniesienie systemu na nowy sprzęt bez konieczności instalacji systemu od nowa. To istotna funkcja, zwłaszcza w przypadku aktualizacji sprzętu serwerowego, która może być przeprowadzona szybko i efektywnie.

AOMEI Backupper Server jest również przyjazne dla użytkowników, którzy korzystają z różnych platform, ponieważ wspiera zarówno systemy Windows, jak i serwery Windows Server. Dzięki temu firma czy organizacja używająca różnych środowisk operacyjnych może skorzystać z jednego spójnego narzędzia do zarządzania backupami.

Warto podkreślić, że AOMEI Backupper Server jest regularnie aktualizowane, co oznacza, że użytkownicy mogą korzystać z najnowszych funkcji i zabezpieczeń. To zapewnia nie tylko zgodność z najnowszymi standardami branżowymi, ale także długoterminowe wsparcie dla użytkowników.

AOMEI Backupper Server to kompleksowe oprogramowanie, które nie tylko zapewnia skuteczną ochronę danych na serwerze, ale także ułatwia proces zarządzania nimi. Jego intuicyjny interfejs, zaawansowane funkcje przywracania, klonowania i planowania backupów sprawiają, że stanowi niezastąpione narzędzie dla administratorów systemów i przedsiębiorstw, które cenią niezawodność i elastyczność w zakresie zabezpieczania swoich danych.

# **[Advanced SystemCare 14](https://oprogramowanie.pro/program/advanced-systemcare-14-pro-pc/)  [PRO \(PC\)](https://oprogramowanie.pro/program/advanced-systemcare-14-pro-pc/)**

Advanced SystemCare 14 PRO to kompleksowe oprogramowanie, które oferuje użytkownikom szeroki zakres narzędzi do optymalizacji i poprawy wydajności ich komputerów. Ten zaawansowany program jest niezbędnym narzędziem dla tych, którzy pragną utrzymać swoje systemy w doskonałej kondycji. Oto kilka wartościowych porad związanych z korzystaniem z Advanced SystemCare 14 PRO.

Przede wszystkim, regularne skanowanie systemu przy użyciu Advanced SystemCare 14 PRO może znacząco przyczynić się do identyfikacji i usuwania potencjalnych zagrożeń, takich jak wirusy, malware i inne szkodliwe oprogramowanie. Warto zaplanować okresowe skanowanie, aby zabezpieczyć swój system przed atakami i utratą danych.

Kolejną istotną funkcją programu jest możliwość optymalizacji rejestru systemowego. Z czasem rejestr może ulegać fragmentacji i gromadzeniu niepotrzebnych wpisów, co może prowadzić do spowolnienia pracy komputera. Advanced SystemCare 14 PRO umożliwia skuteczną optymalizację rejestru, co przyspiesza działanie systemu i poprawia ogólną wydajność.

Dodatkowo, funkcja ochrony prywatności programu pozwala na skuteczne usuwanie śladów aktywności online, chroniąc użytkowników przed potencjalnymi naruszeniami prywatności. Zaleca się regularne korzystanie z tej funkcji, aby utrzymać poufność danych i zapobiec nieautoryzowanemu dostępowi do informacji osobistych.

Advanced SystemCare 14 PRO oferuje także narzędzia do zarządzania uruchamianiem systemu, umożliwiając użytkownikom kontrolę nad programami i usługami uruchamiającymi się wraz z systemem. Dzięki temu można zoptymalizować czas rozruchu komputera, przyspieszając start systemu operacyjnego.

Ważne jest również korzystanie z funkcji defragmentacji dysku, która pozwala na uporządkowanie danych na dysku twardym. Regularne defragmentowanie pomaga zwiększyć szybkość odczytu i zapisu danych, co przekłada się na ogólną wydajność systemu.

Advanced SystemCare 14 PRO umożliwia także planowanie automatycznych zadań, takich jak skanowanie i optymalizacja systemu. Zaleca się skonfigurowanie regularnych harmonogramów, aby utrzymać system w optymalnej kondycji bez konieczności ręcznego interweniowania.

Advanced SystemCare 14 PRO to wszechstronne oprogramowanie, które może znacząco poprawić wydajność i bezpieczeństwo komputera. Regularne skanowanie, optymalizacja rejestru, ochrona prywatności, zarządzanie uruchamianiem systemu, defragmentacja dysku i planowanie zadań to kluczowe elementy, które warto uwzględnić w codziennej konserwacji systemu. Dzięki tym działaniom użytkownicy mogą cieszyć się sprawnym, bezpiecznym i szybkim działaniem swoich komputerów przez długi czas.

Ponadto, użytkownicy Advanced SystemCare 14 PRO mogą skorzystać z zaawansowanego mechanizmu usuwania niepotrzebnych plików, które zajmują cenne miejsce na dysku twardym. Regularne czyszczenie systemu z niepotrzebnych śmieci pozwala nie tylko zwolnić miejsce na dysku, ale także przyspiesza działanie aplikacji i zwiększa ogólną responsywność systemu.

Warto również skorzystać z funkcji monitorowania zasobów systemowych, dostępnej w Advanced SystemCare 14 PRO. Ta opcja umożliwia użytkownikom śledzenie wykorzystania procesora, pamięci RAM, dysku oraz innych kluczowych zasobów. Dzięki temu można szybko zidentyfikować ewentualne problemy z wydajnością i podjąć odpowiednie kroki naprawcze.

Program oferuje również narzędzia do zarządzania sterownikami. Aktualizacja sterowników systemowych może przyczynić się do stabilności systemu, poprawy kompatybilności z oprogramowaniem oraz zwiększenia wydajności sprzętu. Advanced SystemCare 14 PRO ułatwia proces aktualizacji sterowników, co przyczynia się do sprawnego funkcjonowania komponentów komputera.
Niebagatelne znaczenie ma również funkcja tworzenia kopii zapasowych, którą oferuje program. Regularne tworzenie kopii zapasowych ważnych danych i ustawień systemu umożliwia szybkie przywrócenie systemu do poprzedniego stanu w przypadku awarii lub utraty danych, co zapewnia spokojną pracę i bezpieczeństwo informacji.

Warto również eksplorować dodatkowe narzędzia oferowane przez Advanced SystemCare 14 PRO, takie jak menedżer plików, narzędzia do odinstalowywania programów czy funkcje konserwacji systemu. Znajomość pełnej gamy możliwości programu pozwoli użytkownikom na jeszcze skuteczniejszą optymalizację i utrzymanie systemu w doskonałej kondycji.

Advanced SystemCare 14 PRO to kompleksowe oprogramowanie, które nie tylko dba o wydajność systemu, ale również zapewnia bezpieczeństwo danych i komfort pracy użytkownika. Wykorzystanie pełni funkcji programu oraz regularne podejmowanie działań konserwacyjnych pozwoli użytkownikom cieszyć się sprawnym i niezawodnym funkcjonowaniem swoich komputerów przez długi czas.

W trakcie korzystania z Advanced SystemCare 14 PRO warto także zwrócić uwagę na funkcję monitorowania stanu zdrowia systemu. To narzędzie analizuje różne aspekty pracy komputera, takie jak temperatura procesora, stan dysku twardego czy zużycie pamięci RAM. Śledzenie tych parametrów pozwala wcześnie zauważyć ewentualne problemy sprzętowe, co umożliwia ich szybką identyfikację i naprawę, zanim wpłyną negatywnie na ogólną wydajność.

Korzystanie z trybu Turbo Boost dostępnego w Advanced SystemCare 14 PRO to kolejny sposób na zwiększenie wydajności komputera w sytuacjach wymagających większych zasobów systemowych. Aktywacja tego trybu pozwala zoptymalizować wykorzystanie procesora i pamięci, co jest szczególnie przydatne podczas gry w wymagające tytuły czy obsługi zasobochłonnych aplikacji.

Pamiętajmy również o regularnych aktualizacjach oprogramowania. Advanced SystemCare 14 PRO jest stale rozwijane, co oznacza, że deweloperzy wprowadzają nowe funkcje, poprawki błędów i aktualizacje zabezpieczeń. Regularne pobieranie i instalowanie najnowszych wersji programu zapewnia korzystanie z najbardziej efektywnych narzędzi i zabezpieczeń.

Nie zapominajmy o edukacji w zakresie cyberbezpieczeństwa. Advanced SystemCare 14 PRO oferuje funkcje zabezpieczające przed zagrożeniami, ale korzystanie z bezpiecznych haseł, unikanie podejrzanych stron internetowych oraz ostrożność przy otwieraniu nieznanych załączników pozostają kluczowe. Program wspomaga, ale odpowiedzialność za bezpieczeństwo online leży także po stronie użytkownika.

Wreszcie, korzystanie z trybu cichego działania podczas ważnych zajęć czy prezentacji pozwoli uniknąć nagłego wyłączenia systemu operacyjnego czy pojawienia się niechcianych powiadomień. Dzięki tej funkcji użytkownik może skupić się na ważnych zadaniach, minimalizując zakłócenia związane z działaniem oprogramowania.

Advanced SystemCare 14 PRO to kompleksowe narzędzie do optymalizacji systemu, jednak pełną skuteczność osiągnie jedynie przy świadomym i regularnym korzystaniu ze wszystkich dostępnych funkcji. Przy zastosowaniu opisanych porad użytkownicy mogą cieszyć się nie tylko wydajnością swojego komputera, ale również zwiększonym bezpieczeństwem danych i komfortem pracy.

# **[EaseUS ToDo Backup Home](https://oprogramowanie.pro/program/easeus-todo-backup-home-pc/)  [\(PC\)](https://oprogramowanie.pro/program/easeus-todo-backup-home-pc/)**

EaseUS ToDo Backup Home to kompleksowe oprogramowanie do tworzenia kopii zapasowych, które oferuje użytkownikom zaawansowane i łatwe w użyciu funkcje. Głównym celem tego narzędzia jest zapewnienie skutecznego i niezawodnego sposobu ochrony danych przed utratą lub uszkodzeniem. Poniżej znajdziesz szeroką gamę porad dotyczących korzystania z EaseUS ToDo Backup Home, które pomogą Ci zoptymalizować proces tworzenia kopii zapasowych i zwiększyć bezpieczeństwo Twoich danych.

# **Regularność jest kluczowa**

Zaplanuj regularne harmonogramy tworzenia kopii zapasowych, aby uniknąć utraty danych. Niezależnie od tego, czy są to codzienne, tygodniowe czy miesięczne kopie, regularność jest kluczowym elementem skutecznej strategii zabezpieczania danych.

# **Pełne obrazy systemu**

Zamiast kopiować pojedyncze pliki, zdecyduj się na tworzenie pełnych obrazów systemu. To zapewni kompleksową ochronę, obejmującą system operacyjny, programy i dane, co ułatwi przywracanie systemu w razie potrzeby.

## **Lokalne i zdalne kopie zapasowe**

Nie ograniczaj się tylko do jednego rodzaju kopii zapasowej. Korzystaj z opcji lokalnych i zdalnych kopii zapasowych. Lokalne zapewnianie szybkiego dostępu, a zdalne umożliwiają odtwarzanie danych, nawet jeśli lokalne kopie są niedostępne.

## **Regularne testowanie kopii zapasowych**

Nie bądź bierny po utworzeniu kopii zapasowej. Regularnie testuj swoje kopie, aby upewnić się, że są one w pełni przywracalne. Unikniesz przykrych niespodzianek w razie rzeczywistej potrzeby przywracania danych.

# **Zarządzaj przestrzenią dyskową**

Monitoruj ilość dostępnej przestrzeni na nośnikach, na których przechowujesz kopie zapasowe. Regularnie usuwaj niepotrzebne kopie, aby zachować efektywne zarządzanie przestrzenią i uniknąć problemów z brakiem miejsca.

# **Hasła i szyfrowanie**

Zabezpiecz swoje kopie zapasowe stosując silne hasła i opcje szyfrowania. To dodatkowa warstwa ochrony, która chroni Twoje dane przed nieautoryzowanym dostępem.

# **Reaguj na zmiany**

Zmieniające się warunki, takie jak aktualizacje systemu operacyjnego czy nowe oprogramowanie, mogą wpłynąć na proces tworzenia kopii zapasowych. Bądź elastyczny i dostosowuj swoją strategię zabezpieczania danych do zmieniających się warunków.

# **Ustaw powiadomienia**

Skonfiguruj system powiadomień, aby otrzymywać informacje o wynikach operacji tworzenia kopii zapasowej. Dzięki temu będziesz na bieżąco z stanem bezpieczeństwa swoich danych.

## **Dokładne dokumentowanie**

Zapisuj informacje dotyczące swojej strategii kopii zapasowych, harmonogramów i testów. To pomoże w szybkim i skutecznym działaniu w przypadku awarii systemu.

# **Konsultuj się z ekspertami**

Jeśli masz wątpliwości dotyczące konfiguracji lub strategii kopii zapasowych, skonsultuj się z ekspertami lub skorzystaj z dostępnych materiałów edukacyjnych dostarczonych przez producenta EaseUS ToDo Backup Home.

Pamiętaj, że skuteczne tworzenie kopii zapasowych to kluczowy element utrzymania bezpieczeństwa danych, a korzystając z EaseUS ToDo Backup Home, masz do dyspozycji narzędzie, które ułatwia i usprawnia ten proces.

# **[EaseUS MobiSaver For](https://oprogramowanie.pro/program/easeus-mobisaver-for-android-pc/)  [Android \(PC\)](https://oprogramowanie.pro/program/easeus-mobisaver-for-android-pc/)**

EaseUS MobiSaver for Android to zaawansowane oprogramowanie, które umożliwia skuteczną odzyskiwanie danych z urządzeń z systemem Android. Działa ono jako niezawodne narzędzie do przywracania utraconych plików, niezależnie od tego, czy zostały one przypadkowo usunięte, czy też utracone z powodu awarii systemu, formatowania czy innych sytuacji.

Jedną z kluczowych zalet EaseUS MobiSaver for Android jest intuicyjny interfejs użytkownika, który sprawia, że nawet osoby bez zaawansowanej wiedzy technicznej mogą skorzystać z tego narzędzia bez większych problemów. Proces odzyskiwania danych jest prosty i przejrzysty, co przekłada się na komfort obsługi programu.

Oprogramowanie to obsługuje różnorodne typy danych, w tym kontakty, wiadomości tekstowe, multimedia, historię połączeń, a także pliki aplikacji. Dzięki temu użytkownicy mogą mieć pewność, że są w stanie przywrócić praktycznie wszystkie istotne informacje, które mogły zostać utracone.

Kluczowym atutem EaseUS MobiSaver for Android jest także jego zdolność do pracy z różnymi markami i modelami urządzeń z systemem Android. Niezależnie od tego, czy korzystasz z urządzenia Samsung, LG, HTC, czy innego producenta, program ten oferuje wsparcie dla szerokiego zakresu sprzętu.

Ważnym aspektem oprogramowania jest również możliwość podglądu danych przed ich faktycznym przywróceniem. Dzięki tej funkcji użytkownicy mają szansę sprawdzić, czy odzyskane informacje są zgodne z ich oczekiwaniami, co zwiększa skuteczność procesu odzyskiwania.

EaseUS MobiSaver for Android oferuje także zaawansowane opcje skanowania, co pozwala na głębsze przeszukanie pamięci urządzenia w celu odnalezienia utraconych danych. To szczególnie przydatne w przypadku trudniejszych przypadków utraty informacji.

Bezpieczeństwo danych jest priorytetem dla tego oprogramowania. Działa ono w pełni zgodnie z obowiązującymi przepisami dotyczącymi prywatności, co oznacza, że użytkownicy mogą być pewni, że ich dane są chronione podczas procesu odzyskiwania.

EaseUS MobiSaver for Android to kompleksowe narzędzie do odzyskiwania danych z urządzeń z systemem Android. Dzięki prostocie obsługi, wsparciu dla różnych marek i modeli urządzeń, a także zaawansowanym funkcjom skanowania, stanowi ono niezastapiony pomocnik dla wszystkich, którzy doświadczyli utraty ważnych danych na swoich smartfonach czy tabletach.

Warto również podkreślić, że EaseUS MobiSaver for Android jest nie tylko skutecznym narzędziem do odzyskiwania danych, ale również oferuje pewne zalecenia, które mogą pomóc użytkownikom zminimalizować ryzyko utraty informacji w przyszłości.

Przede wszystkim zaleca się regularne tworzenie kopii zapasowych danych. Nawykowy backup jest jednym z najbezpieczniejszych sposobów na zabezpieczenie się przed utratą ważnych plików. EaseUS MobiSaver for Android może być używany do przywracania danych z wcześniej utworzonych kopii zapasowych, co pozwala szybko i sprawnie przywrócić informacje do stanu poprzedniego.

Kolejną ważną poradą jest unikanie korzystania z nieznanych aplikacji i narzędzi, które mogą potencjalnie zaszkodzić systemowi operacyjnemu Android. Nieautoryzowane aplikacje często prowadzą do błędów systemowych, a nawet utraty danych. Stosowanie się do zaleceń producenta urządzenia oraz korzystanie wyłącznie z oficjalnych źródeł aplikacji zwiększa bezpieczeństwo danych przechowywanych na urządzeniu.

Dodatkowo, warto dbać o stan fizyczny urządzenia. Ochrona smartfona czy tabletu przed uszkodzeniami mechanicznymi, zalaniem czy ekstremalnymi warunkami atmosferycznymi pomaga w zachowaniu integralności danych. W miarę możliwości, stosowanie etui ochronnego czy szkła hartowanego na ekranie może znacznie zmniejszyć ryzyko uszkodzeń.

Należy również pamiętać o aktualizacjach systemu operacyjnego. Regularne aktualizacje zapewniają poprawę bezpieczeństwa i usuwają ewentualne luki w systemie, które mogą być wykorzystane przez złośliwe oprogramowanie. System operacyjny Android często udostępnia aktualizacje z poprawkami zabezpieczeń, które warto instalować, aby zwiększyć ochronę urządzenia.

EaseUS MobiSaver for Android to nie tylko potężne narzędzie do odzyskiwania danych, ale również przypomina o ważnych praktykach bezpieczeństwa, które użytkownicy powinni wdrożyć, aby zminimalizować ryzyko utraty danych na swoich urządzeniach z systemem Android. Zrozumienie i stosowanie tych zaleceń może znacznie zwiększyć spokój i pewność użytkowników co do bezpieczeństwa ich cyfrowych informacji.

W kontekście utrzymania bezpieczeństwa danych na urządzeniach z systemem Android warto również zwrócić uwagę na praktyki dotyczące zarządzania hasłami i danymi logowania. Użytkownicy powinni stosować silne, unikalne hasła do swoich kont, co minimalizuje ryzyko nieautoryzowanego dostępu do danych osobistych.

Dodatkowo, funkcja szyfrowania danych oferowana przez system Android może być użyteczna w zabezpieczaniu wrażliwych informacji. Włączenie tej funkcji sprawia, że nawet w przypadku utraty fizycznego dostępu do urządzenia, dane pozostają zabezpieczone przed niepowołanym dostępem.

Korzystanie z zintegrowanych narzędzi do zarządzania energią również przyczynia się do bezpieczeństwa danych. Aktywowanie trybów oszczędzania energii, a także monitorowanie i ograniczanie działania niepotrzebnych aplikacji w tle, może poprawić stabilność systemu, a co za tym idzie, zminimalizować ryzyko utraty danych spowodowanej awarią systemu.

Pamiętajmy także o regularnym sprawdzaniu i aktualizacji oprogramowania zabezpieczającego urządzenie przed złośliwym oprogramowaniem. Instalowanie renomowanych programów antywirusowych i antymalware'owych, które oferują regularne aktualizacje definicji wirusów, jest kluczowe dla utrzymania bezpieczeństwa systemu Android.

W dzisiejszym świecie, gdzie cyberbezpieczeństwo staje się coraz bardziej istotne, użytkownicy powinni być świadomi zagrożeń związanych z utratą danych oraz podjąć odpowiednie kroki w celu ochrony swoich informacji. EaseUS MobiSaver for Android to nie tylko remedium na utratę danych, ale także przypomnienie o istotnych praktykach bezpieczeństwa, które mogą znacząco wpłynąć na integralność i dostępność naszych cyfrowych zasobów.

Wnioski płynące z korzystania z EaseUS MobiSaver for Android idą zatem dalej niż sama zdolność do odzyskiwania danych – program ten stanowi także zachętę do podejmowania świadomych decyzji dotyczących bezpieczeństwa danych na urządzeniach z systemem Android.

# **[EaseUS Data Recovery Wizard](https://oprogramowanie.pro/program/easeus-data-recovery-wizard-pro-pc-mac/)  [Pro \(PC/MAC\)](https://oprogramowanie.pro/program/easeus-data-recovery-wizard-pro-pc-mac/)**

EaseUS Data Recovery Wizard Pro to zaawansowane oprogramowanie do odzyskiwania danych, które oferuje szeroki zakres funkcji i możliwości, aby pomóc użytkownikom w przywracaniu utraconych, usuniętych lub niedostępnych plików z różnych nośników danych. Główną zaletą tego programu jest jego prostota obsługi, nawet dla osób bez zaawansowanej wiedzy technicznej. Dzięki intuicyjnemu interfejsowi użytkownik może łatwo nawigować przez proces odzyskiwania danych, co jest niezwykle istotne w przypadku pilnych sytuacji, gdy potrzebne są szybkie i skuteczne działania.

Jedną z kluczowych cech EaseUS Data Recovery Wizard Pro jest jego wszechstronność. Program umożliwia odzyskiwanie danych z różnych rodzajów nośników, w tym dysków twardych, kart pamięci, pendrive'ów, dysków zewnętrznych, oraz nawet uszkodzonych partycji. Bez względu na to, czy dane zostały utracone w wyniku przypadkowego usunięcia, awarii systemu, ataku wirusowego czy formatowania, EaseUS Data Recovery Wizard Pro oferuje skuteczne narzędzia do ich odzyskania.

Warto również podkreślić możliwość podglądu plików przed ich odzyskaniem. Dzięki tej funkcji użytkownik może weryfikować zawartość odzyskiwanych plików, co pozwala uniknąć przywracania zbędnych lub niepotrzebnych danych. Jest to szczególnie przydatne, gdy potrzebne są tylko określone pliki, a nie cała zawartość nośnika.

Dodatkowo, EaseUS Data Recovery Wizard Pro oferuje zaawansowane opcje skanowania, co pozwala użytkownikowi dostosować proces odzyskiwania do swoich indywidualnych potrzeb. Możliwość wyboru trybu skanowania, typu plików czy lokalizacji ułatwia znalezienie i przywrócenie konkretnych danych w szybki i efektywny sposób.

Ważne jest również, że program ten zapewnia bezpieczeństwo danych podczas procesu odzyskiwania. Dzięki zaawansowanym algorytmom odzyskiwania i ochronie przed nadpisaniem danych, użytkownik może mieć pewność, że odzyskane pliki będą całkowicie bezpieczne i nie ulegną uszkodzeniu.

EaseUS Data Recovery Wizard Pro to nie tylko narzędzie do odzyskiwania danych w przypadku awarii czy utraty, ale także ważne narzędzie do regularnego tworzenia kopii zapasowych. Zapewnienie regularnego backupu danych jest kluczowe dla zapobiegania utracie ważnych informacji w przypadku nieprzewidzianych sytuacji, takich jak awarie sprzętu czy ataki wirusowe.

W związku z tym, aby zapewnić sobie spokój i bezpieczeństwo danych, warto rozważyć zakup i regularne korzystanie z EaseUS Data Recovery Wizard Pro. Dzięki swojej wszechstronności, prostocie obsługi i skuteczności, jest to niezastąpione narzędzie dla każdego, kto ceni swoje dane i chce mieć pewność, że w przypadku ich utraty będzie mógł je szybko i skutecznie odzyskać.

Ponadto, warto zauważyć, że EaseUS Data Recovery Wizard Pro oferuje również dodatkowe funkcje, które sprawiają, że jest to kompleksowe i wszechstronne narzędzie do zarządzania danymi. Jedną z takich funkcji jest możliwość odzyskiwania danych z uszkodzonych lub sformatowanych partycji. Program potrafi skutecznie przeprowadzić proces skanowania nawet uszkodzonych obszarów dysku, co może być niezwykle przydatne w przypadku poważniejszych problemów z nośnikiem danych.

Dodatkowo, EaseUS Data Recovery Wizard Pro oferuje wsparcie techniczne dla różnych systemów plików, w tym NTFS, FAT, exFAT, HFS+, oraz EXT2/EXT3. Dzięki temu, niezależnie od tego, jaki system plików został użyty, program może skutecznie odzyskać utracone dane.

Ważną cechą, na którą warto zwrócić uwagę, jest także szybkość działania EaseUS Data Recovery Wizard Pro. Program potrafi skutecznie przeprowadzić proces skanowania i odzyskiwania danych w stosunkowo krótkim czasie, co pozwala użytkownikowi na szybkie przywrócenie dostępu do ważnych informacji. Dzięki temu, nawet w sytuacjach pilnych, można liczyć na szybkie i efektywne działanie programu.

Nie można również pominąć łatwo dostępnego wsparcia technicznego dla użytkowników EaseUS Data Recovery Wizard Pro. Firma EaseUS zapewnia profesjonalną pomoc techniczną dla swoich klientów, co może być szczególnie przydatne w przypadku problemów technicznych lub pytań dotyczących obsługi programu.

EaseUS Data Recovery Wizard Pro to niezastąpione narzędzie dla każdego, kto dba o bezpieczeństwo i integralność swoich danych. Dzięki swojej wszechstronności, szybkości działania i łatwości obsługi, program ten stanowi nieocenione wsparcie w przypadku utraty danych oraz ważne narzędzie do zapobiegania takim sytuacjom poprzez regularne tworzenie kopii zapasowych. Dlatego też warto rozważyć korzystanie z EaseUS Data Recovery Wizard Pro, aby mieć pewność, że w razie potrzeby można szybko i skutecznie odzyskać ważne informacje.

Ponadto, EaseUS Data Recovery Wizard Pro oferuje użytkownikom elastyczność i kontrolę nad procesem odzyskiwania danych. Dzięki możliwości wyboru konkretnych lokalizacji do skanowania oraz filtrowania wyników według różnych kryteriów, użytkownicy mogą precyzyjnie określić, które pliki chcą odzyskać. To umożliwia skuteczne zarządzanie odzyskanymi danymi i skrócenie czasu potrzebnego na ich odzyskanie.

Dodatkowo, program oferuje funkcję odzyskiwania danych z różnych urządzeń przenośnych, takich jak telefony komórkowe, tablety czy aparaty fotograficzne. Dzięki temu użytkownicy mogą mieć pewność, że ich dane są bezpieczne i dostępne nawet w przypadku problemów z mobilnymi urządzeniami.

EaseUS Data Recovery Wizard Pro również dba o prywatność użytkowników poprzez zapewnienie bezpiecznego i poufnego odzyskiwania danych. Program nie przechowuje ani nie udostępnia żadnych prywatnych informacji użytkownika, co sprawia, że można mieć pewność, że dane pozostaną chronione i prywatne.

Warto również zauważyć, że EaseUS regularnie aktualizuje swoje oprogramowanie, dodając nowe funkcje i usprawnienia, co zapewnia użytkownikom dostęp do najnowocześniejszych technologii w dziedzinie odzyskiwania danych. To oznacza, że korzystając z EaseUS Data Recovery Wizard Pro, użytkownicy mają pewność, że korzystają z najbardziej zaawansowanego i niezawodnego narzędzia do odzyskiwania danych dostępnego na rynku.

W świetle powyższych informacji, nie ma wątpliwości, że EaseUS Data Recovery Wizard Pro to nie tylko narzędzie, ale również partner, na którego można polegać w przypadku utraty danych. Dzięki swojej kompleksowości, elastyczności i niezawodności, program ten jest niezbędnym narzędziem dla każdego, kto ceni swoje dane i chce mieć pewność, że w razie potrzeby będą one szybko i skutecznie odzyskane.

# **[EaseUS Partition Master](https://oprogramowanie.pro/program/easeus-partition-master-professional-pc/)  [Professional \(PC\)](https://oprogramowanie.pro/program/easeus-partition-master-professional-pc/)**

EaseUS Partition Master Professional to wszechstronne oprogramowanie dedykowane do zarządzania partycjami dysków w systemie Windows. Dzięki swojej funkcjonalności i łatwości obsługi, może być niezastąpionym narzędziem dla użytkowników, którzy chcą efektywnie zarządzać przestrzenią dyskową swojego komputera.

Pierwszą i najważniejszą radą dotyczącą korzystania z EaseUS Partition Master Professional jest regularne tworzenie kopii zapasowych danych. Bez względu na to, jak precyzyjnie planujemy nasze działania związane z partycjonowaniem dysku, zawsze istnieje ryzyko utraty danych. Dlatego zaleca się wykonywanie regularnych kopii zapasowych, aby w razie nieprzewidzianych sytuacji mieć możliwość przywrócenia utraconych plików.

Kolejną istotną poradą jest ostrożność podczas manipulowania partycjami. Choć EaseUS Partition Master Professional oferuje szeroki zakres funkcji, w tym zmianę rozmiaru, klonowanie czy tworzenie nowych partycji, należy pamiętać, że operacje te mogą potencjalnie prowadzić do utraty danych. Zanim wykonasz jakiekolwiek operacje na partycjach, zawsze przeprowadź dokładną analizę i upewnij się, że masz pełne zrozumienie konsekwencji każdej decyzji.

Dodatkowo, zaleca się regularne defragmentowanie partycji. Defragmentacja pomaga zwiększyć wydajność dysku poprzez optymalizację rozmieszczenia danych na dysku twardym. EaseUS Partition Master Professional oferuje funkcję defragmentacji, która pozwala na szybkie i skuteczne poprawienie wydajności dysku.

Ważną kwestią, na którą należy zwrócić uwagę, jest także monitorowanie stanu dysku. Oprogramowanie umożliwia śledzenie parametrów zdrowia dysku, takich jak temperatura, wydajność i ilość zajętej przestrzeni. Regularne monitorowanie stanu dysku może pomóc w wykryciu problemów na wczesnym etapie i podjęciu odpowiednich działań zapobiegawczych.

Pamiętaj również o aktualizowaniu oprogramowania regularnie. Twórcy EaseUS regularnie wydają aktualizacje, które poprawiają stabilność, bezpieczeństwo i funkcjonalność programu. Dlatego ważne jest, abyś regularnie sprawdzał dostępność nowych wersji i aktualizował oprogramowanie, aby korzystać z najnowszych funkcji i zabezpieczeń.

Ostatecznie, pamiętaj, że EaseUS Partition Master Professional to potężne narzędzie, które może znacznie ułatwić zarządzanie przestrzenią dyskową na komputerze. Jednak aby korzystać z niego efektywnie, ważne jest, abyś miał pełną świadomość swoich działań i regularnie dbał o bezpieczeństwo swoich danych. Zastosowanie się do powyższych porad pomoże Ci maksymalnie wykorzystać potencjał tego oprogramowania i zapewni bezpieczne zarządzanie dyskiem na Twoim komputerze.

Ponadto, warto także zaznaczyć, że EaseUS Partition Master Professional oferuje szereg dodatkowych funkcji, które mogą być przydatne w różnych sytuacjach. Na przykład, możliwość konwersji systemu plików między NTFS i FAT32 może być przydatna, gdy chcesz dostosować kompatybilność między różnymi systemami operacyjnymi lub urządzeniami.

Korzystając z funkcji klonowania partycji lub całego dysku, możesz szybko i łatwo przenieść wszystkie dane na nowy dysk bez konieczności reinstalacji systemu operacyjnego i wszystkich programów. Jest to szczególnie użyteczne, gdy chcesz zaktualizować dysk twardy lub przenieść system na dysk SSD dla szybszej wydajności.

EaseUS Partition Master Professional umożliwia także tworzenie bootowalnych nośników, co może być przydatne w przypadku awarii systemu operacyjnego lub potrzeby naprawy uszkodzonych partycji. Bootowalny nośnik pozwala na uruchomienie komputera bez konieczności dostępu do zainstalowanego systemu operacyjnego, co umożliwia wykonanie naprawy lub przywrócenie danych w razie potrzeby.

Korzystając z funkcji zarządzania partycjami, możesz także zoptymalizować wykorzystanie przestrzeni dyskowej na swoim komputerze. Możesz łatwo zmieniać rozmiar partycji, łączyć je, dzielić lub konwertować między różnymi systemami plików, co pozwala dopasować konfigurację dysku do swoich potrzeb i preferencji.

Nie zapominaj także o korzystaniu z dostępnych narzędzi diagnostycznych, które pomagają w identyfikacji i rozwiązywaniu problemów z dyskiem. EaseUS Partition Master Professional oferuje funkcje skanowania dysku w poszukiwaniu uszkodzonych sektorów, bad sektorów czy innego rodzaju problemów, które mogą prowadzić do utraty danych lub obniżenia wydajności systemu.

EaseUS Partition Master Professional to kompleksowe narzędzie do zarządzania partycjami dysków, które oferuje wiele przydatnych funkcji i możliwości. Dzięki starannemu korzystaniu z tych funkcji oraz przestrzeganiu podstawowych zasad bezpieczeństwa, możesz efektywnie zarządzać przestrzenią dyskową na swoim komputerze i chronić swoje dane przed utratą.

W dalszym ciągu istotne jest także śledzenie zmian w strukturze dysku. EaseUS Partition Master Professional umożliwia tworzenie raportów dotyczących zmian w partycjach, co może być przydatne do monitorowania i audytu zmian dokonywanych na dysku. Dzięki tym raportom możesz śledzić, kiedy i jakie operacje zostały wykonane na partycjach, co ułatwia zarządzanie i utrzymanie porządku w systemie plików.

Korzystając z funkcji szyfrowania partycji, możesz dodatkowo zabezpieczyć swoje dane przed nieautoryzowanym dostępem. EaseUS Partition Master Professional umożliwia szyfrowanie partycji za pomocą algorytmów AES lub DES, co pozwala na zachowanie poufności danych nawet w przypadku utraty fizycznego dostępu do dysku.

Jedną z kluczowych zasad przy korzystaniu z EaseUS Partition Master Professional jest regularne przeglądanie dokumentacji oraz korzystanie z dostępnych źródeł wiedzy, takich jak fora dyskusyjne, instrukcje obsługi czy poradniki online. Dzięki temu będziesz mógł lepiej zrozumieć możliwości oprogramowania i wykorzystać je w pełni, unikając jednocześnie potencjalnych problemów i błędów.

Ważnym aspektem, który warto podkreślić, jest także zachowanie ostrożności przy korzystaniu z oprogramowania innych firm lub narzędzi do partycjonowania dysków. Choć EaseUS Partition Master Professional jest jednym z najbardziej zaawansowanych i godnych zaufania narzędzi tego typu, istnieją inne programy, które mogą być mniej stabilne lub niekompatybilne z Twoim systemem operacyjnym. Dlatego zawsze warto sprawdzić opinie i recenzje innych użytkowników przed podjęciem decyzji o używaniu innego oprogramowania do zarządzania partycjami.

Wreszcie, pamiętaj o regularnym aktualizowaniu oprogramowania i systemu operacyjnego, aby zapewnić optymalną wydajność i bezpieczeństwo działania. Aktualizacje oprogramowania często zawierają poprawki bezpieczeństwa oraz nowe funkcje, które mogą być przydatne w codziennej pracy z komputerem. Dlatego warto regularnie sprawdzać dostępność aktualizacji i instalować je, aby utrzymać oprogramowanie w najlepszym stanie.

# **[EaseUS Todo PCTrans](https://oprogramowanie.pro/program/easeus-todo-pctrans-professional-pc/)  [Professional \(PC\)](https://oprogramowanie.pro/program/easeus-todo-pctrans-professional-pc/)**

EaseUS Todo PCTrans Professional to wyjątkowe oprogramowanie, które umożliwia skuteczną i bezpieczną migrację danych między różnymi komputerami. Dzięki temu narzędziu użytkownicy mogą łatwo przenosić pliki, aplikacje oraz ustawienia systemowe, eliminując przy tym konieczność ręcznego kopiowania i konfigurowania.

Jedną z kluczowych zalet Todo PCTrans Professional jest intuicyjny interfejs, który sprawia, że nawet mniej doświadczeni użytkownicy bezproblemowo poradzą sobie z procesem transferu danych. Program ten oferuje prostą i klarowną strukturę, umożliwiającą szybkie zrozumienie jego funkcji oraz efektywne korzystanie z dostępnych opcji.

Warto zaznaczyć, że Todo PCTrans Professional nie tylko ułatwia przenoszenie plików, ale także gwarantuje bezpieczeństwo danych. Program ten stosuje zaawansowane algorytmy szyfrowania, co minimalizuje ryzyko utraty informacji podczas procesu transferu. Dzięki temu użytkownicy mogą mieć pewność, że ich cenne dane będą chronione i nie ulegną uszkodzeniu podczas migracji.

Dodatkową zaletą Todo PCTrans Professional jest jego wszechstronność. Oprogramowanie to umożliwia transfer danych między różnymi wersjami systemu Windows, co jest istotne w przypadku aktualizacji lub wymiany komputera. Bez względu na to, czy korzystasz z Windows 7, 8, czy 10, Todo PCTrans Professional sprosta oczekiwaniom, umożliwiając płynne przenoszenie informacji.

Oprogramowanie to jest również doskonałym narzędziem dla firm, które pragną migracji danych w środowisku korporacyjnym. Dzięki możliwości przenoszenia aplikacji i ustawień systemowych, Todo PCTrans Professional znacząco usprawnia procesy wdrożeniowe i minimalizuje czas przestoju, co przekłada się na efektywność operacyjną.

Warto podkreślić, że Todo PCTrans Professional oferuje nie tylko transfer danych z jednego komputera na drugi, ale także umożliwia tworzenie kopii zapasowych. Dzięki tej funkcji użytkownicy zyskują dodatkowe zabezpieczenie swoich informacji, co jest kluczowe w przypadku awarii sprzętu lub utraty danych.

EaseUS Todo PCTrans Professional to kompleksowe oprogramowanie, które wyróżnia się nie tylko prostotą obsługi, ale także zaawansowanymi funkcjami, gwarantującymi skuteczny i bezpieczny transfer danych między komputerami. Dla wszystkich, którzy cenią sobie efektywność, bezpieczeństwo i wygodę, Todo PCTrans Professional stanowi niezastąpione narzędzie ułatwiające proces migracji danych.

Warto podkreślić, że EaseUS Todo PCTrans Professional nie tylko ułatwia przenoszenie danych, ale również pomaga w optymalizacji nowego systemu po migracji. Dzięki możliwości przenoszenia ustawień aplikacji, programów i personalizacji systemowej, użytkownicy mogą szybko dostosować nowy komputer do swoich indywidualnych potrzeb, oszczędzając czas i wysiłek.

Dodatkowo, Todo PCTrans Professional umożliwia transfer aplikacji pomiędzy różnymi partycjami dysku, co może być szczególnie przydatne przy optymalizacji przestrzeni dyskowej. Dzięki tej funkcji użytkownicy mają pełną kontrolę nad lokalizacją zainstalowanych programów, co pozwala efektywnie zarządzać dostępnym miejscem na dysku.

Niezaprzeczalną zaletą Todo PCTrans Professional jest również jego zdolność do przenoszenia danych przez sieć, co sprawia, że użytkownicy nie muszą posiadać fizycznego dostępu do drugiego komputera. Ta funkcja jest szczególnie przydatna w przypadku firm posiadających rozproszone oddziały lub pracowników pracujących zdalnie, umożliwiając im efektywną wymianę informacji.

Todo PCTrans Professional jest także doskonałym narzędziem dla osób planujących wymianę starego komputera na nowy, bez konieczności utraty ważnych danych. Dzięki temu oprogramowaniu proces przenoszenia staje się szybki, bezpieczny i bezproblemowy, pozwalając użytkownikom skupić się na korzystaniu z nowego sprzętu zamiast martwić się o zachowanie wszystkich plików i ustawień.

Warto także zaznaczyć, że EaseUS regularnie aktualizuje swoje oprogramowanie, co oznacza, że Todo PCTrans Professional nie tylko spełnia obecne potrzeby użytkowników, ale także jest gotowe do obsługi przyszłych wersji systemów operacyjnych i aplikacji. Dzięki temu użytkownicy mogą być pewni, że są zawsze zgodni z najnowszymi technologiami.

EaseUS Todo PCTrans Professional to niezastąpione narzędzie dla wszystkich, którzy pragną sprawnie i bezpiecznie przenieść swoje dane między komputerami. Jego zaawansowane funkcje, łatwość obsługi oraz elastyczność sprawiają, że jest to oprogramowanie warte uwagi dla każdego, kto ceni sobie efektywność i bezpieczeństwo w procesie migracji danych.

W miarę jak technologia rozwija się w szybkim tempie, EaseUS Todo PCTrans Professional utrzymuje swoją pozycję jako niezawodne narzędzie do migracji danych, dostosowując się do coraz bardziej złożonych potrzeb użytkowników. Współczesne środowisko pracy i życia cyfrowego wymaga elastycznych rozwiązań, a to oprogramowanie doskonale odpowiada na te wyzwania.

Todo PCTrans Professional to również doskonałe rozwiązanie dla osób przenoszących się na nowe urządzenia, takie jak ultrabooki czy komputery z nowoczesnymi specyfikacjami. Dzięki temu narzędziu mogą oni uniknąć uciążliwego procesu instalacji i konfiguracji każdej aplikacji ręcznie, oszczędzając cenny czas i minimalizując ryzyko błędów.

Niezwykle istotne jest także, że Todo PCTrans Professional obsługuje przenoszenie danych pomiędzy różnymi typami dysków, w tym tradycyjnymi HDD, szybkimi SSD oraz pojemnymi dyskami zewnętrznymi. To elastyczne podejście pozwala użytkownikom na pełną kontrolę nad swoimi danymi, niezależnie od rodzaju używanego sprzętu.

Wśród dodatkowych funkcji, Todo PCTrans Professional oferuje także możliwość przedpremierowego testowania aplikacji na nowym systemie, co pozwala użytkownikom zweryfikować, czy wszystkie programy działają poprawnie przed pełnym zastosowaniem migracji. To istotna funkcja dla zapewnienia płynności przejścia na nowy komputer.

Bezpieczeństwo danych to priorytet w dzisiejszym świecie cyfrowym, a EaseUS Todo PCTrans Professional to narzędzie, które zdaje sobie z tego sprawę. Zaawansowane mechanizmy szyfrowania oraz zabezpieczenia chronią przed utratą danych, co czyni proces migracji nie tylko skutecznym, ale i bezpiecznym.

EaseUS Todo PCTrans Professional jest kompleksowym, elastycznym i bezpiecznym narzędziem do migracji danych, które sprosta oczekiwaniom zarówno indywidualnych użytkowników, jak i przedsiębiorstw. Jego intuicyjny interfejs, zaawansowane funkcje i zdolność do dostosowania się do zmieniających się warunków technologicznych czynią go jednym z wiodących rozwiązań w dziedzinie transferu danych między komputerami.

# **[Corel VideoStudio Pro X10](https://oprogramowanie.pro/program/corel-videostudio-pro-x10-pc/)  [\(PC\)](https://oprogramowanie.pro/program/corel-videostudio-pro-x10-pc/)**

Corel VideoStudio Pro X10 to kompleksowe oprogramowanie do edycji wideo, które oferuje niezliczone możliwości tworzenia wysokiej jakości filmów. Jednym z kluczowych elementów sukcesu w korzystaniu z tego programu jest dogłębne zrozumienie jego funkcji i umiejętne wykorzystanie dostępnych narzędzi. Pierwszym krokiem na drodze do profesjonalnej edycji filmów jest znajomość interfejsu użytkownika oraz organizacja projektu.

Podczas korzystania z Corel VideoStudio Pro X10 ważne jest, aby zawsze pracować na kopiach plików źródłowych, aby uniknąć utraty danych w przypadku ewentualnych błędów. Ponadto, regularne zapisywanie postępów pracy pozwala uniknąć frustracji związanej z ewentualnymi awariami systemu lub programu.

Efekty wizualne odgrywają kluczową rolę w edycji wideo, więc warto eksperymentować z różnymi filtrami, efektami specjalnymi i korekcją kolorów. Jednak należy pamiętać o umiarze, aby uniknąć nadmiernego przerysowania i utraty naturalności. Dodawanie efektów dźwiękowych i dostosowywanie poziomu dźwięku to kolejne istotne elementy, które wpływają na odbiór filmu przez widza.

Corel VideoStudio Pro X10 oferuje również zaawansowane narzędzia do montażu, co umożliwia płynne przechodzenie między różnymi scenami i ułatwia utrzymanie spójności narracyjnej. Przy wykorzystywaniu efektów przejścia ważne jest, aby dostosować ich intensywność do charakteru filmu, unikając jednocześnie efektu przesady.

Kreatywność w edycji wideo to kluczowy element. Eksperymentowanie z różnymi stylami narracyjnymi, perspektywami kamery i ujęciami pozwala tworzyć unikalne produkcje. Jednakże, ważne jest również posiadanie koncepcji i planu przed przystąpieniem do pracy, aby uniknąć chaotycznej struktury filmu.

Jakość renderowania jest istotna dla ostatecznego efektu wideo, dlatego należy zwrócić uwagę na parametry eksportu. Dostosowanie ustawień rozdzielczości, bitrate'u i formatu pliku pozwoli uzyskać optymalną jakość wideo, zgodną z zamierzeniami twórcy.

Warto także korzystać z dostępnych materiałów edukacyjnych i tutoriali, które pomogą w lepszym zrozumieniu funkcji programu oraz pozwolą na zdobycie nowych umiejętności. Ciągłe poszerzanie wiedzy o nowościach w świecie edycji wideo i trendach w branży pozwoli utrzymać konkurencyjność i dostosować się do zmieniających się oczekiwań widzów.

Korzystanie z Corel VideoStudio Pro X10 wymaga zaangażowania, cierpliwości i nieustannego dążenia do doskonałości. Kreatywność, umiejętność planowania oraz dogłębna znajomość funkcji programu pozwolą na stworzenie filmów, które zachwycą widzów i wyróżnią się na tle innych produkcji.

W trakcie pracy z Corel VideoStudio Pro X10 warto również zwrócić uwagę na optymalizację pracy, co przyspieszy proces edycji. Wykorzystywanie skrótów klawiszowych i personalizacja interfejsu ułatwi nawigację po programie, umożliwiając bardziej efektywną pracę.

Praca z wieloma ścieżkami dźwiękowymi i wideo wymaga precyzyjnego zarządzania timeline'em. Zorganizowane i klarowne rozmieszczenie poszczególnych elementów projektu ułatwi manipulację nimi, co z kolei przełoży się na płynność procesu tworzenia.

Corel VideoStudio Pro X10 daje również możliwość integracji z innymi programami, co otwiera drzwi do jeszcze większej kreatywności. Importowanie efektów specjalnych czy elementów graficznych z zewnętrznych źródeł pozwoli na uzyskanie wyjątkowych efektów, które wzbogacą film.

Ważne jest również zrozumienie różnych formatów plików wideo oraz ich zastosowań. Dobór odpowiedniego formatu w zależności od docelowego medium (internet, telewizja, projekcja kinowa) i platformy dystrybucji ma istotny wpływ na ostateczny odbiór filmu.

Rozbudowane narzędzia korekcji kolorów w Corel VideoStudio Pro X10 pozwalają na dostosowanie barw i tonacji do zamierzeń twórcy. Skrupulatne dbanie o kolorystykę w każdej scenie wpływa nie tylko na estetykę produkcji, ale także na subiektywne odczucia widza.

W trakcie eksperymentowania z różnymi efektami i filtrami, istotne jest regularne sprawdzanie postępów. Podgląd częściowy pozwala na szybką ocenę efektów pracy, a także umożliwia wcześniejsze wykrycie ewentualnych błędów.

Na koniec, nie warto zapominać o aspekcie narracyjnym. Corel VideoStudio Pro X10 oferuje narzędzia do dodawania napisów, efektów specjalnych oraz montażu dźwięku, co pozwala tworzyć spójne opowieści. Staranne planowanie i przemyślane umieszczanie poszczególnych elementów narracji prowadzi do uzyskania filmów, które poruszają widza emocjonalnie i trzymają go w napięciu.

W związku z tym, skuteczne korzystanie z Corel VideoStudio Pro X10 to proces wymagający równowagi między techniczną precyzją, kreatywnością a narracyjnym wyczuciem. Pozwala to na tworzenie filmów, które nie tylko imponują jakością wykonania, ale przede wszystkim wnoszą wartość artystyczną i treściową do świata wideografii.

Podczas korzystania z Corel VideoStudio Pro X10 warto również zwrócić uwagę na dostępność efektów trójwymiarowych. Wprowadzanie elementów 3D może nadac filmowi głębokość i dynamiczność. Jednak, podobnie jak w przypadku innych efektów, umiar i zrozumienie kontekstu są kluczowe, aby uniknąć nadmiernego używania efektów 3D, co może prowadzić do utraty czytelności i spójności.

Różnorodność dostępnych efektów przejścia w Corel VideoStudio Pro X10 pozwala na płynne i atrakcyjne przechodzenie między ujęciami. Zastosowanie odpowiednich efektów przejścia może znacząco poprawić tempo filmu oraz ułatwić przyswajanie informacji przez widza. Staranne dobieranie efektów przejścia do charakteru produkcji to klucz do uzyskania profesjonalnego wydźwięku.

Warto również eksperymentować z różnymi formatami kadrów. Corel VideoStudio Pro X10 obsługuje zarówno standardowe proporcje, jak i formaty panoramiczne. Dobór odpowiedniego formatu kadrów może wpłynąć na odbiór filmu, nadając mu specyficzny charakter. Przykładowo, format panoramiczny może sprawić, że widz poczuje się bardziej zaangażowany w szeroką panoramę krajobrazu.

Podczas pracy z wieloma warstwami wideo, warto zwrócić uwagę na hierarchię warstw. Precyzyjne zarządzanie kolejnością warstw umożliwi kontrolę nad tym, które elementy są widoczne na pierwszym planie, a które schowane w tle. To istotne szczególnie podczas tworzenia skomplikowanych sekwencji czy efektów nakładających się na siebie.

Integracja z biblioteką efektów dźwiękowych to kolejny atut Corel VideoStudio Pro X10. Wykorzystanie wysokiej jakości dźwięku jest kluczowe dla wrażenia odbieranego przez widza. Staranne dobieranie ścieżek dźwiękowych, efektów dźwiękowych i korekcja dźwięku to nieodłączne elementy profesjonalnej postprodukcji.

Corel VideoStudio Pro X10 to potężne narzędzie do edycji wideo, które wymaga od użytkownika zarówno umiejętności technicznych, jak i artystycznego wyczucia. Staranne planowanie, eksperymentowanie z różnymi efektami, precyzyjne zarządzanie elementami projektu oraz dbałość o jakość dźwięku to kluczowe elementy, które pomogą uzyskać profesjonalne i przyciągające uwagę produkcje wideo.

# **[Corel PaintShop Pro x7 \(PC\)](https://oprogramowanie.pro/program/corel-paintshop-pro-x7-pc/)**

Corel PaintShop Pro X7 to potężne oprogramowanie do edycji grafiki, które oferuje szeroką gamę narzędzi i funkcji, aby zaspokoić nawet najbardziej wymagające potrzeby użytkowników. Jednym z kluczowych atutów tego programu jest jego intuicyjny interfejs, który umożliwia łatwe nawigowanie i skorzystanie z pełni potencjału edytorskiego.

Podczas pracy z Corel PaintShop Pro X7 warto zwrócić uwagę na możliwości retuszu i poprawy zdjęć. Dzięki zaawansowanym narzędziom do usuwania niedoskonałości, dostępnym w programie, można uzyskać doskonałe rezultaty poprzez zniwelowanie zmarszczek, przebarwień czy innych niedoskonałości skóry. Dodatkowo, narzędzia do korekty kolorów umożliwiają precyzyjne dostosowanie balansu bieli, nasycenia i odcieni, co przekłada się na profesjonalny wygląd zdjęć.

Corel PaintShop Pro X7 to także doskonałe narzędzie do pracy z warstwami. Możliwość dodawania, grupowania i modyfikowania warstw pozwala na tworzenie skomplikowanych kompozycji graficznych. To przydatne zwłaszcza podczas projektowania plakatów, banerów czy innych materiałów reklamowych.

Jedną z unikalnych cech tego oprogramowania jest również jego obszerna baza efektów specjalnych. Filtry, tekstury i efekty graficzne pozwalają na kreatywne przekształcanie obrazów i dodawanie im oryginalnego charakteru. Dla osób poszukujących inspiracji, Corel PaintShop Pro X7 oferuje gotowe szablony, które można dostosować do własnych potrzeb.

Warto również zaznaczyć, że program ten umożliwia pracę w trybie wsadowym, co jest nieocenione przy obróbce dużej ilości zdjęć naraz. Automatyzacja procesów, takich jak korekta kolorów czy dodawanie efektów, znacznie przyspiesza pracę i zwiększa efektywność użytkownika.

Nie zapominajmy także o wsparciu dla formatów plików, które sprawiają, że Corel PaintShop Pro X7 jest kompatybilny z wieloma innymi programami graficznymi. Dzięki temu możliwe jest bezproblemowe importowanie i eksportowanie projektów, co ułatwia współpracę z innymi profesjonalistami branży graficznej.

Corel PaintShop Pro X7 to kompleksowe oprogramowanie do edycji grafiki, które doskonale sprawdzi się zarówno dla amatorów, jak i profesjonalistów. Bogate funkcje, intuicyjny interfejs i szerokie możliwości edytorskie czynią z niego niezastąpiony instrument w dziedzinie obróbki zdjęć i projektowania grafiki.

W trakcie pracy z Corel PaintShop Pro X7 zaleca się również eksplorowanie możliwości zaawansowanego retuszu fotograficznego. Funkcje takie jak usuwanie cieni, poprawa ostrości czy korekta perspektywy pozwalają uzyskać perfekcyjne zdjęcia, które wyróżniają się profesjonalnym wykonaniem. Dodatkowo, narzędzia do tworzenia panoram oraz HDR umożliwiają eksperymentowanie z różnymi technikami fotograficznymi.

Warto poświęcić czas na naukę korzystania z narzędzi do rysowania i malowania, ponieważ Corel PaintShop Pro X7 oferuje zaawansowane opcje, które sprawią, że Twoje prace nabiorą oryginalności i indywidualnego charakteru. Bez względu na to, czy jesteś grafikiem komputerowym, ilustratorem czy hobbystycznym artystą, program ten dostarcza narzędzi do swobodnego wyrażania kreatywności.

W trakcie edycji projektów graficznych warto korzystać z funkcji zarządzania warstwami, aby utrzymać porządek i kontrolować każdy element projektu. Możliwość grupowania, ukrywania oraz stosowania efektów tylko do wybranych warstw ułatwia kompleksową edycję, zwłaszcza przy bardziej skomplikowanych projektach.

Corel PaintShop Pro X7 oferuje także rozbudowane narzędzia do tworzenia tekstu, dzięki którym możesz dodawać efektowne napisy, tytuły czy opisy do swoich projektów. Bogactwo dostępnych czcionek, stylów i efektów tekstowych pozwala na niemal nieograniczone możliwości personalizacji.

W kontekście pracy z wieloma projektami jednocześnie, program ten umożliwia otwieranie wielu okien edycji, co zdecydowanie zwiększa efektywność pracy i ułatwia porównywanie różnych wersji projektu.

Warto również eksperymentować z różnymi trybami mieszania kolorów, co pozwoli uzyskać interesujące efekty podczas edycji. Kombinacje trybów mieszania otwierają przed użytkownikiem szerokie pole do tworzenia unikalnych kompozycji i efektów wizualnych.

Corel PaintShop Pro X7 to kompleksowe oprogramowanie, które nie tylko sprosta oczekiwaniom profesjonalistów, ale także dostarczy satysfakcji amatorom grafiki. Znaczna liczba narzędzi, funkcji retuszu i edycji, intuicyjny interfejs oraz możliwość personalizacji projektów sprawiają, że program ten zasługuje na uwagę każdego, kto pragnie rozwijać się w dziedzinie edycji grafiki komputerowej.

W trakcie pracy z Corel PaintShop Pro X7 warto eksplorować zaawansowane funkcje tworzenia kolaży i projektowania grafiki do mediów społecznościowych. Program oferuje narzędzia do łatwego układania zdjęć w kreatywne kompozycje oraz dodawania różnorodnych efektów, co sprawia, że możliwości artystyczne są praktycznie nieograniczone.

Niebagatelne znaczenie ma także funkcja automatycznego usuwania czerwonych oczu, która pozwala poprawić portrety i nadać im profesjonalny wygląd. Dodatkowo, Corel PaintShop Pro X7 umożliwia dostosowywanie poziomów jasności, kontrastu i nasycenia, co jest kluczowe podczas edycji fotografii z różnych źródeł światła.

Przy tworzeniu projektów przeznaczonych do druku, program ten oferuje obszerną gamę opcji związanych z zarządzaniem kolorami. Dzięki temu można skutecznie kontrolować wydruki, zachowując zgodność kolorystyczną z pierwotnym projektem.

Nie zapominajmy również o funkcji tworzenia projektów związanych z grafiką internetową. Corel PaintShop Pro X7 dostarcza narzędzi do optymalizacji obrazów pod kątem publikacji online, co jest niezwykle istotne w dobie cyfrowego świata.

Cenne jest także korzystanie z opcji zapisywania projektów w różnych formatach plików. Oprogramowanie obsługuje wiele popularnych formatów, co ułatwia współpracę z innymi aplikacjami graficznymi i programami do edycji zdjęć.

W kontekście projektów artystycznych i eksperymentalnych, Corel PaintShop Pro X7 zachęca do korzystania z narzędzi do tworzenia efektów retro, vintage i artystycznych filtrów, co pozwala na nadanie zdjęciom oryginalnego stylu i charakteru.

Warto także wykorzystać dostęp do materiałów edukacyjnych i samouczków dostępnych online, które pomogą w pełni wykorzystać potencjał Corel PaintShop Pro X7. Poznanie bardziej zaawansowanych technik i sztuczek sprawi, że Twoje projekty staną się jeszcze bardziej efektowne i zyskają na profesjonalizmie.

Corel PaintShop Pro X7 to nie tylko narzędzie do podstawowej edycji zdjęć, ale kompleksowe oprogramowanie, które umożliwia tworzenie artystycznych projektów, doskonalenie technik edycji i osiąganie profesjonalnych rezultatów w dziedzinie grafiki komputerowej. Eksperymentuj, odkrywaj nowe możliwości i rozwijaj swoje umiejętności w świecie edycji graficznej dzięki Corel PaintShop Pro X7.

# **BLACK & White Projects 6 Pro [\(PC\)](https://oprogramowanie.pro/program/black-white-projects-6-pro-pc/)**

Black & White Projects 6 to zaawansowane oprogramowanie dedykowane edycji fotografii czarno-białej. Jego wszechstronne funkcje i zaawansowane narzędzia pozwalają na osiągnięcie najwyższej jakości w tworzeniu monochromatycznych obrazów. Aby efektywnie wykorzystać potencjał tego programu, warto zanurzyć się w jego możliwościach i przyswoić pewne kluczowe zasady.

Przede wszystkim, znajomość podstawowych narzędzi edycji graficznej jest kluczowa. Black & White Projects 6 oferuje szeroki zakres funkcji, takich jak korekcja kontrastu, jasności czy balansu bieli. Warto zrozumieć, jak te elementy wpływają na finalny rezultat i jak precyzyjnie nimi operować.

Równie ważne jest zrozumienie różnych stylów fotografii czarno-białej. Program umożliwia eksperymentowanie z różnymi tonacjami, co pozwala na osiągnięcie różnorodnych efektów, począwszy od klasycznych odcieni szarości po bardziej artystyczne interpretacje.

Korzystając z Black & White Projects 6, warto również eksplorować możliwości manipulacji światłem. Zdobądź umiejętność wydobywania szczegółów z cieni oraz kontrolowania intensywności świateł, co pozwoli uzyskać głębię i trójwymiarowość w obrazie.

W trakcie edycji nie zapominaj o retuszu. Black & White Projects 6 oferuje narzędzia do usuwania niedoskonałości i poprawiania detali, co pozwala na stworzenie perfekcyjnych czarno-białych kompozycji.

Eksperymentowanie z różnymi efektami kreatywnymi może być inspirujące. Dodawanie klasycznych korników, ziarna filmowego czy nawet symulowanie efektów starych negatywów pozwala na uzyskanie unikalnych i interesujących rezultatów.

Pamiętaj o pracy z warstwami. Black & White Projects 6 umożliwia nieliniową edycję, co daje ogromne możliwości modyfikacji bez utraty pierwotnej jakości obrazu.

Ostatecznie, eksploruj różne techniki i inspiruj się pracami innych artystów. Świat fotografii czarno-białej jest pełen unikalnych stylów i podejść, które mogą stać się źródłem inspiracji dla Twoich własnych projektów. Pamiętaj, że każda fotografia ma swoją historię do opowiedzenia, a Black & White Projects 6 jest narzędziem, które pozwala wyrazić tę historię w sposób wyjątkowy i niepowtarzalny.

Praca z Black & White Projects 6 to nie tylko techniczne operacje na zdjęciach, ale także rozwijanie własnego warsztatu artystycznego. Poznawanie subtelności czarno-białej fotografii wymaga cierpliwości i zaangażowania, ale efekty mogą być niezwykle satysfakcjonujące.

Warto eksperymentować z różnymi ujęciami i kompozycjami, aby odkryć, jak światło i cień wpływają na odbiór fotografii. Black & White Projects 6 pozwala na precyzyjną kontrolę każdego elementu obrazu, co otwiera drzwi do kreatywnego wyrażania swojej wizji.

Zanim zaczniesz pracę nad konkretnym projektem, zastanów się nad celem, jaki chcesz osiągnąć. Czy chcesz podkreślić dramat w scenie, czy może skupić się na delikatności detali? Black & White Projects 6 dostarcza narzędzi do realizacji różnorodnych zamierzeń artystycznych.

Nie bój się również eksperymentować z perspektywą. Zmiana kąta ujęcia lub zastosowanie nietypowego kadrowania może diametralnie zmienić odbiór fotografii. Program ten oferuje możliwość obracania, skalowania i kadrowania, dając pełną kontrolę nad kompozycją.

Korzystając z Black & White Projects 6, zanurz się także w świecie edycji fine-art. Obróbka fotografii może być równie artystyczna, co samo robienie zdjęć. Odkryj, jak manipulacje tonalne i kontrastowe mogą nadać Twoim zdjęciom charakterystyczny styl.

Warto również pamiętać o subtelnych niuansach, takich jak gradienty i przejścia tonalne. Black & White Projects 6 pozwala na precyzyjne dostrojenie każdego elementu obrazu, co umożliwia uzyskanie płynnych przejść między różnymi obszarami.

Nieustanne doskonalenie swoich umiejętności to klucz do osiągnięcia wyjątkowych rezultatów. Śledź trendy w świecie czarno-białej fotografii, eksploruj nowe techniki i inspiruj się dziełami innych artystów. Black & White Projects 6 to narzędzie, które rozwija się wraz z Twoją kreatywnością, oferując coraz to nowe możliwości edycji i tworzenia niezapomnianych fotografii czarno-białych.

W miarę poszerzania swoich umiejętności z użyciem Black & White Projects 6, ważne jest również zrozumienie głębszych aspektów fotografii czarno-białej. To nie tylko proces techniczny, ale również artystyczna podróż, której celem jest przekazywanie emocji i historii za pomocą monochromatycznych obrazów.

Zwróć uwagę na konsekwencję w stylu fotograficznym. Jeśli już znalazłeś swój charakterystyczny sposób przetwarzania zdjęć, staraj się go utrzymać, co pozwoli na budowanie spójnego portfolio. Jednak równie ważne jest otwarcie się na eksperymenty i ewolucję, co może prowadzić do odkrywania nowych obszarów w swojej sztuce.

Black & White Projects 6 umożliwia manipulację teksturami, co może być kluczowe dla osiągnięcia pożądanego efektu w fotografii czarno-białej. Gra świateł i cieni, uchwycenie szczegółów i ich subtelne podkreślenie to elementy, które nadają charakter zdjęciom i sprawiają, że stają się one unikalne.

Pamiętaj o retuszu portretowego, zwłaszcza jeśli zajmujesz się fotografią osób. Black & White Projects 6 pozwala na wygładzanie skóry, eliminowanie niedoskonałości, jednocześnie zachowując naturalny wygląd. Dbałość o detale w portretach czarno-białych jest kluczowa dla uzyskania wysokiej jakości finalnego efektu.

Jeśli chodzi o fotografowanie krajobrazów, skup się na kompozycji i chwytliwych elementach. Black & White Projects 6 pozwala na wyostrzanie i rozmywanie obszarów, co daje kontrolę nad głębią ostrości i tworzy fascynujące kontrasty.

Ostatecznie, pamiętaj, że Black & White Projects 6 to narzędzie, które służy Twojej kreatywności. Eksploruj, bądź śmiały w podejściu do edycji, i baw się procesem. Fotografia czarno-biała to sztuka, która pozwala na wyrażenie indywidualnego spojrzenia na świat, a Black & White Projects 6 staje się nieodłącznym towarzyszem tej artystycznej podróży. Niech Twoje fotografie czarno-białe mówią historie, poruszają emocje i przyciągają uwagę swoją niepowtarzalnością.

# **[EMOTION Projects](https://oprogramowanie.pro/program/emotion-projects-professional-pc/)  [Professional \(PC\)](https://oprogramowanie.pro/program/emotion-projects-professional-pc/)**

EMOTION Projects Professional to zaawansowane oprogramowanie, które oferuje szeroki zakres funkcji, umożliwiając profesjonalistom skuteczne zarządzanie projektami. Wartościowe porady dotyczące korzystania z tego narzędzia mogą znacząco zwiększyć efektywność pracy i poprawić jakość realizowanych projektów.

Pierwszą kluczową poradą jest pełne zrozumienie interfejsu i funkcji EMOTION Projects Professional. Przed rozpoczęciem pracy z programem zaleca się dokładne przestudiowanie dostępnej dokumentacji, uczestnictwo w szkoleniach lub skorzystanie z dostępnych materiałów edukacyjnych. Im lepiej zrozumiesz możliwości oprogramowania, tym sprawniej będziesz w stanie wykorzystać je do osiągania zamierzonych celów.

Ważnym aspektem jest również skonfigurowanie projektu zgodnie z jego specyfiką. Dostosowanie ustawień, definicja zadań, etapów i zasobów powinna odzwierciedlać rzeczywiste potrzeby projektu. Staranność w tym etapie wpływa na późniejszą klarowność i kontrolę nad postępem prac.

Efektywne korzystanie z EMOTION Projects Professional wymaga także umiejętnego zarządzania zespołem. Przypisanie odpowiednich zadań, śledzenie postępów, identyfikowanie potencjalnych opóźnień i reagowanie na nie w odpowiednim czasie to kluczowe elementy efektywnego zarządzania projektami.

Bardzo istotnym aspektem jest także regularne raportowanie. Wykorzystanie funkcji generowania raportów pozwala na bieżące monitorowanie postępów, identyfikację problemów oraz podejmowanie szybkich decyzji korygujących. Dzięki temu zarządzanie projektem staje się bardziej reaktywne i dostosowane do zmieniających się warunków.

Kolejną ważną poradą jest skupienie się na komunikacji. EMOTION Projects Professional umożliwia ścisłą współpracę zespołu, dzięki czemu wszyscy członkowie mają dostęp do aktualnych informacji na temat projektu. Warto korzystać z funkcji komunikacyjnych, aby uniknąć nieporozumień i utrzymać płynny przepływ informacji w zespole.

Należy również pamiętać o regularnym aktualizowaniu planu projektu. Zmiany w trakcie realizacji są nieuniknione, dlatego ważne jest, aby plan był elastyczny i dostosowywany do bieżących potrzeb. Regularne analizowanie i aktualizowanie planu pozwala unikać opóźnień i utrzymanie harmonogramu.

Wreszcie, kluczową poradą jest ciągłe doskonalenie procesów. EMOTION Projects Professional oferuje różnorodne narzędzia analityczne, dzięki którym można oceniać efektywność działań i szukać obszarów do optymalizacji. Stałe dążenie do doskonalenia procesów projektowych przyczynia się do sukcesu zarówno bieżących, jak i przyszłych projektów.

Skuteczne korzystanie z EMOTION Projects Professional wymaga pełnego zrozumienia jego możliwości, precyzyjnej konfiguracji projektu, efektywnego zarządzania zespołem, regularnego raportowania, skupienia na komunikacji, aktualizacji planu projektu oraz ciągłego doskonalenia procesów. Świadome i systematyczne stosowanie tych porad przyczyni się do osiągnięcia sukcesu w zarządzaniu projektami przy użyciu tego zaawansowanego narzędzia.

Ważne jest również, aby zawsze być otwartym na feedback i opinie zespołu. EMOTION Projects Professional umożliwia zbieranie opinii i ocen od członków zespołu, co pozwala na ciągłe doskonalenie zarówno narzędzia, jak i samego procesu projektowego. Aktywna reakcja na sugestie zespołu przyczynia się do lepszego dostosowania oprogramowania do specyfiki projektów oraz poprawy efektywności pracy.

Przy korzystaniu z EMOTION Projects Professional warto także inwestować w szkolenia dla zespołu. Zapewnienie członkom grupy odpowiedniej wiedzy na temat funkcji i możliwości oprogramowania pozwoli im lepiej wykorzystać potencjał narzędzia. Szkolenia mogą obejmować zarówno obsługę samego oprogramowania, jak i aspekty związane z efektywnym zarządzaniem projektami.

Pamiętaj również o regularnym backupie danych. EMOTION Projects Professional umożliwia tworzenie kopii zapasowych projektów, co jest kluczowe w przypadku awarii sprzętu lub utraty danych. Zapewnienie bezpieczeństwa informacji projektowych jest równie istotne, co sam proces zarządzania nimi.

Warto również bacznie śledzić nowości i aktualizacje w oprogramowaniu. Producent może wprowadzać nowe funkcje, poprawki błędów lub optymalizacje, które mogą istotnie wpłynąć na efektywność korzystania z EMOTION Projects Professional. Regularne aktualizacje pozwolą utrzymać narzędzie na najnowszym poziomie i czerpać maksymalne korzyści z dostępnych możliwości.

Ostateczną radą jest utrzymanie pozytywnego podejścia do zmian. EMOTION Projects Professional może wprowadzać nowe procesy i procedury, które mogą wymagać dostosowania ze strony zespołu. Elastyczność i gotowość do adaptacji są kluczowe dla skutecznego wykorzystania tego oprogramowania w dynamicznym środowisku projektowym.

Skuteczne korzystanie z EMOTION Projects Professional wymaga nie tylko znajomości funkcji samego oprogramowania, lecz także elastyczności, otwartości na feedback, dbałości o bezpieczeństwo danych, inwestycji w szkolenia oraz regularnego monitorowania nowości i aktualizacji. Świadome i zrównoważone podejście do korzystania z tego narzędzia pozwoli maksymalnie wykorzystać jego potencjał w efektywnym zarządzaniu projektami.
## **[FOCUS Projects 5 Pro \(PC\)](https://oprogramowanie.pro/program/focus-projects-5-pro-pc/)**

Focus Projects 5 Pro to zaawansowane oprogramowanie dedykowane dla fotografów, które oferuje szereg narzędzi i funkcji, aby poprawić jakość oraz edycję zdjęć. Głównym celem tego programu jest umożliwienie użytkownikom uzyskania doskonałych rezultatów poprzez zoptymalizowanie ostrości, kontrastu, kolorów i innych parametrów, co sprawia, że ich fotografie stają się bardziej wyraziste i atrakcyjne dla widza.

Jedną z kluczowych cech Focus Projects 5 Pro jest jego zaawansowany algorytm ostrości, który umożliwia użytkownikom skupienie uwagi na konkretnych elementach zdjęcia poprzez precyzyjne dostosowanie poziomu ostrości. Dzięki temu można wyeksponować najważniejsze detale, nadając fotografii wyjątkowego charakteru i głębi.

Dodatkowo, oprogramowanie to oferuje szeroki zakres narzędzi do manipulacji kolorami i kontrastem, co pozwala na uzyskanie idealnej równowagi pomiędzy jasnością a nasyceniem. Użytkownicy mogą również korzystać z różnych efektów specjalnych, takich jak vintage czy czarno-białe, aby nadawać swoim zdjęciom unikalny styl i atmosferę.

Focus Projects 5 Pro umożliwia także pracę z wieloma warstwami, co daje użytkownikom większą kontrolę nad edycją i eksperymentowanie z różnymi efektami bez ryzyka utraty danych. Dzięki temu można łatwo tworzyć złożone kompozycje i ulepszać zdjęcia w niemal nieograniczony sposób.

Jednym z najbardziej wartościowych aspektów tego oprogramowania jest jego intuicyjny interfejs, który sprawia, że nawet początkujący użytkownicy mogą szybko nauczyć się obsługi wszystkich funkcji i narzędzi. Dodatkowo, dostępne są liczne tutoriale i poradniki, które pomagają w opanowaniu zaawansowanych technik edycji zdjęć.

Focus Projects 5 Pro to niezastąpione narzędzie dla wszystkich fotografów poszukujących profesjonalnego oprogramowania do edycji zdjęć. Dzięki swoim zaawansowanym funkcjom i intuicyjnemu interfejsowi, pozwala ono uzyskać doskonałe rezultaty i podkreślić wyjątkowy charakter każdej fotografii.

Dla fotografów poszukujących sposobów na wyróżnienie się w tłumie, Focus Projects 5 Pro staje się niezastąpionym narzędziem, które pozwala na eksperymentowanie z różnymi efektami i stylami, dzięki czemu mogą oni tworzyć wyjątkowe i niepowtarzalne dzieła sztuki.

Jedną z dodatkowych zalet tego oprogramowania jest jego wydajność i szybkość działania. Dzięki zoptymalizowanemu kodowi, Focus Projects 5 Pro umożliwia płynną i efektywną pracę nawet nad najbardziej wymagającymi projektami, co pozwala oszczędzić czas i zwiększyć produktywność.

Ponadto, program ten oferuje również możliwość pracy w trybie wsadowym, co pozwala użytkownikom przetwarzać i edytować wiele zdjęć naraz, co jest niezwykle przydatne przy obróbce dużych kolekcji fotografii, na przykład po sesji zdjęciowej lub wydarzeniu.

Dla osób zajmujących się fotografią zawodowo, Focus Projects 5 Pro może być także świetnym narzędziem do prezentacji swojej pracy klientom. Dzięki możliwości eksportu w wysokiej jakości formatach, takich jak TIFF czy JPEG, użytkownicy mogą łatwo udostępniać swoje zdjęcia online lub drukować je w formie profesjonalnych wydruków.

Wreszcie, nie można zapomnieć o wsparciu technicznym, które oferuje producent tego oprogramowania. Dzięki regularnym aktualizacjom i profesjonalnej pomocy technicznej, użytkownicy mogą mieć pewność, że zawsze będą mieli dostęp do najnowszych funkcji i rozwiązań, aby maksymalnie wykorzystać potencjał Focus Projects 5 Pro.

W ten sposób, Focus Projects 5 Pro staje się nieodłącznym narzędziem w arsenale każdego profesjonalnego fotografa, który pragnie osiągnąć doskonałe rezultaty i zadowolić swoich klientów. Dzięki swojej wszechstronności, łatwości obsługi i profesjonalnym funkcjom, oprogramowanie to pozwala na tworzenie fotografii, które nie tylko zachwycają, ale także pozostają w pamięci na długie lata.

Focus Projects 5 Pro nie tylko pomaga w poprawie jakości istniejących zdjęć, ale także inspiruje do eksperymentowania i tworzenia czegoś zupełnie nowego. Dzięki bogatej gamie efektów, filtrów i narzędzi do manipulacji, użytkownicy mogą odnaleźć swój własny styl i wyrazić swoją kreatywność w pełni.

Ponadto, Focus Projects 5 Pro zapewnia także możliwość pracy w oparciu o projekty, co ułatwia organizację pracy i zachowanie spójności w obróbce fotografii, szczególnie w przypadku większych projektów składających się z wielu zdjęć. Dzięki temu użytkownicy mogą skoncentrować się na samej fotografii, zamiast tracić czas na organizację i zarządzanie plikami.

Oprogramowanie to jest także doskonałym narzędziem do uczenia się i doskonalenia się w sztuce fotografii. Dzięki możliwości eksperymentowania z różnymi efektami i technikami, użytkownicy mogą rozwijać swoje umiejętności i poszerzać swoje horyzonty, co prowadzi do ciągłego rozwoju i doskonalenia się w dziedzinie fotografii.

Wreszcie, warto podkreślić, że Focus Projects 5 Pro jest dostępny dla szerokiego spektrum użytkowników, niezależnie od ich poziomu doświadczenia czy umiejętności technicznych. Dzięki prostemu i intuicyjnemu interfejsowi, nawet początkujący mogą szybko nauczyć się obsługi oprogramowania i osiągać imponujące rezultaty.

Focus Projects 5 Pro to nie tylko oprogramowanie do edycji zdjęć, ale także narzędzie, które inspiruje i wspiera użytkowników w ich twórczej podróży. Dzięki zaawansowanym funkcjom, łatwości obsługi i wsparciu technicznemu, staje się niezastąpionym towarzyszem każdego fotografa, który pragnie osiągnąć doskonałość w sztuce fotografii.

## **[ANALOG Projects 3 \(PC\)](https://oprogramowanie.pro/program/analog-projects-3-pc/)**

ANALOG Projects 3 to potężne narzędzie, które otwiera przed użytkownikiem szerokie spektrum możliwości w dziedzinie edycji zdjęć. Jego wyjątkowość polega na zdolności do emulowania efektów charakterystycznych dla analogowych aparatów fotograficznych, przenosząc tym samym fotografie cyfrowe w magiczny świat nostalgii i autentyczności. Kluczem do sukcesu w wykorzystaniu ANALOG Projects 3 jest zrozumienie głębi jego funkcji i umiejętne wykorzystanie ich w praktyce.

Po pierwsze, warto zacząć od eksperymentowania z różnymi filtrami i efektami dostępnymi w oprogramowaniu. Niech Twoja kreatywność będzie bezgraniczna – nie wahaj się testować różnych kombinacji i eksperymentować z różnymi ustawieniami. Pamiętaj, że czasami to niespodziewane połączenie kilku efektów może stworzyć wyjątkowe i niepowtarzalne zdjęcie.

Po drugie, warto zrozumieć, że mniej czasami znaczy więcej. ANALOG Projects 3 oferuje szeroki wachlarz narzędzi i opcji, ale nie zawsze trzeba korzystać z nich wszystkich jednocześnie. Czasami subtelne zmiany mogą mieć większy wpływ na ostateczny efekt niż przesadne retusze. Dlatego zawsze miej na uwadze, że mniej może być więcej i staraj się zachować równowagę pomiędzy zmianami a zachowaniem naturalności zdjęcia.

Po trzecie, nie zapominaj o ostatecznym celu edycji. Czy chcesz nadać zdjęciom vintage'owy charakter, czy może bardziej wyeksponować ich szczegóły? Bez względu na to, jaki efekt chcesz osiągnąć, ważne jest, abyś miał jasno określony cel i trzymał się go konsekwentnie podczas procesu edycji.

Po czwarte, nie bój się sięgać po inspirację z zewnętrznych źródeł. Przeglądaj prace innych artystów, studiuj różnorodne style i techniki, a następnie dostosowuj je do swoich potrzeb i preferencji. Pamiętaj, że inspiracja może przyjść z każdego miejsca – od klasycznych fotografii analogowych po nowoczesne trendy w fotografii cyfrowej.

Wreszcie, pamiętaj, że praktyka czyni mistrza. Nie spodziewaj się perfekcji od razu – proces nauki i doskonalenia swoich umiejętności w edycji zdjęć wymaga czasu i cierpliwości. Regularne praktykowanie korzystania z ANALOG Projects 3 pozwoli Ci stopniowo odkrywać jego potencjał i stawać się coraz lepszym fotografem.

ANALOG Projects 3 to niezastąpione narzędzie dla każdego, kto pragnie eksplorować świat fotografii cyfrowej i analogowej. Pamiętaj eksperymentowaniu, umiarze w stosowaniu efektów, jasno określonych celach, inspiracji z zewnętrznych źródeł oraz regularnej praktyce. Dzięki temu będziesz w stanie wydobyć z tego oprogramowania jego pełen potencjał i tworzyć wyjątkowe, porywające zdjęcia.

Analog Projects 3 to narzędzie, które podkreśla niepowtarzalność i osobisty charakter każdej fotografii. Jednakże, by skutecznie wykorzystać jego możliwości, warto zrozumieć, że edycja zdjęć to nie tylko manipulacja kolorami i efektami, ale także sztuka kompozycji i narracji.

Po pierwsze, zawsze miej na uwadze, że Twoim celem jest wydobycie esencji obrazu. Czasami mniej znaczy więcej, a subtelne zmiany mogą mieć ogromny wpływ na odbiór fotografii. Bądź świadomy każdej decyzji edycyjnej i pytaj się, czy dany efekt naprawdę dodaje wartości do zdjęcia, czy może go jedynie rozprasza.

Po drugie, pamiętaj o zachowaniu naturalności. Choć efekty analogowe mogą dodawać uroku i charakteru, nie przesadzaj z ich intensywnością. Subtelność jest kluczem do osiągnięcia harmonijnego efektu końcowego, który zachowuje autentyczność oryginalnego obrazu.

Po trzecie, eksperymentuj z różnymi narzędziami i technikami, ale zachowuj umiar. Niech Twoja edycja będzie oparta na solidnych podstawach fotograficznych i estetycznych zamiast na chwilowych trendach. Pamiętaj, że Twoim celem jest stworzenie trwałego i uniwersalnego dzieła sztuki, które przetrwa próbę czasu.

Po czwarte, nie bój się wyzwań i próbuj nowych rzeczy. ANALOG Projects 3 oferuje szeroki wachlarz funkcji i efektów, które mogą zainspirować Cię do eksperymentowania z różnymi stylami i technikami. Otwórz się na nowe doświadczenia i pozwól swojej kreatywności swobodnie płynąć.

Wreszcie, pamiętaj, że Twoja praca nigdy się nie kończy po zakończeniu edycji. Bądź otwarty na konstruktywną krytykę i feedback, który pomoże Ci rozwijać się jako artysta. Współpracuj z innymi fotografami, bierz udział w warsztatach i wystawach, oraz podziel się swoimi dziełami z innymi. To właśnie dzięki wymianie doświadczeń i inspiracji możesz stale doskonalić swoje umiejętności i tworzyć coraz lepsze zdiecia.

ANALOG Projects 3 to nie tylko narzędzie do edycji zdjęć, ale także źródło inspiracji i możliwości. Pamiętaj o zachowaniu równowagi między eksperymentowaniem a umiarem, o poszukiwaniu autentyczności i naturalności w każdej edycji, oraz o otwartej postawie na rozwój i współpracę z innymi. Dzięki temu będziesz mógł czerpać pełną przyjemność z tworzenia i udoskonalania swoich fotografii przy użyciu tego wyjątkowego oprogramowania.

Analog Projects 3 oferuje nie tylko możliwość emulacji efektów analogowych, ale także umożliwia eksplorację różnorodnych stylów i narracji. Dlatego też warto zwrócić uwagę na to, jakie historie chcesz opowiedzieć za pomocą swoich zdjęć.

Po pierwsze, zastanów się nad tym, jakie emocje chcesz wywołać u widza. Czy Twoim celem jest przeniesienie ich w świat nostalgii i wspomnień, czy może chcesz poruszyć ich do głębi za pomocą intensywnych kontrastów i barw? Niezależnie od tego, jaka jest Twoja intencja, pamiętaj, że każde zdjęcie ma potencjał do wywołania silnych emocji, jeśli zostanie odpowiednio zaplanowane i wykonane.

Po drugie, nie zapominaj o kompozycji i framingu. Nawet najpiękniejszy efekt edycji może stracić na wartości, jeśli zostanie źle umieszczony w ramach zdjęcia. Zwróć uwagę na proporcje, linie, oraz punkty zainteresowania, aby stworzyć dynamiczną i harmonijną kompozycję, która przyciągnie uwagę widza od pierwszego spojrzenia.

Po trzecie, bądź świadomy kontekstu, w którym umieszczasz swoje zdjęcia. Czasami to nie tylko sam obraz, ale także jego relacja z innymi elementami otoczenia, które sprawiają, że staje się on wyjątkowy i porywający. Zastanów się, jak możesz wykorzystać otaczającą rzeczywistość, aby wzmocnić przekaz i znaczenie Twoich fotografii.

Po czwarte, pamiętaj o technicznej perfekcji. Nawet najbardziej kreatywna i inspirująca historia może stracić na wartości, jeśli zostanie niedbale wykonana. Dlatego też warto poświęcić czas na doskonalenie swoich umiejętności technicznych, aby móc swobodnie wyrażać swoją wizję artystyczną za pomocą aparatu i oprogramowania.

Wreszcie, nie zapominaj o radości i pasji, jaką przynosi tworzenie fotografii. Niech każde zdjęcie, które robisz, będzie wyrazem Twojej osobistej ekspresji i autentyczności. Nie bój się być sobą i eksplorować własnych pomysłów, ponieważ to właśnie one mogą przynieść Ci największą satysfakcję i sukces jako artysty.

ANALOG Projects 3 to nie tylko narzędzie do edycji zdjęć, ale także platforma do wyrażania swojej kreatywności i pasji. Pamiętaj o znaczeniu emocji i narracji w fotografii, o kompozycji i kontekście, o technicznej perfekcji i osobistej autentyczności. Dzięki temu będziesz mógł tworzyć zdjęcia, które nie tylko zachwycą widza, ale także pozostaną dla Ciebie źródłem inspiracji i satysfakcji przez wiele lat.

## **[COLOR Projects 6 Pro \(PC\)](https://oprogramowanie.pro/program/color-projects-6-pro-pc/)**

COLOR Projects 6 Pro to zaawansowane oprogramowanie dedykowane dla wszystkich entuzjastów fotografii, którzy pragną wydobyć maksimum z każdego kadrze. Dzięki swej kompleksowej funkcjonalności oraz zaawansowanym narzędziom edycyjnym, COLOR Projects 6 Pro umożliwia użytkownikom tworzenie wyjątkowych i profesjonalnych obrazów, które wyróżniają się bogatymi kolorami, głębią oraz niesamowitą atmosferą.

Pierwszą i jedną z najważniejszych porad dla użytkowników COLOR Projects 6 Pro jest eksperymentowanie. Oprogramowanie to oferuje niezliczone możliwości manipulacji kolorami, kontrastem, światłem i innymi aspektami obrazu. Zachęcam do śmiałego testowania różnych opcji, kombinowania efektów i eksplorowania wszystkich dostępnych funkcji.

Kolejną istotną wskazówką jest zrozumienie podstawowych zasad kompozycji i koloru. Nawet najbardziej zaawansowane narzędzia edycyjne nie zastąpią solidnej wiedzy na temat tego, jak skutecznie skomponować obraz czy wybrać odpowiednie kolory. Zanim zaczniesz edytować zdjęcie, zastanów się, jaki nastrój chcesz przekazać i jakie emocje mają być wywołane poprzez kolorystykę i kompozycję.

Ważnym elementem pracy z COLOR Projects 6 Pro jest także zachowanie umiaru. Choć jest to potężne narzędzie, należy pamiętać, że mniej często oznacza więcej. Nie zatapiaj obrazu zbyt wieloma efektami czy przesadną korektą kolorów, ponieważ może to prowadzić do przekłamania i utraty naturalności zdjęcia. Staraj się zachować równowagę i subtelność, dbając o harmonię wizualną.

Kontynuując, warto również zaznaczyć, że praca z oprogramowaniem tego typu wymaga cierpliwości i praktyki. Nawet jeśli na początku efekty nie wyjdą tak, jak sobie tego życzyłeś, nie zrażaj się. Każda próba to okazja do nauki i doskonalenia swoich umiejętności. Poświęć czas na eksplorację różnych technik i rozwiązań, a z czasem zauważysz znaczną poprawę jakości swoich prac.

Nie zapominaj również o tworzeniu kopii zapasowych. Praca z zaawansowanym oprogramowaniem edycyjnym często wiąże się z ryzykiem utraty danych. Dlatego zawsze zapisuj swoje projekty w formie kopii zapasowych, aby uniknąć nieprzyjemnych niespodzianek i możliwości utraty godzin pracy.

Ostatnią, ale równie istotną poradą jest pozostanie otwartym na inspiracje i nowe pomysły. Świat fotografii to nieustanny rozwój i eksploracja. Obserwuj prace innych artystów, ucz się od nich, eksperymentuj z różnymi stylami i technikami. Pamiętaj, że twoja twórczość ma być wyrazem Twojej osobowości i wizji, więc nie bój się eksperymentować i wyrażać siebie poprzez fotograficzne dzieła stworzone przy użyciu COLOR Projects 6 Pro.

COLOR Projects 6 Pro oferuje także szereg zaawansowanych funkcji, których warto się nauczyć i wykorzystać w procesie edycji. Jedną z nich jest możliwość pracy w trybie warstwowym, co pozwala na bardziej precyzyjną kontrolę nad edycją poszczególnych elementów obrazu. Znajomość tej funkcji pozwala na tworzenie bardziej zaawansowanych kompozycji i manipulację poszczególnymi warstwami zdjęcia.

Kolejną wartościową wskazówką jest eksploracja różnych presetów i stylów dostępnych w COLOR Projects 6 Pro. Oprogramowanie to oferuje szeroki wybór gotowych ustawień, które można dostosować do własnych potrzeb i preferencji. Korzystanie z presetów może znacząco przyspieszyć proces edycji, a także dostarczyć inspiracji i pomysłów na nowe sposoby obróbki zdjęć.

Nie zapominaj również o doskonaleniu swoich umiejętności retuszu i poprawiania drobnych niedoskonałości na zdjęciach. COLOR Projects 6 Pro oferuje szereg narzędzi do retuszu, takich jak usuwanie niedoskonałości skóry, redukcja szumów czy korekcja ostrości, które mogą znacząco poprawić jakość finalnego obrazu. Pamiętaj jednak o umiarze i subtelności, aby uniknąć nadmiernego retuszu, który może sprawić, że zdjęcie straci naturalność.

Warto także eksperymentować z różnymi efektami specjalnymi dostępnymi w COLOR Projects 6 Pro, takimi jak efekty HDR, vintage, czy efekty malarskie. Dzięki nim można nadać zdjęciom unikalny charakter i wyjątkową atmosferę, która wyróżni je spośród innych prac. Jednak pamiętaj o zachowaniu umiaru i odpowiednim doborze efektów, aby uniknąć przesady i zachować równowagę wizualną.

Ostateczną poradą jest praca z pasją i zaangażowaniem. Fotografia to sztuka, która wymaga nie tylko technicznego know-how, ale także wrażliwości artystycznej i pasji do tworzenia. Nie bój się eksperymentować, popełniać błędów i uczyć się na własnych doświadczeniach. W końcu to właśnie dzięki nim możesz rozwijać się jako fotograf i twórca, tworząc coraz lepsze i bardziej inspirujące dzieła przy użyciu COLOR Projects 6 Pro.

Ponadto, warto zaznaczyć, że COLOR Projects 6 Pro oferuje także możliwość pracy w trybie wsadowym, co znacząco ułatwia edycję większej liczby zdjęć w krótszym czasie. Dzięki tej funkcji można zaoszczędzić wiele czasu podczas przetwarzania dużej ilości fotografii, co jest szczególnie przydatne dla profesjonalnych fotografów czy osób zajmujących się fotografią jako hobby.

Kontrola nad balansem bieli to kolejny kluczowy element pracy z fotografiami, który warto opanować korzystając z COLOR Projects 6 Pro. Precyzyjna regulacja balansu bieli pozwala na uzyskanie naturalnych i realistycznych kolorów na zdjęciach, co jest niezwykle istotne zwłaszcza przy fotografowaniu w różnych warunkach oświetleniowych.

Pamiętaj również o eksploracji możliwości edycji kolorów w COLOR Projects 6 Pro. Oprogramowanie to oferuje zaawansowane narzędzia do manipulacji kolorami, takie jak regulacja tonów, nasycenie, czy balans kolorów, które pozwalają na uzyskanie dokładnie takich efektów, jakie sobie wymarzyłeś. Warto poświęcić czas na naukę tych funkcji i eksperymentowanie z nimi, aby osiągnąć optymalne rezultaty.

Niezwykle istotne jest także dbanie o jakość plików wyjściowych podczas eksportu fotografii z COLOR Projects 6 Pro. Wybierz odpowiedni format pliku oraz ustawienia jakości, aby zachować jak największą szczegółowość i ostrość obrazu.

Pamiętaj również o odpowiedniej kalibracji monitora, aby mieć pewność, że kolory wyświetlane na ekranie są zgodne z rzeczywistymi kolorami zdjęcia.

Wreszcie, nie zapominaj o kontroli i ocenie swoich prac. Po zakończeniu edycji warto zarezerwować trochę czasu na analizę i ocenę efektów swojej pracy. Zastanów się, co udało Ci się osiągnąć, a co można poprawić lub zmienić w przyszłości. Pamiętaj, że każda sesja fotograficzna i każda edycja to okazja do nauki i rozwoju, dlatego warto być otwartym na konstruktywną krytykę i ciągłe doskonalenie swoich umiejętności.

# **[NordLocker Personal](https://oprogramowanie.pro/program/nordlocker-personal-500gb-2tb-pc-mac-ios-android/)  [\(500GB/2TB\)](https://oprogramowanie.pro/program/nordlocker-personal-500gb-2tb-pc-mac-ios-android/)  [\(PC/MAC/iOS/Android\)](https://oprogramowanie.pro/program/nordlocker-personal-500gb-2tb-pc-mac-ios-android/)**

NordLocker Personal to zaawansowane oprogramowanie do szyfrowania plików, które oferuje niezrównaną ochronę prywatności i bezpieczeństwa danych użytkowników. Dzięki jego wyjątkowej funkcjonalności i łatwości obsługi, każdy może skutecznie zabezpieczyć swoje najcenniejsze informacje przed nieautoryzowanym dostępem i kradzieżą.

Jedną z kluczowych zalet NordLocker Personal jest jego wszechstronność. Program ten umożliwia szyfrowanie plików o różnych formatach, niezależnie od ich rozmiaru czy rodzaju. Dzięki temu użytkownicy mogą chronić zarówno dokumenty tekstowe, pliki multimedialne, jak i inne dane, zachowując przy tym pełną kontrolę nad nimi.

Bezpieczeństwo danych w NordLocker Personal opiera się na silnym szyfrowaniu end-to-end, co oznacza, że pliki są zabezpieczane w momencie ich tworzenia i pozostają w tej postaci do momentu ich odszyfrowania. To gwarantuje, że nawet w przypadku ataku hakerów, dane użytkowników pozostaną nienaruszone i nieczytelne dla niepowołanych osób.

Kolejną zaletą NordLocker Personal jest jego prostota obsługi. Interfejs użytkownika został zaprojektowany w taki sposób, aby nawet osoby niezaznajomione z technologią szyfrowania mogły łatwo korzystać z programu. Wszystkie niezbędne funkcje są intuicyjne i łatwe do znalezienia, co sprawia, że proces szyfrowania i odszyfrowywania plików staje się szybki i bezproblemowy.

Dodatkowo, NordLocker Personal oferuje również funkcje zarządzania plikami, umożliwiając użytkownikom organizację i kategoryzowanie swoich danych. Dzięki temu łatwiej jest odnaleźć potrzebne informacje, a także skuteczniej zarządzać przestrzenią dyskową.

Warto również podkreślić, że NordLocker Personal dba o prywatność użytkowników poprzez zapewnienie im pełnej kontroli nad swoimi danymi. Program ten nie gromadzi żadnych informacji o użytkownikach ani ich plikach, co oznacza, że użytkownicy mogą mieć pewność, że ich dane pozostaną prywatne i bezpieczne.

NordLocker Personal to niezastąpione narzędzie dla każdego, kto ceni sobie prywatność i bezpieczeństwo swoich danych. Dzięki jego zaawansowanym funkcjom szyfrowania, łatwości obsługi i dbałości o prywatność użytkowników, można mieć pewność, że najcenniejsze informacje będą zawsze dobrze chronione.

NordLocker Personal to nie tylko narzędzie do ochrony danych osobistych, ale również skuteczne wsparcie dla profesjonalistów i przedsiębiorstw, którzy pragną zachować poufność i bezpieczeństwo swoich informacji biznesowych. Dzięki możliwości szyfrowania plików wrażliwych, takich jak dokumenty finansowe, umowy czy dane klientów, NordLocker Personal umożliwia przedsiębiorcom przestrzeganie regulacji dotyczących ochrony danych, takich jak GDPR.

W świecie, w którym cyberzagrożenia stale ewoluują, NordLocker Personal jest nieocenionym narzędziem w walce z atakami hakerskimi i kradzieżą danych. Zapewnia on nie tylko skuteczną ochronę przed atakami z zewnątrz, ale także chroni przed wyciekiem danych z wnętrza organizacji. Dzięki temu przedsiębiorstwa mogą uniknąć ryzyka reputacyjnego i finansowego związanego z incydentami bezpieczeństwa.

Ponadto, NordLocker Personal może być również używany w celu bezpiecznego udostępniania plików z innymi osobami. Dzięki funkcji udostępniania plików z możliwością ustalania uprawnień dostępu, użytkownicy mogą kontrolować, kto ma dostęp do ich danych i w jaki sposób mogą je wykorzystać. To znacząco zwiększa bezpieczeństwo procesu współpracy i wymiany informacji.

NordLocker Personal to nie tylko narzędzie, ale również filozofia dbania o prywatność i bezpieczeństwo danych. Dzięki niemu użytkownicy mogą cieszyć się spokojem i pewnością, że ich najcenniejsze informacje są odpowiednio zabezpieczone, niezależnie od tego, czy są to dokumenty osobiste, czy dane biznesowe.

W dzisiejszym cyfrowym świecie, gdzie dane stanowią kluczowy kapitał, NordLocker Personal staje się niezbędnym narzędziem dla każdego, kto pragnie zachować kontrolę nad swoimi informacjami i chronić je przed zagrożeniami internetowymi. Dlatego warto zainwestować w to oprogramowanie i zabezpieczyć swoje dane już teraz.

NordLocker Personal to nie tylko narzędzie, ale także zestaw wartościowych praktyk, które warto wdrożyć w codziennym użytkowaniu komputera i przechowywaniu danych. Oto kilka dodatkowych porad, które warto wziąć pod uwagę:

### **Regularne tworzenie kopii zapasowych**

Nawet najbardziej zaawansowane narzędzia szyfrowania, takie jak NordLocker Personal, nie są nieomylnym środkiem ochrony danych. Dlatego ważne jest regularne tworzenie kopii zapasowych swoich plików, aby w przypadku awarii lub utraty danych można było je łatwo odzyskać.

## **Silne hasła i autoryzacja dwuskładnikowa**

Warto stosować silne, unikalne hasła do konta NordLocker Personal oraz korzystać z autoryzacji dwuskładnikowej, jeśli jest taka opcja dostępna. To dodatkowa warstwa bezpieczeństwa, która utrudnia dostęp osobom niepowołanym nawet w przypadku przechwycenia hasła.

## **Aktualizacje oprogramowania**

Regularne aktualizacje oprogramowania NordLocker Personal zapewniają dostęp do najnowszych funkcji oraz poprawki bezpieczeństwa. Dlatego ważne jest śledzenie informacji o aktualizacjach i ich instalowanie jak najszybciej po udostępnieniu.

## **Uważne korzystanie z publicznych sieci Wi-Fi**

Podczas korzystania z NordLocker Personal lub przesyłania danych przez internet, należy unikać publicznych sieci Wi-Fi, które mogą być podatne na ataki hakerskie. W razie konieczności korzystania z takiej sieci, warto skorzystać z bezpiecznego połączenia VPN.

## **Świadomość zagrożeń**

Niezależnie od stosowanych narzędzi bezpieczeństwa, ważne jest posiadanie świadomości zagrożeń oraz dbanie o odpowiednie praktyki bezpieczeństwa danych. Regularne szkolenie się w zakresie cyberbezpieczeństwa może pomóc w identyfikacji potencjalnych zagrożeń i unikaniu ryzyka.

Wdrożenie tych praktyk w połączeniu z korzystaniem z NordLocker Personal pozwoli użytkownikom skutecznie chronić swoje dane przed zagrożeniami internetowymi oraz utrzymać pełną kontrolę nad ich prywatnością i bezpieczeństwem.

## **[Nero Video \(PC\)](https://oprogramowanie.pro/program/nero-video-pc/)**

Nero Video jest kompleksowym narzędziem do edycji wideo, które oferuje użytkownikom szereg funkcji i możliwości, aby stworzyć wysokiej jakości filmy i produkcje wideo. Jednakże, aby maksymalnie wykorzystać potencjał tego oprogramowania, istnieje kilka kluczowych porad, które warto wziąć pod uwagę.

Po pierwsze, zanim zaczniesz edytować swoje wideo w Nero Video, warto zaplanować swój projekt. Określ, jakie chcesz osiągnąć cele i jaki rodzaj filmu chcesz stworzyć. Czy jest to film rodzinny, prezentacja biznesowa czy może krótki film artystyczny? Im jasniej zdefiniowane będą Twoje cele, tym łatwiej będzie Ci osiągnąć pożądane rezultaty.

Kolejną istotną poradą jest znajomość interfejsu Nero Video. Zapoznaj się z różnymi funkcjami, narzędziami i opcjami dostępnymi w programie. Wypróbuj różne efekty, filtry i narzędzia kreatywne, aby odkryć, jak można je wykorzystać do poprawy jakości i atrakcyjności Twojego filmu.

Pamiętaj również o odpowiednim wykorzystaniu narzędzi do montażu wideo. Nero Video oferuje szereg narzędzi do przycinania, łączenia, podziału i przesuwania klipów wideo. Znajomość tych funkcji pozwoli Ci na płynne i profesjonalne montowanie materiału wideo.

Kiedy już masz gotowy montaż swojego filmu, warto zadbać o jego wygląd i efekty wizualne. Dodaj różnorodne efekty specjalne, przejścia i teksty, aby nadać swojemu filmowi profesjonalny wygląd. Pamiętaj jednak o umiarze - zbyt duża ilość efektów może przytłoczyć widza i odwrócić uwagę od treści filmu.

Nie zapominaj również o dźwięku. Nero Video umożliwia dodawanie ścieżek dźwiękowych, efektów dźwiękowych oraz nagrywanie komentarzy głosowych. Starannie dobieraj dźwięki do obrazu, aby stworzyć spójną i atrakcyjną całość.

Kiedy już Twój film jest gotowy, warto zwrócić uwagę na jego jakość. Upewnij się, że wyeksportowany film ma odpowiednią rozdzielczość i format, aby zapewnić optymalne doświadczenie dla widza. Sprawdź również, czy wszystkie elementy filmu są poprawnie zsynchronizowane i czy nie ma żadnych błędów technicznych.

Na koniec, nie zapomnij o udostępnieniu swojego filmu. Nero Video umożliwia eksportowanie filmów do różnych formatów oraz udostępnianie ich w mediach społecznościowych. Wykorzystaj te możliwości, aby podzielić się swoim dziełem z innymi i zdobyć opinie oraz feedback na temat swojej pracy.

Nero Video to potężne narzędzie do edycji wideo, które oferuje użytkownikom szereg funkcji i możliwości. Jednak aby osiągnąć najlepsze rezultaty, warto przestrzegać powyższych porad i poświęcić czas na zapoznanie się z interfejsem i możliwościami tego oprogramowania.

Nawet po opanowaniu podstawowych funkcji Nero Video warto ciągle się rozwijać i zgłębiać bardziej zaawansowane techniki edycji wideo. Dlatego też warto korzystać z dostępnych materiałów edukacyjnych, takich jak tutoriale online, kursy wideo czy poradniki. Pozwoli to poszerzyć Twoją wiedzę i umiejętności, co z kolei przyczyni się do podniesienia jakości Twoich produkcji wideo.

Pamiętaj również o konsekwentnym eksperymentowaniu z różnymi stylami i technikami edycji. Nie bój się wypróbowywać nowych rzeczy i eksplorować swoją kreatywność. Czasami najlepsze efekty można osiągnąć poprzez odważne podejście i eksperymentowanie z nietypowymi rozwiązaniami.

W trakcie pracy nad swoimi projektami w Nero Video warto również dbać o organizację materiałów wideo. Upewnij się, że wszystkie pliki są odpowiednio nazwane i poukładane w odpowiednich folderach, co ułatwi Ci szybkie odnajdywanie potrzebnych materiałów podczas edycji.

Kolejną wartościową poradą jest regularne tworzenie kopii zapasowych swoich projektów. Edycja wideo to proces czasochłonny, dlatego też ważne jest, aby chronić swój trud i zapobiegać ewentualnej utracie danych poprzez regularne tworzenie kopii zapasowych projektów na zewnętrznych nośnikach danych lub w chmurze.

Wreszcie, nie zapominaj o zdobywaniu opinii i feedbacku na temat swoich produkcji wideo. Proś znajomych, rodzinę lub kolegów z branży o konstruktywną krytykę i sugestie dotyczące Twoich filmów. Dzięki temu będziesz mógł nie tylko poprawić swoje umiejętności, ale także lepiej zrozumieć preferencje i oczekiwania swojej widowni.

Nero Video to nie tylko potężne narzędzie do edycji wideo, ale także platforma do ciągłego rozwoju i doskonalenia swoich umiejętności. Dlatego też warto korzystać z dostępnych zasobów edukacyjnych, eksperymentować z różnymi technikami edycji oraz dbać o organizację i bezpieczeństwo swoich projektów. Tylko w ten sposób będziesz mógł osiągnąć sukces jako edytor wideo i twórca treści.

Dodatkowo, aby uzyskać jeszcze lepsze efekty w swoich produkcjach wideo, warto również zwrócić uwagę na aspekty związane z storytellingiem i narracją. Niezależnie od tego, czy tworzysz film rodzinny, reklamę produktu czy reportaż, opowieść jest kluczowym elementem, który może przyciągnąć uwagę widza i wzbudzić emocje.

Przed rozpoczęciem pracy nad filmem, zastanów się nad głównym przekazem, który chcesz przekazać swojej widowni. Zdefiniuj główne tematy, wątki i postaci, które będą centralne dla Twojego filmu. Starannie zaplanuj strukturę narracyjną, aby historia płynnie się rozwijała i była zrozumiała dla widza.

W trakcie montażu swojego filmu, pamiętaj o znaczeniu odpowiedniego tempa narracji. Dobrze dobrana tempo może wpływać na emocje i zaangażowanie widza. Staraj się unikać zbyt długich lub monotematycznych fragmentów, które mogą nudzić widza. Zamiast tego, dbaj o różnorodność i dynamikę w prezentowaniu treści.

Kolejnym istotnym elementem storytellingu jest używanie odpowiednich środków stylistycznych i technik narracyjnych. Wykorzystuj różne perspektywy kamery, ujęcia, kolorystykę i ścieżkę dźwiękową, aby wzmocnić przekaz swojego filmu i wciągnąć widza w historię.

Warto również pamiętać o zakończeniu swojego filmu w sposób zadowalający dla widza. Zadbaj o odpowiednie rozwiązanie fabularne lub wniosek, który zostawi odbiorcę z refleksją lub emocjonalnym wrażeniem. Staraj się unikać zbyt abruptownego zakończenia, które mogłoby pozostawić widza z poczuciem niedosytu.

Na zakończenie, warto podkreślić, że Nero Video to nie tylko narzędzie do edycji wideo, ale także platforma do opowiadania inspirujących i angażujących historii. Dlatego też warto poświęcić czas na naukę i doskonalenie swoich umiejętności związanych zarówno z technicznymi aspektami edycji, jak i sztuką storytellingu. Tylko w ten sposób będziesz mógł tworzyć filmy, które nie tylko zachwycą widzów, ale także pozostaną w ich pamięci na długo po zakończeniu projekcji.

## **[Nero BackItUp 2023 \(PC\)](https://oprogramowanie.pro/program/nero-backitup-2023-pc/)**

Nero BackItUp to potężne narzędzie do tworzenia kopii zapasowych, które może być kluczowe dla zachowania bezpieczeństwa i integralności Twoich danych. Dzięki funkcjom, jak automatyczne harmonogramowanie kopii zapasowych, szyfrowanie danych, i intuicyjny interfejs, Nero BackItUp zapewnia kompleksowe rozwiązanie dla zarządzania danymi.

Pierwszą i najważniejszą zasadą w utrzymaniu bezpieczeństwa danych jest regularne tworzenie kopii zapasowych. Niezależnie od tego, czy pracujesz zawodowo, czy korzystasz z komputera do celów osobistych, utrata danych może być dotkliwym ciosem. Dlatego warto wykorzystać możliwości Nero BackItUp, aby zapewnić sobie spokój ducha w przypadku awarii systemu, ataku wirusowego lub przypadkowego usunięcia ważnych plików.

Podczas konfigurowania kopii zapasowych w Nero BackItUp, zadbaj o odpowiednią strategię przechowywania danych. Rozważ różne lokalizacje, w tym dyski zewnętrzne, serwery NAS lub chmurę, aby zapewnić redundantność i ochronę przed fizycznymi uszkodzeniami lub kradzieżą.

Należy także pamiętać o konieczności regularnej weryfikacji kopii zapasowych. Nie wystarczy jednorazowo skonfigurować procesu tworzenia kopii - ważne jest również regularne sprawdzanie, czy dane zostały poprawnie zarchiwizowane i czy można je pomyślnie przywrócić w przypadku potrzeby.

Ważnym elementem procesu tworzenia kopii zapasowych jest także szyfrowanie danych. Wraz z rosnącą liczbą cyberataków i zagrożeń dla prywatności, kluczowe jest zapewnienie, że Twoje kopie zapasowe są chronione przed nieautoryzowanym dostępem. Nero BackItUp oferuje zaawansowane opcje szyfrowania, które pozwalają zabezpieczyć Twoje dane przed wyciekiem.

Nie zapominaj również o elastyczności. Nero BackItUp umożliwia dostosowanie harmonogramu kopii zapasowych do własnych potrzeb, pozwalając na regularne tworzenie kopii w godzinach bezczynności lub według własnych preferencji. Dzięki temu proces tworzenia kopii zapasowych może być jak najmniej uciążliwy, jednocześnie zapewniając niezawodność i skuteczność.

Wreszcie, pamiętaj o edukacji. Nawet najlepsze narzędzia do tworzenia kopii zapasowych mogą okazać się bezużyteczne, jeśli nie znasz ich funkcji i nie wiesz, jak prawidłowo z nich korzystać. Dlatego warto poświęcić trochę czasu na zapoznanie się z funkcjami i możliwościami Nero BackItUp, aby móc maksymalnie wykorzystać jego potencjał w zakresie ochrony danych.

Nero BackItUp to niezastąpione narzędzie dla każdego, kto dba o bezpieczeństwo i integralność swoich danych. Dzięki swoim zaawansowanym funkcjom i intuicyjnemu interfejsowi, umożliwia skuteczne tworzenie, zarządzanie i przywracanie kopii zapasowych, zapewniając użytkownikom spokój ducha i pewność, że ich dane są w pełni zabezpieczone.

Kontynuując, ważne jest także zrozumienie różnych rodzajów danych, które warto objąć procesem tworzenia kopii zapasowych. Nie wszystkie pliki są jednakowo istotne, dlatego warto dokładnie przemyśleć, które z nich wymagają regularnej archiwizacji, a które można pominąć lub archiwizować rzadziej.

Przy tworzeniu kopii zapasowych zwróć uwagę na różnorodność danych, takich jak pliki tekstowe, dokumenty, multimedia, a także ustawienia systemowe i aplikacje. Zapewnienie kompleksowego zabezpieczenia dla różnorodnych typów danych pozwoli uniknąć straty informacji i ułatwi szybką odtworzenie systemu w przypadku konieczności.

Dodatkowo, niezależnie od używanego oprogramowania do tworzenia kopii zapasowych, zaleca się regularne monitorowanie procesu i dostosowywanie go do zmieniających się potrzeb. Nowe dane, zmienione ustawienia lub nowe zagrożenia mogą wymagać dostosowania strategii tworzenia kopii zapasowych, dlatego warto regularnie przeglądać i aktualizować swoje procedury.

W kontekście Nero BackItUp warto także korzystać z funkcji odtwarzania plików. Nawet jeśli nie doszło do całkowitej utraty danych, możliwość szybkiego odzyskania pojedynczych plików lub folderów może być bezcenna w przypadku przypadkowego skasowania ważnych informacji.

Nie można również zapominać o testowaniu procesu przywracania danych. Tworzenie kopii zapasowych to tylko pierwszy krok - równie ważne jest upewnienie się, że możliwe jest skuteczne odtworzenie tych danych w przypadku awarii lub utraty. Regularne testowanie procesu przywracania pomoże upewnić się, że Twoje kopie zapasowe są naprawdę użyteczne w sytuacji kryzysowej.

Wreszcie, pamiętaj o zachowaniu równowagi pomiędzy zabezpieczeniami a wygodą użytkowania. Chociaż ważne jest, aby stosować najwyższe standardy bezpieczeństwa, nie zapominaj, że proces tworzenia kopii zapasowych powinien być również wygodny i dostępny dla użytkownika. Nero BackItUp oferuje właśnie tę równowagę, umożliwiając skuteczne zabezpieczenie danych przy minimalnym nakładzie pracy.

W zakończeniu, korzystanie z Nero BackItUp nie tylko zapewni Ci spokój ducha w kwestii bezpieczeństwa danych, ale także ułatwi codzienne zarządzanie nimi. Dzięki swojej wszechstronności, niezawodności i prostocie obsługi, Nero BackItUp jest nieodłącznym narzędziem dla każdego, kto ceni swoje dane i chce mieć pewność, że są one w pełni zabezpieczone.

Kontynuując, warto także podkreślić znaczenie świadomości i odpowiedzialności w kontekście korzystania z oprogramowania do tworzenia kopii zapasowych, takiego jak Nero BackItUp. Nie wystarczy jedynie skonfigurować procesu tworzenia kopii zapasowych i zapomnieć o nim – istotne jest regularne monitorowanie i zarządzanie nim, aby zapewnić skuteczne i niezawodne zabezpieczenie danych.

Jednym z kluczowych aspektów świadomego korzystania z Nero BackItUp jest także dbałość o bezpieczeństwo haseł i dostępu do kopii zapasowych. Zapewnienie, że jedynie upoważnione osoby mają dostęp do archiwizowanych danych, oraz stosowanie silnych haseł i zabezpieczeń, może zapobiec nieautoryzowanemu dostępowi i ewentualnym wyciekom informacji.

Dodatkowo, warto zwrócić uwagę na aktualizacje oprogramowania. Regularne aktualizacje zapewniają nie tylko nowe funkcje i poprawki błędów, ale także zwiększają bezpieczeństwo i wydajność programu. Dlatego należy monitorować dostępność nowych wersji Nero BackItUp i regularnie aktualizować swoje oprogramowanie, aby korzystać z najnowszych możliwości i zapewnić optymalne działanie.

Ważnym elementem korzystania z Nero BackItUp jest także odpowiednie zarządzanie przestrzenią dyskową. Regularne czyszczenie niepotrzebnych plików i archiwizacja danych, które już nie są potrzebne, pozwoli utrzymać porządek i efektywnie zarządzać dostępną przestrzenią. Dzięki temu można uniknąć nadmiernego obciążenia dysku i zachować wydajność systemu.

Nie można także zapominać o włączeniu powiadomień i monitorowaniu statusu procesu tworzenia kopii zapasowych. Nero BackItUp oferuje możliwość konfiguracji powiadomień e-mailowych lub powiadomień na telefon komórkowy, co pozwala na bieżąco monitorować postęp procesu i reagować na ewentualne problemy lub zagrożenia.

Wreszcie, kluczową zasadą korzystania z Nero BackItUp jest regularność i konsekwencja. Nawet najlepsze narzędzia i strategie tworzenia kopii zapasowych mogą okazać się bezużyteczne, jeśli nie są konsekwentnie stosowane. Dlatego warto traktować proces tworzenia kopii zapasowych jako nieodłączną część codziennych praktyk związanych z zarządzaniem danymi i bezpieczeństwem informacii.

Nero BackItUp to nie tylko narzędzie do tworzenia kopii zapasowych, ale także kompleksowe rozwiązanie dla zarządzania danymi i zapewnienia bezpieczeństwa informacji. Korzystanie z tego oprogramowania wymaga świadomości, odpowiedzialności i regularności, ale może przynieść wiele korzyści w postaci spokoju ducha i pewności, że Twoje dane są w pełni zabezpieczone i chronione przed utratą.

## **[Nero Platinum 365 \(PC\)](https://oprogramowanie.pro/program/nero-platinum-365-pc/)**

Nero Platinum 365 to kompleksowe oprogramowanie, które oferuje szereg funkcji i narzędzi, aby ułatwić użytkownikom zarządzanie, tworzenie i udostępnianie różnorodnych treści multimedialnych. Dzięki swojej wszechstronności i zaawansowanym możliwościom, Nero Platinum 365 może być niezastąpionym narzędziem dla osób, które zajmują się edycją wideo, produkcją audio, tworzeniem płyt CD/DVD/Blu-ray oraz zarządzaniem kolekcją multimediów.

Jedną z głównych zalet Nero Platinum 365 jest jego intuicyjny interfejs, który sprawia, że nawet początkujący użytkownicy mogą łatwo opanować wszystkie funkcje programu. Dzięki temu można szybko i sprawnie edytować filmy, tworzyć własne projektu graficzne, nagrywać muzykę czy też kopiować i archiwizować dane na różnych nośnikach.

Oprogramowanie to oferuje także zaawansowane narzędzia edycyjne, pozwalające na precyzyjne manipulowanie materiałami wideo i audio. Dzięki nim można dodawać efekty specjalne, poprawiać jakość obrazu i dźwięku, czy też tworzyć profesjonalne montaże. Ponadto, Nero Platinum 365 umożliwia tworzenie imponujących prezentacji multimedialnych oraz projektowanie własnych menu i interaktywnych aplikacji na płytach DVD/Blu-ray.

Warto również podkreślić, że Nero Platinum 365 jest zintegrowane z wieloma popularnymi platformami społecznościowymi oraz chmurami dyskowymi, co ułatwia udostępnianie i synchronizację danych. Dzięki temu użytkownicy mogą łatwo udostępniać swoje twórcze dzieła z innymi osobami, zarówno w sieci, jak i na różnych urządzeniach mobilnych.

Oprócz tego, Nero Platinum 365 oferuje także zaawansowane funkcje zarządzania plikami multimedialnymi, umożliwiając szybkie wyszukiwanie, sortowanie i kategoryzowanie danych. Dzięki temu można łatwo utrzymać porządek w swojej kolekcji zdjęć, filmów i muzyki, co znacznie ułatwia organizację pracy i dostęp do potrzebnych materiałów.

Nero Platinum 365 to wszechstronne i zaawansowane oprogramowanie, które może być niezastąpionym narzędziem dla osób zajmujących się produkcją i edycją treści multimedialnych. Dzięki swoim zaawansowanym funkcjom i intuicyjnemu interfejsowi, umożliwia ono tworzenie wysokiej jakości projektów wideo, audio i graficznych, a także efektywne zarządzanie kolekcją multimediów.

Ponadto, warto zaznaczyć, że Nero Platinum 365 oferuje również wiele przydatnych narzędzi do zabezpieczania danych. Dzięki wbudowanym opcjom tworzenia kopii zapasowych można regularnie archiwizować ważne pliki i foldery, zapewniając ich ochronę przed przypadkową utratą lub uszkodzeniem. Funkcje szyfrowania i kompresji danych również pomagają w utrzymaniu bezpieczeństwa i efektywności zarządzania danymi.

Korzystając z Nero Platinum 365, użytkownicy mogą także łatwo konwertować pliki multimedialne między różnymi formatami, co pozwala na dostosowanie ich do różnych urządzeń i platform. Dzięki temu można bez problemu odtwarzać multimedia na komputerze, smartfonie, tablecie czy telewizorze, bez konieczności martwienia się o kompatybilność formatów.

Warto również zauważyć, że Nero Platinum 365 regularnie aktualizuje swoje funkcje i dodaje nowe możliwości, aby sprostać zmieniającym się potrzebom użytkowników oraz nowym trendom w świecie multimedialnym. Dzięki temu użytkownicy mogą być pewni, że zawsze korzystają z najnowszych i najbardziej zaawansowanych narzędzi do edycji, tworzenia i zarządzania treściami multimedialnymi.

Wreszcie, nie można pominąć wsparcia technicznego, które oferuje Nero Platinum 365. Profesjonalna i pomocna obsługa klienta jest dostępna, aby pomóc użytkownikom w rozwiązywaniu problemów, udzielać porad oraz zapewnić szybką i skuteczną pomoc w przypadku ewentualnych trudności z korzystaniem z programu.

Nero Platinum 365 to nie tylko potężne narzędzie do edycji i zarządzania multimediów, ale także kompleksowe rozwiązanie, które umożliwia użytkownikom tworzenie, udostępnianie i zabezpieczanie swoich kreatywnych dzieł w sposób wydajny, bezpieczny i profesjonalny. Dzięki swoim zaawansowanym funkcjom, intuicyjnemu interfejsowi i wsparciu technicznemu, stanowi nieocenioną pomoc dla wszystkich, którzy zajmują się produkcją i obróbką treści multimedialnych.

Ponadto, Nero Platinum 365 oferuje także możliwość tworzenia imponujących prezentacji multimedialnych, które można wykorzystać w różnych celach, takich jak prezentacje biznesowe, rodzinne albumy czy pokazy slajdów. Dzięki zaawansowanym funkcjom edycyjnym i efektom wizualnym użytkownicy mogą stworzyć dynamiczne i porywające prezentacje, które przyciągną uwagę widzów i zostaną zapamiętane na długo.

Dodatkowo, Nero Platinum 365 umożliwia również tworzenie profesjonalnych projektów graficznych, w tym plakatów, ulotek, okładek płyt czy banerów reklamowych. Dzięki szerokiemu zakresowi narzędzi edycyjnych i efektom specjalnym użytkownicy mogą wyrazić swoją kreatywność i stworzyć unikatowe projekty, które będą wyróżniać się na tle innych.

Warto również zaznaczyć, że Nero Platinum 365 oferuje możliwość nagrywania i edycji muzyki, co czyni go niezastąpionym narzędziem dla muzyków, producentów muzycznych oraz entuzjastów dźwięku. Dzięki zaawansowanym funkcjom edycyjnym i efektom dźwiękowym użytkownicy mogą tworzyć wysokiej jakości nagrania audio, mixować utwory oraz dodawać efekty specjalne, aby uzyskać pożądane brzmienie.

Ostatecznie, Nero Platinum 365 to kompleksowe oprogramowanie, które spełnia potrzeby zarówno profesjonalistów, jak i amatorów w dziedzinie edycji, tworzenia i zarządzania treściami multimedialnymi. Dzięki swoim zaawansowanym funkcjom, intuicyjnemu interfejsowi i wsparciu technicznemu stanowi nieocenioną pomoc dla wszystkich, którzy chcą tworzyć wysokiej jakości multimedia oraz efektywnie nimi zarządzać.

## **[Revo Uninstaller Pro 5 \(PC\)](https://oprogramowanie.pro/program/revo-uninstaller-pro-5-pc/)**

Revo Uninstaller to narzędzie, które może znacząco ułatwić proces usuwania programów z komputera. Jest to szczególnie przydatne w przypadku trudnych do usunięcia aplikacji, które pozostawiają po sobie ślady nawet po standardowej deinstalacji. Dzięki Revo Uninstallerowi można dokładnie wyczyścić system z pozostałości po programach, co może przyspieszyć działanie komputera i zwiększyć jego stabilność.

Jedną z kluczowych zalet Revo Uninstaller jest jego zdolność do przeprowadzania dogłębnej analizy systemu w poszukiwaniu pozostałości po odinstalowanych programach. Dzięki temu możemy mieć pewność, że żadne niepotrzebne pliki, foldery czy wpisy w rejestrze nie pozostaną po usuniętych aplikacjach.

Kolejnym atutem tego oprogramowania jest jego intuicyjny interfejs użytkownika, który umożliwia łatwe nawigowanie i korzystanie z różnych funkcji. Nawet osoby niezbyt biegłe w obsłudze komputera będą w stanie skorzystać z Revo Uninstaller bez większych problemów.

Revo Uninstaller oferuje również możliwość tworzenia punktów przywracania systemu przed usuwaniem programów, co może być bardzo przydatne w przypadku wystąpienia jakichkolwiek problemów podczas procesu deinstalacji.

Dodatkowo, Revo Uninstaller pozwala także na zarządzanie uruchamianiem programów wraz z systemem, co może pomóc w zoptymalizowaniu czasu startu komputera poprzez wyłączenie niepotrzebnych aplikacji.

Warto również podkreślić, że Revo Uninstaller jest łatwo dostępny i często aktualizowany, co oznacza, że użytkownicy mogą być pewni, że korzystają z najnowszych rozwiązań i poprawek.

Revo Uninstaller to niezastąpione narzędzie dla każdego użytkownika komputera, który chce skutecznie i bezpiecznie usuwać niepotrzebne programy oraz optymalizować działanie swojego systemu. Dzięki jego wielu funkcjom i intuicyjnemu interfejsowi może stać się nieodłącznym elementem narzędzi każdego użytkownika komputera.

Ważne jest również, aby pamiętać o regularnym korzystaniu z Revo Uninstaller w celu utrzymania czystości i wydajności systemu. Regularne usuwanie zbędnych aplikacji i czyszczenie pozostałości po nich może zapobiec gromadzeniu się niepotrzebnych plików i wpisów w rejestrze, co przyczynia się do utrzymania optymalnej wydajności komputera.

Podczas korzystania z Revo Uninstaller warto również być ostrożnym i dobrze przemyśleć decyzje dotyczące usuwania programów. Niektóre aplikacje mogą być kluczowe dla działania systemu lub innych programów, dlatego zaleca się sprawdzenie, czy usunięcie danej aplikacji nie spowoduje żadnych niepożądanych skutków.

Pamiętajmy także o regularnym aktualizowaniu Revo Uninstaller, aby korzystać z najnowszych funkcji oraz zapewnić sobie ochronę przed nowymi zagrożeniami i problemami związanymi z usuwaniem programów.

Wreszcie, warto zauważyć, że Revo Uninstaller oferuje również płatną wersję Pro, która zawiera dodatkowe funkcje, takie jak monitorowanie instalacji programów, zaawansowane czyszczenie śladów po przeglądaniu internetu czy możliwość usuwania plików tymczasowych. Dla bardziej zaawansowanych użytkowników może to być godne uwagi rozwiązanie, które jeszcze bardziej zwiększy kontrolę nad systemem i jego wydajnością.

Revo Uninstaller to nie tylko narzędzie do usuwania programów, ale kompleksowe rozwiązanie, które może pomóc w utrzymaniu czystości, stabilności i wydajności komputera. Dzięki jego różnorodnym funkcjom i intuicyjnemu interfejsowi każdy użytkownik może łatwo dbać o swoje urządzenie i cieszyć się płynnym działaniem systemu.

Ponadto, Revo Uninstaller może być również przydatny w przypadku, gdy chcemy usunąć niechciane wtyczki czy rozszerzenia przeglądarki internetowej. Często takie dodatki mogą być powodem spowolnienia przeglądania internetu lub generowania niechcianych reklam. Dzięki Revo Uninstaller możemy skutecznie odinstalować te dodatki, co przyczyni się do poprawy wydajności przeglądarki oraz zapewnienia bardziej komfortowego korzystania z Internetu.

Dodatkowo, Revo Uninstaller oferuje możliwość tworzenia raportów po zakończeniu procesu deinstalacji, co może być przydatne dla osób chcących śledzić historię usuwanych programów i dokładnie monitorować zmiany w systemie.

Warto również zauważyć, że Revo Uninstaller jest oprogramowaniem bardzo elastycznym i dostosowuje się do różnych potrzeb użytkowników. Może być używany zarówno przez początkujących, jak i zaawansowanych użytkowników komputerów, którzy szukają bardziej zaawansowanych funkcji do zarządzania swoim systemem.

Nie można również zapomnieć o tym, że Revo Uninstaller jest narzędziem wieloplatformowym, co oznacza, że można go używać zarówno na komputerach z systemem Windows, jak i na urządzeniach z systemem macOS. Dzięki temu użytkownicy mogą cieszyć się spójnym doświadczeniem użytkownika niezależnie od wykorzystywanej platformy.

Revo Uninstaller to niezastąpione narzędzie dla każdego, kto dba o czystość, stabilność i wydajność swojego komputera. Dzięki jego zaawansowanym funkcjom i intuicyjnemu interfejsowi możemy skutecznie usuwać niepotrzebne programy, rozszerzenia i pozostałości po nich, co przyczynia się do lepszego funkcjonowania naszego systemu.

## **[HDR Projects 8 Pro \(PC\)](https://oprogramowanie.pro/program/hdr-projects-8-pro-pc/)**

HDR Projects 8 to zaawansowane oprogramowanie dedykowane edycji zdjęć, szczególnie w obszarze techniki HDR (High Dynamic Range). Ta technologia pozwala na tworzenie zdjęć o zwiększonym zakresie dynamicznym, co oznacza, że obrazy są bardziej realistyczne i szczegółowe, z lepszą reprodukcją jasnych i ciemnych obszarów.

Jedną z kluczowych porad dotyczących korzystania z HDR Projects 8 jest eksperymentowanie z różnymi ustawieniami. Oprogramowanie oferuje szeroki zakres narzędzi i efektów, które mogą być dostosowane do indywidualnych potrzeb i preferencji użytkownika. Warto więc spędzić czas na testowaniu różnych kombinacji, aby osiągnąć optymalny efekt.

Kolejną istotną wskazówką jest dbałość o równowagę pomiędzy efektem HDR a naturalnością obrazu. Choć technika HDR pozwala na dramatyczne efekty i intensywne kolory, istnieje ryzyko przesady, co może prowadzić do nadmiernego wyglądu obrazu. Dlatego ważne jest zachowanie umiaru i staranne dopasowanie parametrów, aby zachować naturalny wygląd zdjęcia.

Podczas korzystania z HDR Projects 8 warto również zwrócić uwagę na detale. Oprogramowanie umożliwia precyzyjne edycje nawet najdrobniejszych szczegółów, co pozwala uzyskać profesjonalny i starannie wykonany obraz. Dlatego zaleca się spędzenie czasu na dokładnym dopracowaniu każdego elementu, aby uzyskać jak najlepszy efekt końcowy.

Kolejnym istotnym aspektem jest eksploracja różnych stylów i inspiracji. HDR Projects 8 oferuje szeroki zakres gotowych presetów i filtrów, które mogą stanowić punkt wyjścia do tworzenia własnych unikalnych efektów. Nie bój się więc eksperymentować z różnymi stylami i technikami, aby odkryć swój własny artystyczny głos.

Nie zapominaj także o podstawowych zasadach kompozycji i kreatywnego kadrowania. Nawet najbardziej zaawansowane narzędzia edycji nie zastąpią solidnej kompozycji fotograficznej. Dlatego zawsze warto pamiętać o podstawowych zasadach kompozycji, takich jak reguła trzeciego, linie prowadzące czy perspektywa, aby stworzyć dynamiczne i interesujące obrazy.

Wreszcie, nie zapominaj o procesie nauki i ciągłego doskonalenia. Korzystanie z HDR Projects 8 może być wyzwaniem nawet dla doświadczonych fotografów, ale regularna praktyka i eksploracja różnych funkcji oprogramowania mogą prowadzić do znacznego wzrostu umiejętności. Dlatego nie bój się eksperymentować, popełniać błędy i uczyć się na własnych doświadczeniach, aby stale rozwijać się jako fotograf.

Ponadto, ważne jest również zrozumienie podstawowych terminów i pojęć związanych z techniką HDR oraz samym oprogramowaniem. Zapoznanie się z takimi terminami jak tonemapping, bracketing czy ghosting pozwoli lepiej zrozumieć proces tworzenia zdjęć HDR i efekty, jakie można osiągnąć dzięki odpowiedniemu wykorzystaniu narzędzi HDR Projects 8.

W trakcie pracy z HDR Projects 8, warto również dbać o jakość początkowych zdjęć. Nawet najlepsze narzędzia edycji nie zrekompensują słabego jakościowo materiału wyjściowego. Dlatego zaleca się korzystanie z dobrego sprzętu fotograficznego i staranne wybieranie odpowiednich ujęć do dalszej obróbki.

Nie zapominaj również o krytycznej ocenie swojej pracy. Po zakończeniu edycji warto przejrzeć obraz jeszcze kilka razy, z różnych perspektyw i na różnych urządzeniach, aby upewnić się, że osiągnięty efekt jest zgodny z Twoją wizją artystyczną. Czasem kilka drobnych poprawek może znacząco poprawić ostateczny rezultat.

Pamiętaj także o możliwościach eksportu i udostępniania swoich prac. HDR Projects 8 oferuje różne opcje eksportu, które pozwalają dostosować zdjęcia do różnych mediów, w tym druku, internetu czy prezentacji. Dzięki temu możesz efektywnie wykorzystać swoje prace w różnych celach i dotrzeć do różnych odbiorców.

Wreszcie, nie bój się sięgać po pomoc i inspirację wśród społeczności fotograficznej. Internet obfituje w fora dyskusyjne, grupy na portalach społecznościowych oraz tutoriale online, gdzie można wymieniać się doświadczeniami, zadawać pytania i szukać inspiracji. Dzięki temu możesz rozwijać swoje umiejętności, poznać nowe techniki i odkryć nowe możliwości twórcze.

Korzystanie z HDR Projects 8 to fascynująca podróż w świat zaawansowanej edycji fotograficznej. Zachowując umiar, eksperymentując z różnymi efektami i stale doskonaląc swoje umiejętności, możesz tworzyć niesamowite, pełne życia obrazy, które zachwycą zarówno Ciebie, jak i Twoich widzów.

W procesie dalszego doskonalenia pracy z HDR Projects 8, warto również zwrócić uwagę na aspekt czasu. Oprogramowanie to oferuje wiele zaawansowanych funkcji, które mogą absorbować wiele godzin pracy nad jednym zdjęciem. Jednakże, ważne jest aby znaleźć równowagę między perfekcjonizmem a efektywnością. Stawiaj sobie cele i określaj czas, jaki chcesz poświęcić na edycję każdego obrazu, aby uniknąć zapętlenia się w nieskończonym procesie doskonalenia.

Dodatkowo, śledzenie trendów w świecie fotografii oraz eksploracja nowych technik i stylów może być inspirującym doświadczeniem. Chociaż technika HDR ma swoje korzenie głęboko zakorzenione w fotografii, nieustanny rozwój technologiczny oraz zmieniające się preferencje estetyczne sprawiają, że pojawiają się nowe możliwości i wyzwania. Bądź otwarty na eksplorację i przyjmij zmiany jako okazję do nauki i rozwoju.

Nie zapominaj również o wartości konstruktywnej krytyki. Dziel się swoimi pracami z innymi fotografami, zarówno początkującymi, jak i doświadczonymi, i bądź otwarty na ich opinie i sugestie. Konstruktywna krytyka może pomóc spojrzeć na swoje prace z nowej perspektywy i zidentyfikować obszary do poprawy, co może przyczynić się do dalszego rozwoju jako artysta.

Wreszcie, pamiętaj, że tworzenie fotografii to przede wszystkim pasja i sposób wyrażania siebie. Niech edycja zdjęć za pomocą HDR Projects 8 będzie dla Ciebie nie tylko procesem technicznym, ale także źródłem radości i satysfakcji.

Pozwól swojej kreatywności swobodnie płynąć i niech każde zdjęcie, które tworzysz, odzwierciedla Twoją indywidualność i osobistą wizję świata.

W ten sposób, wykorzystując wartościowe porady i wskazówki oraz trzymając się zasad eksperymentacji, równowagi i ciągłego doskonalenia, możesz w pełni wykorzystać potencjał HDR Projects 8 i stworzyć niezapomniane i inspirujące obrazy, które będą cieszyć oko i poruszać duszę.

# **[Avast Cleanup & Boost Pro](https://oprogramowanie.pro/program/avast-cleanup-boost-pro-android/)  [\(Android\)](https://oprogramowanie.pro/program/avast-cleanup-boost-pro-android/)**

Avast Cleanup & Boost Pro to kompleksowe oprogramowanie, które oferuje szereg narzędzi do optymalizacji i przyspieszenia działania komputera. Jest to niezwykle przydatne narzędzie dla użytkowników, którzy chcą utrzymać swoje urządzenia w optymalnej kondycji i maksymalnie wykorzystać ich potencjał. Poniżej znajdziesz szereg wartościowych porad dotyczących korzystania z Avast Cleanup & Boost Pro:

## **Regularne skanowanie systemu**

Regularne skanowanie systemu za pomocą Avast Cleanup & Boost Pro pozwoli Ci na szybkie wykrycie i usunięcie zbędnych plików, niepotrzebnych plików tymczasowych oraz innych elementów, które mogą spowalniać działanie komputera.

## **Optymalizacja autostartu**

Wyłączenie niepotrzebnych programów z autostartu za pomocą Avast Cleanup & Boost Pro pozwoli Ci na przyspieszenie czasu uruchamiania systemu operacyjnego oraz zwolnienie zasobów systemowych, które mogą być wykorzystane przez inne aplikacje.

## **Defragmentacja dysku**

Regularna defragmentacja dysku twardego za pomocą Avast Cleanup & Boost Pro pomoże Ci w usunięciu fragmentacji plików, co może znacząco przyspieszyć dostęp do danych oraz zwiększyć ogólną wydajność systemu.

### **Usuwanie niepotrzebnych plików**

Korzystając z funkcji czyszczenia dysku oferowanej przez Avast Cleanup & Boost Pro, regularnie usuwaj niepotrzebne pliki, takie jak tymczasowe pliki internetowe, pliki tymczasowe systemu czy pozostałości po deinstalowanych programach. Pozwoli to zwolnić miejsce na dysku oraz poprawić ogólną wydajność systemu.

### **Zarządzanie aplikacjami**

Monitoruj i zarządzaj zainstalowanymi aplikacjami za pomocą Avast Cleanup & Boost Pro. Regularnie usuwaj niepotrzebne lub nieużywane programy, aby zwolnić miejsce na dysku oraz zapobiec obciążeniu systemu.

## **Aktualizacje systemu i programów**

Upewnij się, że Twój system operacyjny oraz wszystkie zainstalowane programy są zawsze aktualne. Regularnie sprawdzaj dostępność aktualizacji za pomocą Avast Cleanup & Boost Pro i instaluj je, aby zapewnić optymalną wydajność i bezpieczeństwo systemu.

### **Monitorowanie zużycia zasobów**

Korzystaj z funkcji monitorowania zużycia zasobów oferowanej przez Avast Cleanup & Boost Pro, aby śledzić wykorzystanie procesora, pamięci RAM oraz dysku twardego przez poszczególne aplikacje i procesy. Dzięki temu będziesz mógł zidentyfikować i zoptymalizować najbardziej zasobożerne elementy.

### **Regularne czyszczenie rejestru systemowego**

Regularne czyszczenie rejestru systemowego za pomocą Avast Cleanup & Boost Pro pozwoli Ci na usunięcie niepotrzebnych lub błędnych wpisów, co może przyspieszyć działanie systemu oraz zapobiec występowaniu różnego rodzaju błędów.

## **Bezpieczeństwo danych**

Zapewnij bezpieczeństwo swoich danych poprzez regularne tworzenie kopii zapasowych oraz korzystanie z narzędzi do ochrony prywatności oferowanych przez Avast Cleanup & Boost Pro. Dbaj o swoje dane, aby uniknąć ich utraty lub nieautoryzowanego dostępu.

## **Monitorowanie wydajności systemu**

Regularnie monitoruj wydajność swojego systemu za pomocą Avast Cleanup & Boost Pro. Śledź jego stan oraz ewentualne problemy, które mogą wpływać na jego działanie, i podejmuj odpowiednie działania w celu poprawy sytuacji.

Korzystając z powyższych porad i wykorzystując możliwości oferowane przez Avast Cleanup & Boost Pro, będziesz mógł utrzymać swoje urządzenie w optymalnej kondycji, zapewniając sobie szybką i płynną pracę oraz maksymalne wykorzystanie jego potencjału.

Avast Cleanup & Boost Pro to niezastąpione narzędzie dla wszystkich użytkowników komputerów, którzy pragną utrzymać swoje urządzenia w doskonałej kondycji. Bez względu na to, czy jesteś doświadczonym użytkownikiem czy dopiero zaczynasz swoją przygodę z technologią, warto poznać możliwości tego oprogramowania i wykorzystać je w codziennej pracy z komputerem.
Dzięki Avast Cleanup & Boost Pro możesz skutecznie zwiększyć wydajność swojego komputera poprzez optymalizację jego działania. Niezależnie od tego, czy odczuwasz spowolnienie systemu, czy po prostu chcesz zapewnić mu długotrwałą sprawność, to narzędzie może być dla Ciebie kluczowe.

Jednym z głównych atutów Avast Cleanup & Boost Pro jest jego prostota obsługi. Nawet jeśli nie jesteś ekspertem w dziedzinie technologii, z łatwością możesz korzystać z różnorodnych funkcji tego oprogramowania. Dzięki intuicyjnemu interfejsowi użytkownika oraz klarownym instrukcjom korzystanie z narzędzia jest przyjemne i efektywne.

Ważnym elementem, który warto podkreślić, jest również fakt, że Avast Cleanup & Boost Pro nie tylko optymalizuje działanie systemu, ale także dba o jego bezpieczeństwo. Dzięki wbudowanym mechanizmom ochronnym możesz mieć pewność, że Twoje dane są bezpieczne i chronione przed wszelkimi zagrożeniami.

Korzystając z Avast Cleanup & Boost Pro, możesz również zwiększyć żywotność swojego komputera. Regularne czyszczenie systemu, defragmentacja dysku oraz optymalizacja ustawień pozwolą Ci na utrzymanie urządzenia w dobrej kondycji przez długi czas, co przełoży się na oszczędność czasu i pieniędzy.

Warto również podkreślić, że Avast Cleanup & Boost Pro to oprogramowanie, które stale się rozwija i udoskonala. Deweloperzy regularnie wprowadzają aktualizacje, które nie tylko poprawiają działanie narzędzia, ale także dodają nowe funkcje i usprawnienia, co pozwala użytkownikom na jeszcze lepsze korzystanie z programu.

Avast Cleanup & Boost Pro to niezastąpione narzędzie dla wszystkich użytkowników komputerów, którzy pragną utrzymać swoje urządzenia w doskonałej kondycji. Dzięki jego funkcjom możesz zwiększyć wydajność swojego komputera, zwiększyć jego żywotność oraz zapewnić bezpieczeństwo swoich danych. Bez względu na to, czy jesteś doświadczonym użytkownikiem czy dopiero zaczynasz swoją przygodę z technologią, warto poznać możliwości tego oprogramowania i wykorzystać je w codziennej pracy z komputerem.

Avast Cleanup & Boost Pro oferuje także szereg zaawansowanych funkcji, które mogą być szczególnie przydatne dla bardziej zaawansowanych użytkowników. Narzędzie to umożliwia bardziej szczegółową analizę i kontrolę nad różnymi aspektami działania systemu, co pozwala na dostosowanie go do własnych preferencji i potrzeb.

Dzięki Avast Cleanup & Boost Pro możesz również monitorować zużycie zasobów przez poszczególne aplikacje oraz procesy, co pozwala na identyfikację i rozwiązanie potencjalnych problemów z wydajnością systemu. Ponadto, narzędzie to oferuje funkcje zarządzania aplikacjami, dzięki którym możesz kontrolować, które programy uruchamiają się automatycznie wraz z systemem, co pozwala na zoptymalizowanie czasu uruchamiania oraz wydajności systemu.

Ważnym aspektem jest także możliwość czyszczenia rejestru systemowego, co może przyczynić się do poprawy ogólnej stabilności i wydajności systemu. Usuwanie niepotrzebnych wpisów z rejestru pozwala na uniknięcie różnego rodzaju błędów oraz poprawienie ogólnej wydajności systemu.

Avast Cleanup & Boost Pro oferuje również narzędzia do optymalizacji ustawień systemowych, co pozwala na dostosowanie systemu do własnych preferencji i potrzeb. Dzięki temu możesz zoptymalizować działanie systemu tak, aby działał on szybciej i sprawniej, co pozwala na zwiększenie ogólnej wydajności i płynności pracy.

Avast Cleanup & Boost Pro to niezwykle przydatne narzędzie dla wszystkich użytkowników komputerów, którzy pragną utrzymać swoje urządzenia w doskonałej kondycji. Dzięki swoim zaawansowanym funkcjom i intuicyjnemu interfejsowi użytkownika narzędzie to umożliwia skuteczną optymalizację działania systemu oraz zapewnia bezpieczeństwo danych. Bez względu na to, czy jesteś doświadczonym użytkownikiem czy dopiero zaczynasz swoją przygodę z technologią, warto poznać możliwości tego oprogramowania i wykorzystać je w codziennej pracy z komputerem.

## **[Avast Driver Updater \(PC\)](https://oprogramowanie.pro/program/avast-driver-updater-pc/)**

Avast Driver Updater jest narzędziem, które ma na celu ułatwienie użytkownikom utrzymanie ich systemu operacyjnego w optymalnym stanie poprzez automatyczne aktualizacje sterowników. Jednakże, zanim zdecydujesz się korzystać z tego oprogramowania, istnieje kilka istotnych kwestii, które warto wziąć pod uwagę.

Po pierwsze, zawsze należy pamiętać o bezpieczeństwie. Korzystając z narzędzi do aktualizacji sterowników, istnieje ryzyko pobrania błędnych lub niezgodnych sterowników, które mogą prowadzić do problemów z działaniem systemu lub nawet jego uszkodzenia. Dlatego zaleca się ostrożność i wybór renomowanego, zaufanego dostawcy oprogramowania.

Po drugie, przed pobraniem i instalacją oprogramowania, zawsze warto dokładnie zapoznać się z opiniami innych użytkowników oraz recenzjami ekspertów. W ten sposób można uniknąć potencjalnych pułapek i wybrać rozwiązanie, które rzeczywiście przyniesie korzyści.

Po trzecie, należy pamiętać, że aktualizacje sterowników mogą czasem prowadzić do problemów z kompatybilnością z innymi aplikacjami lub urządzeniami. Dlatego zawsze zaleca się zachowanie kopii zapasowej istotnych danych oraz punkt przywracania systemu przed przeprowadzeniem aktualizacji.

Po czwarte, warto mieć na uwadze, że Avast Driver Updater to płatne oprogramowanie. Zanim zdecydujesz się na jego zakup, upewnij się, czy rzeczywiście potrzebujesz tego typu narzędzia i czy nie istnieją darmowe alternatywy, które mogą spełnić Twoje potrzeby.

Wreszcie, pamiętaj, że kluczem do utrzymania sprawnego i bezpiecznego systemu operacyjnego jest regularna konserwacja oraz aktualizacje. Niezależnie od tego, czy zdecydujesz się korzystać z Avast Driver Updater czy innego narzędzia, regularnie monitoruj stan swoich sterowników i systematycznie przeprowadzaj aktualizacje, aby zapewnić sobie płynne działanie komputera i zwiększyć jego bezpieczeństwo.

Pamiętaj również o konsekwentnym przeglądaniu informacji zwrotnej od innych użytkowników na temat działania Avast Driver Updater. Warto korzystać z forów internetowych, grup dyskusyjnych czy platform społecznościowych, aby uzyskać opinie osób, które miały bezpośrednie doświadczenie z tym oprogramowaniem.

Jednak niezależnie od tego, jakie narzędzie wybierzesz do aktualizacji sterowników, zawsze zaleca się zachowanie czujności i ostrożności podczas korzystania z tego typu programów. Pamiętaj, że poprawne działanie sterowników jest kluczowe dla stabilności i wydajności Twojego komputera, dlatego regularne aktualizacje są istotne.

Jeśli zdecydujesz się korzystać z Avast Driver Updater, pamiętaj o regularnym sprawdzaniu dostępności nowych wersji oprogramowania oraz przeprowadzaniu aktualizacji, aby zapewnić sobie najnowsze sterowniki i optymalne działanie systemu.

W końcu, warto pamiętać, że nie tylko narzędzia do aktualizacji sterowników mogą poprawić wydajność i bezpieczeństwo Twojego komputera. Regularne przeprowadzanie skanów antywirusowych, dbałość o aktualizacje systemu operacyjnego oraz stosowanie się do dobrych praktyk bezpieczeństwa internetowego również są kluczowe dla utrzymania sprawnego i bezpiecznego środowiska pracy na komputerze.

Avast Driver Updater może być użytecznym narzędziem w utrzymaniu aktualności sterowników na Twoim komputerze, ale pamiętaj o zachowaniu ostrożności i regularnym monitorowaniu jego działania. Dążenie do optymalnej wydajności i bezpieczeństwa komputera wymaga zaangażowania i odpowiedniej dbałości o jego stan, dlatego podejmuj decyzje świadomie i przemyślanie.

Dodatkowo, warto pamiętać o kilku praktycznych zasadach, które mogą pomóc w efektywnym zarządzaniu aktualizacjami sterowników oraz ogólnym utrzymaniu sprzętu w dobrej kondycji.

Po pierwsze, regularnie sprawdzaj strony producentów sprzętu, takie jak strony internetowe producentów karty graficznej, dźwiękowej czy też innych urządzeń podłączonych do komputera. Często to właśnie tam znajdziesz najnowsze wersje sterowników dedykowane dla Twojego sprzętu.

Po drugie, korzystaj z opcji automatycznych aktualizacji oferowanych przez system operacyjny. Systemy takie jak Windows czy macOS często automatycznie wyszukują i instalują najnowsze sterowniki dla Twojego sprzętu, co może znacznie ułatwić utrzymanie go w optymalnym stanie.

Po trzecie, pamiętaj o regularnym czyszczeniu komputera zarówno fizycznie, jak i optymalizacji jego pracy. Usuwanie niepotrzebnych plików, defragmentacja dysku oraz regularne sprawdzanie stanu dysku twardego to działania, które mogą poprawić wydajność i stabilność systemu.

Po czwarte, unikaj korzystania z nieoficjalnych źródeł sterowników. Choć mogą one być dostępne szybciej niż oficjalne wersje, mogą również zawierać niebezpieczne oprogramowanie lub być niekompatybilne z Twoim sprzętem.

Wreszcie, pamiętaj o regularnych aktualizacjach systemu operacyjnego oraz oprogramowania zainstalowanego na komputerze. Oprogramowanie antywirusowe, przeglądarki internetowe czy programy biurowe również wymagają aktualizacji, aby zapewnić optymalne działanie i bezpieczeństwo.

Wszystkie te praktyczne porady mogą pomóc Ci w efektywnym zarządzaniu aktualizacjami sterowników oraz ogólnym utrzymaniu Twojego komputera w dobrej kondycji. Pamiętaj o regularności i systematyczności w podejmowaniu tych działań, aby zapewnić sobie płynną pracę komputera oraz zminimalizować ryzyko wystąpienia problemów związanych z działaniem sprzętu czy oprogramowania.

# **[iolo System Mechanic](https://oprogramowanie.pro/program/iolo-system-mechanic-ultimate-defense-pc/)  [Ultimate Defense \(PC\)](https://oprogramowanie.pro/program/iolo-system-mechanic-ultimate-defense-pc/)**

iolo System Mechanic Ultimate Defense to kompleksowe oprogramowanie, które oferuje szereg narzędzi do optymalizacji, zabezpieczeń i przyspieszania pracy komputera. Oto niektóre wartościowe porady dotyczące korzystania z tego programu:

## **Regularnie skanuj i oczyszczaj system**

Regularne skanowanie i czyszczenie systemu przy użyciu iolo System Mechanic Ultimate Defense pomoże usunąć zbędne pliki, tymczasowe pliki internetowe, cookies oraz inne niepotrzebne dane, co przyczyni się do poprawy wydajności komputera.

## **Używaj funkcji optymalizacji rejestru**

Rejestr systemowy może być przyczyną spowolnienia działania komputera, dlatego warto regularnie korzystać z funkcji optymalizacji rejestru oferowanej przez System Mechanic Ultimate Defense, aby usunąć błędy i niepotrzebne wpisy, co przyspieszy działanie systemu.

## **Monitoruj zużycie zasobów**

Korzystając z narzędzi do monitorowania zużycia zasobów oferowanych przez System Mechanic Ultimate Defense, można śledzić wykorzystanie procesora, pamięci RAM i dysku twardego przez różne programy i procesy, co pozwoli zidentyfikować aplikacje zużywające zbyt dużo zasobów i zoptymalizować ich działanie.

### **Zabezpiecz swój system**

System Mechanic Ultimate Defense oferuje szereg narzędzi do zabezpieczenia komputera przed różnego rodzaju zagrożeniami, w tym antywirus, zapora sieciowa, ochrona prywatności oraz narzędzia do usuwania szkodliwego oprogramowania. Regularnie aktualizuj definicje wirusów i przeprowadzaj skanowanie systemu, aby zapewnić jego bezpieczeństwo.

### **Planuj regularne kopie zapasowe**

Aby zapobiec utracie danych w przypadku awarii systemu lub ataku złośliwego oprogramowania, regularnie wykonuj kopie zapasowe ważnych plików i folderów przy użyciu narzędzi do tworzenia kopii zapasowych oferowanych przez System Mechanic Ultimate Defense.

### **Aktualizuj regularnie oprogramowanie**

Regularnie aktualizuj System Mechanic Ultimate Defense oraz inne programy i sterowniki na komputerze, aby zapewnić kompatybilność, poprawić wydajność oraz zwiększyć bezpieczeństwo systemu.

### **Monitoruj temperaturę komputera**

Wysoka temperatura komputera może prowadzić do spowolnienia jego działania oraz skrócenia życia podzespołów. Korzystając z funkcji monitorowania temperatury oferowanej przez System Mechanic Ultimate Defense, można śledzić temperaturę procesora, karty graficznej oraz innych podzespołów i podejmować odpowiednie działania w przypadku przegrzewania się komputera.

## **Usuń niepotrzebne programy i aplikacje**

Regularnie przeglądaj zainstalowane programy i aplikacje na komputerze i usuwaj te, których już nie używasz. System Mechanic Ultimate Defense oferuje narzędzia do usuwania zbędnych programów oraz pozostałości po ich deinstalacji, co pomoże zwolnić miejsce na dysku i przyspieszyć działanie systemu.

Korzystanie z powyższych porad pozwoli maksymalnie wykorzystać możliwości iolo System Mechanic Ultimate Defense oraz zoptymalizować działanie i bezpieczeństwo Twojego komputera.

## **[iolo System Mechanic \(PC\)](https://oprogramowanie.pro/program/iolo-system-mechanic-pc/)**

iolo System Mechanic to kompleksowe oprogramowanie zaprojektowane do optymalizacji i naprawy systemu operacyjnego komputera. Wykorzystując różnorodne narzędzia i funkcje, System Mechanic umożliwia użytkownikom poprawę wydajności, zwiększenie stabilności systemu oraz usuwanie niepotrzebnych plików i problemów, które mogą spowalniać działanie komputera. Jedną z kluczowych zalet tego programu jest jego zdolność do automatycznego skanowania i naprawy problemów, co pozwala użytkownikom utrzymać swoje urządzenia w optymalnym stanie bez konieczności ręcznego interweniowania.

Głównym celem iolo System Mechanic jest usprawnienie pracy komputera poprzez usuwanie zbędnych plików, rejestrując błędy systemowe oraz optymalizując różne elementy systemu operacyjnego. Dzięki temu użytkownicy mogą cieszyć się szybszym uruchamianiem systemu, zwiększoną wydajnością aplikacji oraz lepszą reakcją na polecenia. Program oferuje również funkcje zabezpieczające, które pomagają chronić prywatność użytkownika oraz zapobiegać atakom złośliwego oprogramowania.

Jedną z wartościowych porad dotyczących korzystania z iolo System Mechanic jest regularne wykonywanie skanowania i naprawy systemu. Regularne czyszczenie komputera pozwala uniknąć gromadzenia się niepotrzebnych plików i problemów, które mogą negatywnie wpływać na jego wydajność. Ponadto, warto zapoznać się z różnymi narzędziami dostępnymi w programie i korzystać z nich w zależności od potrzeb, takimi jak optymalizacja uruchamiania systemu, defragmentacja dysku czy usuwanie niechcianego oprogramowania.

Inną istotną poradą jest regularna aktualizacja iolo System Mechanic. Twórcy programu regularnie wprowadzają nowe funkcje, poprawki błędów oraz aktualizacje zabezpieczeń, dlatego ważne jest, aby korzystać z najnowszej wersji oprogramowania, aby mieć pewność, że komputer jest chroniony i działa jak najlepiej.

Dodatkowo, warto korzystać z funkcji tworzenia kopii zapasowych dostępnych w iolo System Mechanic. Tworzenie regularnych kopii zapasowych danych jest kluczowym elementem dbania o bezpieczeństwo i unikanie utraty danych w przypadku awarii systemu czy ataku złośliwego oprogramowania.

iolo System Mechanic to potężne narzędzie, które może znacząco poprawić wydajność i stabilność komputera. Regularne korzystanie z programu, aktualizacje oraz wykorzystywanie różnych funkcji dostępnych w oprogramowaniu pozwoli użytkownikom utrzymać swoje urządzenia w optymalnym stanie przez długi czas.

Warto również pamiętać o kilku dodatkowych poradach, które mogą pomóc w efektywnym korzystaniu z iolo System Mechanic oraz utrzymaniu komputera w optymalnej kondycji.

Po pierwsze, warto regularnie monitorować zużycie zasobów systemowych. Narzędzia dostępne w System Mechanic pozwalają użytkownikom śledzić zużycie procesora, pamięci RAM i dysku twardego. Świadomość tych parametrów może pomóc w identyfikacji potencjalnych problemów z wydajnością i szybkim podjęciu odpowiednich działań naprawczych.

Po drugie, zaleca się zachowanie ostrożności podczas korzystania z funkcji zaawansowanych, takich jak usuwanie plików rejestru czy zaawansowane czyszczenie dysku. Mimo że te narzędzia mogą być skuteczne w poprawie wydajności, ich nieostrożne użycie może spowodować usunięcie istotnych danych lub plików systemowych, co może prowadzić do poważnych problemów z funkcjonowaniem komputera.

Po trzecie, warto regularnie przeprowadzać aktualizacje systemu operacyjnego oraz innych zainstalowanych programów. Aktualizacje zawierają poprawki bezpieczeństwa, które pomagają chronić komputer przed lukami zabezpieczeniach, oraz poprawki wydajności, które mogą zwiększyć stabilność i szybkość działania systemu.

Ostatecznie, nie należy zapominać o odpowiedzialnym korzystaniu z komputera i Internetu. Unikanie podejrzanych stron internetowych, ostrożność podczas pobierania plików oraz regularne skanowanie systemu antywirusowymi programami to kluczowe działania, które pomagają zapobiegać infekcjom malware i innym zagrożeniom.

iolo System Mechanic to niezastąpione narzędzie dla każdego użytkownika komputera, który dba o jego wydajność i bezpieczeństwo. Regularne korzystanie z programu, monitorowanie zasobów systemowych, ostrożność podczas korzystania z zaawansowanych funkcji, aktualizacje systemu oraz świadome korzystanie z komputera i Internetu to kluczowe elementy utrzymania komputera w optymalnej kondycji i zapewnienia sobie płynnego działania systemu.

Ponadto, warto również zwrócić uwagę na potrzebę regularnego czyszczenia fizycznego komputera. Odkładający się kurz i brud wewnątrz obudowy oraz na elementach chłodzenia, takich jak wentylatory i radiatora, może prowadzić do przegrzewania się podzespołów i spadku wydajności komputera. Regularne czyszczenie z kurzu za pomocą sprężonego powietrza lub specjalnych narzędzi do czyszczenia komputerów może zapobiec temu problemowi i zapewnić stabilną pracę systemu.

Ważnym aspektem dbania o wydajność komputera jest również monitorowanie uruchamiania programów w tle. Niektóre aplikacje mogą automatycznie uruchamiać się przy starcie systemu, zużywając cenne zasoby i wydłużając czas bootowania. Przeglądanie i zarządzanie programami uruchamiającymi się automatycznie za pomocą funkcji dostępnych w iolo System Mechanic lub w systemie operacyjnym może pomóc w zoptymalizowaniu czasu uruchamiania systemu i wydajności komputera.

Kolejnym istotnym elementem jest regularne sprawdzanie stanu dysku twardego i monitorowanie ilości wolnego miejsca na nim. Pełny dysk może znacząco spowolnić działanie komputera, dlatego warto regularnie usuwać niepotrzebne pliki i aplikacje oraz przenosić lub archiwizować rzadziej używane dane na zewnętrzne nośniki lub w chmurze.

Nie można również zapominać o regularnym aktualizowaniu sterowników do podzespołów komputera, takich jak karta graficzna, dźwiękowa czy sieciowa. Aktualne sterowniki zapewniają kompatybilność z najnowszymi technologiami oraz poprawiają stabilność i wydajność działania sprzętu.

Ostatecznie, kluczowym elementem utrzymania komputera w optymalnej kondycji jest świadomość i zaangażowanie użytkownika. Regularne wykonywanie czynności konserwacyjnych, monitorowanie wydajności systemu oraz stosowanie się do podanych wyżej porad może znacząco przyczynić się do długotrwałego i efektywnego działania komputera.

## **[iolo System Mechanic Pro](https://oprogramowanie.pro/program/iolo-system-mechanic-pro-pc/)  [\(PC\)](https://oprogramowanie.pro/program/iolo-system-mechanic-pro-pc/)**

iolo System Mechanic Pro to kompleksowe oprogramowanie dedykowane optymalizacji i naprawie systemów komputerowych. Dzięki swoim zaawansowanym funkcjom, jest niezastąpionym narzędziem dla osób poszukujących skutecznych sposobów na poprawę wydajności, stabilności i bezpieczeństwa swojego komputera.

Jedną z kluczowych funkcji System Mechanic Pro jest możliwość automatycznego skanowania i naprawiania problemów występujących w systemie operacyjnym. Dzięki temu użytkownicy mogą szybko i skutecznie usuwać zbędne pliki, naprawiać uszkodzone rejestry, oraz eliminować inne czynniki mogące wpływać na spowolnienie pracy komputera.

Kolejnym atutem tego oprogramowania jest możliwość dokładnego monitorowania działania systemu oraz wykrywania potencjalnych zagrożeń dla jego bezpieczeństwa. System Mechanic Pro skutecznie chroni komputer przed szkodliwym oprogramowaniem, wirusami oraz innymi zagrożeniami pochodzącymi z internetu, co pozwala użytkownikom cieszyć się spokojnym korzystaniem z sieci.

Dodatkowo, System Mechanic Pro oferuje szereg narzędzi umożliwiających optymalizację pracy komputera. Dzięki funkcjom takim jak defragmentacja dysku, zarządzanie procesami uruchamiania systemu czy optymalizacja ustawień internetowych, użytkownicy mogą maksymalnie wykorzystać potencjał swojego sprzętu, zwiększając efektywność jego działania.

Warto również podkreślić intuicyjny interfejs użytkownika, który sprawia, że korzystanie z System Mechanic Pro jest łatwe i przyjemne nawet dla mniej doświadczonych użytkowników. Dzięki klarownym menu i prostym w obsłudze narzędziom, każdy może szybko znaleźć odpowiednie funkcje i zoptymalizować swoją maszynę.

iolo System Mechanic Pro to kompleksowe oprogramowanie, które umożliwia skuteczną optymalizację, naprawę i zabezpieczenie systemu komputerowego. Dzięki jego zaawansowanym funkcjom i intuicyjnemu interfejsowi, każdy użytkownik może poprawić wydajność i stabilność swojego komputera, zapewniając sobie płynną i bezpieczną pracę na co dzień.

Ponadto, korzystanie z iolo System Mechanic Pro może przyczynić się do wydłużenia życia użytkowego komputera poprzez regularne czyszczenie i optymalizację systemu. Eliminacja zbędnych plików, usunięcie niepotrzebnych programów czy optymalizacja ustawień systemowych może znacząco zmniejszyć obciążenie sprzętu i zapobiec jego przedwczesnemu zużyciu.

Dzięki funkcji automatycznego harmonogramu zadań, użytkownicy mogą skonfigurować System Mechanic Pro do regularnego wykonywania skanowania i naprawiania systemu, co pozwala utrzymać komputer w optymalnej kondycji przez dłuższy czas bez konieczności ręcznego interweniowania.

Warto także podkreślić, że iolo System Mechanic Pro oferuje wsparcie techniczne dla użytkowników, którzy napotykają trudności lub potrzebują dodatkowej pomocy. Profesjonalna obsługa klienta jest dostępna, aby udzielić porad i rozwiązać wszelkie problemy związane z użytkowaniem oprogramowania.

W dzisiejszym szybko zmieniającym się świecie, w którym komputery są nieodłączną częścią życia codziennego, dbanie o ich sprawność i bezpieczeństwo staje się coraz bardziej istotne. Dlatego też iolo System Mechanic Pro jest nieocenionym narzędziem dla każdego, kto chce utrzymać swoje urządzenie w najlepszej możliwej kondycji, niezależnie od tego, czy jest to komputer do pracy, nauki czy rozrywki.

Wnioski płynące z korzystania z tego oprogramowania są jednoznaczne: regularna optymalizacja i naprawa systemu za pomocą iolo System Mechanic Pro może znacząco poprawić wydajność i stabilność komputera, zapewniając użytkownikom płynne i bezproblemowe korzystanie z ich urządzenia przez wiele lat.

Ponadto, warto zauważyć, że iolo System Mechanic Pro oferuje również funkcje, które mogą pomóc w zarządzaniu przestrzenią dyskową. Dzięki narzędziom do czyszczenia i defragmentacji dysku użytkownicy mogą zoptymalizować wykorzystanie przestrzeni dyskowej, co przyspieszy działanie systemu i programów, a także umożliwi bardziej efektywne przechowywanie danych.

Dodatkowo, System Mechanic Pro może być również użyteczny dla osób dbających o prywatność swoich danych. Wspomniane funkcje czyszczenia systemu mogą pomóc w usunięciu śladów aktywności online i offline, co z kolei zwiększa bezpieczeństwo użytkowników w sieci oraz chroni ich prywatność.

Oprogramowanie to także oferuje możliwość tworzenia kopii zapasowych oraz przywracania systemu, co jest niezwykle przydatne w przypadku wystąpienia awarii lub utraty danych. Dzięki temu użytkownicy mogą mieć pewność, że ich cenne pliki są bezpieczne i zawsze mogą zostać przywrócone w razie potrzeby.

Ogólnie rzecz biorąc, iolo System Mechanic Pro to nie tylko narzędzie do optymalizacji i naprawy systemu, ale także kompleksowe rozwiązanie, które dba o różnorodne potrzeby użytkowników komputerów. Dzięki jego różnorodnym funkcjom i łatwości użytkowania, jest to nieocenione oprogramowanie dla każdego, kto chce utrzymać swoje urządzenie w doskonałej kondycji, zwiększyć jego wydajność i bezpieczeństwo oraz cieszyć się płynną i niezawodną pracą komputera przez długi czas.

## **[IObit Driver Booster 10 PRO](https://oprogramowanie.pro/program/iobit-driver-booster-10-pro/)**

IObit Driver Booster 10 to narzędzie, które może znacząco poprawić wydajność i stabilność działania twojego komputera poprzez automatyczne aktualizacje sterowników. W dzisiejszym świecie, gdzie technologia stale ewoluuje, utrzymanie sterowników na bieżąco jest kluczowe dla optymalnego funkcjonowania systemu.

Pierwszą wartościową radą jest regularne skanowanie systemu przy użyciu IObit Driver Booster 10. Zapewnia to, że wszelkie przestarzałe lub uszkodzone sterowniki zostaną zlokalizowane i zaktualizowane, co przekłada się na lepszą wydajność i bezpieczeństwo komputera. Niekiedy może się wydawać, że wszystko działa sprawnie, ale nawet drobne niezgodności w sterownikach mogą prowadzić do problemów, takich jak spadki wydajności, niestabilność systemu czy nawet awarie.

Kolejną istotną poradą jest regularne tworzenie punktów przywracania systemu przed aktualizacją sterowników za pomocą IObit Driver Booster 10. Chociaż większość aktualizacji przebiega bez problemów, zawsze istnieje ryzyko, że nowy sterownik może powodować nieoczekiwane komplikacje. Tworzenie punktu przywracania systemu pozwoli na szybką i skuteczną reakcję w przypadku wystąpienia problemów po aktualizacji.

Dodatkowo, warto pamiętać o korzyściach płynących z korzystania z oficjalnych źródeł sterowników. IObit Driver Booster 10 automatycznie wyszukuje i instaluje najnowsze wersje sterowników ze sprawdzonych źródeł, co minimalizuje ryzyko pobrania niekompatybilnych lub złośliwych sterowników z niepewnych stron internetowych. W ten sposób można uniknąć potencjalnych zagrożeń dla bezpieczeństwa systemu.

Należy również pamiętać o konsekwentnym monitorowaniu procesu aktualizacji sterowników. Choć IObit Driver Booster 10 oferuje automatyczne skanowanie i instalowanie aktualizacji, warto od czasu do czasu przejrzeć listę aktualizacji, aby upewnić się, że wszystkie ważne sterowniki zostały zaktualizowane. Niektóre sterowniki mogą być kluczowe dla określonych funkcji lub urządzeń, dlatego ważne jest, aby upewnić się, że są one aktualne.

Wreszcie, nie zapominaj o regularnym wykonywaniu kopii zapasowych ważnych danych. Chociaż IObit Driver Booster 10 pomaga utrzymać sterowniki w aktualnej wersji, awarie sprzętowe lub błędy aktualizacji mogą czasem prowadzić do utraty danych. Regularne tworzenie kopii zapasowych pozwoli szybko przywrócić system do stanu sprzed problemu i uniknąć niepotrzebnego stresu związanego z utratą danych.

Regularne korzystanie z IObit Driver Booster 10 w połączeniu z właściwymi praktykami zarządzania sterownikami może znacznie poprawić wydajność, stabilność i bezpieczeństwo twojego komputera. Pamiętaj o skanowaniu systemu, tworzeniu punktów przywracania, korzystaniu z oficjalnych źródeł sterowników, monitorowaniu procesu aktualizacji oraz regularnym tworzeniu kopii zapasowych danych. Dzięki tym praktykom możesz cieszyć się płynnym i bezproblemowym działaniem swojego komputera przez długi czas.

IObit Driver Booster 10 oferuje również dodatkowe funkcje, które mogą być przydatne w dbaniu o stan systemu oraz jego optymalizację. Jedną z nich jest możliwość harmonogramowania skanowania i aktualizacji, co pozwala na automatyczne wykonywanie tych czynności w dogodnym dla użytkownika czasie, minimalizując zakłócenia podczas pracy.

Dodatkowo, warto eksplorować opcje konfiguracyjne IObit Driver Booster 10, aby dostosować działanie programu do swoich preferencji oraz potrzeb. Możesz na przykład ustawić preferowane kategorie sterowników do aktualizacji, wykluczyć pewne urządzenia z procesu skanowania lub instalacji aktualizacji, co pozwoli zoptymalizować działanie programu pod kątem indywidualnych potrzeb.

Warto również śledzić oficjalne kanały informacyjne IObit oraz aktualizacje programu, aby być na bieżąco z najnowszymi funkcjami, poprawkami oraz zaleceniami dotyczącymi optymalizacji systemu. Regularne aktualizacje programu zapewniają nie tylko lepszą wydajność i stabilność, ale także poprawę zgodności z najnowszymi technologiami oraz urządzeniami.

Nie zapominaj również o odpowiedniej konserwacji sprzętu komputerowego. Regularne czyszczenie wnętrza komputera, sprawdzanie stanu dysków twardych czy monitorowanie temperatury podzespołów może pomóc w zapobieganiu awariom sprzętowym i utrzymaniu komputera w dobrej kondycji przez dłuższy czas.

Wreszcie, nie bój się szukać pomocy w przypadku trudności lub wątpliwości związanych z obsługą IObit Driver Booster 10. Istnieje wiele dostępnych źródeł informacji, takich jak dokumentacja programu, fora internetowe czy pomoc techniczna, które mogą służyć wsparciem i rozwiązaniem ewentualnych problemów.

Regularne korzystanie z IObit Driver Booster 10 wraz z dodatkowymi praktykami optymalizacyjnymi oraz dbałością o stan sprzętu komputerowego może przyczynić się do utrzymania systemu w doskonałej kondycji, zapewniając płynną pracę i minimalizując ryzyko awarii czy problemów związanych ze sterownikami. Konsekwentna troska o stan systemu to klucz do osiągnięcia maksymalnej wydajności i stabilności komputera.

Ponadto, warto zwrócić uwagę na aspekty bezpieczeństwa podczas korzystania z IObit Driver Booster 10 oraz innych programów tego typu. Ze względu na to, że program ma dostęp do kluczowych elementów systemu operacyjnego, ważne jest, aby pobierać go tylko ze sprawdzonych źródeł oraz regularnie aktualizować oprogramowanie do najnowszej wersji, aby korzystać z najnowszych zabezpieczeń.

Zachowanie ostrożności podczas instalacji oprogramowania to kolejny istotny aspekt. Upewnij się, że pobierasz i instalujesz IObit Driver Booster 10 z oficjalnej strony internetowej lub zaufanego źródła, aby uniknąć potencjalnie niebezpiecznych wersji programu, które mogą zawierać złośliwe oprogramowanie lub szkodliwe elementy.

Pamiętaj także o konsekwentnym monitorowaniu działalności programu oraz reakcji systemu na aktualizacje sterowników. Choć większość aktualizacji przebiega bez problemów, czasem mogą wystąpić nieoczekiwane komplikacje, które mogą objawiać się spadkiem wydajności, niestabilnością systemu lub innymi nieprawidłowościami. W takich sytuacjach ważne jest, aby szybko zareagować, może to obejmować odinstalowanie problematycznej aktualizacji, przywrócenie systemu do poprzedniego stanu lub skorzystanie z opcji wsparcia technicznego.

Korzystanie z IObit Driver Booster 10 powinno być traktowane jako jedno z wielu narzędzi w kompleksowym podejściu do zarządzania komputerem. Optymalna wydajność i bezpieczeństwo systemu wymagają również regularnej aktualizacji oprogramowania, skanowania systemu w poszukiwaniu wirusów i malware'u, oraz przestrzegania dobrych praktyk korzystania z internetu, takich jak unikanie podejrzanych stron i pobieranie plików.

Wreszcie, pamiętaj, że IObit Driver Booster 10 to narzędzie, które ma ułatwić utrzymanie sterowników w aktualnej wersji i poprawić wydajność systemu, ale nie zastąpi osobistej uwagi i dbałości o stan komputera. Dlatego ważne jest, aby korzystać z programu w połączeniu z innymi praktykami dbania o system, aby osiągnąć najlepsze rezultaty i cieszyć się płynną pracą komputera przez długi czas.

# **[IObit Software Updater 5 PRO](https://oprogramowanie.pro/program/iobit-software-updater-5-pro-pc/)  [\(PC\)](https://oprogramowanie.pro/program/iobit-software-updater-5-pro-pc/)**

IObit Software Updater 5 to niezwykle przydatne narzędzie, które umożliwia użytkownikom utrzymanie swoich aplikacji i programów zawsze aktualnych. Regularne aktualizacje oprogramowania są kluczowe dla zachowania bezpieczeństwa, optymalnej wydajności i zapewnienia dostępu do najnowszych funkcji. Dzięki IObit Software Updater 5 możesz uniknąć luk w zabezpieczeniach oraz poprawić stabilność i efektywność swojego systemu.

Korzystanie z tego programu to sposób na zaoszczędzenie czasu i energii, których zazwyczaj wymaga ręczne wyszukiwanie i instalowanie aktualizacji. IObit Software Updater 5 automatycznie skanuje komputer w poszukiwaniu przestarzałego oprogramowania i proponuje najnowsze wersje do pobrania i zainstalowania. Dzięki temu możesz być pewien, że masz zainstalowane najnowsze łatki bezpieczeństwa oraz poprawki błędów.

Bezpieczeństwo online staje się coraz ważniejsze w dzisiejszym świecie cyfrowym, dlatego regularna aktualizacja oprogramowania jest kluczowa. Starzejące się programy są narażone na różne zagrożenia, w tym ataki hakerskie, wirusy i malware. IObit Software Updater 5 pomaga w zapobieganiu takim incydentom poprzez utrzymanie wszystkich aplikacji w najnowszych wersjach, które często zawierają istotne poprawki zabezpieczeń.

Dodatkowo, regularne aktualizacje oprogramowania mogą przynieść korzyści w postaci nowych funkcji i ulepszeń wydajnościowych. Dzięki IObit Software Updater 5 możesz być na bieżąco z nowymi możliwościami oferowanymi przez twoje ulubione aplikacje i programy. To również sposób na maksymalne wykorzystanie zasobów swojego komputera i zwiększenie jego efektywności.

Pamiętaj, że utrzymywanie oprogramowania zawsze aktualnego to nie tylko kwestia wygody, ale przede wszystkim bezpieczeństwa i stabilności systemu. Dlatego warto regularnie korzystać z narzędzi takich jak IObit Software Updater 5, które ułatwiają i automatyzują ten proces. Dzięki temu możesz mieć pewność, że twój komputer jest chroniony i działa jak należy, bez konieczności poświęcania dodatkowego czasu na ręczne aktualizacje.

IObit Software Updater 5 oferuje również dodatkowe funkcje, które mogą zwiększyć wygodę i efektywność korzystania z komputera. Na przykład, program ten umożliwia harmonogramowanie automatycznych skanowań i aktualizacji, co pozwala uniknąć konieczności regularnego sprawdzania i instalowania nowych wersji oprogramowania.

Ponadto, IObit Software Updater 5 oferuje użytkownikom możliwość zarządzania swoimi aplikacjami w sposób spersonalizowany. Możesz wybrać, które programy mają być aktualizowane automatycznie, a które wymagają ręcznej interwencji. Dzięki temu masz pełną kontrolę nad procesem aktualizacji i możesz dostosować go do swoich preferencji.

Warto również wspomnieć o intuicyjnym interfejsie użytkownika, który sprawia, że korzystanie z IObit Software Updater 5 jest łatwe i przyjemne. Nawigacja po programie jest prosta, a wszystkie funkcje są łatwo dostępne z jednego miejsca. Dzięki temu nawet mniej doświadczeni użytkownicy mogą szybko zrozumieć, jak korzystać z tego narzędzia i jak zadbać o aktualność swojego oprogramowania.

W dzisiejszych czasach, gdy internet jest pełen różnego rodzaju zagrożeń, ważne jest, aby dbać o bezpieczeństwo swojego komputera i danych. IObit Software Updater 5 to jedno z narzędzi, które pomaga w tym zadaniu, zapewniając regularne aktualizacje oprogramowania i chroniąc użytkowników przed lukami w zabezpieczeniach. Dlatego warto rozważyć jego instalację i wykorzystać wszystkie dostępne funkcje, aby utrzymać swój system w najlepszym stanie.

# **[IObit Software Updater 4 PRO](https://oprogramowanie.pro/program/iobit-software-updater-4-pro-pc/)  [\(PC\)](https://oprogramowanie.pro/program/iobit-software-updater-4-pro-pc/)**

IObit Software Updater 4 to narzędzie, które może znacznie ułatwić zarządzanie oprogramowaniem na twoim komputerze. Jednak aby w pełni wykorzystać jego potencjał, warto przestrzegać kilku kluczowych zasad.

Po pierwsze, regularnie aktualizuj wszystkie swoje programy. Nie tylko poprawia to bezpieczeństwo systemu poprzez łatanie luk w zabezpieczeniach, ale także zapewnia dostęp do najnowszych funkcji i usprawnień.

Po drugie, korzystaj z funkcji harmonogramu aktualizacji. Ustawienie regularnych skanów w IObit Software Updater 4 pozwoli ci uniknąć ręcznego sprawdzania aktualizacji i zapewni, że twoje oprogramowanie będzie zawsze aktualne.

Po trzecie, pamiętaj o bezpieczeństwie. Choć IObit Software Updater 4 jest narzędziem bezpiecznym, zawsze sprawdzaj źródło aktualizacji i unikaj pobierania oprogramowania z niezaufanych stron internetowych.

Po czwarte, korzystaj z funkcji tworzenia kopii zapasowych. W przypadku problemów podczas aktualizacji, możliwość przywrócenia poprzedniej wersji programu może być bezcenna.

Po piąte, dbaj o wydajność systemu. Regularne aktualizacje nie tylko poprawiają bezpieczeństwo, ale także mogą wpływać na wydajność i stabilność systemu, co przekłada się na lepsze doświadczenie użytkownika.

Po szóste, bądź świadomy swojego oprogramowania. Przeczytaj informacje o aktualizacjach, aby dowiedzieć się, jakie zmiany wprowadzają i czy są zgodne z Twoimi potrzebami.

Po siódme, korzystaj z dostępnych opcji personalizacji. IObit Software Updater 4 oferuje wiele możliwości dostosowania do indywidualnych preferencji użytkownika, co pozwala zoptymalizować proces aktualizacji.

Po ósme, pamiętaj o innych użytkownikach komputera. Jeśli jesteś administratorem systemu, zadbaj o to, aby wszyscy użytkownicy mieli dostęp do aktualizacji i byli świadomi ich istotności.

Po dziewiąte, bądź na bieżąco z nowymi funkcjami. Śledzenie aktualizacji IObit Software Updater 4 pozwoli ci na korzystanie z nowych funkcji i usprawnień, które mogą zwiększyć efektywność zarządzania oprogramowaniem.

Po dziesiąte, korzystaj z dostępnych materiałów edukacyjnych. IObit udostępnia wiele poradników i instrukcji, które pomogą ci lepiej zrozumieć działanie narzędzia i wykorzystać je w pełni.

Pamiętaj, że odpowiednie zarządzanie oprogramowaniem na komputerze może znacząco wpłynąć na jego bezpieczeństwo, wydajność i stabilność. Dlatego też warto korzystać z takich narzędzi jak IObit Software Updater 4 i przestrzegać powyższych zasad, aby cieszyć się płynną pracą systemu i chronić swoje dane.

## **[IObit Uninstaller 10 PRO \(PC\)](https://oprogramowanie.pro/program/iobit-uninstaller-10-pro-pc/)**

IObit Uninstaller 10 PRO jest narzędziem niezwykle przydatnym dla użytkowników komputerów, którzy chcą utrzymać swoje systemy w czystości i zoptymalizować ich działanie. Przede wszystkim warto zaznaczyć, że regularne używanie tego oprogramowania może znacząco przyspieszyć pracę komputera poprzez skuteczne usuwanie zbędnych plików i programów.

Jedną z kluczowych zalet IObit Uninstaller 10 PRO jest jego zdolność do dokładnego usuwania aplikacji ze śladami, co oznacza, że programy te nie zostawiają po sobie niepotrzebnych plików czy wpisów w rejestrze systemowym, co może negatywnie wpływać na wydajność systemu. Dzięki temu użytkownicy mogą cieszyć się szybszym działaniem swoich komputerów oraz większą ilością wolnego miejsca na dysku.

Ponadto, IObit Uninstaller 10 PRO oferuje również funkcję monitorowania instalacji, która umożliwia śledzenie procesu instalacji nowych aplikacji oraz wykrywanie dodatkowych programów oferowanych w pakiecie instalacyjnym. Dzięki temu użytkownicy mogą unikać przypadkowego zainstalowania niechcianego oprogramowania typu adware czy spyware, co może zwiększyć bezpieczeństwo ich systemów.

Kolejną wartościową funkcją tego oprogramowania jest możliwość usuwania wtyczek przeglądarkowych, które często są przyczyną spowolnienia działania przeglądarki internetowej. Dzięki IObit Uninstaller 10 PRO użytkownicy mogą łatwo identyfikować i usuwać niepotrzebne rozszerzenia, co przyczynia się do poprawy wydajności przeglądarki oraz zwiększenia bezpieczeństwa podczas surfowania po internecie.

Nie bez znaczenia jest także intuicyjny interfejs użytkownika, który sprawia, że korzystanie z IObit Uninstaller 10 PRO jest łatwe i przyjemne nawet dla mniej doświadczonych użytkowników komputerów. Dzięki klarownym menu i prostym opcjom użytkownicy mogą szybko znaleźć potrzebne funkcje i wykonać odpowiednie czynności bez zbędnego komplikowania.

Warto również wspomnieć o funkcji skanowania pozostałości, która umożliwia użytkownikom znalezienie i usunięcie niepotrzebnych plików i wpisów rejestru pozostawionych przez wcześniej odinstalowane programy. Dzięki temu można dokładnie oczyścić system z niepotrzebnych śmieci i zoptymalizować jego działanie.

IObit Uninstaller 10 PRO to niezastąpione narzędzie dla każdego użytkownika komputera, który dba o wydajność i bezpieczeństwo swojego systemu. Dzięki swoim zaawansowanym funkcjom i intuicyjnemu interfejsowi użytkownika oprogramowanie to umożliwia skuteczne usuwanie zbędnych plików i programów, co przekłada się na szybsze i bardziej stabilne działanie komputera. Nie warto więc zwlekać z jego instalacją i korzystaniem z jego dobrodziejstw już dziś.

IObit Uninstaller 10 PRO to nie tylko narzędzie do usuwania programów i czyszczenia śladów ich instalacji. To również wszechstronny zestaw funkcji, które mogą pomóc użytkownikom w zarządzaniu ich systemem operacyjnym i poprawie ogólnej wydajności komputera.

Jedną z cennych funkcji jest także możliwość zarządzania listą programów startowych. Programy uruchamiane wraz z systemem mogą spowalniać jego start i obciążać zasoby komputera. Dzięki IObit Uninstaller 10 PRO użytkownicy mogą łatwo zarządzać tymi programami, wyłączając niepotrzebne aplikacje i przyspieszając czas uruchamiania systemu.

Dodatkowo, IObit Uninstaller 10 PRO oferuje również funkcję aktualizacji oprogramowania, która pozwala użytkownikom łatwo aktualizować swoje programy do najnowszych wersji. Aktualizacje mogą zawierać poprawki błędów, nowe funkcje oraz ważne zabezpieczenia, dlatego regularne ich instalowanie jest kluczowe dla utrzymania bezpieczeństwa i wydajności systemu.

Warto również podkreślić, że IObit Uninstaller 10 PRO jest oprogramowaniem płatnym, co oznacza, że jego producent zapewnia regularne aktualizacje oraz wsparcie techniczne dla użytkowników. W przypadku jakichkolwiek problemów czy pytań dotyczących działania programu, można liczyć na pomoc profesjonalnego zespołu wsparcia.

Ogólnie rzecz biorąc, IObit Uninstaller 10 PRO to kompleksowe narzędzie, które może znacząco poprawić wydajność i bezpieczeństwo systemu operacyjnego użytkownika. Dzięki swoim zaawansowanym funkcjom, intuicyjnemu interfejsowi użytkownika i regularnym aktualizacjom stanowi nieocenione wsparcie dla każdego, kto dba o optymalne działanie swojego komputera.

# **[IObit Advanced SystemCare](https://oprogramowanie.pro/program/iobit-advanced-systemcare-16-pro-pc/)  [16 PRO \(PC\)](https://oprogramowanie.pro/program/iobit-advanced-systemcare-16-pro-pc/)**

IObit Advanced SystemCare 16 PRO jest kompleksowym narzędziem do optymalizacji i naprawy systemu, które może znacznie poprawić wydajność i stabilność działania komputera. Wartościowe porady dotyczące korzystania z tego oprogramowania obejmują szeroki zakres funkcji i praktyk, które mogą zwiększyć skuteczność jego działania.

Pierwszą istotną poradą jest regularne skanowanie systemu przy użyciu Advanced SystemCare 16 PRO. Regularne skanowanie pozwala wykryć i usuwać wszelkie problemy związane z wydajnością, stabilnością i bezpieczeństwem komputera, zapobiegając ewentualnym problemom z funkcjonowaniem systemu.

Dodatkowo, warto wykorzystać funkcję automatycznego czyszczenia i optymalizacji, która pozwala na utrzymanie systemu w optymalnym stanie bez konieczności ręcznego interweniowania. Dzięki temu można zaoszczędzić czas i zapewnić ciągłą ochronę i optymalizację komputera.

Kolejną ważną poradą jest regularne aktualizowanie oprogramowania Advanced SystemCare 16 PRO. Aktualizacje zapewniają dostęp do najnowszych funkcji, poprawek bezpieczeństwa i optymalizacji, co pozwala utrzymać komputer w najlepszej kondycji i zabezpieczyć go przed nowymi zagrożeniami.

Warto także korzystać z funkcji defragmentacji dysku, która pomaga zoptymalizować prędkość działania komputera poprzez ułatwienie dostępu do plików i poprawę ogólnej wydajności dysku twardego.

Nie zapominajmy również o funkcji ochrony prywatności, która umożliwia usuwanie śladów aktywności online i chroni poufne dane przed nieuprawnionym dostępem, co jest istotne dla bezpieczeństwa i prywatności użytkownika.

Korzystanie z Advanced SystemCare 16 PRO może przynieść wiele korzyści w postaci poprawy wydajności, stabilności i bezpieczeństwa komputera. Regularne skanowanie, aktualizacje, optymalizacja dysku i ochrona prywatności są kluczowymi praktykami, które warto stosować, aby maksymalnie wykorzystać potencjał tego oprogramowania.

Dodatkowo, warto zwrócić uwagę na możliwość harmonogramowania zadań optymalizacyjnych i skanowania systemu. Ustawienie regularnych harmonogramów pozwala na automatyczne wykonywanie czynności optymalizacyjnych w dogodnych dla użytkownika momentach, co przyczynia się do utrzymania komputera w doskonałej kondycji bez konieczności ręcznego interweniowania.

Korzystając z zaawansowanych funkcji Advanced SystemCare 16 PRO, warto również eksperymentować z różnymi ustawieniami i dostosowywać je do indywidualnych potrzeb i preferencji. Dzięki temu można zoptymalizować działanie oprogramowania oraz uzyskać najlepsze rezultaty z jego użytkowania.

Ważnym elementem korzystania z Advanced SystemCare 16 PRO jest także regularne tworzenie kopii zapasowych danych. Nawet najbardziej zaawansowane narzędzia optymalizacyjne nie są w stanie zabezpieczyć przed awariami sprzętowymi czy innymi nieprzewidywalnymi zdarzeniami. Tworzenie regularnych kopii zapasowych danych jest więc kluczowe dla zabezpieczenia ważnych informacji i zapewnienia spokoju ducha.

Nie bez znaczenia jest także dbanie o odpowiednie zabezpieczenia komputera przed zagrożeniami w postaci wirusów, malware'u czy ataków hakerskich. Chociaż Advanced SystemCare 16 PRO oferuje pewne funkcje zabezpieczeń, warto także rozważyć dodatkowe środki ochronne, takie jak antywirusy czy zapory sieciowe, aby zapewnić kompleksową ochronę systemu.

Ostatecznie, korzystanie z Advanced SystemCare 16 PRO wymaga pewnej dozy świadomości i ostrożności. Choć oprogramowanie to może znacznie poprawić wydajność i bezpieczeństwo komputera, należy pamiętać, że nie jest to jedyny środek zapobiegawczy ani narzędzie ostateczne. Kombinacja różnych praktyk, narzędzi i świadomego użytkowania komputera stanowi najlepszą strategię dla utrzymania go w jak najlepszej kondycji.

# **[IObit Advanced SystemCare](https://oprogramowanie.pro/program/iobit-advanced-systemcare-15-pro-pc/)  [15 PRO \(PC\)](https://oprogramowanie.pro/program/iobit-advanced-systemcare-15-pro-pc/)**

IObit Advanced SystemCare 15 PRO jest kompleksowym oprogramowaniem do optymalizacji i ochrony komputera, które może znacząco poprawić wydajność i bezpieczeństwo systemu operacyjnego. Jedną z kluczowych zalet tego programu jest jego zdolność do automatycznego skanowania i naprawiania różnych problemów, które mogą wpływać na działanie komputera. Dzięki zaawansowanym narzędziom i funkcjom, Advanced SystemCare 15 PRO umożliwia użytkownikom kompleksową pielęgnację swoich systemów, zapewniając im płynne i bezpieczne doświadczenie z korzystania z komputera.

Jedną z głównych funkcji Advanced SystemCare 15 PRO jest jego zdolność do oczyszczania systemu poprzez usuwanie zbędnych plików, które mogą spowalniać działanie komputera. Dzięki temu użytkownicy mogą zyskać więcej miejsca na dysku i zwiększyć szybkość działania systemu. Ponadto, program oferuje również narzędzia do defragmentacji dysku, co pomaga w optymalizacji prędkości odczytu i zapisu danych.

Oprócz funkcji optymalizacyjnych, Advanced SystemCare 15 PRO oferuje także zaawansowane narzędzia do ochrony prywatności i bezpieczeństwa komputera. Wśród tych funkcji znajduje się możliwość skanowania systemu w poszukiwaniu potencjalnie niebezpiecznych plików i programów szpiegujących oraz blokowania ataków złośliwego oprogramowania. Dzięki temu użytkownicy mogą czuć się bezpieczniej podczas korzystania z internetu i chronić swoje prywatne dane przed nieautoryzowanym dostępem.

Warto również podkreślić, że Advanced SystemCare 15 PRO oferuje użytkownikom prosty interfejs, który umożliwia łatwą nawigację po wszystkich dostępnych funkcjach i narzędziach. Dzięki temu nawet mniej doświadczeni użytkownicy mogą skorzystać z pełnej gamy możliwości tego programu, niezależnie od swojej wiedzy technicznej.

Jedną z dodatkowych zalet Advanced SystemCare 15 PRO jest jego regularne aktualizacje, które zapewniają użytkownikom dostęp do najnowszych funkcji i poprawek bezpieczeństwa. Dzięki temu programowi, użytkownicy mogą mieć pewność, że ich systemy są zawsze chronione i optymalizowane zgodnie z najnowszymi standardami.

Advanced SystemCare 15 PRO to potężne narzędzie do optymalizacji i ochrony komputera, które może znacząco poprawić wydajność i bezpieczeństwo systemu operacyjnego. Dzięki jego zaawansowanym funkcjom i prostemu interfejsowi, użytkownicy mogą łatwo utrzymywać swoje komputery w doskonałej kondycji, ciesząc się płynnym i bezpiecznym doświadczeniem z korzystania z technologii.

Advanced SystemCare 15 PRO oferuje szereg cennych porad i praktycznych wskazówek, które mogą pomóc użytkownikom w maksymalnym wykorzystaniu potencjału tego oprogramowania:

### **Regularne skanowanie systemu**

Zaleca się regularne skanowanie systemu za pomocą Advanced SystemCare 15 PRO, co pozwala szybko wykrywać i usuwać wszelkie problemy, które mogą wpływać na wydajność i bezpieczeństwo komputera.

## **Wykorzystanie funkcji automatycznej optymalizacji**

Funkcja automatycznej optymalizacji pozwala użytkownikom skonfigurować harmonogram regularnych skanowań i napraw, co eliminuje potrzebę ręcznego monitorowania stanu systemu.

## **Optymalizacja uruchamiania systemu**

Dzięki funkcji zarządzania uruchamianiem programów, użytkownicy mogą kontrolować, które aplikacje uruchamiają się automatycznie podczas startu systemu, co może przyspieszyć czas uruchamiania komputera.

## **Utrzymywanie aktualnego oprogramowania**

Regularne aktualizacje Advanced SystemCare 15 PRO zapewniają użytkownikom dostęp do najnowszych funkcji i poprawek bezpieczeństwa, dlatego zaleca się regularne sprawdzanie i instalowanie nowych wersji programu.

### **Monitorowanie stanu dysku**

Funkcja monitorowania stanu dysku umożliwia użytkownikom śledzenie miejsca na dysku oraz wykrywanie ewentualnych problemów z jego działaniem, co pozwala uniknąć nieprzewidzianych problemów z przechowywaniem danych.

## **Wyłączanie zbędnych procesów**

Za pomocą funkcji zarządzania procesami użytkownicy mogą zidentyfikować i wyłączyć niepotrzebne procesy działające w tle, co może zwiększyć dostępną moc obliczeniową i pamięć RAM.

### **Regularne tworzenie kopii zapasowych**

Mimo że Advanced SystemCare 15 PRO oferuje zaawansowane funkcje ochrony danych, zaleca się regularne tworzenie kopii zapasowych ważnych plików i folderów, aby zapewnić ich bezpieczeństwo w przypadku awarii systemu.

## **Korzystanie z trybu cichego**

Tryb cichy pozwala użytkownikom korzystać z Advanced SystemCare 15 PRO w tle, minimalizując zakłócenia i zapewniając ciągłą ochronę i optymalizację systemu.

Advanced SystemCare 15 PRO to niezastąpione narzędzie dla każdego użytkownika komputera, któremu zależy na utrzymaniu swojego systemu w doskonałej kondycji. Dzięki jego zaawansowanym funkcjom i prostemu interfejsowi, nawet mniej doświadczeni użytkownicy mogą łatwo optymalizować i chronić swoje komputery, ciesząc się płynnym i bezpiecznym doświadczeniem z korzystania z technologii.

# **[Acronis True Image Backup](https://oprogramowanie.pro/program/acronis-true-image-backup-software-2021-pc-android-mac-ios/)  [Software 2021](https://oprogramowanie.pro/program/acronis-true-image-backup-software-2021-pc-android-mac-ios/)  [\(PC/Android/Mac/iOS\)](https://oprogramowanie.pro/program/acronis-true-image-backup-software-2021-pc-android-mac-ios/)**

Acronis True Image Backup Software 2021 to kompleksowe narzędzie do tworzenia kopii zapasowych, które umożliwia użytkownikom skuteczną ochronę ich danych. Dzięki zaawansowanej technologii i funkcjom, Acronis True Image oferuje nie tylko prosty sposób tworzenia kopii zapasowych, ale także zapewnia kompleksową ochronę danych w razie awarii systemu, ataku złośliwego oprogramowania czy utraty danych.

Jedną z kluczowych zalet Acronis True Image jest jego elastyczność. Użytkownicy mogą dostosować harmonogram tworzenia kopii zapasowych do swoich potrzeb, decydując o częstotliwości i czasie wykonywania kopii. Dzięki temu mają pewność, że ich dane są zawsze chronione, bez konieczności ręcznego wykonywania kopii zapasowych.

Dodatkowo, Acronis True Image oferuje zaawansowane funkcje przywracania danych. Użytkownicy mogą przywracać pojedyncze pliki lub całe systemy w przypadku awarii, co pozwala szybko przywrócić funkcjonalność komputera bez konieczności ponownej instalacji systemu operacyjnego i programów.

Bezpieczeństwo danych jest kluczowym elementem każdego oprogramowania do tworzenia kopii zapasowych, a Acronis True Image doskonale to rozumie. Dzięki zaawansowanym mechanizmom szyfrowania i ochronie hasłami, użytkownicy mogą mieć pewność, że ich kopie zapasowe są chronione przed nieautoryzowanym dostępem.

Ponadto, Acronis True Image oferuje możliwość tworzenia kopii zapasowych danych w chmurze, co zapewnia dodatkową warstwę ochrony i elastyczność dostępu do kopii zapasowych z dowolnego miejsca i urządzenia.

Dla osób, które potrzebują szybkiego przywrócenia danych, Acronis True Image oferuje funkcję tworzenia kopii zapasowych w trybie pełnego dysku, co umożliwia przywrócenie systemu operacyjnego i wszystkich danych w bardzo krótkim czasie.

Warto również podkreślić intuicyjny interfejs użytkownika, który sprawia, że korzystanie z Acronis True Image jest łatwe i przyjemne nawet dla osób bez specjalistycznej wiedzy technicznej.

Acronis True Image Backup Software 2021 to doskonałe narzędzie do tworzenia kopii zapasowych, które oferuje zaawansowane funkcje, elastyczność i łatwość użytkowania. Dzięki niemu użytkownicy mogą mieć pewność, że ich dane są zawsze chronione i łatwo przywracalne w przypadku awarii czy utraty.

Dla optymalnego wykorzystania potencjału Acronis True Image Backup Software 2021, warto również przestrzegać kilku kluczowych zasad:

## **Regularność tworzenia kopii zapasowych**

Nawet najlepsze oprogramowanie do tworzenia kopii zapasowych nie będzie skuteczne, jeśli użytkownik zapomni regularnie aktualizować swoje kopie zapasowe. Zaleca się ustalenie harmonogramu tworzenia kopii zapasowych, który odpowiada indywidualnym potrzebom i zapewni regularne, automatyczne wykonanie kopii.

## **Bezpieczne przechowywanie kopii zapasowych**

Ważne jest, aby kopie zapasowe były przechowywane w bezpiecznym miejscu, z dala od źródeł potencjalnego zagrożenia, takich jak ataki złośliwego oprogramowania czy uszkodzenia sprzętowe. Dodatkowo, kopie zapasowe powinny być przechowywane na różnych nośnikach, takich jak dyski zewnętrzne, serwery NAS czy chmura, aby zminimalizować ryzyko utraty danych.

## **Testowanie procesu przywracania danych**

Należy regularnie testować proces przywracania danych, aby mieć pewność, że kopie zapasowe są kompleksowe i możliwe do przywrócenia w razie potrzeby. Wykonywanie testów przywracania danych pozwoli zidentyfikować ewentualne problemy i dostosować strategię tworzenia kopii zapasowych.

## **Aktualizacja oprogramowania**

Regularne aktualizacje oprogramowania Acronis True Image są kluczowe dla zapewnienia ochrony danych przed najnowszymi zagrożeniami oraz dla uzyskania dostępu do najnowszych funkcji i ulepszeń. Zapewnienie, że oprogramowanie jest zawsze aktualne, pomoże w utrzymaniu skutecznej ochrony danych.

## **Edukacja i świadomość**

Ważne jest, aby użytkownicy mieli świadomość zagrożeń związanych z utratą danych i wiedzieli, jak właściwie korzystać z oprogramowania do tworzenia kopii zapasowych. Zapewnienie odpowiedniej edukacji na temat procedur tworzenia kopii zapasowych i przywracania danych może pomóc w minimalizowaniu ryzyka utraty danych oraz w efektywnym wykorzystaniu możliwości oferowanych przez Acronis True Image Backup Software 2021.

# **[Acronis True Image Backup](https://oprogramowanie.pro/program/acronis-true-image-backup-software-2020-pc-android-mac-ios/)  [Software 2020](https://oprogramowanie.pro/program/acronis-true-image-backup-software-2020-pc-android-mac-ios/)  [\(PC/Android/Mac/iOS\)](https://oprogramowanie.pro/program/acronis-true-image-backup-software-2020-pc-android-mac-ios/)**

Acronis True Image Backup Software 2020 to potężne narzędzie, które może być kluczowym elementem w zarządzaniu i zabezpieczaniu danych na komputerze. Dzięki swoim zaawansowanym funkcjom i intuicyjnej obsłudze, jest niezastąpionym partnerem w codziennej pracy oraz w sytuacjach awaryjnych. Oto kilka wartościowych porad, jak wykorzystać to oprogramowanie w sposób optymalny:

### **Regularne tworzenie kopii zapasowych**

Niezależnie od tego, czy jesteś użytkownikiem domowym, czy pracujesz w firmie, regularne tworzenie kopii zapasowych jest kluczowe. Acronis True Image umożliwia harmonogramowanie automatycznych kopii zapasowych, zapewniając spokój ducha i bezpieczeństwo danych.

## **Zabezpieczanie przed utratą danych**

Nikt nie jest odporny na awarie sprzętu czy ataki złośliwego oprogramowania. Dlatego ważne jest, aby mieć aktualne kopie zapasowe swoich danych. Acronis True Image oferuje funkcje ochrony przed ransomwarem, które mogą pomóc w zapobieganiu utracie danych na skutek ataków cybernetycznych.

## **Wykorzystanie chmury**

Coraz więcej osób korzysta z usług chmurowych do przechowywania danych. Acronis True Image umożliwia łatwe tworzenie kopii zapasowych i przechowywanie ich w chmurze, co zapewnia dodatkową warstwę zabezpieczeń i elastyczność dostępu do danych z dowolnego miejsca i urządzenia.
### **Optymalizacja przestrzeni dyskowej**

Z czasem dysk twardy może się zapełnić, co może prowadzić do spowolnienia pracy komputera. Acronis True Image oferuje funkcje optymalizacji przestrzeni dyskowej, pozwalając na efektywne zarządzanie danymi i zwolnienie miejsca na dysku.

#### **Testowanie kopii zapasowych**

Niezależnie od tego, jak zaawansowane jest oprogramowanie do tworzenia kopii zapasowych, zawsze istnieje ryzyko, że dane nie będą odtworzone poprawnie w razie potrzeby. Dlatego ważne jest regularne testowanie kopii zapasowych, aby mieć pewność, że w razie potrzeby można je przywrócić bezproblemowo.

### **Aktualizacje i wsparcie techniczne**

Regularne aktualizacje oprogramowania są kluczowe dla zapewnienia optymalnej wydajności i bezpieczeństwa. Acronis True Image oferuje również wsparcie techniczne, które może być pomocne w przypadku problemów związanych z użytkowaniem programu.

#### **Edukacja i szkolenia**

Ostatecznie, nawet najlepsze narzędzia są bezużyteczne, jeśli nie wiesz, jak z nich korzystać. Dlatego warto inwestować czas w naukę obsługi Acronis True Image poprzez szkolenia online, instrukcje użytkowania i konsultacje z ekspertami.

Acronis True Image Backup Software 2020 to nie tylko narzędzie do tworzenia kopii zapasowych danych, ale kompleksowe rozwiązanie, które może znacząco zwiększyć bezpieczeństwo i wydajność pracy z komputerem. Dzięki właściwemu wykorzystaniu i stosowaniu opisanych powyżej porad, można maksymalnie wykorzystać potencjał tego oprogramowania.

# **[Acronis True Image Backup](https://oprogramowanie.pro/program/acronis-true-image-backup-software-2019-pc-android-mac-ios/)  [Software 2019](https://oprogramowanie.pro/program/acronis-true-image-backup-software-2019-pc-android-mac-ios/)  [\(PC/Android/Mac/iOS\)](https://oprogramowanie.pro/program/acronis-true-image-backup-software-2019-pc-android-mac-ios/)**

Acronis True Image Backup Software 2019 to potężne narzędzie do zarządzania kopiami zapasowymi, które może znacząco zwiększyć bezpieczeństwo danych i zapewnić spokój umysłu użytkownikom komputerów osobistych i firm. Jedną z kluczowych wartości tego oprogramowania jest jego niezawodność - dzięki zaawansowanym algorytmom i technologiom zapewnia ono kompleksową ochronę danych przed utratą lub uszkodzeniem.

Ważną poradą dla użytkowników Acronis True Image Backup Software 2019 jest regularne tworzenie kopii zapasowych. Nie wystarczy zrobić jednej kopii i zapomnieć o problemie. Regularne tworzenie kopii zapasowych, idealnie automatycznie, pozwoli uniknąć katastrofy w przypadku awarii systemu lub przypadkowego usunięcia ważnych plików.

Jedną z funkcji, którą warto wykorzystać, jest tworzenie obrazów dysków. Obraz dysku to kompletna kopia wszystkich danych na dysku twardym. Dzięki temu narzędziu można przywrócić system do stanu sprzed awarii lub przywrócić wszystkie pliki, w tym system operacyjny, aplikacje i ustawienia użytkownika, w przypadku konieczności wymiany dysku.

Acronis True Image Backup Software 2019 oferuje także możliwość tworzenia kopii zapasowych w chmurze. Jest to szczególnie istotne rozwiązanie dla osób, które chcą mieć dostęp do swoich danych z dowolnego miejsca i w każdym momencie, nawet jeśli ich lokalne kopie zapasowe ulegną zniszczeniu lub zagubieniu.

Nie zapominajmy także o zabezpieczeniu kopii zapasowych. Warto zastosować szyfrowanie danych, aby zapobiec dostępowi osób niepowołanych do przechowywanych informacji. Ponadto, regularne testowanie kopii zapasowych jest równie ważne jak ich tworzenie. Dzięki regularnym testom można mieć pewność, że kopie zapasowe są kompleksowe i gotowe do przywrócenia w przypadku potrzeby.

Oprócz standardowych kopii zapasowych warto także korzystać z funkcji tworzenia kopii zapasowych określonych plików i folderów. Dzięki temu można skupić się na najważniejszych danych i zaoszczędzić miejsce na dysku.

Warto również pamiętać o aktualizacji oprogramowania. Regularne aktualizacje zapewniają nie tylko dostęp do najnowszych funkcji, ale również poprawiają bezpieczeństwo i stabilność działania programu.

Korzystanie z Acronis True Image Backup Software 2019 to nie tylko kwestia zapewnienia bezpieczeństwa danych, ale także oszczędność czasu i pieniędzy w przypadku awarii systemu lub utraty danych. Dlatego warto poświęcić trochę czasu na zapoznanie się z możliwościami tego oprogramowania i wykorzystać je w pełni.

Dodatkowo, aby maksymalnie wykorzystać potencjał Acronis True Image Backup Software 2019, warto zrozumieć jego funkcje i dostosować je do indywidualnych potrzeb. Oprogramowanie oferuje szereg zaawansowanych opcji konfiguracyjnych, które mogą być dostosowane do specyfiki danej infrastruktury IT.

Jedną z kluczowych porad jest również regularne monitorowanie stanu kopii zapasowych. Warto sporadycznie sprawdzać, czy wszystkie kopie zapasowe zostały prawidłowo wykonane i czy nie ma żadnych problemów z ich przechowywaniem czy przywracaniem. Dzięki temu można szybko zidentyfikować ewentualne problemy i podjąć odpowiednie działania naprawcze.

Acronis True Image Backup Software 2019 oferuje także możliwość tworzenia harmonogramów kopii zapasowych. Dzięki temu można skonfigurować regularne, automatyczne tworzenie kopii zapasowych w wybranych godzinach, co eliminuje konieczność ręcznego uruchamiania procesu kopii zapasowych i zapewnia ich systematyczność.

Warto także korzystać z funkcji archiwizacji danych. Archiwizacja pozwala przechowywać starsze kopie zapasowe w sposób bardziej efektywny, co pozwala zaoszczędzić miejsce na dysku i zachować porządek w przechowywanych danych.

W przypadku firmowych zastosowań Acronis True Image Backup Software 2019 oferuje także zaawansowane funkcje zarządzania wieloma urządzeniami. Dzięki centralizowanemu zarządzaniu można łatwo monitorować i zarządzać kopiami zapasowymi na wszystkich urządzeniach w sieci, co przekłada się na większą kontrolę i efektywność w zarządzaniu danymi.

Nie bez znaczenia jest również wsparcie techniczne oferowane przez producenta. W razie problemów lub pytań warto skorzystać z pomocy technicznej, która może pomóc w rozwiązaniu ewentualnych trudności związanych z korzystaniem z oprogramowania.

Acronis True Image Backup Software 2019 to niezastąpione narzędzie do zarządzania kopiami zapasowymi, które może znacząco zwiększyć bezpieczeństwo danych i zapewnić spokój umysłu użytkownikom komputerów osobistych i firm. Dzięki zastosowaniu odpowiednich praktyk i wykorzystaniu wszystkich dostępnych funkcji można maksymalnie wykorzystać potencjał tego oprogramowania i zapewnić kompleksową ochronę danych w każdej sytuacji.

# **[AVG Cleaner Pro for Android](https://oprogramowanie.pro/program/avg-cleaner-pro-for-android/)**

AVG Cleaner Pro for Android to narzędzie oprogramowania, które oferuje szereg funkcji mających na celu optymalizację i poprawę wydajności urządzeń z systemem Android. Oferuje ono użytkownikom możliwość skutecznego zarządzania pamięcią, usunięcia zbędnych plików, przyspieszenia działania urządzenia oraz zwiększenia jego bezpieczeństwa. Dzięki zaawansowanym algorytmom, AVG Cleaner Pro umożliwia skuteczną identyfikację i usuwanie niepotrzebnych plików, tymczasowych plików, plików cache oraz innych elementów, które mogą zajmować cenne miejsce na urządzeniu i spowalniać jego działanie.

Jedną z kluczowych funkcji AVG Cleaner Pro for Android jest możliwość optymalizacji pamięci RAM, co przyczynia się do zwiększenia wydajności urządzenia i przyspieszenia jego działania. Dzięki temu użytkownicy mogą cieszyć się płynniejszym działaniem aplikacji oraz szybszym przełączaniem się między nimi.

Dodatkowo, AVG Cleaner Pro oferuje również narzędzia do zarządzania aplikacjami, pozwalając użytkownikom na identyfikację i dezinstalację aplikacji, które są rzadko używane lub zajmują dużo miejsca na urządzeniu. To pozwala nie tylko zaoszczędzić miejsce, ale także zwiększyć wydajność i stabilność systemu.

Bezpieczeństwo jest kolejnym istotnym aspektem, który AVG Cleaner Pro for Android ma na celu zabezpieczyć. Dzięki funkcji skanowania i usuwania niebezpiecznych plików oraz aplikacji, użytkownicy mogą chronić swoje urządzenia przed wirusami, malwarem i innymi zagrożeniami z internetu. Ponadto, AVG Cleaner Pro oferuje funkcje blokowania niechcianych połączeń i filtracji spamu, co dodatkowo zwiększa bezpieczeństwo użytkowników.

Korzystanie z AVG Cleaner Pro for Android może przynieść wiele korzyści, takich jak zwiększenie wydajności i stabilności urządzenia, zaoszczędzenie miejsca na dysku, poprawa bezpieczeństwa oraz ogólna poprawa doświadczenia użytkownika z urządzeniem z systemem Android. Dlatego warto rozważyć instalację tego oprogramowania i regularne korzystanie z jego funkcji w celu utrzymania urządzenia w optymalnej kondycji.

Ważne jest również regularne aktualizowanie AVG Cleaner Pro for Android, aby korzystać z najnowszych funkcji oraz zabezpieczeń. Twórcy oprogramowania stale udoskonalają swoje rozwiązania, wprowadzając nowe narzędzia i poprawiając skuteczność działania. Dlatego też warto być na bieżąco i regularnie sprawdzać dostępność aktualizacji.

Pamiętaj również o zachowaniu ostrożności podczas korzystania oprogramowania tego typu. Chociaż AVG Cleaner Pro for Android oferuje skuteczne narzędzia do optymalizacji i poprawy wydajności urządzenia, warto unikać zbędnych eksperymentów lub manipulacji, które mogą narazić urządzenie na ryzyko uszkodzenia lub utraty danych.

W celu osiągnięcia najlepszych rezultatów zaleca się regularne przeprowadzanie czyszczenia i optymalizacji urządzenia przy użyciu AVG Cleaner Pro for Android. Można to zrobić na przykład raz w tygodniu lub zależnie od indywidualnych potrzeb użytkownika oraz stopnia użytkowania urządzenia.

Warto również zwrócić uwagę na dodatkowe funkcje oferowane przez AVG Cleaner Pro for Android, takie jak monitorowanie zużycia baterii, zarządzanie aplikacjami uruchamianymi przy starcie systemu, czy też funkcje zabezpieczające prywatność użytkownika. Korzystanie z tych funkcji może dodatkowo zwiększyć wydajność i bezpieczeństwo urządzenia.

AVG Cleaner Pro for Android to wszechstronne narzędzie, które może pomóc użytkownikom w utrzymaniu ich urządzeń z systemem Android w optymalnej kondycji. Regularne korzystanie z tego oprogramowania może przyczynić się do zwiększenia wydajności, stabilności oraz bezpieczeństwa urządzenia, co przekłada się na lepsze doświadczenie użytkownika z jego użytkowania.

Dodatkowo, warto również zwrócić uwagę na kilka dodatkowych porad dotyczących efektywnego korzystania z AVG Cleaner Pro for Android oraz ogólnie dbania o wydajność i bezpieczeństwo urządzenia.

Po pierwsze, regularnie sprawdzaj raporty i analizy przeprowadzane przez AVG Cleaner Pro. Te informacje pomogą Ci zrozumieć, jakie konkretne działania możesz podjąć, aby zoptymalizować działanie urządzenia. Śledzenie tych raportów pozwoli Ci także szybko zauważyć ewentualne problemy z wydajnością lub bezpieczeństwem, które można rozwiązać.

Po drugie, pamiętaj o regularnym czyszczeniu pamięci podręcznej (cache) aplikacji. Choć niektóre aplikacje same zarządzają swoją pamięcią podręczną, warto czasami ręcznie oczyścić cache, szczególnie gdy zauważysz spowolnienie urządzenia. AVG Cleaner Pro for Android oferuje prosty sposób na wykonanie tej czynności.

Po trzecie, bądź ostrożny podczas dezinstalacji aplikacji. Choć AVG Cleaner Pro może pomóc w identyfikacji rzadko używanych aplikacji, pamiętaj, że niektóre z nich mogą być istotne dla innych funkcji urządzenia. Upewnij się, że nie usuwasz aplikacji, których używasz sporadycznie, ale które są ważne dla funkcjonalności systemu lub innych aplikacji.

Po czwarte, zawsze upewnij się, że masz zainstalowane najnowsze aktualizacje systemu operacyjnego oraz aplikacji. Aktualizacje często zawierają poprawki błędów, optymalizacje i nowe funkcje, które mogą poprawić wydajność i bezpieczeństwo urządzenia. Regularnie sprawdzaj dostępność aktualizacji i instaluj je, gdy tylko zostaną udostępnione.

Wreszcie, pamiętaj o regularnym tworzeniu kopii zapasowych danych. Nawet najlepiej zoptymalizowane i zabezpieczone urządzenie może ulec awarii lub zostać utracone w wyniku kradzieży lub uszkodzenia. Tworzenie regularnych kopii zapasowych danych na zewnętrznym nośniku lub w chmurze zapewni, że nawet w przypadku najgorszego scenariusza będziesz w stanie szybko przywrócić swoje dane i kontynuować pracę.

Dbanie o wydajność i bezpieczeństwo urządzenia z systemem Android wymaga pewnej ilości uwagi i regularnej konserwacji. Korzystając z narzędzi takich jak AVG Cleaner Pro for Android oraz przestrzegając powyższych porad, możesz znacząco poprawić doświadczenie z użytkowania swojego urządzenia i zapewnić sobie spokojną pracę oraz rozrywkę.

# **[AVG AntiVirus Pro \(Android\)](https://oprogramowanie.pro/program/avg-antivirus-pro-android/)**

Oprogramowanie AVG AntiVirus Pro dla systemu Android jest niezwykle przydatnym narzędziem do ochrony Twojego urządzenia przed szkodliwym oprogramowaniem, wirusami i innymi zagrożeniami z sieci. Aby zapewnić sobie maksymalną ochronę, warto przestrzegać kilku istotnych zasad i wytycznych.

Po pierwsze, regularnie aktualizuj oprogramowanie AVG AntiVirus Pro. Nowe aktualizacje często zawierają poprawki bezpieczeństwa oraz nowe funkcje, które mogą poprawić skuteczność ochrony Twojego urządzenia.

Po drugie, pamiętaj o regularnym skanowaniu urządzenia. Nawet jeśli wydaje Ci się, że Twoje urządzenie jest wolne od wirusów, regularne skanowanie może ujawnić ukryte zagrożenia, które mogą być szkodliwe dla Twojej prywatności i bezpieczeństwa danych.

Trzecią wartościową radą jest korzystanie z funkcji blokowania niechcianych połączeń i wiadomości. AVG AntiVirus Pro umożliwia blokowanie numerów telefonów oraz wiadomości SMS od nieznanych lub niechcianych nadawców, co może pomóc Ci uniknąć oszustw i spamu.

Kolejną istotną praktyką jest korzystanie z funkcji monitorowania sieci Wi-Fi. Dzięki tej funkcji możesz śledzić, które sieci Wi-Fi są bezpieczne, a które mogą stanowić zagrożenie dla Twojej prywatności. Unikaj korzystania z nieznanych sieci Wi-Fi, zwłaszcza w miejscach publicznych.

Pamiętaj również o regularnym tworzeniu kopii zapasowych danych. Nawet najlepsze oprogramowanie antywirusowe nie jest w stanie zapobiec utracie danych spowodowanej awarią sprzętu lub atakiem ransomware. Regularne tworzenie kopii zapasowych danych pomoże Ci zminimalizować ryzyko utraty ważnych informacji.

Warto także korzystać z funkcji ochrony prywatności, które oferuje AVG AntiVirus Pro. Te funkcje mogą pomóc Ci chronić swoją prywatność online poprzez blokowanie niechcianych śledzonych plików cookie oraz kontrolowanie dostępu do Twoich danych osobowych przez aplikacje.

Na koniec, pamiętaj o zachowaniu ostrożności podczas korzystania z Internetu. Unikaj klikania w podejrzane linki, pobierania nieznanych plików i udostępniania prywatnych informacji online. Nawet najlepsze oprogramowanie antywirusowe nie zastąpi zdrowego rozsądku i ostrożności w sieci.

Korzystanie z AVG AntiVirus Pro może znacząco zwiększyć bezpieczeństwo Twojego urządzenia z systemem Android, ale równie ważne jest przestrzeganie dobrych praktyk cyberbezpieczeństwa oraz zachowanie ostrożności podczas korzystania z Internetu.

# **[AVG Driver Updater \(PC\)](https://oprogramowanie.pro/program/avg-driver-updater-pc/)**

AVG Driver Updater jest narzędziem, które może być przydatne dla osób poszukujących prostego sposobu na utrzymanie swojego systemu w optymalnej kondycji. Jednakże, zanim zainstalujesz i użyjesz tego oprogramowania, istnieje kilka istotnych rzeczy, o których powinieneś wiedzieć.

Po pierwsze, zawsze sprawdzaj wiarygodność i bezpieczeństwo oprogramowania, zanim je zainstalujesz na swoim komputerze. Chociaż AVG jest znana marką, należy zachować ostrożność wobec różnych narzędzi i programów, które mogą być dostępne online, zwłaszcza jeśli wymagają one dostępu do kluczowych części systemu, takich jak sterowniki.

Po drugie, pamiętaj, że aktualizowanie sterowników może być kluczowe dla stabilności i wydajności systemu, ale nie zawsze jest to konieczne. W niektórych przypadkach aktualizacje sterowników mogą nawet spowodować problemy z kompatybilnością lub wydajnością. Dlatego zanim zainstalujesz AVG Driver Updater lub jakiekolwiek inne narzędzie do aktualizacji sterowników, przemyśl, czy jest to naprawdę konieczne i czy nie będziesz mógł samodzielnie zarządzać aktualizaciami.

Po trzecie, pamiętaj, że AVG Driver Updater to tylko narzędzie, a nie magiczne rozwiązanie wszystkich problemów związanych ze sterownikami. Nawet po zainstalowaniu tego oprogramowania nadal musisz być świadomy potrzeby regularnej konserwacji i monitorowania stanu swoich sterowników oraz całego systemu.

Po czwarte, zawsze czytaj opinie i recenzje innych użytkowników, którzy korzystali z AVG Driver Updater lub podobnych narzędzi. Często można znaleźć cenne wskazówki i doświadczenia innych osób, które mogą pomóc Ci podjąć decyzję, czy dany program jest dla Ciebie odpowiedni.

Wreszcie, pamiętaj, że istnieją również darmowe alternatywy dla AVG Driver Updater, które mogą spełniać Twoje potrzeby aktualizacji sterowników. Przed wydaniem pieniędzy na płatne oprogramowanie, rozważ poszukiwanie bezpłatnych rozwiązań, które mogą być równie skuteczne.

AVG Driver Updater może być użytecznym narzędziem do zarządzania sterownikami w Twoim systemie, ale przed jego instalacją warto dobrze się zastanowić i przeprowadzić gruntowne badania, aby upewnić się, że jest to właściwe rozwiązanie dla Ciebie. Nie zapominaj również o regularnej konserwacji i monitorowaniu stanu swojego systemu, aby zapewnić jego optymalną wydajność i bezpieczeństwo.

# **[Ashampoo Backup Pro 16](https://oprogramowanie.pro/program/ashampoo-backup-pro-16-pc/)  [\(PC\)](https://oprogramowanie.pro/program/ashampoo-backup-pro-16-pc/)**

Ashampoo Backup Pro 16 to kompleksowe oprogramowanie do tworzenia kopii zapasowych, które zapewnia niezawodną ochronę danych przed utratą lub uszkodzeniem. Dzięki swoim zaawansowanym funkcjom i intuicyjnemu interfejsowi użytkownika, jest doskonałym narzędziem dla użytkowników domowych i biznesowych, którzy pragną zabezpieczyć swoje cenne pliki i dokumenty.

Jedną z kluczowych cech Ashampoo Backup Pro 16 jest jego elastyczność. Oprogramowanie to umożliwia tworzenie kopii zapasowych na różnych nośnikach, w tym na dyskach twardych, dyskach zewnętrznych, w chmurze oraz na serwerach sieciowych. Dzięki temu użytkownicy mogą dostosować strategię tworzenia kopii zapasowych do swoich indywidualnych potrzeb i preferencji.

Ponadto, Ashampoo Backup Pro 16 oferuje zaawansowane opcje planowania kopii zapasowych, co pozwala użytkownikom automatyzować proces tworzenia kopii zapasowych w regularnych interwałach czasowych. Dzięki temu można zapewnić ciągłą ochronę danych bez konieczności ręcznego wykonywania kopii zapasowych.

Warto również zaznaczyć, że Ashampoo Backup Pro 16 zapewnia szyfrowanie danych, co dodatkowo zwiększa bezpieczeństwo przechowywanych kopii zapasowych. Dzięki temu nawet w przypadku kradzieży lub utraty nośnika danych, poufne informacje pozostaną chronione przed nieautoryzowanym dostępem.

Oprogramowanie to cechuje także intuicyjny interfejs użytkownika, który sprawia, że tworzenie i zarządzanie kopiami zapasowymi jest łatwe i wygodne dla użytkownika. Nawigacja po różnych funkcjach i opcjach jest prosta, co pozwala nawet mniej doświadczonym użytkownikom korzystać z programu bez problemów.

Nie bez znaczenia jest również wsparcie techniczne oferowane przez Ashampoo dla swoich użytkowników. Profesjonalna obsługa klienta jest dostępna, aby udzielić pomocy w razie jakichkolwiek problemów lub pytań dotyczących oprogramowania.

Ashampoo Backup Pro 16 to wszechstronne i niezawodne oprogramowanie do tworzenia kopii zapasowych, które zapewnia kompleksową ochronę danych użytkowników. Dzięki swoim zaawansowanym funkcjom, elastyczności i łatwemu w obsłudze interfejsowi, jest doskonałym wyborem dla wszystkich, którzy pragną mieć pewność, że ich cenne pliki są bezpieczne i chronione przed utratą lub uszkodzeniem.

Ważnym elementem, który wyróżnia Ashampoo Backup Pro 16 spośród innych podobnych rozwiązań, jest jego zdolność do tworzenia pełnych obrazów dysków. To oznacza, że użytkownicy mają możliwość tworzenia kompletnych kopii zapasowych swoich dysków twardych, co obejmuje system operacyjny, wszystkie pliki i ustawienia. Dzięki temu w przypadku awarii sprzętu lub konieczności przeniesienia systemu na nowy komputer, można przywrócić wszystkie dane i ustawienia wraz z systemem operacyjnym w sposób szybki i bezproblemowy.

Ashampoo Backup Pro 16 oferuje także funkcję przywracania plików i folderów z pojedynczych kopii zapasowych. To znaczy, że użytkownicy mają możliwość przywracania tylko wybranych plików lub folderów z wcześniej utworzonych kopii zapasowych, co pozwala na szybkie odzyskanie utraconych danych bez potrzeby przywracania całego systemu.

Dodatkową zaletą oprogramowania jest jego wydajność i niskie obciążenie systemu. Ashampoo Backup Pro 16 działa płynnie nawet podczas tworzenia kopii zapasowych dużych zbiorów danych, minimalizując jednocześnie wpływ na wydajność komputera podczas działania programu.

Nie można także pominąć fakt, że Ashampoo regularnie aktualizuje swoje oprogramowanie, wprowadzając nowe funkcje i poprawiając jego stabilność oraz bezpieczeństwo. To oznacza, że użytkownicy mogą mieć pewność, że ich oprogramowanie do tworzenia kopii zapasowych jest zawsze zgodne z najnowszymi standardami i najlepszymi praktykami w dziedzinie bezpieczeństwa danych.

Ashampoo Backup Pro 16 to nie tylko potężne narzędzie do tworzenia kopii zapasowych, ale także kompleksowe rozwiązanie zapewniające pełną ochronę danych użytkowników. Dzięki swoim zaawansowanym funkcjom, łatwemu w obsłudze interfejsowi i stabilności działania, jest to oprogramowanie, na które można polegać w sytuacjach krytycznych, zapewniając spokój umysłu i pewność, że cenne dane są zabezpieczone i dostępne w razie potrzeby.

Ważnym aspektem, który należy podkreślić, jest również wsparcie Ashampoo Backup Pro 16 dla wielu różnych rodzajów danych i formatów plików. Oprogramowanie to nie tylko umożliwia tworzenie kopii zapasowych dla standardowych plików dokumentów, zdjęć czy multimediów, ale także obsługuje specjalne formaty plików, takie jak bazy danych, pliki konfiguracyjne czy archiwa.

Dzięki temu użytkownicy mogą mieć pewność, że wszystkie ich dane, bez względu na ich rodzaj czy format, są odpowiednio zabezpieczone i mogą być przywrócone w razie potrzeby. To szczególnie istotne dla osób, które pracują z różnorodnymi typami danych i potrzebują kompleksowej ochrony dla wszystkich swoich informacii.

Ponadto, warto zaznaczyć, że Ashampoo Backup Pro 16 oferuje również funkcję weryfikacji integralności kopii zapasowych. Oznacza to, że użytkownicy mają możliwość sprawdzenia, czy utworzone kopie zapasowe są kompletne i nieuszkodzone, co dodatkowo zwiększa pewność, że dane można pomyślnie przywrócić w razie potrzeby.

W kontekście współczesnych zagrożeń związanych z cyberbezpieczeństwem, nie można pominąć znaczenia funkcji ochrony przed ransomware'em, którą oferuje Ashampoo Backup Pro 16. Dzięki zaawansowanej technologii wykrywania ransomware'a, oprogramowanie to jest w stanie chronić kopie zapasowe przed atakami złośliwego oprogramowania, zapewniając dodatkową warstwę bezpieczeństwa dla danych użytkowników.

Ostatecznie, Ashampoo Backup Pro 16 to nie tylko narzędzie do tworzenia kopii zapasowych, ale kompleksowe rozwiązanie, które adresuje różnorodne potrzeby użytkowników w zakresie ochrony danych. Dzięki swoim zaawansowanym funkcjom, elastyczności i wysokiej jakości obsłudze klienta, oprogramowanie to stanowi nieocenione wsparcie dla wszystkich, którzy pragną mieć pewność, że ich dane są bezpieczne i dostępne w razie potrzeby.

# **[Ashampoo Backup Pro 14](https://oprogramowanie.pro/program/ashampoo-backup-pro-14-pc/)  [\(PC\)](https://oprogramowanie.pro/program/ashampoo-backup-pro-14-pc/)**

Ashampoo Backup Pro 14 to wszechstronne oprogramowanie, które oferuje kompleksowe rozwiązania dla zarządzania kopiami zapasowymi danych. Wykorzystując tę platformę, możesz zapewnić bezpieczeństwo i spokój umysłu poprzez skuteczną ochronę swoich plików i dokumentów. Oto kilka wartościowych porad dotyczących korzystania z Ashampoo Backup Pro 14:

#### **Regularne harmonogramy kopii zapasowych są kluczowe.**

Ustawienie regularnych harmonogramów zapewnia ciągłą ochronę twoich danych, minimalizując ryzyko utraty informacji w przypadku awarii systemu lub innego nieprzewidzianego zdarzenia.

## **Dywersyfikacja lokalizacji kopii zapasowych.**

Nie ograniczaj się do przechowywania kopii zapasowych tylko na jednym dysku. Rozważ przechowywanie kopii zapasowych na zewnętrznych dyskach twardych, serwerach sieciowych lub chmurze, aby zwiększyć bezpieczeństwo i dostępność danych.

### **Testuj regularnie proces przywracania danych.**

Nie wystarczy tylko tworzyć kopie zapasowe. Ważne jest również regularne testowanie procesu przywracania, aby upewnić się, że wszystkie dane można pomyślnie przywrócić w przypadku potrzeby.

#### **Ustaw powiadomienia o statusie kopii zapasowych.**

Skonfiguruj powiadomienia, które informują cię o statusie wykonania kopii zapasowej, abyś mógł szybko reagować na wszelkie problemy lub niepowodzenia.

### **Wykorzystaj funkcję szyfrowania.**

Ashampoo Backup Pro 14 oferuje możliwość szyfrowania kopii zapasowych, co zapewnia dodatkową warstwę ochrony dla twoich danych, zwłaszcza w przypadku przechowywania ich w chmurze lub na zewnętrznych dyskach.

#### **Zachowaj porządek w swoich kopii zapasowych.**

Regularnie przejrzyj i oczyść swoje kopie zapasowe, usuwając niepotrzebne pliki lub aktualizując harmonogramy, aby uwzględnić zmiany w strukturze danych.

### **Zawsze trzymaj kopie zapasowe poza głównym systemem.**

Nie przechowuj kopii zapasowych na tym samym dysku lub partycji co oryginalne dane. W przypadku awarii dysku twardego możesz stracić zarówno oryginalne dane, jak i kopie zapasowe.

### **Korzystaj z opcji kompresji danych.**

Wykorzystaj funkcję kompresji dostępną w Ashampoo Backup Pro 14, aby zmniejszyć rozmiar kopii zapasowych i zaoszczędzić miejsce na dysku.

## **Pamiętaj o tworzeniu kopii zapasowych systemu operacyjnego.**

Oprócz danych osobistych warto także regularnie tworzyć kopie zapasowe systemu operacyjnego, aby umożliwić szybkie przywrócenie systemu do stanu sprzed awarii lub utraty danych.

### **Bądź świadomy swoich potrzeb.**

Dostosuj harmonogramy kopii zapasowych, sposoby przechowywania danych i inne ustawienia zgodnie z indywidualnymi potrzebami i wymaganiami dotyczącymi bezpieczeństwa danych.

Ashampoo Backup Pro 14 to potężne narzędzie, które może zapewnić skuteczną ochronę twoich danych. Wykorzystaj te wskazówki, aby maksymalnie wykorzystać potencjał tego oprogramowania i chronić swoje cenne informacje przed utratą.

# **[Ashampoo PDF Pro 3 \(PC\)](https://oprogramowanie.pro/program/ashampoo-pdf-pro-3-pc/)**

Ashampoo PDF Pro 3 to wszechstronne oprogramowanie, które oferuje użytkownikom szeroki zakres narzędzi do pracy z plikami PDF. Niezależnie od tego, czy jesteś studentem, profesjonalistą z branży biznesowej czy po prostu osobą, która regularnie korzysta z dokumentów PDF, Ashampoo PDF Pro 3 może być przydatnym narzędziem w codziennej pracy. Oto kilka wartościowych porad dotyczących korzystania z tego oprogramowania:

## **Edycja tekstu**

Ashampoo PDF Pro 3 umożliwia łatwą edycję tekstu bez konieczności korzystania z dodatkowych narzędzi. Dzięki funkcji edycji tekstu możesz szybko i sprawnie wprowadzać zmiany w treści dokumentów PDF, co znacznie ułatwia proces tworzenia i modyfikacji dokumentów.

## **Konwersja plików**

Często zdarza się, że potrzebujesz przekonwertować plik PDF do innego formatu, np. Worda lub Excela. Ashampoo PDF Pro 3 umożliwia bezproblemową konwersję plików PDF na inne popularne formaty, co pozwala na łatwiejszą współpracę z innymi osobami, które mogą nie mieć dostępu do czytników PDF.

### **Zabezpieczenia dokumentów**

Bezpieczeństwo dokumentów PDF jest kluczowym elementem, zwłaszcza gdy zawierają one poufne informacje. Ashampoo PDF Pro 3 umożliwia szyfrowanie dokumentów oraz dodawanie różnego rodzaju zabezpieczeń, takich jak hasła czy ograniczenia dostępu, co pozwala chronić poufne dane przed nieautoryzowanym dostępem.

#### **Podpisywanie elektroniczne**

W dzisiejszych czasach podpisy elektroniczne stają się coraz bardziej popularne, ponieważ są równie wiarygodne jak tradycyjne podpisy odręczne. Ashampoo PDF Pro 3 umożliwia dodawanie podpisów elektronicznych do dokumentów PDF, co pozwala na szybkie i wygodne załatwianie formalności bez konieczności drukowania i skanowania dokumentów.

#### **Tworzenie formularzy**

Oprogramowanie to umożliwia również tworzenie interaktywnych formularzy PDF, które można wypełniać elektronicznie. Jest to szczególnie przydatne w przypadku dokumentów, które wymagają zbierania danych od użytkowników, takich jak formularze rejestracyjne czy ankiety.

#### **Optymalizacja rozmiaru plików**

Duże pliki PDF mogą być uciążliwe do przechowywania i przesyłania. Ashampoo PDF Pro 3 oferuje narzędzia do optymalizacji rozmiaru plików, które pozwalają zmniejszyć rozmiar dokumentów bez utraty jakości, co ułatwia zarządzanie nimi i przyspiesza procesy przesyłania.

#### **Współpraca z innymi użytkownikami**

Ashampoo PDF Pro 3 umożliwia łatwą współpracę z innymi osobami nad dokumentami PDF poprzez funkcje komentarzy i adnotacji. Dzięki nim można łatwo udzielać i otrzymywać opinie na temat treści dokumentów oraz śledzić postęp pracy nad nimi.

## **Automatyzacja procesów**

W przypadku regularnie powtarzających się zadań związanych z obróbką dokumentów PDF, warto korzystać z funkcji automatyzacji dostępnych w Ashampoo PDF Pro 3. Dzięki nim można znacznie przyspieszyć procesy pracy i zaoszczędzić czas.

Warto wykorzystać pełny potencjał Ashampoo PDF Pro 3, aby ułatwić sobie pracę z dokumentami PDF i efektywnie zarządzać nimi w codziennej pracy. Dzięki bogatym funkcjom i intuicyjnemu interfejsowi użytkownicy mogą szybko osiągnąć swoje cele bez zbędnego komplikowania procesów.

# **[inPixio Photo Maximizer \(PC\)](https://oprogramowanie.pro/program/inpixio-photo-maximizer-pc/)**

InPixio Photo Maximizer to potężne narzędzie do edycji zdjęć, które może być niezwykle przydatne dla osób, które chcą poprawić jakość swoich fotografii. Jednak, jak każde oprogramowanie, jego skuteczne wykorzystanie wymaga pewnej wiedzy i umiejętności. Oto więc kilka wartościowych porad, które mogą pomóc Ci w efektywnym korzystaniu z tego programu:

## **Zrozumienie podstaw**

Zanim zaczniesz używać InPixio Photo Maximizer, zaznajom się z podstawowymi funkcjami i narzędziami, takimi jak powiększanie, przycinanie, czy poprawianie ostrości. Im lepiej zrozumiesz możliwości programu, tym łatwiej będzie Ci osiągnąć zamierzone efekty.

## **Zachowaj oryginał**

Zawsze zaleca się zachować oryginalną wersję zdjęcia przed rozpoczęciem edycji. Dzięki temu, jeśli nie będziesz zadowolony z efektów edycji, zawsze będziesz mógł powrócić do pierwotnej wersji.

## **Eksperymentuj z różnymi efektami**

InPixio Photo Maximizer oferuje szereg różnych efektów i filtrów, które można zastosować do zdjęć. Nie bój się eksperymentować z nimi, aby odkryć, które najlepiej pasują do Twojego obrazu i tworzą pożądany efekt wizualny.

## **Uważaj na nadmierną edycję**

Choć narzędzia do edycji zdjęć mogą być niezwykle przydatne, istnieje ryzyko nadużywania ich. Staraj się unikać nadmiernych zmian, które mogą prowadzić do utraty naturalności i autentyczności zdjęcia.

## **Dbaj o kompozycję**

Niezależnie od tego, czy używasz InPixio Photo Maximizer do powiększenia zdjęcia, czy poprawy jego jakości, zawsze pamiętaj o znaczeniu dobrej kompozycji. Starannie wybieraj kadry i zwracaj uwagę na proporcje oraz balans elementów w obrazie.

### **Zapoznaj się z dostępnymi tutoriami**

Jeśli masz trudności z jakąkolwiek funkcją programu, nie wahaj się skorzystać z dostępnych tutoriów i instrukcji. Wiele platform oferuje bezpłatne materiały szkoleniowe, które mogą znacząco ułatwić Ci naukę obsługi InPixio Photo Maximizer.

### **Bądź cierpliwy**

Doskonała edycja zdjęć to proces, który może wymagać czasu i cierpliwości. Nie spiesz się i poświęć odpowiednią ilość czasu na dopracowanie każdego detalu. W rezultacie uzyskasz lepsze efekty.

#### **Bądź kreatywny**

InPixio Photo Maximizer daje Ci możliwość wyrażenia swojej kreatywności poprzez edycję zdjęć. Nie bój się eksperymentować z różnymi stylami i technikami, aby stworzyć unikalne i efektowne obrazy.

## **Bierz pod uwagę różne ekspozycje**

Podczas edycji zdjęć z różnymi ekspozycjami, zwróć uwagę na to, jakie efekty mogą być uzyskane poprzez zmianę jasności, kontrastu i innych parametrów. To może znacząco wpłynąć na finalny wygląd obrazu.

## **Oszczędzaj swoje projekty**

Regularnie zapisuj swoje projekty w InPixio Photo Maximizer, aby uniknąć utraty pracy w przypadku awarii programu lub komputera. Bezpieczeństwo Twoich danych jest kluczowe.

Pamiętaj, że umiejętne wykorzystanie InPixio Photo Maximizer wymaga praktyki i doświadczenia, ale dzięki tym wskazówkom będziesz w stanie uzyskać doskonałe rezultaty w swoich edycjach zdjęć.

# **[DENOISE 4 Projects \(PC\)](https://oprogramowanie.pro/program/denoise-4-projects-pc/)**

Denoise 4 Projects to potężne oprogramowanie dedykowane do redukcji szumów w projektach dźwiękowych. Wraz z jego wszechstronnymi funkcjami i zaawansowanymi narzędziami, istnieje wiele wartościowych porad, które mogą pomóc użytkownikom w wydobyciu najlepszych rezultatów podczas pracy z tym programem.

Pierwszą kluczową poradą jest zrozumienie rodzajów szumów, z którymi masz do czynienia. Nie wszystkie szumy są takie same, mogą być spowodowane różnymi czynnikami, takimi jak szumy otoczenia, mikrofonowe, elektryczne czy też cyfrowe. Dobrze zidentyfikować, jaki rodzaj szumu dominuje w Twoim projekcie, aby móc dostosować parametry Denoise 4 Projects odpowiednio.

Kolejną istotną poradą jest eksperymentowanie z różnymi ustawieniami Denoise 4 Projects. Każdy projekt dźwiękowy jest inny, więc nie istnieje uniwersalna formuła, która zadziała idealnie w każdym przypadku. Przetestuj różne tryby redukcji szumów, filtry, ustawienia parametrów, aby znaleźć optymalne rozwiązanie dla Twojego konkretnego projektu.

Warto także pamiętać o równowadze pomiędzy redukcją szumów a zachowaniem jakości dźwięku. Zbyt agresywne ustawienia mogą prowadzić do utraty szczegółów dźwiękowych i artefaktów, dlatego ważne jest ostrożne dostosowanie parametrów Denoise 4 Projects w celu uzyskania najlepszego rezultatu bez nadmiernego pogorszenia jakości dźwięku.

Inną wartościową poradą jest stosowanie technik pre i post-processingowych w połączeniu z Denoise 4 Projects. Przed przystąpieniem do redukcji szumów warto zastosować techniki eliminacji szumów na etapie nagrywania, takie jak poprawne ustawienie mikrofonu, zastosowanie osłon akustycznych czy też redukcja poziomu szumów na samym źródle. Po zakończeniu procesu redukcji szumów warto również dokonać dokładnej oceny jakości dźwięku i ewentualnie zastosować dodatkowe korekty lub ulepszenia.

Nie zapominaj także o aktualizacjach oprogramowania. Twórcy Denoise 4 Projects regularnie udostępniają aktualizacje, które mogą zawierać poprawki błędów, nowe funkcje lub ulepszenia wydajności. Dlatego warto być na bieżąco z najnowszymi wersjami oprogramowania, aby korzystać z jego pełnego potencjału.

Ostatecznie, kluczową poradą jest cierpliwość i praktyka. Perfekcyjne opanowanie Denoise 4 Projects wymaga czasu i doświadczenia. Im więcej będziesz pracować z tym oprogramowaniem, tym lepiej zrozumiesz jego możliwości i ograniczenia, co pozwoli Ci osiągnąć doskonałe rezultaty w redukcji szumów w swoich projektach dźwiękowych.

Ponadto, ważne jest także zrozumienie kontekstu, w którym używasz Denoise 4 Projects. Często projekty dźwiękowe są integralną częścią większych produkcji, takich jak filmy, gry wideo czy nagrania muzyczne. W takich przypadkach istotne jest dostosowanie redukcji szumów do ogólnej estetyki i atmosfery produkcji. Na przykład, w filmach akcji lub grach wideo, gdzie akcja jest dynamiczna i intensywna, może być akceptowalne zachowanie pewnego stopnia szumów, aby utrzymać realistyczność dźwięku. Natomiast w nagraniach muzycznych, szczególnie tych o wysokich standardach produkcji, cel może być bardziej skoncentrowany na maksymalnym oczyszczeniu dźwięku z wszelkich artefaktów i niepożądanych szumów.

Kolejną kluczową poradą jest świadome korzystanie z narzędzi i efektów dodatkowych w Denoise 4 Projects. Oprogramowanie to może być używane nie tylko do redukcji szumów, ale także do poprawy jakości dźwięku poprzez dodanie subtelnych efektów, takich jak kompresja, równoważenie częstotliwości czy też korekcja fazowa. Wykorzystaj pełnię możliwości tego narzędzia, eksplorując jego funkcje i eksperymentując z różnymi kombinacjami, aby osiągnąć pożądane rezultaty.

Pamiętaj również o ważności zachowania oryginalnego dźwięku. Podczas procesu redukcji szumów łatwo jest stracić pierwotną charakterystykę dźwięku, co może prowadzić do utraty autentyczności i naturalności. Dlatego ważne jest monitorowanie efektów redukcji szumów na bieżąco i regularne porównywanie wyników z oryginalnym dźwiękiem, aby upewnić się, że żadne istotne elementy nie zostały utracone w procesie.

Ostatecznie, Denoise 4 Projects to potężne narzędzie, które może znacząco poprawić jakość dźwięku w różnych projektach. Jednak jego skuteczność zależy od umiejętnego i świadomego użytkowania. Dlatego warto poświęcić czas na naukę i eksperymentowanie z tym oprogramowaniem, aby stać się biegłym użytkownikiem i osiągnąć doskonałe rezultaty w redukcji szumów w projektach dźwiękowych.

W kontekście długofalowej efektywności pracy z Denoise 4 Projects istotne jest także dbanie o organizację i strukturę projektu. Regularne archiwizowanie kopii zapasowych oryginalnych plików dźwiękowych oraz dokumentowanie wszystkich wykonanych zmian i ustawień pozwoli Ci zachować przejrzystość i kontrolę nad procesem produkcji dźwięku.

Kolejną wartościową poradą jest korzystanie z dostępnych materiałów edukacyjnych i zasobów online. Denoise 4 Projects jest popularnym narzędziem w branży dźwiękowej, dlatego istnieje wiele kursów, poradników wideo i forum dyskusyjnych, gdzie możesz znaleźć cenne wskazówki, triki i rozwiązania problemów związanych z jego użytkowaniem. Wykorzystaj te zasoby, aby poszerzyć swoją wiedzę i umiejętności w zakresie redukcji szumów.

Nie zapominaj również o aspekcie kreatywnym pracy z Denoise 4 Projects. Choć głównym celem tego oprogramowania jest eliminacja szumów, może ono również stanowić inspirujące narzędzie do eksperymentowania z dźwiękiem. Wykorzystaj jego możliwości do tworzenia nowych efektów dźwiękowych, modyfikowania charakterystyki dźwięku lub nawet tworzenia całkowicie nowych tekstur dźwiękowych, które wzbogacą Twoje projekty artystycznie.

Ważne jest również regularne aktualizowanie swoich umiejętności i śledzenie nowych trendów i technologii w dziedzinie redukcji szumów i produkcji dźwięku. Branża audio stale się rozwija, pojawiają się nowe metody i narzędzia, które mogą jeszcze bardziej usprawnić proces tworzenia dźwięku. Bądź otwarty na nowości i nieustannie poszukuj sposobów na doskonalenie swojej pracy z Denoise 4 Projects i innych narzędzi dźwiękowych.

Denoise 4 Projects to wszechstronne oprogramowanie, które może znacząco ułatwić proces redukcji szumów i poprawy jakości dźwięku w różnorodnych projektach. Jednak aby wykorzystać jego pełny potencjał, konieczne jest świadome i systematyczne podejście do pracy, ciągłe doskonalenie umiejętności oraz otwarcie na kreatywne wykorzystanie narzędzi i technik dostępnych w ramach tego oprogramowania.

## **[Photolemur 3 \(PC\)](https://oprogramowanie.pro/program/photolemur-3-pc/)**

Photolemur 3 to narzędzie, które rewolucjonizuje sposób, w jaki przetwarzamy nasze fotografie. Oprogramowanie to oferuje szereg wartościowych funkcji i porad, które mogą pomóc Ci w poprawieniu jakości Twoich zdjęć oraz osiągnięciu efektów, które zwykle wymagałyby zaawansowanej wiedzy w dziedzinie edycji grafiki.

Po pierwsze, ważne jest, aby zrozumieć, że Photolemur 3 wykorzystuje zaawansowane algorytmy sztucznej inteligencji do automatycznego poprawiania jakości zdjęć. Jednak nawet najbardziej zaawansowane narzędzie wymaga pewnej wiedzy i umiejętności użytkownika, aby uzyskać najlepsze rezultaty. Dlatego warto poświęcić trochę czasu na zapoznanie się z podstawowymi funkcjami programu i eksperymentowanie z różnymi ustawieniami.

Podczas korzystania z Photolemur 3 zwróć uwagę na funkcję poprawy ekspozycji. Często zdjęcia mogą być zbyt jasne lub zbyt ciemne, co może zaburzać ich jakość. Dzięki funkcji poprawy ekspozycji możesz szybko i łatwo dostosować jasność i kontrast zdjęć, aby uzyskać bardziej równomierną ekspozycję.

Kolejną wartościową poradą jest eksperymentowanie z funkcją korekcji kolorów. Niezależnie od tego, czy zdjęcie jest zbyt ciepłe, zbyt zimne czy ma niewłaściwą balans bieli, możliwość korekcji kolorów w Photolemur 3 pozwoli Ci osiągnąć bardziej naturalny wygląd zdjęć.

Pamiętaj również o znaczeniu kompozycji. Nawet najlepiej poprawione technicznie zdjęcie może stracić na wartości, jeśli kompozycja jest nieudana. Zanim zaczniesz edytować zdjęcie, zastanów się, czy kadrowanie jest odpowiednie i czy istnieją jakieś elementy, które można by usunąć lub zmienić, aby uzyskać lepszy efekt końcowy.

Warto również eksperymentować z różnymi efektami specjalnymi dostępnymi w Photolemur 3. Czasami subtelne dodanie efektu vintage lub usunięcie niechcianych zniekształceń może znacząco poprawić wygląd zdjęcia.

Nie zapominaj także o retuszu. Nawet najlepiej wykonane zdjęcia mogą wymagać drobnych poprawek, takich jak usunięcie drobnych niedoskonałości skóry lub poprawienie szczegółów. Dzięki funkcjom retuszu w Photolemur 3 możesz łatwo dokonać tych korekt, zachowując naturalny wygląd zdjęć.

Wreszcie, pamiętaj o zachowaniu oryginałów. Choć edycja zdjęć może być fascynująca, warto zawsze zachować kopię oryginalną, aby móc powrócić do niej w razie potrzeby. Photolemur 3 umożliwia łatwe porównywanie oryginału z edytowaną wersją, co ułatwia śledzenie wprowadzonych zmian.

Photolemur 3 to potężne narzędzie do edycji fotografii, które może znacznie poprawić jakość Twoich zdjęć. Pamiętaj jednak, że najlepsze rezultaty osiągniesz poprzez eksperymentowanie z różnymi funkcjami i ustawieniami, oraz posiadanie pewnej wiedzy na temat podstawowych zasad edycji grafiki.

Kontynuując, ważne jest również, aby nie polegać wyłącznie na automatycznych funkcjach Photolemur 3. Choć algorytmy sztucznej inteligencji mogą wykonywać imponującą pracę w poprawianiu jakości zdjęć, czasami konieczne jest ręczne dostosowanie niektórych parametrów, aby uzyskać idealny efekt.

Jedną z kluczowych umiejętności, które warto rozwijać przy korzystaniu z Photolemur 3, jest zdolność do analizy zdjęć i identyfikacji obszarów, które wymagają poprawy. Nawet najlepsze narzędzie nie zawsze jest w stanie dokładnie zrozumieć intencji artystycznych fotografa, dlatego warto mieć oko do detali i wiedzieć, które aspekty zdjęcia wymagają uwagi.

Podczas edycji fotografii warto także zwrócić uwagę na zachowanie naturalnego wyglądu obiektów i osób na zdjęciu. Przesadna retuszacja może sprawić, że zdjęcie straci swój urok i autentyczność. Dlatego warto zachować umiar i stosować retusz tylko tam, gdzie jest to naprawdę potrzebne.

Kolejną cenną poradą jest regularne praktykowanie i eksperymentowanie z różnymi technikami edycji fotografii. Im więcej czasu poświęcisz na korzystanie z Photolemur 3 i eksplorację jego możliwości, tym lepiej zrozumiesz jego funkcje i będziesz w stanie uzyskać lepsze rezultaty.

Nie zapominaj także o kreatywnym podejściu do edycji fotografii. Photolemur 3 oferuje szereg narzędzi i efektów, które mogą być wykorzystane do stworzenia unikalnych i interesujących obrazów. Nie bój się eksperymentować z różnymi efektami i kombinacjami, aby odkryć własny styl i wyrazić swoją kreatywność.

Warto również korzystać z dostępnych materiałów edukacyjnych i tutoriali, które mogą pomóc Ci lepiej zrozumieć możliwości i techniki edycji fotografii w Photolemur 3. Internet pełen jest wartościowych źródeł wiedzy na ten temat, które mogą być świetnym wsparciem w doskonaleniu Twoich umiejętności.

Wreszcie, nie zapominaj o cierpliwości i determinacji. Doskonalenie swoich umiejętności w edycji fotografii wymaga czasu i wysiłku, ale efekty mogą być niezwykle satysfakcjonujące. Bądź otwarty na naukę i nieustannie dąż do doskonalenia swoich umiejętności, a z pewnością osiągniesz imponujące rezultaty przy pomocy Photolemur 3.

Kontynuując, jedną z kluczowych zasad, które warto mieć na uwadze podczas pracy z Photolemur 3, jest zachowanie spójności stylu w obróbce zdjęć. Tworzenie spójnego wyglądu dla całej serii fotografii może sprawić, że prezentują się one bardziej profesjonalnie i estetycznie. Dlatego warto zadbać o to, aby używać podobnych ustawień i efektów dla wszystkich zdjęć w danej serii, co pozwoli uzyskać spójny i zharmonizowany efekt wizualny.

Pamiętaj również o wykorzystaniu możliwości wszechstronnego narzędzia do korekcji perspektywy w Photolemur 3. Czasami fotografie mogą być wykonane pod niekorzystnym kątem lub zawierać pewne zniekształcenia perspektywy, które mogą zaburzać ich estetykę. Dzięki funkcji korekcji perspektywy w programie możesz łatwo poprawić te niedoskonałości i uzyskać bardziej profesjonalny wygląd zdjęć.

Kolejnym aspektem, na który warto zwrócić uwagę, jest optymalizacja zdjęć pod kątem różnych mediów, na których będą prezentowane. W zależności od tego, czy zamierzasz publikować zdjęcia w formie drukowanej czy cyfrowej, konieczne może być dostosowanie parametrów obrazu, takich jak rozdzielczość, proporcje czy ostrość, aby uzyskać optymalne rezultaty.

Nie zapominaj również o zadbanie o jakość obrazu podczas jego zapisywania. Photolemur 3 oferuje różne opcje eksportu zdjęć, które pozwalają dostosować parametry kompresji i jakości obrazu. Pamiętaj, że zachowanie wysokiej jakości obrazu jest kluczowe, zwłaszcza jeśli zamierzasz drukować lub publikować zdjęcia w wysokiej rozdzielczości.

Ostatecznie, korzystanie z Photolemur 3 to nie tylko sposób na poprawienie jakości fotografii, ale także sposób na wyrażenie siebie i swojej kreatywności. Dlatego nie ograniczaj się tylko do standardowych technik i efektów - eksperymentuj, baw się obrazem i pozwól swojej wyobraźni swobodnie płynąć. Zdjęcia są Twoim medium do wyrażenia siebie, więc nie bój się być oryginalnym i kreatywnym w swoich edycjach.

## **[Movavi Photo Editor \(PC\)](https://oprogramowanie.pro/program/movavi-photo-editor-pc/)**

Movavi Photo Editor to wszechstronne oprogramowanie, które umożliwia edycję zdjęć w sposób profesjonalny i intuicyjny. Niezależnie od tego, czy jesteś doświadczonym fotografem czy początkującym entuzjastą, możesz wykorzystać jego funkcje, aby ulepszyć i poprawić jakość swoich fotografii.

Jedną z głównych zalet Movavi Photo Editor jest jego łatwość obsługi. Interfejs użytkownika został zaprojektowany w taki sposób, aby nawet osoby niezaznajomione z zaawansowanym oprogramowaniem graficznym mogły łatwo poruszać się po jego funkcjach i narzędziach. Dzięki temu nie musisz być ekspertem, aby osiągnąć imponujące efekty edycji.

Wiele osób korzysta z Movavi Photo Editor do retuszu zdjęć. Dzięki różnorodnym narzędziom do poprawy wyglądu skóry, usuwania niedoskonałości czy wygładzania zmarszczek, możliwe jest uzyskanie naturalnego i atrakcyjnego wyglądu portretów. Ponadto program oferuje funkcje korekcji kolorów, które pozwalają dostosować jasność, kontrast, nasycenie i inne parametry, aby uzyskać idealne ustawienia dla każdego zdjęcia.

Jeśli chodzi o kreatywne możliwości, Movavi Photo Editor również nie zawodzi. Możesz eksperymentować z różnymi efektami specjalnymi, takimi jak vintage, retro, czarno-białe czy rozmycie tła, aby nadać swoim zdjęciom niepowtarzalny charakter. Dodatkowo, program oferuje wiele filtrów i nakładek, które pozwalają szybko i łatwo zmienić atmosferę fotografii.

Warto również wspomnieć o funkcji usuwania niechcianych elementów ze zdjęć. Dzięki narzędziu do retuszu możesz łatwo usunąć niepożądane obiekty, osoby czy elementy krajobrazu, które psują kompozycję zdjęcia. Ta funkcja jest niezwykle przydatna zwłaszcza podczas retuszu zdjęć ulicznych, gdzie chcemy usunąć niechciane elementy z tła.

Nie można zapomnieć o możliwości tworzenia kolaży i kompozycji ze zdjęć. Movavi Photo Editor oferuje prosty w użyciu kreator kolaży, który umożliwia szybkie i łatwe tworzenie unikatowych projektów, które można udostępniać w sieci społecznościowej lub drukować.

Movavi Photo Editor to doskonałe narzędzie dla wszystkich, którzy chcą poprawić jakość swoich fotografii bez konieczności posiadania zaawansowanych umiejętności edycji graficznej. Dzięki jego łatwemu w obsłudze interfejsowi, różnorodnym funkcjom i kreatywnym możliwościom, każdy może osiągnąć imponujące efekty edycji i podzielić się nimi ze światem.

Movavi Photo Editor może być również używany jako narzędzie do edycji zdjeć w celach biznesowych. Dla przedsiębiorców, marketerów i twórców treści, które wymagają estetycznych i profesjonalnych zdjęć, program ten oferuje wiele przydatnych funkcji.

Przede wszystkim, możliwość retuszu i poprawy jakości zdjęć jest nieoceniona dla firm, które chcą prezentować swoje produkty w najlepszym świetle. Dzięki narzędziom do korekcji kolorów, wyostrzania i poprawiania detali, można stworzyć atrakcyjne zdjęcia produktów, które przyciągną uwagę klientów.

Dodatkowo, Movavi Photo Editor umożliwia dodawanie tekstu i grafiki do zdjęć, co jest przydatne przy tworzeniu materiałów promocyjnych, banerów reklamowych czy grafik do mediów społecznościowych. Możesz łatwo tworzyć profesjonalne i stylowe kompozycje, które wyróżnią się wśród konkurencji.

Program ten oferuje również możliwość pracy w batchu, czyli przetwarzania wielu zdjęć naraz. Dla osób zajmujących się fotografią produktową lub marketingiem internetowym, ta funkcja może znacznie usprawnić proces edycji i oszczędzić czas.

Ponadto, Movavi Photo Editor oferuje obsługę wielu formatów plików, co oznacza, że możesz edytować zdjęcia zrobione różnymi aparatami i urządzeniami. Nie musisz się martwić o konwersję plików czy utratę jakości podczas edycji.

Wreszcie, warto zauważyć, że Movavi Photo Editor jest również dostępny w mobilnej wersji, co oznacza, że możesz edytować zdjęcia nawet w podróży. Aplikacja mobilna oferuje wiele tych samych funkcji co wersja desktopowa, dzięki czemu możesz pracować nad swoimi projektami bez względu na to, gdzie się znajdujesz.

W skrócie, Movavi Photo Editor to nie tylko narzędzie do edycji zdjęć dla amatorów i entuzjastów, ale także potężne oprogramowanie dla profesjonalistów i biznesu. Dzieki swoim wszechstronnym funkciom, łatwości obsługi i możliwościom pracy na różnych urządzeniach, stanowi niezastąpione narzędzie dla wszystkich, którzy dbają o jakość i estetykę swoich fotografii.

Nieustannie rozwijające się technologie i oprogramowania graficzne otwierają coraz większe możliwości dla osób zainteresowanych edycją zdjęć. Wśród nich Movavi Photo Editor wyróżnia się nie tylko swoją łatwością obsługi, ale także dostępnością dla szerokiego spektrum użytkowników, począwszy od amatorów, aż po profesjonalistów.

Dla pasjonatów fotografii, Movavi Photo Editor stanowi doskonałe narzędzie do wyrażania swojej kreatywności i podnoszenia poziomu swoich umiejętności. Możliwość eksperymentowania z różnymi efektami, od korekcji kolorów po dodawanie tekstur i filtrów, pozwala na tworzenie unikatowych i artystycznych kompozycji. Dla wielu osób, fotografia to nie tylko sposób na dokumentowanie świata, ale także forma wyrażenia siebie i swojej wrażliwości na otaczającą rzeczywistość, a Movavi Photo Editor stanowi niezawodne narzędzie wspomagające ten proces.

Dla profesjonalistów z branży graficznej, reklamowej czy marketingowej, Movavi Photo Editor jest nieocenionym wsparciem w codziennej pracy. Pozwala na szybką i skuteczną edycję dużych ilości zdjęć, co jest istotne w dynamicznym środowisku biznesowym. Ponadto, funkcje takie jak retusz skóry czy usuwanie niechcianych elementów mogą znacznie podnieść jakość zdjęć produktowych czy portretowych, co ma bezpośredni wpływ na postrzeganie marki i produktów przez klientów.

Nie można również zapomnieć o roli, jaką oprogramowanie takie jak Movavi Photo Editor może odegrać w edukacji i rozwoju osobistym. Dla osób uczących się fotografii, grafiki komputerowej czy projektowania, program ten stanowi doskonałe narzędzie do eksperymentowania, zdobywania doświadczenia i rozwijania umiejętności. Dostępność różnorodnych tutoriali, poradników i materiałów edukacyjnych pozwala na szybkie i efektywne przyswajanie wiedzy oraz doskonalenie technik edycji.

Wreszcie, warto zwrócić uwagę na aspekt społeczny i emocjonalny fotografii. Zdjęcia są nie tylko nośnikiem informacji czy dokumentem pewnego wydarzenia, ale często również źródłem wspomnień, emocji i inspiracji. Movavi Photo Editor umożliwia uchwycenie tych chwil i ich subtelne przekształcenie, tak aby stały się jeszcze bardziej wyjątkowe i niezapomniane.

Movavi Photo Editor to nie tylko narzędzie do edycji zdjęć, ale także wszechstronny program, który może wpłynąć pozytywnie na wiele aspektów życia i działalności użytkowników. Dzięki swojej łatwości obsługi, różnorodnym funkcjom i możliwościom dostosowania do różnych potrzeb, stanowi niezastąpione wsparcie dla wszystkich, którzy chcą tworzyć i udoskonalać swoje fotografie.
# **[Movavi Photo Editor 2023](https://oprogramowanie.pro/program/movavi-photo-editor-2023-pc-mac/)  [\(PC/MAC\)](https://oprogramowanie.pro/program/movavi-photo-editor-2023-pc-mac/)**

Movavi Photo Editor 2023 to wszechstronne oprogramowanie dedykowane edycji fotografii, które oferuje szeroki zakres narzędzi i funkcji, aby pomóc użytkownikom w poprawie jakości swoich zdjęć. Niezależnie od tego, czy jesteś początkującym fotografem, który dopiero zaczyna swoją przygodę z edycją zdjęć, czy doświadczonym profesjonalistą, szukającym efektywnego narzędzia do szybkiej obróbki obrazów, Movavi Photo Editor 2023 może być idealnym rozwiązaniem.

Jedną z kluczowych zalet tego oprogramowania jest jego intuicyjny interfejs użytkownika. Nawet osoby niezaznajomione z zaawansowanymi technikami edycji zdjęć będą w stanie łatwo poruszać się po interfejsie i wykorzystywać dostępne narzędzia. Dzięki temu proces edycji staje się przyjemny i efektywny, bez konieczności spędzania godzin na przyswajaniu skomplikowanych funkcji.

Movavi Photo Editor 2023 oferuje szereg funkcji retuszujących, które pozwalają poprawić wygląd portretów i usunąć niedoskonałości skóry czy zmarszczki. Możesz również korzystać z narzędzi do poprawy kolorów, kontrastu i jasności, aby uzyskać optymalne efekty wizualne. Funkcje takie jak usuwanie czerwonych oczu czy wygładzanie skóry są łatwe w użyciu i dostępne zaledwie kilkoma kliknięciami myszy.

Dodatkowo, Movavi Photo Editor 2023 umożliwia tworzenie imponujących efektów specjalnych i filtrów, które nadają zdjęciom oryginalny charakter. Dzięki temu możesz eksperymentować z różnymi stylami i kreatywnie wyrażać swoje pomysły artystyczne. Bez względu na to, czy chcesz nadać swoim zdjęciom klasyczny wygląd sepii, czy też bardziej nowoczesny efekt vintage, zawsze znajdziesz narzędzia do realizacji swoich pomysłów.

Warto również podkreślić, że Movavi Photo Editor 2023 jest kompatybilny zarówno z systemem Windows, jak i macOS, co czyni go idealnym wyborem dla szerokiej gamy użytkowników. Bez względu na to, jakiego komputera używasz, możesz cieszyć się pełnym zakresem funkcji i możliwości oferowanych przez to oprogramowanie.

Jedną z unikalnych cech Movavi Photo Editor 2023 jest jego szybkość działania. Nawet przy obróbce dużych plików graficznych, program działa płynnie i responsywnie, co pozwala zaoszczędzić cenny czas i skupić się na kreatywnym procesie edycji.

Movavi Photo Editor 2023 to potężne i łatwe w użyciu oprogramowanie do edycji fotografii, które oferuje szeroki zakres funkcji i narzędzi, aby pomóc użytkownikom w poprawie jakości swoich zdjęć. Niezależnie od tego, czy jesteś początkującym fotografem czy doświadczonym profesjonalistą, z pewnością znajdziesz w nim wszystko, czego potrzebujesz, aby stworzyć piękne i efektowne obrazy.

Dodatkowym atutem Movavi Photo Editor 2023 jest jego elastyczność i dostępność. Oprogramowanie to umożliwia importowanie i eksportowanie zdjęć w różnych formatach, co sprawia, że jest idealne do integracji z innymi narzędziami i programami. Niezależnie od tego, czy pracujesz nad zdjęciami osobistymi, zawodowymi projektami czy materiałami marketingowymi dla swojej firmy, Movavi Photo Editor 2023 zapewni Ci niezbędną wszechstronność i kompatybilność.

Dla osób, które chcą osiągnąć jeszcze większą kontrolę nad procesem edycji, oprogramowanie to oferuje również zaawansowane funkcje, takie jak warstwy, maski czy tryby mieszania. Dzięki nim możesz tworzyć skomplikowane kompozycje i manipulacje graficzne, osiągając efekty, których nie byłbyś w stanie uzyskać za pomocą prostych narzędzi do edycji.

Movavi Photo Editor 2023 jest również doskonałym narzędziem do poprawy jakości zdjęć przed ich udostępnieniem w mediach społecznościowych czy wydrukowaniem. Dzięki wbudowanym funkcjom do kadrowania, skalowania i optymalizacji rozdzielczości, możesz zapewnić, że Twoje zdjęcia prezentują się doskonale, bez względu na sposób ich wykorzystania.

Nie można także zapomnieć o wsparciu technicznym oferowanym przez zespół Movavi. Bez względu na to, czy masz pytania dotyczące korzystania z oprogramowania, czy potrzebujesz pomocy w rozwiązaniu problemów technicznych, możesz liczyć na szybką i profesjonalną pomoc ze strony producenta.

Wreszcie, warto zauważyć, że Movavi Photo Editor 2023 jest nie tylko narzędziem do edycji zdjęć, ale także inspiracją do eksperymentowania i rozwijania swoich umiejętności fotograficznych. Dzięki łatwemu dostępowi do zaawansowanych funkcji i efektów, możesz eksplorować różne style i techniki, ucząc się nowych rzeczy i rozwijając swój własny unikalny styl fotograficzny.

Movavi Photo Editor 2023 to kompleksowe oprogramowanie do edycji fotografii, które oferuje użytkownikom nie tylko narzędzia i funkcje potrzebne do poprawy jakości zdjęć, ale także inspirację i wsparcie niezbędne do rozwoju swoich umiejętności fotograficznych. Bez względu na Twoje doświadczenie i cele, z pewnością znajdziesz w nim wszystko, czego potrzebujesz, aby osiągnąć doskonałe wyniki.

Ważnym aspektem wartości oprogramowania Movavi Photo Editor 2023 jest również jego stosunek jakości do ceny. Pomimo bogactwa funkcji i możliwości, cena tego programu jest stosunkowo niska w porównaniu z niektórymi innymi profesjonalnymi narzędziami do edycji fotografii. Dzięki temu oprogramowanie to jest dostępne dla szerokiej publiczności, niezależnie od budżetu.

Movavi Photo Editor 2023 stale rozwija się i aktualizuje, co oznacza, że użytkownicy mogą liczyć na regularne dodawanie nowych funkcji, poprawę wydajności i rozwiązywanie ewentualnych problemów z oprogramowaniem. To sprawia, że jest to inwestycja, która będzie z nimi rosnąć i ewoluować wraz z ich potrzebami.

Jednym z kluczowych czynników, które sprawiają, że Movavi Photo Editor 2023 wyróżnia się spośród konkurencji, jest jego prostota obsługi. Nawet osoby bez wcześniejszego doświadczenia w edycji fotografii mogą szybko nauczyć się korzystać z tego programu i osiągać imponujące rezultaty. To sprawia, że jest to idealne rozwiązanie zarówno dla amatorów, jak i profesjonalistów, którzy cenią sobie szybkość i łatwość użytkowania.

Wreszcie, warto zaznaczyć, że Movavi Photo Editor 2023 jest nie tylko narzędziem do edycji fotografii, ale także platformą do dzielenia się swoją twórczością i inspiracjami z innymi użytkownikami. Dzięki integracji z różnymi platformami społecznościowymi i możliwością eksportu zdjęć w różnych formatach, możesz łatwo udostępniać swoje dzieła światu i budować swoją markę jako kreatywny artysta.

Movavi Photo Editor 2023 to wszechstronne i zaawansowane oprogramowanie do edycji fotografii, które oferuje użytkownikom szeroki zakres funkcji i możliwości. Dzięki swojej łatwości obsługi, wysokiej jakości efektom i przystępnej cenie, stanowi ono idealne rozwiązanie dla wszystkich, którzy chcą poprawić jakość swoich zdjęć i rozwijać swoje umiejętności fotograficzne.

# **[Axis Game Factory PRO v3](https://oprogramowanie.pro/program/axis-game-factory-pro-v3-pc-macos-linux/)  [\(PC/macOS/Linux\)](https://oprogramowanie.pro/program/axis-game-factory-pro-v3-pc-macos-linux/)**

Axis Game Factory PRO v3 to potężne narzędzie przeznaczone dla twórców gier, które pozwala na łatwe i intuicyjne tworzenie własnych światów i rozgrywek. Jednak, aby osiągnąć sukces w wykorzystaniu tego oprogramowania, należy przestrzegać kilku kluczowych zasad.

Po pierwsze, zrozumienie interfejsu i funkcji Axis Game Factory PRO v3 jest kluczowe. Zanim zaczniesz projektować swoją grę, poświęć czas na zgłębienie wszystkich dostępnych narzędzi i opcji. Im lepiej poznasz możliwości programu, tym bardziej efektywnie będziesz w stanie wykorzystać jego potencjał.

Kolejnym istotnym elementem jest planowanie. Zanim przystąpisz do tworzenia gry, warto mieć jasno sprecyzowany pomysł na to, jak ma wyglądać finalny produkt. Określ, jakie elementy chcesz uwzględnić, jakie będą mechaniki rozgrywki oraz jakie będą cele graczy. Solidny plan pozwoli uniknąć chaosu i niepotrzebnych komplikacji w trakcie procesu tworzenia.

W trakcie projektowania gry pamiętaj o zachowaniu równowagi między estetyką a funkcjonalnością. Chociaż ważne jest, aby gra prezentowała się atrakcyjnie, to nie zapominaj, że priorytetem powinna być płynność działania oraz łatwość zrozumienia dla graczy. Staraj się unikać zbyt skomplikowanych rozwiązań, które mogą sprawić trudności w użytkowaniu gry.

Nie bagatelizuj testowania. Przed ukończeniem projektu koniecznie przetestuj grę, sprawdzając wszystkie jej elementy pod kątem błędów i niedoskonałości. Uwzględnij opinie testerów oraz bądź otwarty na sugestie i sugestie poprawek. Im lepiej zoptymalizowana będzie gra, tym większą satysfakcję dostarczy graczom.

Wreszcie, pamiętaj o kreatywności i ciągłym doskonaleniu się. Axis Game Factory PRO v3 oferuje nieograniczone możliwości, dlatego nie bój się eksperymentować i poszukiwać nowych pomysłów. Świat gier ciągle ewoluuje, dlatego jako twórca musisz być gotowy na adaptację i naukę nowych technik oraz rozwiązań.

Axis Game Factory PRO v3 to potężne narzędzie, które może być użyteczne dla każdego twórcy gier. Kluczem do sukcesu jest jednak solidne zrozumienie interfejsu, planowanie, dbałość o równowagę między estetyką a funkcjonalnością, testowanie i ciągłe dążenie do doskonałości. Zastosowanie się do tych porad pozwoli maksymalnie wykorzystać potencjał tego oprogramowania i stworzyć niezapomniane doświadczenia dla graczy.

Ponadto, aby osiągnąć sukces przy korzystaniu z Axis Game Factory PRO v3, warto również zwrócić uwagę na aspekty związane z zarządzaniem projektem. Ścisłe trzymanie się harmonogramu pracy oraz efektywne dzielenie zadań między członków zespołu może znacząco przyspieszyć proces tworzenia gry. Komunikacja jest kluczowa - regularne spotkania zespołu, wymiana informacji i śledzenie postępów projektu pozwolą uniknąć nieporozumień i opóźnień.

Podczas tworzenia gry warto również pamiętać o dopasowaniu do docelowej grupy odbiorców. Zrozumienie preferencji i oczekiwań potencjalnych graczy pozwoli lepiej dostosować rozgrywkę oraz estetykę gry do ich potrzeb, co może znacząco wpłynąć na sukces i popularność produkcji.

Nie można także zapominać o prawach autorskich i licencjach. Upewnij się, że wszystkie elementy użyte w grze, takie jak tekstury, dźwięki czy modele 3D, są legalne do wykorzystania i nie naruszają praw autorskich innych twórców. Niedopełnienie tych kwestii może skutkować poważnymi konsekwencjami prawnofinansowymi.

Ważne jest również dbanie o optymalizację gry pod kątem wydajności i dostępności. Upewnij się, że gra działa płynnie na różnych platformach i konfiguracjach sprzętowych, a interfejs jest intuicyjny i łatwy w obsłudze dla wszystkich typów graczy.

Ostatecznie, aby osiągnąć sukces w tworzeniu gier za pomocą Axis Game Factory PRO v3, niezbędne jest zaangażowanie, cierpliwość i determinacja. Proces tworzenia gry może być wymagający i czasochłonny, ale z odpowiednim podejściem i wytrwałością możliwe jest stworzenie gry, która zachwyci graczy i przyniesie satysfakcję twórcy.

Ponadto, ważnym elementem jest również świadomość trendów i zmian w świecie gier komputerowych. Branża ta dynamicznie się rozwija, co wymaga od twórców elastyczności i umiejętności adaptacji do nowych technologii oraz preferencji graczy. Śledzenie popularności gatunków, mechanik rozgrywki oraz nowości technologicznych może dostarczyć cennych wskazówek dotyczących tego, jak uatrakcyjnić swoją grę i przyciągnąć większą liczbę graczy.

Dodatkowo, warto zwrócić uwagę na marketing i promocję gry. Nawet najlepiej zaprojektowana gra nie osiągnie sukcesu, jeśli nie zostanie właściwie wypromowana. Tworzenie odpowiednich materiałów promocyjnych, takich jak trailery, materiały wideo czy strony internetowe, oraz korzystanie z różnych kanałów dystrybucji i mediów społecznościowych może znacząco zwiększyć widoczność i zainteresowanie grą.

Niebagatelne jest również wsparcie społeczności graczy. Tworzenie relacji z fanami gry, słuchanie ich opinii i uwag oraz aktywne uczestnictwo w dyskusjach na temat swojego produktu może przyczynić się do budowy lojalnej społeczności oraz zapewnienia długotrwałego sukcesu gry.

Wreszcie, pamiętaj, że proces tworzenia gier to nieustanny rozwój i nauka. Nie bój się popełniać błędów, ponieważ są one nieodłączną częścią procesu twórczego. Ważne jest, aby uczyć się na własnych doświadczeniach i dostrzegać możliwości rozwoju nawet w najtrudniejszych sytuacjach.

Axis Game Factory PRO v3 to nie tylko narzędzie do tworzenia gier, ale także platforma do rozwijania swojej pasji i umiejętności. Kluczem do sukcesu jest połączenie kreatywności z wiedzą techniczną, dbałość o jakość i funkcjonalność gry, oraz umiejętność odpowiedniego zarządzania projektem i promocji produktu. Zastosowanie się do tych zasad może przyczynić się do stworzenia gry, która nie tylko zachwyci graczy, ale także przyniesie satysfakcję i spełnienie twórcy.

# **[Apple Motion 5 \(MAC\)](https://oprogramowanie.pro/program/apple-motion-5-mac/)**

Apple Motion 5 to potężne oprogramowanie do animacji i grafiki komputerowej, które oferuje niezliczone możliwości dla twórców zawartości wideo na platformie macOS. Oto niektóre wartościowe porady, które mogą pomóc Ci w opanowaniu tego narzędzia:

# **Rozpocznij od podstaw**

Zanim zagłębisz się w zaawansowane funkcje Motion 5, zacznij od nauki podstawowych elementów interfejsu użytkownika, takich jak timeline, biblioteki, inspector i panele narzędziowe. Zrozumienie tych podstawowych koncepcji ułatwi Ci eksplorację bardziej zaawansowanych funkcji.

# **Korzystaj z predefiniowanych szablonów**

Motion 5 oferuje szeroki wybór gotowych szablonów i efektów, które można wykorzystać do szybkiego tworzenia profesjonalnych animacji. Korzystanie z predefiniowanych szablonów może znacznie przyspieszyć Twój proces pracy i pozwolić Ci osiągnąć efektywność czasową.

# **Praktykuj animację keyframe'ów**

Keyframe animation jest podstawą wielu efektów w Motion 5. Naucz się korzystać z funkcji keyframe'ów, aby kontrolować zmiany parametrów w czasie i tworzyć płynne, dynamiczne animacje.

### **Wykorzystaj wyrafinowane efekty wizualne**

Motion 5 oferuje szeroki zakres efektów wizualnych, które można zastosować do obrazów, tekstów i innych elementów grafiki. Eksperymentuj z różnymi efektami, aby dodać głębię i złożoność do swoich animacji.

#### **Twórz niestandardowe animacje**

Oprócz korzystania z gotowych szablonów, eksperymentuj z tworzeniem niestandardowych animacji i efektów. Motion 5 zapewnia bogate możliwości modyfikacji parametrów, co pozwala na tworzenie unikatowych i kreatywnych rozwiązań.

### **Używaj warstw i maski**

Praca z warstwami i maskami pozwala na precyzyjne kontrolowanie widoczności i interakcji elementów w Twoich projektach. Zrozumienie zastosowań warstw i maski może znacznie poprawić jakość i skomplikowanie Twoich animacji.

### **Wykorzystaj 3D**

Motion 5 oferuje wsparcie dla animacji 3D, co otwiera przed Tobą nowe możliwości projektowania. Eksperymentuj z dodawaniem elementów trójwymiarowych do swoich projektów, aby dodać im głębi i realizmu.

# **Optymalizuj wydajność**

Praca z zaawansowanymi projektami w Motion 5 może wymagać dużej mocy obliczeniowej. Upewnij się, że masz odpowiednio wydajny sprzęt i regularnie optymalizuj swoje projekty, aby utrzymać płynność pracy.

## **Korzystaj z dostępnych materiałów szkoleniowych**

Istnieje wiele dostępnych materiałów szkoleniowych, takich jak kursy online, podręczniki i samouczki wideo, które mogą pomóc Ci w opanowaniu Motion 5. Regularnie korzystaj z tych zasobów, aby stale rozwijać swoje umiejętności.

# **Bądź eksperymentalny i kreatywny**

Ostatecznie, najlepszym sposobem na opanowanie Motion 5 jest eksperymentowanie i eksplorowanie różnych technik i możliwości, które oferuje. Nie bój się próbować nowych rzeczy i bądź kreatywny w swoich podejściach do projektowania animacji i grafiki komputerowej.

# **[Corel ParticleShop \(PC\)](https://oprogramowanie.pro/program/corel-particleshop-pc/)**

Corel ParticleShop to innowacyjne oprogramowanie graficzne, które umożliwia artystom cyfrowym eksplorację nowych możliwości w tworzeniu efektów specjalnych i tekstur. Dzięki swojej zaawansowanej technologii cząsteczkowej, ParticleShop staje się niezastąpionym narzędziem dla wszystkich, którzy pragną wnieść swoje projekty na wyższy poziom kreatywności i oryginalności.

Pierwszą i najważniejszą poradą dla użytkowników Corel ParticleShop jest eksperymentowanie. Oprogramowanie to oferuje bogatą gamę pędzli cząsteczkowych, które można modyfikować i dostosowywać do własnych potrzeb. Nie bój się próbować różnych kombinacji efektów, rozmiarów i kształtów pędzli im więcej eksperymentujesz, tym więcej odkrywasz i lepiej poznajesz możliwości programu.

Kolejną istotną wskazówką jest nauka od innych artystów. Świat grafiki komputerowej pełen jest utalentowanych twórców, którzy dzielą się swoimi technikami i pomysłami w internecie. Przeglądanie tutoriali i poradników online pomoże ci opanować zaawansowane funkcje ParticleShop oraz inspirować się nowymi pomysłami na swoje projekty.

Nie zapominaj również o podstawach rysunku i malarstwa. Choć ParticleShop dostarcza zaawansowane narzędzia cyfrowego malowania, dobre zrozumienie podstawowych technik rysunkowych, takich jak perspektywa, kompozycja czy światłocień, pozwoli ci osiągnąć jeszcze lepsze rezultaty w twoich projektach.

Ważną poradą dla artystów pracujących z Corel ParticleShop jest również zachowanie równowagi między efektami a treścią. Choć nowoczesne efekty specjalne mogą dodawać atrakcyjności i dynamiki do projektów, nie zapominaj o głównej treści i przekazie twojej pracy. Staraj się używać efektów w umiarkowany sposób, aby uniknąć przesycenia i zachować czytelność kompozycji.

Pamiętaj także o ciągłym doskonaleniu swoich umiejętności. Tworzenie grafiki komputerowej to proces ciągłego uczenia się i doskonalenia. Regularne praktykowanie, eksperymentowanie z różnymi technikami oraz analiza własnych prac pomogą ci rozwijać się jako artysta i osiągać coraz lepsze rezultaty.

Ostatecznie, nie zapominaj o zabawie i pasji w tworzeniu. Corel ParticleShop to nie tylko narzędzie do pracy, ale także platforma do wyrażania swojej kreatywności i pasji. Czerp radość z eksplorowania nowych możliwości, tworzenia unikalnych dzieł i dzielenia się nimi ze światem. To właśnie ta pasja i zaangażowanie sprawią, że twój proces twórczy stanie się satysfakcjonującą i inspirującą przygodą.

W dalszym ciągu, ważne jest również zrozumienie potencjału oprogramowania Corel ParticleShop w kontekście różnorodnych dziedzin artystycznych. Nie ograniczaj się tylko do jednej formy sztuki czy stylu graficznego - eksploruj różne obszary, takie jak ilustracja, fotomanipulacja, design graficzny czy nawet sztuka cyfrowa. Dzięki swojej wszechstronności, ParticleShop może być używany przez artystów z różnych środowisk, otwierając drzwi do nowych możliwości twórczych.

Kolejną istotną poradą jest dbałość o organizację pracy. W miarę jak eksperymentujesz i tworzysz coraz więcej projektów, ważne jest zachowanie porządku w swoich plikach, warstwach i efektach. Staraj się nazwać i opisywać swoje warstwy oraz grupować je logicznie, co ułatwi ci późniejsze edytowanie i zarządzanie projektem.

Nie zapominaj także o wykorzystaniu funkcji eksportu i udostępniania. Oprogramowanie Corel ParticleShop umożliwia eksportowanie swoich projektów w różnych formatach, co pozwala na łatwe udostępnianie ich w sieci, drukowanie czy integrację z innymi programami graficznymi. Wykorzystuj te możliwości, aby promować swoje prace i budować swoją markę jako artysta cyfrowy.

Wreszcie, pamiętaj o dążeniu do doskonałości, ale nie bój się też popełniać błędów. Każdy artysta musi przejść przez proces prób i błędów, aby osiągnąć mistrzostwo w swoim rzemiośle. Nie zniechęcaj się niepowodzeniami ani krytyką użyj ich jako motywacji do dalszego rozwoju i doskonalenia swoich umiejętności.

W końcu, korzystaj z oprogramowania Corel ParticleShop jako narzędzia do wyrażania siebie i swojej wyjątkowej wizji artystycznej. Niech twoje prace mówią o tobie i twojej pasji, inspirując innych i przekazując emocje oraz idee, które chcesz wyrazić. To właśnie ta osobista, autentyczna wizja sprawi, że twoje dzieła staną się niezapomniane i docenione przez widzów na całym świecie.

W dalszej kontynuacji, warto podkreślić znaczenie ciągłego poszerzania horyzontów artystycznych. Oprogramowanie Corel ParticleShop to tylko jedno z narzędzi, które możesz wykorzystać w swojej pracy. Nie bój się eksperymentować z innymi programami graficznymi, technikami i materiałami artystycznymi. Może to być rysunek ołówkiem, malarstwo akwarelowe czy nawet rzeźba cyfrowa. Im więcej poznajesz różnych technik i narzędzi, tym bardziej zróżnicowane i interesujące będą twoje projekty.

Pamiętaj także o znaczeniu umiejętności komunikacji i współpracy. W dzisiejszym świecie sztuki cyfrowej, współpraca z innymi artystami, klientami czy zespołem projektowym może być kluczem do sukcesu. Bądź otwarty na konstruktywną krytykę, wymieniaj się doświadczeniami i inspiracjami z innymi, a także bierz udział w projektach grupowych. Współpraca może przynieść nowe spojrzenie na twój proces twórczy i otworzyć drzwi do nowych możliwości artystycznych.

Nie zapominaj również o samodoskonaleniu się jako profesjonalista. Oprócz doskonalenia swoich umiejętności artystycznych, ważne jest także rozwijanie kompetencji związanych z biznesem i marketingiem. Naucz się promować swoje prace, negocjować umowy z klientami oraz zarządzać swoim czasem i finansami. Świadomość tych aspektów pozwoli ci efektywniej zarządzać swoją karierą artystyczną i osiągać sukces w dziedzinie sztuki cyfrowej.

Wreszcie, pamiętaj, że sztuka to nie tylko narzędzie do wyrażania siebie, ale także środek do zmiany świata. Wykorzystuj swoje talenty i pasję do promowania wartości, które są dla ciebie ważne, takie jak równość, sprawiedliwość społeczna czy ochrona środowiska. Twoje prace mogą mieć potencjał do inspirowania i mobilizowania ludzi do działania, dlatego nie wahaj się angażować w projekty o charakterze społecznym i aktywistycznym.

W ten sposób, wykorzystując oprogramowanie Corel ParticleShop jako narzędzie do tworzenia i wyrażania siebie, możesz nie tylko rozwijać się jako artysta cyfrowy, ale także wpływać pozytywnie na świat wokół siebie. Pozwól swojej kreatywności rozkwitać i niech twoje dzieła przemawiają głośno i wyraźnie do serc i umysłów ludzi na całym świecie.

# **[Corel PaintShop Pro 2022](https://oprogramowanie.pro/program/corel-paintshop-pro-2022-pc/)  [\(PC\)](https://oprogramowanie.pro/program/corel-paintshop-pro-2022-pc/)**

Corel PaintShop Pro 2022 to kompleksowe oprogramowanie do edycji grafiki, które oferuje szeroki zakres funkcji i narzędzi dla zarówno początkujących, jak i zaawansowanych użytkowników. Jeśli chcesz wykorzystać pełnię potencjału tego programu, warto poznać kilka przydatnych wskazówek:

# **Zanim zaczniesz pracować nad projektem, zadbaj o odpowiednie przygotowanie plików.**

Upewnij się, że Twoje zdjęcia są odpowiednio skalibrowane i mają odpowiednią rozdzielczość dla planowanych zastosowań. W Corel PaintShop Pro możesz łatwo zmieniać rozmiar i przycinanie obrazów.

## **Wykorzystaj warstwy do zorganizowania swojej pracy.**

Warstwy pozwalają na niezależne edytowanie różnych elementów grafiki, co ułatwia wprowadzanie poprawek i eksperymentowanie z różnymi efektami bez ryzyka utraty danych.

# **Korzystaj z różnorodnych narzędzi korekcji, takich jak korekcja kolorów, balans bieli czy usuwanie efektu czerwonych oczu.**

Te funkcje pomogą Ci doprowadzić zdjęcia do perfekcji, eliminując niedoskonałości i poprawiając ogólny wygląd obrazu.

### **Nie zapominaj o narzędziach do retuszu.**

Corel PaintShop Pro oferuje szereg opcji do usuwania niedoskonałości skóry, wygładzania zmarszczek, usuwania przebarwień czy retuszuowania innych defektów zdjęć. Sprawdź narzędzia wycinania, klonowania i pędzla do retuszu, aby uzyskać najlepsze rezultaty.

## **Eksperymentuj z efektami specjalnymi i filtrami.**

Corel PaintShop Pro zawiera bogaty zestaw efektów, które mogą nadać Twoim zdjęciom oryginalny wygląd. Spróbuj różnych filtrów artystycznych, gradientów, tekstur i innych efektów, aby odkryć nowe możliwości twórcze.

# **Zapisuj swoje projekty regularnie.**

Choć Corel PaintShop Pro automatycznie tworzy kopie zapasowe plików, warto również ręcznie zapisywać swoje postępy, aby uniknąć utraty danych w przypadku awarii programu lub komputera.

# **Zapoznaj się z dostępnymi samouczkami i materiałami instruktażowymi.**

Corel PaintShop Pro oferuje wiele tutoriali i poradników online, które mogą pomóc Ci lepiej zrozumieć funkcje programu i nauczyć się nowych technik edycji grafiki.

## **Bądź kreatywny i eksperymentalny.**

Nie ograniczaj się do standardowych technik edycji. Wykorzystaj wszystkie dostępne narzędzia i efekty, aby stworzyć unikalne i interesujące kompozycje graficzne.

# **Pracuj z różnymi formatami plików.**

Corel PaintShop Pro obsługuje wiele popularnych formatów obrazów, takich jak JPEG, PNG, TIFF czy PSD. Dzięki temu możesz swobodnie importować i eksportować pliki między różnymi programami graficznymi.

# **Nie zapominaj o druku.**

Jeśli zamierzasz wydrukować swoje projekty, upewnij się, że ustawiasz odpowiednie parametry drukowania, takie jak rozdzielczość i kalibracja kolorów, aby uzyskać jak najlepsze rezultaty na wydruku.

Zastosowanie powyższych wskazówek pomoże Ci w efektywnej pracy z Corel PaintShop Pro 2022 i osiągnięciu profesjonalnych efektów w edycji grafiki. Pozwól sobie na eksperymentowanie i rozwijanie swoich umiejętności, aby stawać się coraz lepszym w tym programie.

Corel PaintShop Pro 2022 to potężne narzędzie, które oferuje nieograniczone możliwości w zakresie edycji grafiki. Aby jak najlepiej wykorzystać potencjał tego programu, warto zanurzyć się głębiej w jego funkcje i eksperymentować z różnymi technikami.

Pierwszym krokiem do efektywnej pracy z Corel PaintShop Pro jest zrozumienie interfejsu i dostępnych narzędzi. Zaznajomienie się z różnymi opcjami menu, panelami narzędziowymi i paskami narzędzi pozwoli Ci szybciej nawigować i wykonywać operacje edycyjne.

Kiedy już poczujesz się komfortowo w obsłudze programu, czas na zgłębienie jego zaawansowanych funkcji. Corel PaintShop Pro oferuje szeroki zakres narzędzi do edycji zdjęć, w tym narzędzia do retuszu, korekcji kolorów, malowania, projektowania graficznego i wiele więcej. Wypróbuj różne efekty i filtry, aby odkryć, jak można transformować zwykłe zdjęcia w dzieła sztuki.

Jedną z kluczowych cech Corel PaintShop Pro jest jego elastyczność i możliwość dostosowywania do indywidualnych potrzeb użytkownika. Możesz tworzyć niestandardowe przestrzenie robocze, definiować własne skróty klawiszowe, czy nawet pisać skrypty makr, aby przyspieszyć i usprawnić swoją pracę.

Warto również korzystać z dostępnych zasobów online, takich jak fora dyskusyjne, społeczności użytkowników i materiały instruktażowe. Możesz dzięki nim poznać nowe techniki, znaleźć inspirację i rozwiązać ewentualne problemy, które mogą się pojawić podczas pracy z programem.

Niezależnie od tego, czy jesteś profesjonalnym grafikiem, hobbystą czy początkującym użytkownikiem, Corel PaintShop Pro oferuje narzędzia, które pomogą Ci wyrazić swoją kreatywność i osiągnąć doskonałe wyniki w edycji grafiki. Wystarczy tylko odrobina cierpliwości, determinacji i otwartości na nowe możliwości, aby stworzyć coś wyjątkowego i niepowtarzalnego przy użyciu tego programu.

Ponadto, ważne jest, aby pamiętać o zachowaniu równowagi pomiędzy kreatywnością a techniką. Choć Corel PaintShop Pro daje swobodę eksperymentowania z różnymi efektami i stylami, warto również dbać o estetykę i profesjonalizm w swoich projektach. Staraj się unikać nadmiernego stosowania efektów, które mogą przytłoczyć główny przekaz obrazu i sprawić, że będzie on wyglądał niechlujnie.

Kontrola nad parametrami edycyjnymi jest kluczowa dla osiągnięcia pożądanych rezultatów. Zamiast polegać na automatycznych funkcjach, zacznij eksperymentować z ręcznym dostrojeniem ustawień, takich jak kontrast, nasycenie kolorów czy ostrość. Dzięki temu będziesz miał pełną kontrolę nad wyglądem swoich zdjęć i możesz dopasować je do swoich własnych preferencji estetycznych.

Kolejnym ważnym aspektem pracy z Corel PaintShop Pro jest dbanie o organizację i zarządzanie plikami. Regularne archiwizowanie projektów, nadawanie odpowiednich nazw plikom i tworzenie struktury folderów ułatwi Ci odnalezienie i ponowne wykorzystanie swoich prac w przyszłości.

Nie zapominaj również o aktualizacji swoich umiejętności poprzez naukę nowych technik i śledzenie trendów w świecie grafiki komputerowej. Środowisko kreatywne stale ewoluuje, więc ważne jest, abyś pozostawał na bieżąco z najnowszymi osiągnięciami i inspiracjami.

Ostatecznie, praca z Corel PaintShop Pro to nie tylko edycja grafiki, ale również podróż odkrywania własnej kreatywności i wyrażania siebie przez sztukę wizualną. Bądź otwarty na eksplorację różnych stylów i technik, śmiało podejmuj wyzwania i nieustannie doskonal swoje umiejętności. W ten sposób możesz osiągnąć wspaniałe efekty i czerpać satysfakcję z tworzenia pięknych dzieł przy użyciu Corel PaintShop Pro 2022.

Dodatkowo, warto eksperymentować z różnymi trybami pracy w Corel PaintShop Pro. Program oferuje zarówno tryb edycji, jak i tryb szybkiej obróbki, co pozwala na dostosowanie procesu pracy do konkretnych potrzeb i czasu, który masz do dyspozycji. Tryb edycji pozwala na pełną kontrolę nad każdym aspektem projektu, podczas gdy tryb szybkiej obróbki zapewnia szybkie i efektywne wprowadzenie prostych poprawek i efektów.

Ważne jest także korzystanie z funkcji automatyzacji, które mogą znacząco usprawnić Twój workflow. Corel PaintShop Pro oferuje możliwość tworzenia makr, które pozwalają na zautomatyzowanie powtarzalnych zadań i operacji. Wykorzystaj tę funkcjonalność do szybkiego przetwarzania dużej ilości zdjęć lub wykonywania określonych czynności w sposób uporządkowany i powtarzalny.

Kolejną wartościową wskazówką jest regularne tworzenie kopii zapasowych swoich projektów. Chociaż Corel PaintShop Pro automatycznie zapewnia możliwość cofania zmian i przywracania wcześniejszych wersji projektów, zawsze warto mieć dodatkową kopię plików na wypadek awarii lub utraty danych. Pamiętaj o regularnym wykonywaniu kopii zapasowych na zewnętrzne nośniki danych lub w chmurze, aby zminimalizować ryzyko utraty pracy.

Wreszcie, nie bój się eksperymentować i popełniać błędów. Edycja grafiki to proces kreatywny, który wymaga odwagi do próbowania nowych rzeczy i uczenia się na własnych doświadczeniach. Nawet jeśli Twój pierwszy projekt nie wyjdzie tak, jak tego oczekiwałeś, nie poddawaj się. Każdy błąd jest szansą na naukę i doskonalenie swoich umiejętności.

Praca z Corel PaintShop Pro 2022 może być nie tylko satysfakcjonująca, ale także inspirująca i rozwijająca. Wykorzystaj wszystkie dostępne funkcje i narzędzia, eksploruj nowe możliwości i nieustannie doskonal swoje umiejętności. W ten sposób będziesz mógł tworzyć coraz lepsze i bardziej wyrafinowane projekty graficzne, które zachwycą zarówno Ciebie, jak i Twoich widzów.

# **[CorelDRAW Technical Suite](https://oprogramowanie.pro/program/coreldraw-technical-suite-2020-pc/)  [2020 \(PC\)](https://oprogramowanie.pro/program/coreldraw-technical-suite-2020-pc/)**

CorelDRAW Technical Suite 2020 to wszechstronne oprogramowanie, które oferuje szeroki zakres narzędzi i funkcji, aby ułatwić projektowanie, tworzenie i udostępnianie technicznych rysunków, schematów, dokumentacji i innych materiałów. Jest to potężne narzędzie nie tylko dla inżynierów i projektantów technicznych, ale także dla każdego, kto potrzebuje precyzyjnych i profesjonalnych materiałów technicznych. Oto kilka wartościowych porad, które mogą pomóc Ci w wykorzystaniu pełnego potencjału CorelDRAW Technical Suite 2020:

### **Zaznajom się z szerokim zakresem narzędzi**

CorelDRAW Technical Suite 2020 oferuje różnorodność narzędzi do rysowania, projektowania i edycji, więc warto poświęcić trochę czasu na zaznajomienie się z nimi wszystkimi. Poznanie możliwości każdego narzędzia pozwoli Ci efektywniej tworzyć swoje projekty.

## **Wykorzystaj precyzyjne funkcje pomiarowe**

Dzięki wbudowanym funkcjom pomiarowym możesz precyzyjnie kontrolować rozmiary i odległości w swoich rysunkach technicznych. Upewnij się, że korzystasz z tych funkcji, aby zapewnić dokładność i spójność w Twoich projektach.

# **Korzystaj z zaawansowanych opcji stylów linii i kształtów**

CorelDRAW Technical Suite 2020 oferuje bogate opcje stylów linii i kształtów, które mogą być szczególnie przydatne przy tworzeniu diagramów technicznych i schematów. Eksperymentuj z różnymi stylami, aby nadać swoim rysunkom profesjonalny wygląd.

### **Organizuj swoje projekty za pomocą warstw**

Wykorzystaj funkcję warstw, aby efektywnie organizować swoje projekty i łatwo zarządzać różnymi elementami. Dzięki warstwom możesz łatwo kontrolować widoczność poszczególnych elementów i manipulować nimi niezależnie od siebie.

### **Udostępniaj swoje projekty w różnych formatach**

CorelDRAW Technical Suite 2020 umożliwia eksportowanie projektów do wielu różnych formatów plików, co pozwala na łatwe udostępnianie ich innym osobom i integrację z innymi aplikacjami. Upewnij się, że wybierasz odpowiedni format w zależności od potrzeb odbiorcy.

### **Korzystaj z wbudowanych szablonów i zasobów**

CorelDRAW Technical Suite 2020 zawiera wiele gotowych szablonów i zasobów, które mogą być przydatne przy szybkim tworzeniu projektów. Nie wahaj się korzystać z tych gotowych materiałów, aby zaoszczędzić czas i wysiłek.

### **Nie zapominaj o doskonaleniu swoich umiejętności**

Pomimo że CorelDRAW Technical Suite 2020 oferuje wiele zaawansowanych funkcji, warto ciągle doskonalić swoje umiejętności w obszarze projektowania technicznego i korzystania z tego oprogramowania. Ćwicz regularnie i eksperymentuj z różnymi technikami, aby stać się coraz lepszym w tym, co robisz.

Pamiętaj, że CorelDRAW Technical Suite 2020 to narzędzie, które może zrewolucjonizować sposób, w jaki tworzysz i udostępniasz materiały techniczne. Korzystaj z jego pełnego potencjału i nie wahaj się eksperymentować, aby osiągnąć najlepsze rezultaty.

CorelDRAW Technical Suite 2020 to nie tylko zwykłe oprogramowanie do projektowania grafiki technicznej. To kompleksowe narzędzie, które może stać się twoim niezastąpionym partnerem w pracy nad projektami technicznymi. Jednak, aby móc w pełni wykorzystać potencjał tego oprogramowania, musisz poświęcić czas na jego zgłębienie i eksperymentowanie z różnymi funkcjami.

Jedną z kluczowych cech CorelDRAW Technical Suite 2020 jest jego elastyczność. Nie jesteś ograniczony jedynie do tworzenia rysunków technicznych. Oprogramowanie to oferuje także narzędzia do tworzenia ilustracji, diagramów, schematów, a nawet animacji technicznych. Dzięki temu możesz z łatwością dostosować swoje projekty do różnych potrzeb i wymagań.

Kolejną wartościową funkcją jest integracja z innymi narzędziami i aplikacjami. CorelDRAW Technical Suite 2020 pozwala na bezproblemową współpracę z innymi programami, co ułatwia wymianę danych i materiałów pomiędzy różnymi platformami. To niezwykle przydatne, gdy pracujesz w zespole lub musisz współpracować z klientami korzystającymi z różnych narzędzi.

Niezwykle istotną kwestią jest także łatwość nauki i obsługi CorelDRAW Technical Suite 2020. Choć może wydawać się złożone dla początkujących, to dzięki dostępnym w nim narzędziom, samouczkom i materiałom edukacyjnym możesz szybko opanować jego podstawy i rozpocząć tworzenie profesjonalnych projektów już na początku swojej przygody z tym oprogramowaniem.

Nie zapominaj także o wsparciu technicznym. CorelDRAW Technical Suite 2020 oferuje bogate materiały pomocnicze, fora internetowe, a także bezpośrednie wsparcie techniczne, które mogą być nieocenione w razie problemów lub pytań dotyczących użytkowania oprogramowania.

Wreszcie, pamiętaj o nieustannym doskonaleniu swoich umiejętności. Nawet jeśli znasz podstawy CorelDRAW Technical Suite 2020, zawsze jest miejsce na rozwój i poszerzanie swoich możliwości. Eksperymentuj z różnymi technikami, bierz udział w szkoleniach i warsztatach, a także śledź najnowsze trendy i funkcje dodawane do tego oprogramowania, aby być zawsze krokiem przed konkurencją.

W skrócie, CorelDRAW Technical Suite 2020 to nie tylko narzędzie, to kompleksowe rozwiązanie, które może znacząco ułatwić tworzenie i udostępnianie materiałów technicznych. Pamiętaj o eksplorowaniu wszystkich jego możliwości, uczeniu się na bieżąco i nieustannym doskonaleniu swoich umiejętności, aby osiągnąć najlepsze rezultaty w swojej pracy.

Korzystając z CorelDRAW Technical Suite 2020, nie ograniczaj się jedynie do standardowych zastosowań. Wykorzystaj jego potencjał do kreowania nowatorskich i kreatywnych rozwiązań w projektowaniu technicznym. Spróbuj eksperymentować z różnymi stylami graficznymi, kombinować tekstury i kolory, aby nadać swoim projektom unikalny charakter i wyróżnić się na tle konkurencji.

Pamiętaj również o konsekwencji w projektowaniu. Choć CorelDRAW Technical Suite 2020 oferuje wiele możliwości personalizacji, ważne jest, aby zachować spójność w całym projekcie. Dzięki temu Twoje materiały będą czytelne i łatwe w zrozumieniu dla odbiorców.

Korzystając z funkcji wizualizacji 3D, możesz dodatkowo uatrakcyjnić swoje projekty, tworząc interaktywne modele i animacje. To świetny sposób na lepsze zrozumienie i prezentację skomplikowanych danych i koncepcji technicznych.

Ważnym aspektem pracy z CorelDRAW Technical Suite 2020 jest także dbałość o szczegóły. Nawet najmniejsze błędy mogą mieć duże konsekwencje w pracy technicznej, dlatego zawsze warto poświęcić dodatkowy czas na sprawdzenie i korektę swoich projektów przed ich udostępnieniem.

Nie zapominaj także o aktualizacjach oprogramowania. Regularne aktualizacje CorelDRAW Technical Suite 2020 zapewniają nie tylko poprawę funkcjonalności, ale także zwiększenie stabilności i bezpieczeństwa pracy. Dlatego warto śledzić nowości i korzystać z najnowszych wersji oprogramowania, aby zawsze być na bieżąco z najnowszymi funkcjami i usprawnieniami.

W końcu, pamiętaj, że CorelDRAW Technical Suite 2020 to nie tylko narzędzie do pracy, ale także źródło inspiracji. Śledź trendy w projektowaniu technicznym, eksploruj różnorodne źródła inspiracji i nigdy nie przestawaj się rozwijać jako profesjonalny projektant techniczny. Dzięki temu Twoje projekty będą zawsze nowoczesne, efektywne i przyciągające uwagę.

# **[CorelDRAW Graphics Suite](https://oprogramowanie.pro/program/coreldraw-graphics-suite-2023-pc-mac/)  [2023 \(PC/Mac\)](https://oprogramowanie.pro/program/coreldraw-graphics-suite-2023-pc-mac/)**

CorelDRAW Graphics Suite to niezwykle wszechstronne oprogramowanie, które może być używane przez profesjonalistów z różnych dziedzin, począwszy od grafików komputerowych, poprzez projektantów mody, aż po ilustratorów i twórców multimediów. Ta kompleksowa platforma oferuje szereg narzędzi do tworzenia grafiki wektorowej, edycji zdjęć, projektowania układów stron, animacji oraz innych zadań związanych z tworzeniem treści wizualnych. Oto kilka wartościowych porad, które mogą pomóc Ci w efektywnym wykorzystaniu potencjału CorelDRAW Graphics Suite:

## **Zdobądź wiedzę na temat wszystkich dostępnych narzędzi**

CorelDRAW Graphics Suite oferuje bogatą gamę narzędzi i funkcji, które mogą być używane do różnych celów. Zainwestuj czas w naukę każdego narzędzia i zrozumienie jego zastosowań. Im lepiej znasz możliwości oprogramowania, tym bardziej efektywnie będziesz w stanie wykorzystać je do realizacji swoich projektów.

# **Pracuj w trybie niezależnych warstw**

Korzystaj z możliwości tworzenia niezależnych warstw w swoich projektach. Dzięki nim łatwiej będzie Ci zarządzać elementami graficznymi, grupować je oraz manipulować nimi bez konieczności ingerowania w inne elementy projektu.

# **Regularnie korzystaj z funkcji automatyzacji**

CorelDRAW Graphics Suite oferuje wiele funkcji automatyzacji, które mogą znacząco przyspieszyć Twój proces pracy. Zautomatyzuj powtarzalne czynności, takie jak tworzenie powtarzalnych elementów graficznych, aby zaoszczędzić czas i zwiększyć swoją produktywność.

## **Korzystaj z opcji edycji wektorowej**

Praca w formacie wektorowym pozwala na zachowanie jakości grafiki niezależnie od jej skalowania. Wykorzystuj funkcje edycji wektorowej, takie jak modyfikacja ścieżek i kształtów, aby tworzyć płynne, precyzyjne i skalowalne grafiki.

#### **Eksperymentuj z efektami specjalnymi**

CorelDRAW Graphics Suite oferuje szeroki zakres efektów specjalnych, takich jak cienie, przeźroczystość, gradienty czy efekty trójwymiarowe. Eksperymentuj z nimi, aby dodać swoim projektom głębię i dynamikę.

#### **Zachowaj spójność kolorystyczną**

Wielkość, kontrast i kolorystyka są kluczowymi elementami każdego projektu graficznego. Upewnij się, że utrzymujesz spójność kolorystyczną w swoich projektach, aby zapewnić im profesjonalny wygląd i zapewnić spójne doświadczenie dla odbiorcy.

### **Regularnie zapisuj swoje projekty**

Nic nie jest bardziej frustrującego niż utrata pracy z powodu awarii systemu lub błędu aplikacji. Regularnie zapisuj swoje projekty, aby uniknąć utraty postępów pracy. Warto również korzystać z funkcji automatycznego zapisywania, jeśli jest dostępna.

#### **Bądź otwarty na naukę i rozwój**

Świat grafiki komputerowej stale się zmienia, więc ważne jest, abyś pozostawał otwarty na naukę i rozwój. Śledź nowe funkcje i technologie w CorelDRAW Graphics Suite oraz bierz udział w kursach i szkoleniach, aby doskonalić swoje umiejętności.

# **Korzystaj z dostępnych zasobów i społeczności użytkowników**

CorelDRAW Graphics Suite posiada aktywną społeczność użytkowników, która dzieli się wiedzą, wskazówkami i szablonami projektów. Wykorzystaj te zasoby, aby poszerzyć swoje umiejętności i znaleźć inspirację do tworzenia.

# **Bądź kreatywny i eksperymentalny**

Ostatecznie, CorelDRAW Graphics Suite to narzędzie do tworzenia sztuki. Nie bój się eksperymentować, być kreatywnym i wyrażać swoją indywidualność poprzez swoje projekty. To podejście pozwoli Ci rozwijać się jako artysta i osiągać coraz lepsze rezultaty w swojej pracy.

# **[CorelDRAW Graphics Suite](https://oprogramowanie.pro/program/coreldraw-graphics-suite-2021-pc/)  [2021 \(PC\)](https://oprogramowanie.pro/program/coreldraw-graphics-suite-2021-pc/)**

CorelDRAW Graphics Suite 2021 to kompleksowe oprogramowanie do projektowania graficznego, które oferuje szeroki zakres narzędzi i funkcji, aby umożliwić użytkownikom tworzenie profesjonalnych projektów graficznych. Oto kilka wartościowych porad dla użytkowników tego programu:

# **Poznaj interfejs użytkownika**

Zanim zaczniesz tworzyć projekty, warto zaznajomić się z interfejsem CorelDRAW Graphics Suite 2021. Zapoznanie się z dostępnymi narzędziami i ich funkcjami ułatwi pracę i zwiększy wydajność.

# **Wykorzystaj funkcje płaskiego projektowania**

CorelDRAW Graphics Suite 2021 oferuje zaawansowane funkcje płaskiego projektowania, które pozwalają projektantom tworzyć trendy projekty zgodne z aktualnymi standardami w dziedzinie projektowania graficznego.

# **Korzystaj z narzędzi do tworzenia ilustracji**

Program ten posiada bogaty zestaw narzędzi do tworzenia różnorodnych ilustracji, od prostych rysunków po zaawansowane kompozycje graficzne. Wykorzystaj je, aby stworzyć unikalne i efektowne projekty.

### **Pracuj z tekstami**

CorelDRAW Graphics Suite 2021 oferuje zaawansowane możliwości edycji tekstów, co umożliwia tworzenie atrakcyjnych projektów typograficznych. Wykorzystaj różnorodne efekty tekstowe i czcionki, aby nadać swoim projektom indywidualny charakter.

### **Zapoznaj się z funkcjami edycji zdjęć**

Oprogramowanie to zawiera również narzędzia do edycji zdjęć, które pozwalają na retuszowanie, poprawianie kolorów i wiele innych operacji. Wykorzystaj te funkcje, aby dopracować swoje projekty graficzne.

### **Korzystaj z dostępnych szablonów i zasobów**

CorelDRAW Graphics Suite 2021 oferuje bogaty wybór gotowych szablonów i zasobów graficznych, które mogą być użyteczne podczas tworzenia projektów. Wykorzystaj je, aby zaoszczędzić czas i zwiększyć efektywność pracy.

### **Regularnie aktualizuj oprogramowanie**

Aby korzystać z najnowszych funkcji i poprawek, warto regularnie aktualizować CorelDRAW Graphics Suite 2021 do najnowszej wersji. Dzięki temu będziesz mógł korzystać z najlepszych możliwości, jakie oferuje to oprogramowanie.

## **Szukaj inspiracji i rozwijaj swoje umiejętności**

Niezależnie od tego, czy jesteś początkującym czy doświadczonym użytkownikiem, zawsze warto szukać inspiracji i rozwijać swoje umiejętności w zakresie projektowania graficznego. Przeglądaj prace innych projektantów, uczestnicz w warsztatach i szkoleniach, aby stale podnosić swoje kwalifikacje.

CorelDRAW Graphics Suite 2021 to potężne narzędzie, które może być wykorzystane do tworzenia różnorodnych projektów graficznych, od prostych ilustracji po skomplikowane projekty marketingowe. Znajomość jego funkcji i możliwości oraz regularne doskonalenie swoich umiejętności pozwolą osiągnąć imponujące rezultaty w dziedzinie projektowania graficznego.

# **[Corel Painter 2022 \(PC\)](https://oprogramowanie.pro/program/corel-painter-2022-pc/)**

Corel Painter 2022 to zaawansowane oprogramowanie do malowania cyfrowego, które oferuje niezrównaną paletę narzędzi i funkcji dla artystów, projektantów i ilustratorów. Jeśli chcesz w pełni wykorzystać potencjał tego programu, oto kilka wartościowych porad, które mogą Ci pomóc:

# **Eksperymentuj z różnymi pędzlami i narzędziami**

Corel Painter 2022 ma ogromną bibliotekę pędzli, które pozwalają na tworzenie różnorodnych efektów. Nie bój się eksperymentować z różnymi rodzajami pędzli i narzędziami, aby odkryć, które najlepiej odpowiadają Twojemu stylowi i potrzebom.

## **Korzystaj z warstw**

Warstwy są niezwykle przydatne podczas pracy z obrazami cyfrowymi, ponieważ pozwalają na niezależne modyfikowanie poszczególnych elementów kompozycji. Wykorzystaj możliwości warstw w Corel Painter 2022, aby łatwo kontrolować i eksperymentować z różnymi elementami swojego dzieła.

# **Poćwicz techniki mieszania kolorów**

Mieszanie kolorów jest kluczowym elementem malowania cyfrowego, który pozwala uzyskać bogate i zróżnicowane efekty. Wypróbuj różne techniki mieszania kolorów dostępne w Corel Painter 2022, takie jak mieszanie na paletach mieszających czy korzystanie z narzędzi do mieszania, aby doskonalić swoje umiejętności w tym zakresie.

# **Zachowuj regularność w praktyce**

Jak w każdej dziedzinie sztuki, regularna praktyka jest kluczowa dla doskonalenia swoich umiejętności w malowaniu cyfrowym. Postaraj się regularnie poświęcać czas na pracę z Corel Painter 2022, eksperymentując z różnymi technikami i motywami, aby stale rozwijać swoje umiejętności.

# **Korzystaj z dostępnych zasobów i materiałów edukacyjnych**

Corel Painter 2022 oferuje wiele zasobów edukacyjnych, takich jak samouczki, filmy instruktażowe i podręczniki, które mogą Ci pomóc w opanowaniu różnych funkcji i technik programu. Nie wahaj się korzystać z tych zasobów, aby lepiej poznać możliwości oprogramowania i zwiększyć swoje umiejętności.

# **Bądź otwarty na inspirację z różnych źródeł**

Inspiracja może przyjść z wielu różnych miejsc, więc bądź otwarty na różnorodne źródła inspiracji, takie jak inne dzieła sztuki, natura, literatura czy muzyka. Wykorzystaj różnorodne inspiracje, aby tworzyć unikatowe i interesujące dzieła za pomocą Corel Painter 2022.

Pamiętaj, że malowanie cyfrowe to proces nauki i eksperymentowania, więc nie martw się, jeśli nie osiągniesz perfekcji od razu. Ważne jest, aby cieszyć się procesem tworzenia i nieustannie rozwijać swoje umiejętności artystyczne. Corel Painter 2022 to potężne narzędzie, które może pomóc Ci w realizacji Twojej wizji artystycznej, więc korzystaj z niego z pełnym zaangażowaniem i kreatywnością.

# **[CorelDRAW 2021 Standard](https://oprogramowanie.pro/program/coreldraw-2021-standard-pc/)  [\(PC\)](https://oprogramowanie.pro/program/coreldraw-2021-standard-pc/)**

CorelDRAW 2021 Standard to wszechstronne oprogramowanie graficzne, które oferuje użytkownikom niezliczone możliwości tworzenia, projektowania i edycji grafik. Niezależnie od tego, czy jesteś początkującym projektantem, doświadczonym artystą czy biznesowym profesjonalistą, to narzędzie może być nieocenionym wsparciem w pracy twórczej. Aby wykorzystać potencjał CorelDRAW 2021 Standard w pełni, warto przestrzegać kilku ważnych zasad.

Po pierwsze, zawsze pamiętaj o zasadach projektowania graficznego. Niezależnie od tego, czy tworzysz logo, plakat, czy broszurę, istnieją pewne uniwersalne reguły, które pomogą ci osiągnąć profesjonalny wygląd. Zadbaj o czytelność, równowagę kompozycji i odpowiednie użycie kolorów. Pamiętaj też o zachowaniu spójności wizualnej zgodnie z identyfikacją wizualną danej marki.

Kolejną istotną kwestią jest znajomość możliwości samego programu CorelDRAW 2021 Standard. Zainwestuj czas w naukę jego interfejsu i funkcji, ponieważ im lepiej je opanujesz, tym sprawniej będziesz mógł realizować swoje pomysły. Wykorzystaj dostępne narzędzia do rysowania, kształtowania, wycinania i skalowania obiektów, a także eksperymentuj z różnymi efektami i filtrami.

Pamiętaj również o optymalizacji swojej pracy. CorelDRAW 2021 Standard oferuje wiele funkcji ułatwiających organizację projektów, takich jak warstwy, grupowanie elementów czy zarządzanie stylami. Wykorzystaj je, aby utrzymać porządek w swoich projektach i zwiększyć wydajność pracy.

Nie zapominaj także o ciągłym doskonaleniu swoich umiejętności. Świat grafiki komputerowej ciągle się rozwija, pojawiają się nowe technologie i trendy. Bądź na bieżąco z najnowszymi informacjami, ucz się od innych projektantów i eksperymentuj z różnymi technikami. Tylko dzięki ciągłemu rozwojowi będziesz w stanie utrzymać konkurencyjność na rynku.

Ostatecznie, pamiętaj o kreatywności i odwadze w eksperymentowaniu. CorelDRAW 2021 Standard to narzędzie, które daje ci nieograniczone możliwości wyrazu artystycznego. Nie bój się eksperymentować, szukać nowych rozwiązań i tworzyć coś wyjątkowego. To właśnie dzięki kreatywności możesz wyróżnić się spośród innych projektantów i zaskoczyć swoich klientów oryginalnymi pomysłami.

Wnioskując, CorelDRAW 2021 Standard to nie tylko program graficzny, ale prawdziwe laboratorium kreatywności. Wykorzystaj go w pełni, przestrzegając podstawowych zasad projektowania, doskonaląc swoje umiejętności i pozostając otwartym na nowe możliwości. Dzięki temu będziesz mógł osiągnąć znakomite rezultaty w swojej pracy graficznej.

Ważnym aspektem korzystania z CorelDRAW 2021 Standard jest również dbałość o prawidłowy proces pracy i bezpieczeństwo danych. Regularnie zapisuj swoje projekty, aby uniknąć utraty pracy w przypadku awarii lub błędów programu. Dodatkowo, warto korzystać z funkcji automatycznego zapisywania w chmurze lub używać zewnętrznych nośników danych w celu zapewnienia dodatkowej kopii zapasowej.

Kolejną istotną kwestią jest świadomość praw autorskich i licencji na używane zasoby graficzne. Upewnij się, że korzystasz z legalnych materiałów i przestrzegaj zasad dotyczących praw autorskich, aby uniknąć konsekwencji prawnych. Warto też rozważyć wykorzystanie własnych zdjęć i grafik, aby uniknąć problemów związanych z licencjami.

Podczas pracy nad projektami graficznymi, pamiętaj o uwzględnieniu potrzeb odbiorcy i kontekstu, w którym będzie prezentowana twoja praca. Dobrze zrozumieć przekaz i cel komunikacji, aby dostosować projekt do potrzeb i oczekiwań klienta lub grupy docelowej. Komunikacja z klientem jest kluczowa dla sukcesu projektu, dlatego staraj się być otwartym na sugestie i feedback.

Nie zapominaj również o doskonaleniu swojej wrażliwości estetycznej i zdolności do oceny projektów. Analizuj prace innych projektantów, studiuj trendy w designie oraz bądź krytyczny wobec swoich własnych projektów. Tylko poprzez ciągłe doskonalenie swojego warsztatu i wrażliwości estetycznej będziesz w stanie tworzyć coraz lepsze i bardziej efektywne projekty.

Wreszcie, nie zapominaj o znaczeniu równowagi między pracą a życiem prywatnym. Praca w grafice komputerowej może być absorbująca, dlatego ważne jest, aby znaleźć równowagę między pracą a czasem dla siebie, rodziny i przyjaciół. Dbaj o swoje zdrowie fizyczne i psychiczne, odpoczywaj regularnie i znajduj czas na aktywności, które przynoszą ci radość i relaksują.

Korzystanie z CorelDRAW 2021 Standard to nie tylko kwestia opanowania narzędzi programu, ale także rozwijania szerokiego zakresu umiejętności, w tym technicznych, kreatywnych i komunikacyjnych. Pracuj efektywnie, dbaj o bezpieczeństwo danych i prawa autorskie, doskonal swoje projekty i pamiętaj o równowadze między pracą a życiem osobistym. Dzięki temu będziesz w stanie osiągnąć sukces jako projektant graficzny i czerpać zadowolenie z pracy twórczej.

Nie można również przecenić roli ciągłego rozwoju i uczenia się. Świat grafiki komputerowej jest dynamiczny i nieustannie ewoluuje, wprowadzając nowe technologie, trendy i techniki. Dlatego warto inwestować czas w regularne szkolenia, kursy online i uczestnictwo w konferencjach branżowych, aby być na bieżąco z najnowszymi osiągnięciami w dziedzinie projektowania graficznego.

Ważnym aspektem pracy z CorelDRAW 2021 Standard jest również umiejętność efektywnej organizacji pracy. Oprócz zapisywania projektów i tworzenia kopii zapasowych, warto wykorzystać funkcje takie jak harmonogramowanie zadań, ustawianie priorytetów i planowanie czasu, aby efektywnie zarządzać swoimi projektami i unikać nadmiernego stresu.

Niezbędnym elementem sukcesu w pracy grafika jest także umiejętność skutecznej komunikacji z klientami, współpracownikami i innymi zainteresowanymi stronami. Bądź klarowny w przekazywaniu informacji, akceptuj konstruktywną krytykę i stawiaj na otwartą i profesjonalną wymianę zdań. Dobra komunikacja może znacząco przyspieszyć proces tworzenia projektów i zapobiec nieporozumieniom.

Warto również wspomnieć o znaczeniu ciągłego eksperymentowania i poszukiwania nowych inspiracji. Świat wokół nas jest pełen ciekawych wzorców, kolorów i form, które mogą stanowić inspirację dla naszych projektów. Nie bój się wychodzić poza swoją strefę komfortu, eksperymentować z różnymi stylami i technikami, oraz czerpać inspirację z różnorodnych dziedzin sztuki i designu.
Ostatecznie, praca z CorelDRAW 2021 Standard to nie tylko wykonywanie zadań, ale prawdziwa pasja i sposób wyrażania siebie. Bądź otwarty na nowe wyzwania, bądź ciekawy i aktywnie uczestnicz w procesie twórczym. Tylko wtedy będziesz mógł osiągnąć prawdziwą satysfakcję i spełnienie jako projektant graficzny.

# **[Corel Painter Essentials 7 \(PC\)](https://oprogramowanie.pro/program/corel-painter-essentials-7-pc/)**

Corel Painter Essentials 7 to wyjątkowe oprogramowanie dla wszystkich miłośników sztuki cyfrowej i malarstwa. Zaprojektowane z myślą o początkujących i doświadczonych artystach, oferuje szeroki zakres narzędzi i funkcji, które pozwalają na tworzenie niezwykłych dzieł sztuki. Oto kilka wartościowych porad dotyczących korzystania z Corel Painter Essentials 7:

# **Początki są ważne**

Jeśli dopiero zaczynasz swoją przygodę z malowaniem cyfrowym, zacznij od eksploracji podstawowych narzędzi i technik dostępnych w programie. Zbuduj solidne fundamenty, aby później móc swobodnie eksperymentować i rozwijać swój styl.

# **Zrozumienie narzędzi**

Przed głębszym zaangażowaniem się w malowanie, dokładnie zapoznaj się z różnymi narzędziami i pędzlami oferowanymi przez Corel Painter Essentials 7. Znajomość ich funkcji i możliwości pozwoli Ci lepiej wykorzystać potencjał programu.

# **Eksperymentuj z różnymi stylami i technikami**

Nie ograniczaj się do jednego rodzaju malowania. Wypróbuj różnorodne style i techniki, takie jak malarstwo olejne, akwarela, pastele czy rysunek ołówkiem. Corel Painter Essentials 7 oferuje szeroki wybór opcji, które pozwolą Ci odkryć nowe możliwości artystyczne.

## **Korzystaj z biblioteki pędzli**

Program zawiera bogatą bibliotekę pędzli, która pozwoli Ci na tworzenie różnorodnych efektów i tekstur. Nie wahaj się eksperymentować z różnymi kombinacjami pędzli i ustawieniami, aby osiągnąć pożądane efekty.

### **Zapisuj swoje prace regularnie**

Nie ryzykuj utraty godzin pracy poprzez niezapisanie projektu. Regularnie zapisuj swoje prace, aby mieć pewność, że nic nie stracisz. Corel Painter Essentials 7 oferuje prosty i intuicyjny system zapisywania projektów, więc nie zapomnij go wykorzystać.

### **Używaj warstw**

Korzystaj z funkcji warstw, aby móc swobodnie eksperymentować z kompozycją i efektami. Warstwy pozwalają na niezależne edytowanie różnych części obrazu, co ułatwia poprawianie błędów i testowanie różnych wariantów.

#### **Nie bój się błędów**

Malowanie cyfrowe to proces nauki, więc nie przejmuj się ewentualnymi pomyłkami czy niepowodzeniami. Każdy błąd to okazja do nauki i rozwoju. Zamiast się nimi zrażać, użyj ich jako inspiracji do dalszego doskonalenia swoich umiejętności.

### **Korzystaj z dostępnych tutoriali i materiałów edukacyjnych**

Corel Painter Essentials 7 oferuje bogatą bazę tutoriali i materiałów edukacyjnych, które pomogą Ci w opanowaniu programu i rozwinięciu swoich umiejętności artystycznych. Nie wahaj się korzystać z tych zasobów, aby maksymalnie wykorzystać potencjał oprogramowania.

## **Bądź cierpliwy i systematyczny**

Sztuka wymaga czasu i wysiłku, dlatego nie spodziewaj się natychmiastowych sukcesów. Bądź cierpliwy, pracuj systematycznie i nieustannie doskonal swoje umiejętności. Efekty przyjdą z czasem, a każda godzina spędzona nad pracą przyniesie Ci coraz lepsze rezultaty.

### **Baw się i eksploruj**

Malowanie powinno być dla Ciebie przyjemnością i sposobem na wyrażenie siebie. Nie bój się eksperymentować, bawić się kolorami i formami, oraz odkrywać nowe możliwości, które oferuje Corel Painter Essentials 7. Pozwól swojej wyobraźni swobodnie płynąć i czerp inspirację z otaczającego Cię świata.

# **[Adobe Photoshop Elements](https://oprogramowanie.pro/program/adobe-photoshop-elements-2023-pc/)  [2023 \(PC\)](https://oprogramowanie.pro/program/adobe-photoshop-elements-2023-pc/)**

Adobe Photoshop Elements to narzędzie oprogramowania, które oferuje szeroki zakres funkcji do edycji i manipulacji zdjęciami. Jest to idealne rozwiązanie dla osób, które chcą uzyskać profesjonalne efekty bez konieczności posiadania zaawansowanej wiedzy z zakresu grafiki komputerowej. W celu maksymalnego wykorzystania potencjału tego programu, warto zapoznać się z kilkoma cennymi wskazówkami.

Po pierwsze, znajomość interfejsu programu jest kluczowa. Adobe Photoshop Elements może wydawać się złożony dla początkujących, ale poświęcenie czasu na zrozumienie różnych narzędzi i paneli będzie niezwykle korzystne w długim okresie czasu. Poeksperymentuj z różnymi opcjami, przeciągaj i upuszczaj elementy, aby zrozumieć, jak działają.

Kolejnym istotnym aspektem jest praca z warstwami. Warstwy pozwalają na niezależne edytowanie różnych elementów obrazu, co umożliwia bardziej zaawansowaną i elastyczną edycję. Naucz się korzystać z warstw, aby móc w pełni kontrolować proces tworzenia i manipulacji obrazem.

Warto również wykorzystać wbudowane efekty i filtry. Adobe Photoshop Elements oferuje szeroki wybór efektów specjalnych, które mogą szybko i łatwo zmienić wygląd Twoich zdjęć. Nie wahaj się eksperymentować z różnymi efektami, aby uzyskać interesujące rezultaty.

Równie istotne jest korzystanie z narzędzi do retuszu i korekty. Program umożliwia precyzyjną edycję detali, eliminowanie niedoskonałości skóry, korektę kolorów oraz poprawę ostrości. Zapoznaj się z narzędziami dostępnymi w menu retuszu i naucz się ich efektywnego wykorzystania.

Kiedy już opanujesz podstawy, spróbuj eksperymentować z zaawansowanymi technikami edycji. Na przykład, naucz się pracy z kanałami, co pozwoli Ci na precyzyjną kontrolę kolorów i tonów w obrazie. Możesz również wykorzystać funkcje takie jak klonowanie, maskowanie czy tworzenie selekcji, aby uzyskać jeszcze bardziej zaawansowane efekty.

Nie zapominaj także o organizacji swojej pracy. Adobe Photoshop Elements oferuje narzędzia do zarządzania projektami i kolekcjami zdjęć, co ułatwia śledzenie postępów i szybkie odnajdywanie potrzebnych plików. Zadbaj o odpowiednie nazewnictwo plików i foldery, aby uniknąć bałaganu w Twojej bibliotece zdjęć.

Wreszcie, pamiętaj o eksportowaniu swoich prac w odpowiednich formatach. W zależności od zastosowania, możesz wybrać format JPEG, PNG, TIFF lub inne. Upewnij się, że wybierasz odpowiednią jakość i rozmiar pliku, aby uzyskać optymalne rezultaty.

Podsumowując, Adobe Photoshop Elements to potężne narzędzie do edycji zdjęć, które może być wykorzystane przez osoby o różnym poziomie doświadczenia. Zainwestuj czas w naukę jego funkcji i technik, aby móc tworzyć efektowne i profesjonalne obrazy. Pozwól sobie na eksperymentowanie i bądź kreatywny możliwości tego programu są praktycznie nieograniczone.

# **[Ashampoo Photo Optimizer 9](https://oprogramowanie.pro/program/ashampoo-photo-optimizer-9-pc/)  [\(PC\)](https://oprogramowanie.pro/program/ashampoo-photo-optimizer-9-pc/)**

Ashampoo Photo Optimizer 9 to potężne narzędzie do edycji zdjęć, które może znacząco poprawić jakość Twoich fotografii. Aby wykorzystać pełen potencjał tego oprogramowania, warto zastosować kilka kluczowych porad.

Po pierwsze, zapoznaj się z interfejsem. Ashampoo Photo Optimizer 9 oferuje prosty i intuicyjny interfejs, ale zanim zaczniesz pracować, zrób sobie chwilę, aby przejrzeć dostępne opcje i narzędzia. Zrozumienie, jak działa każda funkcja, pozwoli Ci osiągnąć lepsze efekty.

Następnie, zacznij od podstawowych korekt. Poprawa ekspozycji, kolorów i kontrastu może zdziałać cuda dla Twoich zdjęć. Ashampoo Photo Optimizer 9 oferuje wiele prostych narzędzi, które umożliwiają szybką i skuteczną edycję tych parametrów.

Nie zapomnij również o retuszu. Czasami nawet najlepsze zdjęcia wymagają drobnych poprawek, takich jak usunięcie drobnych niedoskonałości skóry lub innych zakłóceń. Wykorzystaj narzędzia do retuszu dostępne w Ashampoo Photo Optimizer 9, aby doprowadzić swoje zdjęcia do perfekcji.

Kolejną wartościową poradą jest eksperymentowanie z różnymi efektami i filtrami. Ashampoo Photo Optimizer 9 oferuje szeroki wybór efektów specjalnych, które mogą nadać Twoim zdjęciom wyjątkowy charakter. Nie bój się eksperymentować i odkrywać, jak różne filtry wpływają na ostateczny wygląd Twoich fotografii.

Ważne jest również, aby dbać o jakość zdjęć. Ashampoo Photo Optimizer 9 umożliwia zapisywanie zdjęć w wysokiej jakości, co jest kluczowe, jeśli planujesz drukować lub udostępniać je online. Upewnij się, że wybierasz odpowiednią jakość i format pliku dla swoich potrzeb.

Nie zapominaj o kreatywności. Ashampoo Photo Optimizer 9 daje Ci możliwość eksperymentowania z różnymi stylami i efektami, więc wykorzystaj tę funkcję, aby stworzyć unikatowe i interesujące obrazy. Nie ograniczaj się tylko do podstawowych korekt – pozwól swojej wyobraźni swobodnie płynąć.

Ostatecznie, pamiętaj, że praktyka czyni mistrza. Im więcej czasu spędzisz pracując z Ashampoo Photo Optimizer 9, tym lepiej zrozumiesz jego możliwości i nauczysz się wykorzystywać je w pełni. Bądź cierpliwy i nie wahaj się eksperymentować – tylko w ten sposób osiągniesz najlepsze rezultaty.

Oprócz wyżej wymienionych porad, warto również pamiętać o kilku dodatkowych aspektach, które mogą pomóc Ci w efektywnej pracy z Ashampoo Photo Optimizer 9.

Po pierwsze, zawsze zachowuj oryginalne pliki. Nawet jeśli dokonujesz wielu zmian i poprawek, zawsze dobrze jest mieć oryginalną kopię zdjęcia, aby móc do niej powrócić w razie potrzeby. Dzięki temu unikniesz przypadkowej utraty danych i będziesz mógł swobodnie eksperymentować z różnymi wariantami edycji.

Po drugie, korzystaj z funkcji automatyzacji. Ashampoo Photo Optimizer 9 oferuje wiele narzędzi do automatyzacji procesu edycji, takich jak wszechstronny tryb wsadowy, który pozwala przetwarzać wiele zdjęć naraz. Wykorzystaj tę funkcjonalność, aby zaoszczędzić czas i zwiększyć swoją produktywność.

Dodatkowo, pamiętaj o zachowaniu równowagi. Podczas edycji zdjęć łatwo jest dać się ponieść i przesadzić z efektami, co może prowadzić do nadmiernego przetworzenia obrazu. Staraj się zachować równowagę między subtelnością a dramaturgią, aby osiągnąć naturalny i atrakcyjny efekt końcowy.

Nie zapominaj również o optymalizacji dla różnych mediów. Jeśli planujesz udostępniać swoje zdjęcia online lub drukować je w różnych formatach, upewnij się, że dostosowujesz parametry eksportu do wymagań każdego medium. Ashampoo Photo Optimizer 9 oferuje wiele opcji eksportu, dzięki czemu możesz łatwo dostosować zdjęcia do swoich potrzeb.

Wreszcie, bądź otwarty na feedback. Poproś przyjaciół, rodzinę lub kolegów o opinię na temat Twoich edycji zdjęć wykonanych za pomocą Ashampoo Photo Optimizer 9. Czasami świeże spojrzenie może dostarczyć cennych wskazówek i sugestii, które pomogą Ci dalej doskonalić swoje umiejętności.

Ashampoo Photo Optimizer 9 to potężne narzędzie do edycji zdjęć, które oferuje wiele możliwości poprawy jakości i wyglądu Twoich fotografii. Wykorzystaj powyższe porady, aby w pełni wykorzystać potencjał tego oprogramowania i stworzyć wyjątkowe i efektowne obrazy, które będą zachwycać widzów.

Oprócz tego, ważne jest również zrozumienie podstawowych zasad kompozycji fotograficznej. Nawet najbardziej zaawansowane narzędzia edycji nie zrekompensują słabej kompozycji. Zapoznaj się z regułą trzeciego, złotym podziałem, liniami przewodnimi i innymi technikami kompozycji, które pomogą Ci stworzyć dynamiczne i estetyczne zdjęcia.

Kontroluj również ostrość i rozmycie. Ashampoo Photo Optimizer 9 oferuje narzędzia do manipulacji ostrością i rozmyciem, co pozwala na subtelne dopracowanie detali i głębi obrazu. Pamiętaj, że ostrość powinna być dostosowana do treści zdjęcia - nie zawsze chcesz mieć wszystko w kadrze w równie ostrych szczegółach.

Również eksperymentuj z balansem bieli. Poprawna balans bieli jest kluczowy dla uzyskania naturalnych kolorów w Twoich zdjęciach. Ashampoo Photo Optimizer 9 oferuje różne sposoby korekcji balansu bieli, w tym automatyczne narzędzia i możliwość ręcznej regulacji. Dopasuj balans bieli do warunków oświetleniowych, aby uzyskać najbardziej realistyczne efekty.

Nie zapominaj także o edycji plików RAW. Jeśli masz dostęp do plików RAW, wykorzystaj tę możliwość, aby uzyskać większą kontrolę nad edycją i zachować więcej danych obrazu. Ashampoo Photo Optimizer 9 obsługuje pliki RAW wielu popularnych aparatów, co pozwala na precyzyjną edycję bez straty jakości.

Wreszcie, bądź krytyczny wobec swojej pracy. Nie obawiaj się odrzucić zdjęć, które nie spełniają Twoich oczekiwań. Zamiast tego, skup się na nauce z własnych błędów i nieustannie dąż do doskonalenia swojego rzemiosła. Ashampoo Photo Optimizer 9 to narzędzie, które może pomóc Ci w tej drodze poprzez dostarczanie wydajnych i zaawansowanych funkcji edycji.

Podsumowując, Ashampoo Photo Optimizer 9 oferuje wiele możliwości edycji zdjęć, które pozwalają na poprawę ich jakości i estetyki. Wykorzystaj powyższe porady, aby maksymalnie wykorzystać potencjał tego oprogramowania i tworzyć wyjątkowe, profesjonalnie wyglądające obrazy, które zachwycą każdego widza.

# **[Ashampoo Photo Optimizer 7](https://oprogramowanie.pro/program/ashampoo-photo-optimizer-7-pc/)  [\(PC\)](https://oprogramowanie.pro/program/ashampoo-photo-optimizer-7-pc/)**

Ashampoo Photo Optimizer 7 to narzędzie oprogramowania, które jest niezastąpione dla wszystkich entuzjastów fotografii, zarówno dla tych początkujących, jak i zaawansowanych. To kompleksowe rozwiązanie umożliwiające optymalizację zdjęć w prosty sposób, co pozwala użytkownikom uzyskać doskonałe rezultaty bez konieczności posiadania zaawansowanej wiedzy technicznej.

Jedną z kluczowych zalet Ashampoo Photo Optimizer 7 jest jego intuicyjny interfejs użytkownika. Nawet osoby bez doświadczenia w edycji fotografii szybko opanują obsługę tego programu. Wystarczy kilka kliknięć, aby poprawić jakość zdjęć, dopasować kolory, usunąć cienie czy redukować efekt czerwonych oczu. Dzięki temu nawet amatorzy mogą uzyskać profesjonalnie wyglądające zdjęcia.

Kolejnym atutem tego oprogramowania jest jego wszechstronność. Ashampoo Photo Optimizer 7 oferuje szeroki zakres funkcji, które pozwalają na dokładną edycję każdego aspektu zdjęcia. Możesz regulować jasność, kontrast, nasycenie kolorów oraz wiele innych parametrów, aby osiągnąć pożądane efekty. Ponadto program umożliwia retuszowanie zdjęć, usuwanie niedoskonałości skóry, czy nawet dodawanie efektów specjalnych, co daje użytkownikom pełną kontrolę nad ich twórczością.

Nie można również pominąć funkcji automatycznej optymalizacji, która jest niezwykle przydatna dla tych, którzy chcą szybko poprawić jakość swoich zdjęć bez konieczności ręcznej interwencji. Dzięki zaawansowanym algorytmom program automatycznie wykrywa i koryguje wszelkie niedoskonałości, dostosowując ustawienia do konkretnego obrazu. To oszczędza czas i pozwala użytkownikom skupić się na kreatywnym procesie tworzenia.

Ashampoo Photo Optimizer 7 to także doskonałe narzędzie do zarządzania kolekcją zdjęć. Program umożliwia szybkie sortowanie, tagowanie i katalogowanie fotografii, co ułatwia organizację plików i szybkie odnajdywanie potrzebnych obrazów. Ponadto, dzięki wbudowanej funkcji tworzenia kopii zapasowych, użytkownicy mogą mieć pewność, że ich cenne zdjęcia są bezpieczne i chronione przed utratą danych.

Nie można zapomnieć także o aspekcie wydajnościowym tego oprogramowania. Ashampoo Photo Optimizer 7 działa szybko i płynnie nawet przy obróbce dużej ilości zdjęć, co sprawia, że jest idealnym narzędziem do pracy zarówno w domu, jak i w profesjonalnym środowisku. Ponadto, dzięki niskim wymaganiom systemowym, program jest kompatybilny z większością współczesnych komputerów, co oznacza, że może być używany przez szerokie grono użytkowników.

Ashampoo Photo Optimizer 7 to niezbędne narzędzie dla wszystkich, którzy cenią sobie wysoką jakość zdjęć i chcą w prosty sposób poprawić ich wygląd. Dzięki swojej łatwości obsługi, wszechstronności oraz doskonałej wydajności, program ten spełni oczekiwania nawet najbardziej wymagających użytkowników i pozwoli im w pełni wykorzystać potencjał ich fotografii.

# **[Luminar 4 \(PC/Mac\)](https://oprogramowanie.pro/program/luminar-4-pc-mac/)**

Luminar 4 to wszechstronne oprogramowanie do edycji fotografii, które oferuje szeroki zakres narzędzi i funkcji, aby pomóc Ci w tworzeniu wspaniałych obrazów. Jednak korzystanie z tego programu może być wyzwaniem dla wielu osób, zwłaszcza dla początkujących. Dlatego warto zapoznać się z kilkoma wartościowymi poradami, które pomogą Ci lepiej wykorzystać potencjał Luminar 4.

Po pierwsze, zacznij od nauki podstawowych funkcji. Zanim zagłębisz się w bardziej zaawansowane narzędzia, dobrze jest zrozumieć podstawy programu, takie jak regulacja jasności, kontrastu i kolorów. Poznanie interfejsu użytkownika oraz lokalizacja kluczowych opcji przyspieszy Twoją pracę i pozwoli efektywniej wykorzystać potencjał oprogramowania.

Kolejnym krokiem jest eksperymentowanie z różnymi narzędziami i efektami. Luminar 4 oferuje szeroki wybór filtrów, efektów i narzędzi do edycji, które pozwalają na kreatywne eksperymentowanie z obrazami. Nie bój się próbować różnych kombinacji i eksperymentować z ustawieniami, aby odkryć unikalne stylizacje, które najlepiej pasują do Twojego zdjęcia.

Warto także zapoznać się z funkcjami specjalnymi, takimi jak sztuczna inteligencja do retuszu zdjęć. Luminar 4 wykorzystuje zaawansowane algorytmy AI do automatycznego poprawiania skóry, usuwania niedoskonałości i polepszania szczegółów. Korzystanie z tych funkcji może znacznie przyspieszyć proces edycji i pozwolić osiągnąć profesjonalne rezultaty nawet bez głębokiej wiedzy na temat retuszu fotograficznego.

Pamiętaj również o zachowaniu umiaru. Chociaż narzędzia Luminar 4 mogą być bardzo potężne, czasami mniej znaczy więcej. Staraj się nie przesadzać z efektami i retuszem, aby uniknąć nadmiernego przetwarzania zdjęcia, które może sprawić, że stanie się ono nieprzyrodzone lub sztuczne.

Kontynuując, eksperymentuj z różnymi stylami edycji. Luminar 4 oferuje wiele gotowych predefiniowanych stylów, które można zastosować do zdjęć w jednym kliknięciu. Jednak warto również samodzielnie eksperymentować z różnymi ustawieniami, aby stworzyć własne, unikalne style edycji, które będą odpowiadać Twojemu osobistemu wizjonerowi.

Nie zapominaj o optymalizacji pracy z plikami RAW. Luminar 4 oferuje zaawansowane narzędzia do edycji plików RAW, co pozwala na pełną kontrolę nad ekspozycją, balansem bieli, ostrością i innymi parametrami zdjęcia. Wykorzystaj tę funkcję, aby uzyskać jak najlepsze rezultaty i zachować jak najwięcej szczegółów w Twoich fotografii.

Nie mniej istotna porada: nie zapominaj o doskonaleniu swoich umiejętności. Edycja fotografii to proces ciągłego uczenia się i doskonalenia. Regularnie przeglądaj swoje prace, analizuj swoje sukcesy i porażki, ucz się nowych technik i inspiruj się pracą innych fotografów. Dzięki temu będziesz stale rozwijać się jako artysta i osiągać coraz lepsze rezultaty z wykorzystaniem Luminar 4.

Ważne jest również korzystanie z dostępnych zasobów edukacyjnych. Luminar 4 oferuje szereg samouczków, podręczników i materiałów instruktażowych, które mogą pomóc Ci lepiej zrozumieć możliwości programu i nauczyć się nowych technik edycji. Wykorzystaj te zasoby, aby poszerzyć swoją wiedzę i umiejętności, co przyczyni się do osiągnięcia lepszych rezultatów w pracy z oprogramowaniem.

Kolejnym ważnym aspektem jest organizacja pracy. Staraj się zachować porządek w swoich projektach, używając odpowiednich narzędzi do zarządzania plikami i katalogami. Dzięki temu łatwiej będzie odnaleźć potrzebne zdjęcia i zachować efektywność w procesie edycji.

Nie zapominaj także o eksperymencie i kreatywności. Luminar 4 daje Ci szerokie możliwości manipulacji zdjęciami, więc nie bój się wyjść poza utarte szlaki i eksperymentować z nietypowymi efektami i stylami. Inspiruj się innymi artystami, obserwuj trendy w fotografii i nieustannie poszukuj nowych sposobów wyrażania siebie poprzez obrazy.

W trakcie pracy z Luminar 4 pamiętaj o dokładnej obserwacji detali. Czasami drobne zmiany mogą mieć duży wpływ na ostateczny efekt. Zwracaj uwagę na każdy szczegół i staraj się perfekcyjnie dopracować każdy element zdjęcia, aby uzyskać najwyższą jakość finalnego obrazu.

Wreszcie, bądź cierpliwy i nie zniechęcaj się w trudnych momentach. Proces edycji fotografii może być czasochłonny i wymagający, ale efekty Twojej pracy będą tego warte. Trzymaj się swojej pasji, nieustannie się rozwijaj i nie obawiaj się wyzwań – tylko dzięki temu osiągniesz sukces w pracy z Luminar 4 i stworzysz niesamowite fotografie, które będą zachwycać widzów na całym świecie.

Pamiętaj, że każdy artysta ma swój własny styl i wizję, dlatego nie porównuj się bezpośrednio z innymi. Zamiast tego skup się na ciągłym doskonaleniu swoich umiejętności i rozwijaniu swojego unikalnego podejścia do fotografii. Odkryj, co sprawia, że Twoje prace są wyjątkowe, i staraj się budować na tych mocnych stronach, jednocześnie nieustannie poszukując nowych inspiracji i możliwości.

Bądź też otwarty na konstruktywną krytykę i feedback. Czasami obiektywna ocena czyjeś pracy może pomóc spojrzeć na nią z zupełnie nowej perspektywy i zidentyfikować obszary, które można poprawić lub rozwijać. Nie bój się prosić o opinię innych artystów czy ekspertów w dziedzinie fotografii – ich wskazówki mogą być nieocenione dla Twojego rozwoju.

Ważne jest także, aby pamiętać o etyce w fotografii. Podczas edycji zdjęć staraj się zachować wierność oryginalnemu obrazowi oraz szacunek do fotografowanego tematu. Unikaj nadmiernej manipulacji i retuszu, który mógłby prowadzić do zniekształcenia rzeczywistości czy wprowadzenia fałszywego wyobrażenia o przedstawionej sytuacji.

Wreszcie, nie zapominaj o radości płynącej z tworzenia. Fotografia to nie tylko praca, ale również pasja i sposób wyrażania siebie. Ciesz się każdym momentem spędzonym nad tworzeniem i edytowaniem zdjęć, i pamiętaj, że Twoja praca może mieć pozytywny wpływ na innych ludzi, inspirując ich, pobudzając do refleksji lub po prostu dodając im radości i piękna do życia.

# **[iolo Malware Killer \(PC\)](https://oprogramowanie.pro/program/iolo-malware-killer-pc/)**

iolo Malware Killer to program, który służy do ochrony Twojego komputera przed różnego rodzaju złośliwym oprogramowaniem. Gdy korzystasz z komputera, szczególnie gdy łączysz się z internetem, istnieje ryzyko, że Twój system może zostać zainfekowany przez wirusy, trojany, ransomware, spyware i inne szkodliwe pliki. Dlatego ważne jest, aby mieć skuteczne narzędzia do wykrywania i usuwania takiego złośliwego oprogramowania, a iolo Malware Killer jest jednym z nich.

Jedną z kluczowych zasad bezpieczeństwa komputerowego jest regularne skanowanie systemu w poszukiwaniu potencjalnych zagrożeń. Niezależnie od tego, czy używasz komputera do pracy, nauki czy rozrywki, zawsze istnieje ryzyko zainfekowania go przez złośliwe oprogramowanie. Dlatego regularne skanowanie systemu za pomocą iolo Malware Killer może pomóc w zapobieganiu infekcjom i utrzymaniu bezpieczeństwa Twojego komputera.

Ważne jest również, aby pamiętać o aktualizowaniu definicji wirusów. Złośliwe oprogramowanie stale ewoluuje, a jego twórcy często stosują nowe techniki i strategie, aby omijać tradycyjne metody wykrywania. Dlatego regularne aktualizacje definicji wirusów są kluczowe dla skuteczności programu antywirusowego. Upewnij się, że Twoja wersja iolo Malware Killer jest zawsze aktualna, aby zapewnić maksymalną ochronę przed najnowszymi zagrożeniami.

Ponadto, unikaj klikania w podejrzane linki i pobierania plików z niezaufanych źródeł. Wiele infekcji komputerowych rozpoczyna się od nieostrożnego zachowania użytkownika, takiego jak kliknięcie w podejrzane linki w wiadomościach e-mail czy pobieranie plików z nieznanych stron internetowych. Pamiętaj, że złośliwe oprogramowanie może być ukryte nawet w pozornie niewinnych plikach, dlatego zawsze bądź ostrożny podczas przeglądania internetu i pobierania zawartości z sieci.

Dodatkowo, regularnie twórz kopie zapasowe ważnych danych. Nawet najlepsze programy antywirusowe nie są w stanie zagwarantować 100% ochrony przed wszystkimi zagrożeniami. W przypadku, gdy Twój komputer zostanie zainfekowany, posiadanie kopii zapasowej ważnych plików i danych może być ostatecznym ratunkiem. Upewnij się, że Twoje kopie zapasowe są przechowywane w bezpiecznym miejscu, oddzielnie od głównego systemu, aby uniknąć ich uszkodzenia w przypadku ataku złośliwego oprogramowania.

Wreszcie, pamiętaj o regularnym aktualizowaniu systemu operacyjnego i wszystkich zainstalowanych programów. Aktualizacje często zawierają poprawki bezpieczeństwa, które zamykają znane luki i dziury, przez które złośliwe oprogramowanie może się dostać do Twojego systemu. Ignorowanie aktualizacji może uczynić Twój komputer bardziej podatnym na ataki i infekcje.

iolo Malware Killer jest skutecznym narzędziem do ochrony komputera przed złośliwym oprogramowaniem, ale należy pamiętać, że bezpieczeństwo komputerowe wymaga wielowarstwowej strategii. Regularne skanowanie systemu, aktualizacje definicji wirusów, ostrożność podczas korzystania z internetu, tworzenie kopii zapasowych danych i aktualizowanie systemu operacyjnego to kluczowe elementy zapewnienia bezpieczeństwa Twojego komputera.

Ponadto, warto również zainwestować w oprogramowanie antywirusowe, które oferuje dodatkowe funkcje, takie jak ochrona przed phishingiem, firewall czy ochrona prywatności online. Te dodatkowe funkcje mogą zapewnić dodatkową warstwę ochrony przed różnymi rodzajami cyberzagrożeń.

Należy także pamiętać o odpowiedzialnym korzystaniu z konta użytkownika na komputerze. Unikaj korzystania z konta administratora na co dzień, a zamiast tego używaj konta o niższych uprawnieniach do codziennych czynności. To zmniejszy ryzyko, że złośliwe oprogramowanie uzyska pełen dostęp do systemu w razie infekcji.

Regularnie monitoruj aktywność swojego komputera, aby wykryć ewentualne niepokojące zachowania, takie jak spowolnienie działania systemu, nieoczekiwane zmiany w plikach czy podejrzane aktywności sieciowe. Wczesne wykrycie infekcji może pomóc w szybszym jej usunięciu i ograniczeniu szkód.

W przypadku podejrzenia infekcji komputera, natychmiast przeprowadź pełne skanowanie systemu za pomocą iolo Malware Killer lub innego zaufanego programu antywirusowego. Jeśli infekcja zostanie potwierdzona, postępuj zgodnie z zaleceniami programu w celu usunięcia złośliwego oprogramowania i przywrócenia bezpieczeństwa systemu.

Pamiętaj również o edukowaniu siebie i innych użytkowników komputera na temat bezpieczeństwa internetowego. Świadomość zagrożeń i umiejętność rozpoznawania podejrzanych sytuacji może pomóc w uniknięciu infekcji komputerowych i ochronie wrażliwych danych.

Wreszcie, bądź świadomy ryzyka związanego z korzystaniem z publicznych sieci Wi-Fi i niezabezpieczonych połączeń internetowych. Unikaj przesyłania poufnych informacji, takich jak hasła czy dane bankowe, przez niezabezpieczone sieci, aby uniknąć ich przechwycenia przez potencjalnych hakerów.

Ochrona komputera przed złośliwym oprogramowaniem to proces ciągły i wymagający uwagi. Oprócz korzystania z narzędzi antywirusowych, należy stosować się do praktyk bezpieczeństwa komputerowego, regularnie aktualizować system i oprogramowanie, tworzyć kopie zapasowe danych oraz edukować się na temat najnowszych zagrożeń w cyberprzestrzeni. Dzięki temu możemy skutecznie zminimalizować ryzyko infekcji i zachować bezpieczeństwo naszych komputerów i danych.

Oprócz wspomnianych środków ostrożności, istotne jest także monitorowanie aktywności programów i procesów działających na komputerze. W niektórych przypadkach złośliwe oprogramowanie może działać w tle, zużywając zasoby systemowe i przesyłając poufne informacje do zdalnych serwerów. Dlatego warto regularnie sprawdzać listę uruchomionych procesów i aplikacji oraz analizować ich działanie, aby wykryć potencjalne podejrzane zachowania.

Pamiętaj także o konsekwentnym stosowaniu zasad higieny cyfrowej, takich jak korzystanie z silnych haseł, unikanie korzystania z tych samych haseł do różnych kont, oraz regularna zmiana haseł. Warto również włączyć dwuskładnikową weryfikację tam, gdzie to możliwe, aby dodatkowo zabezpieczyć swoje konta online.

Jeśli korzystasz z komputera w pracy lub w miejscach publicznych, zawsze upewnij się, że wylogowałeś się z systemu po zakończeniu pracy. Pozostawienie otwartej sesji może umożliwić nieautoryzowany dostęp do Twoich danych i kont przez inne osoby.

Pamiętaj również o regularnym czyszczeniu przeglądarki internetowej z plików cookie, historii przeglądania i danych tymczasowych. Zbieranie tych informacji przez przeglądarkę może stanowić zagrożenie dla Twojej prywatności i bezpieczeństwa online, dlatego warto regularnie usuwać zbędne ślady swojej aktywności online.

Wreszcie, jeśli podejrzewasz, że Twój komputer został zainfekowany, nie wahaj się poprosić o pomoc specjalistów ds. bezpieczeństwa komputerowego. Profesjonalne firmy świadczące usługi z zakresu cyberbezpieczeństwa mogą przeprowadzić kompleksową analizę systemu, usunąć zainfekowane pliki i udzielić porad dotyczących dalszych działań mających na celu zwiększenie bezpieczeństwa Twojego komputera.

Ochrona komputera przed złośliwym oprogramowaniem wymaga zaangażowania i uwagi ze strony użytkownika. Przyjmując proaktywne podejście do bezpieczeństwa komputerowego oraz stosując się do najlepszych praktyk w zakresie cyberbezpieczeństwa, możemy skutecznie chronić nasze komputery i dane przed różnego rodzaju zagrożeniami online.

# **[G DATA Antivirus \(PC\)](https://oprogramowanie.pro/program/g-data-antivirus-pc/)**

G DATA Antivirus to kompleksowe oprogramowanie zaprojektowane specjalnie dla użytkowników komputerów PC, które oferuje zaawansowaną ochronę przed wszelkiego rodzaju zagrożeniami związanymi z bezpieczeństwem internetowym. Wśród licznych funkcji tego programu znajdują się skanowanie w czasie rzeczywistym, automatyczne aktualizacje sygnatur wirusów, oraz moduł heurystyczny, który umożliwia wykrywanie nowych, jeszcze nieznanych zagrożeń.

Jedną z najważniejszych porad dotyczących korzystania z G DATA Antivirus jest regularne aktualizowanie oprogramowania. Wirusy i inne złośliwe oprogramowanie stale ewoluują, co oznacza, że sygnatury wirusów muszą być aktualizowane regularnie, aby zapewnić skuteczną ochronę przed najnowszymi zagrożeniami. Dlatego ważne jest, aby włączyć automatyczne aktualizacje i regularnie sprawdzać, czy oprogramowanie jest aktualne.

Ponadto, zaleca się regularne skanowanie systemu w poszukiwaniu wirusów i innych szkodliwych plików. Chociaż G DATA Antivirus oferuje skanowanie w czasie rzeczywistym, dodatkowe skanowanie systemu może pomóc w wykryciu ukrytych zagrożeń, które mogą nie zostać natychmiast wykryte przez skaner w czasie rzeczywistym.

Ważne jest również, aby korzystać z funkcji kontroli rodzicielskiej, jeśli są dostępne. Funkcja ta umożliwia kontrolowanie, jakie strony internetowe mogą być odwiedzane przez dzieci, oraz ograniczenie dostępu do treści nieodpowiednich dla nich.

Dodatkowo, pamiętaj o zachowaniu ostrożności podczas korzystania z internetu. Unikaj klikania w podejrzane linki, pobierania plików z nieznanych źródeł oraz udostepniania osobistych informacii online. Nawet najskuteczniejsze oprogramowanie antywirusowe nie zastąpi zdrowego rozsądku i ostrożności podczas korzystania z internetu.

W przypadku wykrycia podejrzanej aktywności na komputerze, natychmiast podejmij działania, aby zminimalizować potencjalne szkody. Oznacza to odłączenie komputera od internetu, uruchomienie pełnego skanowania systemu przy użyciu G DATA Antivirus i skontaktowanie się z dostawcą usług antywirusowych w celu uzyskania dalszych instrukcji.

Wreszcie, pamiętaj o regularnym tworzeniu kopii zapasowych ważnych plików i danych. Nawet najlepsze oprogramowanie antywirusowe nie jest w stanie zapewnić 100% ochrony przed utratą danych z powodu awarii sprzętu lub ataku złośliwego oprogramowania. Tworzenie regularnych kopii zapasowych może zapobiec utracie danych w przypadku awarii systemu lub ataku wirusa.

G DATA Antivirus to skuteczne oprogramowanie antywirusowe, które może zapewnić kompleksową ochronę przed wszelkiego rodzaju zagrożeniami związanymi z bezpieczeństwem internetowym. Jednakże, aby zapewnić skuteczną ochronę, ważne jest regularne aktualizowanie oprogramowania, skanowanie systemu w poszukiwaniu wirusów, korzystanie z funkcji kontroli rodzicielskiej i zachowanie ostrożności podczas korzystania z internetu.

# **[G DATA Antivirus \(MAC\)](https://oprogramowanie.pro/program/g-data-antivirus-mac/)**

G DATA Antivirus dla systemu MAC to kompleksowe narzędzie zaprojektowane w celu ochrony Twojego komputera przed wszelkimi rodzajami zagrożeń internetowych. Przy wyborze odpowiedniego oprogramowania antywirusowego ważne jest zrozumienie jego funkcji oraz potencjalnych korzyści, jakie może przynieść dla Twojej cyfrowej bezpieczeństwa.

Pierwszą i jedną z najważniejszych cech G DATA Antivirus dla MAC jest jego zdolność do wykrywania i usuwania różnego rodzaju złośliwego oprogramowania, w tym wirusów, trojanów, robaków, keyloggerów oraz innych szkodliwych plików. Dzięki regularnym aktualizacjom baz danych sygnatur wirusów, oprogramowanie to jest w stanie skutecznie zwalczać nawet najnowsze i najbardziej zaawansowane zagrożenia.

Dodatkowo, G DATA Antivirus oferuje zaawansowane funkcje ochrony, takie jak skanowanie w czasie rzeczywistym, które pozwala na monitorowanie aktywności systemu w poszukiwaniu potencjalnych zagrożeń w trakcie korzystania z komputera. Dzięki temu możesz być pewien, że Twoje dane są chronione nawet podczas codziennego użytkowania urządzenia.

Warto również zauważyć, że G DATA Antivirus dla MAC został zoptymalizowany pod kątem minimalnego wpływu na wydajność systemu. Oznacza to, że nawet podczas działania oprogramowania antywirusowego Twój komputer będzie działał sprawnie i niezakłócone.

Ponadto, oprogramowanie to często oferuje dodatkowe narzędzia, takie jak firewall, który pomaga w zarządzaniu połączeniami sieciowymi oraz chroni przed atakami z zewnątrz. Dzięki temu masz większą kontrolę nad tym, co dzieje się w Twojej sieci i możesz skutecznie zablokować potencjalnie niebezpieczne połączenia.

Należy również pamiętać, że G DATA Antivirus oferuje wsparcie techniczne, które może być niezwykle cenne w przypadku pojawienia się problemów lub wątpliwości dotyczących działania oprogramowania. Profesjonalna pomoc jest zawsze dostępna, aby zapewnić Ci spokój i pewność, że Twoje urządzenie jest odpowiednio chronione.

Wreszcie, aby zapewnić kompleksową ochronę swojego systemu MAC, zaleca się regularne wykonywanie skanów antywirusowych oraz regularne aktualizacje oprogramowania. Dzięki temu będziesz mógł cieszyć się bezpiecznym i niezakłóconym korzystaniem z komputera, bez obaw o bezpieczeństwo Twoich danych i prywatności online.

Wnioski są jasne: G DATA Antivirus dla MAC to niezawodne narzędzie, które warto mieć zainstalowane na swoim komputerze, aby zapewnić sobie spokojne korzystanie z Internetu oraz ochronę przed wszelkimi rodzajami cyberzagrożeń.

# **[iTop VPN \(PC/Mac/iOS\)](https://oprogramowanie.pro/program/itop-vpn-pc-mac-ios/)**

iTop VPN to kompleksowe oprogramowanie do wirtualnej prywatnej sieci, które oferuje użytkownikom szeroki zakres funkcji i możliwości. Bez względu na to, czy korzystasz z PC, Maca czy urządzeń z systemem iOS, iTop VPN zapewnia bezpieczne i poufne połączenia internetowe. Oto kilka wartościowych porad dotyczących korzystania z tego oprogramowania:

# **Zabezpiecz swoje połączenia**

Korzystając z iTop VPN, możesz zabezpieczyć swoje połączenia internetowe, nawet gdy korzystasz z publicznych sieci Wi-Fi. Włączając VPN, Twoje dane są szyfrowane, co zapobiega potencjalnym atakom hakerskim i zachowuje Twoją prywatność online.

## **Wybierz odpowiedni serwer**

iTop VPN oferuje szeroki wybór serwerów na całym świecie. Wybieraj serwer, który znajduje się najbliżej Ciebie, aby uzyskać szybsze połączenie, lub wybierz serwer z innego kraju, aby ominąć geograficzne blokady treści.

# **Ochrona przed śledzeniem online**

Dzięki iTop VPN możesz unikać śledzenia online przez strony internetowe, reklamy i dostawców usług internetowych. Funkcja blokowania śledzenia pozwala zachować Twoją prywatność online i zapobiega gromadzeniu danych o Twojej aktywności w sieci.

# **Odblokuj treści geograficznie ograniczone**

Wiele platform streamingowych, stron internetowych i aplikacji jest ograniczonych geograficznie. Korzystając z iTop VPN, możesz łatwo odblokować te treści i uzyskać dostęp do ulubionych filmów, programów telewizyjnych i witryn internetowych, które są dostępne tylko w określonych regionach.

# **Bezpieczne pobieranie i udostępnianie plików**

Korzystając z iTop VPN, możesz bezpiecznie pobierać i udostępniać pliki online, bez obaw o przechwycenie danych przez niepowołane osoby. Szyfrowane połączenie VPN zapewnia dodatkową warstwę ochrony podczas przesyłania plików przez Internet.

# **Ochrona przed cyberatakami**

W obliczu coraz częstszych ataków hakerskich i cyberataków, korzystanie z VPN, takiego jak iTop VPN, staje się niezbędne. Zapewnia ono dodatkową ochronę przed atakami typu phishing, ransomware i innych form złośliwego oprogramowania, które mogą zagrozić Twojej prywatności i bezpieczeństwu online.

# **Regularne aktualizacje**

Upewnij się, że regularnie aktualizujesz oprogramowanie iTop VPN, aby korzystać z najnowszych funkcji i poprawek bezpieczeństwa. Aktualizacje mogą również zawierać nowe serwery VPN i ulepszenia wydajności, które zapewnią jeszcze lepsze doświadczenia z korzystania z VPN.

# **Korzystaj z wielu urządzeń**

Dzięki iTop VPN możesz korzystać z jednego konta na wielu urządzeniach, co pozwala chronić swoją prywatność i bezpieczeństwo online na wszystkich swoich urządzeniach, niezależnie od tego, czy jest to komputer PC, Mac czy urządzenie z systemem iOS.

## **Zaplanowane połączenia VPN**

Funkcja planowania połączeń VPN w iTop VPN pozwala skonfigurować automatyczne połączenie VPN w określonych godzinach lub w momencie uruchomienia określonych aplikacji. To przydatne narzędzie do zapewnienia stałej ochrony online, nawet gdy zapominasz o ręcznym włączeniu VPN.

# **Zgłaszaj problemy i sugestie**

Jeśli napotkasz jakiekolwiek problemy lub masz sugestie dotyczące iTop VPN, nie wahaj się skontaktować z zespołem wsparcia technicznego. Twój głos jest ważny dla doskonalenia oprogramowania i zapewnienia jeszcze lepszych doświadczeń z korzystania z VPN.

Ważne jest, aby pamiętać, że korzystanie z iTop VPN nie zwalnia Cię z obowiązku zachowania ostrożności online. Nadal należy stosować dobre praktyki bezpieczeństwa, takie jak unikanie podejrzanych linków i niepodanych załączników, aby chronić swoje dane i urządzenia przed potencjalnymi zagrożeniami.

# **[PureVPN](https://oprogramowanie.pro/program/purevpn-pc-android-mac-ios-linux/)  [\(PC/Android/Mac/iOS/Linux\)](https://oprogramowanie.pro/program/purevpn-pc-android-mac-ios-linux/)**

Oprogramowanie PureVPN oferuje szeroki zakres funkcji i możliwości, które mogą zwiększyć twoje bezpieczeństwo i prywatność w internecie, niezależnie od tego, czy korzystasz z komputera PC, urządzenia z systemem Android, Maca, iOS czy nawet Linuxa. Oto kilka wartościowych porad dotyczących korzystania z tego oprogramowania:

# **Bezpieczne połączenia VPN**

PureVPN zapewnia bezpieczne połączenia VPN, co oznacza, że twoje dane są szyfrowane i chronione przed niepożądanym dostępem. Korzystając z VPN, możesz bezpiecznie przeglądać internet nawet na publicznych sieciach Wi-Fi.

# **Ochrona prywatności**

Dzięki PureVPN możesz zachować swoją prywatność online. Twój prawdziwy adres IP jest ukryty, co utrudnia śledzenie twojej aktywności online przez strony internetowe, reklamodawców i nieuczciwych użytkowników.

# **Unikanie ograniczeń geograficznych**

Oprogramowanie PureVPN umożliwia ominięcie ograniczeń geograficznych, które są często stosowane przez niektóre strony internetowe i platformy streamingowe. Możesz łatwo uzyskać dostęp do treści, które normalnie byłyby niedostępne w twoim regionie.

### **Zabezpieczenie transmisji danych**

Korzystając z PureVPN, możesz mieć pewność, że twoje transmisje danych są bezpieczne i chronione przed przechwyceniem przez osoby trzecie. To szczególnie ważne, jeśli przesyłasz wrażliwe informacje, takie jak dane logowania czy informacje finansowe.

### **Ochrona przed atakami hakerskimi**

VPN nie tylko zapewnia szyfrowanie danych, ale także działa jako dodatkowa warstwa ochrony przed atakami hakerskimi i phishingiem. Chroni cię przed próbami włamania się do twojego systemu lub kradzieży danych.

### **Możliwość korzystania z publicznych sieci Wi-Fi bez obaw**

Korzystanie z publicznych sieci Wi-Fi może być ryzykowne, ponieważ są one często źródłem ataków hakerskich. Dzięki PureVPN możesz jednak bezpiecznie korzystać z tych sieci, zachowując prywatność i bezpieczeństwo.

# **Ochrona przed monitorowaniem działalności online**

Niektóre rządy i agencje mogą monitorować aktywność online swoich obywateli. Korzystając z PureVPN, możesz zabezpieczyć się przed takim monitorowaniem i zachować swoją prywatność.

#### **Dostęp do zablokowanych stron**

W niektórych krajach istnieją restrykcje dotyczące dostępu do określonych stron internetowych. Dzięki PureVPN możesz łatwo ominąć te blokady i uzyskać dostęp do treści, które normalnie byłyby niedostępne.

# **Ochrona przed wyciekami DNS**

Wycieki DNS mogą wystąpić, gdy twój komputer ujawnia swoje prawdziwe zapytania DNS podczas korzystania z VPN. PureVPN oferuje ochronę przed wyciekami DNS, zapewniając kompleksową ochronę twojej prywatności online.

### **Wieloplatformowość**

PureVPN jest kompatybilny z różnymi platformami, w tym z systemami Windows, Android, macOS, iOS i Linux. Dzięki temu możesz korzystać z oprogramowania na różnych urządzeniach, zapewniając sobie spójne i bezpieczne doświadczenie korzystania z VPN.

PureVPN to nie tylko narzędzie do zapewnienia bezpieczeństwa i prywatności online, ale także sposób na uniknięcie ograniczeń geograficznych i ochronę przed różnymi zagrożeniami internetowymi. Bez względu na to, czy korzystasz z komputera PC, urządzenia z systemem Android, Maca, iOS czy Linuxa, PureVPN może być przydatnym narzędziem do zwiększenia twojej bezpieczeństwa online.

# **[Trend Micro Antivirus+](https://oprogramowanie.pro/program/trend-micro-antivirus-security-plus-pc/)  [Security \(PC\)](https://oprogramowanie.pro/program/trend-micro-antivirus-security-plus-pc/)**

Trend Micro Antivirus+ Security to kompleksowe oprogramowanie zapewniające ochronę komputerów PC przed różnorodnymi zagrożeniami internetowymi. Aby skutecznie wykorzystać możliwości tego programu i zapewnić sobie maksymalne bezpieczeństwo online, istnieje kilka kluczowych porad, które warto wziąć pod uwagę.

Po pierwsze, regularnie aktualizuj oprogramowanie. Trend Micro stale udoskonala swoje rozwiązania w celu świadczenia coraz lepszej ochrony przed najnowszymi zagrożeniami. Dlatego ważne jest, aby regularnie sprawdzać dostępność aktualizacji i instalować je, gdy tylko zostaną udostępnione.

Po drugie, korzystaj z pełnego skanowania systemu. Chociaż Trend Micro Antivirus+ Security oferuje ochronę w czasie rzeczywistym, zaleca się regularne przeprowadzanie pełnych skanów systemu w celu wykrycia ewentualnych zagrożeń, które mogłyby zostać pominięte podczas standardowej ochrony.

Po trzecie, uważaj na podejrzane wiadomości e-mail i załączniki. Wiele zagrożeń internetowych rozprzestrzenia się poprzez załączniki do wiadomości e-mail lub linki zawarte w treściach e-maili. Bądź ostrożny podczas otwierania załączników i klikania w linki, szczególnie jeśli pochodzą one od nieznanych nadawców.

Po czwarte, korzystaj z funkcji ochrony przeglądania internetu. Trend Micro Antivirus+ Security oferuje różne narzędzia do ochrony podczas przeglądania internetu, takie jak blokowanie niebezpiecznych stron internetowych i ochrona przed phishingiem. Korzystaj z tych funkcji, aby unikać niechcianych konsekwencji podczas surfowania po sieci.

Po piąte, pamiętaj o regularnym tworzeniu kopii zapasowych danych. Chociaż Trend Micro Antivirus+ Security może pomóc w zapobieganiu utracie danych związanej z atakami malware'u, nie zapewnia on pełnej ochrony przed awariami sprzętowymi lub innymi nieprzewidywalnymi sytuacjami. Dlatego ważne jest regularne tworzenie kopii zapasowych danych, aby zminimalizować ryzyko utraty ważnych informacji.

Po szóste, zabezpiecz swoje urządzenia mobilne. Trend Micro Antivirus+ Security oferuje również rozwiązania przeznaczone do ochrony urządzeń mobilnych, takich jak smartfony i tablety. Upewnij się, że wszystkie urządzenia korzystające z sieci są odpowiednio zabezpieczone, aby zapewnić kompleksową ochronę przed zagrożeniami internetowymi.

Po siódme, badź świadomy swojej prywatności online. Trend Micro Antivirus+ Security chroni nie tylko przed atakami malware'u, ale również dba o Twoją prywatność online. Skorzystaj z funkcji ochrony prywatności, które mogą pomóc w zapobieganiu śledzeniu online i zachowaniu prywatności w sieci.

Wreszcie, pamiętaj o kulturze cyberbezpieczeństwa. Nawet najlepsze oprogramowanie antywirusowe nie jest w stanie zapewnić pełnej ochrony, jeśli użytkownik nie stosuje się do podstawowych zasad bezpieczeństwa online. Zadbaj o swoje hasła, unikaj korzystania z publicznych sieci Wi-Fi, nie udostępniaj swoich danych osobowych w niewłaściwych miejscach i bądź świadomy potencjalnych zagrożeń online.

Trend Micro Antivirus+ Security to potężne narzędzie do ochrony komputerów PC przed różnorodnymi zagrożeniami internetowymi. Jednak aby zapewnić sobie maksymalne bezpieczeństwo online, warto przestrzegać powyższych porad i być świadomym swojego zachowania w sieci.

# **[Trend Micro Titanium Internet](https://oprogramowanie.pro/program/trend-micro-titanium-internet-security-pc/)  [Security \(PC\)](https://oprogramowanie.pro/program/trend-micro-titanium-internet-security-pc/)**

Trend Micro Titanium Internet Security (PC) to kompleksowe oprogramowanie zaprojektowane w celu zapewnienia bezpieczeństwa użytkownikom komputerów osobistych. Dzięki swojej zaawansowanej technologii oraz szerokiemu zakresowi funkcji, Trend Micro Titanium Internet Security stanowi niezbędne narzędzie w walce z różnorodnymi zagrożeniami internetowymi. Oto kilka wartościowych porad dotyczących tego oprogramowania:

# **Regularnie aktualizuj swoje oprogramowanie**

Zapewnij, że Twój Trend Micro Titanium Internet Security jest zawsze aktualny poprzez regularne pobieranie i instalowanie aktualizacji. Aktualizacje zawierają nowe definicje wirusów oraz poprawki bezpieczeństwa, co pozwala na skuteczniejszą ochronę przed najnowszymi zagrożeniami.

# **Skonfiguruj regularne skany**

Skonfiguruj regularne skany systemu, aby sprawdzać komputer pod kątem wszelkich potencjalnych zagrożeń. Możesz wybrać skanowanie pełne lub skanowanie szybkie, w zależności od swoich preferencji i potrzeb. Regularne skanowanie pomoże w wykryciu i usunięciu potencjalnie szkodliwego oprogramowania, zanim zdąży ono zaszkodzić Twojemu systemowi.

### **Ustaw dodatkowe zabezpieczenia**

Korzystaj z dodatkowych funkcji oferowanych przez Trend Micro Titanium Internet Security, takich jak firewall osobisty, ochrona przed phishingiem czy kontrola rodzicielska. Ustawienia te pozwalają na jeszcze bardziej kompleksową ochronę Twojego komputera i danych przed różnorodnymi zagrożeniami internetowymi.

### **Bądź ostrożny podczas korzystania z internetu**

Pomimo zaawansowanej ochrony oferowanej przez Trend Micro Titanium Internet Security, pamiętaj o zachowaniu ostrożności podczas korzystania z internetu. Unikaj klikania w podejrzane linki, pobierania nieznanych plików oraz udostępniania swoich danych osobowych na niezaufanych stronach internetowych.

### **Regularnie twórz kopie zapasowe**

Regularne tworzenie kopii zapasowych swoich danych jest kluczowym elementem w zapewnieniu bezpieczeństwa Twoich informacji w przypadku ataku wirusa lub innego rodzaju awarii systemu. Wykorzystaj wbudowane narzędzia do tworzenia kopii zapasowych lub skorzystaj z zewnętrznych rozwiązań, aby mieć pewność, że Twoje dane są zawsze bezpieczne.

# **Świadomie korzystaj z urządzeń przenośnych**

Jeśli korzystasz z urządzeń przenośnych, takich jak pendrive'y czy dyski zewnętrzne, pamiętaj o ich wcześniejszym sprawdzeniu pod kątem potencjalnych zagrożeń za pomocą Trend Micro Titanium Internet Security. Unikaj podłączania nieznanych urządzeń do swojego komputera, aby nie narazić go na ryzyko zainfekowania wirusem.

# **Działaj szybko w przypadku podejrzenia infekcji**

Jeśli zauważysz jakiekolwiek podejrzane zachowanie swojego komputera, takie jak spowolnienie działania systemu czy pojawianie się dziwnych komunikatów, niezwłocznie przeprowadź skanowanie systemu za pomocą Trend Micro Titanium Internet Security. Im szybciej zareagujesz na potencjalną infekcję, tym łatwiej będzie Ci zminimalizować szkody.

# **Korzystaj z zasobów wsparcia technicznego**

W razie potrzeby skorzystaj z zasobów wsparcia technicznego oferowanych przez Trend Micro, takich jak dokumentacja online, fora dyskusyjne czy pomoc telefoniczna. W razie problemów lub wątpliwości nie wahaj się zwrócić się o pomoc, aby jak najszybciej rozwiązać napotkane trudności i zapewnić sobie ciągłość ochrony.

Pamiętaj, że skuteczne korzystanie z Trend Micro Titanium Internet Security wymaga zarówno regularnej aktualizacji oprogramowania, jak i świadomego i ostrożnego korzystania z komputera i internetu. Dzięki tym wartościowym poradom będziesz mógł maksymalnie wykorzystać potencjał tego oprogramowania w celu zapewnienia sobie spokoju i bezpieczeństwa online.

# **[HMA! Pro VPN \(PC, Android,](https://oprogramowanie.pro/program/hma-pro-vpn-pc-android-mac-ios/)  [Mac, iOS\)](https://oprogramowanie.pro/program/hma-pro-vpn-pc-android-mac-ios/)**

HMA! Pro VPN to wszechstronne oprogramowanie, które zapewnia użytkownikom wyjątkową prywatność i bezpieczeństwo podczas korzystania z internetu. Dostępne na platformy PC, Android, Mac oraz iOS, HMA! Pro VPN oferuje szereg wartościowych funkcji i porad, które mogą pomóc użytkownikom w pełnym wykorzystaniu potencjału tego narzędzia.

Pierwszą i najważniejszą poradą jest zrozumienie, dlaczego warto korzystać z VPN. Korzystanie z VPN pozwala na zabezpieczenie swojej aktywności online poprzez szyfrowanie danych przesyłanych między urządzeniem a serwerem VPN. Dzięki temu można uniknąć przechwytywania danych przez osoby trzecie oraz zachować prywatność w sieci.

Następną istotną kwestią jest wybór odpowiedniego serwera VPN. HMA! Pro VPN oferuje szeroki wybór serwerów zlokalizowanych na całym świecie, co pozwala użytkownikom na łatwe omijanie geograficznych ograniczeń oraz uzyskiwanie dostępu do zasobów internetowych z różnych regionów.

Ważne jest także regularne aktualizowanie oprogramowania. Dzięki regularnym aktualizacjom, użytkownicy mogą cieszyć się nowymi funkcjami oraz zwiększoną ochroną swojej prywatności i bezpieczeństwa online.

Korzystając z HMA! Pro VPN, warto także pamiętać o zachowaniu ostrożności podczas korzystania z publicznych sieci Wi-Fi. Publiczne sieci są często narażone na ataki hakerów, dlatego ważne jest korzystanie z VPN nawet podczas korzystania z takich sieci, aby zapewnić sobie dodatkową warstwę ochrony.

Warto także skonfigurować automatyczne uruchamianie VPN podczas startu systemu operacyjnego. Dzięki temu zapewnimy sobie stałą ochronę podczas korzystania z internetu, nawet jeśli zapomnimy ręcznie włączyć VPN.

HMA! Pro VPN oferuje także funkcję podziału tunelu VPN, która pozwala użytkownikom wybierać, które aplikacje mają korzystać z VPN, a które nie. Jest to przydatna funkcja, która pozwala zachować elastyczność w korzystaniu z internetu.

Pamiętajmy również o regularnym sprawdzaniu ustawień prywatności w aplikacjach oraz systemach operacyjnych. Warto dostosować ustawienia prywatności do własnych preferencji i potrzeb, aby zapewnić sobie maksymalną ochronę danych osobowych.

Ostatecznie, korzystając z HMA! Pro VPN, pamiętajmy o edukacji innych użytkowników na temat korzyści wynikających z korzystania z VPN oraz o wspieraniu inicjatyw mających na celu zwiększenie świadomości na temat prywatności i bezpieczeństwa w sieci.
## **[Bitdefender Antivirus for Mac](https://oprogramowanie.pro/program/bitdefender-antivirus-for-mac/)**

Bitdefender Antivirus for Mac to kompleksowe rozwiązanie zabezpieczające dla użytkowników systemu macOS. Podczas korzystania z tego oprogramowania warto pamiętać o kilku kluczowych aspektach, które mogą znacząco wpłynąć na skuteczność ochrony i ogólną wydajność komputera.

Po pierwsze, regularnie aktualizuj program. Wsparcie dla najnowszych zagrożeń jest kluczowe, dlatego ważne jest, aby upewnić się, że oprogramowanie jest zawsze zaktualizowane do najnowszej wersji.

Po drugie, korzystaj z funkcji skanowania w czasie rzeczywistym. Dzięki temu Bitdefender Antivirus for Mac może monitorować działania systemu na bieżąco, identyfikując i eliminując potencjalne zagrożenia natychmiast po ich wykryciu.

Po trzecie, nie zapominaj o regularnych skanowaniach systemu. Chociaż skanowanie w czasie rzeczywistym może zapobiegać wielu problemom, regularne skanowanie całego systemu pozwala dokładnie przebadać każdy zakamarek komputera, co może ujawnić ukryte zagrożenia.

Po czwarte, ostrożnie korzystaj z internetu. Nawet najlepsze oprogramowanie antywirusowe nie zastąpi zdrowego rozsądku podczas przeglądania internetu. Unikaj podejrzanych witryn i pobieraj pliki tylko z zaufanych źródeł.

Po piąte, korzystaj z dodatkowych funkcji ochrony oferowanych przez Bitdefender Antivirus for Mac, takich jak kontrola rodzicielska czy ochrona prywatności. Te dodatkowe funkcje mogą zapewnić dodatkową warstwę ochrony dla Ciebie i Twojej rodziny.

Wreszcie, bądź świadomy swoich danych i prywatności. Bitdefender Antivirus for Mac oferuje narzędzia do monitorowania aktywności internetowej i ochrony danych osobowych. Korzystaj z tych funkcji, aby zadbać o swoją prywatność w sieci.

Korzystanie z Bitdefender Antivirus for Mac może zapewnić kompleksową ochronę dla Twojego komputera Mac. Pamiętaj o regularnych aktualizacjach, skanowaniach systemu i ostrożności podczas korzystania z internetu, aby maksymalnie wykorzystać potencjał tego oprogramowania.

# **[Bitdefender Antivirus Plus](https://oprogramowanie.pro/program/bitdefender-antivirus-plus-pc/)  [\(PC\)](https://oprogramowanie.pro/program/bitdefender-antivirus-plus-pc/)**

Bitdefender Antivirus Plus to niezawodne oprogramowanie, które zapewnia kompleksową ochronę komputera przed różnego rodzaju zagrożeniami internetowymi. Jego zaawansowane funkcje i intuicyjny interfejs sprawiają, że jest to jedno z najlepszych rozwiązań antywirusowych dostępnych na rynku. Istnieje wiele wartościowych porad, które mogą pomóc użytkownikom w pełnym wykorzystaniu potencjału tego programu.

Po pierwsze, regularnie aktualizuj oprogramowanie. Bitdefender Antivirus Plus oferuje regularne aktualizacje, które zawierają najnowsze definicje wirusów i zabezpieczenia przed najnowszymi zagrożeniami. Regularne aktualizacje są kluczowe dla utrzymania ochrony komputera na najwyższym poziomie.

Po drugie, skonfiguruj planowane skanowanie systemu. Ustawienie regularnych skanów systemu pozwoli na wykrycie i usunięcie potencjalnych zagrożeń, zanim zdążą zaszkodzić komputerowi. Planowanie skanowań systemu pozwoli również na minimalizowanie zakłóceń w codziennej pracy na komputerze.

Po trzecie, korzystaj z funkcji ochrony sieciowej. Bitdefender Antivirus Plus oferuje zaawansowane funkcje ochrony sieciowej, które chronią użytkowników przed phishingiem, atakami na sieć oraz innymi zagrożeniami pochodzącymi z internetu. Włączenie tych funkcji pozwoli na jeszcze lepszą ochronę podczas przeglądania internetu.

Po czwarte, korzystaj z trybu gier i filmów. Bitdefender Antivirus Plus oferuje tryb gier i filmów, który minimalizuje wpływ oprogramowania na wydajność komputera podczas grania lub oglądania filmów. Aktywacja tego trybu pozwoli na płynniejsze i bardziej przyjemne doświadczenie podczas korzystania z komputera.

Po piąte, pamiętaj o zabezpieczaniu swoich danych. Bitdefender Antivirus Plus oferuje funkcje zabezpieczania danych, które chronią użytkowników przed kradzieżą danych osobowych i finansowych. Regularne tworzenie kopii zapasowych ważnych plików oraz korzystanie z funkcji szyfrowania danych pozwoli na jeszcze lepszą ochronę prywatności.

Wreszcie, pamiętaj o edukacji w zakresie cyberbezpieczeństwa. Nawet najlepsze oprogramowanie antywirusowe nie zastąpi zdrowego rozsądku i świadomości zagrożeń w internecie. Dlatego ważne jest, aby regularnie szkolić się w zakresie cyberbezpieczeństwa i stosować dobre praktyki w celu minimalizowania ryzyka związanego z korzystaniem z internetu.

Wniosek? Bitdefender Antivirus Plus to nie tylko oprogramowanie, to kompleksowe narzędzie ochronne, które może zapewnić spokój i bezpieczeństwo podczas korzystania z komputera. Jednak pełne wykorzystanie potencjału tego programu wymaga zaangażowania użytkownika, regularnej aktualizacji i świadomości zagrożeń w cyberprzestrzeni.

# **[Bitdefender Premium Security](https://oprogramowanie.pro/program/bitdefender-premium-security-vpn-pc-android-mac-ios/)  [+ VPN \(PC/Android/Mac/iOS\)](https://oprogramowanie.pro/program/bitdefender-premium-security-vpn-pc-android-mac-ios/)**

Bitdefender Premium Security + VPN to kompleksowe oprogramowanie zapewniające zaawansowaną ochronę dla użytkowników PC, Androida, Maca i iOS. Jeśli zależy Ci na bezpieczeństwie online i prywatności danych, to właśnie ten produkt może spełnić Twoje oczekiwania.

Jedną z kluczowych zalet Bitdefender Premium Security + VPN jest jego wielowarstwowa ochrona przed wszelkiego rodzaju zagrożeniami internetowymi. Dzięki zaawansowanemu silnikowi antywirusowemu, firewallowi oraz ochronie przed phishingiem, masz pewność, że Twoje urządzenia są chronione przed atakami hakerów, wirusami, trojanami i innymi złośliwymi programami.

Dodatkowo, wbudowana w oprogramowanie funkcja VPN zapewnia dodatkową warstwę ochrony, umożliwiając Ci bezpieczne przeglądanie internetu nawet w publicznych sieciach Wi-Fi. Dzięki szyfrowaniu danych i maskowaniu Twojego adresu IP, unikasz śledzenia online i zabezpieczasz swoją prywatność przed niepożądanym monitorowaniem.

Bitdefender Premium Security + VPN oferuje także szereg innych przydatnych funkcji, takich jak kontrola rodzicielska, która pozwala na monitorowanie aktywności online dzieci i ograniczanie dostępu do nieodpowiednich treści. Ponadto, oprogramowanie zapewnia regularne aktualizacje, dzięki czemu zawsze korzystasz z najnowszych technologii ochronnych.

Jednak, aby pełni wykorzystać potencjał Bitdefender Premium Security + VPN, warto pamiętać o kilku istotnych zasadach. Po pierwsze, regularnie aktualizuj oprogramowanie, aby mieć pewność, że korzystasz z najnowszych wersji zabezpieczeń. Po drugie, stosuj się do podstawowych zasad cyberbezpieczeństwa, takich jak unikanie klikania w podejrzane linki czy otwieranie załączników z nieznanych źródeł.

Pamiętaj także o odpowiedzialnym korzystaniu z funkcji VPN. Choć zapewnia ona dodatkową ochronę, warto wybierać serwery VPN zlokalizowane w zaufanych jurysdykcjach oraz unikać korzystania z darmowych, potencjalnie niebezpiecznych usług VPN.

Wreszcie, bądź świadomy swojej prywatności online i dbaj o bezpieczeństwo swoich danych osobowych. Regularnie monitoruj swoje konta online, korzystaj z silnych haseł i unikaj udostępniania swoich danych osobowych w niezaufanych miejscach.

Bitdefender Premium Security + VPN to nie tylko oprogramowanie, ale także narzędzie do budowania bezpiecznej przyszłości online dla Ciebie i Twoich bliskich. Wykorzystaj jego możliwości w pełni i ciesz się spokojem w sieci.

# **[Bitdefender Premium VPN](https://oprogramowanie.pro/program/bitdefender-premium-vpn-pc-android-mac-ios/)  [\(PC, Android, Mac, iOS\)](https://oprogramowanie.pro/program/bitdefender-premium-vpn-pc-android-mac-ios/)**

Kiedy wchodzisz w świat cyfrowej przestrzeni, dbałość o bezpieczeństwo staje się kluczowa. W erze, gdzie cyberzagrożenia są nieustannie obecne, korzystanie z odpowiednich narzędzi ochronnych staje się nie tylko zaleceniem, ale wręcz koniecznością. Wśród różnorodnych rozwiązań dostępnych na rynku, Bitdefender Premium VPN wyróżnia się jako kompleksowe narzędzie zapewniające ochronę w sieci. Dostępne na platformach PC, Android, Mac oraz iOS, ten VPN oferuje szereg wartościowych funkcji, które mogą znacząco podnieść poziom bezpieczeństwa online.

Po pierwsze, korzystanie z Bitdefender Premium VPN zapewnia anonimowość i prywatność w sieci. Dzięki szyfrowaniu danych oraz maskowaniu adresu IP, użytkownicy mogą surfować po internecie bez obaw o śledzenie ich działań przez strony trzecie czy cyberprzestępców. To kluczowy element w dzisiejszych czasach, kiedy nasza aktywność online jest coraz bardziej monitorowana.

Ponadto, Bitdefender Premium VPN umożliwia dostęp do zablokowanych treści. Często zdarza się, że niektóre treści są ograniczone geograficznie, a dzięki VPN możemy ominąć te ograniczenia i swobodnie korzystać z zasobów internetowych z całego świata. Jest to szczególnie przydatne podczas podróży, gdy chcemy mieć dostęp do ulubionych serwisów czy platform streamingowych, które mogą być zablokowane w danym regionie.

Dodatkowo, Bitdefender Premium VPN chroni nasze dane w publicznych sieciach Wi-Fi. Korzystając z otwartych sieci, często narażamy się na ryzyko przechwycenia naszych danych przez hakerów. Dzięki VPN wszystkie nasze transmisje są zaszyfrowane, co sprawia, że nawet w przypadku przechwycenia, nasze informacje są bezpieczne.

Należy także podkreślić, że Bitdefender Premium VPN oferuje szybkie połączenia i stabilność działania. Wielu użytkowników obawia się, że korzystanie z VPN może spowolnić ich połączenie internetowe. Jednakże, dzięki zoptymalizowanym serwerom, ten VPN zapewnia płynne i stabilne połączenie bez większych opóźnień.

Warto również zauważyć, że Bitdefender Premium VPN jest łatwy w użyciu i oferuje intuicyjny interfejs. Nawet osoby niezaznajomione z technologią VPN mogą szybko i łatwo skonfigurować i korzystać z tego narzędzia, co czyni je dostępnym dla szerokiego grona użytkowników.

Bitdefender Premium VPN to niezastąpione narzędzie dla wszystkich, którzy dbają o swoje bezpieczeństwo online. Dostępność na różnych platformach sprawia, że możemy korzystać z niego zarówno na komputerze, jak i na urządzeniach mobilnych, co pozwala nam być chronionymi w każdej sytuacji. Dzięki jego funkcjom możemy cieszyć się swobodą korzystania z internetu, nie martwiąc się o nasze dane czy prywatność.

## **[360 Total Security \(PC\)](https://oprogramowanie.pro/program/360-total-security-pc/)**

360 Total Security to kompleksowe oprogramowanie antywirusowe, które oferuje szeroki zakres funkcji mających na celu ochronę komputera przed różnorodnymi zagrożeniami internetowymi. Wartościowe porady dotyczące korzystania z tej aplikacji obejmują świadome wykorzystanie jej możliwości w celu zabezpieczenia swojego systemu operacyjnego.

Po pierwsze, regularnie aktualizuj oprogramowanie 360 Total Security. Dzięki regularnym aktualizacjom zapewnisz sobie dostęp do najnowszych definicji wirusów oraz poprawek bezpieczeństwa, co zwiększy skuteczność ochrony Twojego komputera.

Po drugie, skonfiguruj harmonogram skanowania antywirusowego. Regularne skanowanie komputera pozwoli na wykrycie i usunięcie potencjalnie szkodliwego oprogramowania oraz innych zagrożeń dla bezpieczeństwa Twojego systemu.

Po trzecie, korzystaj z funkcji ochrony przeglądania internetu. Funkcje takie jak blokowanie phishingu i szkodliwych stron internetowych mogą pomóc w uniknięciu przypadkowego dostępu do zainfekowanych witryn, co może prowadzić do zainstalowania szkodliwego oprogramowania na Twoim komputerze.

Po czwarte, korzystaj z funkcji optymalizacji systemu. Oprogramowanie 360 Total Security oferuje narzędzia do optymalizacji działania systemu operacyjnego poprzez usuwanie zbędnych plików, poprawę wydajności komputera i zarządzanie uruchamianiem aplikacji, co może przyspieszyć działanie Twojego komputera i zwiększyć jego stabilność.

Po piąte, bądź świadomy swoich działań online. Nawet najlepsze oprogramowanie antywirusowe nie zastąpi ostrożności użytkownika podczas korzystania z internetu. Unikaj klikania w podejrzane linki, pobierania nieznanych plików i udostępniania swoich danych osobowych na niezaufanych stronach internetowych.

Po szóste, pamiętaj o regularnym tworzeniu kopii zapasowych danych. Nawet przy najlepszej ochronie komputer może ulec awarii lub zostać zainfekowany szkodliwym oprogramowaniem. Regularne tworzenie kopii zapasowych ważnych danych pomoże Ci minimalizować ryzyko utraty danych w przypadku awarii systemu.

Wreszcie, zachowaj czujność i reaguj na wszelkie sygnały alarmowe otrzymywane od oprogramowania 360 Total Security. Nie ignoruj komunikatów o potencjalnych zagrożeniach dla bezpieczeństwa i podejmuj odpowiednie działania, aby zminimalizować ryzyko infekcji komputera.

Pamiętaj, że skuteczna ochrona komputera wymaga zarówno odpowiedniego oprogramowania, jak i świadomego i ostrożnego korzystania z internetu. Dzięki właściwemu wykorzystaniu funkcji oferowanych przez 360 Total Security oraz zachowaniu zdrowego rozsądku podczas korzystania z komputera, możesz zminimalizować ryzyko ataków i zachować bezpieczeństwo swojego systemu operacyjnego.

# **[Norton 360 Standard](https://oprogramowanie.pro/program/norton-360-standard-pc-android-mac-ios/)  [\(PC/Android/Mac/iOS\)](https://oprogramowanie.pro/program/norton-360-standard-pc-android-mac-ios/)**

Norton 360 Standard to wszechstronne oprogramowanie zabezpieczające, które oferuje kompleksową ochronę dla komputerów PC, urządzeń z systemem Android, Mac oraz iOS. Oto niektóre wartościowe porady dotyczące korzystania z tego programu:

### **Regularne Aktualizacje**

Upewnij się, że Twój Norton 360 Standard jest zawsze aktualny. Regularne aktualizacje zapewniają, że oprogramowanie jest w stanie reagować na najnowsze zagrożenia oraz wykorzystywać najnowsze technologie zabezpieczeń.

### **Skanowanie Systemu**

Regularnie skanuj swój system, aby wykryć i usunąć wszelkie potencjalne zagrożenia. Skanowanie powinno być przeprowadzane zarówno na komputerach PC, jak i na urządzeniach mobilnych, aby zapewnić kompleksową ochronę.

#### **Ochrona Przed Malware**

Norton 360 Standard oferuje zaawansowaną ochronę przed malwarem, w tym wirusami, ransomware'em, trojanami i innymi złośliwymi programami. Upewnij się, że funkcja ochrony przed malwarem jest zawsze włączona i działa skutecznie.

#### **Bezpieczne Przeglądanie Internetu**

Korzystaj z funkcji bezpiecznego przeglądania internetu oferowanej przez Norton 360 Standard. Ta funkcja pomaga chronić Cię przed niebezpiecznymi witrynami internetowymi oraz phishingiem, poprzez ostrzeganie Cię przed potencjalnymi zagrożeniami przed ich odwiedzeniem.

#### **Prywatność Danych**

Dbaj o swoją prywatność online. Norton 360 Standard oferuje narzędzia do ochrony danych osobowych, takie jak funkcja SafeCam, która chroni przed nieautoryzowanym dostępem do kamery internetowej.

#### **Bezpieczne Transakcje Online**

Jeśli dokonujesz zakupów online lub przeprowadzasz inne transakcje finansowe, upewnij się, że korzystasz z funkcji bezpiecznych transakcji online oferowanych przez Norton 360 Standard. Ta funkcja pomaga chronić Twoje dane finansowe i osobiste podczas korzystania z internetu.

#### **Ochrona Dzieci**

Jeśli korzystasz z urządzeń z systemem Android lub iOS, skorzystaj z funkcji kontroli rodzicielskich oferowanych przez Norton 360 Standard. Te narzędzia pozwalają na monitorowanie aktywności online dzieci oraz blokowanie nieodpowiednich treści.

#### **Backup Danych**

Regularnie twórz kopie zapasowe swoich danych, aby zabezpieczyć się przed przypadkową utratą lub uszkodzeniem plików. Norton 360 Standard oferuje funkcje backupu danych, które ułatwiają tworzenie i zarządzanie kopiami zapasowymi.

#### **Optymalizacja Systemu**

Oprócz ochrony przed zagrożeniami, Norton 360 Standard oferuje również narzędzia do optymalizacji systemu, które pomagają w utrzymaniu wydajności i stabilności komputera lub urządzenia mobilnego.

#### **Edukacja i Świadomość**

Niezależnie od tego, jak zaawansowane są narzędzia zabezpieczeń, kluczowym elementem jest Twoja własna świadomość i edukacja na temat bezpieczeństwa online. Pozostań świadomy różnych zagrożeń i praktykuj bezpieczne nawyki online.

Pamiętaj, że Norton 360 Standard jest nie tylko narzędziem do zwalczania zagrożeń, ale także partnerem w zapewnianiu bezpieczeństwa Twojej cyfrowej przestrzeni. Przestrzeganie tych porad pomoże Ci w pełnym wykorzystaniu możliwości tego oprogramowania oraz w zapewnieniu sobie spokoju i bezpieczeństwa podczas korzystania z komputera i urządzeń mobilnych.

# **[Norton 360 Premium](https://oprogramowanie.pro/program/norton-360-premium-pc-android-mac-ios/)  [\(PC/Android/Mac/iOS\)](https://oprogramowanie.pro/program/norton-360-premium-pc-android-mac-ios/)**

Norton 360 Premium jest kompleksowym oprogramowaniem bezpieczeństwa, które oferuje szeroki zakres funkcji i narzędzi, aby chronić Twoje urządzenia przed różnego rodzaju zagrożeniami internetowymi. Oto kilka wartościowych porad dotyczących korzystania z tego oprogramowania:

### **Regularnie aktualizuj oprogramowanie**

Zapewnij, że Twoja wersja Norton 360 Premium jest zawsze aktualna. Regularne aktualizacje zapewniają, że oprogramowanie jest wyposażone w najnowsze definicje wirusów i zabezpieczenia przed najnowszymi zagrożeniami.

### **Skonfiguruj harmonogram skanowania**

Ustaw regularne skanowanie systemu, aby upewnić się, że Twój komputer jest wolny od wirusów, malware'u i innych szkodliwych programów. Możesz ustawić skanowanie na godziny, które najlepiej odpowiadają Twoim potrzebom, na przykład w nocy, gdy komputer jest mniej używany.

### **Wykorzystaj funkcję VPN**

Norton 360 Premium zawiera również narzędzie VPN, które zapewnia dodatkową warstwę ochrony podczas przeglądania internetu. Korzystaj z niego zwłaszcza wtedy, gdy korzystasz z publicznych sieci Wi-Fi, aby zabezpieczyć swoje dane przed kradzieżą lub podsłuchiwaniem.

#### **Zarządzaj hasłami**

Wykorzystaj funkcję zarządzania hasłami, aby przechowywać i generować silne, unikalne hasła dla różnych kont online. Zapewni to większe bezpieczeństwo Twoich danych, uniemożliwiając potencjalnym hakerom dostęp do Twoich kont.

#### **Ustaw alarmy ochronne**

Skonfiguruj alarmy, które powiadomią Cię o podejrzanych działaniach na Twoim komputerze lub urządzeniu mobilnym. Dzięki temu szybko zauważysz potencjalne zagrożenia i będziesz mógł podjąć odpowiednie działania w celu ich zneutralizowania.

#### **Ogranicz dostęp do aplikacji**

Korzystaj z funkcji kontroli rodzicielskiej, aby monitorować i ograniczać dostęp do aplikacji oraz treści online, zwłaszcza gdy używasz oprogramowania na urządzeniach używanych również przez dzieci.

#### **Wykorzystaj kopie zapasowe**

Regularnie twórz kopie zapasowe swoich danych, aby mieć pewność, że w razie ataku ransomware lub innego uszkodzenia danych będziesz mógł je przywrócić. Norton 360 Premium oferuje narzędzia do tworzenia i zarządzania kopiami zapasowymi, co jest kluczowym elementem dbania o bezpieczeństwo danych.

#### **Bądź świadomy phishingu**

Uważaj na podejrzane e-maile, wiadomości tekstowe i strony internetowe, które mogą być próbą phishingu. Norton 360 Premium zawiera funkcje antyphishingowe, które pomagają identyfikować i blokować podejrzane treści, ale zawsze bądź czujny i nie klikaj na podejrzane linki ani nie otwieraj załączników pochodzących od nieznanych nadawców.

#### **Zainstaluj oprogramowanie na wszystkich urządzeniach**

Upewnij się, że korzystasz z pełnej gamy funkcji Norton 360 Premium na wszystkich swoich urządzeniach, w tym komputerach PC, urządzeniach z systemem Android, Macach i urządzeniach z systemem iOS. Ochrona wszystkich urządzeń pozwoli Ci cieszyć się spokojem ducha bez względu na to, gdzie się znajdujesz i jakich urządzeń używasz.

#### **Korzystaj z pomocy technicznej**

W razie wątpliwości lub problemów z oprogramowaniem skorzystaj z dostępnej pomocy technicznej. Norton oferuje wsparcie techniczne dla swoich klientów, które może pomóc rozwiązać wszelkie problemy związane z oprogramowaniem oraz udzielić porad dotyczących bezpieczeństwa online.

Pamiętaj, że korzystanie z oprogramowania Norton 360 Premium nie gwarantuje całkowitego bezpieczeństwa online, ale stosowanie się do tych porad może znacznie zwiększyć Twoje bezpieczeństwo podczas korzystania z internetu i urządzeń elektronicznych.

# **[Norton 360 for Gamers](https://oprogramowanie.pro/program/norton-360-for-gamers-pc-android-mac-ios/)  [\(PC/Android/Mac/iOS\)](https://oprogramowanie.pro/program/norton-360-for-gamers-pc-android-mac-ios/)**

Norton 360 for Gamers to kompleksowe oprogramowanie zaprojektowane specjalnie z myślą o potrzebach współczesnych graczy. Niezależnie od tego, czy grasz na komputerze PC, urządzeniu mobilnym z systemem Android, Macu czy iOS, Norton 360 for Gamers oferuje szereg przydatnych funkcji, które pomagają zabezpieczyć twoje urządzenia i poprawić wydajność podczas sesji gamingowych.

Bezpieczeństwo jest kluczowym elementem dla każdego gracza, a Norton 360 for Gamers daje ci spokój ducha, chroniąc cię przed różnymi zagrożeniami online. Wbudowana ochrona antywirusowa, anty-malware oraz firewall zapewniają, że Twoje urządzenia są zabezpieczone przed atakami ze strony złośliwego oprogramowania i hakerów. Dzięki temu możesz skoncentrować się na grze, nie martwiąc się o bezpieczeństwo swoich danych.

Oprócz ochrony przed cyberzagrożeniami, Norton 360 for Gamers oferuje także narzędzia do optymalizacji wydajności komputera. Funkcje takie jak tryb cichej pracy czy inteligentne zarządzanie zasobami systemowymi pozwalają zoptymalizować wykorzystanie zasobów, co przekłada się na płynniejszą rozgrywkę bez zacięć czy opóźnień.

Ponadto, Norton 360 for Gamers dostarcza narzędzi do monitorowania sieci oraz wykrywania ewentualnych problemów z łączem internetowym. Dzięki temu możesz mieć pewność, że grasz z optymalną prędkością i stabilnością połączenia, co jest kluczowe zwłaszcza podczas rozgrywek online, gdzie każda milisekunda może mieć znaczenie.

Warto również podkreślić, że Norton 360 for Gamers oferuje funkcje zabezpieczające prywatność użytkownika, takie jak blokowanie śledzenia online czy tryb prywatności podczas surfowania po sieci. Dzięki temu możesz być pewien, że Twoje dane są chronione przed niepożądanym monitorowaniem przez strony internetowe czy reklamodawców.

Norton 360 for Gamers to kompleksowe oprogramowanie, które nie tylko chroni twoje urządzenia przed cyberzagrożeniami, ale także poprawia wydajność i stabilność podczas sesji gamingowych. Dzięki niemu możesz cieszyć się grą bez obaw o swoje bezpieczeństwo i prywatność, co sprawia, że jest to niezbędne narzędzie dla każdego pasjonata gier komputerowych.

### **[Norton 360 Deluxe \(PC\)](https://oprogramowanie.pro/program/norton-360-deluxe-pc/)**

Norton 360 Deluxe to kompleksowe oprogramowanie bezpieczeństwa dla komputerów osobistych, które oferuje szeroki zakres funkcji i narzędzi, aby chronić użytkowników przed różnorodnymi zagrożeniami w cyberprzestrzeni. Wśród wielu wartościowych porad, które można podać na temat tego oprogramowania, warto zwrócić uwagę na kilka kluczowych aspektów.

Po pierwsze, regularne aktualizacje są kluczowe dla skuteczności oprogramowania antywirusowego. Norton 360 Deluxe automatycznie aktualizuje swoje definicje wirusów, co zapewnia ochronę przed najnowszymi zagrożeniami.

Po drugie, warto wykorzystać funkcję firewalla, która pomaga chronić komputer przed nieautoryzowanym dostępem i atakami z sieci. Konfiguracja firewalla w Norton 360 Deluxe umożliwia dostosowanie ustawień do własnych preferencji i potrzeb.

Po trzecie, regularne skanowanie komputera w poszukiwaniu wirusów i złośliwego oprogramowania jest kluczowym elementem utrzymania bezpieczeństwa. Norton 360 Deluxe oferuje różne rodzaje skanowania, w tym szybkie skanowanie, pełne skanowanie oraz niestandardowe skanowanie, które można dostosować do własnych potrzeb.

Po czwarte, warto korzystać z funkcji ochrony przed phishingiem, która pomaga identyfikować podejrzane strony internetowe i zabezpiecza przed przechwytywaniem poufnych informacji, takich jak dane logowania czy numery kart kredytowych.

Po piąte, warto skorzystać z funkcji zarządzania hasłami, które pomagają chronić poufne dane przed nieautoryzowanym dostępem. Norton 360 Deluxe umożliwia przechowywanie i zarządzanie silnymi hasłami, co pomaga zapobiegać atakom typu "hacking".

Po szóste, regularne tworzenie kopii zapasowych danych jest kluczowym elementem zapewnienia bezpieczeństwa w przypadku awarii systemu lub ataku złośliwego oprogramowania. Norton 360 Deluxe oferuje funkcję tworzenia kopii zapasowych danych, która umożliwia automatyczne tworzenie kopii zapasowych ważnych plików i folderów.

Norton 360 Deluxe to kompleksowe oprogramowanie bezpieczeństwa, które oferuje szereg wartościowych funkcji i narzędzi, aby chronić komputer osobisty przed różnorodnymi zagrożeniami w cyberprzestrzeni. Regularne aktualizacje, wykorzystanie firewalla, skanowanie komputera, ochrona przed phishingiem, zarządzanie hasłami oraz tworzenie kopii zapasowych danych są kluczowymi elementami skutecznej ochrony.

# **[Kaspersky Total Security](https://oprogramowanie.pro/program/kaspersky-total-security-pc-mac-android/)  [\(PC/Mac/Android\)](https://oprogramowanie.pro/program/kaspersky-total-security-pc-mac-android/)**

Kaspersky Total Security jest kompleksowym oprogramowaniem, które oferuje szeroki zakres funkcji mających na celu zabezpieczenie urządzeń PC, Mac oraz urządzeń z systemem Android. Jeśli jesteś użytkownikiem tego programu lub zastanawiasz się nad jego zakupem, istnieje wiele wartościowych porad, które warto wziąć pod uwagę.

Po pierwsze, regularnie aktualizuj oprogramowanie. Kaspersky stale udoskonala swoje rozwiązania, dostosowując się do zmieniających się zagrożeń w cyberprzestrzeni. Regularne aktualizacje zapewniają, że Twój system jest chroniony przed najnowszymi zagrożeniami.

Po drugie, korzystaj z funkcji skanowania systemu. Kaspersky Total Security oferuje zaawansowane narzędzia skanowania, które mogą pomóc w wykryciu nawet najbardziej ukrytych zagrożeń. Regularne skanowanie systemu pozwala zidentyfikować potencjalne problemy i zapobiec poważniejszym atakom.

Po trzecie, korzystaj z funkcji ochrony danych osobowych. W dzisiejszych czasach ochrona prywatności jest niezwykle ważna. Kaspersky Total Security oferuje narzędzia do zabezpieczenia Twoich danych osobowych przed nieautoryzowanym dostępem, dzięki czemu możesz spać spokojnie, wiedząc, że Twoje informacje są bezpieczne.

Po czwarte, korzystaj z funkcji kontroli rodzicielskiej. Jeśli masz dzieci, ważne jest, aby kontrolować ich aktywność online i zapewnić im bezpieczne środowisko. Kaspersky Total Security umożliwia ustawienie ograniczeń czasowych, blokowanie nieodpowiednich treści oraz monitorowanie aktywności online, co pozwala na skuteczną ochronę dzieci w sieci.

Po piąte, korzystaj z funkcji zapory sieciowej. Zapora sieciowa Kaspersky Total Security chroni Twoje urządzenia przed nieautoryzowanym dostępem z zewnątrz, blokując potencjalne ataki hakerskie i zapobiegając kradzieży danych.

Po szóste, bądź świadomy swojej cyberbezpieczeństwa. Nawet najlepsze oprogramowanie nie jest w stanie zapewnić pełnej ochrony, jeśli nie będziesz ostrożny w internecie. Unikaj klikania w podejrzane linki, nie pobieraj nieznanych plików i regularnie zmieniaj swoje hasła, aby zminimalizować ryzyko ataku.

Kaspersky Total Security to kompleksowe oprogramowanie, które oferuje zaawansowaną ochronę przed różnymi zagrożeniami w cyberprzestrzeni. Korzystając z jego funkcji w pełni i będąc świadomym swojej cyberbezpieczeństwa, możesz efektywnie chronić swoje urządzenia oraz dane przed atakami hakerskimi i innymi zagrożeniami online.

# **[Kaspersky VPN Secure](https://oprogramowanie.pro/program/kaspersky-vpn-secure-connection-pc-android-mac-ios/)  [Connection](https://oprogramowanie.pro/program/kaspersky-vpn-secure-connection-pc-android-mac-ios/)  [\(PC/Android/Mac/iOS\)](https://oprogramowanie.pro/program/kaspersky-vpn-secure-connection-pc-android-mac-ios/)**

Kaspersky VPN Secure Connection to narzędzie, które zapewnia ochronę i poufność podczas korzystania z Internetu na różnych urządzeniach, takich jak komputery PC, smartfony Android, komputery Mac oraz urządzenia iOS. Jeśli chcesz utrzymać swoje dane w bezpieczeństwie i chronić swoją prywatność w świecie online, oto kilka wartościowych porad dotyczących korzystania z tego oprogramowania:

#### **Bezpieczne przeglądanie**

Wykorzystaj Kaspersky VPN Secure Connection, aby przeglądać Internet bez obaw o to, że Twoje dane są narażone na ataki hakerskie lub podsłuchanie. VPN szyfruje ruch internetowy, co zapewnia dodatkową warstwę ochrony.

### **Unikaj publicznych sieci Wi-Fi**

Podczas podróży lub korzystania z publicznych hotspotów, zawsze używaj VPNa. Publiczne sieci Wi-Fi są często narażone na ataki cybernetyczne, a korzystając z VPN, możesz zabezpieczyć swoje połączenie nawet w niezaufanych środowiskach.

#### **Odblokowanie zablokowanych treści**

Niektóre treści internetowe mogą być zablokowane w Twoim regionie z różnych powodów. Korzystając z Kaspersky VPN Secure Connection, możesz zmienić swoje położenie wirtualne i uzyskać dostęp do zablokowanych treści, takich jak strony internetowe, serwisy streamingowe lub media społecznościowe.

#### **Ochrona przed śledzeniem online**

Dzięki VPN-owi możesz uniknąć śledzenia online przez reklamodawców, dostawców usług internetowych i inne podmioty monitorujące Twoją aktywność w sieci. Szyfrowanie ruchu internetowego sprawia, że Twoje działania online są prywatne i bezpieczne.

#### **Korzystaj z bezpiecznych serwerów**

Kaspersky VPN Secure Connection oferuje wiele serwerów na całym świecie. Wybierając serwery zlokalizowane w krajach o wysokich standardach bezpieczeństwa internetowego, możesz zwiększyć swoje bezpieczeństwo online.

#### **Regularne aktualizacje**

Upewnij się, że masz zainstalowane najnowsze aktualizacje oprogramowania Kaspersky VPN Secure Connection. Regularne aktualizacje zapewniają poprawki bezpieczeństwa oraz dodatkowe funkcje, które mogą podnieść poziom ochrony Twojej prywatności online.

#### **Korzystaj z funkcji automatycznego łączenia**

Funkcja automatycznego łączenia VPN automatycznie włącza VPN, gdy wykryje, że łączysz się z niebezpieczną siecią Wi-Fi lub otwartym hotspotem. Zapewnia to, że zawsze masz włączoną ochronę, nawet jeśli zapomnisz ręcznie uruchomić VPN.

#### **Zachowaj ostrożność w internecie**

Nawet korzystając z VPN, zachowaj ostrożność podczas korzystania z Internetu. Unikaj klikania podejrzanych linków, udostępniania osobistych informacji w niewiarygodnych źródłach i pobierania nieznanych plików.

#### **Zabezpiecz swoje urządzenia**

Oprócz korzystania z VPN, pamiętaj o regularnym aktualizowaniu oprogramowania antywirusowego i zapewnij silne hasła do wszystkich swoich kont online. Całkowite bezpieczeństwo internetowe wymaga wielu warstw ochrony.

### **Zawsze pamiętaj o prywatności**

Ochrona swojej prywatności online powinna być priorytetem. Korzystając z Kaspersky VPN Secure Connection, dbasz o to, aby Twoje dane były chronione przed niepożądanymi podglądaczami i atakami hakerskimi, co pozwala Ci cieszyć się bezpiecznym i swobodnym korzystaniem z Internetu.

## **[F-Secure VPN](https://oprogramowanie.pro/program/f-secure-vpn-pc-android-mac-ios/)  [\(PC/Android/Mac/iOS\)](https://oprogramowanie.pro/program/f-secure-vpn-pc-android-mac-ios/)**

F-Secure VPN jest narzędziem, które oferuje użytkownikom bezpieczne i prywatne połączenia internetowe na różnych platformach, w tym na komputerach PC, urządzeniach z systemem Android, Mac oraz iOS. Istnieje wiele wartościowych porad związanych z korzystaniem z tego oprogramowania, które mogą pomóc w zwiększeniu skuteczności i ochrony podczas surfowania po sieci.

Po pierwsze, zawsze warto wybierać silne hasła do konta VPN oraz regularnie je zmieniać, aby utrzymać wysoki poziom bezpieczeństwa. Unikaj używania łatwych do odgadnięcia kombinacji lub haseł znanego osobom trzecim.

Dodatkowo, zanim połączysz się z publiczną siecią Wi-Fi, upewnij się, że uruchomiłeś VPN. To pomoże w zabezpieczeniu Twoich danych przed potencjalnymi atakami hakerów lub podsłuchiwaniem.

Pamiętaj także, aby regularnie aktualizować oprogramowanie F-Secure VPN do najnowszej wersji. Aktualizacje często zawierają poprawki bezpieczeństwa i nowe funkcje, które mogą zwiększyć efektywność ochrony Twojej prywatności online.

Kiedy korzystasz z VPN, staraj się wybierać serwery zlokalizowane w bezpiecznych jurysdykcjach. Serwery umieszczone w krajach o surowych przepisach dotyczących ochrony danych mogą zapewnić dodatkową ochronę Twojej prywatności.

Oprócz tego, zawsze sprawdzaj politykę braku rejestrowania danych (zero log policy) dostawcy VPN. Wybieraj usługodawców, którzy nie przechowują dzienników aktywności użytkowników, aby zapewnić maksymalną prywatność.

Kiedy nie korzystasz z VPN, wyłącz go. Choć VPN zapewnia dodatkową ochronę, nie ma sensu korzystać z niego, gdy nie jest potrzebny. Dodatkowo, wyłączenie VPN może poprawić prędkość i wydajność Twojego połączenia internetowego.

Jeśli korzystasz z publicznego komputera lub urządzenia, zawsze pamiętaj o wylogowaniu się z VPN po zakończeniu sesji. Pozostawienie otwartego połączenia VPN może narazić Twoje dane na niebezpieczeństwo w przypadku dostępu osób trzecich.

Wreszcie, nie zapominaj o edukacji i świadomości cyfrowej. Regularnie informuj się na temat nowych zagrożeń w sieci i praktykuj dobre nawyki online, takie jak unikanie klikania w podejrzane linki czy pobieranie nieznanych plików.

Korzystanie z F-Secure VPN może być skutecznym sposobem na zwiększenie bezpieczeństwa i ochrony prywatności online, pod warunkiem stosowania się do powyższych porad i praktykowania ostrożności podczas korzystania z internetu.

## **F**‑**[Secure Total](https://oprogramowanie.pro/program/f%e2%80%91secure-total-pc-android-mac/)  [\(PC/Android/Mac\)](https://oprogramowanie.pro/program/f%e2%80%91secure-total-pc-android-mac/)**

F‑Secure Total to kompleksowe oprogramowanie, które zapewnia wszechstronną ochronę dla urządzeń PC, Android oraz Mac. Dzięki jego funkcjom użytkownicy mogą cieszyć się spokojem i bezpieczeństwem podczas korzystania z swoich urządzeń, zarówno w domu, jak i poza nim.

Pierwszą i niezmiernie istotną poradą dotyczącą korzystania z F‑Secure Total jest regularne aktualizowanie oprogramowania. W ten sposób zapewnimy sobie dostęp do najnowszych funkcji oraz zabezpieczeń, które mogą chronić nasze urządzenia przed najnowszymi zagrożeniami w cyberprzestrzeni.

Kolejnym kluczowym aspektem jest świadomość zagrożeń. Użytkownicy F‑Secure Total powinni być świadomi różnorodnych form ataków, takich jak phishing, malware czy ransomware, oraz wiedzieć, jak się przed nimi bronić. Edukacja w zakresie cyberbezpieczeństwa jest niezwykle istotna i może pomóc w uniknięciu wielu potencjalnych problemów.

Należy również pamiętać o regularnym skanowaniu systemu w poszukiwaniu potencjalnych zagrożeń. Nawet jeśli wydaje się nam, że nasze urządzenia są bezpieczne, warto regularnie przeprowadzać skanowanie, aby upewnić się, że nie ma żadnych ukrytych zagrożeń, które mogłyby zaszkodzić naszym danym czy urządzeniom.

Korzystając z F‑Secure Total, warto również zwrócić uwagę na funkcje związane z ochroną prywatności. W dobie coraz większej liczby ataków na dane osobowe, dbanie o swoją prywatność jest niezmiernie istotne. Dlatego też warto korzystać z funkcji, które chronią nasze dane osobowe przed niepożądanym dostępem czy nadużywaniem.

Pamiętajmy również o regularnym tworzeniu kopii zapasowych naszych danych. Nawet najlepsze zabezpieczenia nie są w stanie zagwarantować nam 100% ochrony przed utratą danych. Tworzenie regularnych kopii zapasowych może być naszym ostatnim zabezpieczeniem w przypadku awarii sprzętu lub ataku ransomware.

Warto także korzystać z funkcji monitorowania sieci WiFi. Ataki na urządzenia przez sieć WiFi stają się coraz powszechniejsze, dlatego ważne jest, aby mieć świadomość, kto i w jaki sposób korzysta z naszej sieci. Funkcje monitorowania sieci WiFi mogą pomóc nam w wykryciu nieautoryzowanego dostępu oraz w podjęciu odpowiednich działań w celu zabezpieczenia naszej sieci.

Nie zapominajmy również o aktualizacji haseł. Regularna zmiana haseł do naszych kont online oraz urządzeń może pomóc w zapobieganiu nieautoryzowanemu dostępowi do naszych danych. Pamiętajmy również o używaniu silnych haseł, które są trudne do odgadnięcia dla potencjalnych hakerów.

Wreszcie, pamiętajmy o korzystaniu z wielowarstwowych zabezpieczeń. F‑Secure Total oferuje różnorodne funkcje zabezpieczeń, które działają razem w celu zapewnienia maksymalnej ochrony. Korzystając z tych wszystkich funkcji w sposób zintegrowany, możemy mieć pewność, że nasze urządzenia są odpowiednio chronione przed najnowszymi zagrożeniami w cyberprzestrzeni.

Korzystając z F‑Secure Total, pamiętajmy o regularnych aktualizacjach, edukacji w zakresie cyberbezpieczeństwa, regularnym skanowaniu systemu, ochronie prywatności, tworzeniu kopii zapasowych danych, monitorowaniu sieci WiFi, aktualizacji haseł oraz korzystaniu z wielowarstwowych zabezpieczeń. Dzięki temu możemy cieszyć się spokojem i bezpieczeństwem podczas korzystania z naszych urządzeń.

## **[F-Secure Internet Security \(PC\)](https://oprogramowanie.pro/program/f-secure-internet-security-pc/)**

F-Secure Internet Security dla systemu Windows to kompleksowe oprogramowanie, które zapewnia użytkownikom wysoki poziom ochrony przed różnorodnymi zagrożeniami w cyberprzestrzeni. Oto kilka wartościowych porad związanych z korzystaniem z tego programu:

### **Regularne Aktualizacje**

Upewnij się, że Twoje oprogramowanie F-Secure jest zawsze aktualne. Regularne aktualizacje zapewniają najnowsze definicje wirusów i zabezpieczenia, co podnosi skuteczność ochrony Twojego systemu.

#### **Skanowanie Systemu**

Regularnie skanuj swój system w poszukiwaniu zagrożeń. Zarówno szybkie, jak i pełne skanowanie pomagają wykryć i usunąć potencjalnie szkodliwe pliki i programy.

#### **Korzystanie z Firewalla**

Wykorzystaj funkcje zapory sieciowej oferowane przez F-Secure. Firewall chroni Twój komputer przed nieautoryzowanym dostępem oraz blokuje podejrzane połączenia sieciowe.

### **Ostrożność w Internecie**

Bądź świadomy zagrożeń online i unikaj podejrzanych stron internetowych oraz nieznanych załączników w e-mailach. F-Secure może ostrzegać Cię przed podejrzanymi stronami i plikami, ale zdrowy rozsądek również jest kluczowy.

#### **Korzystanie z Bezpiecznych Sieci Wi-Fi**

W publicznych miejscach, takich jak kawiarnie czy lotniska, korzystaj z funkcji Bezpiecznej Sieci Wi-Fi. Dzięki temu Twoje połączenie będzie zabezpieczone, a dane będą trudniejsze do przechwycenia dla potencjalnych hakerów.

#### **Regularne Kopie Zapasowe**

Regularnie twórz kopie zapasowe ważnych danych na zewnętrznym nośniku, aby w przypadku ataku ransomware lub innego incydentu cybernetycznego, móc szybko przywrócić swoje pliki.

#### **Ustawienia Prywatności**

Skonfiguruj ustawienia prywatności w F-Secure zgodnie z Twoimi preferencjami. Zapewnij sobie maksymalną kontrolę nad swoimi danymi osobowymi i chronij swoją prywatność online.

#### **Edukacja Cyfrowa**

Nie zapominaj o edukacji cyfrowej. Regularnie poszerzaj swoją wiedzę na temat bezpieczeństwa w sieci, śledź aktualne zagrożenia i ucz się, jak je skutecznie unikać.

#### **Wsparcie Techniczne**

W razie wątpliwości lub problemów z oprogramowaniem, skorzystaj z dostępnego wsparcia technicznego F-Secure. Profesjonalna pomoc może być kluczowa w rozwiązaniu trudności związanych z bezpieczeństwem.

#### **Dbaj o Ogólne Bezpieczeństwo Systemu**

Oprócz oprogramowania antywirusowego, zadbaj o ogólne bezpieczeństwo systemu, instalując regularne aktualizacje systemowe, używając silnych haseł i unikając korzystania z nielegalnego oprogramowania.

Korzystając z powyższych porad i wykorzystując możliwości oferowane przez F-Secure Internet Security, możesz zwiększyć bezpieczeństwo swojego komputera oraz chronić swoje dane w dynamicznej i niebezpiecznej przestrzeni internetowej.

## **[F-Secure Antivirus \(PC\)](https://oprogramowanie.pro/program/f-secure-antivirus-pc/)**

F-Secure Antivirus dla komputerów PC to kompleksowe narzędzie, które zapewnia skuteczną ochronę przed różnorodnymi zagrożeniami internetowymi. Jednym z kluczowych elementów skuteczności tego oprogramowania jest jego zdolność do wykrywania i blokowania szkodliwego oprogramowania, w tym wirusów, trojanów, robaków, programów szpiegujących i innych form malware'u. Ponadto F-Secure Antivirus oferuje szereg dodatkowych funkcji i narzędzi, które pomagają użytkownikom w utrzymaniu bezpieczeństwa ich danych i systemu.

Jedną z wartościowych cech F-Secure Antivirus jest jego zdolność do monitorowania aktywności w czasie rzeczywistym, co pozwala na szybkie reagowanie na potencjalne zagrożenia. Program skanuje pliki i aktywności systemowe, identyfikując podejrzane zachowania i ostrzegając użytkownika, gdy wykryje coś niepokojącego. Dzięki temu użytkownicy mogą unikać infekcji i minimalizować ryzyko utraty danych lub uszkodzenia systemu.

Dodatkowo, F-Secure Antivirus oferuje funkcję automatycznych aktualizacji definicji wirusów, co zapewnia, że program jest zawsze zabezpieczony przed najnowszymi zagrożeniami. Regularne aktualizacje są kluczowe dla skuteczności antywirusa, ponieważ nowe rodzaje malware'u są stale wprowadzane do cyfrowego ekosystemu. Dzięki temu użytkownicy mogą mieć pewność, że ich ochrona antywirusowa jest zawsze na bieżąco i gotowa do obrony przed najnowszymi atakami.

Warto również zaznaczyć, że F-Secure Antivirus jest łatwy w obsłudze i posiada przyjazny interfejs użytkownika. Nawet mniej doświadczeni użytkownicy komputerów mogą łatwo skonfigurować program i korzystać z jego funkcji bez większych trudności. Intuicyjne menu i klarowne instrukcje sprawiają, że zarządzanie ochroną antywirusową staje się prostym i przyjemnym procesem.

Ponadto, F-Secure Antivirus oferuje również dodatkowe narzędzia, takie jak moduł anty phishingowy, który chroni użytkowników przed próbami kradzieży danych osobowych poprzez fałszywe strony internetowe. Ponadto program posiada funkcję blokowania niebezpiecznych linków, co dodatkowo zwiększa bezpieczeństwo podczas surfowania po internecie.

Warto również podkreślić, że F-Secure Antivirus jest skutecznym narzędziem w walce z ransomwarem - rodzajem malware'u, który blokuje dostęp do danych użytkownika i żąda okupu za ich odblokowanie. Dzięki zaawansowanym mechanizmom wykrywania i blokowania ransomware'u, program ten może zapobiec atakom tego typu i chronić cenne dane przed utratą lub kradzieżą.

F-Secure Antivirus dla komputerów PC to niezawodne narzędzie do ochrony przed różnorodnymi zagrożeniami internetowymi. Dzięki swojej skuteczności, łatwości obsługi i dodatkowym funkcjom stanowi solidny wybór dla każdego użytkownika, który priorytetem stawia bezpieczeństwo swoich danych i systemu.

## **[Panda Dome Essential \(PC\)](https://oprogramowanie.pro/program/panda-dome-essential-pc/)**

Panda Dome Essential to wszechstronne oprogramowanie zabezpieczające dla komputerów PC, które oferuje szereg funkcji i narzędzi, mających na celu ochronę użytkowników przed różnorodnymi zagrożeniami online. Wartość tego programu leży nie tylko w jego zdolności do wykrywania i usuwania wirusów czy malware'u, ale także w szerokim zakresie dodatkowych możliwości, które pomagają użytkownikom w utrzymaniu bezpieczeństwa swoich danych i urządzeń.

Jedną z kluczowych zalet Panda Dome Essential jest jego prostota obsługi. Interfejs programu jest intuicyjny i przyjazny użytkownikowi, co pozwala nawet mniej doświadczonym osobom na skuteczne korzystanie z jego funkcji. Jest to istotne, ponieważ bezpieczeństwo online staje się coraz bardziej skomplikowane, a łatwość użytkowania oprogramowania oznacza, że użytkownicy mogą szybko i skutecznie reagować na potencjalne zagrożenia.

Dodatkowo, Panda Dome Essential oferuje zaawansowane narzędzia do monitorowania aktywności sieciowej, co pozwala użytkownikom na śledzenie i kontrolowanie tego, co dzieje się w ich sieci. To ważne, ponieważ coraz więcej danych przechowywanych jest w chmurze, a dostęp do nich może być zagrożony przez ataki hakerów lub innego rodzaju niepożądane działania.

Inną wartościową cechą tego oprogramowania jest jego zdolność do automatycznego aktualizowania się. Dzięki temu użytkownicy nie muszą martwić się o ręczne pobieranie i instalowanie aktualizacji, co może być czasochłonne i uciążliwe. Zamiast tego, Panda Dome Essential dba o to, aby zawsze mieć najnowsze definicje wirusów i najbardziej aktualne funkcje, zapewniając tym samym ciągłą ochronę.

Ponadto, Panda Dome Essential oferuje również funkcje zabezpieczające prywatność użytkowników, takie jak kontrola rodzicielska czy narzędzia do ochrony danych osobowych. W dobie coraz większej liczby ataków na prywatność online, zapewnienie sobie i swojej rodziny odpowiedniego poziomu ochrony staje się niezwykle istotne.

Warto także podkreślić, że Panda Dome Essential oferuje korzystne stosunki jakości do ceny. W porównaniu z innymi rozwiązaniami na rynku, cena tego oprogramowania jest konkurencyjna, co sprawia, że jest ono dostępne dla szerokiego grona użytkowników, niezależnie od ich budżetu.

Panda Dome Essential to kompleksowe oprogramowanie zabezpieczające, które nie tylko chroni użytkowników przed różnorodnymi zagrożeniami online, ale także oferuje szereg dodatkowych funkcji, pomagających w utrzymaniu bezpieczeństwa danych i prywatności. Dzięki swojej prostocie obsługi, automatycznym aktualizacjom oraz korzystnym stosunkom jakości do ceny, jest to wartościowe narzędzie dla wszystkich osób dbających o bezpieczeństwo swoich komputerów PC.
## **[Panda Dome Advanced \(PC\)](https://oprogramowanie.pro/program/panda-dome-advanced-pc/)**

Panda Dome Advanced to kompleksowe oprogramowanie antywirusowe, które oferuje szeroki zakres funkcji, aby chronić Twój komputer przed wszelkimi zagrożeniami internetowymi. Jedną z kluczowych zalet tego programu jest jego wszechstronność i skuteczność w zapewnianiu ochrony przed wirusami, malwarem, phishingiem i innymi atakami cybernetycznymi. Dzięki zaawansowanym algorytmom wykrywania zagrożeń, Panda Dome Advanced może szybko identyfikować i usuwać szkodliwe oprogramowanie, zanim zdąży ono zaszkodzić Twojemu systemowi.

Ważną cechą Panda Dome Advanced jest również jego łatwość obsługi. Interfejs użytkownika jest intuicyjny i przyjazny, co sprawia, że nawet mniej doświadczeni użytkownicy mogą łatwo skonfigurować i zarządzać ochroną swojego komputera. Ponadto, oprogramowanie to oferuje różnorodne narzędzia do optymalizacji wydajności systemu, co pozwala na utrzymanie komputera w dobrej kondycji i zapobieganie jego spowolnieniom.

Panda Dome Advanced to nie tylko narzędzie do ochrony przed zagrożeniami internetowymi, ale także kompleksowe rozwiązanie do zarządzania prywatnością i bezpieczeństwem online. Dzięki funkcjom takim jak kontrola rodzicielska, chronienie danych osobowych czy firewall, możesz mieć pewność, że Twoje dane są chronione przed nieuprawnionym dostępem, a Twoja rodzina korzysta z internetu w sposób bezpieczny i odpowiedzialny.

Nie bez znaczenia jest również fakt, że Panda Dome Advanced regularnie aktualizuje swoje definicje wirusów i oprogramowania szpiegującego, aby zapewnić Ci najwyższy poziom ochrony przed najnowszymi zagrożeniami. Dzięki temu możesz spać spokojnie, mając pewność, że Twój komputer jest stale chroniony przed najnowszymi atakami cybernetycznymi.

Warto również podkreślić, że Panda Dome Advanced oferuje elastyczne opcje subskrypcji, co pozwala dopasować poziom ochrony do indywidualnych potrzeb i budżetu użytkownika. Bez względu na to, czy jesteś użytkownikiem domowym, małym przedsiębiorstwem czy dużą firmą, Panda Dome Advanced może dostosować się do Twoich wymagań i zapewnić Ci kompleksową ochronę przed cyberzagrożeniami.

Panda Dome Advanced to niezawodne oprogramowanie antywirusowe, które nie tylko chroni Twój komputer przed wszelkimi zagrożeniami internetowymi, ale także dba o Twoją prywatność i wydajność systemu. Dzięki jego zaawansowanym funkcjom i łatwości obsługi, możesz cieszyć się spokojnym korzystaniem z internetu, mając pewność, że Twój komputer jest bezpieczny i chroniony przez jednym z najlepszych programów tego typu na rynku.

# **[NordVPN](https://oprogramowanie.pro/program/nordvpn-pc-android-mac-ios/)  [\(PC/Android/Mac/iOS\)](https://oprogramowanie.pro/program/nordvpn-pc-android-mac-ios/)**

NordVPN jest jednym z wiodących dostawców usług VPN na rynku. Dzięki swojej zaawansowanej technologii i solidnej reputacji, NordVPN zapewnia użytkownikom bezpieczeństwo, prywatność i swobodny dostęp do treści z całego świata. Oto kilka wartościowych porad dotyczących korzystania z tej platformy na różnych urządzeniach:

## **Bezpieczeństwo jako priorytet**

NordVPN oferuje zaawansowane funkcje zabezpieczeń, takie jak szyfrowanie AES 256-bitowe, protokół NordLynx oparty na WireGuard, oraz funkcję podwójnego VPN, które zapewniają najwyższy poziom ochrony danych. Korzystając z NordVPN, możesz być pewien, że Twoje połączenia są chronione nawet w przypadku korzystania z niezabezpieczonych sieci Wi-Fi.

## **Odblokowywanie treści**

Dzięki szerokiej sieci serwerów rozmieszczonych na całym świecie, NordVPN umożliwia odblokowywanie treści z regionów, do których normalnie nie miałbyś dostępu. Bez względu na to, czy chcesz obejrzeć ulubiony serial z innego kraju, czy korzystać z usług strumieniowania, NordVPN pozwoli Ci ominąć geoblokady i cieszyć się ulubionymi treściami.

## **Wieloplatformowość**

NordVPN jest kompatybilny z wieloma różnymi platformami, w tym PC, Androidem, Maciem i iOS-em. Dzięki temu możesz korzystać z usługi na swoim ulubionym urządzeniu, bez względu na to, czy jest to laptop, smartphone, czy tablet. Ponadto NordVPN oferuje również rozszerzenia przeglądarkowe, co ułatwia korzystanie z VPN bezpośrednio z poziomu przeglądarki internetowej.

## **Szybkość i wydajność**

Pomimo dodatkowej warstwy zabezpieczeń, NordVPN zapewnia szybkie i stabilne połączenia. Dzięki zastosowaniu nowoczesnych technologii i optymalizacji serwerów, możesz przeglądać internet, strumieniować filmy i grać online bez opóźnień czy spadków prędkości.

### **Wsparcie techniczne**

NordVPN oferuje doskonałe wsparcie techniczne dla swoich użytkowników. Jeśli napotkasz jakiekolwiek problemy lub masz pytania dotyczące korzystania z usługi, możesz skorzystać z ich 24/7 obsługi klienta, która jest dostępna poprzez czat na żywo lub system zgłoszeń.

## **Zachowanie prywatności**

NordVPN praktykuje politykę braku dzienników, co oznacza, że nie rejestrują Twojej aktywności online. Dzięki temu masz pewność, że Twoje dane są chronione i nie są gromadzone ani udostępniane osobom trzecim.

## **Aktualizacje i nowe funkcje**

NordVPN regularnie aktualizuje swoje oprogramowanie, dodając nowe funkcje i usprawniając istniejące. Dzięki temu możesz mieć pewność, że zawsze korzystasz z najnowszych rozwiązań w dziedzinie bezpieczeństwa i prywatności online.

NordVPN to nie tylko narzędzie do ochrony Twojej prywatności online, ale także wszechstronny produkt, który oferuje szereg funkcji i korzyści dla użytkowników na różnych platformach. Korzystając z NordVPN, możesz cieszyć się bezpiecznym i swobodnym dostępem do internetu, gdziekolwiek jesteś i na jakimkolwiek urządzeniu byś nie pracował.

# **[AVG Ultimate Multidevice](https://oprogramowanie.pro/program/avg-ultimate-multidevice-pc-android-mac-ios/)  [\(PC/Android/Mac/iOS\)](https://oprogramowanie.pro/program/avg-ultimate-multidevice-pc-android-mac-ios/)**

AVG Ultimate Multidevice to kompleksowe oprogramowanie, które oferuje szeroki zakres funkcji mających na celu zwiększenie bezpieczeństwa oraz optymalizację urządzeń pracujących na różnych platformach, takich jak PC, Android, Mac i iOS. Dzięki jego zastosowaniu użytkownicy mogą cieszyć się wydajnością swoich urządzeń, jednocześnie chroniąc je przed różnego rodzaju zagrożeniami cyfrowymi. Poniżej znajdziesz kilka wartościowych porad dotyczących korzystania z AVG Ultimate Multidevice:

## **Regularnie aktualizuj oprogramowanie**

Upewnij się, że masz zainstalowane najnowsze wersje AVG Ultimate Multidevice na wszystkich swoich urządzeniach. Regularne aktualizacje zapewniają ochronę przed najnowszymi zagrożeniami cybernetycznymi oraz poprawiają wydajność aplikacji.

## **Skonfiguruj harmonogram skanowania**

Ustaw regularne skanowanie systemu w celu wykrywania i usuwania potencjalnie szkodliwego oprogramowania oraz wirusów. Możesz również skonfigurować skanowanie na żądanie, gdy podejrzewasz, że Twoje urządzenie może być zagrożone.

## **Wykorzystaj funkcje antywirusowe**

Korzystaj z zaawansowanych funkcji antywirusowych, takich jak skanowanie w czasie rzeczywistym i blokowanie szkodliwych stron internetowych, aby zapobiegać zainfekowaniu swoich urządzeń przez złośliwe oprogramowanie.

## **Optymalizuj wydajność**

Wykorzystaj narzędzia do optymalizacji systemu, które oferuje AVG Ultimate Multidevice, aby zoptymalizować wydajność swoich urządzeń. Możesz usuwać zbędne pliki, poprawiać prędkość działania systemu i zarządzać aplikacjami w celu zwiększenia efektywności pracy.

### **Regularnie twórz kopie zapasowe danych**

Zabezpiecz swoje dane poprzez regularne tworzenie kopii zapasowych na zewnętrznych nośnikach danych lub w chmurze. W razie awarii systemu lub ataku wirusowego będziesz mógł szybko przywrócić ważne pliki i dokumenty.

## **Zachowaj ostrożność podczas korzystania z internetu**

Unikaj klikania w podejrzane linki, pobierania nieznanych plików oraz udostępniania osobistych danych na niezaufanych stronach internetowych. AVG Ultimate Multidevice może dodatkowo pomagać w identyfikowaniu i blokowaniu potencjalnie niebezpiecznych treści online.

## **Zabezpiecz swoje urządzenia mobilne**

Nie zapominaj o zabezpieczeniu swoich urządzeń mobilnych, takich jak smartfony i tablety, korzystając z funkcji AVG Ultimate Multidevice przeznaczonych dla systemów Android i iOS. Zablokuj dostęp do nieautoryzowanych aplikacji i chron swoje dane osobiste.

### **Edukuj się na temat cyberbezpieczeństwa**

Regularnie śledź informacje dotyczące nowych zagrożeń w cyberprzestrzeni oraz technik ochrony danych. Świadomość na temat najnowszych zagrożeń może pomóc Ci w skuteczniejszym zabezpieczeniu swoich urządzeń.

Korzystając z AVG Ultimate Multidevice i przestrzegając powyższych porad, możesz skutecznie zwiększyć bezpieczeństwo oraz wydajność swoich urządzeń, niezależnie od tego, czy pracujesz na PC, Androidzie, Macu czy iOS.

## **[AVG BreachGuard \(PC\)](https://oprogramowanie.pro/program/avg-breachguard-pc/)**

Jeśli jesteś użytkownikiem komputera osobistego, z pewnością zdajesz sobie sprawę z istotności bezpieczeństwa online. W erze, gdzie nasze życie cyfrowe staje się coraz bardziej skomplikowane, a zagrożenia internetowe stale ewoluują, konieczne jest stosowanie odpowiednich narzędzi, aby chronić naszą prywatność i bezpieczeństwo danych. Wśród wielu dostępnych rozwiązań jednym z wiodących oprogramowań zabezpieczających jest AVG BreachGuard.

AVG BreachGuard to kompleksowe narzędzie, które oferuje nie tylko ochronę przed tradycyjnymi zagrożeniami, takimi jak wirusy i malware, ale również skupia się na ochronie Twojej prywatności online w czasie rzeczywistym. Dzięki zaawansowanym algorytmom i funkcjom, AVG BreachGuard pomaga użytkownikom w identyfikowaniu i blokowaniu potencjalnie niebezpiecznych sytuacji oraz nieautoryzowanego dostępu do ich danych.

Jedną z najważniejszych cech AVG BreachGuard jest jego zdolność do monitorowania aktywności online i identyfikowania potencjalnych luk w zabezpieczeniach, które mogą prowadzić do wycieków danych lub naruszeń prywatności. Dzięki temu użytkownicy mogą być pewni, że ich dane są chronione na każdym kroku, bez względu na to, czy przeglądają strony internetowe, korzystają z mediów społecznościowych czy też dokonują zakupów online.

Dodatkowo, AVG BreachGuard oferuje szereg narzędzi i funkcji, które pozwalają użytkownikom na aktywne zarządzanie swoją prywatnością online. Możliwość blokowania śledzenia online, zarządzanie plikami cookies, czy też monitorowanie ustawień prywatności w popularnych serwisach internetowych to tylko niektóre z dostępnych opcji, które pozwalają użytkownikom na pełną kontrolę nad tym, jak ich dane są wykorzystywane w sieci.

Co więcej, AVG BreachGuard regularnie aktualizuje swoje bazy danych zagrożeń, aby zapewnić użytkownikom najnowsze i najbardziej skuteczne zabezpieczenia przed najnowszymi rodzajami malware'u, phishingu i innymi zagrożeniami online. Dzięki temu użytkownicy mogą spać spokojnie, mając pewność, że ich oprogramowanie zabezpieczające jest zawsze na bieżąco i gotowe do obrony przed najnowszymi atakami.

Warto również zaznaczyć, że AVG BreachGuard jest łatwy w użyciu i ma przyjazny interfejs, co sprawia, że jest odpowiedni nie tylko dla zaawansowanych użytkowników komputerów, ale również dla tych mniej technicznie zorientowanych. Dzięki klarownym opcjom konfiguracyjnym i intuicyjnym funkcjom użytkownicy mogą szybko skonfigurować program według własnych preferencji i potrzeb.

AVG BreachGuard to niezastąpione narzędzie dla każdego, kto ceni sobie swoją prywatność i bezpieczeństwo online. Dzięki swoim zaawansowanym funkcjom i skutecznej ochronie przed wszelkimi zagrożeniami internetowymi, stanowi on niezbędny element w arsenale każdego komputera osobistego. Wybierając AVG BreachGuard, wybierasz nie tylko ochronę swoich danych, ale również spokój umysłu w dzisiejszym dynamicznym świecie internetu.

# **[AVG Secure VPN](https://oprogramowanie.pro/program/avg-secure-vpn-pc-android-mac-ios/)  [\(PC/Android/Mac/iOS\)](https://oprogramowanie.pro/program/avg-secure-vpn-pc-android-mac-ios/)**

AVG Secure VPN jest narzędziem, które zapewnia użytkownikom ochronę ich prywatności i bezpieczeństwa podczas korzystania z internetu. Oto kilka wartościowych porad dotyczących tego oprogramowania:

## **Zabezpiecz swoje połączenia sieciowe**

AVG Secure VPN umożliwia szyfrowanie połączeń internetowych, co zapobiega przechwytywaniu danych przez osoby trzecie. Wykorzystaj tę funkcję zwłaszcza podczas korzystania z publicznych sieci Wi-Fi, które są często narażone na ataki hakerskie.

## **Odblokuj ograniczenia geograficzne**

Często zdarza się, że niektóre treści internetowe są niedostępne w określonych regionach. AVG Secure VPN pozwala ominąć te ograniczenia, pozwalając użytkownikom na dostęp do treści z dowolnego miejsca na świecie.

## **Chronić się przed śledzeniem online**

Przeglądanie internetu bez VPN może prowadzić do śledzenia działań online przez reklamodawców, agencje rządowe i inne podmioty. AVG Secure VPN maskuje Twoje IP, zapewniając większą prywatność i anonimowość podczas surfowania po sieci.

## **Bezpiecznie korzystaj z sieci P2P**

Jeśli korzystasz z sieci P2P do udostępniania plików, AVG Secure VPN pomoże zabezpieczyć Twoje połączenie, chroniąc Twoje dane przed potencjalnymi atakami i naruszeniami prywatności.

### **Ochrona przed cyberatakami**

W dzisiejszych czasach cyberprzestępczość jest coraz większym zagrożeniem. Korzystając z AVG Secure VPN, możesz zmniejszyć ryzyko ataków typu phishing, malware'u i innych form cyberzagrożeń, które mogą zaszkodzić Twojemu urządzeniu i prywatnym danym.

## **Regularnie aktualizuj oprogramowanie**

Upewnij się, że regularnie aktualizujesz AVG Secure VPN oraz inne oprogramowanie na swoim urządzeniu, aby korzystać z najnowszych funkcji i zabezpieczeń.

## **Korzystaj z wielu urządzeń**

AVG Secure VPN oferuje obsługę wielu platform, w tym PC, Android, Mac i iOS. Wykorzystaj tę funkcję, aby chronić wszystkie swoje urządzenia, niezależnie od tego, gdzie się znajdujesz.

## **Przetestuj przed zakupem**

Zanim zdecydujesz się na zakup AVG Secure VPN, skorzystaj z dostępnego okresu próbnego lub darmowej wersji, aby upewnić się, że spełnia ona Twoje oczekiwania i potrzeby.

## **Zapoznaj się z polityką prywatności**

Przed rozpoczęciem korzystania z AVG Secure VPN zapoznaj się z ich polityką prywatności, aby mieć pewność, że Twoje dane są odpowiednio chronione i nie są udostępniane osobom trzecim bez Twojej zgody.

## **Zabezpiecz swoje hasła i dane**

Nawet korzystając z VPN, ważne jest, aby zachować ostrożność w zakresie udostępniania poufnych informacji online. Unikaj korzystania z nieznanych stron internetowych i regularnie zmieniaj swoje hasła, aby zwiększyć swoje bezpieczeństwo online.

Pamiętaj, że korzystanie z VPN to tylko jedna z wielu metod ochrony swojej prywatności online. W połączeniu z innymi praktykami bezpieczeństwa, takimi jak silne hasła, aktualizacje oprogramowania i świadome korzystanie z internetu, możesz znacząco zwiększyć swoje bezpieczeństwo online.

## **[AVG Secure VPN \(PC\)](https://oprogramowanie.pro/program/avg-secure-vpn-pc/)**

Korzystając z AVG Secure VPN, zawsze pamiętaj, że bezpieczeństwo Twojej sieci to priorytet. Przede wszystkim, zanim rozpoczniesz korzystanie z VPN, zadbaj o regularne aktualizacje oprogramowania. Bezpieczeństwo Twojego komputera i danych zależy w dużej mierze od tego, czy posiadasz najnowsze wersje programu. Ponadto, nie zapominaj o zabezpieczeniu swojego hasła. Wybierz silne hasło, które jest trudne do odgadnięcia przez potencjalnego intruza. Ponadto, zalecamy korzystanie z funkcji dwuetapowej weryfikacji, jeśli jest dostępna, aby jeszcze bardziej zabezpieczyć swoje konto.

Kiedy już korzystasz z VPN, pamiętaj o wyborze odpowiedniego serwera. Jeśli zależy Ci na anonimowości, wybierz serwer zlokalizowany w innym kraju niż Twój, aby zwiększyć prywatność. Jednak pamiętaj, że wybór serwera może wpłynąć na prędkość połączenia, więc warto przetestować kilka różnych lokalizacji, aby znaleźć optymalną dla siebie.

Kontroluj swoje połączenie. Regularnie monitoruj swoje połączenie VPN, aby upewnić się, że jest ono aktywne i działa poprawnie. Często VPN może się rozłączać, co może narażać Twoje dane na ryzyko. Dlatego zalecamy korzystanie z funkcji automatycznego ponownego łączenia, jeśli jest dostępna, aby zapewnić ciągłość ochrony.

Zachowaj ostrożność podczas korzystania z publicznych sieci Wi-Fi. Publiczne sieci Wi-Fi są często źródłem potencjalnych zagrożeń dla Twojej prywatności. Korzystając z VPN, możesz zwiększyć swoje bezpieczeństwo, ale nie zapominaj o podstawowych zasadach ostrożności, takich jak unikanie przesyłania poufnych informacji przez niezabezpieczone połączenia Wi-Fi.

Zapoznaj się z polityką prywatności dostawcy usług VPN. Ważne jest, aby zrozumieć, jakie informacje zbiera dostawca usług VPN i w jaki sposób są one wykorzystywane. Wybierz dostawcę, który posiada transparentną i uczciwą politykę prywatności, aby mieć pewność, że Twoje dane są bezpieczne i chronione.

Rozważ korzystanie z dodatkowych narzędzi do ochrony prywatności. Oprócz VPN, istnieją również inne narzędzia, które mogą pomóc Ci w zabezpieczeniu swojej prywatności online, takie jak antywirusy, oprogramowanie do blokowania reklam, czy menedżery haseł. Rozważ zainstalowanie tych dodatkowych narzędzi, aby jeszcze bardziej zwiększyć swoje bezpieczeństwo w internecie.

Pamiętaj o edukacji cyfrowej. Wiedza na temat zagrożeń w sieci oraz sposobów ich unikania jest kluczowa dla zapewnienia sobie bezpiecznego korzystania z internetu. Inwestuj czas w naukę o cyberbezpieczeństwie i regularnie śledź aktualności w tej dziedzinie, aby być na bieżąco z najnowszymi zagrożeniami i sposobami ich unikania.

Wreszcie, bądź świadomy swojej prywatności online i podejmuj świadome decyzje dotyczące korzystania z internetu. Pamiętaj, że Twoje działania w sieci mogą mieć wpływ na Twoje bezpieczeństwo i prywatność, dlatego zawsze działaj ostrożnie i odpowiedzialnie.

# **Avast Premium Security [\(PC/Android/Mac/iOS\)](https://oprogramowanie.pro/program/avast-premium-security-pc-android-mac-ios/)**

Avast Premium Security to wszechstronne oprogramowanie zapewniające kompleksową ochronę dla urządzeń działających pod kontrolą systemów operacyjnych Windows, Android, Mac oraz iOS. Jego liczne funkcje i narzędzia mają na celu zapobieganie zagrożeniom ze strony złośliwego oprogramowania, chronienie prywatności użytkowników oraz optymalizację wydajności urządzeń.

Pierwszym kluczowym elementem Avast Premium Security jest jego zdolność do wykrywania i blokowania różnorodnych rodzajów złośliwego oprogramowania, w tym wirusów, trojanów, robaków, ransomware'u i innych szkodliwych aplikacji. Dzięki silnemu silnikowi antywirusowemu oraz regularnym aktualizacjom baz danych sygnatur wirusów, program ten zapewnia wysoki poziom ochrony przed nowymi i rozwijającymi się zagrożeniami.

Dodatkowo, Avast Premium Security oferuje funkcje zapobiegające atakom phishingowym i chroniące dane użytkowników podczas przeglądania internetu. Mechanizm filtrowania URL-ów blokuje dostęp do podejrzanych stron internetowych, które mogą próbować kradzieży danych lub wyłudzania informacji osobistych. Ponadto, zintegrowany moduł ochrony przed phishingiem analizuje wiadomości e-mail i ostrzega użytkowników przed podejrzanymi linkami czy załącznikami.

Ważnym aspektem Avast Premium Security jest również jego zdolność do optymalizacji pracy urządzeń. Dzięki narzędziom do czyszczenia i usuwania niepotrzebnych plików tymczasowych oraz funkcjom monitorowania zużycia zasobów systemowych, program ten pomaga utrzymać urządzenia w dobrej kondycji, zapobiegając spowolnieniom spowodowanym zbyt dużym obciążeniem.

Niebagatelną cechą Avast Premium Security jest także jego elastyczność i dostępność na różnych platformach. Bez względu na to, czy korzystasz z komputera z systemem Windows, smartfona z Androidem, laptopa z systemem MacOS czy też iPada czy iPhone'a, możesz liczyć na niezawodną ochronę świadczoną przez to oprogramowanie.

Wreszcie, warto podkreślić, że Avast Premium Security oferuje również zaawansowane funkcje zabezpieczające prywatność użytkowników. W tym celu program zawiera narzędzia do zarządzania hasłami, które pozwalają na bezpieczne przechowywanie i generowanie silnych haseł do różnych kont online. Ponadto, zintegrowana funkcja VPN umożliwia anonimowe i bezpieczne przeglądanie internetu, chroniąc prywatność użytkowników nawet podczas korzystania z publicznych sieci Wi-Fi.

Avast Premium Security to kompleksowe oprogramowanie zapewniające wszechstronną ochronę urządzeń oraz prywatności użytkowników. Dzięki swoim zaawansowanym funkcjom i elastyczności, stanowi doskonały wybór dla wszystkich tych, którzy cenią sobie bezpieczeństwo i wydajność swoich urządzeń.

## **[Avast Premium Security \(PC\)](https://oprogramowanie.pro/program/avast-premium-security-pc/)**

Avast Premium Security dla PC to kompleksowe oprogramowanie, które oferuje szeroki zakres funkcji mających na celu ochronę komputera przed różnorodnymi zagrożeniami cyfrowymi. W dzisiejszym świecie, gdzie internet jest nieodłączną częścią życia codziennego, konieczne jest zabezpieczenie naszych urządzeń przed atakami złośliwego oprogramowania, kradzieżą danych oraz innymi cyberprzestępstwami. W związku z tym, warto poznać i wykorzystać możliwości oferowane przez Avast Premium Security.

Pierwszym i jednym z najważniejszych elementów tego oprogramowania jest jego zdolność do wykrywania i usuwania wirusów, trojanów, robaków, ransomware'u i innych szkodliwych programów. Regularne skanowanie systemu pozwala na szybką identyfikację potencjalnych zagrożeń i ich usunięcie, zanim zdążą one wyrządzić szkody.

Avast Premium Security oferuje także funkcję zabezpieczającą podczas przeglądania internetu. Dzięki wbudowanej ochronie przed phishingiem oraz filtrowaniu niebezpiecznych stron internetowych, możemy być pewni, że nasze dane osobowe i finansowe są chronione podczas korzystania z sieci.

Dodatkowo, program posiada narzędzia do optymalizacji działania komputera. Możemy z łatwością zarządzać programami uruchamianymi podczas startu systemu, co przyspiesza jego uruchamianie i poprawia ogólną wydajność pracy.

Avast Premium Security oferuje również funkcje chroniące prywatność użytkownika. W tym celu program zawiera moduł do blokowania śledzenia online oraz zapobiegania nieautoryzowanemu dostępowi do kamerki internetowej i mikrofonu. Dzięki temu możemy mieć pewność, że nasza prywatność jest zachowana nawet podczas korzystania z aplikacji komunikacyjnych czy przeglądania stron internetowych.

Nie należy zapominać także o regularnych aktualizacjach oprogramowania. Avast zapewnia automatyczne aktualizacje, które zawierają najnowsze definicje wirusów oraz poprawki bezpieczeństwa, co jest kluczowe dla utrzymania skutecznej ochrony.

Warto również skorzystać z funkcji tworzenia kopii zapasowych, które zapewniają ochronę naszych danych w przypadku awarii systemu lub ataku ransomware'u. Dzięki regularnym kopiom zapasowym możemy szybko przywrócić utracone pliki i kontynuować pracę bez większych strat.

Avast Premium Security to kompleksowe oprogramowanie, które oferuje skuteczną ochronę komputera przed różnorodnymi zagrożeniami cyfrowymi. Korzystając z jego funkcji, możemy być pewni, że nasze dane są bezpieczne, a nasz komputer działa sprawnie i efektywnie. Nie zapominajmy jednak o regularnym aktualizowaniu programu oraz wykonywaniu kopii zapasowych, aby utrzymać najwyższy poziom ochrony i bezpieczeństwa naszych danych.

## **[AVAST Internet Security \(PC\)](https://oprogramowanie.pro/program/avast-internet-security-pc/)**

AVAST Internet Security jest jednym z wiodących programów antywirusowych na rynku, oferując kompleksową ochronę dla użytkowników komputerów PC. Istnieje wiele ważnych porad, które warto wziąć pod uwagę, korzystając z tego oprogramowania.

Po pierwsze, regularne aktualizacje są kluczowe. Zapewnienie, że masz najnowsze definicje wirusów i oprogramowania, pomoże w utrzymaniu bezpieczeństwa Twojego systemu. Włącz automatyczne aktualizacje, aby nie musieć martwić się o ręczne pobieranie i instalowanie aktualizacji.

Po drugie, korzystaj z pełnej gamy funkcji oferowanych przez AVAST Internet Security. Oprócz podstawowej ochrony antywirusowej, program ten oferuje również funkcje takie jak zapora sieciowa, ochrona przed phishingiem, narzędzia do optymalizacji systemu oraz wiele innych. Zaznajom się z wszystkimi dostępnymi opcjami i skonfiguruj je zgodnie z własnymi preferencjami i potrzebami.

Po trzecie, pamiętaj o regularnym skanowaniu systemu. Nawet jeśli wydaje się, że wszystko jest w porządku, regularne skanowanie może wykryć ukryte zagrożenia, które mogą być obecne na Twoim komputerze. Skanuj regularnie cały system, a także wszelkie urządzenia pamięci masowej, takie jak pendrive'y czy dyski zewnętrzne, które podłączasz do komputera.

Po czwarte, bądź świadomy zagrożeń w sieci. AVAST Internet Security oferuje ochronę przed phishingiem i szkodliwymi witrynami internetowymi, ale nadal istnieje wiele innych sposobów, w jakie możesz być narażony na ataki online. Bądź ostrożny podczas otwierania załączników e-mailowych, pobierania plików z nieznanych źródeł i korzystania z nieznanych witryn internetowych.

Po piąte, pamiętaj o zabezpieczeniu swoich danych osobowych. AVAST Internet Security oferuje funkcje ochrony prywatności, które mogą pomóc Ci w tym zadaniu. Korzystaj z nich, aby zabezpieczyć swoje dane osobowe przed nieautoryzowanym dostępem i wykorzystaniem.

Ogólnie rzecz biorąc, korzystanie z AVAST Internet Security może znacznie zwiększyć bezpieczeństwo Twojego komputera i danych osobowych. Pamiętaj jednak, że żadne oprogramowanie antywirusowe nie jest w stanie zagwarantować całkowitego bezpieczeństwa. Dlatego też ważne jest, abyś pozostał czujny i ostrożny podczas korzystania z Internetu oraz regularnie aktualizował swoje oprogramowanie.

## **[Avast Pro Antivirus \(PC\)](https://oprogramowanie.pro/program/avast-pro-antivirus-pc/)**

Avast Pro Antivirus to jedno z popularniejszych oprogramowań antywirusowych dostępnych na rynku dla komputerów PC. Posiada ono szereg funkcji i narzędzi, które pomagają chronić system przed różnego rodzaju zagrożeniami internetowymi, w tym wirusami, malwarem, phishingiem i innymi formami cyberataków. Istnieje wiele wartościowych porad dotyczących korzystania z Avast Pro Antivirus, które mogą pomóc użytkownikom w zapewnieniu bezpieczeństwa swojego komputera i danych.

Po pierwsze, regularnie aktualizuj oprogramowanie. Avast stale udoskonala swoje definicje wirusów i algorytmy wykrywania, dlatego ważne jest, aby regularnie sprawdzać i instalować dostępne aktualizacje. Dzięki temu będziesz miał pewność, że Twoje oprogramowanie jest w stanie zidentyfikować nawet najnowsze zagrożenia.

Po drugie, skonfiguruj regularne skanowania systemu. Avast Pro Antivirus oferuje możliwość zaplanowania regularnych skanów komputera, co pozwala na automatyczne wykrywanie i usuwanie potencjalnych zagrożeń. Skanowanie systemu regularnie, np. raz w tygodniu, pomoże utrzymać go w czystości i minimalizować ryzyko zainfekowania.

Po trzecie, korzystaj z funkcji osłony sieciowej. Avast Pro Antivirus oferuje narzędzia do monitorowania ruchu sieciowego i blokowania podejrzanych stron internetowych oraz phishingu. Aktywacja tej funkcji pomoże Ci unikać wchodzenia na niebezpieczne strony i narażania swoich danych na ryzyko kradzieży lub manipulacji.

Po czwarte, korzystaj z trybu grania i trybu cichego. Jeśli lubisz grać na komputerze, warto włączyć tryb grania, który minimalizuje wpływ oprogramowania antywirusowego na wydajność gier, zapewniając jednocześnie ochronę przed zagrożeniami. Tryb cichy z kolei eliminuje irytujące powiadomienia i okna pop-up podczas korzystania z pełnego ekranu, co pozwala na nieprzerwaną pracę lub rozrywkę.

Po piąte, bądź świadomy swoich działań online. Nawet najlepsze oprogramowanie antywirusowe nie zastąpi ostrożności i zdrowego rozsądku podczas korzystania z internetu. Unikaj klikania w podejrzane linki, pobierania plików z niezaufanych źródeł i udostępniania osobistych danych w przypadkowych miejscach w sieci.

Wreszcie, pamiętaj o zachowaniu prywatności. Avast Pro Antivirus oferuje również funkcje zabezpieczające prywatność użytkownika, takie jak ochrona przed śledzeniem online i usuwanie plików śmieciowych. Skorzystaj z tych narzędzi, aby zwiększyć swoje bezpieczeństwo w internecie i chronić swoje dane osobowe przed niepożądanym dostępem.

Warto pamiętać, że oprogramowanie antywirusowe, takie jak Avast Pro Antivirus, jest jednym z elementów kompleksowej strategii bezpieczeństwa komputerowego. Oprócz jego instalacji i konserwacji, ważne jest również regularne tworzenie kopii zapasowych danych, stosowanie silnych haseł i dbanie o aktualizację wszystkich zainstalowanych programów. Dzięki odpowiedniej dbałości o bezpieczeństwo swojego komputera, możesz spokojnie korzystać z internetu i chronić swoje prywatne informacje przed niepożądanymi intruzami.

## **[Avast BreachGuard \(PC\)](https://oprogramowanie.pro/program/avast-breachguard-pc/)**

Avast BreachGuard to oprogramowanie, które stanowi kluczowy element w zapewnianiu bezpieczeństwa i prywatności użytkowników komputerów osobistych. W dzisiejszych czasach, gdy cyberprzestępczość osiąga coraz większe rozmiary, konieczne jest stosowanie skutecznych narzędzi ochrony danych. W tym kontekście, Avast BreachGuard wyróżnia się jako kompleksowe rozwiązanie, które oferuje szereg wartościowych funkcji i porad, mających na celu zabezpieczenie systemów przed atakami oraz zachowanie prywatności użytkowników.

Pierwszą i najważniejszą poradą jest regularne aktualizowanie oprogramowania Avast BreachGuard oraz systemu operacyjnego. Aktualizacje zawierają zwykle poprawki bezpieczeństwa, które eliminują znane luki i błędy, zwiększając w ten sposób odporność systemu na ataki. Nieaktualizowane oprogramowanie może być podatne na różnego rodzaju zagrożenia, dlatego należy zadbać o regularne instalowanie najnowszych wersji.

Kolejnym istotnym aspektem jest świadomość użytkownika w zakresie zagrożeń związanych z cyberprzestępczością. Nawet najlepsze narzędzia ochronne nie są w stanie zapewnić bezpieczeństwa, jeśli użytkownik nie jest świadomy potencjalnych zagrożeń i nie podejmuje odpowiednich środków ostrożności. Dlatego też, warto regularnie poszerzać swoją wiedzę na temat nowych technik ataków oraz praktykować bezpieczne zachowania w sieci, takie jak unikanie podejrzanych stron internetowych czy nieklikanie w podejrzane linki.

Avast BreachGuard oferuje również funkcje monitorowania aktywności w internecie, które mogą pomóc w wykryciu niebezpiecznych zachowań oraz prób naruszenia prywatności. Jest to szczególnie istotne w przypadku korzystania z publicznych sieci Wi-Fi, gdzie ryzyko podsłuchiwania i przechwytywania danych jest znacznie większe. Dlatego zawsze warto korzystać z funkcji monitorowania dostępnej w Avast BreachGuard oraz unikać korzystania z niezabezpieczonych sieci Wi-Fi.

Dodatkowo, Avast BreachGuard oferuje funkcję skanowania systemu w poszukiwaniu potencjalnych luk w zabezpieczeniach oraz programów szpiegujących. Regularne skanowanie systemu pozwala na szybkie wykrycie i usunięcie wszelkich zagrożeń, zanim zdążą one spowodować poważne szkody. Dlatego zaleca się przeprowadzanie skanów systemu regularnie, najlepiej co kilka dni, aby mieć pewność, że komputer jest odpowiednio zabezpieczony.

Oprócz tego, warto pamiętać o regularnym tworzeniu kopii zapasowych danych. Nawet najlepsze narzędzia ochronne nie są w stanie zagwarantować 100% bezpieczeństwa, dlatego kluczowe jest regularne tworzenie kopii zapasowych ważnych danych, aby w razie awarii systemu czy ataku cybernetycznego można było szybko je odzyskać. W tym celu warto skorzystać z dedykowanego oprogramowania do tworzenia kopii zapasowych lub skorzystać z usług chmurowych oferowanych przez różne firmy.

Avast BreachGuard to niezwykle wartościowe narzędzie, które może znacznie zwiększyć bezpieczeństwo i prywatność użytkowników komputerów osobistych. Jednak aby w pełni wykorzystać potencjał tego oprogramowania, należy przestrzegać pewnych zasad i praktykować bezpieczne zachowania w sieci. Regularne aktualizowanie oprogramowania, świadomość zagrożeń oraz stosowanie się do wartościowych porad z pewnością przyczyni się do zwiększenia bezpieczeństwa i komfortu korzystania z komputera.

# **Avast SecureLine VPN [\(PC/Android/Mac/iOS\)](https://oprogramowanie.pro/program/avast-secureline-vpn-pc-android-mac-ios/)**

Avast SecureLine VPN to narzędzie, które może znacznie zwiększyć twoje poczucie bezpieczeństwa i prywatności podczas przeglądania internetu. Jednak aby w pełni wykorzystać potencjał tego oprogramowania, istnieje kilka kluczowych porad, które warto wziąć pod uwagę.

Po pierwsze, zawsze pamiętaj o regularnej aktualizacji aplikacji. Oprogramowanie VPN, podobnie jak każde inne, wymaga stałej uwagi ze strony producenta, aby zapewnić ochronę przed najnowszymi zagrożeniami w sieci. Dlatego sprawdzaj regularnie dostępność aktualizacji i instaluj je natychmiast po ich udostępnieniu.

Po drugie, zawsze wybieraj serwery VPN optymalne dla twojej lokalizacji i potrzeb. Avast SecureLine oferuje szeroki wybór serwerów na całym świecie, ale wybór odpowiedniego może wpłynąć na szybkość i wydajność połączenia. Przed połączeniem z serwerem sprawdź jego obciążenie i odległość, aby wybrać najbardziej optymalną opcję.

Po trzecie, korzystaj z funkcji automatycznego łączenia się z VPN. Dzięki temu możesz zapomnieć o ręcznym włączaniu i wyłączaniu VPN przy każdym połączeniu z internetem. Ustawienie aplikacji tak, aby automatycznie łączyła się z VPN po wykryciu połączenia z siecią, zapewni ci ciągłą ochronę i spokój.

Po czwarte, pamiętaj o zachowaniu ostrożności podczas korzystania z publicznych sieci Wi-Fi. Choć Avast SecureLine VPN zapewnia szyfrowane połączenie, nadal istnieje ryzyko ataków hakerów na niezabezpieczone sieci. Unikaj korzystania z bankowości online lub przesyłania wrażliwych danych, gdy korzystasz z publicznej sieci, chyba że jesteś połączony za pomocą VPN.

Po piąte, zapoznaj się z polityką prywatności dostawcy usług VPN. Ważne jest, aby wiedzieć, jakie dane są zbierane przez dostawcę i w jaki sposób są one wykorzystywane. Avast SecureLine VPN deklaruje, że nie rejestruje aktywności użytkowników ani nie przechowuje żadnych dzienników połączeń, co zapewnia dodatkową warstwę ochrony prywatności.

Wreszcie, bądź świadomy ograniczeń technicznych VPN. Mimo że Avast SecureLine VPN oferuje solidną ochronę przed śledzeniem i cenzurą, nie zapewnia on całkowitego anonimatu w sieci. Pamiętaj, że istnieją inne sposoby śledzenia użytkowników w sieci, takie jak śledzenie za pomocą plików cookie lub technik fingerprintingu.

Avast SecureLine VPN może być potężnym narzędziem w walce o prywatność i bezpieczeństwo w sieci, pod warunkiem, że jest odpowiednio używany i konfigurowany. Przestrzeganie powyższych porad pomoże ci w pełni wykorzystać potencjał tego oprogramowania i cieszyć się spokojem podczas korzystania z internetu.

# **[McAfee AntiVirus Plus \(10](https://oprogramowanie.pro/program/mcafee-antivirus-plus-10-urzadzen-pc-android-mac-ios/)  [urządzeń](https://oprogramowanie.pro/program/mcafee-antivirus-plus-10-urzadzen-pc-android-mac-ios/)  [PC/Android/Mac/iOS\)](https://oprogramowanie.pro/program/mcafee-antivirus-plus-10-urzadzen-pc-android-mac-ios/)**

McAfee AntiVirus Plus jest jednym z wiodących rozwiązań w dziedzinie ochrony komputerowej, oferującym kompleksową ochronę przed różnego rodzaju zagrożeniami internetowymi. Dzięki swojej zaawansowanej technologii i wieloletniemu doświadczeniu w branży cyberbezpieczeństwa, McAfee AntiVirus Plus stanowi niezawodne narzędzie w walce z wirusami, malwarem, phishingiem i innymi potencjalnymi zagrożeniami dla komputera i danych użytkownika.

Jedną z najważniejszych zalet McAfee AntiVirus Plus jest jego zdolność do wykrywania i usuwania nawet najbardziej zaawansowanych rodzajów złośliwego oprogramowania. Dzięki regularnym aktualizacjom baz danych sygnatur wirusów oraz inteligentnym algorytmom skanowania, program skutecznie identyfikuje i neutralizuje wszelkie niebezpieczeństwa, zanim zdążą one narazić użytkownika na szkodliwe skutki.

Ponadto, McAfee AntiVirus Plus oferuje szereg dodatkowych funkcji, które zwiększają poziom ochrony komputera. Wśród tych funkcji warto wymienić między innymi aktywną ochronę przed phishingiem, która chroni użytkowników przed próbami kradzieży danych osobowych poprzez fałszywe strony internetowe. Program również monitoruje aktywność w sieci i ostrzega użytkowników przed potencjalnie niebezpiecznymi stronami internetowymi, co pomaga uniknąć przypadkowego pobrania złośliwego oprogramowania.

McAfee AntiVirus Plus jest również wyposażony w narzędzia do optymalizacji systemu, które pomagają utrzymać komputer w optymalnej kondycji. Funkcje takie jak defragmentacja dysku, czyszczenie rejestru i zarządzanie programami uruchamianymi w tle pozwalają użytkownikom utrzymać wysoką wydajność swojego systemu operacyjnego, co przekłada się na płynne i efektywne korzystanie z komputera.

Jednym z kluczowych elementów sukcesu McAfee AntiVirus Plus jest także jego łatwość obsługi. Program został zaprojektowany z myślą o użytkownikach o różnym stopniu zaawansowania technicznego, dlatego interfejs użytkownika jest intuicyjny i łatwy w nawigacji. Nawet osoby niezaznajomione z zaawansowaną terminologią z zakresu bezpieczeństwa komputerowego mogą łatwo skonfigurować i zarządzać oprogramowaniem, dzięki czemu mogą cieszyć się spokojem i bezpieczeństwem podczas korzystania z internetu.

Warto również podkreślić, że McAfee AntiVirus Plus oferuje elastyczne opcje subskrypcji, które umożliwiają użytkownikom wybór planu dopasowanego do ich indywidualnych potrzeb i budżetu. Dzięki temu każdy może znaleźć rozwiązanie, które zapewni mu niezawodną ochronę komputerową bez nadmiernego obciążenia finansowego.

McAfee AntiVirus Plus to nie tylko solidne narzędzie do zwalczania wirusów i malware'u, ale także kompleksowe rozwiązanie, które dba o bezpieczeństwo i wydajność komputera użytkownika. Dzięki swoim zaawansowanym funkcjom, łatwości obsługi i elastycznym opcjom subskrypcji, stanowi on niezastąpiony element w zapewnieniu spokoju i bezpieczeństwa podczas korzystania z internetu. Jeśli zależy Ci na ochronie swojego komputera i danych osobowych, McAfee AntiVirus Plus jest bez wątpienia godnym polecenia wyborem.

## **[McAfee AntiVirus \(PC\)](https://oprogramowanie.pro/program/mcafee-antivirus-pc/)**

McAfee AntiVirus jest jednym z wiodących programów antywirusowych na rynku, oferującym szeroki zakres funkcji mających na celu ochronę komputerów osobistych przed różnymi zagrożeniami internetowymi. Niezależnie od tego, czy jesteś początkującym użytkownikiem, czy doświadczonym profesjonalistą w dziedzinie bezpieczeństwa komputerowego, istnieje wiele wartościowych porad, które mogą pomóc Ci w maksymalnym wykorzystaniu potencjału tego oprogramowania.

Po pierwsze, regularne aktualizacje są kluczowe dla skutecznej ochrony. McAfee stale wprowadza nowe definicje wirusów i aktualizacje programu, które poprawiają wykrywalność i zapewniają ochronę przed najnowszymi zagrożeniami. Upewnij się, że masz włączone automatyczne aktualizacje, aby zawsze mieć najnowszą wersję oprogramowania i bazy danych wirusów.

Po drugie, pamiętaj o regularnym skanowaniu systemu. Chociaż McAfee działa w tle, monitorując aktywność systemu w czasie rzeczywistym, regularne skanowanie komputera może pomóc w wykryciu ukrytych zagrożeń, które mogą zostać pominięte podczas rutynowego monitorowania. Planuj regularne skanowanie całego systemu, a także skanowanie plików i folderów, których podejrzewasz o ryzyko zainfekowania.

Po trzecie, korzystaj z dodatkowych funkcji oferowanych przez McAfee. Oprogramowanie to nie tylko chroni przed wirusami, ale także oferuje dodatkowe funkcje, takie jak zabezpieczanie przeglądania internetu, ochrona prywatności czy zarządzanie hasłami. Wykorzystaj te funkcje, aby maksymalnie zwiększyć swoje bezpieczeństwo w cyberprzestrzeni.

Po czwarte, bądź ostrożny podczas korzystania z internetu i pobierania plików. McAfee może zapewniać silną ochronę, ale wciąż istnieją zagrożenia, które mogą ominąć jego mechanizmy. Unikaj podejrzanych witryn internetowych, nieotwieraj załączników od nieznanych nadawców i zawsze pobieraj oprogramowanie z zaufanych źródeł.

Po piąte, pamiętaj o konserwacji systemu operacyjnego. McAfee AntiVirus może chronić przed wirusami, ale nie zastąpi regularnych aktualizacji i konserwacji systemu operacyjnego. Upewnij się, że system operacyjny oraz wszystkie zainstalowane aplikacje są zawsze aktualne, aby zminimalizować ryzyko wystąpienia luk w zabezpieczeniach.

Wreszcie, bądź świadomy swojej prywatności online. McAfee oferuje funkcje ochrony prywatności, ale dużo zależy także od Twoich działań. Unikaj udostępniania osobistych danych na publicznych platformach internetowych, korzystaj z bezpiecznych haseł i unikaj korzystania z niezabezpieczonych sieci Wi-Fi.

McAfee AntiVirus to potężne narzędzie w walce z cyberzagrożeniami, ale jego skuteczność zależy w dużej mierze od Twojej świadomości i zaangażowania w dbanie o bezpieczeństwo komputerowe. Świadomość zagrożeń, regularne aktualizacje, skanowanie systemu oraz korzystanie z dodatkowych funkcji to kluczowe elementy skutecznej ochrony przed wirusami i innymi zagrożeniami online.

# **[Microsoft Office 365](https://oprogramowanie.pro/program/microsoft-office-365-pc-mac/)  [\(PC/MAC\)](https://oprogramowanie.pro/program/microsoft-office-365-pc-mac/)**

Microsoft Office 365 to kompleksowy pakiet narzędzi biurowych, który oferuje szeroki zakres funkcji i możliwości, aby ułatwić codzienną pracę w biurze, szkole czy domu. Jedną z głównych zalet tego oprogramowania jest jego wszechstronność, która pozwala na efektywne zarządzanie dokumentami, komunikację, analizę danych oraz współpracę zespołową. Dzięki swojej popularności i powszechności, Office 365 jest obecnie jednym z najczęściej używanych pakietów biurowych na świecie. Oto kilka wartościowych porad dotyczących korzystania z Microsoft Office 365:

## **Wykorzystaj synchronizację danych**

Office 365 oferuje możliwość synchronizacji danych między różnymi urządzeniami. Wykorzystaj tę funkcję, aby mieć dostęp do swoich dokumentów, kalendarza i kontaktów zarówno na komputerze, smartfonie jak i tablecie. To pozwoli Ci pracować efektywnie, niezależnie od miejsca i urządzenia.

## **Korzystaj z chmury**

Przechowywanie dokumentów w chmurze za pomocą usługi OneDrive zapewnia nie tylko bezpieczeństwo danych, ale także łatwy dostęp do nich z dowolnego miejsca i urządzenia. Zaleca się regularne tworzenie kopii zapasowych danych w chmurze, aby uniknąć utraty informacji w przypadku awarii sprzętu.

## **Ucz się korzystać z zaawansowanych funkcji**

Microsoft Office 365 oferuje wiele zaawansowanych funkcji, które mogą zwiększyć Twoją produktywność. Na przykład, poznaj możliwości zaawansowanych arkuszy kalkulacyjnych w Excelu, automatyzuj zadania za pomocą funkcji Makr w Wordzie, lub wykorzystaj zaawansowane opcje filtrowania i sortowania w Outlooku.

## **Współpracuj z innymi**

Office 365 ułatwia współpracę z innymi osobami nad dokumentami, prezentacjami i arkuszami kalkulacyjnymi. Wykorzystaj funkcje udostępniania dokumentów i możliwość jednoczesnej edycji, aby pracować efektywnie w zespole, nawet jeśli znajdujecie się w różnych miejscach.

## **Korzystaj z dostępnych szablonów**

Office 365 oferuje szeroki wybór gotowych szablonów dokumentów, prezentacji, czy arkuszy kalkulacyjnych. Wykorzystaj je, aby zaoszczędzić czas i stworzyć profesjonalnie wyglądające materiały bez konieczności tworzenia wszystkiego od zera.

## **Zapewnij bezpieczeństwo danych**

Pamiętaj o zapewnieniu bezpieczeństwa swoich danych w Office 365. Skonfiguruj silne hasła, korzystaj z autoryzacji dwuetapowej, regularnie aktualizuj oprogramowanie oraz korzystaj z funkcji kontroli dostępu, aby chronić swoje dokumenty przed nieautoryzowanym dostępem.

## **Regularnie aktualizuj oprogramowanie**

Microsoft regularnie wprowadza aktualizacje do swoich aplikacji w ramach usługi Office 365, które poprawiają wydajność, bezpieczeństwo i funkcjonalność. Upewnij się, że korzystasz z najnowszych wersji oprogramowania, aby mieć dostęp do wszystkich nowych funkcji i poprawek.

## **Wykorzystaj dostępne szkolenia i materiały edukacyjne**

Aby jak najlepiej wykorzystać potencjał Office 365, skorzystaj z dostępnych szkoleń online, poradników i materiałów edukacyjnych oferowanych przez Microsoft oraz społeczność użytkowników. Poznanie wszystkich możliwości pakietu Office 365 pozwoli Ci pracować jeszcze efektywniej i wydajniej.

Wniosek, Microsoft Office 365 to niezwykle wszechstronny pakiet biurowy, który może znacząco ułatwić codzienną pracę zarówno w biurze, jak i w domu. Korzystając z powyższych porad, możesz maksymalnie wykorzystać potencjał tego oprogramowania, zwiększając swoją produktywność i efektywność pracy.

# **[Microsoft Office 2021](https://oprogramowanie.pro/program/microsoft-office-2021-pc-mac/)  [\(PC/MAC\)](https://oprogramowanie.pro/program/microsoft-office-2021-pc-mac/)**

Microsoft Office 2021 to kompleksowy pakiet biurowy, który oferuje użytkownikom szereg narzędzi do efektywnej pracy w biurze, szkole czy w domu. Warto poznać możliwości tego oprogramowania i wykorzystać je w pełni, aby zwiększyć produktywność i efektywność w wykonywaniu codziennych zadań. Jedną z kluczowych zalet pakietu Office 2021 jest jego wszechstronność oraz znajomość przez użytkowników poprzednich wersji, co ułatwia przesiadkę na najnowszą edycję.

Word, będący częścią pakietu Office, to potężne narzędzie do edycji tekstu, które oferuje wiele funkcji ułatwiających pracę z dokumentami. Warto korzystać z opcji automatycznego poprawiania błędów, stylów formatowania czy możliwości współpracy w czasie rzeczywistym. Dodatkowo, wykorzystanie szablonów i funkcji szybkiego formatowania pozwala oszczędzić czas i zachować spójność dokumentów.

Excel to niezastąpione narzędzie do tworzenia i analizy danych. Warto poznać zaawansowane funkcje arkusza kalkulacyjnego, takie jak formuły matematyczne, funkcje logiczne czy tworzenie wykresów. Dzięki tym możliwościom, użytkownik może szybko analizować dane i podejmować trafne decyzje biznesowe.

PowerPoint umożliwia tworzenie profesjonalnych prezentacji, które efektywnie przekazują przekazywaną informację. Ważne jest wykorzystanie czytelnej typografii, przejrzystej struktury slajdów oraz dodawanie atrakcyjnych grafik i multimediów. Dodatkowo, warto zadbać o płynność prezentacji, unikając zbyt długich bloków tekstu i zbyt szybkich przejść między slajdami.

Outlook to nie tylko program do obsługi poczty elektronicznej, ale także narzędzie do zarządzania czasem i zadaniami. Warto korzystać z funkcji kalendarza, przypomnień i listy zadań, aby efektywnie planować swoje obowiązki i nie przegapić żadnych terminów.

OneNote to przydatne narzędzie do tworzenia notatek, które pozwala na zorganizowane gromadzenie informacji, pomysłów i zadań w jednym miejscu. Dzięki możliwości tworzenia sekcji, stron i podstron, użytkownik może łatwo porządkować swoje notatki i szybko odnajdywać potrzebne informacje.

Teams to platforma do komunikacji i współpracy zespołowej, która integruje wiele funkcji, takich jak wideokonferencje, czat, udostępnianie plików czy wspólna praca nad dokumentami. Warto wykorzystać Teams do efektywnej komunikacji z zespołem, organizacji spotkań oraz wspólnego rozwiązywania problemów.

Microsoft Office 2021 to kompleksowy pakiet biurowy, który oferuje wiele wartościowych narzędzi do efektywnej pracy i współpracy. Ważne jest poznanie możliwości każdego z programów i wykorzystanie ich w pełni, aby zwiększyć swoją produktywność i osiągnąć sukces w codziennych zadaniach zawodowych i osobistych.

# **[Microsoft Office 2019](https://oprogramowanie.pro/program/microsoft-office-2019-pc-mac/)  [\(PC/MAC\)](https://oprogramowanie.pro/program/microsoft-office-2019-pc-mac/)**

Microsoft Office 2019 to zbiór niezwykle przydatnych narzędzi, które mogą znacznie ułatwić codzienną pracę biurową oraz poprawić wydajność i efektywność w wielu dziedzinach. Warto poznać jego możliwości i wykorzystać je w pełni, aby osiągnąć najlepsze rezultaty w pracy i życiu zawodowym.

Pierwszą i jedną z najważniejszych zalet Microsoft Office 2019 jest jego wszechstronność. Zawiera on pakiet programów, takich jak Word, Excel, PowerPoint, Outlook, OneNote, Access oraz Publisher, które obejmują szeroki zakres funkcji i zastosowań. Dzięki temu użytkownicy mogą wykonywać różnorodne zadania, począwszy od pisania dokumentów, poprzez tworzenie arkuszy kalkulacyjnych, prezentacji, aż po zarządzanie bazami danych i projektowanie materiałów marketingowych.

Kolejną zaletą tego oprogramowania jest jego intuicyjny interfejs oraz łatwość obsługi. Pomimo bogactwa funkcji, narzędzia zawarte w pakiecie Office są zaprojektowane w sposób przejrzysty i intuicyjny, co ułatwia naukę i szybkie przyswajanie nowych umiejętności. Dzięki temu nawet początkujący użytkownicy mogą szybko opanować obsługę programów i zacząć korzystać z ich pełnego potencjału.

Office 2019 oferuje także liczne funkcje ułatwiające współpracę i komunikację w zespołach. Dzięki możliwości współdzielenia dokumentów w chmurze, kilka osób może jednocześnie pracować nad tym samym plikiem, co przyspiesza procesy twórcze i eliminuje konieczność wysyłania wielu wersji dokumentów drogą mailową. Dodatkowo, narzędzia takie jak Skype for Business ułatwiają prowadzenie wideokonferencji i komunikację online, co jest szczególnie przydatne w przypadku pracy zdalnej lub współpracy z osobami z różnych lokalizacji.
#### 469 [KATALOG PROGRAMÓW SKLEPU OPROGRAMOWANIE.PRO](https://oprogramowanie.pro/)

Bezpieczeństwo danych jest również kluczowym elementem, który warto podkreślić w kontekście Microsoft Office 2019. Oprogramowanie to zapewnia zaawansowane mechanizmy ochrony, które pomagają zabezpieczyć poufne informacje przed nieautoryzowanym dostępem i działaniami osób trzecich. Dzięki temu użytkownicy mogą mieć pewność, że ich dane są bezpieczne, nawet w przypadku ataków hakerskich czy utraty urządzenia.

Korzystanie z Microsoft Office 2019 może także przyczynić się do poprawy produktywności i efektywności w pracy. Dzięki funkcjom automatyzacji, takim jak makra w Excelu czy szablony w Wordzie, użytkownicy mogą zaoszczędzić czas i energię, wykorzystując gotowe rozwiązania do często powtarzających się zadań. Dodatkowo, narzędzia do analizy danych w Excelu pozwalają szybko i skutecznie przetwarzać duże ilości informacji, co umożliwia lepsze podejmowanie decyzji biznesowych.

Warto także podkreślić, że Microsoft regularnie aktualizuje swoje oprogramowanie, wprowadzając nowe funkcje i usprawnienia, które jeszcze bardziej zwiększają jego wartość i użyteczność. Dzięki temu użytkownicy mogą być pewni, że posiadają najnowsze narzędzia do pracy i są zawsze na bieżąco z najnowszymi trendami i technologiami.

Microsoft Office 2019 to niezastąpione narzędzie dla każdego, kto prowadzi działalność biurową lub zajmuje się zarządzaniem projektami. Dzięki swojej wszechstronności, łatwości obsługi, funkcjom współpracy i bezpieczeństwa danych, oraz możliwości poprawy produktywności i efektywności w pracy, stanowi nieodłączny element pracy biurowej we współczesnym świecie. Poznanie i wykorzystanie jego możliwości może przynieść wiele korzyści zarówno dla jednostek, jak i całych organizacji.

# **[Microsoft Office 2016](https://oprogramowanie.pro/program/microsoft-office-2016-pc-mac/)  [\(PC/MAC\)](https://oprogramowanie.pro/program/microsoft-office-2016-pc-mac/)**

Microsoft Office 2016 to kompleksowy pakiet biurowy, który oferuje szeroki zakres narzędzi do efektywnej pracy zarówno w domu, jak i w biurze. Bez względu na to, czy jesteś studentem, przedsiębiorcą czy pracownikiem korporacyjnym, znajdziesz w nim wiele funkcji i możliwości ułatwiających codzienne obowiązki oraz zwiększających produktywność. Oto kilka wartościowych porad dotyczących korzystania z Microsoft Office 2016:

### **Zawsze trzymaj swoje dokumenty w chmurze**

Dzięki integracji z usługą OneDrive możesz mieć dostęp do swoich plików z dowolnego urządzenia z dostępem do Internetu. To znaczy, że nawet jeśli zgubisz swój komputer, nie stracisz ważnych danych.

### **Wykorzystaj funkcje współpracy w czasie rzeczywistym**

W programach takich jak Word, Excel i PowerPoint możesz współpracować z innymi osobami nad tym samym dokumentem lub prezentacją w czasie rzeczywistym. To świetne narzędzie dla zespołów pracujących zdalnie lub rozproszonych.

### **Nauka skrótów klawiszowych**

Znajomość skrótów klawiszowych może znacznie przyspieszyć Twoją pracę w programach Office. Zamiast korzystać z myszki, naucz się szybkich kombinacji klawiszy, które pozwalają na szybsze wykonywanie operacji.

### **Personalizuj paski narzędzi**

Możesz dostosować paski narzędzi w programach Office do swoich potrzeb, dodając lub usuwając polecenia, które często używasz. Dzięki temu oszczędzisz czas i zwiększysz wygodę pracy.

### **Używaj szablonów**

W programach Office znajdziesz wiele gotowych szablonów dokumentów, prezentacji i arkuszy kalkulacyjnych, które mogą ułatwić Ci rozpoczęcie pracy. Nie musisz tworzyć wszystkiego od zera - skorzystaj z gotowych wzorów i dostosuj je do swoich potrzeb.

### **Korzystaj z funkcji analizy danych w Excelu**

Excel oferuje wiele zaawansowanych narzędzi do analizy danych, takich jak tabele przestawne, funkcje matematyczne i statystyczne oraz wykresy. Znajomość tych funkcji może znacznie ułatwić Ci analizę i interpretację danych.

### Zapoznaj się z funkcją "Quick Analysis"

W Excelu możesz szybko zastosować różne formatowania i funkcje do swoich danych za pomocą funkcji "Quick Analysis". Po zaznaczeniu zakresu komórek pojawi się ikona, która pozwala szybko wyświetlić różne opcje analizy.

#### **Regularnie twórz kopie zapasowe**

Niezależnie od tego, czy pracujesz nad ważnym projektem czy prowadzisz skomplikowaną analizę danych, zawsze pamiętaj o regularnym tworzeniu kopii zapasowych swoich dokumentów. W razie awarii sprzętu lub przypadkowego usunięcia pliku będziesz miał zapewnioną ochronę przed utratą danych.

### **Używaj funkcji automatyzacji**

W programach Office znajdziesz wiele funkcji automatyzacji, takich jak makra w Excelu czy skrypty w Wordzie, które mogą znacznie usprawnić Twoją pracę. Zamiast powtarzać te same czynności ręcznie, naucz się wykorzystywać te funkcje, aby oszczędzić czas i wysiłek.

### **Bądź na bieżąco z aktualizacjami**

Microsoft regularnie wydaje aktualizacje dla swoich produktów, które poprawiają bezpieczeństwo, wydajność i funkcjonalność. Upewnij się, że masz włączone automatyczne aktualizacje, aby mieć dostęp do najnowszych funkcji i poprawek.

Korzystanie z Microsoft Office 2016 może być przyjemne i efektywne, jeśli wykorzystasz powyższe porady do maksimum. Pamiętaj o eksplorowaniu różnych funkcji i dostosowywaniu programów do swoich indywidualnych potrzeb, aby osiągnąć najlepsze rezultaty.

# **[PDF Suite 2023 \(PC\)](https://oprogramowanie.pro/program/pdf-suite-2023-pc/)**

PDF Suite 2023 to wszechstronne oprogramowanie, które oferuje użytkownikom szereg przydatnych funkcji związanych z obsługą plików PDF. Bez względu na to, czy jesteś studentem, profesjonalistą w dziedzinie biznesu czy zwykłym użytkownikiem domowym, te wskazówki pomogą Ci lepiej wykorzystać potencjał tego programu.

Pierwsza i najważniejsza wskazówka dotyczy bezpieczeństwa danych. Gdy pracujesz z dokumentami PDF, zawsze pamiętaj o zapewnieniu odpowiedniego zabezpieczenia. Korzystaj z funkcji szyfrowania, aby chronić poufne informacje przed nieautoryzowanym dostępem.

Pamiętaj również o optymalizacji rozmiaru plików PDF. Wiele razy pliki te mogą być zbyt duże, co może prowadzić do problemów z wysyłaniem lub przechowywaniem. Wykorzystuj funkcje kompresji, aby zmniejszyć rozmiar plików, zachowując jednocześnie wysoką jakość treści.

Kolejna wskazówka to dbałość o czytelność dokumentów. Podczas tworzenia plików PDF staraj się zachować czytelność tekstu i grafiki. Używaj czytelnych czcionek i odpowiednio skaluj obrazy, aby zachować czytelność nawet przy maksymalnym przybliżeniu.

Przy edycji dokumentów PDF pamiętaj o historii zmian. Warto korzystać z funkcji śledzenia zmian, dzięki czemu łatwiej będzie kontrolować wprowadzone modyfikacje i cofać niepotrzebne edycje.

Zachęcamy także do wykorzystywania funkcji automatyzacji w PDF Suite 2023. Może to obejmować tworzenie szablonów dokumentów, definiowanie interaktywnych formularzy czy nawet programowanie prostych skryptów do powtarzalnych zadań.

Nie zapominaj również o zgodności z przepisami prawnymi. Upewnij się, że Twoje dokumenty PDF spełniają wymogi prawne dotyczące podpisów elektronicznych i archiwizacji. PDF Suite 2023 może pomóc Ci w tym procesie, zapewniając narzędzia do uwierzytelniania i zabezpieczania dokumentów.

Wreszcie, eksperymentuj z różnymi funkcjami programu. PDF Suite 2023 oferuje wiele narzędzi i możliwości, które mogą ułatwić pracę z plikami PDF. Im bardziej zgłębisz się w jego funkcjonalności, tym bardziej efektywnie będziesz w stanie wykorzystać potencjał tego oprogramowania.

PDF Suite 2023 to niezastąpione narzędzie do pracy z plikami PDF. Wykorzystaj powyższe wskazówki, aby maksymalnie wykorzystać jego możliwości i efektywnie zarządzać dokumentami elektronicznymi.

# **[Microsoft Access 2021 \(PC\)](https://oprogramowanie.pro/program/microsoft-access-2021-pc/)**

Microsoft Access 2021, jako narzędzie do zarządzania bazami danych dla systemu Windows, oferuje niezliczone możliwości organizacji danych, analizy informacji i tworzenia aplikacji. Aby wykorzystać jego potencjał w pełni, warto poznać kilka kluczowych wskazówek.

# **Planuj z głową**

Zanim zaczniesz projektować swoją bazę danych w Access 2021, zastanów się nad jej strukturą i celami. Określ, jakie dane chcesz przechowywać, jak będą ze sobą powiązane i jak będą używane.

### **Korzystaj z szablonów**

Access 2021 oferuje wiele gotowych szablonów baz danych, które mogą ułatwić Ci rozpoczęcie pracy. Sprawdź, czy istnieje szablon odpowiadający Twoim potrzebom i dostosuj go do swoich wymagań.

# **Zachowaj spójność**

Dbaj o spójność danych w swojej bazie. Używaj jednolitych formatów danych, unikaj duplikacji informacji i stosuj zasady integralności referencyjnej, aby zapewnić poprawność danych.

# **Używaj relacji**

Wykorzystuj możliwość tworzenia relacji między tabelami w Access 2021. Dzięki nim łatwiej będzie analizować dane, a także unikniesz redundancji informacji.

### **Przemyśl indeksowanie**

Jeśli masz duże zbiory danych, warto zaindeksować odpowiednie pola w tabelach. Indeksowanie przyspiesza wyszukiwanie i sortowanie danych, co może znacząco poprawić wydajność pracy z bazą.

### **Wykorzystaj formularze**

Twórz intuicyjne formularze, które ułatwią użytkownikom wprowadzanie, edycję i przeglądanie danych. Dostosuj układ i wygląd formularzy do potrzeb swojej organizacji.

### **Automatyzuj zadania**

Korzystaj z makr i modułów VBA (Visual Basic for Applications), aby automatyzować powtarzalne zadania i procesy w Access 2021. To pozwoli zaoszczędzić czas i poprawić efektywność pracy.

### **Regularnie twórz kopie zapasowe**

Nie zapominaj o regularnym tworzeniu kopii zapasowych swojej bazy danych. W razie awarii lub utraty danych będziesz mógł szybko przywrócić działanie systemu.

### **Edukuj się**

Access 2021 to potężne narzędzie, które oferuje wiele zaawansowanych funkcji. Inwestuj czas w naukę jego możliwości, uczestnicz w szkoleniach i korzystaj z dostępnych materiałów edukacyjnych.

# **Bądź elastyczny**

Pamiętaj, że Twoje potrzeby biznesowe mogą się zmieniać. Dostosuj swoją bazę danych w Access 2021 do nowych wymagań i wykorzystuj jego elastyczność, aby sprostać rosnącym potrzebom organizacji.

Pamiętaj, że Access 2021 może być potężnym narzędziem do zarządzania danymi, jeśli zostanie wykorzystany z rozwagą i zrozumieniem jego możliwości. Opanowanie jego funkcji może znacząco przyczynić się do poprawy efektywności i wydajności pracy w Twojej organizacji.

# **[Microsoft Access 2019 \(PC\)](https://oprogramowanie.pro/program/microsoft-access-2019-pc/)**

Microsoft Access 2019 jest potężnym narzędziem do tworzenia i zarządzania bazami danych na platformę PC. Wykorzystując Access, można efektywnie gromadzić, analizować i prezentować dane w sposób, który ułatwia podejmowanie decyzji biznesowych. Oto kilka wartościowych porad dotyczących korzystania z tego oprogramowania:

## **Projektowanie struktury bazy danych**

Zanim rozpoczniesz pracę nad bazą danych, starannie zaplanuj jej strukturę. Ustal, jakie tabele będą potrzebne i jakie relacje będą między nimi istniały. Pamiętaj o zasadach normalizacji, aby uniknąć redundancji danych i zapewnić spójność.

## **Używanie kluczy głównych i obcych**

Klucze główne i obce są kluczowe dla poprawnego działania bazy danych. Wybieraj unikalne pola jako klucze główne w tabelach i ustawiaj odpowiednie relacje między nimi, korzystając z kluczy obcych. To zapewni integralność danych i ułatwi operacje łączenia danych.

### **Zapewnienie bezpieczeństwa danych**

Chronienie danych przed nieautoryzowanym dostępem jest kluczowe dla każdej bazy danych. Korzystaj z mechanizmów zabezpieczeń dostępnych w Access, takich jak hasła, kontrole dostępu i szyfrowanie danych, aby zapewnić bezpieczeństwo swoich danych.

### **Regularne tworzenie kopii zapasowych**

Niezawodność kopii zapasowych jest nieoceniona w przypadku awarii systemu lub utraty danych. Regularnie twórz kopie zapasowe swojej bazy danych i przechowuj je w bezpiecznym miejscu, aby w razie potrzeby można było je przywrócić.

### **Optymalizacja wydajności**

Dbaj o wydajność swojej bazy danych, zwłaszcza gdy ma ona duże rozmiary lub obsługuje dużą liczbę użytkowników. Przeprowadzaj okresowe optymalizacje, takie jak indeksowanie pól, dzielenie bazy danych na mniejsze fragmenty lub archiwizowanie starych danych, aby utrzymać płynność działania.

### **Tworzenie zrozumiałych formularzy i raportów**

Formularze i raporty są interfejsem użytkownika do bazy danych, dlatego ważne jest, aby były przejrzyste i łatwe w obsłudze. Projektując je, zwróć uwagę na czytelność i użyteczność, dostosowując je do potrzeb użytkowników końcowych.

#### **Korzystanie z zapytań do analizy danych**

Zapytania są potężnym narzędziem do analizowania danych w bazie danych. Wykorzystuj różnorodne rodzaje zapytań, takie jak zapytania selekcyjne, aktualizujące, dodające i usuwające, aby wydobyć potrzebne informacje i dokonywać zmian w danych.

#### **Dokumentowanie bazy danych**

Prowadzenie dokumentacji bazy danych jest kluczowe dla zrozumienia jej struktury i funkcjonalności przez innych użytkowników. Dokumentuj schemat bazy danych, procesy biznesowe oraz wszelkie specjalne wymagania i reguły dotyczące danych.

### **Kontynuowanie nauki i doskonalenie umiejętności**

Microsoft Access to rozbudowane narzędzie, które oferuje wiele zaawansowanych funkcji. Kontynuuj naukę i doskonal swoje umiejętności w korzystaniu z tego oprogramowania, korzystając z dostępnych materiałów szkoleniowych, kursów online i praktyki.

### **Rozważanie migracji do nowszych wersji**

Pomimo że Access 2019 oferuje wiele możliwości, zawsze warto rozważyć migrację do nowszych wersji oprogramowania, które mogą wprowadzać nowe funkcje, poprawiać wydajność i zapewniać lepsze wsparcie techniczne.

Pamiętaj, że Microsoft Access 2019 może być niezastąpionym narzędziem w pracy z bazami danych, jeśli jest używany z rozwagą i zrozumieniem jego możliwości i ograniczeń.

# **[Microsoft Access 2016 \(PC\)](https://oprogramowanie.pro/program/microsoft-access-2016-pc/)**

Microsoft Access 2016 jest potężnym narzędziem do zarządzania bazami danych, które może być niezwykle przydatne w organizacji, analizie i raportowaniu danych. Aby wykorzystać jego pełny potencjał, warto przestrzegać kilku kluczowych zasad.

Po pierwsze, zaplanuj strukturę bazy danych zanim przystąpisz do jej tworzenia. Określ, jakie tabele będą potrzebne, jakie pola zawierać będą te tabele oraz jakie będą między nimi relacje. Staranne zaprojektowanie struktury bazy danych ułatwi późniejsze korzystanie z niej i uniknie problemów związanych z jej rozbudową.

Następnie, pamiętaj o odpowiednim nazewnictwie obiektów bazy danych. Nadaj tabelom, zapytaniom, formularzom i raportom nazwy, które jasno opisują ich zawartość lub funkcję. To ułatwi zrozumienie struktury bazy danych innym użytkownikom oraz uchroni Cię przed pomyłkami podczas pracy.

Kiedy już zaczniesz tworzyć tabele, dbaj o spójność danych. Określ odpowiednie typy danych dla każdego pola, aby uniknąć błędów wprowadzania danych. Wykorzystaj też mechanizmy zabezpieczeń, takie jak klucze główne i ograniczenia integralności danych, aby zapobiec naruszeniom spójności danych.

Korzystając z zapytań, wybieraj dane z bazy zgodnie z konkretnymi kryteriami. Wykorzystaj operatory logiczne i funkcje agregujące, aby uzyskać dokładne i kompleksowe wyniki. Pamiętaj również o optymalizacji zapytań, aby skrócić czas ich wykonywania i zwiększyć wydajność bazy danych.

Formularze są doskonałym narzędziem do interakcji z użytkownikami bazy danych. Projektując formularze, staraj się, aby były intuicyjne i łatwe w obsłudze. Dodawaj kontrole danych i walidatory, aby zapobiec wprowadzaniu niepoprawnych danych. Możesz również dostosowywać wygląd formularzy, aby lepiej odpowiadały potrzebom użytkowników.

Raporty pozwalają na prezentację danych w czytelnej i atrakcyjnej formie. Projektując raporty, staraj się wybierać istotne informacje i przedstawiać je w sposób klarowny. Możesz korzystać z różnorodnych narzędzi formatowania, aby podkreślić najważniejsze dane i sprawić, że raporty będą bardziej czytelne.

Pamiętaj również o regularnym tworzeniu kopii zapasowych bazy danych. Zaplanuj rutynowe procesy tworzenia kopii zapasowych i przechowuj kopie w bezpiecznym miejscu. Dzięki temu, w przypadku awarii sprzętu lub przypadkowego usunięcia danych, będziesz mógł szybko przywrócić bazę danych do poprzedniego stanu.

Wreszcie, nieustannie poszerzaj swoją wiedzę na temat Microsoft Access 2016. Śledź aktualizacje i nowe funkcje tego oprogramowania, uczestnicz w szkoleniach i korzystaj z dostępnych materiałów edukacyjnych. Im lepiej poznasz możliwości Accessa, tym efektywniej będziesz mógł wykorzystywać go w swojej pracy.

# **[Microsoft Outlook 2021 \(PC\)](https://oprogramowanie.pro/program/microsoft-outlook-2021-pc/)**

Microsoft Outlook 2021 dla PC jest potężnym narzędziem do zarządzania wiadomościami e-mail, kalendarzem, kontaktami i zadaniami, które może znacząco zwiększyć Twoją produktywność w pracy i codziennym życiu. Aby wykorzystać pełen potencjał tego oprogramowania, warto przestrzegać kilku kluczowych zasad.

Po pierwsze, zorganizuj swoją skrzynkę odbiorczą. Korzystaj z funkcji filtrowania i sortowania, aby uporządkować wiadomości według priorytetów, daty lub nadawcy. Wykorzystuj foldery, etykiety lub kategorie, aby łatwo odnajdywać potrzebne informacje.

Po drugie, korzystaj z kalendarza Outlooka, aby planować swoje zadania i spotkania. Regularnie aktualizuj harmonogram, dodając nowe wydarzenia i ustalając przypomnienia, aby uniknąć zapomnienia o ważnych terminach.

Po trzecie, wykorzystuj funkcje zadań i notatek, aby śledzić swoje obowiązki i pomysły. Przydzielaj zadania, ustalaj terminy wykonania i monitoruj postępy, aby efektywnie zarządzać swoim czasem i zadaniami.

Po czwarte, dbaj o bezpieczeństwo swoich danych. Regularnie archiwizuj ważne wiadomości i pliki, stosuj silne hasła i korzystaj z funkcji szyfrowania, aby chronić swoje informacje przed nieautoryzowanym dostępem.

Po piąte, korzystaj z funkcji współpracy, takich jak udostępnianie kalendarza czy współdzielone skrzynki pocztowe, aby efektywniej komunikować się i współpracować z innymi osobami w zespole.

Po szóste, pozostań zorganizowany i konsekwentny w korzystaniu z Outlooka. Regularnie usuwaj zbędne wiadomości, aktualizuj dane kontaktowe i kontroluj swoje zadania, aby uniknąć chaosu i nieporządku w swoich cyfrowych zasobach.

Po siódme, korzystaj z dostępnych szablonów i automatyzacji, aby usprawnić swoją pracę. Personalizuj ustawienia programu, aby dopasować je do swoich potrzeb i preferencji, i eksploruj różne funkcje, które mogą ułatwić Ci życie.

Wreszcie, pamiętaj o regularnym aktualizowaniu oprogramowania. Microsoft regularnie udostępnia aktualizacje i poprawki, które nie tylko zwiększają bezpieczeństwo i stabilność programu, ale także dodają nowe funkcje i usprawnienia.

Korzystając z tych wartościowych porad, możesz efektywnie wykorzystać Microsoft Outlook 2021 dla PC, aby zwiększyć swoją produktywność i organizację w pracy i życiu codziennym.

# **[Microsoft Outlook 2019 \(PC\)](https://oprogramowanie.pro/program/microsoft-outlook-2019-pc/)**

Microsoft Outlook 2019 to wszechstronne oprogramowanie do zarządzania emailem, kalendarzem, kontaktami i zadaniami, które oferuje szereg przydatnych funkcji, ułatwiających organizację pracy i życia osobistego. Aby efektywnie wykorzystać potencjał tego narzędzia, warto przestrzegać kilku zasad.

Po pierwsze, zadbaj o porządek w swojej skrzynce odbiorczej. Regularnie usuwaj niepotrzebne wiadomości oraz archiwizuj te, które są ważne, ale już nie wymagają natychmiastowej uwagi. Wykorzystuj funkcję filtrowania, aby automatycznie kategoryzować przychodzące wiadomości i przekierowywać je do odpowiednich folderów.

Po drugie, korzystaj z funkcji kalendarza, aby planować swoje zadania i spotkania. Dodawaj terminy spotkań, ważne wydarzenia i deadliny, a także ustawiaj przypomnienia, aby nie przegapić żadnego z nich. Możesz także udostępniać swój kalendarz z innymi osobami, co ułatwi koordynację wspólnych działań.

Po trzecie, wykorzystaj możliwości związane z zarządzaniem kontaktami. Dodawaj nowe kontakty, aktualizuj istniejące dane, grupuj je według różnych kryteriów i szybko wyszukuj potrzebne informacje. Możesz także synchronizować kontakty z innymi aplikacjami i urządzeniami, aby mieć do nich dostęp zawsze i wszędzie.

Po czwarte, skorzystaj z funkcji zadań, aby śledzić postępy w wykonywaniu swoich obowiązków. Twórz nowe zadania, określ ich priorytety, terminy wykonania oraz przypisuj je do konkretnych osób lub grup. Dzięki temu łatwiej będzie Ci śledzić swoje postępy i efektywnie zarządzać czasem.

Po piąte, bądź świadomy wszelkich możliwości dostosowania programu do swoich potrzeb. Outlook 2019 oferuje wiele opcji konfiguracyjnych, które pozwalają dostosować interfejs, skróty klawiszowe, reguły sortowania i wiele innych parametrów do własnych preferencji i stylu pracy.

#### 486 [KATALOG PROGRAMÓW SKLEPU OPROGRAMOWANIE.PRO](https://oprogramowanie.pro/)

Po szóste, pamiętaj o bezpieczeństwie swoich danych. Regularnie wykonuj kopie zapasowe swoich skrzynek pocztowych, kalendarzy i kontaktów, aby w razie awarii lub utraty danych móc szybko je przywrócić. Dodatkowo, dbaj o bezpieczeństwo swojego konta, stosując silne hasła i korzystając z funkcji uwierzytelniania dwuskładnikowego.

Wreszcie, nie wahaj się korzystać z dostępnych materiałów edukacyjnych i wsparcia technicznego. Microsoft Outlook 2019 posiada bogatą dokumentację, samouczki oraz społeczność użytkowników, która chętnie udziela porad i dzieli się swoimi doświadczeniami. Wykorzystaj te zasoby, aby jeszcze lepiej poznać możliwości tego oprogramowania i wydajniej z niego korzystać.

# **[Microsoft Outlook 2016 \(PC\)](https://oprogramowanie.pro/program/microsoft-outlook-2016-pc/)**

Microsoft Outlook 2016 to niezastąpione narzędzie dla każdego, kto chce efektywnie zarządzać swoimi e-mailami, kalendarzem, kontaktami i zadaniami. Jest to kompleksowy program, który oferuje wiele funkcji ułatwiających organizację pracy oraz komunikację z innymi. Aby wykorzystać Outlook w pełni, warto poznać jego możliwości i przyswoić sobie kilka kluczowych porad.

Po pierwsze, warto zainstalować i skonfigurować Outlook odpowiednio do swoich potrzeb. Dzięki temu można dostosować interfejs oraz ustawienia tak, aby praca była jeszcze bardziej efektywna. Warto również regularnie aktualizować program, aby korzystać z najnowszych funkcji i zabezpieczeń.

Kolejną ważną kwestią jest organizacja skrzynki odbiorczej. Przy dużym napływie wiadomości, łatwo się pogubić. Dlatego warto korzystać z funkcji filtrowania, sortowania i kategoryzowania e-maili. Można również skorzystać z funkcji reguł, które automatycznie przypiszą wiadomości do odpowiednich folderów.

Outlook oferuje także możliwość tworzenia i zarządzania spotkaniami oraz wydarzeniami w kalendarzu. Ważne jest, aby regularnie aktualizować swój kalendarz, dodawać nowe wydarzenia i ustalać terminy spotkań. Można również korzystać z funkcji przypominania, aby nie przegapić żadnego ważnego terminu.

Kolejnym przydatnym narzędziem w Outlook jest lista zadań. Dzięki niej można śledzić i zarządzać wszystkimi ważnymi zadaniami i projektami. Warto regularnie aktualizować swoją listę zadań, ustalać priorytety i terminy wykonania poszczególnych zadań.

Outlook oferuje także możliwość współpracy z innymi osobami w ramach jednego projektu lub zespołu. Można dzielić się kalendarzami, listami zadań i folderami emailowymi, co ułatwia koordynację działań i komunikację w zespole.

Ważne jest również dbanie o bezpieczeństwo danych w Outlook. Należy regularnie tworzyć kopie zapasowe swoich danych, korzystać z silnych haseł i unikać klikania w podejrzane linki czy załączniki.

Microsoft Outlook 2016 to potężne narzędzie, które może znacząco usprawnić organizację pracy oraz komunikację zarówno w życiu zawodowym, jak i prywatnym. Warto poznać wszystkie jego możliwości i korzystać z nich w pełni, aby osiągnąć maksymalną efektywność i skuteczność.

# **[Microsoft Project 2021](https://oprogramowanie.pro/program/microsoft-project-2021-standard-professional/)  [\(Standard/Professional\)](https://oprogramowanie.pro/program/microsoft-project-2021-standard-professional/)**

Microsoft Project 2021, niezależnie od tego, czy wybierzesz wersję Standardową czy Professional, jest potężnym narzędziem do zarządzania projektami, które może przynieść wiele korzyści dla Twojej organizacji. Jednak aby w pełni wykorzystać jego potencjał, ważne jest, abyś poznał kilka kluczowych zasad i technik.

Po pierwsze, zacznij od zdefiniowania celów projektu. Określenie klarownych celów pozwoli Ci lepiej planować i monitorować postępy. Pamiętaj, że cele powinny być mierzalne, osiągalne, realistyczne i zgodne z terminem.

Następnie przejdź do stworzenia harmonogramu projektu. Wykorzystaj funkcje Microsoft Project do określenia zadań, ich zależności oraz przypisanie zasobów. Pamiętaj o realistycznym oszacowaniu czasu potrzebnego na wykonanie poszczególnych etapów.

Korzystaj z funkcji śledzenia postępów, aby mieć ciągły wgląd w to, jak projekt się rozwija. Monitoruj wykonanie zadań, identyfikuj opóźnienia i reaguj na nie odpowiednio. Regularne aktualizacje harmonogramu pomogą Ci uniknąć większych problemów w przyszłości.

Współpracuj z zespołem poprzez udostępnianie harmonogramu online. Dzięki temu wszyscy członkowie zespołu będą mieli dostęp do najaktualniejszych informacji na temat projektu, co ułatwi koordynację działań i zapobiegnie nieporozumieniom.

Nie zapominaj o analizie ryzyka. Wprowadź do projektu potencjalne zagrożenia i określ sposoby ich minimalizacji lub eliminacji. Microsoft Project oferuje narzędzia do zarządzania ryzykiem, które pomogą Ci lepiej zabezpieczyć projekt przed nieprzewidzianymi problemami.

Korzystaj z raportów i analiz, aby ocenić efektywność projektu i identyfikować obszary do poprawy. Analizuj wykorzystanie zasobów, koszty oraz krytyczne ścieżki, aby podejmować lepsze decyzje na przyszłość.

Pamiętaj o szkoleniu zespołu z zakresu korzystania z Microsoft Project. Im lepiej wszyscy członkowie zespołu będą znali narzędzie, tym bardziej efektywnie będą mogli pracować nad projektem.

Wreszcie, bądź elastyczny i otwarty na zmiany. Nawet najlepiej zaplanowany projekt może napotkać niespodziewane trudności. Umiejętność szybkiego reagowania i dostosowywania się do zmian może być kluczem do sukcesu.

Podsumowując, Microsoft Project 2021 to potężne narzędzie do zarządzania projektami, które może znacząco ułatwić i usprawnić procesy w Twojej organizacji. Wykorzystaj jego funkcje w sposób inteligentny i zgodny z najlepszymi praktykami zarządzania projektami, aby osiągnąć sukces w każdym przedsięwzięciu.

# **[Microsoft Project 2019](https://oprogramowanie.pro/program/microsoft-project-2019-standard-professional/)  [\(Standard/Professional\)](https://oprogramowanie.pro/program/microsoft-project-2019-standard-professional/)**

Microsoft Project 2019 to potężne narzędzie zarządzania projektami, które może znacząco zwiększyć efektywność pracy zarówno indywidualnych projektantów, jak i całych zespołów. Niezależnie od tego, czy jesteś menedżerem projektu, inżynierem, czy liderem zespołu, znajdziesz wiele wartościowych porad dotyczących wykorzystania tego oprogramowania.

Po pierwsze, zacznij od zapoznania się z interfejsem i funkcjonalnościami Project 2019. Znajomość podstawowych elementów, takich jak kalendarz projektu, harmonogram, zadania i zasoby, jest kluczowa dla efektywnego korzystania z programu. Przejdź przez dostępne opcje konfiguracji, aby dostosować środowisko pracy do swoich potrzeb.

Następnie, zainwestuj czas w naukę korzystania z funkcji planowania i śledzenia postępu projektu. Projekt 2019 oferuje zaawansowane narzędzia do tworzenia harmonogramów, definiowania zależności między zadaniami oraz przydzielania zasobów. Pamiętaj, że dobrze zaplanowany projekt jest kluczem do jego skutecznego wykonania.

W trakcie pracy nad projektem pamiętaj o regularnym monitorowaniu postępu i aktualizacji harmonogramu. Dzięki funkcjom śledzenia postępów w Project 2019 możesz bieżąco monitorować, czy prace idą zgodnie z planem oraz reagować na ewentualne opóźnienia czy problemy.

Korzystaj również z funkcji raportowania, aby prezentować postępy projektu swoim interesariuszom. Project 2019 umożliwia generowanie różnorodnych raportów i wykresów, które ułatwiają komunikację z klientami, członkami zespołu oraz innymi zaangażowanymi stronami.

Ważne jest również korzystanie z funkcji zarządzania zasobami w Project 2019. Przydzielaj zadania odpowiednio do dostępnych zasobów, monitoruj ich obciążenie oraz planuj ich dostępność, aby uniknąć przeciążeń lub nieefektywnego wykorzystania zasobów.

Nie zapominaj również o regularnym tworzeniu kopii zapasowych swoich projektów. Awaria sprzętu lub błąd użytkownika może spowodować utratę danych, dlatego regularne tworzenie kopii zapasowych jest kluczowym elementem zapewnienia bezpieczeństwa projektów.

Ostatecznie, pamiętaj o stale doskonaleniu swoich umiejętności korzystania z Project 2019. Śledź aktualizacje oprogramowania, uczestnicz w szkoleniach oraz korzystaj z dostępnych zasobów edukacyjnych, aby maksymalnie wykorzystać potencjał tego narzędzia.

Microsoft Project 2019 to niezastąpione narzędzie dla wszystkich, którzy zajmują się zarządzaniem projektami. Dzięki jego wszechstronności i zaawansowanym funkcjom można skutecznie planować, monitorować i kontrolować nawet najbardziej złożone projekty. Pamiętaj o powyższych poradach i wykorzystaj pełnię możliwości, jakie oferuje Project 2019, aby osiągnąć sukces w swoich projektach.

# **[Microsoft Project 2016](https://oprogramowanie.pro/program/microsoft-project-2016-standard-professional/)  [\(Standard/Professional\)](https://oprogramowanie.pro/program/microsoft-project-2016-standard-professional/)**

Microsoft Project 2016, niezwykle wszechstronne narzędzie do zarządzania projektami, oferuje mnóstwo funkcji i możliwości, które mogą zrewolucjonizować sposób, w jaki organizujesz i monitorujesz projekty. Warto poznać jego możliwości i wykorzystać je w pełni, aby osiągnąć sukces w zarządzaniu projektami. Oto kilka cennych porad dotyczących korzystania z Microsoft Project 2016:

**1.** Zdefiniuj klarownie cele i zadania projektu przed rozpoczęciem pracy w programie. Im lepiej określisz cele, tym łatwiej będzie ci przyporządkować zadania i śledzić postępy.

**2.** Wykorzystaj funkcję tworzenia harmonogramu, aby stworzyć realistyczny plan projektu. Upewnij się, że uwzględniasz wszystkie niezbędne etapy i zależności między zadaniami.

**3.** Przydzielaj zasoby odpowiednio, biorąc pod uwagę ich dostępność i umiejętności. Microsoft Project 2016 umożliwia przypisywanie zadań do konkretnych osób oraz monitorowanie ich obciążenia pracą.

**4.** Regularnie aktualizuj harmonogram projektu, śledząc postępy i wprowadzając wszelkie niezbędne zmiany. Dzięki temu będziesz mieć pewność, że projekt idzie zgodnie z planem.

**5.** Korzystaj z funkcji raportowania, aby szybko generować raporty dotyczące postępów projektu, wykorzystania zasobów i innych istotnych informacji. Dzięki nim będziesz mógł efektywnie komunikować się z interesariuszami projektu.

**6.** Nie zapominaj o analizie ryzyka i zarządzaniu nim. Microsoft Project 2016 pozwala śledzić potencjalne zagrożenia i podejmować działania zapobiegawcze w razie potrzeby.

**7.** Konsoliduj dane z różnych projektów w jednym miejscu, wykorzystując funkcję portfela projektów. Dzięki temu będziesz miał pełny obraz wszystkich prowadzonych działań.

**8.** Korzystaj z możliwości integracji z innymi narzędziami i aplikacjami, takimi jak Microsoft Office i SharePoint, aby jeszcze bardziej usprawnić współpracę i wymianę informacji w zespole.

**9.** Inwestuj czas w naukę obsługi programu i poznawanie wszystkich jego funkcji. Im lepiej poznasz Microsoft Project 2016, tym efektywniej będziesz mógł zarządzać projektami.

**10.** Pamiętaj o ciągłym doskonaleniu procesów zarządzania projektami. Analizuj wyniki, ucz się na błędach i stosuj najlepsze praktyki, aby stale podnosić jakość pracy i osiągać coraz lepsze rezultaty.

Microsoft Project 2016 to niezastąpione narzędzie dla menedżerów projektów. Wykorzystaj jego potencjał w pełni, aby efektywnie zarządzać projektami i osiągać zamierzone cele.

# **[Nero Platinum \(PC\)](https://oprogramowanie.pro/program/nero-platinum-pc/)**

Nero Platinum to kompleksowe oprogramowanie przeznaczone dla użytkowników PC, które oferuje szeroki zakres funkcji do zarządzania plikami multimedialnymi, tworzenia i edycji treści audio, wideo oraz zdjęć. Jest to narzędzie, które może znacząco zwiększyć produktywność oraz jakość pracy z różnorodnymi multimedium. Aby wykorzystać pełnię potencjału tego oprogramowania, warto przestrzegać kilku istotnych wskazówek.

Po pierwsze, znajomość interfejsu jest kluczowa. Zapoznanie się z dostępnymi funkcjami oraz sposobem ich używania pozwoli efektywniej wykorzystać możliwości programu. Nie bój się eksperymentować z różnymi opcjami, ponieważ Nero Platinum oferuje bogatą paletę narzędzi do tworzenia i edycji treści.

Po drugie, pamiętaj o zapewnieniu odpowiedniej jakości plików źródłowych. Niezależnie od tego, czy pracujesz nad wideo, audio czy zdjęciami, wysoka jakość materiałów wejściowych jest kluczowa dla końcowego rezultatu. Staraj się korzystać z plików o jak największej rozdzielczości oraz nie zapominaj o odpowiednim oświetleniu i dźwięku podczas nagrywania.

Kolejną istotną kwestią jest organizacja projektów. W miarę postępu pracy nad tworzeniem treści multimedialnych, warto dbać o odpowiednie nazewnictwo plików oraz strukturę folderów, co ułatwi późniejsze zarządzanie projektami oraz odnajdywanie potrzebnych elementów.

Nie bagatelizuj także procesu edycji. Nero Platinum oferuje szereg narzędzi do dopracowywania detali, takich jak korekcja kolorów, stabilizacja obrazu czy redukcja szumów dźwięku. Inwestowanie czasu w precyzyjną obróbkę może znacząco poprawić jakość końcowego produktu.

Dodatkowo, nie zapominaj o zabezpieczeniu swoich projektów. Regularne zapisywanie postępów pracy oraz tworzenie kopii zapasowych plików są kluczowe, aby uniknąć utraty danych w przypadku awarii sprzętu lub błędów programu.

Warto również eksplorować możliwości integracji z innymi narzędziami i formatami. Nero Platinum umożliwia import i eksport plików w wielu formatach, co otwiera szerokie pole do współpracy z innymi programami i urządzeniami.

Ostatecznie, eksperymentuj i bądź kreatywny. Oprogramowanie Nero Platinum daje ogromne możliwości twórcze, więc nie ograniczaj się szablonowym rozwiązaniom. Śmiało wyrażaj swoją wyobraźnię i poszukuj unikalnych sposobów wykorzystania dostępnych funkcji, aby stworzyć treści, które zachwycą odbiorców.

Nero Platinum to wszechstronne oprogramowanie, które może znacząco ułatwić proces tworzenia i edycji treści multimedialnych na PC. Zastosowanie powyższych wskazówek pomoże wydobyć pełnię potencjału tego narzędzia i osiągnąć wysokiej jakości rezultaty w pracy z różnorodnymi multimedium.

# **[Microsoft Visio 2021](https://oprogramowanie.pro/program/microsoft-visio-2021-professional-pc/)  [Professional \(PC\)](https://oprogramowanie.pro/program/microsoft-visio-2021-professional-pc/)**

Microsoft Visio 2021 Professional to wszechstronne oprogramowanie do tworzenia diagramów, schematów i planów, które oferuje niezrównaną elastyczność i funkcjonalność dla użytkowników PC. Korzystając z Visio, możesz wyrażać swoje pomysły w sposób klarowny i profesjonalny. Oto kilka wartościowych porad, które pomogą Ci maksymalnie wykorzystać potencjał tego narzędzia:

### **Różnorodność szablonów**

Visio oferuje szeroki wybór gotowych szablonów dla różnych rodzajów diagramów, począwszy od schematów blokowych po mapy sieci. Wykorzystaj tę różnorodność, aby szybko rozpocząć pracę nad swoim projektem.

### **Dokładne pomiary**

Korzystaj z funkcji pomiaru i skalowania, aby upewnić się, że Twoje diagramy są precyzyjne i zgodne z wymaganiami. Dzięki temu unikniesz błędów i niejasności w interpretacji.

### **Integracja z innymi aplikacjami**

Wykorzystaj możliwość integracji Visio z innymi aplikacjami Microsoft Office, takimi jak Word i PowerPoint, aby łatwo przenosić swoje diagramy do innych dokumentów i prezentacji.

### **Automatyzacja procesów**

Zapoznaj się z funkcjami automatyzacji w Visio, takimi jak generowanie automatyczne diagramów na podstawie danych zewnętrznych. To oszczędzi Ci czasu i ułatwi utrzymanie diagramów aktualnych.

#### **Dostosowanie kształtów i stylów**

Dostosuj wygląd swoich diagramów, zmieniając kształty, kolory i style. Upewnij się, że Twoje diagramy są czytelne i estetyczne.

#### **Zarządzanie zespołem**

Korzystaj z funkcji współpracy w chmurze, aby łatwo dzielić się swoimi diagramami z innymi członkami zespołu i wspólnie nimi pracować, niezależnie od tego, gdzie się znajdujecie.

### **Regularne aktualizacje**

Upewnij się, że korzystasz z najnowszych wersji Visio, aby mieć dostęp do najnowszych funkcji i poprawek bezpieczeństwa.

#### **Szkolenie i samokształcenie**

Inwestuj czas w naukę bardziej zaawansowanych funkcji Visio poprzez samokształcenie lub udział w szkoleniach. Im lepiej znasz możliwości oprogramowania, tym efektywniej będziesz w stanie wykorzystać je w swojej pracy.

### **Utrzymywanie porządku**

Zadbaj o porządek w swoich diagramach, używając warstw, grup i innych narzędzi organizacyjnych. To ułatwi zarządzanie nawet najbardziej złożonymi projektami.

### **Wsparcie społeczności**

Skorzystaj z bogatych zasobów internetowych i społeczności użytkowników Visio, gdzie można znaleźć porady, tutoriale i gotowe szablony, które mogą być inspiracją dla Twoich własnych projektów.

Pamiętaj, że Microsoft Visio 2021 Professional to nie tylko narzędzie do tworzenia diagramów, ale także potężne środowisko pracy, które może zrewolucjonizować sposób, w jaki organizujesz i prezentujesz swoje pomysły i projekty. Zastosowanie powyższych porad pomoże Ci maksymalnie wykorzystać potencjał tego oprogramowania i osiągnąć doskonałe rezultaty w swojej pracy.

# **[Microsoft Visio 2021 Standard](https://oprogramowanie.pro/program/microsoft-visio-2021-standard-pc/)  [\(PC\)](https://oprogramowanie.pro/program/microsoft-visio-2021-standard-pc/)**

Microsoft Visio 2021 Standard (PC) to wszechstronne oprogramowanie służące do tworzenia diagramów, schematów, grafik i innych wizualizacji, które mogą być użyteczne w różnych obszarach życia zawodowego i osobistego. Wykorzystując Visio, użytkownicy mogą efektywnie komunikować swoje pomysły, procesy i koncepcje za pomocą intuicyjnego interfejsu i szerokiej gamy narzędzi.

Jedną z kluczowych zalet Visio 2021 Standard jest jego wszechstronność. Oprogramowanie to jest używane przez przedsiębiorstwa, naukowców, inżynierów, architektów, projektantów oraz osoby pracujące w różnych dziedzinach, aby przedstawić złożone idee w sposób prosty i zrozumiały dla innych. Niezależnie od tego, czy tworzysz diagram organizacyjny dla swojej firmy, mapę myśli dla projektu badawczego, czy plan budynku dla nowej struktury, Visio umożliwia wyrażenie Twoich myśli w sposób klarowny i atrakcyjny.

Kluczową umiejętnością, którą warto opanować, korzystając z Visio, jest zdolność do skutecznego organizowania informacji. Dobrze zorganizowane diagramy mogą pomóc w uporządkowaniu myśli, zrozumieniu złożonych procesów oraz ułatwieniu komunikacji z innymi. Dlatego warto poświęcić czas na naukę różnych funkcji Visio, takich jak dodawanie kształtów, łączenie ich za pomocą linii, grupowanie elementów czy dodawanie opisów.

Pamiętaj również o dostosowywaniu swoich diagramów do swoich potrzeb i preferencji. Visio 2021 Standard oferuje szeroki wybór szablonów i motywów, które można dostosować, aby dopasować wygląd swoich diagramów do konkretnego projektu lub stylu. Dodatkowo, możliwość importowania danych z innych programów Microsoft Office, takich jak Excel czy PowerPoint, pozwala na jeszcze lepsze wykorzystanie potencjału Visio i integrację z innymi narzędziami pracy.

#### 501 [KATALOG PROGRAMÓW SKLEPU OPROGRAMOWANIE.PRO](https://oprogramowanie.pro/)

Ważną umiejętnością jest także umiejętność pracy zespołowej w Visio. Współpraca nad projektem z innymi osobami może przyspieszyć proces tworzenia i poprawić jakość końcowego produktu. Dlatego warto poznać funkcje udostępniania dokumentów, komentowania i wspólnego edytowania diagramów w czasie rzeczywistym, które są dostępne w Visio.

Korzystając z Visio 2021 Standard, pamiętaj także o dbałości o czytelność i estetykę swoich diagramów. Starannie dobrane kolory, odpowiednio dobrany font oraz klarowna struktura mogą sprawić, że Twoje wizualizacje będą bardziej przystępne i atrakcyjne dla odbiorców. Przemyślane użycie przestrzeni, proporcji i proporcji również może znacząco poprawić czytelność i przejrzystość diagramów.

Wreszcie, nie zapominaj o regularnym aktualizowaniu i udoskonalaniu swoich umiejętności w zakresie korzystania z Visio. Oprogramowanie to oferuje wiele zaawansowanych funkcji i możliwości, których pełne wykorzystanie może wymagać czasu i praktyki. Dlatego warto regularnie eksperymentować z różnymi narzędziami i technikami, ucząc się na własnych błędach i poszerzając swoje umiejętności.

Microsoft Visio 2021 Standard to potężne narzędzie do tworzenia profesjonalnych diagramów i wizualizacji, które może być użyteczne w wielu różnych dziedzinach. Poprzez naukę i praktykę, można wykorzystać pełny potencjał tego oprogramowania, aby efektywnie komunikować swoje pomysły i koncepcje oraz poprawić swoją produktywność i skuteczność w pracy.

# **[Microsoft Visio 2016 Standard](https://oprogramowanie.pro/program/microsoft-visio-2016-standard-pc/)  [\(PC\)](https://oprogramowanie.pro/program/microsoft-visio-2016-standard-pc/)**

Microsoft Visio 2016 Standard (PC) to potężne narzędzie do tworzenia różnorodnych diagramów i schematów, które może być wykorzystywane w różnych obszarach życia zawodowego i osobistego. Oto kilka wartościowych porad dotyczących korzystania z tego oprogramowania:

### **Zrozumienie rodzajów diagramów**

Przed rozpoczęciem pracy z Visio 2016 warto zapoznać się z różnymi rodzajami diagramów, takimi jak diagramy przepływu pracy, diagramy sieci, organigramy itp. Zrozumienie ich zastosowań pomoże Ci wybrać odpowiedni typ diagramu dla Twoich potrzeb.

### **Wykorzystaj szablony**

Visio 2016 oferuje wiele gotowych szablonów, które mogą ułatwić Twój start. Zamiast zaczynać od zera, wybierz szablon najbardziej odpowiadający Twoim potrzebom i dostosuj go według własnych preferencji.

### **Poznaj narzędzia rysowania**

Oprogramowanie to zawiera różnorodne narzędzia rysowania, takie jak linie, kształty, tekst, ikony itp. Znajomość tych narzędzi pozwoli Ci tworzyć bardziej precyzyjne i estetyczne diagramy.

### **Kategoryzuj informacje**

Przy tworzeniu diagramów ważne jest klarowne przedstawienie informacji. Wykorzystaj kształty, kolory, etykiety itp., aby pogrupować i wyróżnić różne elementy diagramu, co ułatwi jego czytelność.

### **Użyj funkcji połączeń**

Visio 2016 umożliwia łatwe tworzenie połączeń między różnymi elementami diagramu. Wykorzystaj tę funkcję, aby lepiej oddać zależności i relacje między poszczególnymi częściami Twojego projektu.

### **Regularnie zapisuj pracę**

Zapobiegaj utracie postępów poprzez regularne zapisywanie swojej pracy. Visio 2016 oferuje możliwość automatycznego zapisywania, co może być bardzo pomocne w przypadku awarii systemu lub nieoczekiwanego zamknięcia programu.

### **Korzystaj z opcji drukowania i udostępniania**

Po zakończeniu pracy warto podzielić się swoim diagramem z innymi osobami. Visio 2016 oferuje różne opcje eksportu i udostępniania, dzięki którym możesz łatwo udostępnić swoje projekty innym użytkownikom.

#### **Kontynuuj naukę**

Visio 2016 to bardzo wszechstronne oprogramowanie, które oferuje wiele zaawansowanych funkcji. Nie wahaj się poszukiwać nowych funkcji i technik, które mogą usprawnić Twoją pracę z tym narzędziem.

## **Korzystaj z dostępnych zasobów**

Microsoft Visio 2016 posiada bogatą dokumentację, samouczki online oraz społeczność użytkowników, która może być pomocna w rozwiązywaniu problemów i zdobywaniu nowej wiedzy na temat tego oprogramowania.

# **Bądź kreatywny**

Choć Visio 2016 oferuje wiele standardowych szablonów i narzędzi, pamiętaj, że możesz również eksperymentować i tworzyć własne unikalne rozwiązania. Bądź kreatywny i nie boj się eksplorować różnych możliwości tego programu.
# **[Microsoft Windows 11](https://oprogramowanie.pro/program/microsoft-windows-11-professional/)  [Professional](https://oprogramowanie.pro/program/microsoft-windows-11-professional/)**

Microsoft Windows 11 Professional to najnowsza wersja systemu operacyjnego Windows, który oferuje szereg nowych funkcji i ulepszeń, mających na celu poprawę wydajności, bezpieczeństwa i wygody użytkowników. Przejście na Windows 11 Professional może być korzystne dla wielu użytkowników, ale aby maksymalnie wykorzystać potencjał tego oprogramowania, warto przestrzegać kilku kluczowych zasad.

Po pierwsze, regularne aktualizacje są niezbędne. Microsoft stale udostępnia nowe aktualizacje i łatki bezpieczeństwa, które poprawiają funkcje, naprawiają błędy i zwiększają ogólną stabilność systemu. Utrzymywanie systemu zawsze aktualnego minimalizuje ryzyko ataków hakerskich i zapewnia płynne działanie systemu.

Po drugie, dbaj o bezpieczeństwo swoich danych. Windows 11 Professional oferuje zaawansowane funkcje zabezpieczeń, takie jak wbudowany Windows Defender, który zapewnia ochronę przed wirusami, złośliwym oprogramowaniem i innymi zagrożeniami internetowymi. Warto również korzystać z funkcji szyfrowania danych, takich jak BitLocker, aby chronić poufne informacje przed nieautoryzowanym dostępem.

Po trzecie, korzystaj z funkcji zarządzania energią, aby zoptymalizować wydajność i oszczędzać energię. Windows 11 Professional oferuje zaawansowane ustawienia zarządzania energią, które pozwalają dostosować działanie systemu do indywidualnych preferencji użytkownika. Wyłączanie niepotrzebnych aplikacji w tle i korzystanie z trybu oszczędzania energii może wydłużyć czas pracy na baterii laptopa i zmniejszyć zużycie energii na komputerach stacjonarnych.

Po czwarte, korzystaj z funkcji produktu, takich jak Windows Hello, które zapewniają wygodną i bezpieczną autentyfikację za pomocą rozpoznawania twarzy lub odcisków palców. Dzięki temu można szybko zalogować się do systemu bez konieczności wpisywania hasła, co zwiększa wygodę użytkowania.

Po piąte, dbaj o optymalizację wydajności systemu. Regularne czyszczenie dysku, defragmentacja plików i usuwanie niepotrzebnych aplikacji mogą przyspieszyć działanie komputera i zmniejszyć obciążenie systemu. Warto również regularnie sprawdzać stan dysku twardego i pamięci RAM, aby upewnić się, że są w pełni sprawne.

Po szóste, eksploruj funkcje nowego interfejsu użytkownika. Windows 11 Professional wprowadza wiele nowości wizualnych i funkcjonalnych, takich jak centrum powiadomień, zaktualizowane menu Start i wbudowane narzędzia do organizacji pulpitu. Poznawanie tych nowych funkcji i korzystanie z nich może znacząco ułatwić codzienną pracę z systemem operacyjnym.

Ostatecznie, aby w pełni wykorzystać potencjał Windows 11 Professional, warto być otwartym na naukę i eksperymentowanie z nowymi funkcjami i możliwościami, jakie oferuje ten system operacyjny. Zachowanie elastyczności i chęci do ciągłego doskonalenia swoich umiejętności komputerowych pozwoli cieszyć się płynną i efektywną pracą na komputerze.

# **[Microsoft Windows 11 HOME](https://oprogramowanie.pro/program/microsoft-windows-11-home/)**

Microsoft Windows 11 Home jest jednym z najnowszych systemów operacyjnych stworzonych przez Microsoft, oferującym użytkownikom szereg nowych funkcji i ulepszeń. Aby jak najlepiej wykorzystać potencjał tego oprogramowania, istnieje kilka kluczowych porad, które warto wziąć pod uwagę.

Po pierwsze, regularne aktualizacje są kluczowe. Microsoft stale wprowadza poprawki bezpieczeństwa, nowe funkcje i optymalizacje, więc ważne jest, aby system był zawsze aktualny. Włącz automatyczne aktualizacje lub regularnie sprawdzaj dostępne aktualizacje ręcznie, aby mieć pewność, że korzystasz z najnowszej wersji systemu.

Kolejną ważną rzeczą jest dbanie o bezpieczeństwo. Windows 11 Home oferuje wiele wbudowanych narzędzi do ochrony danych i prywatności, takich jak Windows Defender i SmartScreen. Upewnij się, że te funkcje są włączone i regularnie skanuj swój system w poszukiwaniu wirusów i malware'u.

Optymalizacja wydajności to kolejny kluczowy element. Istnieje wiele sposobów, aby zoptymalizować wydajność systemu, na przykład poprzez dezaktywację zbędnych programów uruchamianych przy starcie systemu, czy też optymalizację ustawień energooszczędności. Pamiętaj również o regularnym czyszczeniu dysku twardego oraz defragmentacji, aby utrzymać system w jak najlepszej kondycji.

Warto także korzystać z integracji z usługami Microsoft, takimi jak OneDrive czy Microsoft 365. Te usługi oferują dodatkowe funkcje, takie jak przechowywanie plików w chmurze czy dostęp do pakietu biurowego, co może znacząco ułatwić codzienne korzystanie z komputera.

Dla osób pracujących zdalnie lub uczących się online, Windows 11 Home oferuje wiele narzędzi ułatwiających komunikację i współpracę, takich jak wbudowany Teams czy tryb focus, który pomaga w utrzymaniu koncentracji podczas pracy.

Nie zapominaj także o personalizacji systemu. Windows 11 Home oferuje wiele opcji dostosowania wyglądu i funkcji systemu do własnych preferencji, takich jak motywy kolorystyczne, tapety czy układ menu Start. Wykorzystaj te możliwości, aby stworzyć system idealnie dopasowany do swoich potrzeb i gustów.

Wreszcie, pamiętaj o regularnym tworzeniu kopii zapasowych danych. Chociaż Windows 11 Home oferuje wiele funkcji ochrony danych, awarie sprzętowe czy ataki cybernetyczne mogą nadal spowodować utratę danych. Regularne tworzenie kopii zapasowych na zewnętrznych nośnikach danych lub w chmurze jest kluczowe dla zapewnienia bezpieczeństwa Twoich danych.

Aby jak najlepiej wykorzystać potencjał Microsoft Windows 11 Home, należy regularnie aktualizować system, dbać o bezpieczeństwo i wydajność, korzystać z integracji z usługami Microsoft, personalizować system do własnych potrzeb oraz regularnie tworzyć kopie zapasowe danych. Dzięki temu będziesz mógł cieszyć się płynną i bezpieczną pracą na swoim komputerze.

# **[Microsoft Windows 10](https://oprogramowanie.pro/program/microsoft-windows-10-enterprise/)  [Enterprise](https://oprogramowanie.pro/program/microsoft-windows-10-enterprise/)**

Microsoft Windows 10 Enterprise to jedna z najbardziej zaawansowanych i wszechstronnych wersji systemu operacyjnego dostępnych na rynku. Zapewnia ona szeroki zakres funkcji i narzędzi, które są niezbędne dla firm i przedsiębiorstw, aby skutecznie zarządzać swoimi zasobami informatycznymi. Oto kilka wartościowych porad dotyczących korzystania z tego oprogramowania:

### **Bezpieczeństwo to priorytet**

Windows 10 Enterprise oferuje zaawansowane funkcje bezpieczeństwa, takie jak Windows Defender Advanced Threat Protection, BitLocker oraz funkcje zarządzania prawami dostępu, które pomagają chronić przedsiębiorstwo przed zagrożeniami cybernetycznymi. Zadbaj o regularne aktualizacje systemu oraz korzystaj z funkcji monitorowania zabezpieczeń, aby utrzymać swoje dane w bezpieczeństwie.

## **Zarządzaj zasobami IT efektywnie**

Dzięki narzędziom takim jak System Center Configuration Manager oraz Microsoft Intune, Windows 10 Enterprise umożliwia centralizowane zarządzanie zasobami IT w firmie. Możesz łatwo aktualizować, konfigurować i monitorować urządzenia, co przekłada się na wydajność i bezpieczeństwo całej infrastruktury informatycznej.

## **Personalizacja dla lepszej produktywności**

Windows 10 Enterprise oferuje wiele opcji personalizacji, które pozwalają użytkownikom dostosować interfejs systemu do swoich indywidualnych preferencji. Możesz zmieniać motywy, układy pulpitu, skróty klawiszowe i wiele innych, aby zoptymalizować swoje środowisko pracy i zwiększyć produktywność.

#### **Wykorzystaj funkcje współpracy**

Dzięki integracji z usługami chmurowymi Microsoft 365, Windows 10 Enterprise ułatwia współpracę zespołową i udostępnianie dokumentów. Możesz szybko udostępniać pliki, korzystać z funkcji współedycji w czasie rzeczywistym oraz prowadzić wideokonferencje za pomocą aplikacji takich jak Microsoft Teams, co przyspiesza procesy biznesowe i zwiększa efektywność pracy zespołowej.

## **Utrzymuj wydajność systemu**

Regularne optymalizacje systemu, defragmentacja dysków oraz kontrola aplikacji działających w tle pomogą utrzymać wydajność Windows 10 Enterprise na odpowiednim poziomie. Dodatkowo, dbaj o przestrzeganie zasad bezpiecznego korzystania z systemu, unikaj instalacji podejrzanych aplikacji oraz monitoruj zużycie zasobów systemowych, aby uniknąć spowolnień i awarii.

#### **Szukaj wsparcia i dokumentacji**

Microsoft oferuje obszerną dokumentację, samouczki oraz wsparcie techniczne dla użytkowników korzystających z Windows 10 Enterprise. Wykorzystaj te zasoby, aby lepiej zrozumieć funkcje i możliwości systemu oraz rozwiązywać ewentualne problemy, które mogą się pojawić podczas użytkowania.

Microsoft Windows 10 Enterprise to kompleksowe oprogramowanie, które oferuje wiele funkcji i narzędzi, aby wspierać potrzeby biznesowe i zapewnić bezpieczeństwo oraz wydajność infrastruktury IT. Korzystając z powyższych porad, możesz maksymalnie wykorzystać potencjał tego systemu operacyjnego i zwiększyć efektywność pracy w swojej firmie.

# **[Microsoft Windows 10](https://oprogramowanie.pro/program/microsoft-windows-10-professional/)  [Professional](https://oprogramowanie.pro/program/microsoft-windows-10-professional/)**

Microsoft Windows 10 Professional jest jednym z najpopularniejszych systemów operacyjnych na świecie, używanym przez miliony osób i firm. Jest to system wszechstronny, oferujący szereg funkcji i narzędzi, które mogą być przydatne zarówno w pracy, jak i w życiu codziennym.

Pierwszą wartościową poradą dotyczącą Windows 10 Professional jest regularne aktualizowanie systemu. Microsoft regularnie wydaje poprawki i aktualizacje, które nie tylko poprawiają bezpieczeństwo systemu, ale także dodają nowe funkcje i usprawnienia. Dlatego ważne jest, aby mieć włączone automatyczne aktualizacje lub regularnie sprawdzać dostępność nowych aktualizacji w ustawieniach systemu.

Kolejną ważną poradą jest dbanie o bezpieczeństwo danych. Windows 10 Professional oferuje szereg narzędzi do zabezpieczania danych, takich jak BitLocker, który umożliwia szyfrowanie dysków, oraz Windows Defender, który zapewnia ochronę przed wirusami i złośliwym oprogramowaniem. Ważne jest, aby korzystać z tych narzędzi i regularnie skanować system w poszukiwaniu zagrożeń.

Następną poradą jest wykorzystanie funkcji zdalnego dostępu. Windows 10 Professional umożliwia zdalny dostęp do komputera za pomocą usługi Remote Desktop, co jest przydatne zwłaszcza w sytuacjach, gdy musisz pracować z dala od biura lub udzielać pomocy technicznej innym użytkownikom.

Kolejnym przydatnym narzędziem jest Windows Sandbox, który umożliwia uruchamianie i testowanie podejrzanych aplikacji w odizolowanym środowisku, co pomaga chronić system przed potencjalnymi zagrożeniami.

Ważną poradą dla osób pracujących w zespołach jest wykorzystanie funkcji udostępniania plików i folderów w chmurze za pomocą usługi OneDrive. Dzięki temu można łatwo udostępniać i synchronizować pliki między różnymi urządzeniami, co ułatwia współpracę i zapewnia dostęp do danych z dowolnego miejsca i urządzenia.

Kolejną wartościową poradą jest personalizacja systemu. Windows 10 Professional oferuje szereg opcji personalizacji, takich jak dostosowanie pulpitu, motywów kolorystycznych i dźwięków systemowych, co pozwala dostosować system do własnych preferencji i potrzeb.

Nie można też zapominać o optymalizacji systemu. Regularne czyszczenie dysku, defragmentacja dysku twardego oraz usuwanie zbędnych plików i programów mogą poprawić wydajność systemu i skrócić czas uruchamiania.

Ostatnią, ale nie mniej ważną poradą jest korzystanie z zasobów internetowych i społeczności użytkowników Windows 10 Professional. Istnieje wiele stron internetowych, forów dyskusyjnych i grup społecznościowych, gdzie można znaleźć pomoc, porady i wskazówki dotyczące użytkowania systemu oraz rozwiązywania problemów.

Podsumowując, Microsoft Windows 10 Professional to wszechstronny i zaawansowany system operacyjny, który oferuje szereg funkcji i narzędzi, które mogą być przydatne zarówno w pracy, jak i w życiu codziennym. Ważne jest jednak regularne aktualizowanie systemu, dbanie o bezpieczeństwo danych, wykorzystanie funkcji zdalnego dostępu i chmury, personalizacja systemu, optymalizacja wydajności oraz korzystanie z zasobów społecznościowych i internetowych, aby jak najlepiej wykorzystać potencjał tego systemu.

# **[Microsoft Windows 10 Home](https://oprogramowanie.pro/program/microsoft-windows-10-home-edition/)  [Edition](https://oprogramowanie.pro/program/microsoft-windows-10-home-edition/)**

Microsoft Windows 10 Home Edition to jedna z najpopularniejszych wersji systemu operacyjnego na świecie, oferująca szeroki zakres funkcji i możliwości dla użytkowników domowych. Dzięki kilku prostym wskazówkom możesz maksymalnie wykorzystać potencjał tego oprogramowania i uczynić swoje doświadczenie z komputerem jeszcze bardziej efektywnym i przyjemnym.

Pierwszą rzeczą, którą warto zrobić po zainstalowaniu systemu Windows 10 Home Edition, jest dostosowanie ustawień do swoich indywidualnych preferencji. Przejdź do menu Ustawienia, gdzie znajdziesz szereg opcji dotyczących personalizacji, prywatności, aktualizacji i wielu innych. Dzięki temu możesz dostosować system do swoich potrzeb i preferencji.

Ważną funkcją Windows 10 Home Edition jest Cortana - osobisty asystent, który może pomóc ci w wykonywaniu różnych zadań za pomocą poleceń głosowych lub pisemnych zapytań. Skonfiguruj Cortanę, aby jak najlepiej odpowiadała na twoje potrzeby, na przykład poprzez dostosowanie preferencji językowych i dostępu do informacji.

Bezpieczeństwo jest kluczowym aspektem korzystania z systemu operacyjnego, dlatego upewnij się, że masz zainstalowany i regularnie aktualizowany program antywirusowy. Dodatkowo, korzystaj z funkcji wbudowanych w Windows 10 Home Edition, takich jak Windows Defender, który zapewnia podstawową ochronę przed złośliwym oprogramowaniem i innymi zagrożeniami.

W Windows 10 Home Edition masz dostęp do szerokiej gamy aplikacji i narzędzi, które mogą ułatwić codzienne zadania. Przejrzyj Sklep Microsoft Store, aby znaleźć aplikacje, które mogą być przydatne dla ciebie, na przykład programy do edycji zdjęć, organizacji czasu czy narzędzia do nauki języków obcych.

Jedną z najbardziej przydatnych funkcji systemu Windows 10 Home Edition jest funkcja Multiple Desktops, która pozwala na tworzenie i przełączanie się między różnymi pulpitem wirtualnymi. Wykorzystaj tę funkcję, aby lepiej zorganizować swoje zadania i aplikacje, na przykład tworząc osobne pulpity dla pracy, rozrywki i nauki.

Korzystając z systemu Windows 10 Home Edition, pamiętaj o regularnym wykonywaniu kopii zapasowych danych. Możesz skorzystać z wbudowanych narzędzi do tworzenia kopii zapasowych lub skorzystać z zewnętrznych rozwiązań, takich jak chmura czy dyski zewnętrzne. Dzięki temu unikniesz utraty ważnych danych w przypadku awarii systemu lub uszkodzenia komputera.

Pamiętaj również o optymalizacji systemu, aby utrzymać jego wydajność na odpowiednim poziomie. Regularnie usuwaj niepotrzebne pliki i programy, defragmentuj dysk twardy, aktualizuj sterowniki i wyłącz niepotrzebne usługi i efekty wizualne, które mogą obciążać system.

Kontynuując rozwój i naukę, warto zapoznać się z szerszym zakresem funkcji oferowanych przez system Windows 10 Home Edition poprzez udział w szkoleniach online, kursach i samouczkach. Możesz również korzystać z dostępnych materiałów edukacyjnych, takich jak książki, artykuły i fora internetowe, aby poznać nowe triki i sposoby korzystania z systemu.

Wreszcie, pamiętaj, że Windows 10 Home Edition to narzędzie, które służy do ułatwienia codziennego życia i pracy. Bądź otwarty na eksperymentowanie z różnymi funkcjami i opcjami, aby odkryć najlepsze sposoby wykorzystania systemu zgodnie z twoimi potrzebami i preferencjami. Z czasem, będziesz coraz bardziej biegły w korzystaniu z systemu Windows 10 Home Edition i wydajny w wykonywaniu różnych zadań na komputerze.

# **[Microsoft Windows 8.1](https://oprogramowanie.pro/program/microsoft-windows-8-1-professional/)  [Professional](https://oprogramowanie.pro/program/microsoft-windows-8-1-professional/)**

Microsoft Windows 8.1 Professional, wydany przez giganta technologicznego Microsoft, był jednym z najbardziej zauważalnych systemów operacyjnych na rynku. Mimo że w porównaniu do swoich poprzedników spotkał się z pewnymi kontrowersjami, to nadal zawierał szereg wartościowych funkcji i porad, które mogły pomóc użytkownikom w codziennej pracy i życiu cyfrowym.

Pierwszą istotną poradą jest znajomość nowego interfejsu użytkownika, który został wprowadzony w Windows 8.1. Start Screen, czyli ekran startowy, zastąpił tradycyjne menu Start, co było dużą zmianą dla wielu użytkowników. Zaleca się zatem zrozumienie sposobu organizacji kafelków i aplikacji na ekranie startowym, aby zwiększyć wydajność i efektywność w korzystaniu z systemu.

Po drugie, ważne jest, aby korzystać z funkcji wyszukiwania. Windows 8.1 oferuje potężne narzędzie wyszukiwania, które umożliwia szybkie odnajdywanie plików, aplikacji, ustawień systemowych i innych elementów. Korzystanie z tego narzędzia może zaoszczędzić wiele czasu, który wcześniej byłby poświęcony na przeglądanie różnych folderów i menu.

Kolejną istotną poradą jest personalizacja systemu zgodnie z indywidualnymi preferencjami. Windows 8.1 oferuje wiele możliwości dostosowania wyglądu i funkcjonalności systemu, w tym zmianę tapety, kolorów motywu, układu kafelków na ekranie startowym oraz dodawanie lub usuwanie określonych funkcji. Dostosowanie systemu do swoich potrzeb może znacznie poprawić doświadczenie użytkownika i sprawić, że korzystanie z komputera będzie bardziej przyjemne.

Następnie, warto zwrócić uwagę na funkcje zabezpieczeń oferowane przez Windows 8.1 Professional. System ten zawiera wiele wbudowanych narzędzi do ochrony danych i prywatności, takich jak Windows Defender, zapora systemu Windows oraz BitLocker. Ważne jest, aby skonfigurować te narzędzia zgodnie z własnymi potrzebami i regularnie aktualizować system, aby zapewnić ochronę przed nowymi zagrożeniami.

Korzystanie z chmury jest kolejną wartościową poradą dla użytkowników Windows 8.1 Professional. System ten integruje się z usługami chmurowymi Microsoftu, takimi jak OneDrive, umożliwiając łatwe przechowywanie, synchronizację i udostępnianie plików w chmurze. Dzięki temu użytkownicy mogą mieć dostęp do swoich danych z dowolnego miejsca i urządzenia, co znacznie ułatwia zarządzanie nimi.

Wreszcie, istotną poradą jest regularne wykonywanie kopii zapasowych danych. Nawet przy najlepszych zabezpieczeniach istnieje ryzyko utraty danych z powodu awarii sprzętu, ataku hakerskiego lub innego incydentu. Windows 8.1 oferuje narzędzia do tworzenia kopii zapasowych, które pozwalają użytkownikom na regularne tworzenie kopii zapasowych swoich plików i ustawień systemowych. Regularne wykonywanie kopii zapasowych może pomóc w szybkiej odbudowie systemu po awarii oraz ochronić dane przed utratą.

Wnioski te można zastosować do codziennej pracy z systemem Windows 8.1 Professional, aby zwiększyć wydajność, bezpieczeństwo i wygodę korzystania z komputera. Warto eksperymentować z różnymi funkcjami i dostosowywać system do własnych potrzeb, aby osiągnąć optymalne rezultaty.

# **[Microsoft Windows 8.1](https://oprogramowanie.pro/program/microsoft-windows-8-1-standard/)  [Standard](https://oprogramowanie.pro/program/microsoft-windows-8-1-standard/)**

Microsoft Windows 8.1 Standard był jedną z kluczowych edycji systemu operacyjnego, której celem było wprowadzenie innowacji i ulepszeń w porównaniu do swojego poprzednika. Posiadał szereg funkcji, które mogły poprawić efektywność, wydajność i wygodę użytkowania dla szerokiego zakresu użytkowników. Oto kilka wartościowych porad dotyczących korzystania z tego oprogramowania:

### **Dostosuj ekran startowy**

Wykorzystaj możliwość dostosowania ekranu startowego poprzez zmianę rozmiaru kafelków, grupowanie aplikacji i przypinanie najczęściej używanych programów dla szybkiego dostępu.

## **Zainstaluj najnowsze aktualizacje**

Regularnie aktualizuj system operacyjny, aby zapewnić sobie najnowsze funkcje, poprawki zabezpieczeń i optymalizacje wydajności.

## **Wykorzystaj funkcję wyszukiwania**

Korzystaj z wbudowanej funkcji wyszukiwania, aby szybko odnaleźć pliki, aplikacje, ustawienia systemowe i inne treści na komputerze.

## **Zapewnij sobie odpowiednie zabezpieczenia**

Zainstaluj oprogramowanie antywirusowe i regularnie skanuj system, aby zapobiegać atakom malware'owym i innym zagrożeniom bezpieczeństwa.

## **Wykorzystaj funkcje chmury**

Skorzystaj z integracji z usługami chmurowymi, takimi jak OneDrive, aby przechowywać i synchronizować pliki między różnymi urządzeniami oraz zapewnić sobie dostęp do nich z dowolnego miejsca.

### **Użyj trybu tabletu**

Jeśli posiadasz urządzenie z ekranem dotykowym, wypróbuj tryb tabletu, który zapewnia zoptymalizowane doświadczenie użytkownika podczas korzystania z systemu operacyjnego za pomocą gestów i dotknięć.

## **Personalizuj ustawienia**

Dostosuj ustawienia systemowe, takie jak tło pulpitu, motyw kolorystyczny czy dźwięki, aby stworzyć bardziej przyjemne i funkcjonalne środowisko pracy.

## **Optymalizuj wydajność**

Regularnie czyść dysk twardy, dezaktywuj niepotrzebne programy uruchamiające się wraz z systemem oraz monitoruj zużycie zasobów, aby zapewnić płynne działanie systemu.

#### **Korzystaj z funkcji przywracania systemu**

Zapoznaj się z funkcją przywracania systemu, która pozwala na cofnięcie systemu do wcześniejszego stanu, w przypadku wystąpienia problemów lub błędów.

## **Eksploruj nowe aplikacje**

Skorzystaj z bogatej biblioteki aplikacji dostępnych w Sklepie Windows, aby znaleźć narzędzia i programy, które mogą ułatwić i urozmaicić codzienne użytkowanie systemu operacyjnego.

Pamiętaj, że znajomość i wykorzystywanie tych porad może znacząco zwiększyć komfort i wydajność pracy z systemem Microsoft Windows 8.1 Standard.

# **[Microsoft Windows 7 Ultimate](https://oprogramowanie.pro/program/microsoft-windows-7-ultimate/)**

Microsoft Windows 7 Ultimate było jednym z najbardziej popularnych systemów operacyjnych w historii komputerów osobistych. Chociaż od tego czasu został zastąpiony przez nowsze wersje systemu Windows, wciąż istnieje wiele wartościowych porad, które mogą być przydatne dla użytkowników korzystających z tego oprogramowania.

Pierwszą i najważniejszą poradą dotyczącą Windows 7 Ultimate jest regularne aktualizowanie systemu. Microsoft regularnie wydawał aktualizacje, poprawki zabezpieczeń i łatki, które zapewniały ochronę przed najnowszymi zagrożeniami bezpieczeństwa. Regularne sprawdzanie i instalowanie tych aktualizacji było kluczowe dla zapewnienia bezpieczeństwa i wydajności systemu.

Kolejną ważną poradą jest regularne wykonywanie kopii zapasowych danych. Nawet najlepiej działający system może ulec awarii lub zostać naruszony przez złośliwe oprogramowanie. Wykonywanie regularnych kopii zapasowych danych, zarówno na zewnętrznych nośnikach, jak i w chmurze, może zapobiec utracie cennych plików i danych w przypadku awarii systemu.

Optymalizacja systemu to również kluczowy element utrzymania wydajności Windows 7 Ultimate. Usuwanie zbędnych plików i programów, defragmentacja dysku twardego oraz wyłączanie niepotrzebnych efektów wizualnych mogą znacznie przyspieszyć działanie systemu, zwłaszcza na starszych komputerach.

Bezpieczeństwo danych osobowych jest również istotne podczas korzystania z Windows 7 Ultimate. Włączanie zapory sieciowej, regularne skanowanie systemu w poszukiwaniu złośliwego oprogramowania oraz korzystanie z programów antywirusowych i antymalwareowych mogą zapewnić dodatkową ochronę przed cyberzagrożeniami.

Warto również zwrócić uwagę na ustawienia prywatności i bezpieczeństwa systemu. Można dostosować ustawienia prywatności, wyłączając zbieranie danych telemetrii, oraz skonfigurować system w taki sposób, aby minimalizować ryzyko ataków hakerskich i naruszeń prywatności.

Korzystanie z zasobów online, takich jak fora dyskusyjne i społeczności użytkowników, może być również przydatne w rozwiązywaniu problemów związanych z Windows 7 Ultimate. Można znaleźć wiele cennych porad i wskazówek dotyczących rozwiązywania problemów oraz optymalizacji systemu, które mogą być pomocne w codziennym użytkowaniu systemu.

Wreszcie, pamiętaj o legalności oprogramowania. Korzystanie z nielegalnych kopii systemu operacyjnego Windows 7 Ultimate narusza prawa autorskie i może prowadzić do poważnych konsekwencji prawnych. Zawsze należy nabywać licencjonowane kopie oprogramowania i przestrzegać zasad użytkowania.

Windows 7 Ultimate to nadal użyteczny system operacyjny, ale wymaga odpowiedniej pielęgnacji i uwagi, aby działać sprawnie i bezpiecznie. Regularne aktualizacje, wykonywanie kopii zapasowych danych, optymalizacja systemu oraz dbałość o bezpieczeństwo są kluczowymi elementami zapewnienia pozytywnej i bezproblemowej użytkowania tego oprogramowania.

# **[Microsoft Windows 7](https://oprogramowanie.pro/program/microsoft-windows-7-professional/)  [Professional](https://oprogramowanie.pro/program/microsoft-windows-7-professional/)**

Microsoft Windows 7 Professional było jednym z najbardziej popularnych systemów operacyjnych na świecie, cieszącym się uznaniem zarówno wśród użytkowników domowych, jak i przedsiębiorstw. Choć od momentu premiery minęło już wiele lat, wciąż istnieje wiele wartościowych porad związanych z jego użytkowaniem.

Po pierwsze, regularne aktualizacje systemu są kluczowe dla utrzymania bezpieczeństwa i stabilności. Microsoft regularnie wydawał aktualizacje poprawiające błędy, zamykające luki w zabezpieczeniach oraz wprowadzające nowe funkcje. Warto zatem skonfigurować system tak, aby automatycznie pobierał i instalował te aktualizacje, zapewniając w ten sposób ochronę przed zagrożeniami i optymalne działanie systemu.

Po drugie, zarządzanie plikami i folderami jest kluczowym elementem efektywnego korzystania z Windows 7 Professional. Organizacja danych w odpowiedni sposób ułatwia szybkie ich odnalezienie i zwiększa produktywność. Warto więc regularnie porządkować zawartość dysku twardego, usuwając zbędne pliki oraz przenosząc te, które są ważne, do odpowiednich lokalizacji.

Po trzecie, dbałość o bezpieczeństwo danych jest niezwykle istotna, zwłaszcza w przypadku korzystania z systemu operacyjnego w środowisku biznesowym. W Windows 7 Professional istnieje wiele wbudowanych narzędzi i funkcji zabezpieczających, takich jak BitLocker, który umożliwia szyfrowanie dysków, czy Windows Firewall, który chroni przed atakami sieciowymi. Warto skorzystać z tych opcji, aby zminimalizować ryzyko utraty danych oraz naruszenia prywatności.

Po czwarte, optymalizacja wydajności systemu może znacząco poprawić jego działanie. Istnieje wiele sposobów na zwiększenie szybkości i responsywności Windows 7 Professional, takich jak dezaktywacja zbędnych usług i programów uruchamianych przy starcie systemu, defragmentacja dysku twardego czy czyszczenie rejestrów. Regularne przeprowadzanie tych czynności pozwoli utrzymać system w dobrej kondycji przez długi czas.

Po piąte, regularne tworzenie kopii zapasowych danych jest kluczowe dla zabezpieczenia się przed utratą informacji w przypadku awarii sprzętu lub ataku hakerskiego. Windows 7 Professional oferuje wbudowane narzędzie do tworzenia kopii zapasowych, które można skonfigurować do automatycznego wykonywania regularnych kopii zapasowych na zewnętrznym dysku lub w chmurze. Warto skorzystać z tej funkcji, aby mieć pewność, że w razie potrzeby można szybko przywrócić utracone dane.

Microsoft Windows 7 Professional był i nadal jest solidnym systemem operacyjnym, który można wykorzystać zarówno w domu, jak i w pracy. Zachowanie bezpieczeństwa, optymalizacja wydajności oraz regularne tworzenie kopii zapasowych danych są kluczowymi elementami efektywnego korzystania z tego systemu, co pozwala cieszyć się jego stabilnością i funkcjonalnością przez wiele lat.

# **[Windows Server 2019](https://oprogramowanie.pro/program/windows-server-2019-datacenter/)  [Datacenter](https://oprogramowanie.pro/program/windows-server-2019-datacenter/)**

Windows Server 2019 Datacenter jest zaawansowanym systemem operacyjnym stworzonym przez firmę Microsoft, specjalnie zaprojektowanym do obsługi złożonych i wymagających środowisk serwerowych. Dzięki swoim wszechstronnym funkcjom i możliwościom, jest niezastąpionym narzędziem dla firm i organizacji, które wymagają niezawodnego i skalowalnego rozwiązania do zarządzania swoimi zasobami IT.

Jedną z kluczowych zalet Windows Server 2019 Datacenter jest jego niezwykła niezawodność. Dzięki zaawansowanym mechanizmom zapewniania ciągłości działania, takim jak funkcje klastrowania i odzyskiwania awaryjnego, użytkownicy mogą być pewni, że ich aplikacje i dane będą dostępne nawet w przypadku awarii sprzętu czy innego rodzaju zakłóceń.

Skalowalność to kolejna istotna cecha tego systemu operacyjnego. Dzięki możliwości elastycznego dodawania zasobów oraz obsłudze dużej liczby jednocześnie działających maszyn wirtualnych, Windows Server 2019 Datacenter jest w stanie sprostać nawet najbardziej wymagającym obciążeniom i rosnącym potrzebom organizacji.

Bezpieczeństwo to kwestia priorytetowa w przypadku infrastruktury IT, dlatego Windows Server 2019 Datacenter oferuje szereg zaawansowanych funkcji zabezpieczeń, takich jak zaawansowana analiza ataków, kontrole dostępu oparte na roli, oraz mechanizmy szyfrowania danych. Dzięki temu administratorzy mogą być pewni, że ich dane są chronione przed wszelkimi zagrożeniami.

Wydajność to kluczowy czynnik dla efektywnego działania infrastruktury serwerowej, dlatego Windows Server 2019 Datacenter został zoptymalizowany pod kątem osiągania jak najwyższej wydajności i efektywności pracy. Dzięki zoptymalizowanym procesom obsługi zasobów oraz zaawansowanym mechanizmom zarządzania pamięcią i procesorem, system ten jest w stanie obsłużyć nawet najbardziej wymagające obciążenia.

Elastyczność to kolejny atut Windows Server 2019 Datacenter. Dzięki szerokiemu zakresowi obsługiwanych aplikacji i technologii, oraz możliwości integracji z różnorodnymi rozwiązaniami zewnętrznymi, ten system operacyjny może być łatwo dostosowany do indywidualnych potrzeb i wymagań każdej organizacji.

Niezawodność, skalowalność, bezpieczeństwo, wydajność i elastyczność - to właśnie cechy, które sprawiają, że Windows Server 2019 Datacenter jest niezrównanym rozwiązaniem dla każdej organizacji poszukującej zaawansowanego i niezawodnego systemu operacyjnego do zarządzania swoją infrastrukturą IT. Dzięki temu oprogramowaniu, użytkownicy mogą być pewni, że ich aplikacje i dane są w dobrych rękach, a infrastruktura IT jest gotowa sprostać nawet największym wyzwaniom współczesnego świata biznesu.

# **[Windows Server 2019](https://oprogramowanie.pro/program/windows-server-2019-standard/)  [Standard](https://oprogramowanie.pro/program/windows-server-2019-standard/)**

Windows Server 2019 Standard to zaawansowane oprogramowanie serwerowe opracowane przez firmę Microsoft, które oferuje szeroki zakres funkcji i możliwości, aby sprostać potrzebom różnorodnych środowisk IT. Przygotowanie i konfiguracja serwera wymaga starannej uwagi oraz zrozumienia jego potencjału i zastosowań.

Pierwszym krokiem jest dokładne zapoznanie się z dokumentacją, aby poznać wszystkie dostępne funkcje oraz zalecenia dotyczące instalacji i konfiguracji. Przed przystąpieniem do instalacji upewnij się, że sprzęt spełnia minimalne wymagania systemowe i że wszystkie niezbędne sterowniki są zainstalowane i zaktualizowane.

Ważnym aspektem zarządzania serwerem jest bezpieczeństwo. Włączając Windows Defender lub inną ochronę antywirusową, możesz zabezpieczyć serwer przed złośliwym oprogramowaniem i atakami. Regularnie aktualizuj system operacyjny i aplikacje, aby zapewnić ochronę przed lukami w zabezpieczeniach.

Zarządzanie użytkownikami i dostępem do zasobów jest kluczowym elementem konfiguracji serwera. Wykorzystaj mechanizmy autoryzacji i uwierzytelniania, takie jak Active Directory, aby kontrolować dostęp do plików, folderów i innych zasobów systemowych. Tworząc odpowiednie grupy użytkowników i nadając im odpowiednie uprawnienia, zapewniasz efektywne zarządzanie zasobami.

Monitorowanie wydajności serwera jest istotne dla zapewnienia płynności działania systemu oraz szybkiego reagowania na ewentualne problemy. Wykorzystaj narzędzia monitorujące, takie jak Performance Monitor, aby śledzić zużycie zasobów, obciążenie procesora, pamięci oraz dysku. Regularnie sprawdzaj logi systemowe w celu wykrycia ewentualnych błędów lub nieprawidłowości w działaniu serwera.

Regularne tworzenie kopii zapasowych danych jest kluczowe dla zapewnienia ciągłości działania i ochrony przed utratą danych w przypadku awarii sprzętu lub ataku złośliwego oprogramowania. Skonfiguruj harmonogram automatycznych kopii zapasowych i przechowuj kopie danych na zewnętrznych nośnikach lub w chmurze, aby zapewnić dodatkową warstwę zabezpieczeń.

Wdrożenie dodatkowych funkcji i usług, takich jak serwery aplikacji, bazy danych czy usługi sieciowe, może zwiększyć wydajność i funkcjonalność serwera. Przed przystąpieniem do instalacji nowych aplikacji, upewnij się, że są one zgodne z wersją Windows Server 2019 i że spełniają wszystkie wymagania systemowe.

Regularnie aktualizuj system operacyjny oraz zainstalowane aplikacje, aby zapewnić ochronę przed nowymi zagrożeniami i utrzymać serwer w optymalnej kondycji. Pamiętaj również o przestrzeganiu zasad licencjonowania oprogramowania, aby uniknąć nielegalnego wykorzystania i ewentualnych konsekwencii prawnych.

Ostatecznie, ciągłe doskonalenie w zakresie zarządzania i konserwacji serwera jest kluczowe dla zapewnienia stabilności, bezpieczeństwa i wydajności całej infrastruktury IT. Dlatego też warto inwestować czas i wysiłek w naukę nowych technologii oraz śledzenie najlepszych praktyk w zakresie administrowania systemami serwerowymi.

# **[Windows Server 2016](https://oprogramowanie.pro/program/windows-server-2016-standard/)  [Standard](https://oprogramowanie.pro/program/windows-server-2016-standard/)**

Windows Server 2016 Standard to zaawansowane oprogramowanie serwerowe, które oferuje szereg funkcji i możliwości, aby zapewnić stabilną i wydajną infrastrukturę IT dla firm i organizacji. Praca z tym systemem wymaga zrozumienia jego pełnego potencjału oraz umiejętności skutecznego zarządzania nim. Oto kilka wartościowych porad dotyczących Windows Server 2016 Standard:

## **Zapewnij bezpieczeństwo**

Bezpieczeństwo danych i infrastruktury jest kluczowe. Skonfiguruj odpowiednie zabezpieczenia, takie jak zapory sieciowe, usługi antywirusowe i mechanizmy uwierzytelniania, aby chronić serwer przed atakami z zewnątrz i wewnątrz sieci.

## **Regularne aktualizacje**

Upewnij się, że system i oprogramowanie zainstalowane na serwerze są regularnie aktualizowane. Regularne aktualizacje zapewniają poprawki bezpieczeństwa i usuwają znane błędy, co zwiększa stabilność i wydajność systemu.

### **Twórz regularne kopie zapasowe**

Regularne tworzenie kopii zapasowych danych jest kluczowe dla zapewnienia ich bezpieczeństwa. Skonfiguruj harmonogram automatycznych kopii zapasowych i przechowuj kopie zapasowe w miejscu odizolowanym od głównego środowiska serwerowego.

## **Zarządzaj zasobami**

Skuteczne zarządzanie zasobami serwerowymi, takimi jak przestrzeń dyskowa, pamięć RAM i moc obliczeniowa, jest kluczowe dla utrzymania wydajności systemu. Monitoruj zużycie zasobów i dokonuj odpowiednich dostosowań, aby zapobiec przeciążeniu serwera.

## **Ustal polityki grupy**

Wykorzystaj funkcję Polityki grupy, aby zautomatyzować zarządzanie ustawieniami systemu i aplikacji na wielu komputerach w sieci. Ustal spójne polityki bezpieczeństwa i konfiguracji, aby zapewnić jednolite środowisko pracy.

#### **Rola serwera**

Zapoznaj się z różnymi rolami serwera dostępnymi w Windows Server 2016 Standard i wybierz te, które najlepiej odpowiadają potrzebom Twojej organizacji. Możliwości obejmują m.in. serwer plików, serwer drukowania, serwer aplikacji, serwer DNS i wiele innych.

### **Monitorowanie wydajności**

Regularnie monitoruj wydajność serwera, korzystając z narzędzi monitorujących dostępnych w systemie Windows Server 2016 Standard. Śledź zużycie zasobów, wykrywaj potencjalne problemy wydajnościowe i podejmuj odpowiednie działania naprawcze.

### **Dokumentacja**

Prowadź szczegółową dokumentację konfiguracji i zmian wprowadzanych na serwerze. Dokumentacja jest niezbędna do śledzenia historii zmian, rozwiązywania problemów oraz zapewnienia spójności w zarządzaniu infrastrukturą IT.

#### **Szkolenie personelu**

Zapewnij odpowiednie szkolenie i certyfikację dla personelu odpowiedzialnego za zarządzanie serwerem. Dobrze przeszkolony personel będzie bardziej skuteczny w utrzymaniu i optymalizacji infrastruktury IT.

#### **Planowanie kontynuacji działania**

Opracuj plan kontynuacji działania (BCP) i plan odzyskiwania po awarii (DRP), aby zapewnić szybkie przywracanie działania w przypadku zakłóceń lub awarii serwera. Regularnie testuj te plany, aby upewnić się, że są skuteczne w praktyce.

Pamiętaj, że skuteczne zarządzanie Windows Server 2016 Standard wymaga nie tylko technicznej wiedzy, ale także umiejętności planowania, monitorowania i reagowania na zmiany w środowisku IT. Bądź elastyczny i otwarty na nowe technologie oraz praktyki, które mogą poprawić wydajność i bezpieczeństwo Twojej infrastruktury serwerowej.

**Książkę możesz sprzedawać za dowolną kwotę, pod warunkiem że nic w niej nie zmienisz.** 

**Książkę możesz również rozdawać za darmo i dzielić się nią z innymi osobami. Ale tylko i wyłącznie, pod warunkiem, że będziesz to robić nie zmieniając nic w treści książki.**

**Wszelkie prawa zastrzeżone. Dozwolone jest sprzedawanie oraz dalsze rozpowszechnianie książki. Jedynym warunkiem jest pełne zachowanie struktury oraz treści książki.**